# **nifcloud-sdk-python Documentation** *Release 1.6.0*

**FUJITSU CLOUD TECHNOLOGIES**

**Apr 20, 2023**

# Contents

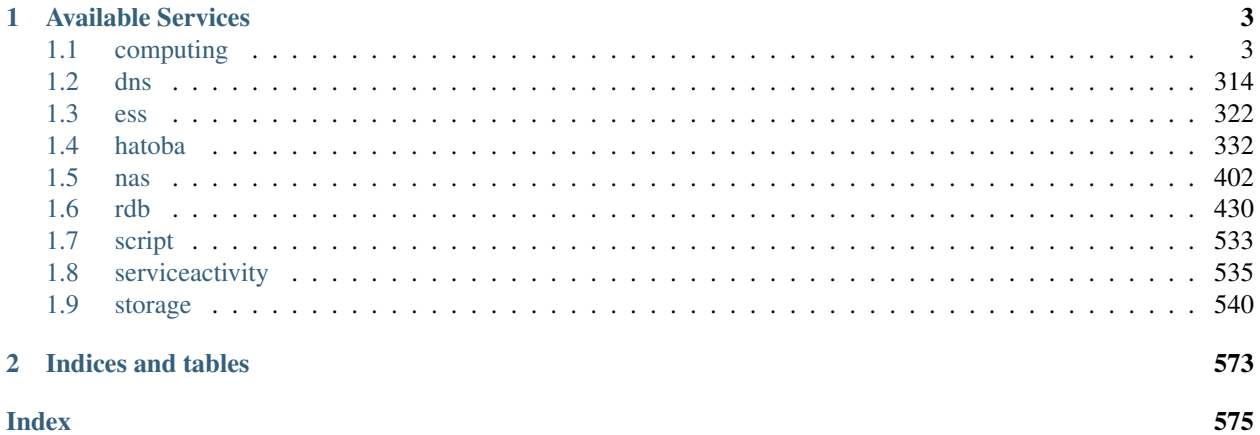

The NIFCLOUD SDK for Python is data-driven SDK. It works by feeding AWS-SDK-compatible model JSONs to botocore module.

Contents:

# CHAPTER<sup>1</sup>

# Available Services

# <span id="page-6-1"></span><span id="page-6-0"></span>**1.1 computing**

# Table of Contents • *[computing](#page-6-1)* – *[Client](#page-6-2)* – *[Client Exceptions](#page-274-0)* – *[Waiters](#page-275-0)*

# <span id="page-6-2"></span>**1.1.1 Client**

# **class** computing.**Client**

A low-level client representing NIFCLOUD Computing

```
client = session.create_client('computing')
```
These are the available methods:

- [allocate\\_address\(\)](#page-13-0)
- [associate\\_address\(\)](#page-14-0)
- [associate\\_multi\\_ip\\_address\\_group\(\)](#page-15-0)
- [associate\\_route\\_table\(\)](#page-15-1)
- [associate\\_users\(\)](#page-16-0)
- [attach\\_iso\\_image\(\)](#page-17-0)
- [attach\\_network\\_interface\(\)](#page-17-1)
- attach volume()
- [authorize\\_security\\_group\\_ingress\(\)](#page-19-0)
- [can\\_paginate\(\)](#page-20-0)
- [cancel\\_copy\\_instances\(\)](#page-20-1)
- [cancel\\_upload\(\)](#page-21-0)
- [clear\\_load\\_balancer\\_session\(\)](#page-21-1)
- [configure\\_health\\_check\(\)](#page-22-0)
- [copy\\_from\\_backup\\_instance\(\)](#page-23-0)
- [copy\\_instances\(\)](#page-29-0)
- [create\\_backup\\_instances\(\)](#page-31-0)
- [create\\_customer\\_gateway\(\)](#page-32-0)
- [create\\_dhcp\\_options\(\)](#page-33-0)
- [create\\_image\(\)](#page-34-0)
- [create\\_instance\\_backup\\_rule\(\)](#page-35-0)
- [create\\_key\\_pair\(\)](#page-36-0)
- create load balancer()
- [create\\_multi\\_ip\\_address\\_group\(\)](#page-38-0)
- [create\\_network\\_interface\(\)](#page-39-0)
- [create\\_remote\\_access\\_vpn\\_gateway\(\)](#page-42-0)
- [create\\_remote\\_access\\_vpn\\_gateway\\_users\(\)](#page-45-0)
- [create\\_route\(\)](#page-46-0)
- [create\\_route\\_table\(\)](#page-47-0)
- [create\\_security\\_group\(\)](#page-48-0)
- create ssl certificate()
- [create\\_volume\(\)](#page-50-0)
- [create\\_vpn\\_connection\(\)](#page-50-1)
- [create\\_vpn\\_gateway\(\)](#page-53-0)
- [delete\\_customer\\_gateway\(\)](#page-55-0)
- [delete\\_dhcp\\_options\(\)](#page-56-0)
- [delete\\_image\(\)](#page-56-1)
- [delete\\_instance\\_backup\\_rule\(\)](#page-57-0)
- [delete\\_iso\\_image\(\)](#page-57-1)
- [delete\\_key\\_pair\(\)](#page-57-2)
- [delete\\_load\\_balancer\(\)](#page-58-0)
- [delete\\_multi\\_ip\\_address\\_group\(\)](#page-58-1)
- [delete\\_network\\_interface\(\)](#page-59-0)
- delete remote access vpn gateway()
- [delete\\_remote\\_access\\_vpn\\_gateway\\_connections\(\)](#page-60-0)
- [delete\\_remote\\_access\\_vpn\\_gateway\\_users\(\)](#page-60-1)
- [delete\\_route\(\)](#page-61-0)
- [delete\\_route\\_table\(\)](#page-61-1)
- [delete\\_security\\_group\(\)](#page-62-0)
- [delete\\_ssl\\_certificate\(\)](#page-62-1)
- [delete\\_volume\(\)](#page-63-0)
- [delete\\_vpn\\_connection\(\)](#page-63-1)
- [delete\\_vpn\\_gateway\(\)](#page-63-2)
- [deregister\\_instances\\_from\\_load\\_balancer\(\)](#page-64-0)
- [deregister\\_instances\\_from\\_security\\_group\(\)](#page-65-0)
- describe addresses()
- describe associated users()
- [describe\\_availability\\_zones\(\)](#page-67-1)
- describe customer gateways()
- [describe\\_dhcp\\_options\(\)](#page-69-0)
- [describe\\_images\(\)](#page-71-0)
- [describe\\_instance\\_attribute\(\)](#page-73-0)
- [describe\\_instance\\_backup\\_rule\\_activities\(\)](#page-77-0)
- [describe\\_instance\\_backup\\_rules\(\)](#page-78-0)
- [describe\\_instance\\_health\(\)](#page-79-0)
- [describe\\_instances\(\)](#page-80-0)
- describe iso images()
- describe key pairs()
- [describe\\_load\\_balancers\(\)](#page-88-0)
- [describe\\_multi\\_ip\\_address\\_groups\(\)](#page-92-0)
- [describe\\_network\\_interfaces\(\)](#page-93-0)
- [describe\\_regions\(\)](#page-96-0)
- [describe\\_remote\\_access\\_vpn\\_gateway\\_activities\(\)](#page-97-0)
- [describe\\_remote\\_access\\_vpn\\_gateway\\_client\\_config\(\)](#page-97-1)
- [describe\\_remote\\_access\\_vpn\\_gateway\\_connections\(\)](#page-98-0)
- [describe\\_remote\\_access\\_vpn\\_gateways\(\)](#page-99-0)
- describe resources()
- [describe\\_route\\_tables\(\)](#page-104-0)
- [describe\\_security\\_activities\(\)](#page-107-0)
- describe security groups()
- [describe\\_service\\_status\(\)](#page-110-0)
- [describe\\_ssl\\_certificate\\_attribute\(\)](#page-110-1)
- [describe\\_ssl\\_certificates\(\)](#page-112-0)
- [describe\\_uploads\(\)](#page-113-0)
- describe usage()
- [describe\\_user\\_activities\(\)](#page-130-0)
- [describe\\_volumes\(\)](#page-131-0)
- [describe\\_vpn\\_connections\(\)](#page-132-0)
- [describe\\_vpn\\_gateways\(\)](#page-135-0)
- [detach\\_iso\\_image\(\)](#page-137-0)
- [detach\\_network\\_interface\(\)](#page-137-1)
- [detach\\_volume\(\)](#page-138-0)
- [disassociate\\_address\(\)](#page-139-0)
- [disassociate\\_multi\\_ip\\_address\\_group\(\)](#page-139-1)
- disassociate route table()
- [dissociate\\_users\(\)](#page-140-1)
- [download\\_ssl\\_certificate\(\)](#page-141-0)
- [extend\\_volume\\_size\(\)](#page-142-0)
- [generate\\_presigned\\_url\(\)](#page-142-1)
- [get\\_paginator\(\)](#page-142-2)
- [get\\_waiter\(\)](#page-142-3)
- [import\\_instance\(\)](#page-143-0)
- [import\\_key\\_pair\(\)](#page-146-0)
- [increase\\_multi\\_ip\\_address\\_count\(\)](#page-147-0)
- [modify\\_image\\_attribute\(\)](#page-147-1)
- [modify\\_instance\\_attribute\(\)](#page-148-0)
- [modify\\_instance\\_backup\\_rule\\_attribute\(\)](#page-149-0)
- [modify\\_multi\\_ip\\_address\\_group\\_attribute\(\)](#page-150-0)
- [modify\\_network\\_interface\\_attribute\(\)](#page-150-1)
- [modify\\_remote\\_access\\_vpn\\_gateway\\_attribute\(\)](#page-151-0)
- [modify\\_remote\\_access\\_vpn\\_gateway\\_user\\_attribute\(\)](#page-151-1)
- [modify\\_ssl\\_certificate\\_attribute\(\)](#page-152-0)
- [modify\\_volume\\_attribute\(\)](#page-152-1)
- [nifty\\_associate\\_image\(\)](#page-153-0)
- [nifty\\_associate\\_nat\\_table\(\)](#page-153-1)
- nifty associate route table with elastic load balancer()
- [nifty\\_associate\\_route\\_table\\_with\\_vpn\\_gateway\(\)](#page-154-1)
- [nifty\\_configure\\_elastic\\_load\\_balancer\\_health\\_check\(\)](#page-155-0)
- [nifty\\_create\\_alarm\(\)](#page-156-0)
- [nifty\\_create\\_auto\\_scaling\\_group\(\)](#page-158-0)
- [nifty\\_create\\_dhcp\\_config\(\)](#page-160-0)
- [nifty\\_create\\_dhcp\\_ip\\_address\\_pool\(\)](#page-161-0)
- [nifty\\_create\\_dhcp\\_static\\_mapping\(\)](#page-161-1)
- [nifty\\_create\\_elastic\\_load\\_balancer\(\)](#page-162-0)
- [nifty\\_create\\_instance\\_snapshot\(\)](#page-164-0)
- [nifty\\_create\\_nat\\_rule\(\)](#page-165-0)
- [nifty\\_create\\_nat\\_table\(\)](#page-167-0)
- [nifty\\_create\\_private\\_lan\(\)](#page-167-1)
- [nifty\\_create\\_router\(\)](#page-170-0)
- [nifty\\_create\\_separate\\_instance\\_rule\(\)](#page-172-0)
- nifty create web proxy()
- [nifty\\_delete\\_alarm\(\)](#page-174-0)
- [nifty\\_delete\\_auto\\_scaling\\_group\(\)](#page-175-0)
- [nifty\\_delete\\_dhcp\\_config\(\)](#page-175-1)
- [nifty\\_delete\\_dhcp\\_ip\\_address\\_pool\(\)](#page-176-0)
- [nifty\\_delete\\_dhcp\\_static\\_mapping\(\)](#page-176-1)
- [nifty\\_delete\\_elastic\\_load\\_balancer\(\)](#page-177-0)
- [nifty\\_delete\\_instance\\_snapshot\(\)](#page-177-1)
- nifty delete nat rule()
- nifty delete nat table()
- [nifty\\_delete\\_private\\_lan\(\)](#page-179-1)
- [nifty\\_delete\\_router\(\)](#page-180-0)
- [nifty\\_delete\\_separate\\_instance\\_rule\(\)](#page-180-1)
- [nifty\\_delete\\_web\\_proxy\(\)](#page-180-2)
- [nifty\\_deregister\\_instances\\_from\\_elastic\\_load\\_balancer\(\)](#page-181-0)
- [nifty\\_deregister\\_instances\\_from\\_separate\\_instance\\_rule\(\)](#page-182-0)
- [nifty\\_deregister\\_routers\\_from\\_security\\_group\(\)](#page-182-1)
- [nifty\\_deregister\\_vpn\\_gateways\\_from\\_security\\_group\(\)](#page-183-0)
- [nifty\\_describe\\_alarm\\_history\(\)](#page-184-0)
- [nifty\\_describe\\_alarm\\_rules\\_activities\(\)](#page-185-0)
- [nifty\\_describe\\_alarms\(\)](#page-187-0)
- nifty describe alarms partitions()
- [nifty\\_describe\\_auto\\_scaling\\_groups\(\)](#page-189-0)
- [nifty\\_describe\\_corporate\\_info\\_for\\_certificate\(\)](#page-192-0)
- [nifty\\_describe\\_dhcp\\_configs\(\)](#page-193-0)
- [nifty\\_describe\\_dhcp\\_status\(\)](#page-194-0)
- nifty describe elastic load balancers()
- [nifty\\_describe\\_instance\\_elastic\\_load\\_balancer\\_health\(\)](#page-199-0)
- [nifty\\_describe\\_instance\\_snapshots\(\)](#page-200-0)
- [nifty\\_describe\\_load\\_balancer\\_ssl\\_policies\(\)](#page-201-0)
- [nifty\\_describe\\_nat\\_tables\(\)](#page-202-0)
- [nifty\\_describe\\_performance\\_chart\(\)](#page-204-0)
- [nifty\\_describe\\_private\\_lans\(\)](#page-205-0)
- [nifty\\_describe\\_routers\(\)](#page-208-0)
- [nifty\\_describe\\_scaling\\_activities\(\)](#page-211-0)
- [nifty\\_describe\\_separate\\_instance\\_rules\(\)](#page-212-0)
- · nifty describe vpn gateway activities()
- [nifty\\_describe\\_web\\_proxies\(\)](#page-214-0)
- [nifty\\_disable\\_dhcp\(\)](#page-215-0)
- [nifty\\_disassociate\\_nat\\_table\(\)](#page-216-0)
- [nifty\\_disassociate\\_route\\_table\\_from\\_elastic\\_load\\_balancer\(\)](#page-216-1)
- [nifty\\_disassociate\\_route\\_table\\_from\\_vpn\\_gateway\(\)](#page-217-0)
- [nifty\\_enable\\_dhcp\(\)](#page-217-1)
- [nifty\\_modify\\_address\\_attribute\(\)](#page-218-0)
- nifty modify customer gateway attribute()
- nifty modify elastic load balancer attributes()
- [nifty\\_modify\\_instance\\_snapshot\\_attribute\(\)](#page-220-0)
- [nifty\\_modify\\_key\\_pair\\_attribute\(\)](#page-221-0)
- [nifty\\_modify\\_private\\_lan\\_attribute\(\)](#page-221-1)
- [nifty\\_modify\\_router\\_attribute\(\)](#page-222-0)
- [nifty\\_modify\\_vpn\\_gateway\\_attribute\(\)](#page-222-1)
- [nifty\\_modify\\_web\\_proxy\\_attribute\(\)](#page-223-0)
- [nifty\\_reboot\\_routers\(\)](#page-224-0)
- [nifty\\_reboot\\_vpn\\_gateways\(\)](#page-224-1)
- [nifty\\_register\\_instances\\_with\\_elastic\\_load\\_balancer\(\)](#page-225-0)
- [nifty\\_register\\_instances\\_with\\_separate\\_instance\\_rule\(\)](#page-226-0)
- [nifty\\_register\\_port\\_with\\_elastic\\_load\\_balancer\(\)](#page-226-1)
- nifty register routers with security group()
- [nifty\\_register\\_vpn\\_gateways\\_with\\_security\\_group\(\)](#page-228-1)
- [nifty\\_release\\_router\\_backup\\_state\(\)](#page-229-0)
- [nifty\\_release\\_vpn\\_gateway\\_backup\\_state\(\)](#page-230-0)
- [nifty\\_replace\\_dhcp\\_config\(\)](#page-230-1)
- [nifty\\_replace\\_dhcp\\_option\(\)](#page-231-0)
- [nifty\\_replace\\_elastic\\_load\\_balancer\\_latest\\_version\(\)](#page-231-1)
- [nifty\\_replace\\_elastic\\_load\\_balancer\\_listener\\_ssl\\_certificate\(\)](#page-232-0)
- [nifty\\_replace\\_nat\\_rule\(\)](#page-233-0)
- [nifty\\_replace\\_nat\\_table\\_association\(\)](#page-235-0)
- [nifty\\_replace\\_route\\_table\\_association\\_with\\_elastic\\_load\\_balancer\(\)](#page-235-1)
- [nifty\\_replace\\_route\\_table\\_association\\_with\\_vpn\\_gateway\(\)](#page-236-0)
- [nifty\\_replace\\_router\\_latest\\_version\(\)](#page-236-1)
- [nifty\\_replace\\_vpn\\_gateway\\_latest\\_version\(\)](#page-237-0)
- [nifty\\_restore\\_instance\\_snapshot\(\)](#page-237-1)
- · nifty restore router previous version()
- [nifty\\_restore\\_vpn\\_gateway\\_previous\\_version\(\)](#page-238-1)
- [nifty\\_retry\\_import\\_instance\(\)](#page-239-0)
- [nifty\\_set\\_load\\_balancer\\_ssl\\_policies\\_of\\_listener\(\)](#page-239-1)
- [nifty\\_unset\\_load\\_balancer\\_ssl\\_policies\\_of\\_listener\(\)](#page-240-0)
- [nifty\\_update\\_alarm\(\)](#page-240-1)
- [nifty\\_update\\_auto\\_scaling\\_group\(\)](#page-242-0)
- [nifty\\_update\\_elastic\\_load\\_balancer\(\)](#page-244-0)
- nifty update instance network interfaces()
- nifty update router network interfaces()
- [nifty\\_update\\_separate\\_instance\\_rule\(\)](#page-247-0)
- [nifty\\_update\\_vpn\\_gateway\\_network\\_interfaces\(\)](#page-247-1)
- reboot instances()
- [reboot\\_remote\\_access\\_vpn\\_gateway\(\)](#page-249-0)
- [refresh\\_instance\\_backup\\_rule\(\)](#page-249-1)
- [register\\_corporate\\_info\\_for\\_certificate\(\)](#page-250-0)
- [register\\_instances\\_with\\_load\\_balancer\(\)](#page-251-0)
- [register\\_instances\\_with\\_security\\_group\(\)](#page-252-0)
- [register\\_port\\_with\\_load\\_balancer\(\)](#page-253-0)
- [release\\_address\(\)](#page-254-0)
- [release\\_multi\\_ip\\_addresses\(\)](#page-254-1)
- [replace\\_remote\\_access\\_vpn\\_gateway\\_latest\\_version\(\)](#page-255-0)
- [replace\\_route\(\)](#page-255-1)
- [replace\\_route\\_table\\_association\(\)](#page-256-0)
- [revoke\\_security\\_group\\_ingress\(\)](#page-257-0)
- [run\\_instances\(\)](#page-258-0)
- [set\\_filter\\_for\\_load\\_balancer\(\)](#page-264-0)
- [set\\_load\\_balancer\\_listener\\_ssl\\_certificate\(\)](#page-265-0)
- [set\\_remote\\_access\\_vpn\\_gateway\\_ca\\_certificate\(\)](#page-265-1)
- [set\\_remote\\_access\\_vpn\\_gateway\\_ssl\\_certificate\(\)](#page-266-0)
- start instances()
- [stop\\_instances\(\)](#page-268-0)
- [terminate\\_instances\(\)](#page-269-0)
- [unset\\_load\\_balancer\\_listener\\_ssl\\_certificate\(\)](#page-269-1)
- [unset\\_remote\\_access\\_vpn\\_gateway\\_ca\\_certificate\(\)](#page-270-0)
- [unset\\_remote\\_access\\_vpn\\_gateway\\_ssl\\_certificate\(\)](#page-270-1)
- update load balancer()
- [update\\_load\\_balancer\\_option\(\)](#page-272-0)
- [update\\_security\\_group\(\)](#page-273-0)
- [upload\\_iso\\_image\(\)](#page-273-1)
- [upload\\_ssl\\_certificate\(\)](#page-274-1)

#### <span id="page-13-0"></span>**allocate\_address**(*\*\*kwargs*)

See also: [NIFCLOUD API Documentation](https://pfs.nifcloud.com/api/rest/AllocateAddress.htm)

# Request Syntax

```
response = client.allocate_address(
   Domain='string',
   InstanceId='string',
   NiftyPrivateIp=True|False,
   Placement={
        'AvailabilityZone': 'string'
    }
)
```
# Parameters

- **Domain** (string) –
- **InstanceId** (string) –
- **NiftyPrivateIp** (boolean) –
- **Placement** (dict)
	- AvailabilityZone *(string) –*

Return type dict

#### Returns

Response Syntax

```
{
   'Placement': {
       'AvailabilityZone': 'string'
   },
   'PrivateIpAddress': 'string',
   'PublicIp': 'string',
    'RequestId': 'string'
}
```
#### Response Structure

- *(dict) –*
	- Placement *(dict) –*
		- \* AvailabilityZone *(string) –*
	- PrivateIpAddress *(string) –*
	- PublicIp *(string) –*
	- RequestId *(string) –*

#### <span id="page-14-0"></span>**associate\_address**(*\*\*kwargs*)

See also: [NIFCLOUD API Documentation](https://pfs.nifcloud.com/api/rest/AssociateAddress.htm)

#### Request Syntax

```
response = client.associate_address(
   AllocationId='string',
   AllowReassociation=True|False,
   InstanceId='string',
   NetworkInterfaceId='string',
   NiftyReboot='force'|'true'|'false',
   PrivateIpAddress='string',
   PublicIp='string'
)
```
### Parameters

- **AllocationId** (string) –
- **AllowReassociation** (boolean) –
- **InstanceId** (string) [REQUIRED]
- **NetworkInterfaceId** (string) –
- **NiftyReboot** (string) –
- **PrivateIpAddress** (string) –
- **PublicIp** (string) –

Return type dict

### Returns

Response Syntax

```
{
    'RequestId': 'string',
    'Return': True|False
}
```
#### Response Structure

- *(dict) –*
	- RequestId *(string) –*
	- Return *(boolean) –*

```
associate_multi_ip_address_group(**kwargs)
```
See also: [NIFCLOUD API Documentation](https://pfs.nifcloud.com/api/rest/AssociateMultiIpAddressGroup.htm)

## Request Syntax

```
response = client.associate_multi_ip_address_group(
    InstanceUniqueId='string',
   MultiIpAddressGroupId='string',
    NiftyReboot='force'|'true'|'false'
)
```
#### Parameters

- **InstanceUniqueId** (string) [REQUIRED]
- **MultiIpAddressGroupId** (string) [REQUIRED]
- **NiftyReboot** (string) –

Return type dict

#### Returns

Response Syntax

```
{
    'RequestId': 'string',
    'Return': True|False
}
```
Response Structure

- *(dict) –*
	- RequestId *(string) –*
	- Return *(boolean) –*

# <span id="page-15-1"></span>**associate\_route\_table**(*\*\*kwargs*)

See also: [NIFCLOUD API Documentation](https://pfs.nifcloud.com/api/rest/AssociateRouteTable.htm)

#### Request Syntax

```
response = client.associate_route_table(
   Agreement=True|False,
   RouteTableId='string',
   RouterId='string',
    RouterName='string',
```
SubnetId='string'

#### Parameters

)

- **Agreement** (boolean) –
- **RouteTableId** (string) [REQUIRED]
- **RouterId** (string) –
- **RouterName** (string) –
- **SubnetId** (string) –

Return type dict

# Returns

Response Syntax

```
{
    'AssociationId': 'string',
    'RequestId': 'string'
}
```
# Response Structure

- *(dict) –*
	- AssociationId *(string) –*
	- RequestId *(string) –*

### <span id="page-16-0"></span>**associate\_users**(*\*\*kwargs*)

See also: [NIFCLOUD API Documentation](https://pfs.nifcloud.com/api/rest/AssociateUsers.htm)

#### Request Syntax

```
response = client.associate_users(
   FunctionName='LB',
    Users=[
        {
            'UserId': 'string'
        },
    ]
)
```
#### Parameters

- **FunctionName** (string) [REQUIRED]
- **Users** (list) [REQUIRED]
	- *(dict) –*
		- \* UserId *(string) –* [REQUIRED]

Return type dict

#### Returns

Response Syntax

```
{
    'AssociateUsersResult': {
        'Users': [
            {
                 'UserId': 'string'
            },
        ]
    },
    'ResponseMetadata': {
        'RequestId': 'string'
    }
}
```
## Response Structure

- *(dict) –*
	- AssociateUsersResult *(dict) –*
		- \* Users *(list) –*
			- · *(dict) –*
			- · UserId *(string) –*
	- ResponseMetadata *(dict) –*
		- \* RequestId *(string) –*

# <span id="page-17-0"></span>**attach\_iso\_image**(*\*\*kwargs*)

See also: [NIFCLOUD API Documentation](https://pfs.nifcloud.com/api/rest/AttachIsoImage.htm)

## Request Syntax

```
response = client.attach_iso_image(
    InstanceUniqueId='string',
    IsoImageId='string'
)
```
#### Parameters

- **InstanceUniqueId** (string) [REQUIRED]
- **IsoImageId** (string) [REQUIRED]

Return type dict

## Returns

Response Syntax

```
{
    'RequestId': 'string',
    'Return': True|False
}
```
<span id="page-17-1"></span>Response Structure

• *(dict) –*

- RequestId *(string) –*
- Return *(boolean) –*

#### **attach\_network\_interface**(*\*\*kwargs*) See also: [NIFCLOUD API Documentation](https://pfs.nifcloud.com/api/rest/AttachNetworkInterface.htm)

## Request Syntax

```
response = client.attach_network_interface(
    InstanceId='string',
   InstanceUniqueId='string',
   NetworkInterfaceId='string',
    NiftyReboot='force'|'true'|'false'
)
```
#### Parameters

- **InstanceId** (string) –
- **InstanceUniqueId** (string) –
- **NetworkInterfaceId** (string) [REQUIRED]
- **NiftyReboot** (string) –

Return type dict

{

}

## Returns

Response Syntax

```
'AttachmentId': 'string',
'RequestId': 'string',
'Return': True|False
```
#### Response Structure

- *(dict) –*
	- AttachmentId *(string) –*
	- RequestId *(string) –*
	- Return *(boolean) –*

# <span id="page-18-0"></span>**attach\_volume**(*\*\*kwargs*)

See also: [NIFCLOUD API Documentation](https://pfs.nifcloud.com/api/rest/AttachVolume.htm)

# Request Syntax

```
response = client.attach_volume(
   Device='string',
    InstanceId='string',
    VolumeId='string'
)
```
#### Parameters

- **Device** (string) –
- **InstanceId** (string) [REQUIRED]
- **VolumeId** (string) [REQUIRED]

Return type dict

# Returns

#### Response Syntax

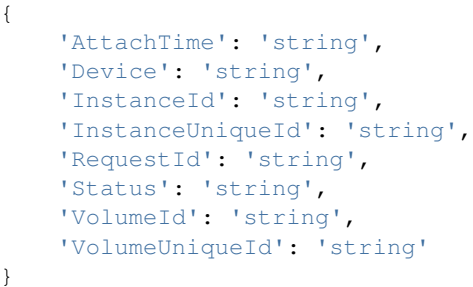

#### Response Structure

• *(dict) –*

- AttachTime *(string) –*
- Device *(string) –*
- InstanceId *(string) –*
- InstanceUniqueId *(string) –*
- RequestId *(string) –*
- Status *(string) –*
- VolumeId *(string) –*
- VolumeUniqueId *(string) –*

```
authorize_security_group_ingress(**kwargs)
```
See also: [NIFCLOUD API Documentation](https://pfs.nifcloud.com/api/rest/AuthorizeSecurityGroupIngress.htm)

## Request Syntax

```
response = client.authorize_security_group_ingress(
    GroupName='string',
    IpPermissions=[
        {
             'Description': 'string',
            'FromPort': 123,
            'InOut': 'IN'|'OUT',
            'IpProtocol': 'ANY'|'TCP'|'UDP'|'ICMP'|'SSH'|'HTTP'|'HTTPS'|'RDP
˓→'|'GRE'|'ESP'|'AH'|'VRRP'|'L2TP'|'ICMPv6-all',
             'ListOfRequestGroups': [
                 {
                     'GroupName': 'string',
                     'UserId': 'string'
                 },
            \frac{1}{2},
             'ListOfRequestIpRanges': [
                 {
                     'CidrIp': 'string'
                 },
            ],
             'ToPort': 123
        },
```

```
],
UserId='string'
```
#### Parameters

)

- **GroupName** (string) [REQUIRED]
- **IpPermissions** (list) –

– *(dict) –*

- \* Description *(string) –*
- \* FromPort *(integer) –*
- \* InOut *(string) –*
- \* IpProtocol *(string) –*
- \* ListOfRequestGroups *(list) –*
	- · *(dict) –*
	- · GroupName *(string) –*
	- · UserId *(string) –*
- \* ListOfRequestIpRanges *(list) –*

· *(dict) –*

- · CidrIp *(string) –*
- \* ToPort *(integer) –*
- **UserId** (string) –

Return type dict

Returns

Response Syntax

```
{
    'RequestId': 'string',
    'Return': True|False
}
```
Response Structure

• *(dict) –*

- RequestId *(string) –*
- Return *(boolean) –*

<span id="page-20-0"></span>**can\_paginate**(*operation\_name*)

Check if an operation can be paginated.

Parameters **operation\_name** (string) – The operation name. This is the same name as the method name on the client. For example, if the method name is create\_foo, and you'd normally invoke the operation as client.create\_foo(\*\*kwargs), if the create\_foo operation can be paginated, you can use the call client. get\_paginator("create\_foo").

<span id="page-20-1"></span>Returns True if the operation can be paginated, False otherwise.

**cancel\_copy\_instances**(*\*\*kwargs*) See also: [NIFCLOUD API Documentation](https://pfs.nifcloud.com/api/rest/CancelCopyInstances.htm)

#### Request Syntax

```
response = client.cancel_copy_instances(
    InstanceId='string'
)
```
Parameters **InstanceId** (string) – [REQUIRED] Return type dict Returns

Response Syntax

{

}

'RequestId': 'string'

Response Structure

• *(dict) –*

– RequestId *(string) –*

<span id="page-21-0"></span>**cancel\_upload**(*\*\*kwargs*) See also: [NIFCLOUD API Documentation](https://pfs.nifcloud.com/api/rest/CancelUpload.htm)

Request Syntax

```
response = client.cancel_upload(
    ConversionTaskId='string'
)
```
Parameters **ConversionTaskId** (string) – [REQUIRED] Return type dict Returns

Response Syntax

```
{
    'RequestId': 'string',
    'Return': True|False
}
```
Response Structure

• *(dict) –*

- RequestId *(string) –*
- Return *(boolean) –*

```
clear_load_balancer_session(**kwargs)
```
See also: [NIFCLOUD API Documentation](https://pfs.nifcloud.com/api/rest/ClearLoadBalancerSession.htm)

Request Syntax

```
response = client.clear_load_balancer_session(
    InstancePort=123,
    LoadBalancerName='string',
    LoadBalancerPort=123
)
```
Parameters

```
• InstancePort (integer) – [REQUIRED]
```
• **LoadBalancerName** (string) – [REQUIRED]

```
• LoadBalancerPort (integer) – [REQUIRED]
```
Return type dict

Returns

Response Syntax

```
{
    'ClearLoadBalancerSessionResult': 'string',
    'ResponseMetadata': {
        'RequestId': 'string'
    }
}
```
Response Structure

• *(dict) –*

- ClearLoadBalancerSessionResult *(string) –*
- ResponseMetadata *(dict) –*

\* RequestId *(string) –*

<span id="page-22-0"></span>**configure\_health\_check**(*\*\*kwargs*)

See also: [NIFCLOUD API Documentation](https://pfs.nifcloud.com/api/rest/ConfigureHealthCheck.htm)

Request Syntax

```
response = client.configure_health_check(
   HealthCheck={
       'HealthyThreshold': 123,
        'Interval': 123,
        'Target': 'string',
        'Timeout': 123,
        'UnhealthyThreshold': 123
   },
   InstancePort=123,
   LoadBalancerName='string',
   LoadBalancerPort=123
)
```
#### Parameters

- **HealthCheck** (dict) [REQUIRED]
	- HealthyThreshold *(integer) –*
	- Interval *(integer) –* [REQUIRED]
	- Target *(string) –* [REQUIRED]
	- Timeout *(integer) –*
	- UnhealthyThreshold *(integer) –* [REQUIRED]
- **InstancePort** (integer) [REQUIRED]
- **LoadBalancerName** (string) [REQUIRED]
- **LoadBalancerPort** (integer) [REQUIRED]

Return type dict

Returns

Response Syntax

{

```
'ConfigureHealthCheckResult': {
        'HealthCheck': {
            'HealthyThreshold': 123,
            'Interval': 123,
            'Target': 'string',
            'UnhealthyThreshold': 123
        }
    },
    'ResponseMetadata': {
        'RequestId': 'string'
    }
}
```
Response Structure

• *(dict) –*

- ConfigureHealthCheckResult *(dict) –*
	- \* HealthCheck *(dict) –*
		- · HealthyThreshold *(integer) –*
		- · Interval *(integer) –*
		- · Target *(string) –*
		- · UnhealthyThreshold *(integer) –*
- ResponseMetadata *(dict) –*
	- \* RequestId *(string) –*

```
copy_from_backup_instance(**kwargs)
```

```
See also: NIFCLOUD API Documentation
```
#### Request Syntax

```
response = client.copy_from_backup_instance(
   AccountingType='1'|'2',
   BackupInstanceUniqueId='string',
   Description='string',
   DisableApiTermination=True|False,
   InstanceId='string',
   InstanceType='e-mini'|'h2-mini'|'mini'|'c-small'|'e-small'|'h2-small'|
˓→'small'|'c-small2'|'e-small2'|'h2-small2'|'small2'|'c-small4'|'e-small4'|
˓→'h2-small4'|'small4'|'e-small8'|'h2-small8'|'small8'|'e-small16'|'h2-
˓→small16'|'small16'|'c-medium'|'e-medium'|'h2-medium'|'medium'|'c-medium4'|
˓→'e-medium4'|'h2-medium4'|'medium4'|'c-medium8'|'e-medium8'|'h2-medium8'|
˓→'medium8'|'e-medium16'|'h2-medium16'|'medium16'|'e-medium24'|'h2-medium24'|
˓→'medium24'|'c-large'|'e-large'|'h2-large'|'large'|'c-large8'|'e-large8'|
˓→'h2-large8'|'large8'|'e-large16'|'h2-large16'|'large16'|'e-large24'|'h2-
˓→large24'|'large24'|'e-large32'|'h2-large32'|'large32'|'e-extra-large8'|'h2-
˓→extra-large8'|'extra-large8'|'e-extra-large16'|'h2-extra-large16'|'extra-
˓→large16'|'e-extra-large24'|'h2-extra-large24'|'extra-large24'|'e-extra-
˓→large32'|'h2-extra-large32'|'extra-large32'|'e-extra-large48'|'h2-extra-
˓→large48'|'extra-large48'|'e-double-large16'|'h2-double-large16'|'double-
˓→large16'|'e-double-large24'|'h2-double-large24'|'double-large24'|'e-double-
˓→large32'|'h2-double-large32'|'double-large32'|'e-double-large48'|'h2-
˓→double-large48'|'double-large48'|'e-double-large64'|'h2-double-large64'|
˓→'double-large64'|'e-double-large96'|'h2-double-large96'|'double-large96'|
˓→'h2-triple-large32'|'triple-large32'|'h2-triple-large48'|'triple-large48'|
(continues on next page)
˓→'h2-triple-large64'|'triple-large64'|'h2-triple-large96'|'triple-large96'|
             large128'|'triple-large128'|'h
```
˓<sup>→</sup>'h2-quad-large96'|'quad-large96'|'h2-quad-large128'|'quad-large128'|'h2- **20 Chapter 1. Available Services**˓<sup>→</sup>septa-large128'|'septa-large128',

```
NetworkInterface=[
    {
        'IpAddress': 'string',
        'NetworkId': 'string',
        'NetworkName': 'string'
    },
],
SecurityGroup=[
    'string',
]
```
#### Parameters

)

```
• AccountingType (string) –
```
- **BackupInstanceUniqueId** (string) [REQUIRED]
- **Description** (string) –
- **DisableApiTermination** (boolean) –
- **InstanceId** (string) –
- **InstanceType** (string) –
- **NetworkInterface** (list)
	- *(dict) –*
		- \* IpAddress *(string) –*
		- \* NetworkId *(string) –*
	- \* NetworkName *(string) –*

```
• SecurityGroup (list) –
```
– *(string) –*

#### Return type dict Returns

Response Syntax

```
{
    'GroupSet': [
        {
            'GroupId': 'string'
        },
   \vert,
    'Instance': {
        'AccountingType': 'string',
        'Admin': 'string',
        'AmiLaunchIndex': 'string',
        'Architecture': 'string',
        'BlockDeviceMapping': [
            {
                'DeviceName': 'string',
                'Ebs': {
                     'AttachTime': 'string',
                     'DeleteOnTermination': 'string',
                     'Status': 'string',
                     'VolumeId': 'string',
                     'VolumeUniqueId': 'string'
                }
            },
```

```
],
'Description': 'string',
'DnsName': 'string',
'ImageId': 'string',
'InstanceId': 'string',
'InstanceLifecycle': 'string',
'InstanceState': {
    'Code': 123,
    'Name': 'string'
},
'InstanceType': 'string',
'InstanceUniqueId': 'string',
'IpAddress': 'string',
'IpAddressV6': 'string',
'IpType': 'string',
'KernelId': 'string',
'KeyName': 'string',
'LaunchTime': 'string',
'Monitoring': {
    'State': 'string'
},
'NetworkInterfaceSet': [
    {
        'Association': {
            'AllocationId': 'string',
            'AssociationId': 'string',
            'IpOwnerId': 'string',
            'PublicDnsName': 'string',
            'PublicIp': 'string',
            'PublicIpV6': 'string'
        },
        'Attachment': {
            'AttachTime': 'string',
            'AttachmentId': 'string',
            'DeleteOnTermination': 'string',
            'DeviceIndex': 'string',
            'InstanceId': 'string',
            'InstanceOwnerId': 'string',
            'Status': 'string'
        },
        'Description': 'string',
        'GroupSet': [
            {
                'GroupId': 'string'
            },
        ],
        'MacAddress': 'string',
        'NetworkInterfaceId': 'string',
        'NiftyNetworkId': 'string',
        'NiftyNetworkName': 'string',
        'OwnerId': 'string',
        'PrivateDnsName': 'string',
        'PrivateIpAddress': 'string',
        'PrivateIpAddressesSet': [
            {
                 'Association': {
                     'AllocationId': 'string',
```

```
'AssociationId': 'string',
                             'IpOwnerId': 'string',
                             'PublicDnsName': 'string',
                             'PublicIp': 'string',
                             'PublicIpV6': 'string'
                         },
                         'Primary': 'string',
                         'PrivateDnsName': 'string',
                         'PrivateIpAddress': 'string'
                    },
                ],
                'SourceDestCheck': 'string',
                'Status': 'string',
                'SubnetId': 'string',
                 'VpcId': 'string'
            },
        \frac{1}{\sqrt{2}}'NiftyPrivateIpType': 'string',
        'Placement': {
            'AvailabilityZone': 'string'
        },
        'Platform': 'string',
        'PrivateDnsName': 'string',
        'PrivateIpAddress': 'string',
        'PrivateIpAddressV6': 'string',
        'ProductCodes': [
            {
                 'ProductCode': 'string'
            },
        ],
        'RamdiskId': 'string',
        'Reason': 'string',
        'RootDeviceName': 'string',
        'RootDeviceType': 'string',
        'SpotInstanceRequestId': 'string',
        'StateReason': {
            'Code': 'string',
            'Message': 'string'
        },
        'SubnetId': 'string',
        'VpcId': 'string'
    },
    'OwnerId': 'string',
    'RequestId': 'string',
    'ReservationId': 'string',
    'Return': True|False
}
```
Response Structure

• *(dict) –* – GroupSet *(list) –* \* *(dict) –* · GroupId *(string) –* – Instance *(dict) –*

- \* AccountingType *(string) –*
- \* Admin *(string) –*
- \* AmiLaunchIndex *(string) –*
- \* Architecture *(string) –*
- \* BlockDeviceMapping *(list) –*
	- · *(dict) –*
	- · DeviceName *(string) –*
	- · Ebs *(dict) –*
	- · AttachTime *(string) –*
	- · DeleteOnTermination *(string) –*
	- · Status *(string) –*
	- · VolumeId *(string) –*
	- · VolumeUniqueId *(string) –*
- \* Description *(string) –*
- \* DnsName *(string) –*
- \* ImageId *(string) –*
- \* InstanceId *(string) –*
- \* InstanceLifecycle *(string) –*
- \* InstanceState *(dict) –*
	- · Code *(integer) –*
	- · Name *(string) –*
- \* InstanceType *(string) –*
- \* InstanceUniqueId *(string) –*
- \* IpAddress *(string) –*
- \* IpAddressV6 *(string) –*
- \* IpType *(string) –*
- \* KernelId *(string) –*
- \* KeyName *(string) –*
- \* LaunchTime *(string) –*
- \* Monitoring *(dict) –*
	- · State *(string) –*
- \* NetworkInterfaceSet *(list) –*
	- · *(dict) –*
	- · Association *(dict) –*
	- · AllocationId *(string) –*
	- · AssociationId *(string) –*
- · IpOwnerId *(string) –*
- · PublicDnsName *(string) –*
- · PublicIp *(string) –*
- · PublicIpV6 *(string) –*
- · Attachment *(dict) –*
- · AttachTime *(string) –*
- · AttachmentId *(string) –*
- · DeleteOnTermination *(string) –*
- · DeviceIndex *(string) –*
- · InstanceId *(string) –*
- · InstanceOwnerId *(string) –*
- · Status *(string) –*
- · Description *(string) –*
- · GroupSet *(list) –*
- · *(dict) –*
- · GroupId *(string) –*
- · MacAddress *(string) –*
- · NetworkInterfaceId *(string) –*
- · NiftyNetworkId *(string) –*
- · NiftyNetworkName *(string) –*
- · OwnerId *(string) –*
- · PrivateDnsName *(string) –*
- · PrivateIpAddress *(string) –*
- · PrivateIpAddressesSet *(list) –*
- · *(dict) –*
- · Association *(dict) –*
- · AllocationId *(string) –*
- · AssociationId *(string) –*
- · IpOwnerId *(string) –*
- · PublicDnsName *(string) –*
- · PublicIp *(string) –*
- · PublicIpV6 *(string) –*
- · Primary *(string) –*
- · PrivateDnsName *(string) –*
- · PrivateIpAddress *(string) –*
- · SourceDestCheck *(string) –*
- · Status *(string) –*
- · SubnetId *(string) –*
- · VpcId *(string) –*
- \* NiftyPrivateIpType *(string) –*
- \* Placement *(dict) –*

· AvailabilityZone *(string) –*

- \* Platform *(string) –*
- \* PrivateDnsName *(string) –*
- \* PrivateIpAddress *(string) –*
- \* PrivateIpAddressV6 *(string) –*
- \* ProductCodes *(list) –*
	- · *(dict) –*
	- · ProductCode *(string) –*
- \* RamdiskId *(string) –*
- \* Reason *(string) –*
- \* RootDeviceName *(string) –*
- \* RootDeviceType *(string) –*
- \* SpotInstanceRequestId *(string) –*
- \* StateReason *(dict) –*
	- · Code *(string) –*
	- · Message *(string) –*
- \* SubnetId *(string) –*
- \* VpcId *(string) –*
- OwnerId *(string) –*
- RequestId *(string) –*
- ReservationId *(string) –*
- Return *(boolean) –*
- <span id="page-29-0"></span>**copy\_instances**(*\*\*kwargs*)

See also: [NIFCLOUD API Documentation](https://pfs.nifcloud.com/api/rest/CopyInstances.htm)

Request Syntax

```
response = client.copy_instances(
             CopyCount=123,
             CopyInstance={
                  'AccountingType': '1'|'2',
                 'InstanceName': 'string',
                 'InstanceType': 'e-mini'|'h2-mini'|'mini'|'c-small'|'e-small'|'h2-
          ˓→small'|'small'|'c-small2'|'e-small2'|'h2-small2'|'small2'|'c-small4'|'e-
          ˓→small4'|'h2-small4'|'small4'|'e-small8'|'h2-small8'|'small8'|'e-small16'|
          ˓→'h2-small16'|'small16'|'c-medium'|'e-medium'|'h2-medium'|'medium'|'c-
          ˓→medium4'|'e-medium4'|'h2-medium4'|'medium4'|'c-medium8'|'e-medium8'|'h2-
(continues on next page)
          ˓→medium8'|'medium8'|'e-medium16'|'h2-medium16'|'medium16'|'e-medium24'|'h2-
          ˓→medium24'|'medium24'|'c-large'|'e-large'|'h2-large'|'large'|'c-large8'|'e-
26 →large8'|'h2-large8'|'large8'|'e-large16'|'h2-larg⊕hapter 1. Available Services
          ˓→'|'h2-large24'|'large24'|'e-large32'|'h2-large32'|'large32'|'e-extra-large8
          ˓→'|'h2-extra-large8'|'extra-large8'|'e-extra-large16'|'h2-extra-large16'|
          ˓→'extra-large16'|'e-extra-large24'|'h2-extra-large24'|'extra-large24'|'e-
          ˓→extra-large32'|'h2-extra-large32'|'extra-large32'|'e-extra-large48'|'h2-
```

```
'IpType': 'static'|'none',
    'ListOfRequestLoadBalancers': [
        {
             'InstancePort': 123,
             'LoadBalancerName': 'string',
             'LoadBalancerPort': 123
        },
    ],
    'ListOfRequestSecurityGroup': [
        'string',
    \frac{1}{2},
    'RequestPlacement': {
        'AvailabilityZone': 'string',
        'RegionName': 'string'
    }
},
InstanceId='string',
NetworkInterface=[
    {
        'DeviceIndex': 123,
        'IpAddress': 'string',
        'ListOfRequestSecurityGroupId': [
             'string',
        \vert,
        'NetworkId': 'string',
        'NetworkName': 'string'
    },
]
```
Parameters

)

- **CopyCount** (integer) –
- **CopyInstance** (dict) [REQUIRED]
	- AccountingType *(string) –*
	- InstanceName *(string) –* [REQUIRED]
	- InstanceType *(string) –*
	- IpType *(string) –*
	- ListOfRequestLoadBalancers *(list) –*
		- \* *(dict) –*
			- · InstancePort *(integer) –*
				- · LoadBalancerName *(string) –*
				- · LoadBalancerPort *(integer) –*
	- ListOfRequestSecurityGroup *(list) –*
		- \* *(string) –*
	- RequestPlacement *(dict) –*
		- \* AvailabilityZone *(string) –*
		- \* RegionName *(string) –*
- **InstanceId** (string) [REQUIRED]
- **NetworkInterface** (list) –

```
– (dict) –
```
- \* DeviceIndex *(integer) –*
- \* IpAddress *(string) –*
	- \* ListOfRequestSecurityGroupId *(list) –*
		- · *(string) –*
	- \* NetworkId *(string) –*

\* NetworkName *(string) –*

Return type dict Returns

Response Syntax

```
{
    'CopyInstanceSet': [
        {
            'InstanceId': 'string',
            'InstanceState': 'string',
            'InstanceUniqueId': 'string'
        },
    ],
    'RequestId': 'string'
}
```
Response Structure

```
• (dict) –
     – CopyInstanceSet (list) –
            * (dict) –
                  · InstanceId (string) –
                  · InstanceState (string) –
                  · InstanceUniqueId (string) –
     – RequestId (string) –
```
<span id="page-31-0"></span>**create\_backup\_instances**(*\*\*kwargs*)

See also: [NIFCLOUD API Documentation](https://pfs.nifcloud.com/api/rest/CreateBackupInstances.htm)

Request Syntax

```
response = client.create_backup_instances(
    InstanceBackupRuleId='string'
)
```

```
Parameters InstanceBackupRuleId (string) – [REQUIRED]
Return type dict
Returns
```
Response Syntax

```
{
    'InstanceBackupRule': {
        'AvailabilityZone': 'string',
        'BackupInstanceMaxCount': 123,
        'Description': 'string',
        'InstanceBackupRuleId': 'string',
        'InstanceBackupRuleName': 'string',
        'InstancesSet': [
            {
                 'BackupInstancesSet': [
                     {
                         'BackupInstanceCreateTime': 'string',
                         'BackupInstanceUniqueId': 'string',
                         'Status': 'string'
                     },
                \frac{1}{2},
                 'InstanceId': 'string',
```

```
'InstanceUniqueId': 'string'
        },
    ],
    'RegionName': 'string',
    'Status': 'string',
    'TimeSlotId': 'string'
},
'RequestId': 'string',
'Return': True|False
```
Response Structure

}

• *(dict) –*

- InstanceBackupRule *(dict) –*
	- \* AvailabilityZone *(string) –*
		- \* BackupInstanceMaxCount *(integer) –*
		- \* Description *(string) –*
		- \* InstanceBackupRuleId *(string) –*
		- \* InstanceBackupRuleName *(string) –*
		- \* InstancesSet *(list) –*
			- · *(dict) –*
				- · BackupInstancesSet *(list) –*
				- · *(dict) –*
				- · BackupInstanceCreateTime *(string) –*
				- · BackupInstanceUniqueId *(string) –*
				- · Status *(string) –*
				- · InstanceId *(string) –*
				- · InstanceUniqueId *(string) –*
		- \* RegionName *(string) –*
		- \* Status *(string) –*
		- \* TimeSlotId *(string) –*
- RequestId *(string) –*
- Return *(boolean) –*

<span id="page-32-0"></span>**create\_customer\_gateway**(*\*\*kwargs*) See also: [NIFCLOUD API Documentation](https://pfs.nifcloud.com/api/rest/CreateCustomerGateway.htm)

#### Request Syntax

```
response = client.create_customer_gateway(
   BgpAsn=123,
   IpAddress='string',
   NiftyCustomerGatewayDescription='string',
   NiftyCustomerGatewayName='string',
   NiftyLanSideCidrBlock='string',
   NiftyLanSideIpAddress='string',
   Type='IPsec'|'IPsec VTI'|'L2TPv3 / IPsec'
)
```
#### Parameters

- **BgpAsn** (integer) –
- **IpAddress** (string) [REQUIRED]
- **NiftyCustomerGatewayDescription** (string) –
- **NiftyCustomerGatewayName** (string) –
- **NiftyLanSideCidrBlock** (string) –

```
• NiftyLanSideIpAddress (string) –
        • Type (string) –
Return type dict
Returns
```
#### Response Syntax

```
{
    'CustomerGateway': {
        'CreatedTime': datetime(2015, 1, 1),
        'CustomerGatewayId': 'string',
        'IpAddress': 'string',
        'NiftyCustomerGatewayDescription': 'string',
        'NiftyCustomerGatewayName': 'string',
        'NiftyLanSideCidrBlock': 'string',
        'NiftyLanSideIpAddress': 'string',
        'State': 'string',
        'TagSet': [
            {
                'Key': 'string',
                'Value': 'string'
            },
        ]
    },
    'RequestId': 'string'
}
```
Response Structure

• *(dict) –*

- CustomerGateway *(dict) –*
	- \* CreatedTime *(datetime) –*
		- \* CustomerGatewayId *(string) –*
	- \* IpAddress *(string) –*
	- \* NiftyCustomerGatewayDescription *(string) –*
	- \* NiftyCustomerGatewayName *(string) –*
	- \* NiftyLanSideCidrBlock *(string) –*
	- \* NiftyLanSideIpAddress *(string) –*
	- \* State *(string) –*
	- \* TagSet *(list) –*
		- · *(dict) –*
			- · Key *(string) –*
			- · Value *(string) –*
- RequestId *(string) –*

```
create_dhcp_options(**kwargs)
```
See also: [NIFCLOUD API Documentation](https://pfs.nifcloud.com/api/rest/CreateDhcpOptions.htm)

## Request Syntax

```
response = client.create_dhcp_options(
   DhcpConfiguration=[
        {
            'Key': 'default-router'|'domain-name'|'domain-name-servers'|'ntp-
˓→servers'|'netbios-name-servers'|'netbios-node-type'|'lease-time',
            'ListOfRequestValue': [
                'string',
            ]
```
Parameters DhcpConfiguration  $(list)$  – [REQUIRED] • *(dict) –* – Key *(string) –* [REQUIRED] – ListOfRequestValue *(list) –* [REQUIRED] \* *(string) –* Return type dict Returns

Response Syntax

},

 $\,$   $\,$   $\,$ 

)

```
{
    'DhcpOptions': {
        'DhcpConfigurationSet': [
             {
                 'Key': 'string',
                 'ValueSet': [
                     {
                          'Value': 'string'
                     },
                 ]
            },
        ],
        'DhcpOptionsId': 'string'
    },
    'RequestId': 'string'
}
```
Response Structure

```
• (dict) –
     – DhcpOptions (dict) –
            * DhcpConfigurationSet (list) –
                  · (dict) –
                  · Key (string) –
                  · ValueSet (list) –
                  · (dict) –
                  · Value (string) –
            * DhcpOptionsId (string) –
     – RequestId (string) –
```

```
create_image(**kwargs)
```
See also: [NIFCLOUD API Documentation](https://pfs.nifcloud.com/api/rest/CreateImage.htm)

Request Syntax

```
response = client.create_image(
   Description='string',
    InstanceId='string',
   LeftInstance=True|False,
   Name='string',
   NoReboot=True|False,
    Placement={
        'AvailabilityZone': 'string',
```
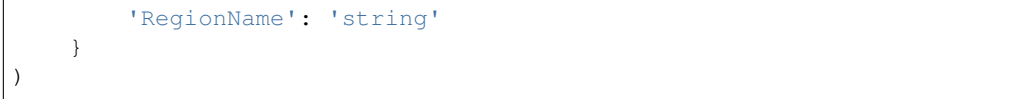

## Parameters

- **Description** (string) –
- **InstanceId** (string) [REQUIRED]
- **LeftInstance** (boolean) –
- **Name** (string) [REQUIRED]
- **NoReboot** (boolean) –
- **Placement** (dict)
	- AvailabilityZone *(string) –*
	- RegionName *(string) –*

Return type dict Returns

Response Syntax

```
{
    'ImageId': 'string',
    'ImageState': 'string',
    'RequestId': 'string'
}
```
Response Structure

• *(dict) –*

- ImageId *(string) –* – ImageState *(string) –*
- RequestId *(string) –*

<span id="page-35-0"></span>**create\_instance\_backup\_rule**(*\*\*kwargs*)

See also: [NIFCLOUD API Documentation](https://pfs.nifcloud.com/api/rest/CreateInstanceBackupRule.htm)

# Request Syntax

```
response = client.create_instance_backup_rule(
   BackupInstanceMaxCount=123,
   Description='string',
   InstanceBackupRuleName='string',
   InstanceUniqueId=[
        'string',
   ],
   TimeSlotId='1'|'2'|'3'|'4'|'5'|'6'|'7'|'8'|'9'|'10'|'11'|'12'
)
```
Parameters

```
• BackupInstanceMaxCount (integer) – [REQUIRED]
```
- **Description** (string) –
- **InstanceBackupRuleName** (string) –
- **InstanceUniqueId** (list) [REQUIRED]

```
– (string) –
```
• **TimeSlotId** (string) – [REQUIRED]

Return type dict

Returns

Response Syntax
```
{
    'InstanceBackupRule': {
        'AvailabilityZone': 'string',
        'BackupInstanceMaxCount': 123,
        'Description': 'string',
        'InstanceBackupRuleId': 'string',
        'InstanceBackupRuleName': 'string',
        'InstancesSet': [
            {
                'BackupInstancesSet': 'string',
                'InstanceId': 'string',
                'InstanceUniqueId': 'string'
            },
        ],
        'RegionName': 'string',
        'Status': 'string',
        'TimeSlotId': 'string'
   },
    'RequestId': 'string',
    'Return': True|False
}
```
Response Structure

• *(dict) –*

- InstanceBackupRule *(dict) –*
	- \* AvailabilityZone *(string) –*
	- \* BackupInstanceMaxCount *(integer) –*
	- \* Description *(string) –*
	- \* InstanceBackupRuleId *(string) –*
	- \* InstanceBackupRuleName *(string) –*
	- \* InstancesSet *(list) –*
		- · *(dict) –*
		- · BackupInstancesSet *(string) –*
		- · InstanceId *(string) –*
		- · InstanceUniqueId *(string) –*
	- \* RegionName *(string) –*
	- \* Status *(string) –*
	- \* TimeSlotId *(string) –*
- RequestId *(string) –*
- Return *(boolean) –*

```
create_key_pair(**kwargs)
    See also: NIFCLOUD API Documentation
```
Request Syntax

```
response = client.create_key_pair(
   Description='string',
    KeyName='string',
    Password='string'
)
```
Parameters

- **Description** (string) –
- **KeyName** (string) [REQUIRED]
- **Password** (string) [REQUIRED]

Return type dict

## Returns

Response Syntax

```
{
    'Description': 'string',
    'KeyFingerprint': 'string',
    'KeyMaterial': 'string',
    'KeyName': 'string',
    'RequestId': 'string'
}
```
## Response Structure

• *(dict) –*

- Description *(string) –*
- KeyFingerprint *(string) –*
- KeyMaterial *(string) –*
- KeyName *(string) –*
- RequestId *(string) –*

**create\_load\_balancer**(*\*\*kwargs*) See also: [NIFCLOUD API Documentation](https://pfs.nifcloud.com/api/rest/CreateLoadBalancer.htm)

#### Request Syntax

```
response = client.create_load_balancer(
   AccountingType='1'|'2',
   AvailabilityZones=[
        'string',
   ],
   IpVersion='v4'|'v6',
   Listeners=[
        {
            'BalancingType': 123,
            'InstancePort': 123,
            'LoadBalancerPort': 123,
            'Protocol': 'HTTP'|'HTTPS'|'FTP'
        },
   ],
   LoadBalancerName='string',
   NetworkVolume=123,
   PolicyType='standard'|'ats'
)
```
## Parameters

- **AccountingType** (string) –
- **AvailabilityZones** (list) –

– *(string) –*

- **IpVersion** (string) –
- **Listeners** (list)
	- *(dict) –*
		- \* BalancingType *(integer) –*
		- \* InstancePort *(integer) –*
		- \* LoadBalancerPort *(integer) –*
		- \* Protocol *(string) –*
- **LoadBalancerName** (string) [REQUIRED]
- **NetworkVolume** (integer) –
- **PolicyType** (string) –

Return type dict Returns

Response Syntax

```
{
    'CreateLoadBalancerResult': {
        'DNSName': 'string'
    },
    'ResponseMetadata': {
        'RequestId': 'string'
    }
}
```
Response Structure

• *(dict) –*

```
– CreateLoadBalancerResult (dict) –
     * DNSName (string) –
– ResponseMetadata (dict) –
     * RequestId (string) –
```

```
create_multi_ip_address_group(**kwargs)
    See also: NIFCLOUD API Documentation
```
Request Syntax

```
response = client.create_multi_ip_address_group(
   Description='string',
   IpAddressCount=123,
   MultiIpAddressGroupName='string',
   Placement={
        'AvailabilityZone': 'string'
    }
)
```
Parameters

- **Description** (string) –
- **IpAddressCount** (integer) [REQUIRED]
- **MultiIpAddressGroupName** (string) [REQUIRED]
- **Placement** (dict) [REQUIRED]
	- AvailabilityZone *(string) –* [REQUIRED]

Return type dict Returns

{

Response Syntax

```
'MultiIpAddressGroup': {
   'AvailabilityZone': 'string',
    'CreateTime': 'string',
   'Description': 'string',
    'InstancesSet': 'string',
    'MultiIpAddressGroupId': 'string',
    'MultiIpAddressGroupName': 'string',
    'MultiIpAddressNetwork': {
        'DefaultGateway': 'string',
        'IpAddressesSet': 'string',
        'SubnetMask': 'string'
```
}

(continued from previous page)

```
},
    'Status': 'string'
},
'RequestId': 'string',
'Return': True|False
```
Response Structure

```
• (dict) –
```
- MultiIpAddressGroup *(dict) –*
	- \* AvailabilityZone *(string) –*
	- \* CreateTime *(string) –*
	- \* Description *(string) –*
	- \* InstancesSet *(string) –*
	- \* MultiIpAddressGroupId *(string) –*
	- \* MultiIpAddressGroupName *(string) –*
	- \* MultiIpAddressNetwork *(dict) –*
		- · DefaultGateway *(string) –*
			- · IpAddressesSet *(string) –*
			- · SubnetMask *(string) –*
	- \* Status *(string) –*
- RequestId *(string) –*
- Return *(boolean) –*

**create\_network\_interface**(*\*\*kwargs*)

See also: [NIFCLOUD API Documentation](https://pfs.nifcloud.com/api/rest/CreateNetworkInterface.htm)

Request Syntax

```
response = client.create_network_interface(
   Description='string',
   IpAddress='string',
   NiftyNetworkId='string',
   Placement={
        'AvailabilityZone': 'string'
    }
)
```
Parameters

- **Description** (string) –
- **IpAddress** (string) –
- **NiftyNetworkId** (string) [REQUIRED]
- **Placement** (dict)
	- AvailabilityZone *(string) –*

Return type dict Returns

Response Syntax

```
{
    'NetworkInterface': {
        'Association': {
            'AllocationId': 'string',
            'AssociationId': 'string',
            'IpOwnerId': 'string',
            'PublicDnsName': 'string',
```
(continued from previous page)

```
'PublicIp': 'string',
    'PublicIpV6': 'string'
},
'Attachment': {
    'AttachTime': 'string',
    'AttachmentId': 'string',
    'DeleteOnTermination': 'string',
    'DeviceIndex': 'string',
    'InstanceId': 'string',
    'InstanceOwnerId': 'string',
    'Status': 'string'
},
'AvailabilityZone': 'string',
'Description': 'string',
'GroupSet': [
    {
        'GroupId': 'string'
    },
],
'InterfaceType': 'string',
'Ipv6AddressesSet': [
    {
        'Ipv6Address': 'string'
    },
],
'MacAddress': 'string',
'NetworkInterfaceId': 'string',
'NiftyNetworkId': 'string',
'NiftyNetworkName': 'string',
'OwnerId': 'string',
'PrivateDnsName': 'string',
'PrivateIpAddress': 'string',
'PrivateIpAddressV6': 'string',
'PrivateIpAddressesSet': [
    {
        'Association': {
            'AllocationId': 'string',
            'AssociationId': 'string',
            'IpOwnerId': 'string',
            'PublicDnsName': 'string',
            'PublicIp': 'string',
            'PublicIpV6': 'string'
        },
        'Primary': 'string',
        'PrivateDnsName': 'string',
        'PrivateIpAddress': 'string'
    },
\frac{1}{2},
'RequesterId': 'string',
'RequesterManaged': 'string',
'SourceDestCheck': 'string',
'Status': 'string',
'SubnetId': 'string',
'TagSet': [
    {
        'Key': 'string',
        'Value': 'string'
```
(continued from previous page)

```
},
        ],
        'VpcId': 'string'
    },
    'RequestId': 'string',
    'Return': True|False
}
```
Response Structure

- *(dict) –*
	- NetworkInterface *(dict) –*
		- \* Association *(dict) –*
			- · AllocationId *(string) –*
			- · AssociationId *(string) –*
			- · IpOwnerId *(string) –*
			- · PublicDnsName *(string) –*
			- · PublicIp *(string) –*
			- · PublicIpV6 *(string) –*
		- \* Attachment *(dict) –*
			- · AttachTime *(string) –*
			- · AttachmentId *(string) –*
			- · DeleteOnTermination *(string) –*
			- · DeviceIndex *(string) –*
			- · InstanceId *(string) –*
			- · InstanceOwnerId *(string) –*
			- · Status *(string) –*
		- \* AvailabilityZone *(string) –*
		- \* Description *(string) –*
		- \* GroupSet *(list) –*
			- · *(dict) –*
			- · GroupId *(string) –*
		- \* InterfaceType *(string) –*
		- \* Ipv6AddressesSet *(list) –*
			- · *(dict) –*
			- · Ipv6Address *(string) –*
		- \* MacAddress *(string) –*
		- \* NetworkInterfaceId *(string) –*
		- \* NiftyNetworkId *(string) –*
		- \* NiftyNetworkName *(string) –*
		- \* OwnerId *(string) –*
		- \* PrivateDnsName *(string) –*
		- \* PrivateIpAddress *(string) –*
		- \* PrivateIpAddressV6 *(string) –*
		- \* PrivateIpAddressesSet *(list) –*
			- · *(dict) –*
			- · Association *(dict) –*
			- · AllocationId *(string) –*
			- · AssociationId *(string) –*
			- · IpOwnerId *(string) –*
			- · PublicDnsName *(string) –*
			- · PublicIp *(string) –*
			- · PublicIpV6 *(string) –*
			- · Primary *(string) –*
- · PrivateDnsName *(string) –*
- · PrivateIpAddress *(string) –*
- \* RequesterId *(string) –*
- \* RequesterManaged *(string) –*
- \* SourceDestCheck *(string) –*
- \* Status *(string) –*
- \* SubnetId *(string) –*
- \* TagSet *(list) –*
	- · *(dict) –*
		- · Key *(string) –*
	- · Value *(string) –*
- \* VpcId *(string) –*
- RequestId *(string) –*
- Return *(boolean) –*

**create\_remote\_access\_vpn\_gateway**(*\*\*kwargs*)

See also: [NIFCLOUD API Documentation](https://pfs.nifcloud.com/api/rest/CreateRemoteAccessVpnGateway.htm)

#### Request Syntax

```
response = client.create_remote_access_vpn_gateway(
   AccountingType=123,
   CACertificateId='string',
   CipherSuite=[
        'string',
   ],
   Description='string',
   NetworkInterface=[
        {
            'IpAddress': 'string',
            'NetworkId': 'string'
        },
   ],
   Placement={
        'AvailabilityZone': 'string'
   },
   PoolNetworkCidr='string',
   RemoteAccessVpnGatewayName='string',
   RemoteAccessVpnGatewayType='small'|'medium'|'large',
   SSLCertificateId='string'
)
```
#### Parameters

- **AccountingType** (integer) –
- **CACertificateId** (string) –
- **CipherSuite** (list) [REQUIRED]
	- *(string) –*
- **Description** (string) –
- **NetworkInterface** (list) [REQUIRED]
	- *(dict) –*
		- \* IpAddress *(string) –* [REQUIRED]
		- \* NetworkId *(string) –* [REQUIRED]
- **Placement** (dict)
	- AvailabilityZone *(string) –*
- **PoolNetworkCidr** (string) [REQUIRED]
- **RemoteAccessVpnGatewayName** (string) –
- **RemoteAccessVpnGatewayType** (string) –

```
• SSLCertificateId (string) – [REQUIRED]
Return type dict
Returns
```
#### Response Syntax

{

```
'RemoteAccessVpnGateway': {
    'AccountingType': 'string',
    'AuthTypeSet': [
        {
            'AuthType': 'string'
        },
   ],
    'AvailabilityZone': 'string',
    'CaCertificateId': 'string',
    'CipherSuiteSet': [
        {
            'CipherSuite': 'string'
        },
   ],
    'ClientDownloadEndpoint': 'string',
    'ClientTunnelMode': 'string',
    'CreatedTime': 'string',
    'Description': 'string',
    'GroupSet': 'string',
    'IsConfiguredNat': 'string',
    'NetworkInterfaceSet': [
        {
            'Association': {
                'AllocationId': 'string',
                'AssociationId': 'string',
                'IpOwnerId': 'string',
                'PublicDnsName': 'string',
                'PublicIp': 'string',
                'PublicIpV6': 'string'
            },
            'Attachment': {
                'AttachTime': 'string',
                'AttachmentId': 'string',
                'DeleteOnTermination': 'string',
                'DeviceIndex': 'string',
                'InstanceId': 'string',
                'InstanceOwnerId': 'string',
                'Status': 'string'
            },
            'AvailabilityZone': 'string',
            'Description': 'string',
            'GroupSet': 'string',
            'InterfaceType': 'string',
            'Ipv6AddressesSet': 'string',
            'MacAddress': 'string',
            'NetworkInterfaceId': 'string',
            'NiftyNetworkId': 'string',
            'NiftyNetworkName': 'string',
            'OwnerId': 'string',
            'PrivateDnsName': 'string',
            'PrivateIpAddress': 'string',
                                               (continues on next page)
```

```
(continued from previous page)
```

```
'PrivateIpAddressV6': 'string',
                'PrivateIpAddressesSet': 'string',
                'RequesterId': 'string',
                'RequesterManaged': 'string',
                'SourceDestCheck': 'string',
                'Status': 'string',
                'SubnetId': 'string',
                'TagSet': 'string',
                'VpcId': 'string'
            },
        ],
        'NextMonthAccountingType': 'string',
        'PoolNetworkCidr': 'string',
        'PoolNetworkGatewayIpAddress': 'string',
        'RemoteAccessVpnGatewayId': 'string',
        'RemoteAccessVpnGatewayName': 'string',
        'RemoteAccessVpnGatewayType': 'string',
        'RemoteUserSet': 'string',
        'RouteTableAssociationId': 'string',
        'RouteTableId': 'string',
        'SslCertificateId': 'string',
        'Status': 'string',
        'VersionInformation': {
            'IsLatest': 'string',
            'Version': 'string'
        }
    },
    'RequestId': 'string',
    'Return': True|False
}
```
Response Structure

• *(dict) –*

- RemoteAccessVpnGateway *(dict) –* \* AccountingType *(string) –*
	- \* AuthTypeSet *(list) –*
	- - · *(dict) –*
		- · AuthType *(string) –*
	- \* AvailabilityZone *(string) –*
	- \* CaCertificateId *(string) –*
	- \* CipherSuiteSet *(list) –*
		- · *(dict) –*
		- · CipherSuite *(string) –*
	- \* ClientDownloadEndpoint *(string) –*
	- \* ClientTunnelMode *(string) –*
	- \* CreatedTime *(string) –*
	- \* Description *(string) –*
	- \* GroupSet *(string) –*
	- \* IsConfiguredNat *(string) –*
	- \* NetworkInterfaceSet *(list) –*
		- · *(dict) –*
		- · Association *(dict) –*
		- · AllocationId *(string) –*
		- · AssociationId *(string) –*
		- · IpOwnerId *(string) –*
- · PublicDnsName *(string) –*
- · PublicIp *(string) –*
- · PublicIpV6 *(string) –*
- · Attachment *(dict) –*
- · AttachTime *(string) –*
- · AttachmentId *(string) –*
- · DeleteOnTermination *(string) –*
- · DeviceIndex *(string) –*
- · InstanceId *(string) –*
- · InstanceOwnerId *(string) –*
- · Status *(string) –*
- · AvailabilityZone *(string) –*
- · Description *(string) –*
- · GroupSet *(string) –*
- · InterfaceType *(string) –*
- · Ipv6AddressesSet *(string) –*
- · MacAddress *(string) –*
- · NetworkInterfaceId *(string) –*
- · NiftyNetworkId *(string) –*
- · NiftyNetworkName *(string) –*
- · OwnerId *(string) –*
- · PrivateDnsName *(string) –*
- · PrivateIpAddress *(string) –*
- · PrivateIpAddressV6 *(string) –*
- · PrivateIpAddressesSet *(string) –*
- · RequesterId *(string) –*
- · RequesterManaged *(string) –*
- · SourceDestCheck *(string) –*
- · Status *(string) –*
- · SubnetId *(string) –*
- · TagSet *(string) –*
- · VpcId *(string) –*
- \* NextMonthAccountingType *(string) –*
- \* PoolNetworkCidr *(string) –*
- \* PoolNetworkGatewayIpAddress *(string) –*
- \* RemoteAccessVpnGatewayId *(string) –*
- \* RemoteAccessVpnGatewayName *(string) –*
- \* RemoteAccessVpnGatewayType *(string) –*
- \* RemoteUserSet *(string) –*
- \* RouteTableAssociationId *(string) –*
- \* RouteTableId *(string) –*
- \* SslCertificateId *(string) –*
- \* Status *(string) –*
- \* VersionInformation *(dict) –*
	- · IsLatest *(string) –*
	- · Version *(string) –*
- RequestId *(string) –*
- Return *(boolean) –*
- **create\_remote\_access\_vpn\_gateway\_users**(*\*\*kwargs*) See also: [NIFCLOUD API Documentation](https://pfs.nifcloud.com/api/rest/CreateRemoteAccessVpnGatewayUsers.htm)

## Request Syntax

```
response = client.create_remote_access_vpn_gateway_users(
   RemoteAccessVpnGatewayId='string',
   RemoteUser=[
        {
            'Description': 'string',
            'Password': 'string',
            'UserName': 'string'
        },
   ]
)
```
## Parameters

```
• RemoteAccessVpnGatewayId (string) – [REQUIRED]
```

```
• RemoteUser (list) – [REQUIRED]
```
– *(dict) –*

- \* Description *(string) –*
- \* Password *(string) –* [REQUIRED]
- \* UserName *(string) –* [REQUIRED]

Return type dict Returns

{

}

Response Syntax

```
'RemoteAccessVpnGatewayId': 'string',
'RemoteAccessVpnGatewayName': 'string',
'RemoteUserSet': [
    {
        'Description': 'string',
        'UserName': 'string'
    },
],
'RequestId': 'string',
'Return': True|False
```
Response Structure

• *(dict) –*

- RemoteAccessVpnGatewayId *(string) –*
- RemoteAccessVpnGatewayName *(string) –*
- RemoteUserSet *(list) –*
	- \* *(dict) –*
		- · Description *(string) –*
		- · UserName *(string) –*
- RequestId *(string) –*
- Return *(boolean) –*

**create\_route**(*\*\*kwargs*)

See also: [NIFCLOUD API Documentation](https://pfs.nifcloud.com/api/rest/CreateRoute.htm)

## Request Syntax

```
response = client.create_route(
    DestinationCidrBlock='string',
    GatewayId='string',
    InstanceId='string',
    IpAddress='string',
```
(continued from previous page)

```
NetworkId='string',
NetworkInterfaceId='string',
NetworkName='string',
RouteTableId='string',
VpcPeeringConnectionId='string'
```
#### Parameters

)

- **DestinationCidrBlock** (string) [REQUIRED]
- **GatewayId** (string) –
- **InstanceId** (string) –
- **IpAddress** (string) –
- **NetworkId** (string) –
- **NetworkInterfaceId** (string) –
- **NetworkName** (string) –
- **RouteTableId** (string) [REQUIRED]
- **VpcPeeringConnectionId** (string) –

Return type dict Returns

Response Syntax

```
{
    'RequestId': 'string',
    'Return': True|False
}
```
Response Structure

• *(dict) –*

```
– RequestId (string) –
– Return (boolean) –
```

```
create_route_table(**kwargs)
     See also: NIFCLOUD API Documentation
```
Request Syntax

```
response = client.create_route_table(
    VpcId='string'
)
```
Parameters **VpcId** (string) – Return type dict Returns

Response Syntax

```
{
    'RequestId': 'string',
    'RouteTable': {
       'AssociationSet': 'string',
        'ElasticLoadBalancerAssociationSet': 'string',
        'RouteTableId': 'string',
        'TagSet': [
            {
                'Key': 'string',
```
(continued from previous page)

```
'Value': 'string'
        },
    ]
}
```
# Response Structure

• *(dict) –*

- RequestId *(string) –*
- RouteTable *(dict) –*
	- \* AssociationSet *(string) –*
	- \* ElasticLoadBalancerAssociationSet *(string) –*
	- \* RouteTableId *(string) –*
	- \* TagSet *(list) –*
		- · *(dict) –*
			- · Key *(string) –*
			- · Value *(string) –*

**create\_security\_group**(*\*\*kwargs*)

}

See also: [NIFCLOUD API Documentation](https://pfs.nifcloud.com/api/rest/CreateSecurityGroup.htm)

# Request Syntax

```
response = client.create_security_group(
   GroupDescription='string',
   GroupName='string',
   Placement={
        'AvailabilityZone': 'string'
    }
)
```
#### Parameters

- **GroupDescription** (string) –
- **GroupName** (string) [REQUIRED]
- **Placement** (dict) –

```
– AvailabilityZone (string) –
```
Return type dict Returns

{

}

Response Syntax

```
'RequestId': 'string',
'Return': True|False
```
# Response Structure

• *(dict) –*

- RequestId *(string) –*
- Return *(boolean) –*

```
create_ssl_certificate(**kwargs)
    See also: NIFCLOUD API Documentation
```
#### Request Syntax

```
response = client.create_ssl_certificate(
   ApproverEmailAddress='string',
   CertAuthority=123,
   CertInfo={
       'CountryName': 'string',
       'EmailAddress': 'string',
       'LocationName': 'string',
        'OrganizationName': 'string',
        'OrganizationUnitName': 'string',
        'StateName': 'string'
   },
   Count=123,
   Fqdn='string',
   FqdnId='string',
   KeyLength=123,
   ValidityTerm=123
)
```
## Parameters

- **ApproverEmailAddress** (string) –
- **CertAuthority** (integer) –
- **CertInfo** (dict)
	- CountryName *(string) –*
	- EmailAddress *(string) –*
	- LocationName *(string) –*
	- OrganizationName *(string) –*
	- OrganizationUnitName *(string) –*
	- StateName *(string) –*
- **Count** (integer) –
- **Fqdn** (string) –
- **FqdnId** (string) –
- **KeyLength** (integer) –
- **ValidityTerm** (integer) –

Return type dict Returns

Response Syntax

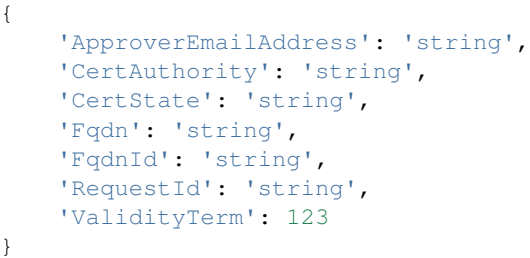

Response Structure

• *(dict) –*

- ApproverEmailAddress *(string) –*
- CertAuthority *(string) –*
- CertState *(string) –*
- Fqdn *(string) –*
- FqdnId *(string) –*
- RequestId *(string) –*

– ValidityTerm *(integer) –*

**create\_volume**(*\*\*kwargs*)

See also: [NIFCLOUD API Documentation](https://pfs.nifcloud.com/api/rest/CreateVolume.htm)

# Request Syntax

```
response = client.create_volume(
   AccountingType='1'|'2',
   Description='string',
   DiskType='2'|'3'|'4'|'5'|'6'|'7'|'8'|'9',
   InstanceId='string',
   InstanceUniqueId='string',
   Size=123,
   VolumeId='string'
)
```
#### Parameters

- **AccountingType** (string) –
- **Description** (string) –
- **DiskType** (string) –
- **InstanceId** (string) –
- **InstanceUniqueId** (string) –
- **Size** (integer) [REQUIRED]
- **VolumeId** (string) –

Return type dict Returns

Response Syntax

```
{
    'AccountingType': 'string',
    'AvailabilityZone': 'string',
    'CreateTime': datetime(2015, 1, 1),
    'Description': 'string',
    'DiskType': 'string',
    'RequestId': 'string',
    'Size': 123,
    'SnapshotId': 'string',
    'Status': 'string',
    'VolumeId': 'string',
    'VolumeUniqueId': 'string'
}
```
# Response Structure

• *(dict) –*

- AccountingType *(string) –*
- AvailabilityZone *(string) –*
- CreateTime *(datetime) –*
- Description *(string) –*
- DiskType *(string) –*
- RequestId *(string) –*
- Size *(integer) –*
- SnapshotId *(string) –*
- Status *(string) –*
- VolumeId *(string) –*
- VolumeUniqueId *(string) –*

**create\_vpn\_connection**(*\*\*kwargs*) See also: [NIFCLOUD API Documentation](https://pfs.nifcloud.com/api/rest/CreateVpnConnection.htm)

## Request Syntax

```
response = client.create_vpn_connection(
   Agreement=True|False,
   CustomerGatewayId='string',
   NiftyCustomerGatewayName='string',
   NiftyIpsecConfiguration={
        'DiffieHellmanGroup': 123,
        'EncapsulatingSecurityPayloadLifetime': 123,
        'EncryptionAlgorithm': 'AES128'|'AES256'|'3DES',
        'HashAlgorithm': 'SHA1'|'MD5'|'SHA256'|'SHA384'|'SHA512',
        'InternetKeyExchange': 'IKEv1'|'IKEv2',
        'InternetKeyExchangeLifetime': 123,
        'PreSharedKey': 'string'
   },
   NiftyTunnel={
        'DestinationPort': 'string',
       'Encapsulation': 'IP'|'UDP',
        'Mode': 'Unmanaged'|'Managed',
        'PeerSessionId': 'string',
        'PeerTunnelId': 'string',
        'SessionId': 'string',
        'SourcePort': 'string',
        'TunnelId': 'string',
        'Type': 'L2TPv3'
   },
   NiftyVpnConnectionDescription='string',
   NiftyVpnConnectionMtu='string',
   NiftyVpnGatewayName='string',
   Type='IPsec'|'L2TPv3 / IPsec'|'IPsec VTI',
   VpnGatewayId='string'
)
```
#### **Parameters**

- **Agreement** (boolean) –
- **CustomerGatewayId** (string) –
- **NiftyCustomerGatewayName** (string) –
- **NiftyIpsecConfiguration** (dict)
	- DiffieHellmanGroup *(integer) –*
	- EncapsulatingSecurityPayloadLifetime *(integer) –*
	- EncryptionAlgorithm *(string) –*
	- HashAlgorithm *(string) –*
	- InternetKeyExchange *(string) –*
	- InternetKeyExchangeLifetime *(integer) –*
	- PreSharedKey *(string) –*
- **NiftyTunnel** (dict)
	- DestinationPort *(string) –*
	- Encapsulation *(string) –*
	- Mode *(string) –*
	- PeerSessionId *(string) –*
	- PeerTunnelId *(string) –*
	- SessionId *(string) –*
	- SourcePort *(string) –*
	- TunnelId *(string) –*

```
– Type (string) –
```
- **NiftyVpnConnectionDescription** (string) –
- **NiftyVpnConnectionMtu** (string) –
- **NiftyVpnGatewayName** (string) –
- **Type** (string) [REQUIRED]
- **VpnGatewayId** (string) –

Return type dict Returns

Response Syntax

```
{
    'RequestId': 'string',
    'VpnConnection': {
        'CreatedTime': datetime(2015, 1, 1),
        'CustomerGatewayId': 'string',
        'NiftyCustomerGatewayName': 'string',
        'NiftyIpsecConfiguration': {
            'DiffieHellmanGroup': 123,
            'EncapsulatingSecurityPayloadLifetime': 123,
            'EncryptionAlgorithm': 'string',
            'HashingAlgorithm': 'string',
            'InternetKeyExchange': 'string',
            'InternetKeyExchangeLifetime': 123,
            'Mtu': 'string',
            'PreSharedKey': 'string'
        },
        'NiftyTunnel': {
            'DestinationPort': 'string',
            'Encapsulation': 'string',
            'Mode': 'string',
            'PeerSessionId': 'string',
            'PeerTunnelId': 'string',
            'SessionId': 'string',
            'SourcePort': 'string',
            'TunnelId': 'string',
            'Type': 'string'
        },
        'NiftyVpnConnectionDescription': 'string',
        'NiftyVpnGatewayName': 'string',
        'State': 'string',
        'TagSet': [
            {
                'Key': 'string',
                'Value': 'string'
            },
        ],
        'Type': 'string',
        'VgwTelemetry': [
            {
                'AcceptedRouteCount': 123,
                'LastStatusChange': datetime(2015, 1, 1),
                'OutsideIpAddress': 'string',
                'Status': 'string',
                'StatusMessage': 'string'
            },
        ],
        'VpnConnectionId': 'string',
```
(continued from previous page)

```
'VpnGatewayId': 'string'
```
}

}

Response Structure

- *(dict) –*
	- RequestId *(string) –*
	- VpnConnection *(dict) –*
		- \* CreatedTime *(datetime) –*
		- \* CustomerGatewayId *(string) –*
		- \* NiftyCustomerGatewayName *(string) –*
		- \* NiftyIpsecConfiguration *(dict) –*
			- · DiffieHellmanGroup *(integer) –*
			- · EncapsulatingSecurityPayloadLifetime *(integer) –*
			- · EncryptionAlgorithm *(string) –*
			- · HashingAlgorithm *(string) –*
			- · InternetKeyExchange *(string) –*
			- · InternetKeyExchangeLifetime *(integer) –*
			- · Mtu *(string) –*
			- · PreSharedKey *(string) –*
		- \* NiftyTunnel *(dict) –*
			- · DestinationPort *(string) –*
			- · Encapsulation *(string) –*
			- · Mode *(string) –*
			- · PeerSessionId *(string) –*
			- · PeerTunnelId *(string) –*
			- · SessionId *(string) –*
			- · SourcePort *(string) –*
			- · TunnelId *(string) –*
			- · Type *(string) –*
		- \* NiftyVpnConnectionDescription *(string) –*
		- \* NiftyVpnGatewayName *(string) –*
		- \* State *(string) –*
		- \* TagSet *(list) –*
			- · *(dict) –*
			- · Key *(string) –*
			- · Value *(string) –*
		- \* Type *(string) –*
		- \* VgwTelemetry *(list) –*
			- · *(dict) –*
			- · AcceptedRouteCount *(integer) –*
			- · LastStatusChange *(datetime) –*
			- · OutsideIpAddress *(string) –*
			- · Status *(string) –*
			- · StatusMessage *(string) –*
		- \* VpnConnectionId *(string) –*
		- \* VpnGatewayId *(string) –*

**create\_vpn\_gateway**(*\*\*kwargs*)

See also: [NIFCLOUD API Documentation](https://pfs.nifcloud.com/api/rest/CreateVpnGateway.htm)

## Request Syntax

```
response = client.create_vpn_gateway(
   AccountingType='1'|'2',
   NiftyNetwork={
        'IpAddress': 'string',
        'NetworkId': 'string',
        'NetworkName': 'string'
   },
   NiftyRedundancy=True|False,
   NiftyVpnGatewayDescription='string',
   NiftyVpnGatewayName='string',
   NiftyVpnGatewayType='small'|'medium'|'large',
   Placement={
        'AvailabilityZone': 'string'
   },
   SecurityGroup=[
        'string',
   ],
   Type='string'
)
```
#### Parameters

• **AccountingType** (string) – • **NiftyNetwork** (dict) – – IpAddress *(string) –* – NetworkId *(string) –* – NetworkName *(string) –* • **NiftyRedundancy** (boolean) – • **NiftyVpnGatewayDescription** (string) – • **NiftyVpnGatewayName** (string) – • **NiftyVpnGatewayType** (string) – • **Placement** (dict) – – AvailabilityZone *(string) –* • **SecurityGroup** (list) – – *(string) –* • **Type** (string) – Return type dict

Returns

#### Response Syntax

```
{
    'RequestId': 'string',
    'VpnGateway': {
        'AccountingType': 'string',
        'AvailabilityZone': 'string',
        'BackupInformation': {
           'IsBackup': True|False
        },
        'GroupSet': [
            {
                'GroupId': 'string'
            },
        ],
        'NetworkInterfaceSet': [
            {
                'IpAddress': 'string',
```
(continued from previous page)

```
'NetworkId': 'string',
            'NetworkName': 'string'
        },
   ],
    'NextMonthAccountingType': 'string',
    'NiftyRedundancy': True|False,
    'NiftyVpnGatewayDescription': 'string',
    'NiftyVpnGatewayName': 'string',
    'NiftyVpnGatewayType': 'string',
    'State': 'string',
    'VersionInformation': {
       'IsLatest': True|False,
        'Version': 'string'
    },
    'VpnGatewayId': 'string'
}
```
Response Structure

}

```
• (dict) –
                          – RequestId (string) –
                          – VpnGateway (dict) –
                                * AccountingType (string) –
                                * AvailabilityZone (string) –
                                * BackupInformation (dict) –
                                      · IsBackup (boolean) –
                                * GroupSet (list) –
                                      · (dict) –
                                      · GroupId (string) –
                                * NetworkInterfaceSet (list) –
                                      · (dict) –
                                      · IpAddress (string) –
                                      · NetworkId (string) –
                                      · NetworkName (string) –
                                * NextMonthAccountingType (string) –
                                * NiftyRedundancy (boolean) –
                                * NiftyVpnGatewayDescription (string) –
                                * NiftyVpnGatewayName (string) –
                                * NiftyVpnGatewayType (string) –
                                * State (string) –
                                * VersionInformation (dict) –
                                      · IsLatest (boolean) –
                                      · Version (string) –
                                * VpnGatewayId (string) –
delete_customer_gateway(**kwargs)
     See also: NIFCLOUD API Documentation
```
Request Syntax

```
response = client.delete_customer_gateway(
    CustomerGatewayId='string',
    NiftyCustomerGatewayName='string'
)
```
Parameters

```
• CustomerGatewayId (string) –
       • NiftyCustomerGatewayName (string) –
Return type dict
Returns
```
Response Syntax

{

}

```
'RequestId': 'string',
'Return': True|False
```
Response Structure

• *(dict) –*

- RequestId *(string) –*
- Return *(boolean) –*

**delete\_dhcp\_options**(*\*\*kwargs*) See also: [NIFCLOUD API Documentation](https://pfs.nifcloud.com/api/rest/DeleteDhcpOptions.htm)

Request Syntax

```
response = client.delete_dhcp_options(
    DhcpOptionsId='string'
)
```

```
Parameters DhcpOptionsId (string) – [REQUIRED]
Return type dict
Returns
```
Response Syntax

{

}

```
'RequestId': 'string',
'Return': True|False
```
Response Structure

• *(dict) –*

– RequestId *(string) –* – Return *(boolean) –*

**delete\_image**(*\*\*kwargs*)

See also: [NIFCLOUD API Documentation](https://pfs.nifcloud.com/api/rest/DeleteImage.htm)

Request Syntax

```
response = client.delete_image(
    ImageId='string'
)
```
Parameters **ImageId** (string) – [REQUIRED] Return type dict Returns

Response Syntax

{

}

'RequestId': 'string'

Response Structure

```
• (dict) –
```
– RequestId *(string) –*

**delete\_instance\_backup\_rule**(*\*\*kwargs*)

See also: [NIFCLOUD API Documentation](https://pfs.nifcloud.com/api/rest/DeleteInstanceBackupRule.htm)

Request Syntax

```
response = client.delete_instance_backup_rule(
    InstanceBackupRuleId='string'
)
```
Parameters **InstanceBackupRuleId** (string) – [REQUIRED] Return type dict Returns

Response Syntax

```
{
    'RequestId': 'string',
    'Return': True|False
}
```
Response Structure

• *(dict) –*

– RequestId *(string) –* – Return *(boolean) –*

**delete\_iso\_image**(*\*\*kwargs*) See also: [NIFCLOUD API Documentation](https://pfs.nifcloud.com/api/rest/DeleteIsoImage.htm)

Request Syntax

```
response = client.delete_iso_image(
    IsoImageId='string'
)
```

```
Parameters IsoImageId (string) – [REQUIRED]
Return type dict
Returns
```
Response Syntax

{

}

```
'RequestId': 'string',
'Return': True|False
```
Response Structure

• *(dict) –*

– RequestId *(string) –*

– Return *(boolean) –*

**delete\_key\_pair**(*\*\*kwargs*) See also: [NIFCLOUD API Documentation](https://pfs.nifcloud.com/api/rest/DeleteKeyPair.htm)

Request Syntax

```
response = client.delete_key_pair(
   KeyName='string'
)
```

```
Parameters KeyName (string) – [REQUIRED]
Return type dict
Returns
```
Response Syntax

```
{
    'RequestId': 'string',
    'Return': True|False
}
```
Response Structure

```
• (dict) –
```

```
– RequestId (string) –
– Return (boolean) –
```

```
delete_load_balancer(**kwargs)
     See also: NIFCLOUD API Documentation
```
Request Syntax

```
response = client.delete_load_balancer(
    InstancePort=123,
    LoadBalancerName='string',
    LoadBalancerPort=123
)
```
Parameters

```
• InstancePort (integer) – [REQUIRED]
```

```
• LoadBalancerName (string) – [REQUIRED]
```
• **LoadBalancerPort** (integer) – [REQUIRED]

Return type dict Returns

Response Syntax

```
{
    'DeleteLoadBalancerResult': 'string',
    'ResponseMetadata': {
        'RequestId': 'string'
    }
}
```
Response Structure

• *(dict) –*

– DeleteLoadBalancerResult *(string) –*

- ResponseMetadata *(dict) –*
	- \* RequestId *(string) –*

```
delete_multi_ip_address_group(**kwargs)
    See also: NIFCLOUD API Documentation
```
Request Syntax

```
response = client.delete_multi_ip_address_group(
   MultiIpAddressGroupId='string'
)
```

```
Parameters MultiIpAddressGroupId (string) – [REQUIRED]
Return type dict
Returns
```
Response Syntax

```
{
    'RequestId': 'string',
    'Return': True|False
}
```
Response Structure

```
• (dict) –
```

```
– RequestId (string) –
– Return (boolean) –
```

```
delete_network_interface(**kwargs)
```
See also: [NIFCLOUD API Documentation](https://pfs.nifcloud.com/api/rest/DeleteNetworkInterface.htm)

Request Syntax

```
response = client.delete_network_interface(
    NetworkInterfaceId='string'
)
```
Parameters **NetworkInterfaceId** (string) – [REQUIRED] Return type dict Returns

Response Syntax

```
{
    'RequestId': 'string',
    'Return': True|False
}
```
Response Structure

```
• (dict) –
```
- RequestId *(string) –*
- Return *(boolean) –*

```
delete_remote_access_vpn_gateway(**kwargs)
```
See also: [NIFCLOUD API Documentation](https://pfs.nifcloud.com/api/rest/DeleteRemoteAccessVpnGateway.htm)

Request Syntax

```
response = client.delete_remote_access_vpn_gateway(
    RemoteAccessVpnGatewayId='string'
)
```
Parameters **RemoteAccessVpnGatewayId** (string) – [REQUIRED] Return type dict Returns

Response Syntax

```
{
    'RequestId': 'string',
    'Return': True|False
}
```
#### Response Structure

```
• (dict) –
     – RequestId (string) –
     – Return (boolean) –
```
#### **delete\_remote\_access\_vpn\_gateway\_connections**(*\*\*kwargs*) See also: [NIFCLOUD API Documentation](https://pfs.nifcloud.com/api/rest/DeleteRemoteAccessVpnGatewayConnections.htm)

# Request Syntax

```
response = client.delete_remote_access_vpn_gateway_connections(
    Connection=[
        {
            'ConnectionId': 'string'
        },
    ],
    RemoteAccessVpnGatewayId='string'
)
```
Parameters

• **Connection** (list) – [REQUIRED] – *(dict) –* \* ConnectionId *(string) –* [REQUIRED] • **RemoteAccessVpnGatewayId** (string) – [REQUIRED] Return type dict

Returns

{

Response Syntax

'RequestId': 'string', 'Return': **True**|**False** }

Response Structure

• *(dict) –* – RequestId *(string) –* – Return *(boolean) –*

```
delete_remote_access_vpn_gateway_users(**kwargs)
```
See also: [NIFCLOUD API Documentation](https://pfs.nifcloud.com/api/rest/DeleteRemoteAccessVpnGatewayUsers.htm)

Request Syntax

```
response = client.delete_remote_access_vpn_gateway_users(
    RemoteAccessVpnGatewayId='string',
    RemoteUser=[
        {
            'UserName': 'string'
        },
    ]
)
```
Parameters

```
• RemoteAccessVpnGatewayId (string) – [REQUIRED]
```

```
• RemoteUser (list) – [REQUIRED]
```

```
– (dict) –
```

```
* UserName (string) – [REQUIRED]
```
Return type dict

Returns

Response Syntax

{ 'RequestId': 'string', 'Return': **True**|**False** }

Response Structure

```
• (dict) –
```

```
– RequestId (string) –
– Return (boolean) –
```

```
delete_route(**kwargs)
     See also: NIFCLOUD API Documentation
```
Request Syntax

```
response = client.delete_route(
    DestinationCidrBlock='string',
    RouteTableId='string'
)
```
Parameters

```
• DestinationCidrBlock (string) – [REQUIRED]
```
• **RouteTableId** (string) – [REQUIRED]

Return type dict Returns

Response Syntax

```
{
    'RequestId': 'string',
    'Return': True|False
}
```
Response Structure

```
• (dict) –
```
- RequestId *(string) –*
- Return *(boolean) –*

**delete\_route\_table**(*\*\*kwargs*) See also: [NIFCLOUD API Documentation](https://pfs.nifcloud.com/api/rest/DeleteRouteTable.htm)

Request Syntax

```
response = client.delete_route_table(
    RouteTableId='string'
)
```

```
Parameters RouteTableId (string) – [REQUIRED]
Return type dict
```
Returns

{

}

Response Syntax

```
'RequestId': 'string',
'Return': True|False
```
Response Structure

```
• (dict) –
     – RequestId (string) –
     – Return (boolean) –
```

```
delete_security_group(**kwargs)
```
See also: [NIFCLOUD API Documentation](https://pfs.nifcloud.com/api/rest/DeleteSecurityGroup.htm)

Request Syntax

```
response = client.delete_security_group(
    GroupName='string'
)
```

```
Parameters GroupName (string) – [REQUIRED]
Return type dict
Returns
```
Response Syntax

'RequestId': 'string', 'Return': **True**|**False**

Response Structure

```
• (dict) –
     – RequestId (string) –
     – Return (boolean) –
```

```
delete_ssl_certificate(**kwargs)
```
{

}

See also: [NIFCLOUD API Documentation](https://pfs.nifcloud.com/api/rest/DeleteSslCertificate.htm)

Request Syntax

```
response = client.delete_ssl_certificate(
    FqdnId='string'
)
```

```
Parameters FqdnId (string) – [REQUIRED]
Return type dict
Returns
```
Response Syntax

```
{
    'RequestId': 'string',
    'Return': True|False
}
```
Response Structure

• *(dict) –* – RequestId *(string) –* – Return *(boolean) –*

```
delete_volume(**kwargs)
    See also: NIFCLOUD API Documentation
```
Request Syntax

```
response = client.delete_volume(
    VolumeId='string'
)
```

```
Parameters VolumeId (string) – [REQUIRED]
Return type dict
Returns
```
Response Syntax

```
{
    'RequestId': 'string',
    'Return': True|False
}
```
Response Structure

• *(dict) –*

– RequestId *(string) –* – Return *(boolean) –*

**delete\_vpn\_connection**(*\*\*kwargs*) See also: [NIFCLOUD API Documentation](https://pfs.nifcloud.com/api/rest/DeleteVpnConnection.htm)

Request Syntax

```
response = client.delete_vpn_connection(
    Agreement=True|False,
    VpnConnectionId='string'
)
```
Parameters

```
• Agreement (boolean) –
```

```
• VpnConnectionId (string) – [REQUIRED]
```
Return type dict

{

}

Returns

Response Syntax

```
'RequestId': 'string',
'Return': True|False
```
Response Structure

• *(dict) –*

- RequestId *(string) –* – Return *(boolean) –*
- 

```
delete_vpn_gateway(**kwargs)
    See also: NIFCLOUD API Documentation
```
#### Request Syntax

```
response = client.delete_vpn_gateway(
   NiftyVpnGatewayName='string',
   VpnGatewayId='string'
)
```
Parameters

• **NiftyVpnGatewayName** (string) –

• **VpnGatewayId** (string) –

Return type dict Returns

Response Syntax

```
{
    'RequestId': 'string',
    'Return': True|False
}
```
Response Structure

```
• (dict) –
     – RequestId (string) –
```
– Return *(boolean) –*

```
deregister_instances_from_load_balancer(**kwargs)
```
See also: [NIFCLOUD API Documentation](https://pfs.nifcloud.com/api/rest/DeregisterInstancesFromLoadBalancer.htm)

# Request Syntax

```
response = client.deregister_instances_from_load_balancer(
    InstancePort=123,
    Instances=[
        {
            'InstanceId': 'string'
        },
    \cdotLoadBalancerName='string',
    LoadBalancerPort=123
)
```
#### Parameters

- **InstancePort** (integer) [REQUIRED]
- **Instances** (list) [REQUIRED] – *(dict) –*
	- \* InstanceId *(string) –* [REQUIRED]
- **LoadBalancerName** (string) [REQUIRED]
- **LoadBalancerPort** (integer) [REQUIRED]

Return type dict Returns

Response Syntax

```
{
    'DeregisterInstancesFromLoadBalancerResult': {
        'Instances': [
            {
                'InstanceId': 'string',
```
}

(continued from previous page)

```
'InstanceUniqueId': 'string'
        },
    ]
},
'ResponseMetadata': {
    'RequestId': 'string'
}
```
# Response Structure

• *(dict) –*

- DeregisterInstancesFromLoadBalancerResult *(dict) –*
	- \* Instances *(list) –*
		- · *(dict) –*
		- · InstanceId *(string) –*
		- · InstanceUniqueId *(string) –*
- ResponseMetadata *(dict) –*
	- \* RequestId *(string) –*

```
deregister_instances_from_security_group(**kwargs)
```
See also: [NIFCLOUD API Documentation](https://pfs.nifcloud.com/api/rest/DeregisterInstancesFromSecurityGroup.htm)

# Request Syntax

```
response = client.deregister_instances_from_security_group(
   GroupName='string',
    InstanceId=[
        'string',
    ]
)
```
#### Parameters

- **GroupName** (string) [REQUIRED]
- **InstanceId** (list) [REQUIRED]
- *(string) –*

Return type dict Returns

Response Syntax

```
{
    'InstancesSet': [
        {
             'InstanceId': 'string'
        },
    ],
    'RequestId': 'string'
}
```
Response Structure

```
• (dict) –
     – InstancesSet (list) –
            * (dict) –
                   · InstanceId (string) –
     – RequestId (string) –
```
**describe\_addresses**(*\*\*kwargs*) See also: [NIFCLOUD API Documentation](https://pfs.nifcloud.com/api/rest/DescribeAddresses.htm)

#### Request Syntax

```
response = client.describe_addresses(
    AllocationId=[
         'string',
    \frac{1}{2},
    Filter=[
         {
              'ListOfRequestValue': [
                  'string',
              ],
              'Name': 'string'
         },
    \frac{1}{2},
    PrivateIpAddress=[
         'string',
    ],
    PublicIp=[
         'string',
    ]
)
```
## Parameters

```
• AllocationId (list) –
              – (string) –
         • Filter (list) –
              – (dict) –
                    * ListOfRequestValue (list) –
                          · (string) –
                    * Name (string) –
         • PrivateIpAddress (list) –
              – (string) –
         • PublicIp (list) –
              – (string) –
Return type dict
Returns
```
Response Syntax

```
{
    'AddressesSet': [
        {
            'AvailabilityZone': 'string',
            'Description': 'string',
            'InstanceId': 'string',
            'InstanceUniqueId': 'string',
            'PrivateIpAddress': 'string',
            'PublicIp': 'string'
        },
    \vert,
    'RequestId': 'string'
}
```
# Response Structure

• *(dict) –*

```
– AddressesSet (list) –
```
\* *(dict) –*

- · AvailabilityZone *(string) –*
- · Description *(string) –*
- · InstanceId *(string) –*
- · InstanceUniqueId *(string) –*
- · PrivateIpAddress *(string) –*
- · PublicIp *(string) –*

```
– RequestId (string) –
```

```
describe_associated_users(**kwargs)
```
See also: [NIFCLOUD API Documentation](https://pfs.nifcloud.com/api/rest/DescribeAssociatedUsers.htm)

## Request Syntax

```
response = client.describe_associated_users(
   FunctionName='LB'
)
```
Parameters **FunctionName** (string) – [REQUIRED] Return type dict Returns

Response Syntax

```
{
    'DescribeAssociatedUsersResult': {
        'Users': [
             {
                 'UserId': 'string'
             },
        ]
    },
    'ResponseMetadata': {
        'RequestId': 'string'
    }
}
```
Response Structure

• *(dict) –* – DescribeAssociatedUsersResult *(dict) –* \* Users *(list) –* · *(dict) –* · UserId *(string) –* – ResponseMetadata *(dict) –* \* RequestId *(string) –*

**describe\_availability\_zones**(*\*\*kwargs*) See also: [NIFCLOUD API Documentation](https://pfs.nifcloud.com/api/rest/DescribeAvailabilityZones.htm)

# Request Syntax

```
response = client.describe_availability_zones(
    ZoneName=[
        'string',
    ]
)
```
Parameters ZoneName (list) –

```
• (string) –
Return type dict
Returns
```
Response Syntax

```
{
    'AvailabilityZoneInfo': [
        {
            'IsDefault': True|False,
            'MessageSet': 'string',
            'RegionName': 'string',
            'SecurityGroupSupported': True|False,
            'ZoneName': 'string',
            'ZoneState': 'string'
        },
   ],
    'RequestId': 'string'
}
```
Response Structure

```
• (dict) –
     – AvailabilityZoneInfo (list) –
           * (dict) –
                  · IsDefault (boolean) –
                  · MessageSet (string) –
                  · RegionName (string) –
                  · SecurityGroupSupported (boolean) –
                  · ZoneName (string) –
                  · ZoneState (string) –
     – RequestId (string) –
```

```
describe_customer_gateways(**kwargs)
```
See also: [NIFCLOUD API Documentation](https://pfs.nifcloud.com/api/rest/DescribeCustomerGateways.htm)

Request Syntax

```
response = client.describe_customer_gateways(
   CustomerGatewayId=[
        'string',
   ],
   Filter=[
        {
            'ListOfRequestValue': [
                'string',
            ],
            'Name': 'customer-gateway-id'|'nifty-customer-gateway-name'|'ip-
˓→address'|'state'|'nifty-customer-gateway-description'
        },
   ],
   NiftyCustomerGatewayName=[
        'string',
    ]
)
```
#### Parameters

```
• CustomerGatewayId (list) –
    – (string) –
```

```
• Filter (list) –
              – (dict) –
                    * ListOfRequestValue (list) –
                          · (string) –
                    * Name (string) –
         • NiftyCustomerGatewayName (list) –
              – (string) –
Return type dict
Returns
```
Response Syntax

```
{
    'CustomerGatewaySet': [
        {
            'CreatedTime': datetime(2015, 1, 1),
            'CustomerGatewayId': 'string',
            'IpAddress': 'string',
            'NiftyCustomerGatewayDescription': 'string',
            'NiftyCustomerGatewayName': 'string',
            'NiftyLanSideCidrBlock': 'string',
            'NiftyLanSideIpAddress': 'string',
            'State': 'string',
            'TagSet': [
                 {
                     'Key': 'string',
                     'Value': 'string'
                 },
            ]
        },
   \frac{1}{2},
    'RequestId': 'string'
}
```
Response Structure

• *(dict) –*

– CustomerGatewaySet *(list) –*

- \* *(dict) –*
	- · CreatedTime *(datetime) –*
	- · CustomerGatewayId *(string) –*
	- · IpAddress *(string) –*
	- · NiftyCustomerGatewayDescription *(string) –*
	- · NiftyCustomerGatewayName *(string) –*
	- · NiftyLanSideCidrBlock *(string) –*
	- · NiftyLanSideIpAddress *(string) –*
	- · State *(string) –*
	- · TagSet *(list) –*
	- · *(dict) –*
	- · Key *(string) –*
	- · Value *(string) –*
- RequestId *(string) –*

**describe\_dhcp\_options**(*\*\*kwargs*)

See also: [NIFCLOUD API Documentation](https://pfs.nifcloud.com/api/rest/DescribeDhcpOptions.htm)

Request Syntax

```
response = client.describe_dhcp_options(
   DhcpOptionsId=[
        'string',
    ],
   Filter=[
        {
            'ListOfRequestValue': [
                'string',
            ],
            'Name': 'dhcp-options-id'|'key'|'value'
        },
    ]
)
```

```
Parameters
```

```
• DhcpOptionsId (list) –
     – (string) –
• Filter (list) –
     – (dict) –
           * ListOfRequestValue (list) –
                 · (string) –
           * Name (string) –
```
Return type dict Returns

Response Syntax

```
{
    'DhcpOptionsSet': [
        {
             'DhcpConfigurationSet': [
                 {
                      'Key': 'string',
                      'ValueSet': [
                           {
                               'Value': 'string'
                          },
                      ]
                 },
             \vert,
             'DhcpOptionsId': 'string'
        },
    ],
    'RequestId': 'string'
}
```
Response Structure

• *(dict) –* – DhcpOptionsSet *(list) –* \* *(dict) –* · DhcpConfigurationSet *(list) –* · *(dict) –* · Key *(string) –* · ValueSet *(list) –* · *(dict) –* · Value *(string) –* · DhcpOptionsId *(string) –*

## – RequestId *(string) –*

**describe\_images**(*\*\*kwargs*) See also: [NIFCLOUD API Documentation](https://pfs.nifcloud.com/api/rest/DescribeImages.htm)

# Request Syntax

```
response = client.describe_images(
    ExecutableBy=[
         'string',
    ],
    ImageId=[
         'string',
    \frac{1}{2}ImageName=[
         'string',
    \frac{1}{2},
    Owner=[
         'string',
    ]
)
```
# Parameters

```
• ExecutableBy (list) –
              – (string) –
         • ImageId(List) -– (string) –
         • ImageName (llist) –
              – (string) –
         • Owner (\textit{list}) –
              – (string) –
Return type dict
Returns
```
Response Syntax

```
{
    'ImagesSet': [
        {
            'Architecture': 'string',
            'BlockDeviceMapping': [
                {
                    'DeviceName': 'string',
                    'Ebs': {
                        'DeleteOnTermination': 'string',
                         'DiskType': 'string',
                         'SnapshotId': 'string',
                         'VolumeSize': 123
                    }
                },
            ],
            'Description': 'string',
            'DetailDescription': 'string',
            'ImageId': 'string',
            'ImageLocation': 'string',
            'ImageOwnerAlias': 'string',
            'ImageOwnerId': 'string',
            'ImageState': 'string',
```
```
'ImageType': 'string',
        'IsPublic': True|False,
        'KernelId': 'string',
        'LaunchTime': datetime(2015, 1, 1),
        'Name': 'string',
        'NiftyContactUrl': 'string',
        'NiftyDistributionIds': [
             {
                 'DistributionId': 'string'
             },
        ],
        'NiftyImageSize': 'string',
        'NiftyIsAllowedDistribution': True|False,
        'Placement': {
             'AvailabilityZone': 'string',
             'RegionName': 'string'
        },
        'Platform': 'string',
        'ProductCodes': [
             {
                 'ProductCode': 'string'
             },
        \frac{1}{2},
        'RamdiskId': 'string',
        'Redistributable': True|False,
        'RootDeviceName': 'string',
        'RootDeviceType': 'string',
        'StateReason': {
             'Code': 'string',
             'Message': 'string'
        }
    },
\frac{1}{2},
'RequestId': 'string'
```
Response Structure

}

• *(dict) –*

– ImagesSet *(list) –*

\* *(dict) –*

- · Architecture *(string) –*
- · BlockDeviceMapping *(list) –*
- · *(dict) –*
- · DeviceName *(string) –*
- $\cdot$  **Ebs**  $(dict)$  –
- · DeleteOnTermination *(string) –*
- · DiskType *(string) –*
- · SnapshotId *(string) –*
- · VolumeSize *(integer) –*
- · Description *(string) –*
- · DetailDescription *(string) –*
- · ImageId *(string) –*
- · ImageLocation *(string) –*
- · ImageOwnerAlias *(string) –*
- · ImageOwnerId *(string) –*
- · ImageState *(string) –*
- · ImageType *(string) –*
- · IsPublic *(boolean) –*
- · KernelId *(string) –*
- · LaunchTime *(datetime) –*
- · Name *(string) –*
- · NiftyContactUrl *(string) –*
- · NiftyDistributionIds *(list) –*
- · *(dict) –*
- · DistributionId *(string) –*
- · NiftyImageSize *(string) –*
- · NiftyIsAllowedDistribution *(boolean) –*
- · Placement *(dict) –*
- · AvailabilityZone *(string) –*
- · RegionName *(string) –*
- · Platform *(string) –*
- · ProductCodes *(list) –*
- · *(dict) –*
- · ProductCode *(string) –*
- · RamdiskId *(string) –*
- · Redistributable *(boolean) –*
- · RootDeviceName *(string) –*
- · RootDeviceType *(string) –*
- · StateReason *(dict) –*
- · Code *(string) –*
- · Message *(string) –*
- RequestId *(string) –*

**describe\_instance\_attribute**(*\*\*kwargs*) See also: [NIFCLOUD API Documentation](https://pfs.nifcloud.com/api/rest/DescribeInstanceAttribute.htm)

# Request Syntax

```
response = client.describe_instance_attribute(
   Attribute='instanceType'|'disableApiTermination'|'blockDeviceMapping'|
˓→'accountingType'|'nextMonthAccountingType'|'loadbalancing'|'copyInfo'|
˓→'autoscaling'|'ipType'|'niftyPrivateIpType'|'groupId'|'description'|
˓→'networkInterfaceSet'|'elasticloadbalancing',
    InstanceId='string'
)
```
Parameters

```
• Attribute (string) –
```

```
• InstanceId (string) – [REQUIRED]
```
Return type dict Returns

Response Syntax

```
{
    'AccountingType': {
        'Value': 'string'
    },
    'Autoscaling': {
        'AutoScalingGroupName': 'string',
        'ExpireTime': datetime(2015, 1, 1)
    },
```

```
'BlockDeviceMapping': [
    {
        'DeviceName': 'string',
        'Ebs': {
            'AttachTime': 'string',
            'DeleteOnTermination': 'string',
             'Status': 'string',
             'VolumeId': 'string',
            'VolumeUniqueId': 'string'
        }
   },
\frac{1}{2},
'CopyInfo': {
    'Value': 'string'
},
'Description': {
   'Value': 'string'
},
'DisableApiTermination': {
   'Value': True|False
},
'GroupId': {
    'Value': 'string'
},
'InstanceId': 'string',
'InstanceType': {
    'Value': 'string'
},
'InstanceUniqueId': 'string',
'IpType': {
    'Value': 'string'
},
'Loadbalancing': [
    {
        'InstancePort': 123,
        'LoadBalancerName': 'string',
        'LoadBalancerPort': 123,
        'State': 'string'
    },
],
'NetworkInterfaceSet': [
    {
        'Association': {
            'IpOwnerId': 'string',
            'PublicDnsName': 'string',
            'PublicIp': 'string',
            'PublicIpV6': 'string'
        },
        'Attachment': {
            'AttachTime': 'string',
            'AttachmentId': 'string',
            'DeleteOnTermination': 'string',
            'DeviceIndex': 'string',
            'Status': 'string'
        },
        'Description': 'string',
        'GroupSet': 'string',
```

```
'MacAddress': 'string',
        'MultiIpAddressesSet': [
            {
                 'IpAddress': 'string'
            },
        \vert,
        'NetworkInterfaceId': 'string',
        'NiftyNetworkId': 'string',
        'NiftyNetworkName': 'string',
        'OwnerId': 'string',
        'PrivateDnsName': 'string',
        'PrivateIpAddress': 'string',
        'PrivateIpAddressV6': 'string',
        'PrivateIpAddressesSet': 'string',
        'SourceDestCheck': 'string',
        'Status': 'string',
        'SubnetId': 'string',
        'VpcId': 'string'
    },
\,,
'NextMonthAccountingType': {
    'Value': 'string'
},
'NiftyElasticLoadBalancing': [
    {
        'ElasticLoadBalancerId': 'string',
        'ElasticLoadBalancerName': 'string',
        'ElasticLoadBalancerPort': 123,
        'InstancePort': 123,
        'Protocol': 'string'
    },
\frac{1}{2},
'NiftyPrivateIpType': {
    'Value': 'string'
},
'RequestId': 'string'
```
Response Structure

}

• *(dict) –*

- AccountingType *(dict) –*
	- \* Value *(string) –*
- Autoscaling *(dict) –*
	- \* AutoScalingGroupName *(string) –*
	- \* ExpireTime *(datetime) –*
- BlockDeviceMapping *(list) –*
	- \* *(dict) –*
		- · DeviceName *(string) –*
		- · Ebs *(dict) –*
		- · AttachTime *(string) –*
		- · DeleteOnTermination *(string) –*
		- · Status *(string) –*
		- · VolumeId *(string) –*
		- · VolumeUniqueId *(string) –*
- CopyInfo *(dict) –*
	- \* Value *(string) –*
- Description *(dict) –*
	- \* Value *(string) –*
- DisableApiTermination *(dict) –*
- \* Value *(boolean) –*
- GroupId *(dict) –*
	- \* Value *(string) –*
- InstanceId *(string) –*
- InstanceType *(dict) –*
	- \* Value *(string) –*
- InstanceUniqueId *(string) –*
- IpType *(dict) –*
	- \* Value *(string) –*
- Loadbalancing *(list) –*
	- \* *(dict) –*
		- · InstancePort *(integer) –*
		- · LoadBalancerName *(string) –*
		- · LoadBalancerPort *(integer) –*
		- · State *(string) –*
- NetworkInterfaceSet *(list) –*
	- \* *(dict) –*
		- · Association *(dict) –*
		- · IpOwnerId *(string) –*
		- · PublicDnsName *(string) –*
		- · PublicIp *(string) –*
		- · PublicIpV6 *(string) –*
		- · Attachment *(dict) –*
		- · AttachTime *(string) –*
		- · AttachmentId *(string) –*
		- · DeleteOnTermination *(string) –*
		- · DeviceIndex *(string) –*
		- · Status *(string) –*
		- · Description *(string) –*
		- · GroupSet *(string) –*
		- · MacAddress *(string) –*
		- · MultiIpAddressesSet *(list) –*
		- · *(dict) –*
		- · IpAddress *(string) –*
		- · NetworkInterfaceId *(string) –*
		- · NiftyNetworkId *(string) –*
		- · NiftyNetworkName *(string) –*
		- · OwnerId *(string) –*
		- · PrivateDnsName *(string) –*
		- · PrivateIpAddress *(string) –*
		- · PrivateIpAddressV6 *(string) –*
		- · PrivateIpAddressesSet *(string) –*
		- · SourceDestCheck *(string) –*
		- · Status *(string) –*
		- · SubnetId *(string) –*
		- · VpcId *(string) –*
- NextMonthAccountingType *(dict) –*
	- \* Value *(string) –*
- NiftyElasticLoadBalancing *(list) –*

\* *(dict) –*

· ElasticLoadBalancerId *(string) –*

- · ElasticLoadBalancerName *(string) –*
- · ElasticLoadBalancerPort *(integer) –*
- · InstancePort *(integer) –*
- · Protocol *(string) –*
- NiftyPrivateIpType *(dict) –*
	- \* Value *(string) –*
- RequestId *(string) –*

#### **describe\_instance\_backup\_rule\_activities**(*\*\*kwargs*)

See also: [NIFCLOUD API Documentation](https://pfs.nifcloud.com/api/rest/DescribeInstanceBackupRuleActivities.htm)

# Request Syntax

```
response = client.describe_instance_backup_rule_activities(
   Duration=123,
   EndDateTime='string',
   InstanceBackupRuleId='string',
   MaxRecords=123
)
```
### Parameters

- **Duration** (integer) –
- **EndDateTime** (string) –
- **InstanceBackupRuleId** (string) [REQUIRED]
- **MaxRecords** (integer) –

Return type dict Returns

Response Syntax

```
{
    'ActivitiesSet': [
        {
            'BackupInstanceUniqueId': 'string',
            'Detail': 'string',
            'EndDateTime': 'string',
            'InstanceUniqueId': 'string',
            'Operation': 'string',
            'StartDateTime': 'string',
            'Status': 'string'
        },
   \frac{1}{2},
    'InstanceBackupRuleId': 'string',
    'InstanceBackupRuleName': 'string',
    'RequestId': 'string'
}
```
Response Structure

• *(dict) –* – ActivitiesSet *(list) –* \* *(dict) –* · BackupInstanceUniqueId *(string) –* · Detail *(string) –* · EndDateTime *(string) –* · InstanceUniqueId *(string) –* · Operation *(string) –* · StartDateTime *(string) –* · Status *(string) –*

- InstanceBackupRuleId *(string) –*
- InstanceBackupRuleName *(string) –*
- RequestId *(string) –*

```
describe_instance_backup_rules(**kwargs)
```
See also: [NIFCLOUD API Documentation](https://pfs.nifcloud.com/api/rest/DescribeInstanceBackupRules.htm)

Request Syntax

```
response = client.describe_instance_backup_rules(
    InstanceBackupRuleId=[
        'string',
    ]
)
```
Parameters InstanceBackupRuleId(list)-

```
• (string) –
Return type dict
Returns
```
Response Syntax

```
{
    'InstanceBackupRulesSet': [
        {
            'AvailabilityZone': 'string',
            'BackupInstanceMaxCount': 123,
            'Description': 'string',
            'InstanceBackupRuleId': 'string',
            'InstanceBackupRuleName': 'string',
            'InstancesSet': [
                 {
                     'BackupInstancesSet': [
                         {
                              'BackupInstanceCreateTime': 'string
ightharpoonup',
                              'BackupInstanceUniqueId': 'string',
                              'Status': 'string'
                         },
                     ],
                     'InstanceId': 'string',
                     'InstanceUniqueId': 'string'
                },
            ],
            'RegionName': 'string',
            'Status': 'string',
            'TimeSlotId': 'string'
        },
    ],
    'RequestId': 'string'
}
```
Response Structure

```
• (dict) –
     – InstanceBackupRulesSet (list) –
           * (dict) –
                  · AvailabilityZone (string) –
                  · BackupInstanceMaxCount (integer) –
                  · Description (string) –
```
- · InstanceBackupRuleId *(string) –*
- · InstanceBackupRuleName *(string) –*
- · InstancesSet *(list) –*
- · *(dict) –*
- · BackupInstancesSet *(list) –*
- · *(dict) –*
- · BackupInstanceCreateTime *(string) –*
- · BackupInstanceUniqueId *(string) –*
- · Status *(string) –*
- · InstanceId *(string) –*
- · InstanceUniqueId *(string) –*
- · RegionName *(string) –*
- · Status *(string) –*
- · TimeSlotId *(string) –*
- RequestId *(string) –*

**describe\_instance\_health**(*\*\*kwargs*)

See also: [NIFCLOUD API Documentation](https://pfs.nifcloud.com/api/rest/DescribeInstanceHealth.htm)

### Request Syntax

```
response = client.describe_instance_health(
   InstancePort=123,
    Instances=[
        {
            'InstanceId': 'string'
        },
    ],
    LoadBalancerName='string',
    LoadBalancerPort=123
)
```
#### Parameters

- **InstancePort** (integer) [REQUIRED]
- **Instances** (list)
	- *(dict) –*
		- \* InstanceId *(string) –*
- **LoadBalancerName** (string) [REQUIRED]
- **LoadBalancerPort** (integer) [REQUIRED]

Return type dict

# Returns

Response Syntax

```
{
    'DescribeInstanceHealthResult': {
        'InstanceStates': [
            {
                'Description': 'string',
                'InstanceId': 'string',
                'InstanceUniqueId': 'string',
                'ReasonCode': 'string',
                 'State': 'string'
            },
        ]
    },
    'ResponseMetadata': {
```

```
'RequestId': 'string'
}
```
### Response Structure

• *(dict) –*

}

– DescribeInstanceHealthResult *(dict) –*

- \* InstanceStates *(list) –*
	- · *(dict) –*
	- · Description *(string) –*
	- · InstanceId *(string) –*
	- · InstanceUniqueId *(string) –*
	- · ReasonCode *(string) –*
	- · State *(string) –*
- ResponseMetadata *(dict) –*
	- \* RequestId *(string) –*

```
describe_instances(**kwargs)
     See also: NIFCLOUD API Documentation
```
Request Syntax

```
response = client.describe_instances(
    InstanceId=[
         'string',
    \frac{1}{2},
    Tenancy=[
         'string',
    ]
)
```
### Parameters

```
• InstanceId (list) –
              – (string) –
         • Tenancy (list) –
              – (string) –
Return type dict
```
Returns

{

Response Syntax

```
'RequestId': 'string',
'ReservationSet': [
    {
        'GroupSet': [
            {
                'GroupId': 'string'
            },
        ],
        'InstancesSet': [
            {
                'AccountingType': 'string',
                'AmiLaunchIndex': 'string',
                'Architecture': 'string',
                'Autoscaling': {
```
 $ightharpoonup$ ',

```
(continued from previous page)
    'AutoScalingGroupName': 'string',
    'ExpireTime': datetime(2015, 1, 1)
},
'BlockDeviceMapping': [
    {
        'DeviceName': 'string',
        'Ebs': {
            'AttachTime': 'string',
            'DeleteOnTermination': 'string
            'Status': 'string',
            'VolumeId': 'string',
            'VolumeUniqueId': 'string'
        }
   },
],
'CopyInfo': 'string',
'Description': 'string',
'DnsName': 'string',
'HotAdd': 'string',
'ImageId': 'string',
'ImageName': 'string',
'InstanceBackupRule': {
    'InstanceBackupRuleId': 'string',
    'InstanceBackupRuleName': 'string'
},
'InstanceId': 'string',
'InstanceLifecycle': 'string',
'InstanceState': {
    'Code': 123,
   'Name': 'string'
},
'InstanceType': 'string',
'InstanceUniqueId': 'string',
'IpAddress': 'string',
'IpAddressV6': 'string',
'IpType': 'string',
'IsoImageSet': [
    {
        'IsoImageId': 'string',
        'IsoImageName': 'string'
   },
],
'KernelId': 'string',
'KeyName': 'string',
'LaunchTime': datetime(2015, 1, 1),
'Loadbalancing': [
    {
        'InstancePort': 123,
        'LoadBalancerName': 'string',
        'LoadBalancerPort': 123,
        'State': 'string'
   },
],
'Monitoring': {
    'State': 'string'
},
```

```
(continued from previous page)
                     'MultiIpAddressGroup': {
                          'MultiIpAddressGroupId': 'string',
                          'MultiIpAddressGroupName': 'string'
                     },
                     'NetworkInterfaceSet': [
                          {
                              'Association': {
                                  'IpOwnerId': 'string',
                                   'PublicDnsName': 'string',
                                   'PublicIp': 'string',
                                  'PublicIpV6': 'string'
                              },
                              'Attachment': {
                                  'AttachTime': 'string',
                                  'AttachmentId': 'string',
                                  'DeleteOnTermination': 'string
ightharpoonup',
                                  'DeviceIndex': 'string',
                                  'Status': 'string'
                              },
                              'Description': 'string',
                              'GroupSet': [
                                  {
                                       'GroupId': 'string'
                                  },
                              ],
                              'MacAddress': 'string',
                              'MultiIpAddressesSet': [
                                  {
                                       'IpAddress': 'string'
                                  },
                              \frac{1}{2},
                              'NetworkInterfaceId': 'string',
                              'NiftyNetworkId': 'string',
                              'NiftyNetworkName': 'string',
                              'OwnerId': 'string',
                              'PrivateDnsName': 'string',
                              'PrivateIpAddress': 'string',
                              'PrivateIpAddressV6': 'string',
                              'PrivateIpAddressesSet': [
                                   {
                                       'Association': {
                                           'IpOwnerId': 'string',
                                           'PublicDnsName':
˓→'string',
                                           'PublicIp': 'string',
                                           'PublicIpV6': 'string'
                                       },
                                       'Primary': True|False,
                                       'PrivateDnsName': 'string',
                                       'PrivateIpAddress': 'string
\hookrightarrow'
                                  },
                              ],
                              'SourceDestCheck': 'string',
                              'Status': 'string',
                              'SubnetId': 'string',
                                                     (continues on next page)
```

```
'VpcId': 'string'
                         },
                     ],
                     'NextMonthAccountingType': 'string',
                     'NiftyElasticLoadBalancing': [
                         {
                              'ElasticLoadBalancerId': 'string',
                              'ElasticLoadBalancerName': 'string
\hookrightarrow^+ ,
                              'ElasticLoadBalancerPort': 123,
                              'InstancePort': 123,
                              'Protocol': 'string'
                         },
                     ],
                     'NiftyPrivateIpType': 'string',
                     'NiftyPrivateNetworkType': 'string',
                     'NiftySnapshotting': [
                         {
                              'State': 'string'
                         },
                     ],
                     'Placement': {
                         'AvailabilityZone': 'string'
                     },
                     'Platform': 'string',
                     'PrivateDnsName': 'string',
                     'PrivateIpAddress': 'string',
                     'PrivateIpAddressV6': 'string',
                     'ProductCodes': [
                          {
                              'ProductCode': 'string'
                         },
                     \frac{1}{2},
                     'RamdiskId': 'string',
                     'Reason': 'string',
                     'RootDeviceName': 'string',
                     'RootDeviceType': 'string',
                     'SpotInstanceRequestId': 'string',
                     'StateReason': {
                         'Code': 'string',
                         'Message': 'string'
                     },
                     'SubnetId': 'string',
                     'Tenancy': 'string',
                     'VmTools': {
                         'State': 'string',
                          'Version': 'string'
                     },
                     'VpcId': 'string'
                 },
            \frac{1}{2}'OwnerId': 'string',
            'ReservationId': 'string'
        },
   ]
}
```
Response Structure

• *(dict) –*

- RequestId *(string) –*
- ReservationSet *(list) –*
	- \* *(dict) –*
		- · GroupSet *(list) –*
		- · *(dict) –*
		- · GroupId *(string) –*
		- · InstancesSet *(list) –*
		- · *(dict) –*
		- · AccountingType *(string) –*
		- · AmiLaunchIndex *(string) –*
		- · Architecture *(string) –*
		- · Autoscaling *(dict) –*
		- · AutoScalingGroupName *(string) –*
		- · ExpireTime *(datetime) –*
		- · BlockDeviceMapping *(list) –*
		- · *(dict) –*
		- · DeviceName *(string) –*
		- · Ebs *(dict) –*
		- · AttachTime *(string) –*
		- · DeleteOnTermination *(string) –*
		- · Status *(string) –*
		- · VolumeId *(string) –*
		- · VolumeUniqueId *(string) –*
		- · CopyInfo *(string) –*
		- · Description *(string) –*
		- · DnsName *(string) –*
		- · HotAdd *(string) –*
		- · ImageId *(string) –*
		- · ImageName *(string) –*
		- · InstanceBackupRule *(dict) –*
		- · InstanceBackupRuleId *(string) –*
		- · InstanceBackupRuleName *(string) –*
		- · InstanceId *(string) –*
		- · InstanceLifecycle *(string) –*
		- · InstanceState *(dict) –*
		- · Code *(integer) –*
		- · Name *(string) –*
		- · InstanceType *(string) –*
		- · InstanceUniqueId *(string) –*
		- · IpAddress *(string) –*
		- · IpAddressV6 *(string) –*
		- · IpType *(string) –*
		- · IsoImageSet *(list) –*
		- · *(dict) –*
		- · IsoImageId *(string) –*
		- · IsoImageName *(string) –*
		- · KernelId *(string) –*
		- · KeyName *(string) –*
		- · LaunchTime *(datetime) –*
		- · Loadbalancing *(list) –*
		- · *(dict) –*
		- · InstancePort *(integer) –*
- · LoadBalancerName *(string) –*
- · LoadBalancerPort *(integer) –*
- · State *(string) –*
- · Monitoring *(dict) –*
- · State *(string) –*
- · MultiIpAddressGroup *(dict) –*
- · MultiIpAddressGroupId *(string) –*
- · MultiIpAddressGroupName *(string) –*
- · NetworkInterfaceSet *(list) –*
- · *(dict) –*
- · Association *(dict) –*
- · IpOwnerId *(string) –*
- · PublicDnsName *(string) –*
- · PublicIp *(string) –*
- · PublicIpV6 *(string) –*
- · Attachment *(dict) –*
- · AttachTime *(string) –*
- · AttachmentId *(string) –*
- · DeleteOnTermination *(string) –*
- · DeviceIndex *(string) –*
- · Status *(string) –*
- · Description *(string) –*
- · GroupSet *(list) –*
- · *(dict) –*
- · GroupId *(string) –*
- · MacAddress *(string) –*
- · MultiIpAddressesSet *(list) –*
- · *(dict) –*
- · IpAddress *(string) –*
- · NetworkInterfaceId *(string) –*
- · NiftyNetworkId *(string) –*
- · NiftyNetworkName *(string) –*
- · OwnerId *(string) –*
- · PrivateDnsName *(string) –*
- · PrivateIpAddress *(string) –*
- · PrivateIpAddressV6 *(string) –*
- · PrivateIpAddressesSet *(list) –*
- · *(dict) –*
- · Association *(dict) –*
- · IpOwnerId *(string) –*
- · PublicDnsName *(string) –*
- · PublicIp *(string) –*
- · PublicIpV6 *(string) –*
- · Primary *(boolean) –*
- · PrivateDnsName *(string) –*
- · PrivateIpAddress *(string) –*
- · SourceDestCheck *(string) –*
- · Status *(string) –*
- · SubnetId *(string) –*
- · VpcId *(string) –*
- · NextMonthAccountingType *(string) –*
- · NiftyElasticLoadBalancing *(list) –*
- · *(dict) –*
- · ElasticLoadBalancerId *(string) –*
- · ElasticLoadBalancerName *(string) –*
- · ElasticLoadBalancerPort *(integer) –*
- · InstancePort *(integer) –*
- · Protocol *(string) –*
- · NiftyPrivateIpType *(string) –*
- · NiftyPrivateNetworkType *(string) –*
- · NiftySnapshotting *(list) –*
- · *(dict) –*
- · State *(string) –*
- · Placement *(dict) –*
- · AvailabilityZone *(string) –*
- · Platform *(string) –*
- · PrivateDnsName *(string) –*
- · PrivateIpAddress *(string) –*
- · PrivateIpAddressV6 *(string) –*
- · ProductCodes *(list) –*
- · *(dict) –*
- · ProductCode *(string) –*
- · RamdiskId *(string) –*
- · Reason *(string) –*
- · RootDeviceName *(string) –*
- · RootDeviceType *(string) –*
- · SpotInstanceRequestId *(string) –*
- · StateReason *(dict) –*
- · Code *(string) –*
- · Message *(string) –*
- · SubnetId *(string) –*
- · Tenancy *(string) –*
- · VmTools *(dict) –*
- · State *(string) –*
- · Version *(string) –*
- · VpcId *(string) –*
- · OwnerId *(string) –*
- · ReservationId *(string) –*

### **describe\_iso\_images**(*\*\*kwargs*)

See also: [NIFCLOUD API Documentation](https://pfs.nifcloud.com/api/rest/DescribeIsoImages.htm)

### Request Syntax

```
response = client.describe_iso_images(
    Filter=[
         {
             'ListOfRequestValue': [
                  'string',
             \frac{1}{2},
             'Name': 'iso-image-id'|'iso-image-name'|'availability-zone'|
˓→'description'
        },
    \cdotIsoImageId='string'
)
```
Parameters

• **Filter** (list) – – *(dict) –*

\* ListOfRequestValue *(list) –* · *(string) –* \* Name *(string) –* • **IsoImageId** (string) – Return type dict Returns

Response Syntax

```
{
    'IsoImagesSet': [
        {
            'AvailabilityZone': 'string',
            'CreatedTime': 'string',
            'Description': 'string',
            'ExpiredTime': 'string',
            'InstancesSet': [
                {
                     'InstanceId': 'string',
                     'InstanceUniqueId': 'string'
                },
            ],
            'IsoImageId': 'string',
            'IsoImageName': 'string',
            'IsoImageSize': 'string',
            'Status': 'string'
        },
    \,,
    'RequestId': 'string'
}
```
Response Structure

```
• (dict) –
                           – IsoImagesSet (list) –
                                 * (dict) –
                                       · AvailabilityZone (string) –
                                       · CreatedTime (string) –
                                       · Description (string) –
                                       · ExpiredTime (string) –
                                       · InstancesSet (list) –
                                       · (dict) –
                                       · InstanceId (string) –
                                       · InstanceUniqueId (string) –
                                       · IsoImageId (string) –
                                       · IsoImageName (string) –
                                       · IsoImageSize (string) –
                                       · Status (string) –
                           – RequestId (string) –
describe_key_pairs(**kwargs)
      See also: NIFCLOUD API Documentation
      Request Syntax
```

```
response = client.describe_key_pairs(
   KeyName=[
        'string',
```

```
Parameters KeyName (list) -
         • (string) –
Return type dict
Returns
```
Response Syntax

]

)

```
{
    'KeySet': [
        {
             'Description': 'string',
             'InstancesSet': [
                 {
                      'InstanceId': 'string',
                      'RegionName': 'string'
                 },
             \frac{1}{2},
             'KeyFingerprint': 'string',
             'KeyName': 'string'
        },
    ],
    'RequestId': 'string'
}
```
Response Structure

• *(dict) –* – KeySet *(list) –* \* *(dict) –* · Description *(string) –* · InstancesSet *(list) –* · *(dict) –* · InstanceId *(string) –* · RegionName *(string) –* · KeyFingerprint *(string) –* · KeyName *(string) –*

– RequestId *(string) –*

```
describe_load_balancers(**kwargs)
```
See also: [NIFCLOUD API Documentation](https://pfs.nifcloud.com/api/rest/DescribeLoadBalancers.htm)

Request Syntax

```
response = client.describe_load_balancers(
    LoadBalancerNames=[
        {
             'InstancePort': 123,
             'LoadBalancerName': 'string',
             'LoadBalancerPort': 123
        },
    \frac{1}{2},
    Owner='self'|'other'|'all'
)
```
Parameters

```
• LoadBalancerNames (list) –
              – (dict) –
                   * InstancePort (integer) –
                   * LoadBalancerName (string) –
                   * LoadBalancerPort (integer) –
        • Owner (string) –
Return type dict
Returns
```
Response Syntax

{

```
'DescribeLoadBalancersResult': {
    'LoadBalancerDescriptions': [
        {
            'AccountingType': 'string',
            'AvailabilityZones': [
                'string',
            \frac{1}{2},
            'CreatedTime': datetime(2015, 1, 1),
            'DNSName': 'string',
            'Description': 'string',
            'Filter': {
                'FilterType': 'string',
                'IPAddresses': [
                     {
                         'IPAddress': 'string'
                     },
                ]
            },
            'HealthCheck': {
                'HealthyThreshold': 123,
                'InstanceStates': [
                     {
                         'Description': 'string',
                         'InstanceId': 'string',
                         'InstanceUniqueId': 'string',
                         'ReasonCode': 'string',
                         'State': 'string'
                     },
                ],
                'Interval': 123,
                'Target': 'string',
                'Timeout': 123,
                'UnhealthyThreshold': 123
            },
            'Instances': [
                {
                     'InstanceId': 'string',
                     'InstanceUniqueId': 'string'
                },
            ],
            'ListenerDescriptions': [
                {
                     'Listener': {
                         'BalancingType': 123,
                         'InstancePort': 123,
                         'LoadBalancerPort': 123,
```

```
(continued from previous page)
```

```
'Protocol': 'string',
                             'SSLCertificateId': 'string',
                             'SSLPolicy': {
                                  'SSLPolicyId': 'string',
                                  'SSLPolicyName': 'string'
                             }
                         }
                    },
                ],
                'LoadBalancerName': 'string',
                'NetworkVolume': 123,
                'NextMonthAccountingType': 'string',
                 'Option': {
                     'SessionStickinessPolicy': {
                         'Enabled': True|False,
                         'ExpirationPeriod': 123
                     },
                     'SorryPage': {
                         'Enabled': True|False,
                         'StatusCode': 123
                     }
                },
                 'Policies': {
                     'AppCookieStickinessPolicies': [
                         {
                             'CookieName': 'string',
                             'PolicyName': 'string'
                         },
                     ],
                     'LBCookieStickinessPolicies': [
                         {
                             'CookieExpirationPeriod': 'string',
                             'PolicyName': 'string'
                         },
                     ]
                },
                'PolicyType': 'string'
            },
        ]
    },
    'ResponseMetadata': {
        'RequestId': 'string'
    }
}
```
Response Structure

• *(dict) –*

- DescribeLoadBalancersResult *(dict) –*
	- \* LoadBalancerDescriptions *(list) –*
		- · *(dict) –*
		- · AccountingType *(string) –*
		- · AvailabilityZones *(list) –*
		- · *(string) –*
		- · CreatedTime *(datetime) –*
		- · DNSName *(string) –*
		- · Description *(string) –*
- · Filter *(dict) –*
- · FilterType *(string) –*
- · IPAddresses *(list) –*
- · *(dict) –*
- · IPAddress *(string) –*
- · HealthCheck *(dict) –*
- · HealthyThreshold *(integer) –*
- · InstanceStates *(list) –*
- · *(dict) –*
- · Description *(string) –*
- · InstanceId *(string) –*
- · InstanceUniqueId *(string) –*
- · ReasonCode *(string) –*
- · State *(string) –*
- · Interval *(integer) –*
- · Target *(string) –*
- · Timeout *(integer) –*
- · UnhealthyThreshold *(integer) –*
- · Instances *(list) –*
- · *(dict) –*
- · InstanceId *(string) –*
- · InstanceUniqueId *(string) –*
- · ListenerDescriptions *(list) –*
- · *(dict) –*
- · Listener *(dict) –*
- · BalancingType *(integer) –*
- · InstancePort *(integer) –*
- · LoadBalancerPort *(integer) –*
- · Protocol *(string) –*
- · SSLCertificateId *(string) –*
- · SSLPolicy *(dict) –*
- · SSLPolicyId *(string) –*
- · SSLPolicyName *(string) –*
- · LoadBalancerName *(string) –*
- · NetworkVolume *(integer) –*
- · NextMonthAccountingType *(string) –*
- · Option *(dict) –*
- · SessionStickinessPolicy *(dict) –*
- · Enabled *(boolean) –*
- · ExpirationPeriod *(integer) –*
- · SorryPage *(dict) –*
- · Enabled *(boolean) –*
- · StatusCode *(integer) –*
- · Policies *(dict) –*
- · AppCookieStickinessPolicies *(list) –*
- · *(dict) –*
- · CookieName *(string) –*
- · PolicyName *(string) –*
- · LBCookieStickinessPolicies *(list) –*
- · *(dict) –*
- · CookieExpirationPeriod *(string) –*
- · PolicyName *(string) –*
- · PolicyType *(string) –*
- ResponseMetadata *(dict) –*

\* RequestId *(string) –*

```
describe_multi_ip_address_groups(**kwargs)
```
See also: [NIFCLOUD API Documentation](https://pfs.nifcloud.com/api/rest/DescribeMultiIpAddressGroups.htm)

### Request Syntax

```
response = client.describe_multi_ip_address_groups(
   MultiIpAddressGroupId=[
        'string',
    ]
)
```

```
Parameters MultiIpAddressGroupId(list)-
        • (string) –
Return type dict
Returns
```
Response Syntax

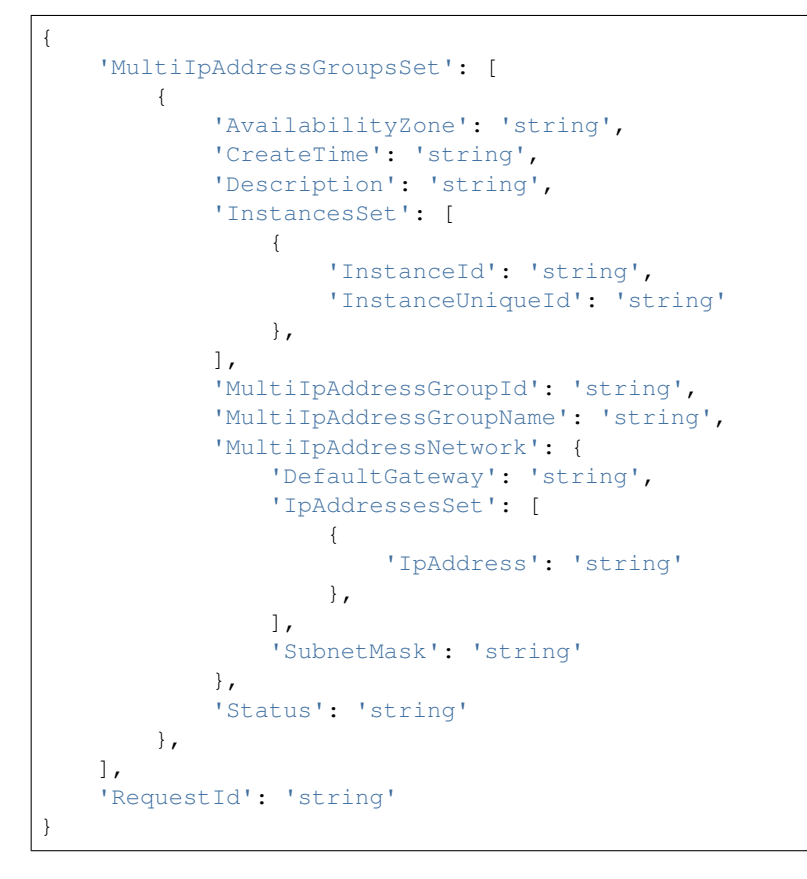

Response Structure

• *(dict) –*

– MultiIpAddressGroupsSet *(list) –*

```
* (dict) –
```
- · AvailabilityZone *(string) –*
- · CreateTime *(string) –*
- · Description *(string) –*
- · InstancesSet *(list) –*
- · *(dict) –*
- · InstanceId *(string) –*
- · InstanceUniqueId *(string) –*
- · MultiIpAddressGroupId *(string) –*
- · MultiIpAddressGroupName *(string) –*
- · MultiIpAddressNetwork *(dict) –*
- · DefaultGateway *(string) –*
- · IpAddressesSet *(list) –*
- · *(dict) –*
- · IpAddress *(string) –*
- · SubnetMask *(string) –*
- · Status *(string) –*
- RequestId *(string) –*

**describe\_network\_interfaces**(*\*\*kwargs*)

See also: [NIFCLOUD API Documentation](https://pfs.nifcloud.com/api/rest/DescribeNetworkInterfaces.htm)

### Request Syntax

```
response = client.describe_network_interfaces(
    Filter=[
        {
             'ListOfRequestValue': [
                 'string',
            \frac{1}{2},
             'Name': 'attachment.instance-id'|'availability-zone'|'description
˓→'|'network-interface-id'|'nifty-network-id'|'nifty-network-name'
        },
    ],
   NetworkInterfaceId=[
        'string',
    ]
)
```
Parameters

```
• Filter (list) –
              – (dict) –
                    * ListOfRequestValue (list) –
                          · (string) –
                    * Name (string) –
         • NetworkInterfaceId (list) –
              – (string) –
Return type dict
Returns
```
Response Syntax

```
{
    'NetworkInterfaceSet': [
        {
            'Association': {
                'AllocationId': 'string',
                'AssociationId': 'string',
                'IpOwnerId': 'string',
                'PublicDnsName': 'string',
                'PublicIp': 'string',
                'PublicIpV6': 'string'
            },
            'Attachment': {
```

```
(continued from previous page)
```

```
'AttachTime': 'string',
        'AttachmentId': 'string',
        'DeleteOnTermination': 'string',
        'DeviceIndex': 'string',
        'InstanceId': 'string',
        'InstanceOwnerId': 'string',
        'Status': 'string'
    },
    'AvailabilityZone': 'string',
    'Description': 'string',
    'GroupSet': [
        {
            'GroupId': 'string'
        },
    ],
    'InterfaceType': 'string',
    'Ipv6AddressesSet': [
        {
            'Ipv6Address': 'string'
        },
    ],
    'MacAddress': 'string',
    'NetworkInterfaceId': 'string',
    'NiftyNetworkId': 'string',
    'NiftyNetworkName': 'string',
    'OwnerId': 'string',
    'PrivateDnsName': 'string',
    'PrivateIpAddress': 'string',
    'PrivateIpAddressV6': 'string',
    'PrivateIpAddressesSet': [
        {
            'Association': {
                'AllocationId': 'string',
                 'AssociationId': 'string',
                 'IpOwnerId': 'string',
                 'PublicDnsName': 'string',
                'PublicIp': 'string',
                'PublicIpV6': 'string'
            },
            'Primary': 'string',
            'PrivateDnsName': 'string',
            'PrivateIpAddress': 'string'
        },
    ],
    'RequesterId': 'string',
    'RequesterManaged': 'string',
    'SourceDestCheck': 'string',
    'Status': 'string',
    'SubnetId': 'string',
    'TagSet': [
        {
            'Key': 'string',
            'Value': 'string'
        },
    ],
    'VpcId': 'string'
},
```
}

(continued from previous page)

```
],
'RequestId': 'string'
```
Response Structure

```
• (dict) –
```
- NetworkInterfaceSet *(list) –*
	- \* *(dict) –*
		- · Association *(dict) –*
		- · AllocationId *(string) –*
		- · AssociationId *(string) –*
		- · IpOwnerId *(string) –*
		- · PublicDnsName *(string) –*
		- · PublicIp *(string) –*
		- · PublicIpV6 *(string) –*
		- · Attachment *(dict) –*
		- · AttachTime *(string) –*
		- · AttachmentId *(string) –*
		- · DeleteOnTermination *(string) –*
		- · DeviceIndex *(string) –*
		- · InstanceId *(string) –*
		- · InstanceOwnerId *(string) –*
		- · Status *(string) –*
		- · AvailabilityZone *(string) –*
		- · Description *(string) –*
		- · GroupSet *(list) –*
		- · *(dict) –*
		- · GroupId *(string) –*
		- · InterfaceType *(string) –*
		- · Ipv6AddressesSet *(list) –*
		- · *(dict) –*
		- · Ipv6Address *(string) –*
		- · MacAddress *(string) –*
		- · NetworkInterfaceId *(string) –*
		- · NiftyNetworkId *(string) –*
		- · NiftyNetworkName *(string) –*
		- · OwnerId *(string) –*
		- · PrivateDnsName *(string) –*
		- · PrivateIpAddress *(string) –*
		- · PrivateIpAddressV6 *(string) –*
		- · PrivateIpAddressesSet *(list) –*
		- · *(dict) –*
		- · Association *(dict) –*
		- · AllocationId *(string) –*
		- · AssociationId *(string) –*
		- · IpOwnerId *(string) –*
		- · PublicDnsName *(string) –*
		- · PublicIp *(string) –*
		- · PublicIpV6 *(string) –*
		- · Primary *(string) –*
		- · PrivateDnsName *(string) –*
		- · PrivateIpAddress *(string) –*
		- · RequesterId *(string) –*
- · RequesterManaged *(string) –*
- · SourceDestCheck *(string) –*
- · Status *(string) –*
- · SubnetId *(string) –*
- · TagSet *(list) –*
- · *(dict) –*
- · Key *(string) –*
- · Value *(string) –*
- · VpcId *(string) –*
- RequestId *(string) –*

## **describe\_regions**(*\*\*kwargs*)

See also: [NIFCLOUD API Documentation](https://pfs.nifcloud.com/api/rest/DescribeRegions.htm)

# Request Syntax

```
response = client.describe_regions(
    Filter=[
         {
              'ListOfRequestValue': [
                  'string',
             ],
              'Name': 'string'
         },
    \frac{1}{2},
    RegionName=[
         'string',
    ]
)
```
#### Parameters

```
• Filter (list) –
              – (dict) –
                    * ListOfRequestValue (list) –
                          · (string) –
                    * Name (string) –
         • RegionName (list) –
              – (string) –
Return type dict
Returns
```
Response Syntax

```
{
    'RegionInfo': [
        {
             'IsDefault': True|False,
             'MessageSet': [
                 {
                      'Message': 'string'
                 },
             \frac{1}{2}'RegionEndpoint': 'string',
             'RegionName': 'string'
        },
    ],
    'RequestId': 'string'
}
```
Response Structure • *(dict) –* – RegionInfo *(list) –* \* *(dict) –* · IsDefault *(boolean) –* · MessageSet *(list) –* · *(dict) –* · Message *(string) –* · RegionEndpoint *(string) –* · RegionName *(string) –* – RequestId *(string) –* **describe\_remote\_access\_vpn\_gateway\_activities**(*\*\*kwargs*) See also: [NIFCLOUD API Documentation](https://pfs.nifcloud.com/api/rest/DescribeRemoteAccessVpnGatewayActivities.htm) Request Syntax

```
response = client.describe_remote_access_vpn_gateway_activities(
    RemoteAccessVpnGatewayId='string'
)
```
Parameters **RemoteAccessVpnGatewayId** (string) – [REQUIRED] Return type dict Returns

Response Syntax

{

}

```
'Log': 'string',
'RemoteAccessVpnGatewayId': 'string',
'RemoteAccessVpnGatewayName': 'string',
'RequestId': 'string'
```
Response Structure

• *(dict) –*

- Log *(string) –*
- RemoteAccessVpnGatewayId *(string) –*
- RemoteAccessVpnGatewayName *(string) –*
- RequestId *(string) –*

```
describe_remote_access_vpn_gateway_client_config(**kwargs)
    See also: NIFCLOUD API Documentation
```
Request Syntax

```
response = client.describe_remote_access_vpn_gateway_client_config(
   RemoteAccessVpnGatewayId='string'
)
```
Parameters **RemoteAccessVpnGatewayId** (string) – [REQUIRED] Return type dict Returns

Response Syntax

{

'Encoding': 'string',

```
'FileData': 'string',
'RequestId': 'string'
```
Response Structure

• *(dict) –*

}

- Encoding *(string) –*
- FileData *(string) –*
- RequestId *(string) –*

```
describe_remote_access_vpn_gateway_connections(**kwargs)
```
See also: [NIFCLOUD API Documentation](https://pfs.nifcloud.com/api/rest/DescribeRemoteAccessVpnGatewayConnections.htm)

#### Request Syntax

```
response = client.describe_remote_access_vpn_gateway_connections(
   RemoteAccessVpnGatewayId='string'
)
```

```
Parameters RemoteAccessVpnGatewayId (string) – [REQUIRED]
Return type dict
Returns
```
Response Syntax

```
{
    'RemoteAccessVpnGatewayConnection': {
        'ConnectionCount': 123,
        'ConnectionSet': [
            {
                'AssignedIpAddress': 'string',
                'ClientIpAddress': 'string',
                'ConnectionId': 'string',
                'RemoteUserName': 'string',
                'StartTime': 'string'
            },
        ]
    },
    'RemoteAccessVpnGatewayId': 'string',
    'RemoteAccessVpnGatewayName': 'string',
    'RequestId': 'string'
}
```
# Response Structure

• *(dict) –*

- RemoteAccessVpnGatewayConnection *(dict) –*
	- \* ConnectionCount *(integer) –*
	- \* ConnectionSet *(list) –*
		- · *(dict) –*
		- · AssignedIpAddress *(string) –*
		- · ClientIpAddress *(string) –*
		- · ConnectionId *(string) –*
		- · RemoteUserName *(string) –*
		- · StartTime *(string) –*
- RemoteAccessVpnGatewayId *(string) –*
- RemoteAccessVpnGatewayName *(string) –*
- RequestId *(string) –*

**describe\_remote\_access\_vpn\_gateways**(*\*\*kwargs*) See also: [NIFCLOUD API Documentation](https://pfs.nifcloud.com/api/rest/DescribeRemoteAccessVpnGateways.htm)

### Request Syntax

```
response = client.describe_remote_access_vpn_gateways(
    RemoteAccessVpnGatewayId=[
        'string',
    ]
)
```
### Parameters RemoteAccessVpnGatewayId(list)-

```
• (string) –
Return type dict
Returns
```
{

### Response Syntax

```
'RemoteAccessVpnGatewaySet': [
    {
        'AccountingType': 'string',
        'AuthTypeSet': [
            {
                 'AuthType': 'string'
            },
        \frac{1}{2},
        'AvailabilityZone': 'string',
        'CaCertificateId': 'string',
        'CipherSuiteSet': [
            {
                'CipherSuite': 'string'
            },
        \vert,
        'ClientDownloadEndpoint': 'string',
        'ClientTunnelMode': 'string',
        'CreatedTime': 'string',
        'Description': 'string',
        'GroupSet': 'string',
        'IsConfiguredNat': 'string',
        'NetworkInterfaceSet': [
            {
                'Association': {
                     'AllocationId': 'string',
                     'AssociationId': 'string',
                     'IpOwnerId': 'string',
                     'PublicDnsName': 'string',
                     'PublicIp': 'string',
                     'PublicIpV6': 'string'
                },
                 'Attachment': {
                     'AttachTime': 'string',
                     'AttachmentId': 'string',
                     'DeleteOnTermination': 'string',
                     'DeviceIndex': 'string',
                     'InstanceId': 'string',
                     'InstanceOwnerId': 'string',
                     'Status': 'string'
```
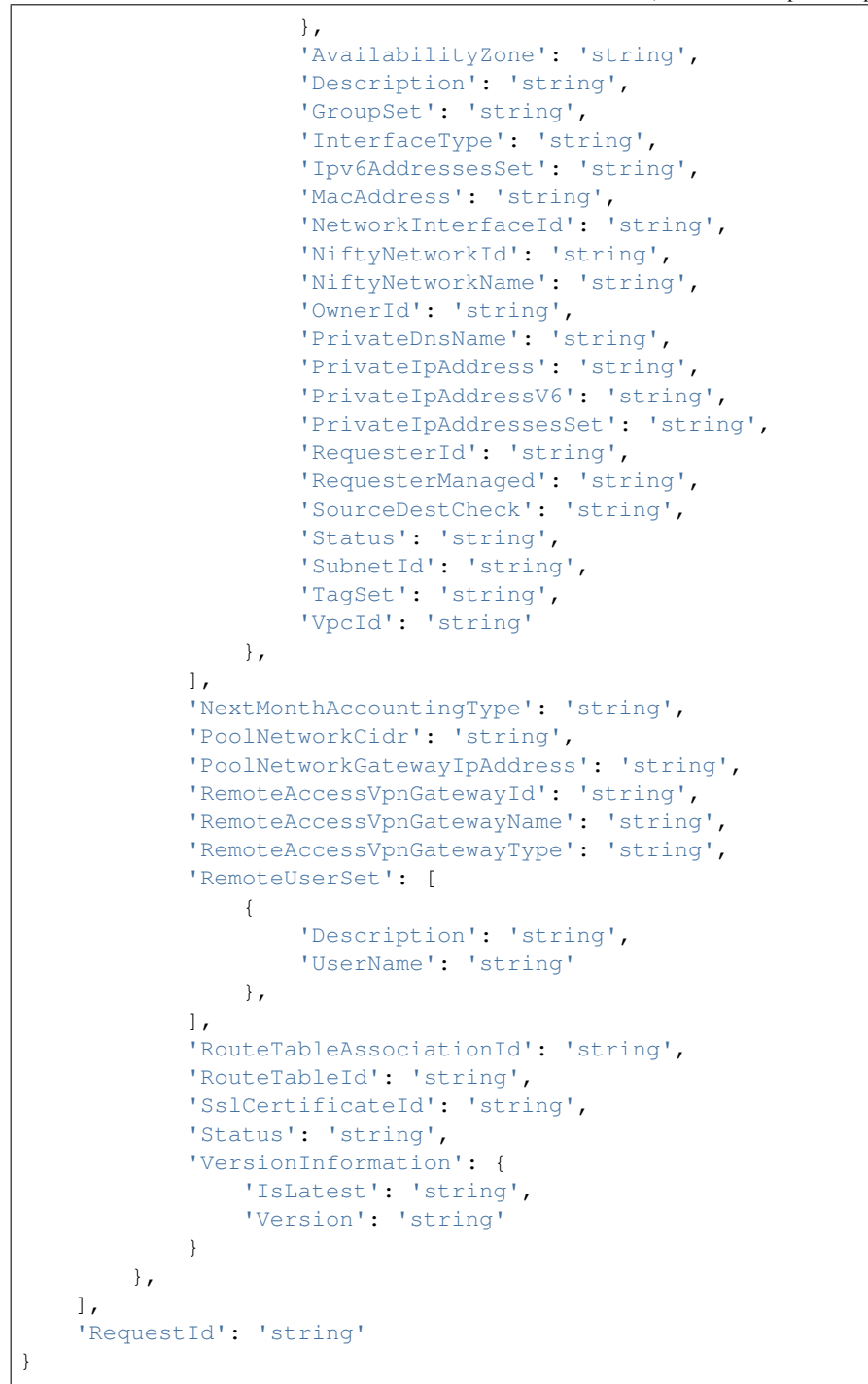

Response Structure

• *(dict) –* – RemoteAccessVpnGatewaySet *(list) –* \* *(dict) –* · AccountingType *(string) –* · AuthTypeSet *(list) –* · *(dict) –* · AuthType *(string) –*

- · AvailabilityZone *(string) –*
- · CaCertificateId *(string) –*
- · CipherSuiteSet *(list) –*
- · *(dict) –*
- · CipherSuite *(string) –*
- · ClientDownloadEndpoint *(string) –*
- · ClientTunnelMode *(string) –*
- · CreatedTime *(string) –*
- · Description *(string) –*
- · GroupSet *(string) –*
- · IsConfiguredNat *(string) –*
- · NetworkInterfaceSet *(list) –*
- · *(dict) –*
- · Association *(dict) –*
- · AllocationId *(string) –*
- · AssociationId *(string) –*
- · IpOwnerId *(string) –*
- · PublicDnsName *(string) –*
- · PublicIp *(string) –*
- · PublicIpV6 *(string) –*
- · Attachment *(dict) –*
- · AttachTime *(string) –*
- · AttachmentId *(string) –*
- · DeleteOnTermination *(string) –*
- · DeviceIndex *(string) –*
- · InstanceId *(string) –*
- · InstanceOwnerId *(string) –*
- · Status *(string) –*
- · AvailabilityZone *(string) –*
- · Description *(string) –*
- · GroupSet *(string) –*
- · InterfaceType *(string) –*
- · Ipv6AddressesSet *(string) –*
- · MacAddress *(string) –*
- · NetworkInterfaceId *(string) –*
- · NiftyNetworkId *(string) –*
- · NiftyNetworkName *(string) –*
- · OwnerId *(string) –*
- · PrivateDnsName *(string) –*
- · PrivateIpAddress *(string) –*
- · PrivateIpAddressV6 *(string) –*
- · PrivateIpAddressesSet *(string) –*
- · RequesterId *(string) –*
- · RequesterManaged *(string) –*
- · SourceDestCheck *(string) –*
- · Status *(string) –*
- · SubnetId *(string) –*
- · TagSet *(string) –*
- · VpcId *(string) –*
- · NextMonthAccountingType *(string) –*
- · PoolNetworkCidr *(string) –*
- · PoolNetworkGatewayIpAddress *(string) –*
- · RemoteAccessVpnGatewayId *(string) –*
- · RemoteAccessVpnGatewayName *(string) –*
- · RemoteAccessVpnGatewayType *(string) –*
- · RemoteUserSet *(list) –*
- · *(dict) –*
- · Description *(string) –*
- · UserName *(string) –*
- · RouteTableAssociationId *(string) –*
- · RouteTableId *(string) –*
- · SslCertificateId *(string) –*
- · Status *(string) –*
- · VersionInformation *(dict) –*
- · IsLatest *(string) –*
- · Version *(string) –*
- RequestId *(string) –*

#### **describe\_resources**()

See also: [NIFCLOUD API Documentation](https://pfs.nifcloud.com/api/rest/DescribeResources.htm)

### Request Syntax

response = client.describe\_resources()

### Return type dict Returns

Response Syntax

```
{
    'RequestId': 'string',
    'ResourceInfo': {
        'AddDiskCount': 123,
        'AddDiskTotalSize': 123,
        'AutoScaleCount': 123,
        'CustomizeImageCount': 123,
        'DynamicIpCount': 123,
        'ElasticIpItemSet': [
            {
                 'Count': 123,
                'Type': 'string'
            },
        ],
        'ElasticLoadBalancerCount': 123,
        'InstanceBackupRuleCount': 123,
        'InstanceItemSet': [
            {
                'Count': 123,
                'Type': 'string'
            },
        ],
        'LoadBalancerCount': 123,
        'MigrationHubItemSet': [
            {
                 'Count': 123,
                 'Type': 'string'
            },
        ],
        'MonitoringRuleCount': 123,
        'MultiIpAddressItemSet': [
            {
```

```
'Count': 123,
             'Type': 'string'
        },
    ],
    'NetworkFlowAmount': 123,
    'NetworkInterfaceItemSet': [
        {
             'Count': 123,
            'Type': 'string'
        },
    ],
    'NiftyMultiAccountCount': 123,
    'PremiumSupportSet': [
        {
             'SupportName': 'string'
        },
    ],
    'PrivateLanClassicCount': 123,
    'PrivateLanCount': 123,
    'RemoteAccessVpnGatewaySet': [
        {
             'Count': 123,
            'Type': 'string'
        },
    ],
    'RouterItemSet': [
        {
             'Count': 123,
             'Type': 'string'
        },
    ],
    'SecurityGroupCount': 123,
    'SslCertCount': 123,
    'VpnGatewayItemSet': [
        {
             'Count': 123,
            'Type': 'string'
        },
    ]
}
```
Response Structure

• *(dict) –*

}

- RequestId *(string) –*
- ResourceInfo *(dict) –*
	- \* AddDiskCount *(integer) –*
	- \* AddDiskTotalSize *(integer) –*
	- \* AutoScaleCount *(integer) –*
	- \* CustomizeImageCount *(integer) –*
	- \* DynamicIpCount *(integer) –*
	- \* ElasticIpItemSet *(list) –*
		- · *(dict) –*
		- · Count *(integer) –*
		- · Type *(string) –*
	- \* ElasticLoadBalancerCount *(integer) –*

\* InstanceBackupRuleCount *(integer) –* \* InstanceItemSet *(list) –* · *(dict) –* · Count *(integer) –* · Type *(string) –* \* LoadBalancerCount *(integer) –* \* MigrationHubItemSet *(list) –* · *(dict) –* · Count *(integer) –* · Type *(string) –* \* MonitoringRuleCount *(integer) –* \* MultiIpAddressItemSet *(list) –* · *(dict) –* · Count *(integer) –* · Type *(string) –* \* NetworkFlowAmount *(integer) –* \* NetworkInterfaceItemSet *(list) –* · *(dict) –* · Count *(integer) –* · Type *(string) –* \* NiftyMultiAccountCount *(integer) –* \* PremiumSupportSet *(list) –* · *(dict) –* · SupportName *(string) –* \* PrivateLanClassicCount *(integer) –* \* PrivateLanCount *(integer) –* \* RemoteAccessVpnGatewaySet *(list) –* · *(dict) –* · Count *(integer) –* · Type *(string) –* \* RouterItemSet *(list) –* · *(dict) –* · Count *(integer) –* · Type *(string) –* \* SecurityGroupCount *(integer) –* \* SslCertCount *(integer) –* \* VpnGatewayItemSet *(list) –* · *(dict) –* · Count *(integer) –* · Type *(string) –*

**describe\_route\_tables**(*\*\*kwargs*)

See also: [NIFCLOUD API Documentation](https://pfs.nifcloud.com/api/rest/DescribeRouteTables.htm)

Request Syntax

```
response = client.describe_route_tables(
   Filter=[
        {
             'ListOfRequestValue': [
                'string',
            \frac{1}{2},
            'Name': 'association.route-table-association-id'|'association.
˓→route-table-id'|'association.router-id'|'association.router-name'|
˓→'association.main'|'route-table-id'|'route.destination-cidr-block'|'route.
       ay-id'|'route.ypc-peering-connection-id'|'route.origin'|
˓→'route.ip-address'|'route.network-id'
                                                                   (continues on next page)
```

```
},
],
RouteTableId=[
     'string',
]
```
Parameters

{

)

```
• Filter (list) –
              – (dict) –
                    * ListOfRequestValue (list) –
                          · (string) –
                    * Name (string) –
         • RouteTableId (list) –
              – (string) –
Return type dict
Returns
```
Response Syntax

```
'RequestId': 'string',
'RouteTableSet': [
    {
        'AssociationSet': [
            {
                'Main': True|False,
                'RouteTableAssociationId': 'string',
                'RouteTableId': 'string',
                'RouterId': 'string',
                'RouterName': 'string'
            },
        ],
        'ElasticLoadBalancerAssociationSet': [
            {
                'ElasticLoadBalancerId': 'string',
                'ElasticLoadBalancerName': 'string',
                'Main': True|False,
                'RouteTableAssociationId': 'string',
                'RouteTableId': 'string'
            },
        ],
        'PropagatingVgwSet': [
            {
                'GatewayId': 'string',
                'NiftyGatewayName': 'string',
                'RouteTableAssociationId': 'string'
            },
        \vert,
        'RouteSet': [
            {
                'DestinationCidrBlock': 'string',
                'IpAddress': 'string',
                'NetworkId': 'string',
                'NetworkName': 'string',
                'Origin': 'string',
```

```
'Priority': 'string',
                     'State': 'string',
                     'VpcPeeringConnectionId': 'string'
                 },
            ],
            'RouteTableId': 'string',
            'TagSet': [
                 {
                     'Key': 'string',
                     'Value': 'string'
                 },
            ]
        },
   ]
}
```
Response Structure

• *(dict) –*

- RequestId *(string) –*
- RouteTableSet *(list) –*
	- \* *(dict) –*
		- · AssociationSet *(list) –*
		- · *(dict) –*
		- · Main *(boolean) –*
		- · RouteTableAssociationId *(string) –*
		- · RouteTableId *(string) –*
		- · RouterId *(string) –*
		- · RouterName *(string) –*
		- · ElasticLoadBalancerAssociationSet *(list) –*
		- · *(dict) –*
		- · ElasticLoadBalancerId *(string) –*
		- · ElasticLoadBalancerName *(string) –*
		- · Main *(boolean) –*
		- · RouteTableAssociationId *(string) –*
		- · RouteTableId *(string) –*
		- · PropagatingVgwSet *(list) –*
		- · *(dict) –*
		- · GatewayId *(string) –*
		- · NiftyGatewayName *(string) –*
		- · RouteTableAssociationId *(string) –*
		- · RouteSet *(list) –*
		- · *(dict) –*
		- · DestinationCidrBlock *(string) –*
		- · IpAddress *(string) –*
		- · NetworkId *(string) –*
		- · NetworkName *(string) –*
		- · Origin *(string) –*
		- · Priority *(string) –*
		- · State *(string) –*
		- · VpcPeeringConnectionId *(string) –*
		- · RouteTableId *(string) –*
		- · TagSet *(list) –*
		- · *(dict) –*
		- · Key *(string) –*

· Value *(string) –*

**describe\_security\_activities**(*\*\*kwargs*)

See also: [NIFCLOUD API Documentation](https://pfs.nifcloud.com/api/rest/DescribeSecurityActivities.htm)

### Request Syntax

```
response = client.describe_security_activities(
    ActivityDate='string',
    GroupName='string',
   Range={
        'All': True|False,
        'EndNumber': 123,
        'StartNumber': 123
    }
)
```
Parameters

- **ActivityDate** (string) –
- **GroupName** (string) [REQUIRED]
- **Range** (dict)
	- All *(boolean) –*
		- EndNumber *(integer) –*
		- StartNumber *(integer) –*

Return type dict Returns

Response Syntax

```
{
    'GroupName': 'string',
    'Log': 'string',
    'RequestId': 'string'
}
```
Response Structure

• *(dict) –*

- GroupName *(string) –*
- Log *(string) –*
- RequestId *(string) –*

**describe\_security\_groups**(*\*\*kwargs*) See also: [NIFCLOUD API Documentation](https://pfs.nifcloud.com/api/rest/DescribeSecurityGroups.htm)

Request Syntax

```
response = client.describe_security_groups(
   Filter=[
        {
            'ListOfRequestValue': [
                'string',
            ],
            'Name': 'description'|'group-name'
        },
    ],
    GroupName=[
        'string',
    ]
)
```
```
Parameters
         • Filter (list) –
              – (dict) –
                    * ListOfRequestValue (list) –
                          · (string) –
                    * Name (string) –
         • GroupName (list) –
               – (string) –
Return type dict
Returns
```
Response Syntax

{

```
'RequestId': 'string',
'SecurityGroupInfo': [
    {
        'AvailabilityZone': 'string',
        'GroupDescription': 'string',
        'GroupLogFilterBroadcast': True|False,
        'GroupLogFilterNetBios': True|False,
        'GroupLogLimit': 123,
        'GroupName': 'string',
        'GroupRuleLimit': 123,
        'GroupStatus': 'string',
        'InstanceUniqueIdsSet': [
            {
                'InstanceUniqueId': 'string'
            },
        ],
        'InstancesSet': [
            {
                 'InstanceId': 'string'
            },
        \vert,
        'IpPermissions': [
            {
                'AddDatetime': datetime(2015, 1, 1),
                'Description': 'string',
                'FromPort': 123,
                'Groups': [
                     {
                         'GroupName': 'string',
                         'UserId': 'string'
                    },
                ],
                'InOut': 'string',
                'IpProtocol': 'string',
                 'IpRanges': [
                     {
                         'CidrIp': 'string'
                     },
                ],
                'ToPort': 123
            },
        ],
        'OwnerId': 'string',
        'RouterSet': [
```

```
{
                     'RouterId': 'string',
                     'RouterName': 'string'
                 },
             ],
             'VpnGatewaySet': [
                 {
                     'NiftyVpnGatewayName': 'string',
                     'VpnGatewayId': 'string'
                 },
             ]
        },
    ]
}
```
# Response Structure

- *(dict) –*
	- RequestId *(string) –*
	- SecurityGroupInfo *(list) –*
		- \* *(dict) –*
			- · AvailabilityZone *(string) –*
			- · GroupDescription *(string) –*
			- · GroupLogFilterBroadcast *(boolean) –*
			- · GroupLogFilterNetBios *(boolean) –*
			- · GroupLogLimit *(integer) –*
			- · GroupName *(string) –*
			- · GroupRuleLimit *(integer) –*
			- · GroupStatus *(string) –*
			- · InstanceUniqueIdsSet *(list) –*
			- · *(dict) –*
			- · InstanceUniqueId *(string) –*
			- · InstancesSet *(list) –*
			- · *(dict) –*
			- · InstanceId *(string) –*
			- · IpPermissions *(list) –*
			- · *(dict) –*
			- · AddDatetime *(datetime) –*
			- · Description *(string) –*
			- · FromPort *(integer) –*
			- · Groups *(list) –*
			- · *(dict) –*
			- · GroupName *(string) –*
			- · UserId *(string) –*
			- · InOut *(string) –*
			- · IpProtocol *(string) –*
			- · IpRanges *(list) –*
			- · *(dict) –*
			- · CidrIp *(string) –*
			- · ToPort *(integer) –*
			- · OwnerId *(string) –*
			- · RouterSet *(list) –*
			- · *(dict) –*
			- · RouterId *(string) –*
			- · RouterName *(string) –*
- · VpnGatewaySet *(list) –*
- · *(dict) –*
- · NiftyVpnGatewayName *(string) –*
- · VpnGatewayId *(string) –*

**describe\_service\_status**(*\*\*kwargs*)

See also: [NIFCLOUD API Documentation](https://pfs.nifcloud.com/api/rest/DescribeServiceStatus.htm)

Request Syntax

```
response = client.describe_service_status(
   FromDate='string',
    ToDate='string'
)
```
Parameters

```
• FromDate (string) –
        • ToDate (string) –
Return type dict
Returns
```
Response Syntax

```
{
    'RequestId': 'string',
    'ServiceStatusSet': [
        {
            'ControlPanelStatus': 'string',
            'Date': 'string',
            'DiskStatus': 'string',
            'InstanceStatus': 'string',
            'NetworkStatus': 'string',
            'StorageStatus': 'string'
        },
   ]
}
```
Response Structure

• *(dict) –*

- RequestId *(string) –*
- ServiceStatusSet *(list) –*
	- \* *(dict) –*
		- · ControlPanelStatus *(string) –*
		- · Date *(string) –*
		- · DiskStatus *(string) –*
		- · InstanceStatus *(string) –*
		- · NetworkStatus *(string) –*
		- · StorageStatus *(string) –*

**describe\_ssl\_certificate\_attribute**(*\*\*kwargs*)

See also: [NIFCLOUD API Documentation](https://pfs.nifcloud.com/api/rest/DescribeSslCertificateAttribute.htm)

Request Syntax

```
response = client.describe_ssl_certificate_attribute(
   Attribute='certAuthority'|'count'|'certState'|'period'|'validityTerm'|
˓→'keyLength'|'uploadState'|'description'|'certInfo'|'caState',
   FqdnId='string'
```
)

(continued from previous page)

```
Parameters
        • Attribute (string) –
        • FqdnId (string) – [REQUIRED]
Return type dict
Returns
```
Response Syntax

```
{
    'CaState': {
        'Value': True|False
    },
    'CertAuthority': {
        'Value': 'string'
    },
    'CertInfo': {
       'CountryName': 'string',
        'EmailAddress': 'string',
        'LocationName': 'string',
        'OrganizationName': 'string',
        'OrganizationUnitName': 'string',
       'StateName': 'string'
   },
    'CertState': {
       'Value': 'string'
   },
    'Count': {
       'Value': 123
   },
    'Description': {
       'Value': 'string'
   },
    'Fqdn': 'string',
    'FqdnId': 'string',
    'KeyLength': {
        'Value': 123
   },
    'Period': {
        'EndDate': datetime(2015, 1, 1),
        'StartDate': datetime(2015, 1, 1),
        'ValidityTerm': 123
   },
    'RequestId': 'string',
    'UploadState': {
        'Value': True|False
    }
}
```
Response Structure

```
• (dict) –
     – CaState (dict) –
            * Value (boolean) –
     – CertAuthority (dict) –
            * Value (string) –
     – CertInfo (dict) –
```
- \* CountryName *(string) –*
- \* EmailAddress *(string) –*
- \* LocationName *(string) –*
- \* OrganizationName *(string) –*
- \* OrganizationUnitName *(string) –*
- \* StateName *(string) –*
- CertState *(dict) –*
	- \* Value *(string) –*
- Count *(dict) –*
	- \* Value *(integer) –*
- Description *(dict) –*
	- \* Value *(string) –*
- Fqdn *(string) –*
- FqdnId *(string) –*
- KeyLength *(dict) –*
	- \* Value *(integer) –*
- Period *(dict) –*
	- \* EndDate *(datetime) –*
	- \* StartDate *(datetime) –*
	- \* ValidityTerm *(integer) –*
- RequestId *(string) –*
- UploadState *(dict) –*
	- \* Value *(boolean) –*

**describe\_ssl\_certificates**(*\*\*kwargs*) See also: [NIFCLOUD API Documentation](https://pfs.nifcloud.com/api/rest/DescribeSslCertificates.htm)

#### Request Syntax

```
response = client.describe_ssl_certificates(
    Fqdn=[
         'string',
    \frac{1}{2}FqdnId=[
         'string',
    ]
)
```
### Parameters

```
• Fqdn (list) –
              – (string) –
         • FqdnId (list) –
              – (string) –
Return type dict
Returns
```
## Response Syntax

```
{
    'CertsSet': [
        {
            'CaState': True|False,
            'CertAuthority': 'string',
            'CertInfo': {
                'CountryName': 'string',
                'EmailAddress': 'string',
```

```
'LocationName': 'string',
                'OrganizationName': 'string',
                'OrganizationUnitName': 'string',
                'StateName': 'string'
            },
            'CertState': 'string',
            'Count': 123,
            'Description': 'string',
            'Fqdn': 'string',
            'FqdnId': 'string',
            'KeyLength': 123,
            'Period': {
                'EndDate': datetime(2015, 1, 1),
                'StartDate': datetime(2015, 1, 1),
                'ValidityTerm': 123
            },
            'UploadState': True|False
        },
    ],
    'RequestId': 'string'
}
```
Response Structure

• *(dict) –* – CertsSet *(list) –*

> \* *(dict) –* · CaState *(boolean) –* · CertAuthority *(string) –* · CertInfo *(dict) –* · CountryName *(string) –* · EmailAddress *(string) –* · LocationName *(string) –* · OrganizationName *(string) –*

- · OrganizationUnitName *(string) –*
- · StateName *(string) –*
- · CertState *(string) –*
- · Count *(integer) –*
- · Description *(string) –*
- · Fqdn *(string) –*
- · FqdnId *(string) –*
- · KeyLength *(integer) –*
- · Period *(dict) –*
- · EndDate *(datetime) –*
- · StartDate *(datetime) –*
- · ValidityTerm *(integer) –*
- · UploadState *(boolean) –*
- RequestId *(string) –*

**describe\_uploads**(*\*\*kwargs*)

See also: [NIFCLOUD API Documentation](https://pfs.nifcloud.com/api/rest/DescribeUploads.htm)

#### Request Syntax

```
response = client.describe_uploads(
   ConversionTaskId=[
```

```
'string',
\, \,
```
)

```
Parameters ConversionTaskId(list)-
        • (string) –
Return type dict
Returns
```
Response Syntax

```
{
    'Uploads': [
        {
            'ConversionTaskId': 123,
            'ExpirationTime': 'string',
            'ImportInstance': {
                'AvailabilityZone': 'string',
                'Image': {
                     'Format': 'string',
                     'Size': 123
                },
                'InstanceId': 'string',
                'InstanceUniqueId': 'string'
            }
        },
   ]
}
```
Response Structure

• *(dict) –* – Uploads *(list) –* \* *(dict) –* · ConversionTaskId *(integer) –* · ExpirationTime *(string) –* · ImportInstance *(dict) –* · AvailabilityZone *(string) –* · Image *(dict) –* · Format *(string) –* · Size *(integer) –* · InstanceId *(string) –*

· InstanceUniqueId *(string) –*

**describe\_usage**(*\*\*kwargs*)

See also: [NIFCLOUD API Documentation](https://pfs.nifcloud.com/api/rest/DescribeUsage.htm)

Request Syntax

```
response = client.describe_usage(
    IsCharge=True|False,
    Region='string',
    YearMonth='string'
)
```
Parameters

• **IsCharge** (boolean) –

• **Region** (string) –

```
• YearMonth (string) –
Return type dict
Returns
```
Response Syntax

```
{
    'AutoScaleInfo': {
        'AutoScaleCount': {
            'Charge': 123,
             'Type': 'string',
             'Unit': 'string',
            'Value': 123
        },
        'RunningScaleOutInstanceSet': [
            {
                'Charge': 123,
                'Type': 'string',
                'Unit': 'string',
                 'Value': 123
            },
        ],
        'RunningScaleOutOsSet': [
            {
                'Charge': 123,
                'Type': 'string',
                'Unit': 'string',
                 'Value': 123
            },
        ],
        'StoppedScaleOutInstanceSet': [
            {
                'Charge': 123,
                'Type': 'string',
                'Unit': 'string',
                 'Value': 123
            },
        ],
        'StoppedScaleOutOsSet': [
            {
                'Charge': 123,
                'Type': 'string',
                'Unit': 'string',
                 'Value': 123
            },
        ]
    },
    'ChargeDetailInfo': {
        'ChargeDetail': {
            'Charge': 123,
            'Value': 123
        }
    },
    'CopyInfo': {
        'InstanceCopy': {
            'Charge': 123,
            'Type': 'string',
            'Unit': 'string',
```

```
'Value': 123
    }
},
'ElasticIpInfo': {
    'ElasticIpSet': [
        {
             'Charge': 123,
             'Type': 'string',
             'Unit': 'string',
             'Value': 123
        },
    ]
},
'ElasticLoadBalancerInfo': {
    'Vip': [
        {
             'Charge': 123,
             'Type': 'string',
             'Unit': 'string',
             'Value': 123
        },
    ],
    'VipMeasuredRate': [
        {
            'Charge': 123,
            'Type': 'string',
             'Unit': 'string',
             'Value': 123
        },
    ]
},
'ExtraChargeInfo': {
    'ExtraChargeMonthlyRateSet': [
        {
            'Charge': 123,
            'Type': 'string',
             'Unit': 'string',
             'Value': 123
        },
    ]
},
'ImageInfo': {
    'CreateImage': {
        'Charge': 123,
        'Type': 'string',
        'Unit': 'string',
        'Value': 123
    },
    'KeepImageSet': [
        {
             'Charge': 123,
             'Type': 'string',
             'Unit': 'string',
             'Value': 123
        },
    ]
},
```

```
'InstanceBackupInfo': {
    'InstanceBackupBaseSet': [
        {
            'Charge': 123,
            'Type': 'string',
            'Unit': 'string',
            'Value': 123
        },
    ],
    'InstanceBackupImportInstanceDiskSet': {
        'Charge': 123,
        'Unit': 'string',
        'Value': 123
    },
    'InstanceBackupVolumeSet': {
        'Charge': 123,
        'Unit': 'string',
        'Value': 123
    }
},
'InstanceInfo': {
    'DynamicIpMeasuredRate': {
        'Charge': 123,
        'Type': 'string',
        'Unit': 'string',
        'Value': 123
    },
    'DynamicIpMonthlyRate': {
        'Charge': 123,
        'Type': 'string',
        'Unit': 'string',
        'Value': 123
    },
    'InstanceMonthlyRateSet': [
        {
            'Charge': 123,
            'Type': 'string',
            'Unit': 'string',
            'Value': 123
        },
    ],
    'MultiIpMonthlyRate': {
        'Charge': 123,
        'Type': 'string',
        'Unit': 'string',
        'Value': 123
    },
    'OsMeasuredRate': [
        {
            'Charge': 123,
            'Type': 'string',
            'Unit': 'string',
            'Value': 123
        },
    ],
    'OsMonthlyRate': [
        {
```

```
'Charge': 123,
            'Type': 'string',
             'Unit': 'string',
             'Value': 123
        },
    ],
    'RunningInstanceMeasuredRateSet': [
        {
             'Charge': 123,
            'Type': 'string',
            'Unit': 'string',
            'Value': 123
        },
    ],
    'StoppedInstanceMeasuredRateSet': [
        {
            'Charge': 123,
            'Type': 'string',
            'Unit': 'string',
             'Value': 123
        },
    ]
},
'InternetVpnInfo': {
    'InternetVpnInitial': {
        'Charge': 123,
        'Type': 'string',
        'Unit': 'string',
        'Value': 123
    },
    'InternetVpnMonthlyRateSet': [
        {
            'Charge': 123,
            'Type': 'string',
             'Value': 123
        },
    ]
},
'LicenseInfo': {
    'LicenseMonthlyRateSet': [
        {
            'Charge': 123,
            'Type': 'string',
            'Unit': 'string',
            'Value': 123
        },
    ]
},
'LiveMigrationInfo': {
    'LiveMigrationHubMonthlyRateSet': [
        {
            'Charge': 123,
            'Type': 'string',
            'Unit': 'string',
             'Value': 123
        },
    ],
```

```
'LiveMigrationOperationMonthlyRateSet': [
        {
             'Charge': 123,
             'Type': 'string',
             'Unit': 'string',
             'Value': 123
        },
    ]
},
'LoadBalancerInfo': {
    'OptionSet': [
        {
            'Charge': 123,
            'Type': 'string',
            'Unit': 'string',
             'Value': 123
        },
    ],
    'VipMeasuredRateSet': [
        {
             'Charge': 123,
            'Type': 'string',
             'Unit': 'string',
             'Value': 123
        },
    \frac{1}{2},
    'VipSet': [
        {
             'Charge': 123,
            'Type': 'string',
             'Unit': 'string',
             'Value': 123
        },
    ]
},
'MultiAccountInfo': {
    'MultiAccount': {
        'Charge': 123,
        'Unit': 'string',
        'Value': 123
    }
},
'MultiIpAddressInfo': {
    'MultiIpAddressMonthlyRateSet': [
        {
             'Charge': 123,
             'Type': 'string',
             'Unit': 'string',
             'Value': 123
        },
    ]
},
'NetworkInfo': {
    'NetworkFlowSet': [
        {
             'Charge': 123,
            'Type': 'string',
```

```
'Unit': 'string',
             'Value': 123
        },
    ]
},
'NetworkInterfaceInfo': {
    'NetworkInterfaceMonthlyRateSet': [
        {
             'Charge': 123,
             'Type': 'string',
             'Unit': 'string',
             'Value': 123
        },
    ]
},
'OptionCommonInfo': [
    {
        'OptionName': 'string',
        'OptionSet': [
            {
                 'Charge': 123,
                 'Type': 'string',
                 'Unit': 'string',
                 'Value': 123
            },
        ]
    },
],
'OptionInfo': [
    {
        'OptionName': 'string',
        'OptionSet': [
            {
                 'Charge': 123,
                 'Type': 'string',
                 'Unit': 'string',
                 'Value': 123
            },
        ]
    },
],
'OsOptionChargeInfo': {
    'OsOptionChargeMonthlyRateSet': [
        {
             'Charge': 123,
             'Type': 'string',
             'Unit': 'string',
             'Value': 123
        },
    ]
},
'PatternAuthInfo': {
    'PatternAuthSet': [
        {
             'Charge': 123,
            'Type': 'string',
            'Unit': 'string',
```

```
'Value': 123
        },
    ]
},
'PremiumSupportInfo': {
    'PremiumSupportSet': [
        {
             'Charge': 123,
            'Type': 'string',
             'Unit': 'string',
             'Value': 123
        },
    ]
},
'PrivateLanInfo': {
    'PrivateLan': {
        'Charge': 123,
        'Type': 'string',
        'Unit': 'string',
        'Value': 123
    }
},
'PrivateNetworkInfo': {
    'PrivateNetworkMeasuredRate': {
        'Charge': 123,
        'Unit': 'string',
        'Value': 123
    },
    'PrivateNetworkMonthlyRate': {
        'Charge': 123,
        'Value': 123
    }
},
'RemoteAccessVpnGatewayInfo': {
    'RemoteAccessVpnGatewayMeasuredRateSet': [
        {
            'Charge': 123,
            'Type': 'string',
            'Unit': 'string',
             'Value': 123
        },
    ],
    'RemoteAccessVpnGatewayMonthlyRateSet': [
        {
            'Charge': 123,
             'Type': 'string',
             'Unit': 'string',
             'Value': 123
        },
    ]
},
'RequestId': 'string',
'RouterInfo': {
    'RouterMeasuredRateSet': [
        {
             'Charge': 123,
            'Type': 'string',
```

```
'Unit': 'string',
             'Value': 123
        },
    ],
    'RouterMonthlyRateSet': [
        {
             'Charge': 123,
            'Type': 'string',
            'Unit': 'string',
             'Value': 123
        },
    ]
},
'SecurityGroupInfo': {
    'OptionSet': [
        {
            'Charge': 123,
            'Type': 'string',
            'Unit': 'string',
             'Value': 123
        },
    ],
    'SecurityGroupApplyTime': {
        'Charge': 123,
        'Type': 'string',
        'Unit': 'string',
        'Value': 123
    }
},
'SnapshotInfo': {
    'SnapShot': {
        'Charge': 123,
        'Unit': 'string',
        'Value': 123
    }
},
'SslCertInfo': {
    'CreateSslCertSet': [
        {
            'Charge': 123,
            'Type': 'string',
            'Unit': 'string',
            'Value': 123
        },
    ]
},
'VolumeInfo': {
    'ImportInstanceDiskMeasuredRate': {
        'Charge': 123,
        'Type': 'string',
        'Unit': 'string',
        'Value': 123
    },
    'ImportInstanceDiskMonthlyRate': {
        'Charge': 123,
        'Type': 'string',
        'Unit': 'string',
```

```
'Value': 123
        },
        'VolumeMeasuredRateSet': [
            {
                 'Charge': 123,
                 'Type': 'string',
                 'Unit': 'string',
                 'Value': 123
            },
        ],
        'VolumeSet': [
            {
                 'Charge': 123,
                 'Type': 'string',
                 'Unit': 'string',
                 'Value': 123
            },
        ]
    },
    'VpnGatewayInfo': {
        'VpnGatewayMeasuredRateSet': [
            {
                 'Charge': 123,
                 'Type': 'string',
                 'Unit': 'string',
                 'Value': 123
            },
        ],
        'VpnGatewayMonthlyRateSet': [
            {
                 'Charge': 123,
                 'Type': 'string',
                 'Unit': 'string',
                 'Value': 123
            },
        ]
    },
    'YearMonth': 'string'
}
```
# Response Structure

• *(dict) –* – AutoScaleInfo *(dict) –* \* AutoScaleCount *(dict) –* · Charge *(integer) –* · Type *(string) –* · Unit *(string) –* · Value *(integer) –* \* RunningScaleOutInstanceSet *(list) –* · *(dict) –* · Charge *(integer) –* · Type *(string) –* · Unit *(string) –* · Value *(integer) –* \* RunningScaleOutOsSet *(list) –* · *(dict) –*

- · Charge *(integer) –*
- · Type *(string) –*
- · Unit *(string) –*
- · Value *(integer) –*
- \* StoppedScaleOutInstanceSet *(list) –*
	- · *(dict) –*
		- · Charge *(integer) –*
		- · Type *(string) –*
		- · Unit *(string) –*
		- · Value *(integer) –*
- \* StoppedScaleOutOsSet *(list) –*
	- · *(dict) –*
	- · Charge *(integer) –*
	- · Type *(string) –*
	- · Unit *(string) –*
	- · Value *(integer) –*
- ChargeDetailInfo *(dict) –*
	- \* ChargeDetail *(dict) –*
		- · Charge *(integer) –*
		- · Value *(integer) –*
- CopyInfo *(dict) –*
	- \* InstanceCopy *(dict) –*
		- · Charge *(integer) –*
			- · Type *(string) –*
			- · Unit *(string) –*
			- · Value *(integer) –*
- ElasticIpInfo *(dict) –*
	- \* ElasticIpSet *(list) –*
		- · *(dict) –*
		- · Charge *(integer) –*
		- · Type *(string) –*
		- · Unit *(string) –*
		- · Value *(integer) –*
- ElasticLoadBalancerInfo *(dict) –*
	- \* Vip *(list) –*
		- · *(dict) –*
		- · Charge *(integer) –*
		- · Type *(string) –*
		- · Unit *(string) –*
		- · Value *(integer) –*
	- \* VipMeasuredRate *(list) –*
		- · *(dict) –*
		- · Charge *(integer) –*
		- · Type *(string) –*
		- · Unit *(string) –*
		- · Value *(integer) –*
- ExtraChargeInfo *(dict) –*
- \* ExtraChargeMonthlyRateSet *(list) –*
	- · *(dict) –*
	- · Charge *(integer) –*
	- · Type *(string) –*
	- · Unit *(string) –*
	- · Value *(integer) –*
- ImageInfo *(dict) –*
- \* CreateImage *(dict) –*
	- · Charge *(integer) –*
		- · Type *(string) –*
		- · Unit *(string) –*
		- · Value *(integer) –*
- \* KeepImageSet *(list) –*
	- · *(dict) –*
	- · Charge *(integer) –*
	- · Type *(string) –*
	- · Unit *(string) –*
	- · Value *(integer) –*
- InstanceBackupInfo *(dict) –*
	- \* InstanceBackupBaseSet *(list) –*
		- · *(dict) –*
		- · Charge *(integer) –*
		- · Type *(string) –*
		- · Unit *(string) –*
		- · Value *(integer) –*
		- \* InstanceBackupImportInstanceDiskSet *(dict) –*
			- · Charge *(integer) –*
			- · Unit *(string) –*
			- · Value *(integer) –*
		- \* InstanceBackupVolumeSet *(dict) –*
			- · Charge *(integer) –*
			- · Unit *(string) –*
			- · Value *(integer) –*
- InstanceInfo *(dict) –*
	- \* DynamicIpMeasuredRate *(dict) –*
		- · Charge *(integer) –*
		- · Type *(string) –*
		- · Unit *(string) –*
		- · Value *(integer) –*
	- \* DynamicIpMonthlyRate *(dict) –*
		- · Charge *(integer) –*
		- · Type *(string) –*
		- · Unit *(string) –*
		- · Value *(integer) –*
	- \* InstanceMonthlyRateSet *(list) –*
		- · *(dict) –*
		- · Charge *(integer) –*
		- · Type *(string) –*
		- · Unit *(string) –*
		- · Value *(integer) –*
	- \* MultiIpMonthlyRate *(dict) –*
		- · Charge *(integer) –*
		- · Type *(string) –*
		- · Unit *(string) –*
		- · Value *(integer) –*
	- \* OsMeasuredRate *(list) –*
		- · *(dict) –*
		- · Charge *(integer) –*
		- · Type *(string) –*
		- · Unit *(string) –*
		- · Value *(integer) –*
- \* OsMonthlyRate *(list) –*
	- · *(dict) –*
	- · Charge *(integer) –*
	- · Type *(string) –*
	- · Unit *(string) –*
	- · Value *(integer) –*
- \* RunningInstanceMeasuredRateSet *(list) –*
	- · *(dict) –*
	- · Charge *(integer) –*
	- · Type *(string) –*
	- · Unit *(string) –*
	- · Value *(integer) –*
- \* StoppedInstanceMeasuredRateSet *(list) –*
	- · *(dict) –*
	- · Charge *(integer) –*
	- · Type *(string) –*
	- · Unit *(string) –*
	- · Value *(integer) –*
- InternetVpnInfo *(dict) –*
	- \* InternetVpnInitial *(dict) –*
		- · Charge *(integer) –*
		- · Type *(string) –*
		- · Unit *(string) –*
		- · Value *(integer) –*
	- \* InternetVpnMonthlyRateSet *(list) –*
		- · *(dict) –*
		- · Charge *(integer) –*
		- · Type *(string) –*
		- · Value *(integer) –*
- LicenseInfo *(dict) –*
	- \* LicenseMonthlyRateSet *(list) –*
		- · *(dict) –*
		- · Charge *(integer) –*
		- · Type *(string) –*
		- · Unit *(string) –*
		- · Value *(integer) –*
- LiveMigrationInfo *(dict) –*
	- \* LiveMigrationHubMonthlyRateSet *(list) –*
		- · *(dict) –*
		- · Charge *(integer) –*
		- · Type *(string) –*
		- · Unit *(string) –*
		- · Value *(integer) –*
		- \* LiveMigrationOperationMonthlyRateSet *(list) –*
			- · *(dict) –*
			- · Charge *(integer) –*
			- · Type *(string) –*
			- · Unit *(string) –*
			- · Value *(integer) –*
- LoadBalancerInfo *(dict) –*
	- \* OptionSet *(list) –*
		- · *(dict) –*
			- · Charge *(integer) –*
			- · Type *(string) –*

· Unit *(string) –* · Value *(integer) –* \* VipMeasuredRateSet *(list) –* · *(dict) –* · Charge *(integer) –* · Type *(string) –* · Unit *(string) –* · Value *(integer) –* \* VipSet *(list) –* · *(dict) –* · Charge *(integer) –* · Type *(string) –* · Unit *(string) –* · Value *(integer) –* – MultiAccountInfo *(dict) –* \* MultiAccount *(dict) –* · Charge *(integer) –* · Unit *(string) –* · Value *(integer) –* – MultiIpAddressInfo *(dict) –* \* MultiIpAddressMonthlyRateSet *(list) –* · *(dict) –* · Charge *(integer) –* · Type *(string) –* · Unit *(string) –* · Value *(integer) –* – NetworkInfo *(dict) –* \* NetworkFlowSet *(list) –* · *(dict) –* · Charge *(integer) –* · Type *(string) –* · Unit *(string) –* · Value *(integer) –* – NetworkInterfaceInfo *(dict) –* \* NetworkInterfaceMonthlyRateSet *(list) –* · *(dict) –* · Charge *(integer) –* · Type *(string) –* · Unit *(string) –* · Value *(integer) –* – OptionCommonInfo *(list) –* \* *(dict) –* · OptionName *(string) –* · OptionSet *(list) –* · *(dict) –* · Charge *(integer) –* · Type *(string) –* · Unit *(string) –* · Value *(integer) –* – OptionInfo *(list) –* \* *(dict) –* · OptionName *(string) –* · OptionSet *(list) –*

```
· (dict) –
```
- · Charge *(integer) –*
- · Type *(string) –*
- · Unit *(string) –*
- · Value *(integer) –*
- OsOptionChargeInfo *(dict) –*
	- \* OsOptionChargeMonthlyRateSet *(list) –*
		- · *(dict) –*
		- · Charge *(integer) –*
		- · Type *(string) –*
		- · Unit *(string) –*
		- · Value *(integer) –*
- PatternAuthInfo *(dict) –*
	- \* PatternAuthSet *(list) –*
		- · *(dict) –*
		- · Charge *(integer) –*
		- · Type *(string) –*
		- · Unit *(string) –*
		- · Value *(integer) –*
- PremiumSupportInfo *(dict) –*
	- \* PremiumSupportSet *(list) –*
		- · *(dict) –*
		- · Charge *(integer) –*
		- · Type *(string) –*
		- · Unit *(string) –*
		- · Value *(integer) –*
- PrivateLanInfo *(dict) –*
	- \* PrivateLan *(dict) –*
		- · Charge *(integer) –*
		- · Type *(string) –*
		- · Unit *(string) –*
		- · Value *(integer) –*
- PrivateNetworkInfo *(dict) –*
	- \* PrivateNetworkMeasuredRate *(dict) –*
		- · Charge *(integer) –*
		- · Unit *(string) –*
		- · Value *(integer) –*
	- \* PrivateNetworkMonthlyRate *(dict) –*
		- · Charge *(integer) –*
		- · Value *(integer) –*
- RemoteAccessVpnGatewayInfo *(dict) –*
	- \* RemoteAccessVpnGatewayMeasuredRateSet *(list) –*
		- · *(dict) –*
		- · Charge *(integer) –*
		- · Type *(string) –*
		- · Unit *(string) –*
		- · Value *(integer) –*
		- \* RemoteAccessVpnGatewayMonthlyRateSet *(list) –*
			- · *(dict) –*
			- · Charge *(integer) –*
			- · Type *(string) –*
			- · Unit *(string) –*
			- · Value *(integer) –*
- RequestId *(string) –*
- RouterInfo *(dict) –*
- \* RouterMeasuredRateSet *(list) –*
	- · *(dict) –*
	- · Charge *(integer) –*
	- · Type *(string) –*
	- · Unit *(string) –*
	- · Value *(integer) –*
- \* RouterMonthlyRateSet *(list) –*
	- · *(dict) –*
	- · Charge *(integer) –*
	- · Type *(string) –*
	- · Unit *(string) –*
	- · Value *(integer) –*
- SecurityGroupInfo *(dict) –*
	- \* OptionSet *(list) –*
		- · *(dict) –*
		- · Charge *(integer) –*
		- · Type *(string) –*
		- · Unit *(string) –*
		- · Value *(integer) –*
		- \* SecurityGroupApplyTime *(dict) –*
			- · Charge *(integer) –*
			- · Type *(string) –*
			- · Unit *(string) –*
			- · Value *(integer) –*
- SnapshotInfo *(dict) –*
- \* SnapShot *(dict) –*
	- · Charge *(integer) –*
	- · Unit *(string) –*
	- · Value *(integer) –*
- SslCertInfo *(dict) –*
	- \* CreateSslCertSet *(list) –*
		- · *(dict) –*
		- · Charge *(integer) –*
		- · Type *(string) –*
		- · Unit *(string) –*
		- · Value *(integer) –*
- VolumeInfo *(dict) –*
	- \* ImportInstanceDiskMeasuredRate *(dict) –*
		- · Charge *(integer) –*
		- · Type *(string) –*
		- · Unit *(string) –*
		- · Value *(integer) –*
	- \* ImportInstanceDiskMonthlyRate *(dict) –*
		- · Charge *(integer) –*
		- · Type *(string) –*
		- · Unit *(string) –*
		- · Value *(integer) –*
	- \* VolumeMeasuredRateSet *(list) –*
		- · *(dict) –*
		- · Charge *(integer) –*
		- · Type *(string) –*
		- · Unit *(string) –*
		- · Value *(integer) –*
	- \* VolumeSet *(list) –*
- · *(dict) –*
- · Charge *(integer) –*
- · Type *(string) –*
- · Unit *(string) –*
- · Value *(integer) –*
- VpnGatewayInfo *(dict) –*
	- \* VpnGatewayMeasuredRateSet *(list) –*
		- · *(dict) –*
		- · Charge *(integer) –*
		- · Type *(string) –*
		- · Unit *(string) –*
		- · Value *(integer) –*
	- \* VpnGatewayMonthlyRateSet *(list) –*
		- · *(dict) –*
		- · Charge *(integer) –*
		- · Type *(string) –*
		- · Unit *(string) –*
		- · Value *(integer) –*
- YearMonth *(string) –*

**describe\_user\_activities**(*\*\*kwargs*)

See also: [NIFCLOUD API Documentation](https://pfs.nifcloud.com/api/rest/DescribeUserActivities.htm)

#### Request Syntax

```
response = client.describe_user_activities(
    Range={
        'EndNumber': 123,
        'StartNumber': 123
    },
    YearMonth='string'
)
```
#### Parameters

• **Range** (dict) – – EndNumber *(integer) –* – StartNumber *(integer) –* • **YearMonth** (string) – Return type dict Returns

Response Syntax

```
{
    'RequestId': 'string',
    'UserActivitiesSet': [
        {
            'CategoryName': 'string',
            'DateTime': datetime(2015, 1, 1),
            'IpAddress': 'string',
            'Operation': 'string',
            'Operator': 'string',
            'Result': True|False,
            'ServiceId': 'string',
            'Uuid': 'string'
        },
    ]
```
}

(continued from previous page) Response Structure • *(dict) –*

– RequestId *(string) –* – UserActivitiesSet *(list) –*

\* *(dict) –*

- · CategoryName *(string) –*
- · DateTime *(datetime) –*
- · IpAddress *(string) –*
- · Operation *(string) –*
- · Operator *(string) –*
- · Result *(boolean) –*
- · ServiceId *(string) –*
- · Uuid *(string) –*
- 

### **describe\_volumes**(*\*\*kwargs*)

See also: [NIFCLOUD API Documentation](https://pfs.nifcloud.com/api/rest/DescribeVolumes.htm)

## Request Syntax

```
response = client.describe_volumes(
    VolumeId=[
        'string',
    ]
)
```
Parameters **VolumeId** (list) -

• *(string) –* Return type dict Returns

{

Response Syntax

```
'RequestId': 'string',
'VolumeSet': [
    {
        'AccountingType': 'string',
        'AttachmentSet': [
            {
                'AttachTime': 'string',
                'DeleteOnTermination': 'string',
                'Device': 'string',
                'InstanceId': 'string',
                'InstanceUniqueId': 'string',
                'Status': 'string',
                'VolumeId': 'string',
                'VolumeUniqueId': 'string'
            },
        \vert,
        'AvailabilityZone': 'string',
        'CreateTime': datetime(2015, 1, 1),
        'Description': 'string',
        'DiskType': 'string',
        'NextMonthAccountingType': 'string',
```

```
'Size': 'string',
        'SnapshotId': 'string',
        'Status': 'string',
        'VolumeId': 'string',
        'VolumeUniqueId': 'string'
    },
]
```
Response Structure

• *(dict) –*

}

- RequestId *(string) –*
- VolumeSet *(list) –*
	- \* *(dict) –*
		- · AccountingType *(string) –*
		- · AttachmentSet *(list) –*
		- · *(dict) –*
		- · AttachTime *(string) –*
		- · DeleteOnTermination *(string) –*
		- · Device *(string) –*
		- · InstanceId *(string) –*
		- · InstanceUniqueId *(string) –*
		- · Status *(string) –*
		- · VolumeId *(string) –*
		- · VolumeUniqueId *(string) –*
		- · AvailabilityZone *(string) –*
		- · CreateTime *(datetime) –*
		- · Description *(string) –*
		- · DiskType *(string) –*
		- · NextMonthAccountingType *(string) –*
		- · Size *(string) –*
		- · SnapshotId *(string) –*
		- · Status *(string) –*
		- · VolumeId *(string) –*
		- · VolumeUniqueId *(string) –*

**describe\_vpn\_connections**(*\*\*kwargs*)

See also: [NIFCLOUD API Documentation](https://pfs.nifcloud.com/api/rest/DescribeVpnConnections.htm)

## Request Syntax

```
response = client.describe_vpn_connections(
   Filter=[
        {
            'ListOfRequestValue': [
                'string',
            ],
            'Name': 'customer-gateway-configuration'|'customer-gateway-id'|
˓→'nifty-customer-gateway-name'|'state'|'option.static-routes-only'|'route.
˓→destination-cidr-block'|'type'|'vpn-connection-id'|'vpn-gateway-id'|'nifty-
˓→vpn-gateway-name'|'nifty-vpn-connection-description'|'nifty-internet-key-
˓→exchange'
        },
   ],
   VpnConnectionId=[
```

```
'string',
]
```
)

Parameters

{

```
• Filter (list) –
              – (dict) –
                    * ListOfRequestValue (list) –
                          · (string) –
                    * Name (string) –
         • VpnConnectionId (list) –
              – (string) –
Return type dict
Returns
```
Response Syntax

```
'RequestId': 'string',
'VpnConnectionSet': [
   {
        'CreatedTime': datetime(2015, 1, 1),
        'CustomerGatewayConfiguration': 'string',
        'CustomerGatewayId': 'string',
        'NiftyCustomerGatewayName': 'string',
        'NiftyIpsecConfiguration': {
            'DiffieHellmanGroup': 123,
            'EncapsulatingSecurityPayloadLifetime': 123,
            'EncryptionAlgorithm': 'string',
            'HashingAlgorithm': 'string',
            'InternetKeyExchange': 'string',
            'InternetKeyExchangeLifetime': 123,
            'Mtu': 'string',
            'PreSharedKey': 'string'
        },
        'NiftyTunnel': {
            'DestinationPort': 'string',
            'Encapsulation': 'string',
            'Mode': 'string',
            'PeerSessionId': 'string',
            'PeerTunnelId': 'string',
            'SessionId': 'string',
            'SourcePort': 'string',
            'TunnelId': 'string',
            'Type': 'string'
        },
        'NiftyVpnConnectionDescription': 'string',
        'NiftyVpnGatewayName': 'string',
        'State': 'string',
        'TagSet': [
            {
                'Key': 'string',
                'Value': 'string'
            },
        ],
        'Type': 'string',
```

```
'VgwTelemetry': [
            {
                 'AcceptedRouteCount': 123,
                 'LastStatusChange': datetime(2015, 1, 1),
                 'OutsideIpAddress': 'string',
                 'Status': 'string',
                 'StatusMessage': 'string'
            },
        ],
        'VpnConnectionId': 'string',
        'VpnGatewayId': 'string'
    },
]
```
# Response Structure

}

- *(dict) –*
	- RequestId *(string) –*
	- VpnConnectionSet *(list) –*
		- \* *(dict) –*
			- · CreatedTime *(datetime) –*
			- · CustomerGatewayConfiguration *(string) –*
			- · CustomerGatewayId *(string) –*
			- · NiftyCustomerGatewayName *(string) –*
			- · NiftyIpsecConfiguration *(dict) –*
			- · DiffieHellmanGroup *(integer) –*
			- · EncapsulatingSecurityPayloadLifetime *(integer) –*
			- · EncryptionAlgorithm *(string) –*
			- · HashingAlgorithm *(string) –*
			- · InternetKeyExchange *(string) –*
			- · InternetKeyExchangeLifetime *(integer) –*
			- · Mtu *(string) –*
			- · PreSharedKey *(string) –*
			- · NiftyTunnel *(dict) –*
			- · DestinationPort *(string) –*
			- · Encapsulation *(string) –*
			- · Mode *(string) –*
			- · PeerSessionId *(string) –*
			- · PeerTunnelId *(string) –*
			- · SessionId *(string) –*
			- · SourcePort *(string) –*
			- · TunnelId *(string) –*
			- · Type *(string) –*
			- · NiftyVpnConnectionDescription *(string) –*
			- · NiftyVpnGatewayName *(string) –*
			- · State *(string) –*
			- · TagSet *(list) –*
			- · *(dict) –*
			- · Key *(string) –*
			- · Value *(string) –*
			- · Type *(string) –*
			- · VgwTelemetry *(list) –*
			- · *(dict) –*
			- · AcceptedRouteCount *(integer) –*
- · LastStatusChange *(datetime) –*
- · OutsideIpAddress *(string) –*
- · Status *(string) –*
- · StatusMessage *(string) –*
- · VpnConnectionId *(string) –*
- · VpnGatewayId *(string) –*

```
describe_vpn_gateways(**kwargs)
```
See also: [NIFCLOUD API Documentation](https://pfs.nifcloud.com/api/rest/DescribeVpnGateways.htm)

### Request Syntax

```
response = client.describe_vpn_gateways(
    Filter=[
        {
            'ListOfRequestValue': [
                'string',
            \frac{1}{2},
            'Name': 'attachment.state'|'attachment.vpc-id'|'availability-zone
˓→'|'state'|'type'|'vpn-gateway-id'|'nifty-vpn-gateway-name'|'nifty-vpn-
˓→gateway-type'|'nifty-vpn-gateway-description'|'nifty-vpn-gateway-
˓→accountingType'|'ip-address'|'latest-version-information'|'version'
        },
    ],
    NiftyVpnGatewayName=[
        'string',
    ],
    VpnGatewayId=[
        'string',
    ]
)
```
Parameters

```
• Filter (list) –
              – (dict) –
                    * ListOfRequestValue (list) –
                          · (string) –
                    * Name (string) –
         • NiftyVpnGatewayName (list) –
              – (string) –
         • VpnGatewayId (list) –
              – (string) –
Return type dict
Returns
```
Response Syntax

{

```
'RequestId': 'string',
'VpnGatewaySet': [
    {
        'AccountingType': 'string',
        'Attachments': 'string',
        'AvailabilityZone': 'string',
        'BackupInformation': {
            'ExpirationDate': datetime(2015, 1, 1),
            'IsBackup': True|False
        },
```

```
'CreatedTime': datetime(2015, 1, 1),
            'GroupSet': [
                {
                     'GroupId': 'string'
                },
            ],
            'NetworkInterfaceSet': [
                {
                    'CidrBlock': 'string',
                    'Descriprion': 'string',
                    'DeviceIndex': 'string',
                    'IpAddress': 'string',
                    'NetworkId': 'string',
                    'NetworkName': 'string'
                },
            ],
            'NextMonthAccountingType': 'string',
            'NiftyRedundancy': True|False,
            'NiftyVpnGatewayDescription': 'string',
            'NiftyVpnGatewayName': 'string',
            'NiftyVpnGatewayType': 'string',
            'RouteTableAssociationId': 'string',
            'RouteTableId': 'string',
            'State': 'string',
            'TagSet': [
                {
                    'Key': 'string',
                    'Value': 'string'
                },
            ],
            'VersionInformation': {
                'IsLatest': True|False,
                'Version': 'string'
            },
            'VpnGatewayId': 'string'
        },
   ]
}
```
# Response Structure

- *(dict) –*
	- RequestId *(string) –*
	- VpnGatewaySet *(list) –*
		- \* *(dict) –*
			- · AccountingType *(string) –*
			- · Attachments *(string) –*
			- · AvailabilityZone *(string) –*
			- · BackupInformation *(dict) –*
			- · ExpirationDate *(datetime) –*
			- · IsBackup *(boolean) –*
			- · CreatedTime *(datetime) –*
			- · GroupSet *(list) –*
			- · *(dict) –*
			- · GroupId *(string) –*
			- · NetworkInterfaceSet *(list) –*
			- · *(dict) –*
- · CidrBlock *(string) –*
- · Descriprion *(string) –*
- · DeviceIndex *(string) –*
- · IpAddress *(string) –*
- · NetworkId *(string) –*
- · NetworkName *(string) –*
- · NextMonthAccountingType *(string) –*
- · NiftyRedundancy *(boolean) –*
- · NiftyVpnGatewayDescription *(string) –*
- · NiftyVpnGatewayName *(string) –*
- · NiftyVpnGatewayType *(string) –*
- · RouteTableAssociationId *(string) –*
- · RouteTableId *(string) –*
- · State *(string) –*
- · TagSet *(list) –*
- · *(dict) –*
- · Key *(string) –*
- · Value *(string) –*
- · VersionInformation *(dict) –*
- · IsLatest *(boolean) –*
- · Version *(string) –*
- · VpnGatewayId *(string) –*

**detach\_iso\_image**(*\*\*kwargs*)

See also: [NIFCLOUD API Documentation](https://pfs.nifcloud.com/api/rest/DetachIsoImage.htm)

## Request Syntax

```
response = client.detach_iso_image(
    InstanceUniqueId='string',
    IsoImageId='string'
)
```
### Parameters

- **InstanceUniqueId** (string) [REQUIRED]
- **IsoImageId** (string) [REQUIRED]

Return type dict

Returns

Response Syntax

```
{
    'RequestId': 'string',
    'Return': True|False
}
```
Response Structure

• *(dict) –*

– RequestId *(string) –*

– Return *(boolean) –*

```
detach_network_interface(**kwargs)
    See also: NIFCLOUD API Documentation
```
## Request Syntax

```
response = client.detach_network_interface(
   AttachmentId='string',
   NiftyReboot='force'|'true'|'false'
)
```
Parameters

```
• AttachmentId (string) – [REQUIRED]
        • NiftyReboot (string) –
Return type dict
Returns
```
Response Syntax

```
{
    'RequestId': 'string',
    'Return': True|False
}
```
Response Structure

```
• (dict) –
```
– RequestId *(string) –* – Return *(boolean) –*

**detach\_volume**(*\*\*kwargs*)

See also: [NIFCLOUD API Documentation](https://pfs.nifcloud.com/api/rest/DetachVolume.htm)

Request Syntax

```
response = client.detach_volume(
   Agreement=True|False,
   Device='string',
    Force=True|False,
    InstanceId='string',
    VolumeId='string'
)
```
## Parameters

- **Agreement** (boolean) –
- **Device** (string) –
- **Force** (boolean) –
- **InstanceId** (string) –
- **VolumeId** (string) [REQUIRED]

Return type dict Returns

### Response Syntax

```
{
    'AttachTime': 'string',
    'Device': 'string',
    'InstanceId': 'string',
    'InstanceUniqueId': 'string',
    'RequestId': 'string',
    'Status': 'string',
    'VolumeId': 'string',
    'VolumeUniqueId': 'string'
}
```
## Response Structure

• *(dict) –*

- AttachTime *(string) –*
- Device *(string) –*
- InstanceId *(string) –*
- InstanceUniqueId *(string) –*
- RequestId *(string) –*
- Status *(string) –*
- VolumeId *(string) –*
- VolumeUniqueId *(string) –*

# **disassociate\_address**(*\*\*kwargs*)

See also: [NIFCLOUD API Documentation](https://pfs.nifcloud.com/api/rest/DisassociateAddress.htm)

#### Request Syntax

```
response = client.disassociate_address(
   AssociationId='string',
   NiftyReboot='force'|'true'|'false',
   PrivateIpAddress='string',
    PublicIp='string'
)
```
#### Parameters

- **AssociationId** (string) –
- **NiftyReboot** (string) –
- **PrivateIpAddress** (string) –
- **PublicIp** (string) –

Return type dict

Returns

## Response Syntax

```
{
    'RequestId': 'string',
    'Return': True|False
}
```
### Response Structure

• *(dict) –*

- RequestId *(string) –*
- Return *(boolean) –*

# **disassociate\_multi\_ip\_address\_group**(*\*\*kwargs*)

See also: [NIFCLOUD API Documentation](https://pfs.nifcloud.com/api/rest/DisassociateMultiIpAddressGroup.htm)

## Request Syntax

```
response = client.disassociate_multi_ip_address_group(
    InstanceUniqueId='string',
    MultiIpAddressGroupId='string',
    NiftyReboot='force'|'true'|'false'
)
```
#### Parameters

- **InstanceUniqueId** (string) [REQUIRED]
- **MultiIpAddressGroupId** (string) [REQUIRED]
- **NiftyReboot** (string) –

Return type dict Returns

Response Syntax

```
{
    'RequestId': 'string',
    'Return': True|False
}
```
Response Structure

• *(dict) –*

- RequestId *(string) –*
- Return *(boolean) –*

```
disassociate_route_table(**kwargs)
```
See also: [NIFCLOUD API Documentation](https://pfs.nifcloud.com/api/rest/DisassociateRouteTable.htm)

Request Syntax

```
response = client.disassociate_route_table(
    Agreement=True|False,
    AssociationId='string'
)
```
Parameters

```
• Agreement (boolean) –
```
• **AssociationId** (string) – [REQUIRED]

Return type dict Returns

Response Syntax

{ 'RequestId': 'string', 'Return': **True**|**False** }

Response Structure

• *(dict) –*

– RequestId *(string) –*

– Return *(boolean) –*

**dissociate\_users**(*\*\*kwargs*)

See also: [NIFCLOUD API Documentation](https://pfs.nifcloud.com/api/rest/DissociateUsers.htm)

## Request Syntax

```
response = client.dissociate_users(
    FunctionName='LB',
    Users=[
        {
             'UserId': 'string'
        },
    ]
)
```
Parameters • **FunctionName** (string) – [REQUIRED]

```
• Users (list) – [REQUIRED]
             – (dict) –
                   * UserId (string) – [REQUIRED]
Return type dict
Returns
```
Response Syntax

```
{
    'DissociateUsersResult': {
        'Users': [
            {
                 'UserId': 'string'
            },
        ]
    },
    'ResponseMetadata': {
        'RequestId': 'string'
    }
}
```
Response Structure

```
• (dict) –
     – DissociateUsersResult (dict) –
            * Users (list) –
                  · (dict) –
                  · UserId (string) –
     – ResponseMetadata (dict) –
            * RequestId (string) –
```
**download\_ssl\_certificate**(*\*\*kwargs*) See also: [NIFCLOUD API Documentation](https://pfs.nifcloud.com/api/rest/DownloadSslCertificate.htm)

## Request Syntax

```
response = client.download_ssl_certificate(
    FileType='1'|'2'|'3',
    FqdnId='string'
)
```
Parameters

- **FileType** (string) [REQUIRED]
- **FqdnId** (string) [REQUIRED]

Return type dict Returns

Response Syntax

```
{
    'FileData': 'string',
    'Fqdn': 'string',
    'FqdnId': 'string',
    'RequestId': 'string'
}
```
## Response Structure

```
• (dict) –
```
– FileData *(string) –*

- Fqdn *(string) –*
- FqdnId *(string) –*
- RequestId *(string) –*
- **extend\_volume\_size**(*\*\*kwargs*)

See also: [NIFCLOUD API Documentation](https://pfs.nifcloud.com/api/rest/ExtendVolumeSize.htm)

Request Syntax

```
response = client.extend_volume_size(
    NiftyReboot='force'|'true'|'false',
    VolumeId='string'
)
```
# Parameters

```
• NiftyReboot (string) –
        • VolumeId (string) – [REQUIRED]
Return type dict
Returns
```
Response Syntax

```
{
    'RequestId': 'string',
    'Return': 'string'
}
```
Response Structure

```
• (dict) –
```
– RequestId *(string) –*

– Return *(string) –*

**generate\_presigned\_url**(*ClientMethod*, *Params=None*, *ExpiresIn=3600*, *HttpMethod=None*) Generate a presigned url given a client, its method, and arguments

Parameters

- **ClientMethod** (string) The client method to presign for
- **Params** (dict) The parameters normally passed to ClientMethod.
- **ExpiresIn** (int) The number of seconds the presigned url is valid for. By default it expires in an hour (3600 seconds)
- **HttpMethod**  $(string)$  The http method to use on the generated url. By default, the http method is whatever is used in the method's model.
- Returns The presigned url

# **get\_paginator**(*operation\_name*)

Create a paginator for an operation.

**Parameters operation\_name** ( $string$ ) – The operation name. This is the same name as the method name on the client. For example, if the method name is create\_foo, and you'd normally invoke the operation as client.create\_foo(\*\*kwargs), if the create\_foo operation can be paginated, you can use the call client. get\_paginator("create\_foo").

Raises **OperationNotPageableError** – Raised if the operation is not pageable. You can use the client.can\_paginate method to check if an operation is pageable. Return type L{botocore.paginate.Paginator} Returns A paginator object.

# **get\_waiter**(*waiter\_name*)

Returns an object that can wait for some condition.

**Parameters waiter name**  $(str)$  – The name of the waiter to get. See the waiters section of the service docs for a list of available waiters. Returns The specified waiter object. Return type botocore.waiter.Waiter

#### **import\_instance**(*\*\*kwargs*)

See also: [NIFCLOUD API Documentation](https://pfs.nifcloud.com/api/rest/ImportInstance.htm)

#### Request Syntax

```
response = client.import_instance(
   AccountingType='1'|'2',
   Architecture='string',
   Description='string',
   DiskImage=[
        {
            'Description': 'string',
            'RequestImage': {
                'Bytes': 123,
                'Format': 'string',
                'ImportManifestUrl': 'string'
            },
            'RequestVolume': {
                'Size': 123
            }
        },
   ],
   InstanceId='string',
   InstanceInitiatedShutdownBehavior='string',
    InstanceType='e-mini'|'h2-mini'|'mini'|'c-small'|'e-small'|'h2-small'|
˓→'small'|'c-small2'|'e-small2'|'h2-small2'|'small2'|'c-small4'|'e-small4'|
˓→'h2-small4'|'small4'|'e-small8'|'h2-small8'|'small8'|'e-small16'|'h2-
˓→small16'|'small16'|'c-medium'|'e-medium'|'h2-medium'|'medium'|'c-medium4'|
˓→'e-medium4'|'h2-medium4'|'medium4'|'c-medium8'|'e-medium8'|'h2-medium8'|
˓→'medium8'|'e-medium16'|'h2-medium16'|'medium16'|'e-medium24'|'h2-medium24'|
˓→'medium24'|'c-large'|'e-large'|'h2-large'|'large'|'c-large8'|'e-large8'|
˓→'h2-large8'|'large8'|'e-large16'|'h2-large16'|'large16'|'e-large24'|'h2-
˓→large24'|'large24'|'e-large32'|'h2-large32'|'large32'|'e-extra-large8'|'h2-
˓→extra-large8'|'extra-large8'|'e-extra-large16'|'h2-extra-large16'|'extra-
˓→large16'|'e-extra-large24'|'h2-extra-large24'|'extra-large24'|'e-extra-
˓→large32'|'h2-extra-large32'|'extra-large32'|'e-extra-large48'|'h2-extra-
˓→large48'|'extra-large48'|'e-double-large16'|'h2-double-large16'|'double-
˓→large16'|'e-double-large24'|'h2-double-large24'|'double-large24'|'e-double-
˓→large32'|'h2-double-large32'|'double-large32'|'e-double-large48'|'h2-
˓→double-large48'|'double-large48'|'e-double-large64'|'h2-double-large64'|
˓→'double-large64'|'e-double-large96'|'h2-double-large96'|'double-large96'|
˓→'h2-triple-large32'|'triple-large32'|'h2-triple-large48'|'triple-large48'|
˓→'h2-triple-large64'|'triple-large64'|'h2-triple-large96'|'triple-large96'|
˓→'h2-triple-large128'|'triple-large128'|'h2-quad-large64'|'quad-large64'|
˓→'h2-quad-large96'|'quad-large96'|'h2-quad-large128'|'quad-large128'|'h2-
˓→septa-large128'|'septa-large128',
   IpType='static'|'elastic'|'none',
   Monitoring={
        'Enabled': 'string'
    },
   NetworkInterface=[
        {
            'DeviceIndex': 123,
```
```
'IpAddress': 'string',
         'ListOfRequestSecurityGroupId': [
             'string',
        ],
        'NetworkId': 'string',
        'NetworkName': 'string'
    },
],
Ovf='string',
Placement={
    'AvailabilityZone': 'string'
},
Platform='string',
PrivateIpAddress='string',
PublicIp='string',
SecurityGroup=[
    'string',
],
SubnetId='string',
UserData={
    'Content': 'string'
}
```
# Parameters

)

```
• AccountingType (string) –
```
- **Architecture** (string) –
- **Description** (string) –
- **DiskImage** (list)
	- *(dict) –*
		- \* Description *(string) –*
		- \* RequestImage *(dict) –*
			- · Bytes *(integer) –*
			- · Format *(string) –*
			- · ImportManifestUrl *(string) –*
		- \* RequestVolume *(dict) –*
			- · Size *(integer) –*
- **InstanceId** (string) –
- **InstanceInitiatedShutdownBehavior** (string) –
- **InstanceType** (string) –
- **IpType** (string) –
- **Monitoring** (dict)
	- Enabled *(string) –*
- **NetworkInterface** (list)
	- *(dict) –*
		- \* DeviceIndex *(integer) –*
		- \* IpAddress *(string) –*
		- \* ListOfRequestSecurityGroupId *(list) –*
			- · *(string) –*
		- \* NetworkId *(string) –*
		- \* NetworkName *(string) –*
- **Ovf** (string) [REQUIRED]
- **Placement** (dict)
	- AvailabilityZone *(string) –*
- **Platform** (string) –

```
• PrivateIpAddress (string) –
        • PublicIp (string) –
        • SecurityGroup (list) –
             – (string) –
        • SubnetId (string) –
        • UserData (dict) –
             – Content (string) –
Return type dict
Returns
```
Response Syntax

{

```
'ConversionTask': {
   'ConversionTaskId': 'string',
    'ExpirationTime': 'string',
    'ImportInstance': {
        'Description': 'string',
        'InstanceId': 'string',
        'InstanceUniqueId': 'string',
        'Volumes': [
            {
                'AvailabilityZone': 'string',
                'BytesConverted': 123,
                'Image': {
                    'Format': 'string',
                    'Size': 123
                },
                'Status': 'string'
            },
        ]
   },
    'NetworkInterfaceSet': [
        {
            'Association': {
                'IpOwnerId': 'string',
                'PublicDnsName': 'string'
            },
            'Attachment': {
                'AttachTime': 'string',
                'AttachmentID': 'string',
                'DeleteOnTermination': 'string',
                'DeviceIndex': 'string',
                'Status': 'string'
            },
            'Description': 'string',
            'GroupSet': 'string',
            'NetworkInterfaceId': 'string',
            'NiftyNetworkId': 'string',
            'NiftyNetworkName': 'string',
            'OwnerId': 'string',
            'PrivateDnsName': 'string',
            'PrivateIpAddressesSet': 'string',
            'SourceDestCheck': 'string',
            'Status': 'string',
            'SubnetId': 'string',
            'VpcId': 'string'
        },
```

```
],
    'State': 'string'
}
```
Response Structure

}

```
• (dict) –
```
- ConversionTask *(dict) –*
	- \* ConversionTaskId *(string) –*
	- \* ExpirationTime *(string) –*
	- \* ImportInstance *(dict) –*
		- · Description *(string) –*
		- · InstanceId *(string) –*
		- · InstanceUniqueId *(string) –*
		- · Volumes *(list) –*
		- · *(dict) –*
		- · AvailabilityZone *(string) –*
		- · BytesConverted *(integer) –*
		- · Image *(dict) –*
		- · Format *(string) –*
		- · Size *(integer) –*
		- · Status *(string) –*
	- \* NetworkInterfaceSet *(list) –*
		- · *(dict) –*
		- · Association *(dict) –*
		- · IpOwnerId *(string) –*
		- · PublicDnsName *(string) –*
		- · Attachment *(dict) –*
		- · AttachTime *(string) –*
		- · AttachmentID *(string) –*
		- · DeleteOnTermination *(string) –*
		- · DeviceIndex *(string) –*
		- · Status *(string) –*
		- · Description *(string) –*
		- · GroupSet *(string) –*
		- · NetworkInterfaceId *(string) –*
		- · NiftyNetworkId *(string) –*
		- · NiftyNetworkName *(string) –*
		- · OwnerId *(string) –*
		- · PrivateDnsName *(string) –*
		- · PrivateIpAddressesSet *(string) –*
		- · SourceDestCheck *(string) –*
		- · Status *(string) –*
		- · SubnetId *(string) –*
		- · VpcId *(string) –*
	- \* State *(string) –*

**import\_key\_pair**(*\*\*kwargs*)

See also: [NIFCLOUD API Documentation](https://pfs.nifcloud.com/api/rest/ImportKeyPair.htm)

### Request Syntax

```
response = client.import_key_pair(
    Description='string',
```

```
KeyName='string',
PublicKeyMaterial='string'
```
Parameters

)

```
• Description (string) –
```
- **KeyName** (string) [REQUIRED]
- **PublicKeyMaterial** (string) [REQUIRED]

Return type dict Returns

{

}

Response Syntax

```
'KeyFingerprint': 'string',
'KeyName': 'string',
'RequestId': 'string'
```
Response Structure

```
• (dict) –
```
- KeyFingerprint *(string) –*
- KeyName *(string) –*
- RequestId *(string) –*

**increase\_multi\_ip\_address\_count**(*\*\*kwargs*)

See also: [NIFCLOUD API Documentation](https://pfs.nifcloud.com/api/rest/IncreaseMultiIpAddressCount.htm)

Request Syntax

```
response = client.increase_multi_ip_address_count(
    IpAddressCount=123,
    MultiIpAddressGroupId='string'
)
```
Parameters

```
• IpAddressCount (integer) – [REQUIRED]
```

```
• MultiIpAddressGroupId (string) – [REQUIRED]
```
Return type dict Returns

Response Syntax

```
{
    'RequestId': 'string',
    'Return': True|False
}
```
Response Structure

```
• (dict) –
```
– RequestId *(string) –* – Return *(boolean) –*

**modify\_image\_attribute**(*\*\*kwargs*)

See also: [NIFCLOUD API Documentation](https://pfs.nifcloud.com/api/rest/ModifyImageAttribute.htm)

Request Syntax

```
response = client.modify_image_attribute(
   Attribute='description'|'imageName'|'niftyContactUrl'|'detailDescription
ightharpoonup',
   ImageId='string',
   LaunchPermission={
        'ListOfRequestAdd': [
             {
                 'Group': 'string',
                 'UserId': 'string'
            },
        ],
        'ListOfRequestRemove': [
            {
                 'Group': 'string',
                 'UserId': 'string'
            },
        ]
    },
   ProductCode=[
        'string',
    ],
    Value='string'
)
```
Parameters

```
• Attribute (string) –
         • ImageId (string) – [REQUIRED]
         • LaunchPermission (dict) –
              – ListOfRequestAdd (list) –
                   * (dict) –
                         · Group (string) –
                         · UserId (string) –
              – ListOfRequestRemove (list) –
                   * (dict) –
                         · Group (string) –
                         · UserId (string) –
         • ProductCode (list) –
              – (string) –
         • Value (string) –
Return type dict
Returns
```
Response Syntax

```
{
    'RequestId': 'string',
    'Return': True|False
}
```
Response Structure

• *(dict) –*

- RequestId *(string) –*
- Return *(boolean) –*

```
modify_instance_attribute(**kwargs)
    See also: NIFCLOUD API Documentation
```
### Request Syntax

```
response = client.modify_instance_attribute(
   Attribute='instanceType'|'disableApiTermination'|'instanceName'|
˓→'description'|'ipType'|'groupId'|'accountingType',
   Force=True|False,
   InstanceId='string',
   NiftyReboot='force'|'true'|'false',
   Tenancy='dafault'|'dedicated',
   Value='string'
)
```
#### Parameters

- **Attribute** (string) [REQUIRED]
- **Force** (boolean) –
- **InstanceId** (string) [REQUIRED]
- **NiftyReboot** (string) –
- **Tenancy** (string) –
- **Value** (string) [REQUIRED]

Return type dict

## Returns

Response Syntax

```
{
    'RequestId': 'string',
    'Return': True|False
}
```
Response Structure

• *(dict) –*

```
– RequestId (string) –
– Return (boolean) –
```

```
modify_instance_backup_rule_attribute(**kwargs)
```
See also: [NIFCLOUD API Documentation](https://pfs.nifcloud.com/api/rest/ModifyInstanceBackupRuleAttribute.htm)

### Request Syntax

```
response = client.modify_instance_backup_rule_attribute(
   BackupInstanceMaxCount=123,
   Description='string',
   InstanceBackupRuleId='string',
   InstanceBackupRuleName='string',
   TimeSlotId='1'|'2'|'3'|'4'|'5'|'6'|'7'|'8'|'9'|'10'|'11'|'12'
)
```
#### Parameters

- **BackupInstanceMaxCount** (integer) –
- **Description** (string) –
- **InstanceBackupRuleId** (string) [REQUIRED]
- **InstanceBackupRuleName** (string) –
- **TimeSlotId** (string) –

Return type dict Returns

Response Syntax

```
{
    'RequestId': 'string',
    'Return': True|False
}
```
Response Structure

```
• (dict) –
     – RequestId (string) –
     – Return (boolean) –
```
**modify\_multi\_ip\_address\_group\_attribute**(*\*\*kwargs*) See also: [NIFCLOUD API Documentation](https://pfs.nifcloud.com/api/rest/ModifyMultiIpAddressGroupAttribute.htm)

Request Syntax

```
response = client.modify_multi_ip_address_group_attribute(
   Description='string',
    MultiIpAddressGroupId='string',
    MultiIpAddressGroupName='string'
)
```
Parameters

```
• Description (string) –
```
- **MultiIpAddressGroupId** (string) [REQUIRED]
- **MultiIpAddressGroupName** (string) –

Return type dict

Returns

Response Syntax

```
{
    'RequestId': 'string',
    'Return': True|False
}
```
Response Structure

• *(dict) –*

– RequestId *(string) –* – Return *(boolean) –*

```
modify_network_interface_attribute(**kwargs)
```
See also: [NIFCLOUD API Documentation](https://pfs.nifcloud.com/api/rest/ModifyNetworkInterfaceAttribute.htm)

Request Syntax

```
response = client.modify_network_interface_attribute(
    Description='string',
    IpAddress='string',
    NetworkInterfaceId='string'
)
```
Parameters

```
• Description (string) –
```

```
• IpAddress (string) –
```

```
• NetworkInterfaceId (string) – [REQUIRED]
```
Return type dict

Returns

Response Syntax

{

}

```
'RequestId': 'string',
'Return': True|False
```
Response Structure

```
• (dict) –
     – RequestId (string) –
     – Return (boolean) –
```

```
modify_remote_access_vpn_gateway_attribute(**kwargs)
    See also: NIFCLOUD API Documentation
```
# Request Syntax

```
response = client.modify_remote_access_vpn_gateway_attribute(
   AccountingType='1'|'2',
   ClientTunnelMode='split'|'full',
    Description='string',
    RemoteAccessVpnGatewayId='string',
    RemoteAccessVpnGatewayName='string',
    RemoteAccessVpnGatewayType='small'|'medium'|'large'
)
```
## Parameters

- **AccountingType** (string) –
- **ClientTunnelMode** (string) –
- **Description** (string) –
- **RemoteAccessVpnGatewayId** (string) [REQUIRED]
- **RemoteAccessVpnGatewayName** (string) –
- **RemoteAccessVpnGatewayType** (string) –

Return type dict Returns

Response Syntax

```
{
    'RequestId': 'string',
    'Return': True|False
}
```
Response Structure

- *(dict) –*
	- RequestId *(string) –*
	- Return *(boolean) –*

**modify\_remote\_access\_vpn\_gateway\_user\_attribute**(*\*\*kwargs*)

See also: [NIFCLOUD API Documentation](https://pfs.nifcloud.com/api/rest/ModifyRemoteAccessVpnGatewayUserAttribute.htm)

## Request Syntax

```
response = client.modify_remote_access_vpn_gateway_user_attribute(
   Description='string',
   Password='string',
    RemoteAccessVpnGatewayId='string',
    UserName='string'
)
```
Parameters

```
• Description (string) –
```
- **Password** (string) –
- **RemoteAccessVpnGatewayId** (string) [REQUIRED]
- **UserName** (string) [REQUIRED]

Return type dict Returns

Response Syntax

{ 'RequestId': 'string', 'Return': **True**|**False** }

Response Structure

```
• (dict) –
```
- RequestId *(string) –*
- Return *(boolean) –*

**modify\_ssl\_certificate\_attribute**(*\*\*kwargs*)

See also: [NIFCLOUD API Documentation](https://pfs.nifcloud.com/api/rest/ModifySslCertificateAttribute.htm)

Request Syntax

```
response = client.modify_ssl_certificate_attribute(
   Description={
       'Value': 'string'
    },
    FqdnId='string'
)
```
Parameters

• **Description** (dict) – – Value *(string) –* • **FqdnId** (string) – [REQUIRED] Return type dict Returns

Response Syntax

```
{
    'RequestId': 'string',
    'Return': True|False
}
```
Response Structure

• *(dict) –*

– RequestId *(string) –*

– Return *(boolean) –*

```
modify_volume_attribute(**kwargs)
```
See also: [NIFCLOUD API Documentation](https://pfs.nifcloud.com/api/rest/ModifyVolumeAttribute.htm)

Request Syntax

```
response = client.modify_volume_attribute(
   Attribute='accountingType'|'volumeName'|'description',
```

```
Value='string',
VolumeId='string'
```
Parameters

)

- **Attribute** (string) –
- **Value** (string) –
- **VolumeId** (string) [REQUIRED]

Return type dict Returns

Response Syntax

```
{
    'RequestId': 'string',
    'Return': True|False
}
```
Response Structure

```
• (dict) –
```
– RequestId *(string) –*

– Return *(boolean) –*

**nifty\_associate\_image**(*\*\*kwargs*)

See also: [NIFCLOUD API Documentation](https://pfs.nifcloud.com/api/rest/NiftyAssociateImage.htm)

Request Syntax

```
response = client.nifty_associate_image(
    DistributionId=[
        'string',
    \frac{1}{2},
    ImageId='string',
    IsPublic=True|False,
    IsRedistribute=True|False
)
```
**Parameters** 

• **DistributionId** (list) –

– *(string) –*

- **ImageId** (string) [REQUIRED]
- **IsPublic** (boolean) [REQUIRED]
- **IsRedistribute** (boolean) –

Return type dict Returns

Response Syntax

```
{
    'RequestId': 'string',
    'Return': True|False
}
```
Response Structure

```
• (dict) –
```
- RequestId *(string) –*
- Return *(boolean) –*

#### **nifty\_associate\_nat\_table**(*\*\*kwargs*) See also: [NIFCLOUD API Documentation](https://pfs.nifcloud.com/api/rest/NiftyAssociateNatTable.htm)

### Request Syntax

```
response = client.nifty_associate_nat_table(
   Agreement=True|False,
   NatTableId='string',
   RouterId='string',
   RouterName='string'
)
```
#### Parameters

- **Agreement** (boolean) –
- **NatTableId** (string) [REQUIRED]
- **RouterId** (string) –
- **RouterName** (string) –

Return type dict

Returns

{

}

Response Syntax

```
'AssociationId': 'string',
'RequestId': 'string'
```
### Response Structure

- *(dict) –*
	- AssociationId *(string) –*
	- RequestId *(string) –*

**nifty\_associate\_route\_table\_with\_elastic\_load\_balancer**(*\*\*kwargs*)

See also: [NIFCLOUD API Documentation](https://pfs.nifcloud.com/api/rest/NiftyAssociateRouteTableWithElasticLoadBalancer.htm)

## Request Syntax

```
response = client.nifty_associate_route_table_with_elastic_load_balancer(
    ElasticLoadBalancerId='string',
    RouteTableId='string'
)
```
Parameters

- **ElasticLoadBalancerId** (string) [REQUIRED]
- **RouteTableId** (string) [REQUIRED]

Return type dict Returns

Response Syntax

```
{
    'RequestId': 'string',
    'Return': True|False
}
```
Response Structure

```
• (dict) –
```
– RequestId *(string) –* – Return *(boolean) –*

#### **nifty\_associate\_route\_table\_with\_vpn\_gateway**(*\*\*kwargs*) See also: [NIFCLOUD API Documentation](https://pfs.nifcloud.com/api/rest/NiftyAssociateRouteTableWithVpnGateway.htm)

### Request Syntax

```
response = client.nifty_associate_route_table_with_vpn_gateway(
    Agreement=True|False,
   NiftyVpnGatewayName='string',
    RouteTableId='string',
    VpnGatewayId='string'
)
```
#### Parameters

- **Agreement** (boolean) –
- **NiftyVpnGatewayName** (string) –
- **RouteTableId** (string) [REQUIRED]
- **VpnGatewayId** (string) –

Return type dict Returns

{

}

Response Syntax

```
'AssociationId': 'string',
'RequestId': 'string'
```
Response Structure

• *(dict) –*

- AssociationId *(string) –*
- RequestId *(string) –*
- **nifty\_configure\_elastic\_load\_balancer\_health\_check**(*\*\*kwargs*)

See also: [NIFCLOUD API Documentation](https://pfs.nifcloud.com/api/rest/NiftyConfigureElasticLoadBalancerHealthCheck.htm)

## Request Syntax

```
response = client.nifty_configure_elastic_load_balancer_health_check(
   ElasticLoadBalancerId='string',
   ElasticLoadBalancerName='string',
   ElasticLoadBalancerPort=123,
   HealthCheck={
        'Interval': 123,
        'ListOfRequestExpectation': [
            {
                'HttpCode': 123
            },
        ],
        'Path': 'string',
        'Target': 'string',
        'UnhealthyThreshold': 123
   },
   InstancePort=123,
   Protocol='TCP'|'UDP'|'HTTP'|'HTTPS'
)
```
### Parameters

```
• ElasticLoadBalancerId (string) –
```
• **ElasticLoadBalancerName** (string) –

```
• ElasticLoadBalancerPort (integer) – [REQUIRED]
```
- **HealthCheck** (dict) [REQUIRED]
	- Interval *(integer) –* [REQUIRED]
	- ListOfRequestExpectation *(list) –*

```
* (dict) –
```
· HttpCode *(integer) –*

```
– Path (string) –
```
- Target *(string) –* [REQUIRED]
- UnhealthyThreshold *(integer) –* [REQUIRED]
- **InstancePort** (integer) [REQUIRED]
- **Protocol** (string) [REQUIRED]

Return type dict

# Returns

Response Syntax

```
{
    'NiftyConfigureElasticLoadBalancerHealthCheckResult': {
        'HealthCheck': {
            'Expectation': [
                {
                     'HttpCode': 123
                },
            ],
            'Interval': 123,
            'Path': 'string',
            'Target': 'string',
            'UnhealthyThreshold': 123
        }
    },
    'ResponseMetadata': {
        'RequestId': 'string'
    }
}
```
Response Structure

• *(dict) –*

- NiftyConfigureElasticLoadBalancerHealthCheckResult *(dict) –*
	- \* HealthCheck *(dict) –*
		- · Expectation *(list) –*
			- · *(dict) –*
			- · HttpCode *(integer) –*
			- · Interval *(integer) –*
			- · Path *(string) –*
			- · Target *(string) –*
		- · UnhealthyThreshold *(integer) –*
- ResponseMetadata *(dict) –*
	- \* RequestId *(string) –*

# **nifty\_create\_alarm**(*\*\*kwargs*)

See also: [NIFCLOUD API Documentation](https://pfs.nifcloud.com/api/rest/NiftyCreateAlarm.htm)

## Request Syntax

```
response = client.nifty_create_alarm(
    AlarmCondition='and'|'or',
    Description='string',
```

```
ElasticLoadBalancerName=[
         'string',
    ],
    ElasticLoadBalancerPort=[
        123,
    \frac{1}{2},
    ElasticLoadBalancerProtocol=[
         'string',
    ],
    EmailAddress=[
        'string',
    \frac{1}{2},
    FunctionName='Server'|'LoadBalancer'|'DiskPartition'|'ElasticLoadBalancer
ightharpoonup',
    InstanceId=[
         'string',
    \frac{1}{2},
    LoadBalancerName=[
         'string',
    \frac{1}{2},
    LoadBalancerPort=[
         123,
    \frac{1}{2}Partition=[
         'string',
    ],
    Rule=[
         {
              'BreachDuration': 123,
              'DataType': 'string',
              'Threshold': 123.0,
              'UpperLowerCondition': 'upper'|'lower'
         },
    \frac{1}{2},
    RuleName='string',
    Zone='string'
)
```
# Parameters

- **AlarmCondition** (string) • **Description** (string) – • **ElasticLoadBalancerName** (list) – – *(string) –*
- **ElasticLoadBalancerPort** (list) – *(integer) –*
- **ElasticLoadBalancerProtocol** (list)
	- *(string) –*
- **EmailAddress** (list) [REQUIRED] – *(string) –*
- **FunctionName** (string) [REQUIRED]
- **InstanceId** (list)
	- *(string) –*
- **LoadBalancerName** (list)
	- *(string) –*
- **LoadBalancerPort** (list) – *(integer) –*

```
• Partition (list) –
             – (string) –
        • Rule (list) – [REQUIRED]
             – (dict) –
                   * BreachDuration (integer) – [REQUIRED]
                   * DataType (string) – [REQUIRED]
                   * Threshold (float) –
                   * UpperLowerCondition (string) –
        • RuleName (string) –
        • Zone (string) –
Return type dict
Returns
```
Response Syntax

{ 'RequestId': 'string', 'Return': **True**|**False** }

Response Structure

```
• (dict) –
     – RequestId (string) –
```
- Return *(boolean) –*
- **nifty\_create\_auto\_scaling\_group**(*\*\*kwargs*)

See also: [NIFCLOUD API Documentation](https://pfs.nifcloud.com/api/rest/NiftyCreateAutoScalingGroup.htm)

## Request Syntax

```
response = client.nifty_create_auto_scaling_group(
   AutoScalingGroupName='string',
   ChangeInCapacity=123,
   DefaultCooldown=123,
   Description='string',
   ImageId='string',
   InstanceLifecycleLimit=123,
   InstanceType='e-mini'|'h2-mini'|'mini'|'c-small'|'e-small'|'h2-small'|
˓→'small'|'c-small2'|'e-small2'|'h2-small2'|'small2'|'c-small4'|'e-small4'|
˓→'h2-small4'|'small4'|'e-small8'|'h2-small8'|'small8'|'e-small16'|'h2-
˓→small16'|'small16'|'c-medium'|'e-medium'|'h2-medium'|'medium'|'c-medium4'|
˓→'e-medium4'|'h2-medium4'|'medium4'|'c-medium8'|'e-medium8'|'h2-medium8'|
˓→'medium8'|'e-medium16'|'h2-medium16'|'medium16'|'e-medium24'|'h2-medium24'|
˓→'medium24'|'c-large'|'e-large'|'h2-large'|'large'|'c-large8'|'e-large8'|
˓→'h2-large8'|'large8'|'e-large16'|'h2-large16'|'large16'|'e-large24'|'h2-
˓→large24'|'large24'|'e-large32'|'h2-large32'|'large32'|'e-extra-large8'|'h2-
˓→extra-large8'|'extra-large8'|'e-extra-large16'|'h2-extra-large16'|'extra-
˓→large16'|'e-extra-large24'|'h2-extra-large24'|'extra-large24'|'e-extra-
˓→large32'|'h2-extra-large32'|'extra-large32'|'e-extra-large48'|'h2-extra-
˓→large48'|'extra-large48'|'e-double-large16'|'h2-double-large16'|'double-
˓→large16'|'e-double-large24'|'h2-double-large24'|'double-large24'|'e-double-
˓→large32'|'h2-double-large32'|'double-large32'|'e-double-large48'|'h2-
˓→double-large48'|'double-large48'|'e-double-large64'|'h2-double-large64'|
˓→'double-large64'|'e-double-large96'|'h2-double-large96'|'double-large96'|
˓→'h2-triple-large32'|'triple-large32'|'h2-triple-large48'|'triple-large48'|
˓→'h2-triple-large64'|'triple-large64'|'h2-triple-large96'|'triple-large96'|
˓→'h2-triple-large128'|'triple-large128'|'h2-quad-large64'|'quad-large64'|
˓→'h2-quad-large96'|'quad-large96'|'h2-quad-large128'|'quad-large128'|'h2-
 →septa-large128'|'septa-large128', (continues on next page)
```

```
LoadBalancers=[
        {
            'InstancePort': 123,
            'LoadBalancerPort': 123,
            'Name': 'string'
        },
   ],
   MaxSize=123,
   MinSize=123,
   Scaleout=123,
   ScaleoutCondition='or'|'and',
   ScalingSchedule=[
        {
            'RequestDDay': {
                'EndingDDay': 'string',
                'StartingDDay': 'string'
            },
            'RequestDay': {
                'SetFriday': '0'|'1',
                'SetMonday': '0'|'1',
                'SetSaturday': '0'|'1',
                'SetSunday': '0'|'1',
                'SetThursday': '0'|'1',
                'SetTuesday': '0'|'1',
                'SetWednesday': '0'|'1'
            },
            'RequestMonth': {
                'EndingMonth': 'string',
                'StartingMonth': 'string'
            },
            'RequestTimeZone': {
                'EndingTimeZone': 'string',
                'StartingTimeZone': 'string'
            }
        },
   ],
   ScalingTrigger=[
        {
            'BreachDuration': 123,
            'Resource': 'Server-cpu'|'Server-memory'|'Server-network'|
˓→'LoadBalancer-network',
            'UpperThreshold': 123.0
        },
   \frac{1}{2},
   SecurityGroup=[
        'string',
    ]
)
```
#### Parameters

- **AutoScalingGroupName** (string) [REQUIRED]
- **ChangeInCapacity** (integer) [REQUIRED]
- **DefaultCooldown** (integer) –
- **Description** (string) –
- **ImageId** (string) [REQUIRED]
- **InstanceLifecycleLimit** (integer) –
- **InstanceType** (string) –

```
• LoadBalancers (list) –
              – (dict) –
                   * InstancePort (integer) –
                   * LoadBalancerPort (integer) –
                   * Name (string) –
         • MaxSize (integer) – [REQUIRED]
         • MinSize (integer) – [REQUIRED]
         • Scaleout (integer) –
         • ScaleoutCondition (string) – [REQUIRED]
         • ScalingSchedule (list) –
              – (dict) –
                   * RequestDDay (dict) –
                         · EndingDDay (string) –
                         · StartingDDay (string) –
                   * RequestDay (dict) –
                         · SetFriday (string) –
                         · SetMonday (string) –
                         · SetSaturday (string) –
                         · SetSunday (string) –
                         · SetThursday (string) –
                         · SetTuesday (string) –
                         · SetWednesday (string) –
                   * RequestMonth (dict) –
                         · EndingMonth (string) –
                         · StartingMonth (string) –
                   * RequestTimeZone (dict) –
                         · EndingTimeZone (string) –
                         · StartingTimeZone (string) –
         • ScalingTrigger (list) – [REQUIRED]
              – (dict) –
                   * BreachDuration (integer) –
                   * Resource (string) – [REQUIRED]
                   * UpperThreshold (float) – [REQUIRED]
         • SecurityGroup (list) –
              – (string) –
Return type dict
Returns
```
Response Syntax

```
'RequestId': 'string',
'Return': True|False
```
Response Structure

• *(dict) –*

– RequestId *(string) –*

– Return *(boolean) –*

```
nifty_create_dhcp_config()
```
{

}

See also: [NIFCLOUD API Documentation](https://pfs.nifcloud.com/api/rest/NiftyCreateDhcpConfig.htm)

Request Syntax

```
response = client.nifty_create_dhcp_config()
```
# Return type dict Returns

Response Syntax

```
{
    'DhcpConfig': {
       'DhcpConfigId': 'string'
    },
    'RequestId': 'string'
}
```
Response Structure

```
• (dict) –
     – DhcpConfig (dict) –
           * DhcpConfigId (string) –
     – RequestId (string) –
```

```
nifty_create_dhcp_ip_address_pool(**kwargs)
```
See also: [NIFCLOUD API Documentation](https://pfs.nifcloud.com/api/rest/NiftyCreateDhcpIpAddressPool.htm)

Request Syntax

```
response = client.nifty_create_dhcp_ip_address_pool(
   Description='string',
   DhcpConfigId='string',
    StartIpAddress='string',
    StopIpAddress='string'
)
```
**Parameters** 

- **Description** (string) –
- **DhcpConfigId** (string) [REQUIRED]
- **StartIpAddress** (string) [REQUIRED]
- **StopIpAddress** (string) [REQUIRED]

Return type dict

Returns

Response Syntax

```
{
    'RequestId': 'string',
    'Return': True|False
}
```
Response Structure

• *(dict) –*

```
– RequestId (string) –
– Return (boolean) –
```

```
nifty_create_dhcp_static_mapping(**kwargs)
    See also: NIFCLOUD API Documentation
```
# Request Syntax

```
response = client.nifty_create_dhcp_static_mapping(
   Description='string',
   DhcpConfigId='string',
   IpAddress='string',
   MacAddress='string'
)
```
### Parameters

- **Description** (string) –
- **DhcpConfigId** (string) [REQUIRED]
- **IpAddress** (string) [REQUIRED]
- **MacAddress** (string) [REQUIRED]

Return type dict

Returns

Response Syntax

```
{
    'RequestId': 'string',
    'Return': True|False
}
```
Response Structure

• *(dict) –*

- RequestId *(string) –*
- Return *(boolean) –*

```
nifty_create_elastic_load_balancer(**kwargs)
```
See also: [NIFCLOUD API Documentation](https://pfs.nifcloud.com/api/rest/NiftyCreateElasticLoadBalancer.htm)

Request Syntax

```
response = client.nifty_create_elastic_load_balancer(
    AccountingType='1'|'2',
    AvailabilityZones=[
        'string',
    \frac{1}{2},
    ElasticLoadBalancerName='string',
    Listeners=[
        {
            'BalancingType': 123,
            'Description': 'string',
            'ElasticLoadBalancerPort': 123,
            'InstancePort': 123,
            'ListOfRequestInstances': [
                {
                     'InstanceId': 'string',
                     'InstanceUniqueId': 'string'
                 },
            ],
            'Protocol': 'TCP'|'UDP'|'HTTP'|'HTTPS',
            'RequestHealthCheck': {
                 'Interval': 123,
                 'ListOfRequestExpectation': [
                     {
                         'HttpCode': 123
                     },
```

```
],
                'Path': 'string',
                'Target': 'string',
                'UnhealthyThreshold': 123
            },
            'RequestSession': {
                'RequestStickinessPolicy': {
                     'Enable': True|False,
                     'ExpirationPeriod': 123,
                     'Method': '1'|'2'
                }
            },
            'RequestSorryPage': {
                'Enable': True|False,
                'RedirectUrl': 'string'
            },
            'SSLCertificateId': 'string'
        },
   ],
   NetworkInterface=[
        {
            'IpAddress': 'string',
            'IsVipNetwork': True|False,
            'NetworkId': 'string',
            'NetworkName': 'string'
        },
   ],
   NetworkVolume=123
)
```
Parameters

- **AccountingType** (string) –
- **AvailabilityZones** (list) [REQUIRED]
	- *(string) –*
- **ElasticLoadBalancerName** (string) –
- **Listeners** (list) [REQUIRED]
	- *(dict) –*
		- \* BalancingType *(integer) –*
		- \* Description *(string) –*
		- \* ElasticLoadBalancerPort *(integer) –* [REQUIRED]
		- \* InstancePort *(integer) –*
		- \* ListOfRequestInstances *(list) –*
			- · *(dict) –*
			- · InstanceId *(string) –*
			- · InstanceUniqueId *(string) –*
		- \* Protocol *(string) –* [REQUIRED]
		- \* RequestHealthCheck *(dict) –*
			- · Interval *(integer) –*
			- · ListOfRequestExpectation *(list) –*
			- · *(dict) –*
			- · HttpCode *(integer) –*
			- · Path *(string) –*
			- · Target *(string) –*
			- · UnhealthyThreshold *(integer) –*
		- \* RequestSession *(dict) –*

```
· RequestStickinessPolicy (dict) –
                          · Enable (boolean) –
                          · ExpirationPeriod (integer) –
                          · Method (string) –
                    * RequestSorryPage (dict) –
                          · Enable (boolean) –
                          · RedirectUrl (string) –
                    * SSLCertificateId (string) –
         • NetworkInterface (list) –
              – (dict) –
                    * IpAddress (string) –
                    * IsVipNetwork (boolean) –
                    * NetworkId (string) –
                    * NetworkName (string) –
         • NetworkVolume (integer) –
Return type dict
Returns
```
Response Syntax

```
{
    'NiftyCreateElasticLoadBalancerResult': {
        'DNSName': 'string'
    },
    'ResponseMetadata': {
        'RequestId': 'string'
    }
}
```
Response Structure

• *(dict) –* – NiftyCreateElasticLoadBalancerResult *(dict) –* \* DNSName *(string) –* – ResponseMetadata *(dict) –* \* RequestId *(string) –*

# **nifty\_create\_instance\_snapshot**(*\*\*kwargs*)

See also: [NIFCLOUD API Documentation](https://pfs.nifcloud.com/api/rest/NiftyCreateInstanceSnapshot.htm)

### Request Syntax

```
response = client.nifty_create_instance_snapshot(
   Description='string',
   InstanceId='string',
   SnapshotName='string'
)
```
## Parameters

- **Description** (string) –
- **InstanceId** (string) [REQUIRED]
- **SnapshotName** (string) [REQUIRED]

Return type dict Returns

Response Syntax

```
{
    'InstanceSet': [
        {
            'InstanceId': 'string',
            'InstanceState': 'string',
            'InstanceUniqueId': 'string'
        },
   ],
    'RequestId': 'string',
    'SnapshotName': 'string'
}
```
Response Structure

```
• (dict) –
     – InstanceSet (list) –
            * (dict) –
                  · InstanceId (string) –
                  · InstanceState (string) –
                  · InstanceUniqueId (string) –
     – RequestId (string) –
     – SnapshotName (string) –
```
**nifty\_create\_nat\_rule**(*\*\*kwargs*) See also: [NIFCLOUD API Documentation](https://pfs.nifcloud.com/api/rest/NiftyCreateNatRule.htm)

### Request Syntax

```
response = client.nifty_create_nat_rule(
   Description='string',
   Destination={
       'Port': 123
    },
    InboundInterface={
        'NetworkId': 'string',
        'NetworkName': 'string'
    },
   NatTableId='string',
   NatType='snat'|'dnat',
    OutboundInterface={
        'NetworkId': 'string',
        'NetworkName': 'string'
   },
   Protocol='ALL'|'TCP'|'UDP'|'TCP_UDP'|'ICMP',
   RuleNumber='string',
    Source={
        'Address': 'string',
        'Port': 123
    },
    Translation={
       'Address': 'string',
        'Port': 123
    }
)
```
#### Parameters

```
• Description (string) –
• Destination (dict) –
    – Port (integer) –
```
- **InboundInterface** (dict)
	- NetworkId *(string) –*
	- NetworkName *(string) –*
- **NatTableId** (string) [REQUIRED]
- **NatType** (string) [REQUIRED]
- **OutboundInterface** (dict)
	- NetworkId *(string) –*
	- NetworkName *(string) –*
- **Protocol** (string) [REQUIRED]
- **RuleNumber** (string) [REQUIRED]
- **Source** (dict)
	- Address *(string) –*
	- Port *(integer) –*
- **Translation** (dict)
	- Address *(string) –*
	- Port *(integer) –*

Return type dict Returns

Response Syntax

```
{
    'NatRule': {
        'Description': 'string',
        'Destination': {
            'Port': 123
        },
        'InboundInterface': {
            'NetworkId': 'string',
            'NetworkName': 'string'
        },
        'NatType': 'string',
        'OutboundInterface': {
            'NetworkId': 'string',
            'NetworkName': 'string'
        },
        'Protocol': 'string',
        'RuleNumber': 'string',
        'Source': {
           'Address': 'string',
            'Port': 123
        },
        'Translation': {
            'Address': 'string',
            'Port': 123
        }
    },
    'NatTableId': 'string',
    'RequestId': 'string'
}
```
Response Structure

```
• (dict) –
      – NatRule (dict) –
            * Description (string) –
            * Destination (dict) –
                   · Port (integer) –
```
- \* InboundInterface *(dict) –*
	- · NetworkId *(string) –*
	- · NetworkName *(string) –*
- \* NatType *(string) –*
- \* OutboundInterface *(dict) –*
	- · NetworkId *(string) –*
		- · NetworkName *(string) –*
- \* Protocol *(string) –*
- \* RuleNumber *(string) –*
- \* Source *(dict) –*
	- · Address *(string) –*
	- · Port *(integer) –*
- \* Translation *(dict) –*
	- · Address *(string) –*
	- · Port *(integer) –*
- NatTableId *(string) –*
- RequestId *(string) –*

```
nifty_create_nat_table()
```
See also: [NIFCLOUD API Documentation](https://pfs.nifcloud.com/api/rest/NiftyCreateNatTable.htm)

Request Syntax

response = client.nifty\_create\_nat\_table()

Return type dict Returns

Response Syntax

```
{
    'NatTable': {
        'NatTableId': 'string',
        'TagSet': [
            {
                 'Key': 'string',
                 'Value': 'string'
            },
        ]
    },
    'RequestId': 'string'
}
```
Response Structure

```
• (dict) –
     – NatTable (dict) –
            * NatTableId (string) –
            * TagSet (list) –
                  · (dict) –
                  · Key (string) –
                  · Value (string) –
     – RequestId (string) –
```
**nifty\_create\_private\_lan**(*\*\*kwargs*) See also: [NIFCLOUD API Documentation](https://pfs.nifcloud.com/api/rest/NiftyCreatePrivateLan.htm)

Request Syntax

```
response = client.nifty_create_private_lan(
   AccountingType='1'|'2',
   AvailabilityZone='string',
   CidrBlock='string',
   Description='string',
   PrivateLanName='string'
)
```
### Parameters

- **AccountingType** (string) –
- **AvailabilityZone** (string) –
- **CidrBlock** (string) [REQUIRED]
- **Description** (string) –
- **PrivateLanName** (string) –

Return type dict Returns

{

Response Syntax

```
'PrivateLan': {
   'AccountingType': 'string',
   'AvailabilityZone': 'string',
   'CidrBlock': 'string',
   'CreatedTime': datetime(2015, 1, 1),
   'Description': 'string',
    'ElasticLoadBalancingSet': [
        {
            'ElasticLoadBalancerName': 'string',
            'ElasticLoadBalancerPort': 123,
            'InstancePort': 123,
            'Protocol': 'string'
       },
   ],
    'InstancesSet': [
        {
            'DeviceIndex': 'string',
            'InstanceId': 'string',
            'InstanceUniqueId': 'string',
            'IpAddress': 'string'
        },
   ],
    'NetworkId': 'string',
    'NetworkInterfaceSet': [
        {
            'IpAddress': 'string',
            'NetworkInterfaceId': 'string'
        },
   ],
   'NextMonthAccountingType': 'string',
    'PrivateLanName': 'string',
    'RemoteAccessVpnGatewaySet': [
        {
            'DeviceIndex': 'string',
            'IpAddress': 'string',
            'RemoteAccessVpnGatewayId': 'string',
            'RemoteAccessVpnGatewayName': 'string'
```

```
},
        ],
        'RouterSet': [
            {
                 'DeviceIndex': 'string',
                 'IpAddress': 'string',
                 'RouterId': 'string',
                 'RouterName': 'string'
            },
        ],
        'SharingStatus': 'string',
        'State': 'string',
        'TagSet': [
            {
                 'Key': 'string',
                 'Value': 'string'
            },
        ],
        'VpnGatewaySet': [
            {
                 'DeviceIndex': 'string',
                 'IpAddress': 'string',
                 'NiftyVpnGatewayName': 'string',
                 'VpnGatewayId': 'string'
            },
        ]
    },
    'RequestId': 'string'
}
```
Response Structure

• *(dict) –*

- PrivateLan *(dict) –*
	- \* AccountingType *(string) –*
	- \* AvailabilityZone *(string) –*
	- \* CidrBlock *(string) –*
	- \* CreatedTime *(datetime) –*
	- \* Description *(string) –*
	- \* ElasticLoadBalancingSet *(list) –*
		- · *(dict) –*
		- · ElasticLoadBalancerName *(string) –*
		- · ElasticLoadBalancerPort *(integer) –*
		- · InstancePort *(integer) –*
		- · Protocol *(string) –*
	- \* InstancesSet *(list) –*
		- · *(dict) –*
		- · DeviceIndex *(string) –*
		- · InstanceId *(string) –*
		- · InstanceUniqueId *(string) –*
		- · IpAddress *(string) –*
	- \* NetworkId *(string) –*
	- \* NetworkInterfaceSet *(list) –*
		- · *(dict) –*
		- · IpAddress *(string) –*
		- · NetworkInterfaceId *(string) –*
- \* NextMonthAccountingType *(string) –*
- \* PrivateLanName *(string) –*
- \* RemoteAccessVpnGatewaySet *(list) –*
	- · *(dict) –*
	- · DeviceIndex *(string) –*
	- · IpAddress *(string) –*
	- · RemoteAccessVpnGatewayId *(string) –*
	- · RemoteAccessVpnGatewayName *(string) –*
- \* RouterSet *(list) –*
	- · *(dict) –*
	- · DeviceIndex *(string) –*
	- · IpAddress *(string) –*
	- · RouterId *(string) –*
	- · RouterName *(string) –*
- \* SharingStatus *(string) –*
- \* State *(string) –*
- \* TagSet *(list) –*
	- · *(dict) –*
	- · Key *(string) –*
	- · Value *(string) –*
- \* VpnGatewaySet *(list) –*
	- · *(dict) –*
	- · DeviceIndex *(string) –*
	- · IpAddress *(string) –*
	- · NiftyVpnGatewayName *(string) –*
	- · VpnGatewayId *(string) –*
- RequestId *(string) –*

## **nifty\_create\_router**(*\*\*kwargs*)

See also: [NIFCLOUD API Documentation](https://pfs.nifcloud.com/api/rest/NiftyCreateRouter.htm)

Request Syntax

```
response = client.nifty_create_router(
    AccountingType='1'|'2',
    AvailabilityZone='string',
    Description='string',
    NetworkInterface=[
        {
             'DeviceIndex': 123,
             'Dhcp': True|False,
             'DhcpConfigId': 'string',
             'DhcpOptionsId': 'string',
             'IpAddress': 'string',
             'ListOfRequestSecurityGroupId': [
                 'string',
            \frac{1}{2},
             'NetworkId': 'string',
             'NetworkName': 'string'
        },
    \frac{1}{2},
    RouterName='string',
    SecurityGroup=[
        'string',
    ],
    Type='small'|'medium'|'large'
)
```
Parameters

- **AccountingType** (string) –
- **AvailabilityZone** (string) –
- **Description** (string) –
- **NetworkInterface** (list)
	- *(dict) –*
		- \* DeviceIndex *(integer) –*
		- \* Dhcp *(boolean) –*
		- \* DhcpConfigId *(string) –*
		- \* DhcpOptionsId *(string) –*
		- \* IpAddress *(string) –*
		- \* ListOfRequestSecurityGroupId *(list) –*
			- · *(string) –*
		- \* NetworkId *(string) –*
		- \* NetworkName *(string) –*
- **RouterName** (string) –
- **SecurityGroup** (list)
	- *(string) –*
- **Type** (string) –

Return type dict Returns

Response Syntax

```
{
    'RequestId': 'string',
    'Router': {
        'AccountingType': 'string',
        'AvailabilityZone': 'string',
        'BackupInformation': {
            'IsBackup': True|False
        },
        'Description': 'string',
        'GroupSet': [
            {
                'GroupId': 'string'
            },
        ],
        'NetworkInterfaceSet': [
            {
                'Dhcp': True|False,
                'DhcpConfigId': 'string',
                'DhcpOptionsId': 'string',
                'IpAddress': 'string',
                'NetworkId': 'string',
                'NetworkName': 'string'
            },
       ],
        'NextMonthAccountingType': 'string',
        'RouterId': 'string',
        'RouterName': 'string',
        'State': 'string',
        'Type': 'string',
        'VersionInformation': {
            'IsLatest': True|False,
            'Version': 'string'
        }
```
Response Structure

}

}

```
• (dict) –
```
- RequestId *(string) –*
- Router *(dict) –*
	- \* AccountingType *(string) –*
	- \* AvailabilityZone *(string) –*
	- \* BackupInformation *(dict) –*
	- · IsBackup *(boolean) –*
	- \* Description *(string) –*
	- \* GroupSet *(list) –*

· *(dict) –*

- · GroupId *(string) –*
- \* NetworkInterfaceSet *(list) –*
	- · *(dict) –*
	- · Dhcp *(boolean) –*
	- · DhcpConfigId *(string) –*
	- · DhcpOptionsId *(string) –*
	- · IpAddress *(string) –*
	- · NetworkId *(string) –*
	- · NetworkName *(string) –*
- \* NextMonthAccountingType *(string) –*
- \* RouterId *(string) –*
- \* RouterName *(string) –*
- \* State *(string) –*
- \* Type *(string) –*
- \* VersionInformation *(dict) –*
	- · IsLatest *(boolean) –*
	- · Version *(string) –*

#### **nifty\_create\_separate\_instance\_rule**(*\*\*kwargs*) See also: [NIFCLOUD API Documentation](https://pfs.nifcloud.com/api/rest/NiftyCreateSeparateInstanceRule.htm)

# Request Syntax

```
response = client.nifty_create_separate_instance_rule(
    InstanceId=[
        'string',
    \frac{1}{2},
    InstanceUniqueId=[
        'string',
    ],
    Placement={
        'AvailabilityZone': 'string'
    },
    SeparateInstanceRuleDescription='string',
    SeparateInstanceRuleName='string'
)
```
#### Parameters

```
• InstanceId (list) –
    – (string) –
• InstanceUniqueId (list) –
```

```
– (string) –
        • Placement (dict) – [REQUIRED]
            – AvailabilityZone (string) – [REQUIRED]
        • SeparateInstanceRuleDescription (string) –
        • SeparateInstanceRuleName (string) – [REQUIRED]
Return type dict
Returns
```
Response Syntax

```
{
    'RequestId': 'string',
    'Return': 'string'
}
```
Response Structure

• *(dict) –*

```
– RequestId (string) –
– Return (string) –
```

```
nifty_create_web_proxy(**kwargs)
```
See also: [NIFCLOUD API Documentation](https://pfs.nifcloud.com/api/rest/NiftyCreateWebProxy.htm)

Request Syntax

```
response = client.nifty_create_web_proxy(
   Agreement=True|False,
    BypassInterface={
        'NetworkId': 'string',
        'NetworkName': 'string'
    },
    Description='string',
    ListenInterface={
        'NetworkId': 'string',
        'NetworkName': 'string'
    },
    ListenPort='string',
    Option={
        'NameServer': 'string'
    },
    RouterId='string',
    RouterName='string'
)
```
# Parameters

- **Agreement** (boolean) –
- **BypassInterface** (dict)
	- NetworkId *(string) –*
	- NetworkName *(string) –*
- **Description** (string) –
- **ListenInterface** (dict)
	- NetworkId *(string) –*
	- NetworkName *(string) –*
- **ListenPort** (string) [REQUIRED]
- **Option** (dict) –
- NameServer *(string) –*
- **RouterId** (string) –
- **RouterName** (string) –

Return type dict Returns

Response Syntax

```
{
    'RequestId': 'string',
    'WebProxy': {
        'BypassInterface': {
            'NetworkId': 'string',
            'NetworkName': 'string'
        },
        'Description': 'string',
        'ListenInterface': {
            'NetworkId': 'string',
            'NetworkName': 'string'
        },
        'ListenPort': 'string',
        'Option': {
            'NameServer': 'string'
        },
        'RouterId': 'string',
        'RouterName': 'string'
    }
}
```
Response Structure

• *(dict) –*

- RequestId *(string) –*
- WebProxy *(dict) –*
	- \* BypassInterface *(dict) –*
		- · NetworkId *(string) –*
		- · NetworkName *(string) –*
	- \* Description *(string) –*
	- \* ListenInterface *(dict) –*
		- · NetworkId *(string) –*
		- · NetworkName *(string) –*
	- \* ListenPort *(string) –*
	- \* Option *(dict) –*
		- · NameServer *(string) –*
	- \* RouterId *(string) –*
	- \* RouterName *(string) –*

**nifty\_delete\_alarm**(*\*\*kwargs*)

See also: [NIFCLOUD API Documentation](https://pfs.nifcloud.com/api/rest/NiftyDeleteAlarm.htm)

Request Syntax

```
response = client.nifty_delete_alarm(
    FunctionName='Server'|'LoadBalancer'|'DiskPartition'|'ElasticLoadBalancer
\hookrightarrow^+ ,
    RuleName='string'
)
```
Parameters

```
• FunctionName (string) – [REQUIRED]
```

```
• RuleName (string) – [REQUIRED]
```
Return type dict

Returns

{

}

Response Syntax

```
'RequestId': 'string',
'Return': True|False
```
Response Structure

• *(dict) –*

- RequestId *(string) –*
- Return *(boolean) –*

```
nifty_delete_auto_scaling_group(**kwargs)
    See also: NIFCLOUD API Documentation
```
Request Syntax

```
response = client.nifty_delete_auto_scaling_group(
   AutoScalingGroupName='string'
)
```

```
Parameters AutoScalingGroupName (string) – [REQUIRED]
Return type dict
Returns
```
Response Syntax

{

}

'RequestId': 'string', 'Return': **True**|**False**

Response Structure

```
• (dict) –
     – RequestId (string) –
     – Return (boolean) –
```

```
nifty_delete_dhcp_config(**kwargs)
```
See also: [NIFCLOUD API Documentation](https://pfs.nifcloud.com/api/rest/NiftyDeleteDhcpConfig.htm)

Request Syntax

```
response = client.nifty_delete_dhcp_config(
    DhcpConfigId='string'
)
```
Parameters **DhcpConfigId** (string) – [REQUIRED] Return type dict Returns

Response Syntax

```
{
    'RequestId': 'string',
    'Return': True|False
}
```
Response Structure

• *(dict) –*

- RequestId *(string) –*
- Return *(boolean) –*

```
nifty_delete_dhcp_ip_address_pool(**kwargs)
```
See also: [NIFCLOUD API Documentation](https://pfs.nifcloud.com/api/rest/NiftyDeleteDhcpIpAddressPool.htm)

Request Syntax

```
response = client.nifty_delete_dhcp_ip_address_pool(
    DhcpConfigId='string',
    StartIpAddress='string',
    StopIpAddress='string'
)
```
Parameters

- **DhcpConfigId** (string) [REQUIRED]
- **StartIpAddress** (string) [REQUIRED]
- **StopIpAddress** (string) [REQUIRED]

Return type dict Returns

Response Syntax

```
{
    'RequestId': 'string',
    'Return': True|False
}
```
Response Structure

```
• (dict) –
```

```
– RequestId (string) –
```

```
– Return (boolean) –
```
**nifty\_delete\_dhcp\_static\_mapping**(*\*\*kwargs*)

See also: [NIFCLOUD API Documentation](https://pfs.nifcloud.com/api/rest/NiftyDeleteDhcpStaticMapping.htm)

Request Syntax

```
response = client.nifty_delete_dhcp_static_mapping(
    DhcpConfigId='string',
    IpAddress='string',
    MacAddress='string'
)
```
### Parameters

- **DhcpConfigId** (string) [REQUIRED]
- **IpAddress** (string) [REQUIRED]
- **MacAddress** (string) [REQUIRED]

Return type dict Returns

Response Syntax

```
{
    'RequestId': 'string',
    'Return': True|False
}
```
### Response Structure

• *(dict) –*

- RequestId *(string) –*
- Return *(boolean) –*

**nifty\_delete\_elastic\_load\_balancer**(*\*\*kwargs*)

See also: [NIFCLOUD API Documentation](https://pfs.nifcloud.com/api/rest/NiftyDeleteElasticLoadBalancer.htm)

# Request Syntax

```
response = client.nifty_delete_elastic_load_balancer(
    ElasticLoadBalancerId='string',
    ElasticLoadBalancerName='string',
    ElasticLoadBalancerPort=123,
    InstancePort=123,
    Protocol='TCP'|'UDP'|'HTTP'|'HTTPS'
)
```
Parameters

- **ElasticLoadBalancerId** (string) –
- **ElasticLoadBalancerName** (string) –
- **ElasticLoadBalancerPort** (integer) [REQUIRED]
- **InstancePort** (integer) [REQUIRED]
- **Protocol** (string) [REQUIRED]

Return type dict Returns

Response Syntax

```
{
    'NiftyDeleteElasticLoadBalancerResult': 'string',
    'ResponseMetadata': {
        'RequestId': 'string'
    }
}
```
#### Response Structure

```
• (dict) –
```
- NiftyDeleteElasticLoadBalancerResult *(string) –*
- ResponseMetadata *(dict) –*
	- \* RequestId *(string) –*

### **nifty\_delete\_instance\_snapshot**(*\*\*kwargs*)

See also: [NIFCLOUD API Documentation](https://pfs.nifcloud.com/api/rest/NiftyDeleteInstanceSnapshot.htm)

### Request Syntax

```
response = client.nifty_delete_instance_snapshot(
   InstanceSnapshotId='string',
   SnapshotName='string'
)
```
#### Parameters

• **InstanceSnapshotId** (string) – • **SnapshotName** (string) – Return type dict

Returns

Response Syntax

```
{
    'RequestId': 'string',
    'SnapshotInfoSet': [
        {
            'CreatedTime': 'string',
            'Difference': 'string',
            'ExpiredTime': 'string',
            'InstanceId': 'string',
            'InstanceSnapshotId': 'string',
            'Memo': 'string',
            'PowerStatus': 'string',
            'SnapshotName': 'string',
            'Status': 'string',
            'UpdatedTime': 'string'
        },
   ]
}
```
Response Structure

```
• (dict) –
```
- RequestId *(string) –* – SnapshotInfoSet *(list) –* \* *(dict) –* · CreatedTime *(string) –* · Difference *(string) –*
	-
	- · ExpiredTime *(string) –*
	- · InstanceId *(string) –*
	- · InstanceSnapshotId *(string) –*
	- · Memo *(string) –*
	- · PowerStatus *(string) –*
	- · SnapshotName *(string) –*
	- · Status *(string) –*
	- · UpdatedTime *(string) –*

# **nifty\_delete\_nat\_rule**(*\*\*kwargs*)

See also: [NIFCLOUD API Documentation](https://pfs.nifcloud.com/api/rest/NiftyDeleteNatRule.htm)

## Request Syntax

```
response = client.nifty_delete_nat_rule(
   NatTableId='string',
   NatType='snat'|'dnat',
    RuleNumber='string'
)
```
### Parameters

- **NatTableId** (string) [REQUIRED]
- **NatType** (string) [REQUIRED]
- **RuleNumber** (string) [REQUIRED]

Return type dict Returns

{

Response Syntax

'RequestId': 'string',

}

(continued from previous page)

```
'Return': True|False
```

```
Response Structure
```

```
• (dict) –
```
- RequestId *(string) –*
- Return *(boolean) –*

```
nifty_delete_nat_table(**kwargs)
     See also: NIFCLOUD API Documentation
```
### Request Syntax

```
response = client.nifty_delete_nat_table(
   NatTableId='string'
)
```
Parameters **NatTableId** (string) – [REQUIRED] Return type dict Returns

Response Syntax

```
{
    'RequestId': 'string',
    'Return': True|False
}
```
Response Structure

```
• (dict) –
     – RequestId (string) –
     – Return (boolean) –
```
**nifty\_delete\_private\_lan**(*\*\*kwargs*) See also: [NIFCLOUD API Documentation](https://pfs.nifcloud.com/api/rest/NiftyDeletePrivateLan.htm)

Request Syntax

```
response = client.nifty_delete_private_lan(
    NetworkId='string',
    PrivateLanName='string'
)
```
Parameters

```
• NetworkId (string) –
        • PrivateLanName (string) –
Return type dict
Returns
```
Response Syntax

```
{
    'RequestId': 'string',
    'Return': True|False
}
```
Response Structure

```
• (dict) –
```
- RequestId *(string) –*
- Return *(boolean) –*

```
nifty_delete_router(**kwargs)
     See also: NIFCLOUD API Documentation
```
Request Syntax

```
response = client.nifty_delete_router(
    RouterId='string',
    RouterName='string'
)
```
Parameters

• **RouterId** (string) –

• **RouterName** (string) –

Return type dict

Returns

Response Syntax

```
{
    'RequestId': 'string',
    'Return': True|False
}
```
Response Structure

• *(dict) –* – RequestId *(string) –*

```
– Return (boolean) –
```
**nifty\_delete\_separate\_instance\_rule**(*\*\*kwargs*)

See also: [NIFCLOUD API Documentation](https://pfs.nifcloud.com/api/rest/NiftyDeleteSeparateInstanceRule.htm)

# Request Syntax

```
response = client.nifty_delete_separate_instance_rule(
   SeparateInstanceRuleName='string'
)
```
Parameters **SeparateInstanceRuleName** (string) – [REQUIRED] Return type dict Returns

Response Syntax

```
{
    'RequestId': 'string',
    'Return': 'string'
}
```
Response Structure

```
• (dict) –
     – RequestId (string) –
     – Return (string) –
```

```
nifty_delete_web_proxy(**kwargs)
    See also: NIFCLOUD API Documentation
```
Request Syntax

```
response = client.nifty_delete_web_proxy(
   Agreement=True|False,
   RouterId='string',
   RouterName='string'
)
```
Parameters

{

}

```
• Agreement (boolean) –
        • RouterId (string) –
        • RouterName (string) –
Return type dict
Returns
```
Response Syntax

'RequestId': 'string', 'Return': **True**|**False**

Response Structure

- *(dict) –* – RequestId *(string) –* – Return *(boolean) –*
- **nifty\_deregister\_instances\_from\_elastic\_load\_balancer**(*\*\*kwargs*) See also: [NIFCLOUD API Documentation](https://pfs.nifcloud.com/api/rest/NiftyDeregisterInstancesFromElasticLoadBalancer.htm)

### Request Syntax

```
response = client.nifty_deregister_instances_from_elastic_load_balancer(
   ElasticLoadBalancerId='string',
   ElasticLoadBalancerName='string',
   ElasticLoadBalancerPort=123,
   InstancePort=123,
   Instances=[
        {
            'InstanceId': 'string',
            'InstanceUniqueId': 'string'
        },
   ],
   Protocol='TCP'|'UDP'|'HTTP'|'HTTPS'
)
```
#### Parameters

```
• ElasticLoadBalancerId (string) –
• ElasticLoadBalancerName (string) –
```
- **ElasticLoadBalancerPort** (integer) [REQUIRED]
- **InstancePort** (integer) [REQUIRED]
- **Instances** (list)
	- *(dict) –*
		- \* InstanceId *(string) –*
	- \* InstanceUniqueId *(string) –*
- **Protocol** (string) [REQUIRED]

```
Return type dict
Returns
```
Response Syntax

```
{
    'NiftyDeregisterInstancesFromElasticLoadBalancerResult':
˓→'string',
    'ResponseMetadata': {
        'RequestId': 'string'
    }
}
```
Response Structure

• *(dict) –*

- NiftyDeregisterInstancesFromElasticLoadBalancerResult *(string) –*
- ResponseMetadata *(dict) –*
	- \* RequestId *(string) –*

```
nifty_deregister_instances_from_separate_instance_rule(**kwargs)
    See also: NIFCLOUD API Documentation
```
Request Syntax

```
response = client.nifty_deregister_instances_from_separate_instance_rule(
    InstanceId=[
        'string',
    \frac{1}{2},
    InstanceUniqueId=[
        'string',
    ],
    SeparateInstanceRuleName='string'
)
```
Parameters

```
• InstanceId (list) –
            – (string) –
        • InstanceUniqueId (list) –
            – (string) –
        • SeparateInstanceRuleName (string) – [REQUIRED]
Return type dict
```
Returns

Response Syntax

```
{
    'InstancesSet': [
        {
            'InstanceId': 'string',
            'InstanceUniqueId': 'string'
        },
    ],
    'RequestId': 'string'
}
```
Response Structure

```
• (dict) –
     – InstancesSet (list) –
            * (dict) –
                   · InstanceId (string) –
                   · InstanceUniqueId (string) –
     – RequestId (string) –
```
#### **nifty\_deregister\_routers\_from\_security\_group**(*\*\*kwargs*) See also: [NIFCLOUD API Documentation](https://pfs.nifcloud.com/api/rest/NiftyDeregisterRoutersFromSecurityGroup.htm)

### Request Syntax

```
response = client.nifty_deregister_routers_from_security_group(
    GroupName='string',
    RouterSet=[
        {
            'RouterId': 'string',
            'RouterName': 'string'
        },
    ]
)
```
Parameters

```
• GroupName (string) – [REQUIRED]
        • RouterSet (list) –
             – (dict) –
                   * RouterId (string) –
                   * RouterName (string) –
Return type dict
```
Returns

Response Syntax

```
{
    'RequestId': 'string',
    'RouterSet': [
        {
             'RouterId': 'string',
             'RouterName': 'string'
        },
    ]
}
```
Response Structure

• *(dict) –* – RequestId *(string) –* – RouterSet *(list) –* \* *(dict) –* · RouterId *(string) –*

· RouterName *(string) –*

**nifty\_deregister\_vpn\_gateways\_from\_security\_group**(*\*\*kwargs*)

See also: [NIFCLOUD API Documentation](https://pfs.nifcloud.com/api/rest/NiftyDeregisterVpnGatewaysFromSecurityGroup.htm)

Request Syntax

```
response = client.nifty_deregister_vpn_gateways_from_security_group(
    GroupName='string',
    VpnGatewaySet=[
        {
            'NiftyVpnGatewayName': 'string',
            'VpnGatewayId': 'string'
        },
    ]
)
```
Parameters

```
• GroupName (string) – [REQUIRED]
• VpnGatewaySet (list) –
    – (dict) –
          * NiftyVpnGatewayName (string) –
          * VpnGatewayId (string) –
```
Return type dict Returns

Response Syntax

```
{
    'RequestId': 'string',
    'VpnGatewaySet': [
        {
            'NiftyVpnGatewayName': 'string',
            'VpnGatewayId': 'string'
        },
    ]
}
```
Response Structure

```
• (dict) –
     – RequestId (string) –
     – VpnGatewaySet (list) –
           * (dict) –
                 · NiftyVpnGatewayName (string) –
                 · VpnGatewayId (string) –
```
**nifty\_describe\_alarm\_history**(*\*\*kwargs*)

See also: [NIFCLOUD API Documentation](https://pfs.nifcloud.com/api/rest/NiftyDescribeAlarmHistory.htm)

Request Syntax

```
response = client.nifty_describe_alarm_history(
   Rule=[
        {
            'FromDate': 'string',
            'FunctionName': 'Server'|'LoadBalancer'|'DiskPartition'|
˓→'ElasticLoadBalancer',
            'RuleName': 'string',
            'ToDate': 'string'
        },
    ]
)
```
Parameters Rule (list) -

```
• (dict) –
              – FromDate (string) –
              – FunctionName (string) –
              – RuleName (string) –
              – ToDate (string) –
Return type dict
Returns
     Response Syntax
```

```
{
    'RequestId': 'string',
    'ReservationSet': [
        {
            'AlarmDateHistorySet': [
                {
                     'AlarmEventHistorySet': [
                         {
                             'AlarmEvent': 'string',
                             'AlarmEventDatetime':
˓→datetime(2015, 1, 1)
                         },
                     ],
                     'Date': 'string'
                },
            ],
            'FunctionName': 'string',
            'RuleName': 'string'
        },
   ]
}
```
Response Structure

• *(dict) –*

- RequestId *(string) –*
- ReservationSet *(list) –*
	- \* *(dict) –*
		- · AlarmDateHistorySet *(list) –*
		- · *(dict) –*
		- · AlarmEventHistorySet *(list) –*
		- · *(dict) –*
		- · AlarmEvent *(string) –*
		- · AlarmEventDatetime *(datetime) –*
		- · Date *(string) –*
		- · FunctionName *(string) –*
		- · RuleName *(string) –*

**nifty\_describe\_alarm\_rules\_activities**(*\*\*kwargs*)

See also: [NIFCLOUD API Documentation](https://pfs.nifcloud.com/api/rest/NiftyDescribeAlarmRulesActivities.htm)

# Request Syntax

```
response = client.nifty_describe_alarm_rules_activities(
    Rule=[
        {
            'DataType': 'string',
            'FromDate': 'string',
            'FunctionName': 'Server'|'LoadBalancer'|'DiskPartition',
            'RuleName': 'string',
            'ToDate': 'string'
        },
    ]
)
```

```
Parameters Rule (list) -
         • (dict) –
              – DataType (string) –
```
- FromDate *(string) –*
- FunctionName *(string) –*
- RuleName *(string) –*
- ToDate *(string) –*

Return type dict Returns

Response Syntax

```
{
    'RequestId': 'string',
    'ReservationSet': [
        {
            'AlarmRulesActivitiesSet': [
                {
                     'AlarmRulesActivitiesDateSet': [
                         {
                              'AlarmRulesActivitiesEventSet': [
                                 {
                                      'AlarmRulesActivitiesEvent
˓→': 'string',
˓→'AlarmRulesActivitiesEventDatetime': datetime(2015, 1, 1),
                                      'ResourceName': 'string',
                                      'Value': 'string'
                                 },
                             ],
                             'Date': 'string'
                         },
                     ],
                     'DataType': 'string'
                },
            ],
            'FunctionName': 'string',
            'RuleName': 'string'
        },
   ]
}
```
Response Structure

• *(dict) –*

- RequestId *(string) –*
- ReservationSet *(list) –*

\* *(dict) –*

- · AlarmRulesActivitiesSet *(list) –*
- · *(dict) –*
- · AlarmRulesActivitiesDateSet *(list) –*
- · *(dict) –*
- · AlarmRulesActivitiesEventSet *(list) –*
- · *(dict) –*
- · AlarmRulesActivitiesEvent *(string) –*
- · AlarmRulesActivitiesEventDatetime *(datetime) –*
- · ResourceName *(string) –*
- · Value *(string) –*
- · Date *(string) –*
- · DataType *(string) –*
- · FunctionName *(string) –*

· RuleName *(string) –*

```
nifty_describe_alarms(**kwargs)
```
See also: [NIFCLOUD API Documentation](https://pfs.nifcloud.com/api/rest/NiftyDescribeAlarms.htm)

## Request Syntax

```
response = client.nifty_describe_alarms(
    Rule=[
        {
            'FunctionName': 'Server'|'LoadBalancer'|'DiskPartition'|
˓→'ElasticLoadBalancer',
            'RuleName': 'string'
        },
    ]
)
```

```
Parameters Rule (list) -
```

```
• (dict) –
               – FunctionName (string) –
              – RuleName (string) –
Return type dict
```
Returns

Response Syntax

```
{
    'RequestId': 'string',
    'ReservationSet': [
        {
            'AlarmCondition': 'string',
            'AlarmState': 'string',
            'AlarmTargetsSet': [
                {
                    'ResourceName': 'string'
                },
            ],
            'CreatedTime': datetime(2015, 1, 1),
            'Description': 'string',
            'EmailAddressSet': [
                {
                    'EmailAddress': 'string'
                },
            ],
            'FunctionName': 'string',
            'RuleName': 'string',
            'RuleSet': [
                {
                    'AddDatetime': datetime(2015, 1, 1),
                    'BreachDuration': 123,
                    'DataType': 'string',
                    'Threshold': 123.0,
                    'UpperLowerCondition': 'string'
                },
            ],
            'Zone': 'string'
        },
   ]
}
```
#### Response Structure

```
• (dict) –
```
- RequestId *(string) –*
- ReservationSet *(list) –*
	- \* *(dict) –*
		- · AlarmCondition *(string) –*
		- · AlarmState *(string) –*
		- · AlarmTargetsSet *(list) –*
		- · *(dict) –*
		- · ResourceName *(string) –*
		- · CreatedTime *(datetime) –*
		- · Description *(string) –*
		- · EmailAddressSet *(list) –*
		- · *(dict) –*
		- · EmailAddress *(string) –*
		- · FunctionName *(string) –*
		- · RuleName *(string) –*
		- · RuleSet *(list) –*
		- · *(dict) –*
		- · AddDatetime *(datetime) –*
		- · BreachDuration *(integer) –*
		- · DataType *(string) –*
		- · Threshold *(float) –*
		- · UpperLowerCondition *(string) –*
		- · Zone *(string) –*

**nifty\_describe\_alarms\_partitions**(*\*\*kwargs*)

See also: [NIFCLOUD API Documentation](https://pfs.nifcloud.com/api/rest/NiftyDescribeAlarmsPartitions.htm)

## Request Syntax

```
response = client.nifty_describe_alarms_partitions(
   InstanceId=[
        'string',
    ]
)
```

```
Parameters InstanceId (list) -
         • (string) –
Return type dict
Returns
```
Response Syntax

```
{
    'AlarmTargetSet': [
        {
             'InstanceId': 'string',
             'PartitionsSet': [
                 {
                     'Partition': 'string'
                 },
             ]
        },
    ],
    'RequestId': 'string'
}
```
Response Structure • *(dict) –*

```
– AlarmTargetSet (list) –
      * (dict) –
             · InstanceId (string) –
             · PartitionsSet (list) –
             · (dict) –
             · Partition (string) –
```

```
– RequestId (string) –
```

```
nifty_describe_auto_scaling_groups(**kwargs)
```
See also: [NIFCLOUD API Documentation](https://pfs.nifcloud.com/api/rest/NiftyDescribeAutoScalingGroups.htm)

## Request Syntax

```
response = client.nifty_describe_auto_scaling_groups(
   AutoScalingGroupName=[
        'string',
   ]
)
```
Parameters AutoScalingGroupName (list) -

• *(string) –* Return type dict Returns

{

Response Syntax

```
'AutoScalingReservationSet': [
   {
        'Alarm': 'string',
        'AutoScalingGroupName': 'string',
        'ChangeInCapacity': 123,
        'CreatedTime': datetime(2015, 1, 1),
        'DefaultCooldown': 123,
        'Description': 'string',
        'GroupSet': [
            {
                'GroupId': 'string'
            },
        ],
        'ImageId': 'string',
        'InstanceLifecycleLimit': 123,
        'InstanceType': 'string',
        'InstancesSet': [
            {
                'DnsName': 'string',
                'ExpireTime': datetime(2015, 1, 1),
                'InstanceId': 'string',
                'InstanceState': {
                    'Code': 123,
                    'Name': 'string'
                },
                'InstanceType': 'string',
                'InstanceUniqueId': 'string'
            },
        ],
```

```
'LoadBalancing': [
                {
                     'InstancePort': 123,
                     'LoadBalancerName': 'string',
                     'LoadBalancerPort': 123
                },
            ],
            'MaxSize': 123,
            'MinSize': 123,
            'Placement': {
                'AvailabilityZone': 'string'
            },
            'Scaleout': 123,
            'ScaleoutCondition': 'string',
            'ScheduleSet': [
                {
                     'DDay': {
                         'EndingDDay': 'string',
                         'StartingDDay': 'string'
                     },
                     'Day': {
                         'SetFriday': 'string',
                         'SetMonday': 'string',
                         'SetSaturday': 'string',
                         'SetSunday': 'string',
                         'SetThursday': 'string',
                         'SetTuesday': 'string',
                         'SetWednesday': 'string'
                     },
                     'Month': {
                         'EndingMonth': 'string',
                         'StartingMonth': 'string'
                     },
                     'TimeZone': {
                         'EndingTimeZone': 'string',
                         'StartingTimeZone': 'string'
                     }
                },
            \vert,
            'TriggerSet': [
                {
                     'BreachDuration': 123,
                     'Resource': 'string',
                     'UpperThreshold': 123.0
                },
            ]
        },
    \cdot'RequestId': 'string'
}
```
# Response Structure

```
• (dict) –
     – AutoScalingReservationSet (list) –
           * (dict) –
                  · Alarm (string) –
                  · AutoScalingGroupName (string) –
```
- · ChangeInCapacity *(integer) –*
- · CreatedTime *(datetime) –*
- · DefaultCooldown *(integer) –*
- · Description *(string) –*
- · GroupSet *(list) –*
- · *(dict) –*
- · GroupId *(string) –*
- · ImageId *(string) –*
- · InstanceLifecycleLimit *(integer) –*
- · InstanceType *(string) –*
- · InstancesSet *(list) –*
- · *(dict) –*
- · DnsName *(string) –*
- · ExpireTime *(datetime) –*
- · InstanceId *(string) –*
- · InstanceState *(dict) –*
- · Code *(integer) –*
- · Name *(string) –*
- · InstanceType *(string) –*
- · InstanceUniqueId *(string) –*
- · LoadBalancing *(list) –*
- · *(dict) –*
- · InstancePort *(integer) –*
- · LoadBalancerName *(string) –*
- · LoadBalancerPort *(integer) –*
- · MaxSize *(integer) –*
- · MinSize *(integer) –*
- · Placement *(dict) –*
- · AvailabilityZone *(string) –*
- · Scaleout *(integer) –*
- · ScaleoutCondition *(string) –*
- · ScheduleSet *(list) –*
- · *(dict) –*
- $\cdot$  **DDay**  $(dict)$  –
- · EndingDDay *(string) –*
- · StartingDDay *(string) –*
- $\cdot$  **Day**  $(dict)$  –
- · SetFriday *(string) –*
- · SetMonday *(string) –*
- · SetSaturday *(string) –*
- · SetSunday *(string) –*
- · SetThursday *(string) –*
- · SetTuesday *(string) –*
- · SetWednesday *(string) –*
- · Month *(dict) –*
- · EndingMonth *(string) –*
- · StartingMonth *(string) –*
- · TimeZone *(dict) –*
- · EndingTimeZone *(string) –*
- · StartingTimeZone *(string) –*
- · TriggerSet *(list) –*
- · *(dict) –*
- · BreachDuration *(integer) –*
- · Resource *(string) –*

## · UpperThreshold *(float) –* – RequestId *(string) –*

# **nifty\_describe\_corporate\_info\_for\_certificate**()

See also: [NIFCLOUD API Documentation](https://pfs.nifcloud.com/api/rest/NiftyDescribeCorporateInfoForCertificate.htm)

#### Request Syntax

response = client.nifty\_describe\_corporate\_info\_for\_certificate()

### Return type dict Returns

Response Syntax

```
{
    'AlphabetName1': 'string',
    'AlphabetName2': 'string',
    'City': 'string',
    'CorpGrade': 'string',
    'CorpName': 'string',
    'DivisionName': 'string',
    'EmailAddress': 'string',
    'KanaName1': 'string',
    'KanaName2': 'string',
    'Name1': 'string',
    'Name2': 'string',
    'PhoneNumber': 'string',
    'PostName': 'string',
   'Pref': 'string',
    'PresidentName1': 'string',
    'PresidentName2': 'string',
    'RequestId': 'string',
    'TdbCode': 'string',
    'Zip1': 'string',
    'Zip2': 'string'
}
```
Response Structure

• *(dict) –*

- AlphabetName1 *(string) –*
- AlphabetName2 *(string) –*
- City *(string) –*
- CorpGrade *(string) –*
- CorpName *(string) –*
- DivisionName *(string) –*
- EmailAddress *(string) –*
- KanaName1 *(string) –*
- KanaName2 *(string) –*
- Name1 *(string) –*
- Name2 *(string) –*
- PhoneNumber *(string) –*
- PostName *(string) –*
- Pref *(string) –*
- PresidentName1 *(string) –*
- PresidentName2 *(string) –*
- RequestId *(string) –*
- TdbCode *(string) –*

– Zip1 *(string) –* – Zip2 *(string) –*

```
nifty_describe_dhcp_configs(**kwargs)
```
See also: [NIFCLOUD API Documentation](https://pfs.nifcloud.com/api/rest/NiftyDescribeDhcpConfigs.htm)

# Request Syntax

```
response = client.nifty_describe_dhcp_configs(
   DhcpConfigId=[
        'string',
   ],
   Filter=[
        {
            'ListOfRequestValue': [
                'string',
            \vert,
            'Name': 'dhcp-config-id'|'ipaddress-pool-start'|'ipaddress-pool-
˓→stop'|'ipaddress-pool-description'|'static-mapping-ipaddress'|'static-
˓→mapping-macaddress'|'static-mapping-description'
        },
   ]
)
```
Parameters

```
• DhcpConfigId (list) –
              – (string) –
         • Filter (list) –
              – (dict) –
                    * ListOfRequestValue (list) –
                          · (string) –
                    * Name (string) –
Return type dict
```
Returns

Response Syntax

```
{
    'DhcpConfigsSet': [
        {
            'DhcpConfigId': 'string',
            'IpAddressPoolsSet': [
                 {
                     'Description': 'string',
                     'StartIpAddress': 'string',
                     'StopIpAddress': 'string'
                },
            ],
            'StaticMappingsSet': [
                {
                     'Description': 'string',
                     'IpAddress': 'string',
                     'MacAddress': 'string'
                },
            ]
        },
    \vert,
    'RequestId': 'string'
```

```
Response Structure
```
}

```
• (dict) –
     – DhcpConfigsSet (list) –
            * (dict) –
                  · DhcpConfigId (string) –
                  · IpAddressPoolsSet (list) –
                  · (dict) –
                  · Description (string) –
                  · StartIpAddress (string) –
                  · StopIpAddress (string) –
                  · StaticMappingsSet (list) –
                  · (dict) –
                  · Description (string) –
                  · IpAddress (string) –
                  · MacAddress (string) –
     – RequestId (string) –
```

```
nifty_describe_dhcp_status(**kwargs)
```
See also: [NIFCLOUD API Documentation](https://pfs.nifcloud.com/api/rest/NiftyDescribeDhcpStatus.htm)

# Request Syntax

```
response = client.nifty_describe_dhcp_status(
   RouterId='string',
   RouterName='string'
)
```
Parameters

- **RouterId** (string) –
- **RouterName** (string) –

```
Return type dict
```
Returns

Response Syntax

```
{
    'DhcpStatusInformationSet': [
        {
            'DhcpIpAddressInformation': {
                 'DhcpIpAddressSet': [
                     {
                         'ClientName': 'string',
                         'Description': 'string',
                         'IpAddress': 'string',
                         'LeaseExpiration': datetime(2015, 1,
\rightarrow1),
                         'LeaseType': 'string',
                         'MacAddress': 'string'
                     },
                 ],
                 'IpAddressPoolSet': [
                     {
                         'Description': 'string',
                         'StartIpAddress': 'string',
```

```
'StopIpAddress': 'string'
                     },
                 ]
            },
            'NetworkId': 'string',
            'PrivateLanName': 'string'
        },
    ],
    'RequestId': 'string',
    'RouterId': 'string',
    'RouterName': 'string'
}
```
Response Structure

• *(dict) –* – DhcpStatusInformationSet *(list) –* \* *(dict) –* · DhcpIpAddressInformation *(dict) –* · DhcpIpAddressSet *(list) –* · *(dict) –* · ClientName *(string) –* · Description *(string) –* · IpAddress *(string) –* · LeaseExpiration *(datetime) –* · LeaseType *(string) –* · MacAddress *(string) –* · IpAddressPoolSet *(list) –* · *(dict) –* · Description *(string) –* · StartIpAddress *(string) –* · StopIpAddress *(string) –* · NetworkId *(string) –* · PrivateLanName *(string) –* – RequestId *(string) –* – RouterId *(string) –* – RouterName *(string) –*

**nifty\_describe\_elastic\_load\_balancers**(*\*\*kwargs*)

See also: [NIFCLOUD API Documentation](https://pfs.nifcloud.com/api/rest/NiftyDescribeElasticLoadBalancers.htm)

### Request Syntax

```
response = client.nifty_describe_elastic_load_balancers(
    ElasticLoadBalancers={
         'ListOfRequestElasticLoadBalancerId': [
             'string',
         \frac{1}{\sqrt{2}}'ListOfRequestElasticLoadBalancerName': [
             'string',
         \frac{1}{2},
         'ListOfRequestElasticLoadBalancerPort': [
             123,
         \frac{1}{2},
         'ListOfRequestInstancePort': [
             123,
```

```
],
        'ListOfRequestProtocol': [
            'string',
        ]
   },
   Filter=[
        {
            'ListOfRequestValue': [
                'string',
            ],
            'Name': 'availability-zone'|'state'|'elastic-loadbalancer-id'|
˓→'elastic-loadbalancer-name'|'description'|'accounting-type'|'ip-address'|
˓→'version'
        },
   ]
)
```
Parameters

• **ElasticLoadBalancers** (dict) – – ListOfRequestElasticLoadBalancerId *(list) –* \* *(string) –* – ListOfRequestElasticLoadBalancerName *(list) –* \* *(string) –* – ListOfRequestElasticLoadBalancerPort *(list) –* \* *(integer) –* – ListOfRequestInstancePort *(list) –* \* *(integer) –* – ListOfRequestProtocol *(list) –* \* *(string) –* • **Filter** (list) – – *(dict) –* \* ListOfRequestValue *(list) –* · *(string) –* \* Name *(string) –* Return type dict

Returns

{

### Response Syntax

```
'NiftyDescribeElasticLoadBalancersResult': {
    'ElasticLoadBalancerDescriptions': [
        {
            'AccountingType': 'string',
            'AvailabilityZones': [
                'string',
            ],
            'CreatedTime': datetime(2015, 1, 1),
            'DNSName': 'string',
            'ElasticLoadBalancerId': 'string',
            'ElasticLoadBalancerListenerDescriptions': [
                {
                    'Listener': {
                         'BalancingType': 123,
                         'Description': 'string',
```

```
(continued from previous page)
                              'ElasticLoadBalancerPort': 123,
                              'HealthCheck': {
                                  'Expectation': [
                                       {
                                           'HttpCode': 123
                                       },
                                  ],
                                  'InstanceStates': [
                                      {
                                           'Description': 'string
ightharpoonup',
                                           'InstanceId': 'string',
                                           'InstanceUniqueId':
˓→'string',
                                           'ReasonCode': 'string',
                                           'State': 'string'
                                      },
                                  ],
                                  'Interval': 123,
                                  'Path': 'string',
                                  'Target': 'string',
                                  'UnhealthyThreshold': 123
                              },
                              'InstancePort': 123,
                              'Instances': [
                                  {
                                       'InstanceId': 'string',
                                       'InstanceUniqueId': 'string
˓→'
                                  },
                              ],
                              'Protocol': 'string',
                              'SSLCertificateId': 'string',
                              'SessionStickinessPolicy': {
                                  'Enabled': True|False,
                                  'ExpirationPeriod': 123,
                                  'Method': 123
                              },
                              'SorryPage': {
                                  'Enabled': True|False,
                                  'RedirectUrl': 'string'
                              }
                         }
                     },
                 \frac{1}{2},
                 'ElasticLoadBalancerName': 'string',
                 'NetworkInterfaces': [
                     {
                          'Description': 'string',
                          'DeviceIndex': 'string',
                          'IpAddress': 'string',
                          'IsVipNetwork': True|False,
                          'NetworkId': 'string',
                          'NetworkName': 'string'
                     },
                 ],
                 'NetworkVolume': 'string',
```

```
'NextMonthAccountingType': 'string',
                 'RouteTableAssociationId': 'string',
                 'RouteTableId': 'string',
                 'State': 'string',
                 'VersionInformation': {
                     'IsLatest': True|False,
                     'Version': 'string'
                 }
            },
        ]
    },
    'ResponseMetadata': {
        'RequestId': 'string'
    }
}
```
Response Structure

• *(dict) –*

– NiftyDescribeElasticLoadBalancersResult *(dict) –*

\* ElasticLoadBalancerDescriptions *(list) –*

· *(dict) –*

- · AccountingType *(string) –*
- · AvailabilityZones *(list) –*
- · *(string) –*
- · CreatedTime *(datetime) –*
- · DNSName *(string) –*
- · ElasticLoadBalancerId *(string) –*
- · ElasticLoadBalancerListenerDescriptions *(list) –*
- · *(dict) –*
- · Listener *(dict) –*
- · BalancingType *(integer) –*
- · Description *(string) –*
- · ElasticLoadBalancerPort *(integer) –*
- · HealthCheck *(dict) –*
- · Expectation *(list) –*
- · *(dict) –*
- · HttpCode *(integer) –*
- · InstanceStates *(list) –*
- · *(dict) –*
- · Description *(string) –*
- · InstanceId *(string) –*
- · InstanceUniqueId *(string) –*
- · ReasonCode *(string) –*
- · State *(string) –*
- · Interval *(integer) –*
- · Path *(string) –*
- · Target *(string) –*
- · UnhealthyThreshold *(integer) –*
- · InstancePort *(integer) –*
- · Instances *(list) –*
- · *(dict) –*
- · InstanceId *(string) –*
- · InstanceUniqueId *(string) –*
- · Protocol *(string) –*
- · SSLCertificateId *(string) –*
- · SessionStickinessPolicy *(dict) –*
- · Enabled *(boolean) –*
- · ExpirationPeriod *(integer) –*
- · Method *(integer) –*
- · SorryPage *(dict) –*
- · Enabled *(boolean) –*
- · RedirectUrl *(string) –*
- · ElasticLoadBalancerName *(string) –*
- · NetworkInterfaces *(list) –*
- · *(dict) –*
- · Description *(string) –*
- · DeviceIndex *(string) –*
- · IpAddress *(string) –*
- · IsVipNetwork *(boolean) –*
- · NetworkId *(string) –*
- · NetworkName *(string) –*
- · NetworkVolume *(string) –*
- · NextMonthAccountingType *(string) –*
- · RouteTableAssociationId *(string) –*
- · RouteTableId *(string) –*
- · State *(string) –*
- · VersionInformation *(dict) –*
- · IsLatest *(boolean) –*
- · Version *(string) –*
- ResponseMetadata *(dict) –*
	- \* RequestId *(string) –*

**nifty\_describe\_instance\_elastic\_load\_balancer\_health**(*\*\*kwargs*)

See also: [NIFCLOUD API Documentation](https://pfs.nifcloud.com/api/rest/NiftyDescribeInstanceElasticLoadBalancerHealth.htm)

#### Request Syntax

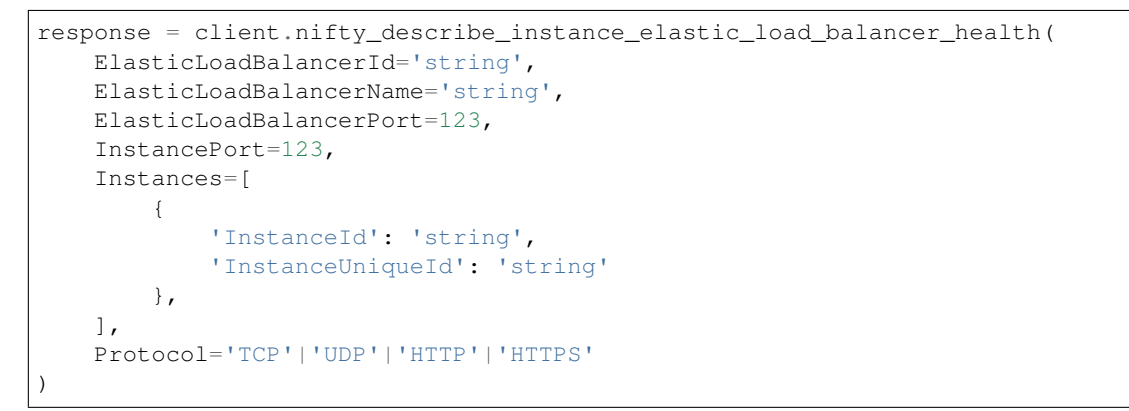

#### Parameters

- **ElasticLoadBalancerId** (string) –
- **ElasticLoadBalancerName** (string) –
- **ElasticLoadBalancerPort** (integer) [REQUIRED]
- **InstancePort** (integer) [REQUIRED]
- **Instances** (list) –

– *(dict) –*

- \* InstanceId *(string) –*
- \* InstanceUniqueId *(string) –*

```
• Protocol (string) – [REQUIRED]
Return type dict
Returns
```
Response Syntax

```
{
    'NiftyDescribeInstanceElasticLoadBalancerHealthResult': {
        'InstanceStates': [
            {
                'Description': 'string',
                'InstanceId': 'string',
                'InstanceUniqueId': 'string',
                'ReasonCode': 'string',
                'State': 'string'
            },
        ]
    },
    'ResponseMetadata': {
        'RequestId': 'string'
    }
}
```
Response Structure

• *(dict) –*

- NiftyDescribeInstanceElasticLoadBalancerHealthResult *(dict) –*
	- \* InstanceStates *(list) –*
		- · *(dict) –*
		- · Description *(string) –*
		- · InstanceId *(string) –*
		- · InstanceUniqueId *(string) –*
		- · ReasonCode *(string) –*
		- · State *(string) –*
- ResponseMetadata *(dict) –*
	- \* RequestId *(string) –*

**nifty\_describe\_instance\_snapshots**(*\*\*kwargs*) See also: [NIFCLOUD API Documentation](https://pfs.nifcloud.com/api/rest/NiftyDescribeInstanceSnapshots.htm)

### Request Syntax

```
response = client.nifty_describe_instance_snapshots(
    InstanceSnapshotId=[
         'string',
    \frac{1}{2}SnapshotName=[
         'string',
    ]
)
```
Parameters

```
• InstanceSnapshotId(list)-
             – (string) –
        • SnapshotName (list) –
             – (string) –
Return type dict
Returns
```
Response Syntax

```
{
    'RequestId': 'string',
    'SnapshotInfoSet': [
        {
            'CreatedTime': 'string',
            'Difference': 'string',
            'ExpiredTime': 'string',
            'InstanceId': 'string',
            'InstanceSnapshotId': 'string',
            'Memo': 'string',
            'PowerStatus': 'string',
            'SnapshotName': 'string',
            'Status': 'string',
            'UpdatedTime': 'string'
        },
   ]
}
```
Response Structure

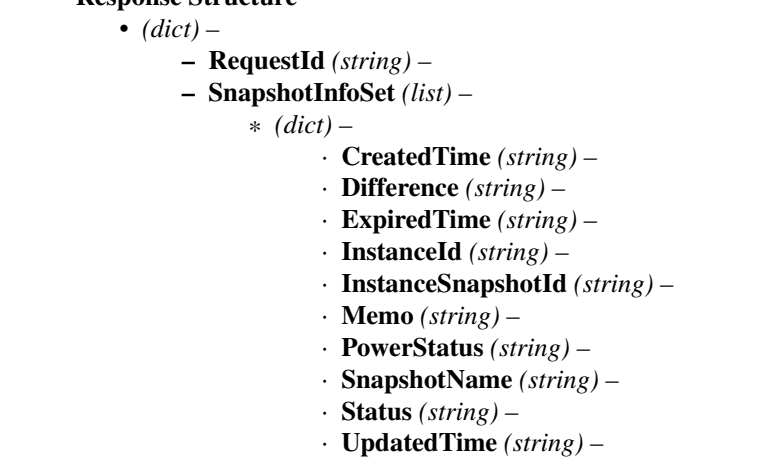

**nifty\_describe\_load\_balancer\_ssl\_policies**(*\*\*kwargs*)

See also: [NIFCLOUD API Documentation](https://pfs.nifcloud.com/api/rest/NiftyDescribeLoadBalancerSSLPolicies.htm)

### Request Syntax

```
response = client.nifty_describe_load_balancer_ssl_policies(
   LoadBalancerName='string'
)
```
#### Parameters **LoadBalancerName** (string) – [REQUIRED] Return type dict Returns

Response Syntax

```
{
    'NiftyDescribeLoadBalancerSSLPoliciesResult': {
        'LoadBalancerName': 'string',
        'SSLPoliciesDescriptions': [
            {
                'SSLPolicyId': 123,
```

```
'SSLPolicyName': 'string',
                 'SSLPolicySet': [
                      {
                          'Cipher': 'string'
                      },
                 ]
             },
        ]
    },
    'ResponseMetadata': {
        'RequestId': 'string'
    }
}
```
Response Structure

```
• (dict) –
```
– NiftyDescribeLoadBalancerSSLPoliciesResult *(dict) –*

\* LoadBalancerName *(string) –*

\* SSLPoliciesDescriptions *(list) –*

- · *(dict) –*
- · SSLPolicyId *(integer) –*
	- · SSLPolicyName *(string) –*
	- · SSLPolicySet *(list) –*
	- · *(dict) –*
- · Cipher *(string) –*
- ResponseMetadata *(dict) –*
	- \* RequestId *(string) –*

### **nifty\_describe\_nat\_tables**(*\*\*kwargs*)

See also: [NIFCLOUD API Documentation](https://pfs.nifcloud.com/api/rest/NiftyDescribeNatTables.htm)

### Request Syntax

```
response = client.nifty_describe_nat_tables(
   Filter=[
        {
            'ListOfRequestValue': [
                'string',
            \vert,
            'Name': 'association.association-id'|'association.nat-table-id'|
˓→'association.router-id'|'nat-table-id'|'nat-rule.nat-type'|'nat-rule.rule-
˓→number'|'nat-rule.description'|'nat-rule.protocol'|'nat-rule.outbound-
˓→interface.network-id'|'nat-rule.outbound-interface.network-name'|'nat-rule.
˓→inbound-interface.network-id'|'nat-rule.inbound-interface.network-name'|
˓→'nat-rule.destination.address'|'nat-rule.destination.port'|'nat-rule.
˓→source.address'|'nat-rule.source.port'|'nat-rule.translation.address'|'nat-
˓→rule.translation.port'
        },
   \frac{1}{2},
   NatTableId=[
        'string',
   ]
)
```
Parameters • **Filter** (list) – – *(dict) –*

\* ListOfRequestValue *(list) –* · *(string) –* \* Name *(string) –* • **NatTableId**  $(llist)$  -– *(string) –* Return type dict Returns

Response Syntax

```
{
    'NatTableSet': [
        {
            'AssociationSet': [
                {
                     'AssociationId': 'string',
                     'NatTableId': 'string',
                     'RouterId': 'string',
                     'RouterName': 'string'
                },
            ],
            'NatRuleSet': [
                {
                     'Description': 'string',
                     'Destination': {
                         'Port': 123
                     },
                     'InboundInterface': {
                         'NetworkId': 'string',
                         'NetworkName': 'string'
                    },
                     'NatType': 'string',
                     'OutboundInterface': {
                         'NetworkId': 'string',
                         'NetworkName': 'string'
                     },
                     'Protocol': 'string',
                     'RuleNumber': 'string',
                     'Source': {
                        'Address': 'string',
                         'Port': 123
                     },
                     'Translation': {
                         'Address': 'string',
                         'Port': 123
                     }
                },
            ],
            'NatTableId': 'string',
            'TagSet': [
                {
                     'Key': 'string',
                     'Value': 'string'
                },
            ]
        },
   ],
    'RequestId': 'string'
```
} Response Structure • *(dict) –* – NatTableSet *(list) –* \* *(dict) –* · AssociationSet *(list) –* · *(dict) –* · AssociationId *(string) –* · NatTableId *(string) –* · RouterId *(string) –* · RouterName *(string) –* · NatRuleSet *(list) –* · *(dict) –* · Description *(string) –* · Destination *(dict) –* · Port *(integer) –* · InboundInterface *(dict) –* · NetworkId *(string) –* · NetworkName *(string) –* · NatType *(string) –* · OutboundInterface *(dict) –* · NetworkId *(string) –* · NetworkName *(string) –* · Protocol *(string) –* · RuleNumber *(string) –* · Source *(dict) –* · Address *(string) –* · Port *(integer) –* · Translation *(dict) –* · Address *(string) –* · Port *(integer) –* · NatTableId *(string) –* · TagSet *(list) –* · *(dict) –* · Key *(string) –* · Value *(string) –* – RequestId *(string) –* **nifty\_describe\_performance\_chart**(*\*\*kwargs*)

Request Syntax

See also: [NIFCLOUD API Documentation](https://pfs.nifcloud.com/api/rest/NiftyDescribePerformanceChart.htm)

```
response = client.nifty_describe_performance_chart(
   DataType=[
        'string',
    ],
   FromDate='string',
   FunctionName='Server'|'LoadBalancer'|'LB'|'DiskPartition'|'DP'|
˓→'ElasticLoadBalancer'|'ELB',
    ResourceName=[
        'string',
   ],
```

```
ToDate='string',
ValueType='1'|'2'
```
Parameters

)

```
• DataType (list) –
             – (string) –
        • FromDate (string) –
        • FunctionName (string) – [REQUIRED]
        • ResourceName (list) – [REQUIRED]
             – (string) –
        • ToDate (string) –
        • ValueType (string) –
Return type dict
Returns
```
Response Syntax

```
{
    'FunctionName': 'string',
    'PerformanceChartSet': [
        {
            'DataSet': [
                {
                     'DateTime': 'string',
                     'Value': 'string'
                },
            ],
            'DataType': 'string',
            'ResourceName': 'string'
        },
   ],
    'RequestId': 'string',
    'ValueType': 'string'
}
```
Response Structure

• *(dict) –*

- FunctionName *(string) –*
- PerformanceChartSet *(list) –*
	- \* *(dict) –*
		- · DataSet *(list) –*
		- · *(dict) –*
		- · DateTime *(string) –*
		- · Value *(string) –*
		- · DataType *(string) –*
		- · ResourceName *(string) –*
- RequestId *(string) –*
- ValueType *(string) –*

**nifty\_describe\_private\_lans**(*\*\*kwargs*)

See also: [NIFCLOUD API Documentation](https://pfs.nifcloud.com/api/rest/NiftyDescribePrivateLans.htm)

# Request Syntax

```
response = client.nifty_describe_private_lans(
   Filter=[
        {
            'ListOfRequestValue': [
                'string',
            \frac{1}{2},
            'Name': 'availabilityZone, availability-zone'|'cidrBlock, cidr,
˓→cidr-block'|'state'|'network-id'|'private-lan-name'|'accountingType'|
˓→'description'
        },
    ],
   NetworkId=[
        'string',
    ],
   PrivateLanName=[
        'string',
    ]
)
```

```
Parameters
```

```
• Filter (list) –
              – (dict) –
                    * ListOfRequestValue (list) –
                          · (string) –
                    * Name (string) –
         • NetworkId (list) –
              – (string) –
         • PrivateLanName (list) –
              – (string) –
Return type dict
Returns
```
Response Syntax

```
{
    'PrivateLanSet': [
        {
            'AccountingType': 'string',
            'AvailabilityZone': 'string',
            'CidrBlock': 'string',
            'CreatedTime': datetime(2015, 1, 1),
            'Description': 'string',
            'ElasticLoadBalancingSet': [
                {
                    'ElasticLoadBalancerName': 'string',
                    'ElasticLoadBalancerPort': 123,
                    'InstancePort': 123,
                    'Protocol': 'string'
                },
            ],
            'InstancesSet': [
                {
                    'DeviceIndex': 'string',
                    'InstanceId': 'string',
                    'InstanceUniqueId': 'string',
                    'IpAddress': 'string'
                },
```

```
],
            'NetworkId': 'string',
            'NetworkInterfaceSet': [
                 {
                     'IpAddress': 'string',
                     'NetworkInterfaceId': 'string'
                 },
            ],
            'NextMonthAccountingType': 'string',
            'PrivateLanName': 'string',
            'RemoteAccessVpnGatewaySet': [
                {
                     'DeviceIndex': 'string',
                     'IpAddress': 'string',
                     'RemoteAccessVpnGatewayId': 'string',
                     'RemoteAccessVpnGatewayName': 'string'
                },
            ],
            'RouterSet': [
                 {
                     'DeviceIndex': 'string',
                     'IpAddress': 'string',
                     'RouterId': 'string',
                     'RouterName': 'string'
                },
            \vert,
            'SharingStatus': 'string',
            'State': 'string',
            'TagSet': [
                 {
                     'Key': 'string',
                     'Value': 'string'
                 },
            \vert,
            'VpnGatewaySet': [
                {
                     'DeviceIndex': 'string',
                     'IpAddress': 'string',
                     'NiftyVpnGatewayName': 'string',
                     'VpnGatewayId': 'string'
                },
            ]
        },
    \frac{1}{2},
    'RequestId': 'string'
}
```
Response Structure

• *(dict) –*

– PrivateLanSet *(list) –* \* *(dict) –* · AccountingType *(string) –* · AvailabilityZone *(string) –*

- · CidrBlock *(string) –*
- · CreatedTime *(datetime) –*
- · Description *(string) –*
- · ElasticLoadBalancingSet *(list) –*
- · *(dict) –*
- · ElasticLoadBalancerName *(string) –*
- · ElasticLoadBalancerPort *(integer) –*
- · InstancePort *(integer) –*
- · Protocol *(string) –*
- · InstancesSet *(list) –*
- · *(dict) –*
- · DeviceIndex *(string) –*
- · InstanceId *(string) –*
- · InstanceUniqueId *(string) –*
- · IpAddress *(string) –*
- · NetworkId *(string) –*
- · NetworkInterfaceSet *(list) –*
- · *(dict) –*
- · IpAddress *(string) –*
- · NetworkInterfaceId *(string) –*
- · NextMonthAccountingType *(string) –*
- · PrivateLanName *(string) –*
- · RemoteAccessVpnGatewaySet *(list) –*
- · *(dict) –*
- · DeviceIndex *(string) –*
- · IpAddress *(string) –*
- · RemoteAccessVpnGatewayId *(string) –*
- · RemoteAccessVpnGatewayName *(string) –*
- · RouterSet *(list) –*
- · *(dict) –*
- · DeviceIndex *(string) –*
- · IpAddress *(string) –*
- · RouterId *(string) –*
- · RouterName *(string) –*
- · SharingStatus *(string) –*
- · State *(string) –*
- · TagSet *(list) –*
- · *(dict) –*
- · Key *(string) –*
- · Value *(string) –*
- · VpnGatewaySet *(list) –*
- · *(dict) –*
- · DeviceIndex *(string) –*
- · IpAddress *(string) –*
- · NiftyVpnGatewayName *(string) –*
- · VpnGatewayId *(string) –*
- RequestId *(string) –*

**nifty\_describe\_routers**(*\*\*kwargs*)

See also: [NIFCLOUD API Documentation](https://pfs.nifcloud.com/api/rest/NiftyDescribeRouters.htm)

#### Request Syntax

```
response = client.nifty_describe_routers(
   Filter=[
        {
            'ListOfRequestValue': [
                'string',
```

```
],
            'Name': 'availability-zone'|'state'|'router-id'|'router-name'|
˓→'description'|'accountingType'|'type'|'ip-address'|'version'|'latest-
˓→version-information'
        },
   ],
   RouterId=[
        'string',
   ],
   RouterName=[
       'string',
   ]
)
```

```
Parameters
         • Filter (list) –
              – (dict) –
                    * ListOfRequestValue (list) –
                          · (string) –
                    * Name (string) –
         • RouterId (list) –
              – (string) –
         • RouterName (list) –
              – (string) –
Return type dict
Returns
```
Response Syntax

{

```
'RequestId': 'string',
'RouterSet': [
   {
        'AccountingType': 'string',
        'AvailabilityZone': 'string',
        'BackupInformation': {
            'ExpirationDate': datetime(2015, 1, 1),
            'IsBackup': True|False
        },
        'CreatedTime': datetime(2015, 1, 1),
        'Description': 'string',
        'GroupSet': [
            {
                'GroupId': 'string'
            },
        ],
        'NatTableAssociationId': 'string',
        'NatTableId': 'string',
        'NetworkInterfaceSet': [
            {
                'CidrBlock': 'string',
                'Description': 'string',
                'DeviceIndex': 'string',
                'Dhcp': True|False,
                'DhcpConfigId': 'string',
                'DhcpOptionsId': 'string',
```

```
'IpAddress': 'string',
                     'NetworkId': 'string',
                     'NetworkName': 'string'
                },
            ],
            'NextMonthAccountingType': 'string',
            'RouteTableAssociationId': 'string',
            'RouteTableId': 'string',
            'RouterId': 'string',
            'RouterName': 'string',
            'State': 'string',
            'TagSet': [
                {
                     'Key': 'string',
                     'Value': 'string'
                },
            ],
            'Type': 'string',
            'VersionInformation': {
                 'IsLatest': True|False,
                 'Version': 'string'
            }
        },
   ]
}
```
Response Structure

• *(dict) –*

- RequestId *(string) –*
- RouterSet *(list) –*
	- \* *(dict) –*
		- · AccountingType *(string) –*
		- · AvailabilityZone *(string) –*
		- · BackupInformation *(dict) –*
		- · ExpirationDate *(datetime) –*
		- · IsBackup *(boolean) –*
		- · CreatedTime *(datetime) –*
		- · Description *(string) –*
		- · GroupSet *(list) –*
		- · *(dict) –*
		- · GroupId *(string) –*
		- · NatTableAssociationId *(string) –*
		- · NatTableId *(string) –*
		- · NetworkInterfaceSet *(list) –*
		- · *(dict) –*
		- · CidrBlock *(string) –*
		- · Description *(string) –*
		- · DeviceIndex *(string) –*
		- · Dhcp *(boolean) –*
		- · DhcpConfigId *(string) –*
		- · DhcpOptionsId *(string) –*
		- · IpAddress *(string) –*
		- · NetworkId *(string) –*
		- · NetworkName *(string) –*
		- · NextMonthAccountingType *(string) –*
- · RouteTableAssociationId *(string) –*
- · RouteTableId *(string) –*
- · RouterId *(string) –*
- · RouterName *(string) –*
- · State *(string) –*
- · TagSet *(list) –*
- · *(dict) –*
- · Key *(string) –*
- · Value *(string) –*
- · Type *(string) –*
- · VersionInformation *(dict) –*
- · IsLatest *(boolean) –*
- · Version *(string) –*

# **nifty\_describe\_scaling\_activities**(*\*\*kwargs*)

See also: [NIFCLOUD API Documentation](https://pfs.nifcloud.com/api/rest/NiftyDescribeScalingActivities.htm)

### Request Syntax

```
response = client.nifty_describe_scaling_activities(
   ActivityDateFrom='string',
   ActivityDateTo='string',
   AutoScalingGroupName='string',
   Range={
        'All': True|False,
        'EndNumber': 123,
        'StartNumber': 123
    }
)
```
Parameters

- **ActivityDateFrom** (string) –
- **ActivityDateTo** (string) –
- **AutoScalingGroupName** (string) [REQUIRED]
- **Range** (dict)
	- All *(boolean) –*
	- EndNumber *(integer) –*
	- StartNumber *(integer) –*

Return type dict Returns

Response Syntax

```
{
    'AutoScalingGroupName': 'string',
    'LogSet': [
        {
            'Details': {
                'ChangeInCapacity': 123,
                'CurrentServersCount': 123,
                'Resource': 'string',
                'ResourceValue': 123.0,
                'UpperThreshold': 123.0
            },
            'Process': 'string',
            'Time': datetime(2015, 1, 1)
        },
```

```
],
'RequestId': 'string'
```
# Response Structure

}

- *(dict) –*
	- AutoScalingGroupName *(string) –*
	- LogSet *(list) –*
		- \* *(dict) –*
			- · Details *(dict) –*
			- · ChangeInCapacity *(integer) –*
			- · CurrentServersCount *(integer) –*
			- · Resource *(string) –*
			- · ResourceValue *(float) –*
			- · UpperThreshold *(float) –*
			- · Process *(string) –*
			- · Time *(datetime) –*
	- RequestId *(string) –*

**nifty\_describe\_separate\_instance\_rules**(*\*\*kwargs*)

See also: [NIFCLOUD API Documentation](https://pfs.nifcloud.com/api/rest/NiftyDescribeSeparateInstanceRules.htm)

### Request Syntax

```
response = client.nifty_describe_separate_instance_rules(
    Filter=[
        {
             'ListOfRequestValue': [
                 'string',
            \vert,
             'Name': 'description'|'instanceId'|'instanceUniqueId'
        },
    ],
    SeparateInstanceRuleName=[
        'string',
    ]
)
```
#### Parameters

```
• Filter (list) –
              – (dict) –
                    * ListOfRequestValue (list) –
                          · (string) –
                    * Name (string) –
         • SeparateInstanceRuleName (list) –
              – (string) –
Return type dict
Returns
```
## Response Syntax

```
{
    'RequestId': 'string',
    'SeparateInstanceRulesInfo': [
        {
            'AvailabilityZone': 'string',
```

```
'InstancesSet': [
            {
                 'InstanceId': 'string',
                 'InstanceUniqueId': 'string'
            },
        ],
        'SeparateInstanceRuleDescription': 'string',
        'SeparateInstanceRuleName': 'string',
        'SeparateInstanceRuleStatus': 'string'
    },
]
```
Response Structure

}

• *(dict) –*

```
– RequestId (string) –
```
– SeparateInstanceRulesInfo *(list) –*

\* *(dict) –*

- · AvailabilityZone *(string) –*
- · InstancesSet *(list) –*
- · *(dict) –*
- · InstanceId *(string) –*
- · InstanceUniqueId *(string) –*
- · SeparateInstanceRuleDescription *(string) –*
- · SeparateInstanceRuleName *(string) –*
- · SeparateInstanceRuleStatus *(string) –*

**nifty\_describe\_vpn\_gateway\_activities**(*\*\*kwargs*)

See also: [NIFCLOUD API Documentation](https://pfs.nifcloud.com/api/rest/NiftyDescribeVpnGatewayActivities.htm)

# Request Syntax

```
response = client.nifty_describe_vpn_gateway_activities(
   NiftyVpnGatewayName='string',
   VpnGatewayId='string'
)
```
### Parameters

```
• NiftyVpnGatewayName (string) –
        • VpnGatewayId (string) –
Return type dict
Returns
```
Response Syntax

```
{
    'AnalyzeResultSet': [
        {
            'AnalyzeCode': 'string',
            'Line': 'string'
        },
    ],
    'Log': 'string',
    'NiftyVpnGatewayName': 'string',
    'RequestId': 'string',
    'VpnGatewayId': 'string'
```
Response Structure

}

• *(dict) –*

– AnalyzeResultSet *(list) –*

$$
\ast\ (dict) \,-\,
$$

· AnalyzeCode *(string) –*

- · Line *(string) –*
- Log *(string) –*
- NiftyVpnGatewayName *(string) –*
- RequestId *(string) –*
- VpnGatewayId *(string) –*

# **nifty\_describe\_web\_proxies**(*\*\*kwargs*)

See also: [NIFCLOUD API Documentation](https://pfs.nifcloud.com/api/rest/NiftyDescribeWebProxies.htm)

### Request Syntax

```
response = client.nifty_describe_web_proxies(
    Filter=[
        {
             'ListOfRequestValue': [
                 'string',
            ],
             'Name': 'router-id'|'router-name'|'listen-network-id'|'listen-
˓→network-name'|'listen-port'|'proxy-bypass-network-id'|'proxy-bypass-
˓→network-name'|'option-name-server'
        },
    ],
    RouterId=[
        'string',
    \frac{1}{2},
    RouterName=[
        'string',
    ]
)
```
# Parameters

```
• Filter (list) –
              – (dict) –
                    * ListOfRequestValue (list) –
                          · (string) –
                    * Name (string) –
         • RouterId (list) –
              – (string) –
         • RouterName (list) –
              – (string) –
Return type dict
Returns
```
### Response Syntax

{

```
'RequestId': 'string',
'WebProxy': [
    {
```

```
'BypassInterface': {
            'NetworkId': 'string',
            'NetworkName': 'string'
        },
        'Description': 'string',
        'ListenInterface': {
            'NetworkId': 'string',
            'NetworkName': 'string'
        },
        'ListenPort': 'string',
        'Option': {
            'NameServer': 'string'
        },
        'RouterId': 'string',
        'RouterName': 'string'
    },
]
```
Response Structure

}

```
• (dict) –
     – RequestId (string) –
     – WebProxy (list) –
            * (dict) –
                  · BypassInterface (dict) –
                  · NetworkId (string) –
                  · NetworkName (string) –
                  · Description (string) –
                  · ListenInterface (dict) –
                  · NetworkId (string) –
                  · NetworkName (string) –
                  · ListenPort (string) –
                  · Option (dict) –
                  · NameServer (string) –
                  · RouterId (string) –
```
· RouterName *(string) –*

### **nifty\_disable\_dhcp**(*\*\*kwargs*)

See also: [NIFCLOUD API Documentation](https://pfs.nifcloud.com/api/rest/NiftyDisableDhcp.htm)

# Request Syntax

```
response = client.nifty_disable_dhcp(
   Agreement=True|False,
   NetworkId='string',
   NetworkName='string',
    RouterId='string',
    RouterName='string'
)
```
#### Parameters

- **Agreement** (boolean) –
- **NetworkId** (string) –
- **NetworkName** (string) –
- **RouterId** (string) –
- **RouterName** (string) –
Return type dict Returns

Response Syntax

```
{
    'RequestId': 'string',
    'Return': True|False
}
```
Response Structure

• *(dict) –*

- RequestId *(string) –*
- Return *(boolean) –*

```
nifty_disassociate_nat_table(**kwargs)
```
See also: [NIFCLOUD API Documentation](https://pfs.nifcloud.com/api/rest/NiftyDisassociateNatTable.htm)

Request Syntax

```
response = client.nifty_disassociate_nat_table(
    Agreement=True|False,
    AssociationId='string'
)
```
Parameters

```
• Agreement (boolean) –
```
• **AssociationId** (string) – [REQUIRED]

Return type dict Returns

Response Syntax

{ 'RequestId': 'string', 'Return': **True**|**False** }

### Response Structure

• *(dict) –*

- RequestId *(string) –*
- Return *(boolean) –*

**nifty\_disassociate\_route\_table\_from\_elastic\_load\_balancer**(*\*\*kwargs*) See also: [NIFCLOUD API Documentation](https://pfs.nifcloud.com/api/rest/NiftyDisassociateRouteTableFromElasticLoadBalancer.htm)

### Request Syntax

```
response = client.nifty_disassociate_route_table_from_elastic_load_balancer(
   AssociationId='string'
)
```

```
Parameters AssociationId (string) – [REQUIRED]
Return type dict
Returns
```
{

}

```
'RequestId': 'string',
'Return': True|False
```
Response Structure

```
• (dict) –
     – RequestId (string) –
     – Return (boolean) –
```
**nifty\_disassociate\_route\_table\_from\_vpn\_gateway**(*\*\*kwargs*) See also: [NIFCLOUD API Documentation](https://pfs.nifcloud.com/api/rest/NiftyDisassociateRouteTableFromVpnGateway.htm)

#### Request Syntax

```
response = client.nifty_disassociate_route_table_from_vpn_gateway(
    Agreement=True|False,
   AssociationId='string'
)
```
#### Parameters

```
• Agreement (boolean) –
```

```
• AssociationId (string) – [REQUIRED]
```
Return type dict Returns

Response Syntax

```
{
    'RequestId': 'string',
    'Return': True|False
}
```
Response Structure

• *(dict) –*

```
– RequestId (string) –
– Return (boolean) –
```
# **nifty\_enable\_dhcp**(*\*\*kwargs*)

See also: [NIFCLOUD API Documentation](https://pfs.nifcloud.com/api/rest/NiftyEnableDhcp.htm)

### Request Syntax

```
response = client.nifty_enable_dhcp(
   Agreement=True|False,
   DhcpConfigId='string',
   DhcpOptionsId='string',
   NetworkId='string',
   NetworkName='string',
    RouterId='string',
    RouterName='string'
)
```
- **Agreement** (boolean) –
- **DhcpConfigId** (string) –
- **DhcpOptionsId** (string) –
- **NetworkId** (string) –

• **NetworkName** (string) – • **RouterId** (string) – • **RouterName** (string) – Return type dict Returns

Response Syntax

{ 'RequestId': 'string', 'Return': **True**|**False** }

Response Structure

• *(dict) –*

– RequestId *(string) –*

– Return *(boolean) –*

```
nifty_modify_address_attribute(**kwargs)
```
See also: [NIFCLOUD API Documentation](https://pfs.nifcloud.com/api/rest/NiftyModifyAddressAttribute.htm)

### Request Syntax

```
response = client.nifty_modify_address_attribute(
   Attribute='description',
   PrivateIpAddress='string',
   PublicIp='string',
   Value='string'
)
```
### **Parameters**

- **Attribute** (string) [REQUIRED]
- **PrivateIpAddress** (string) –
- **PublicIp** (string) –
- **Value** (string) [REQUIRED]

Return type dict Returns

{

}

Response Syntax

'RequestId': 'string', 'Return': **True**|**False**

Response Structure

- *(dict) –*
	- RequestId *(string) –*
	- Return *(boolean) –*

**nifty\_modify\_customer\_gateway\_attribute**(*\*\*kwargs*)

See also: [NIFCLOUD API Documentation](https://pfs.nifcloud.com/api/rest/NiftyModifyCustomerGatewayAttribute.htm)

### Request Syntax

```
response = client.nifty_modify_customer_gateway_attribute(
   Attribute='niftyCustomerGatewayName'|'niftyCustomerGatewayDescription',
   CustomerGatewayId='string',
```
(continues on next page)

(continued from previous page)

```
NiftyCustomerGatewayName='string',
Value='string'
```
Parameters

)

- **Attribute** (string) [REQUIRED]
- **CustomerGatewayId** (string) –
- **NiftyCustomerGatewayName** (string) –
- **Value** (string) [REQUIRED]

Return type dict Returns

Response Syntax

```
{
    'RequestId': 'string',
    'Return': True|False
}
```
Response Structure

- *(dict) –*
	- RequestId *(string) –*
	- Return *(boolean) –*

```
nifty_modify_elastic_load_balancer_attributes(**kwargs)
```
See also: [NIFCLOUD API Documentation](https://pfs.nifcloud.com/api/rest/NiftyModifyElasticLoadBalancerAttributes.htm)

Request Syntax

```
response = client.nifty_modify_elastic_load_balancer_attributes(
   ElasticLoadBalancerId='string',
   ElasticLoadBalancerName='string',
   ElasticLoadBalancerPort=123,
    InstancePort=123,
    LoadBalancerAttributes={
        'ListOfRequestAdditionalAttributes': [
            {
                'Key': 'protocol'|'elasticLoadBalancerPort'|'instancePort'|
˓→'description'|'balancingType'|'sslCertificateId',
                'Value': 'string'
            },
        ],
        'RequestSession': {
            'RequestStickinessPolicy': {
                'Enable': True|False,
                'ExpirationPeriod': 123,
                'Method': '1'|'2'
            }
        },
        'RequestSorryPage': {
            'Enable': True|False,
            'RedirectUrl': 'string'
        }
    },
    Protocol='TCP'|'UDP'|'HTTP'|'HTTPS'
)
```
Parameters

- **ElasticLoadBalancerId** (string) –
- **ElasticLoadBalancerName** (string) –
- **ElasticLoadBalancerPort** (integer) [REQUIRED]
- **InstancePort** (integer) [REQUIRED]
- **LoadBalancerAttributes** (dict)
	- ListOfRequestAdditionalAttributes *(list) –*
		- \* *(dict) –*
			- · Key *(string) –*
			- · Value *(string) –*
	- RequestSession *(dict) –*
		- \* RequestStickinessPolicy *(dict) –*
			- · Enable *(boolean) –*
			- · ExpirationPeriod *(integer) –*
			- · Method *(string) –*
	- RequestSorryPage *(dict) –*
		- \* Enable *(boolean) –*
		- \* RedirectUrl *(string) –*
- **Protocol** (string) [REQUIRED]

Return type dict

{

}

Returns

Response Syntax

```
'ResponseMetadata': {
    'RequestId': 'string'
}
```
Response Structure

```
• (dict) –
```

```
– ResponseMetadata (dict) –
      * RequestId (string) –
```

```
nifty_modify_instance_snapshot_attribute(**kwargs)
    See also: NIFCLOUD API Documentation
```
#### Request Syntax

```
response = client.nifty_modify_instance_snapshot_attribute(
    Attribute='description',
    InstanceSnapshotId='string',
    SnapshotName='string',
    Value='string'
)
```
Parameters

- **Attribute** (string) [REQUIRED]
- **InstanceSnapshotId** (string) –
- **SnapshotName** (string) –
- **Value** (string) [REQUIRED]

Return type dict Returns

{

}

```
'RequestId': 'string',
'Return': True|False
```
#### Response Structure

• *(dict) –* – RequestId *(string) –* – Return *(boolean) –*

#### **nifty\_modify\_key\_pair\_attribute**(*\*\*kwargs*) See also: [NIFCLOUD API Documentation](https://pfs.nifcloud.com/api/rest/NiftyModifyKeyPairAttribute.htm)

Request Syntax

```
response = client.nifty_modify_key_pair_attribute(
   Attribute='description',
    KeyName='string',
    Value='string'
)
```
### Parameters

- **Attribute** (string) [REQUIRED]
- **KeyName** (string) [REQUIRED]
- **Value** (string) [REQUIRED]

Return type dict Returns

Response Syntax

{ 'Attribute': 'string', 'RequestId': 'string', 'Return': **True**|**False**, 'Value': 'string' }

### Response Structure

- *(dict) –*
	- Attribute *(string) –*
	- RequestId *(string) –*
	- Return *(boolean) –*
	- Value *(string) –*

### **nifty\_modify\_private\_lan\_attribute**(*\*\*kwargs*)

See also: [NIFCLOUD API Documentation](https://pfs.nifcloud.com/api/rest/NiftyModifyPrivateLanAttribute.htm)

### Request Syntax

```
response = client.nifty_modify_private_lan_attribute(
   Attribute='privateLanName'|'cidrBlock'|'accountingType'|'description',
   NetworkId='string',
   PrivateLanName='string',
   Value='string'
)
```
Parameters

• **Attribute** (string) – [REQUIRED]

• **NetworkId** (string) – • **PrivateLanName** (string) – • **Value** (string) – [REQUIRED] Return type dict Returns

Response Syntax

```
{
    'RequestId': 'string',
    'Return': True|False
}
```
### Response Structure

```
• (dict) –
```
- RequestId *(string) –*
- Return *(boolean) –*

### **nifty\_modify\_router\_attribute**(*\*\*kwargs*)

See also: [NIFCLOUD API Documentation](https://pfs.nifcloud.com/api/rest/NiftyModifyRouterAttribute.htm)

### Request Syntax

```
response = client.nifty_modify_router_attribute(
   Agreement=True|False,
   Attribute='routerName'|'description'|'accountingType'|'type'|'groupId',
   RouterId='string',
   RouterName='string',
   Value='string'
)
```
### Parameters

- **Agreement** (boolean) –
- **Attribute** (string) [REQUIRED]
- **RouterId** (string) –
- **RouterName** (string) –
- **Value** (string) [REQUIRED]

Return type dict

# Returns

Response Syntax

```
{
    'RequestId': 'string',
    'Return': True|False
}
```
Response Structure

• *(dict) –*

```
– RequestId (string) –
– Return (boolean) –
```

```
nifty_modify_vpn_gateway_attribute(**kwargs)
    See also: NIFCLOUD API Documentation
```
### Request Syntax

```
response = client.nifty_modify_vpn_gateway_attribute(
   Agreement=True|False,
   Attribute='niftyVpnGatewayName'|'niftyVpnGatewayType'|
˓→'niftyVpnGatewayDescription'|'niftyVpnGatewayAccountingType'|'groupId',
   NiftyVpnGatewayName='string',
   Value='string',
   VpnGatewayId='string'
)
```
#### Parameters

- **Agreement** (boolean) –
- **Attribute** (string) [REQUIRED]
- **NiftyVpnGatewayName** (string) –
- **Value** (string) [REQUIRED]
- **VpnGatewayId** (string) –

Return type dict

Returns

Response Syntax

```
{
    'RequestId': 'string',
    'Return': True|False
}
```
Response Structure

• *(dict) –* – RequestId *(string) –* – Return *(boolean) –*

**nifty\_modify\_web\_proxy\_attribute**(*\*\*kwargs*)

See also: [NIFCLOUD API Documentation](https://pfs.nifcloud.com/api/rest/NiftyModifyWebProxyAttribute.htm)

### Request Syntax

```
response = client.nifty_modify_web_proxy_attribute(
    Agreement=True|False,
    Attribute='listenInterface.NetworkId'|'listenInterface.NetworkName'|
˓→'listenPort'|'bypassInterface.NetworkId'|'bypassInterface.NetworkName'|
˓→'option-nameServer'|'description',
   RouterId='string',
    RouterName='string',
    Value='string'
)
```
Parameters

- **Agreement** (boolean)
	- **Attribute** (string) –
	- **RouterId** (string) –
	- **RouterName** (string) –
	- **Value** (string) [REQUIRED]

Return type dict

Returns

```
{
    'RequestId': 'string',
    'Return': True|False
}
```
### Response Structure

```
• (dict) –
     – RequestId (string) –
     – Return (boolean) –
```
**nifty\_reboot\_routers**(*\*\*kwargs*) See also: [NIFCLOUD API Documentation](https://pfs.nifcloud.com/api/rest/NiftyRebootRouters.htm)

Request Syntax

```
response = client.nifty_reboot_routers(
   Router=[
        {
            'NiftyReboot': 'force'|'true',
            'RouterId': 'string',
            'RouterName': 'string'
        },
    ]
)
```
Parameters Router (list) -

```
• (dict) –
               – NiftyReboot (string) –
               – RouterId (string) –
               – RouterName (string) –
Return type dict
Returns
```
Response Syntax

```
{
    'RequestId': 'string',
    'Return': True|False
}
```
Response Structure

```
• (dict) –
```
- RequestId *(string) –*
- Return *(boolean) –*

**nifty\_reboot\_vpn\_gateways**(*\*\*kwargs*) See also: [NIFCLOUD API Documentation](https://pfs.nifcloud.com/api/rest/NiftyRebootVpnGateways.htm)

Request Syntax

```
response = client.nifty_reboot_vpn_gateways(
    VpnGateway=[
        {
            'NiftyReboot': 'force'|'true',
            'NiftyVpnGatewayName': 'string',
            'VpnGatewayId': 'string'
        },
```
(continues on next page)

(continued from previous page)

```
Parameters VpnGateway (list) -
```
• *(dict) –*

- NiftyReboot *(string) –*
- NiftyVpnGatewayName *(string) –*
- VpnGatewayId *(string) –*

Return type dict Returns

]

)

Response Syntax

```
{
    'RequestId': 'string',
    'Return': True|False
}
```
Response Structure

- *(dict) –*
	- RequestId *(string) –*
	- Return *(boolean) –*

#### **nifty\_register\_instances\_with\_elastic\_load\_balancer**(*\*\*kwargs*)

See also: [NIFCLOUD API Documentation](https://pfs.nifcloud.com/api/rest/NiftyRegisterInstancesWithElasticLoadBalancer.htm)

### Request Syntax

```
response = client.nifty_register_instances_with_elastic_load_balancer(
   ElasticLoadBalancerId='string',
   ElasticLoadBalancerName='string',
   ElasticLoadBalancerPort=123,
    InstancePort=123,
    Instances=[
        {
            'InstanceId': 'string',
            'InstanceUniqueId': 'string'
        },
    ],
    Protocol='TCP'|'UDP'|'HTTP'|'HTTPS'
)
```
### Parameters

- **ElasticLoadBalancerId** (string) –
- **ElasticLoadBalancerName** (string) –
- **ElasticLoadBalancerPort** (integer) [REQUIRED]
- **InstancePort** (integer) [REQUIRED]
- **Instances** (list) –

– *(dict) –*

- \* InstanceId *(string) –*
- \* InstanceUniqueId *(string) –*
- **Protocol** (string) [REQUIRED]

Return type dict

# Returns

```
{
    'NiftyRegisterInstancesWithElasticLoadBalancerResult':
˓→'string',
    'ResponseMetadata': {
        'RequestId': 'string'
    }
}
```
Response Structure

• *(dict) –*

- NiftyRegisterInstancesWithElasticLoadBalancerResult *(string) –*
- ResponseMetadata *(dict) –*
	- \* RequestId *(string) –*

```
nifty_register_instances_with_separate_instance_rule(**kwargs)
    See also: NIFCLOUD API Documentation
```
Request Syntax

```
response = client.nifty_register_instances_with_separate_instance_rule(
    InstanceId=[
        'string',
    \frac{1}{2},
    InstanceUniqueId=[
        'string',
    ],
    SeparateInstanceRuleName='string'
)
```
Parameters

```
• InstanceId (list) –
            – (string) –
        • InstanceUniqueId (list) –
            – (string) –
        • SeparateInstanceRuleName (string) – [REQUIRED]
Return type dict
```
Returns

Response Syntax

```
{
    'InstancesSet': [
        {
            'InstanceId': 'string',
            'InstanceUniqueId': 'string'
        },
    ],
    'RequestId': 'string'
}
```
Response Structure

```
• (dict) –
     – InstancesSet (list) –
            * (dict) –
                   · InstanceId (string) –
                   · InstanceUniqueId (string) –
     – RequestId (string) –
```
# **nifty\_register\_port\_with\_elastic\_load\_balancer**(*\*\*kwargs*)

See also: [NIFCLOUD API Documentation](https://pfs.nifcloud.com/api/rest/NiftyRegisterPortWithElasticLoadBalancer.htm)

### Request Syntax

```
response = client.nifty_register_port_with_elastic_load_balancer(
    ElasticLoadBalancerId='string',
    ElasticLoadBalancerName='string',
    Listeners=[
        {
            'BalancingType': 123,
            'Description': 'string',
            'ElasticLoadBalancerPort': 123,
            'InstancePort': 123,
            'Protocol': 'TCP'|'UDP'|'HTTP'|'HTTPS',
            'SSLCertificateId': 'string'
        },
    ]
)
```
#### Parameters

- **ElasticLoadBalancerId** (string) –
- **ElasticLoadBalancerName** (string) –
- **Listeners** (list) [REQUIRED]
	- *(dict) –*
		- \* BalancingType *(integer) –*
		- \* Description *(string) –*
		- \* ElasticLoadBalancerPort *(integer) –* [REQUIRED]
		- \* InstancePort *(integer) –* [REQUIRED]
		- \* Protocol *(string) –* [REQUIRED]
		- \* SSLCertificateId *(string) –*

Return type dict

# Returns

Response Syntax

```
{
    'NiftyRegisterPortWithElasticLoadBalancerResult': {
        'Listeners': [
            {
                 'BalancingType': 123,
                'Description': 'string',
                 'ElasticLoadBalancerPort': 123,
                 'InstancePort': 123,
                 'Protocol': 'string',
                 'SSLCertificateId': 'string'
            },
        ]
    },
    'ResponseMetadata': {
        'RequestId': 'string'
    }
}
```
### Response Structure

```
• (dict) –
     – NiftyRegisterPortWithElasticLoadBalancerResult (dict) –
           * Listeners (list) –
```
- · *(dict) –*
- · BalancingType *(integer) –*
- · Description *(string) –*
- · ElasticLoadBalancerPort *(integer) –*
- · InstancePort *(integer) –*
- · Protocol *(string) –*
- · SSLCertificateId *(string) –*

```
– ResponseMetadata (dict) –
```

```
* RequestId (string) –
```
### **nifty\_register\_routers\_with\_security\_group**(*\*\*kwargs*)

See also: [NIFCLOUD API Documentation](https://pfs.nifcloud.com/api/rest/NiftyRegisterRoutersWithSecurityGroup.htm)

#### Request Syntax

```
response = client.nifty_register_routers_with_security_group(
   GroupName='string',
   RouterSet=[
        {
            'RouterId': 'string',
            'RouterName': 'string'
        },
   ]
)
```
#### Parameters

• **GroupName** (string) – [REQUIRED] • **RouterSet** (list) – – *(dict) –* \* RouterId *(string) –* \* RouterName *(string) –* Return type dict

Returns

Response Syntax

```
{
    'RequestId': 'string',
    'RouterSet': [
        {
            'RouterId': 'string',
            'RouterName': 'string'
        },
    ]
}
```
Response Structure

• *(dict) –* – RequestId *(string) –* – RouterSet *(list) –* \* *(dict) –* · RouterId *(string) –* · RouterName *(string) –* **nifty\_register\_vpn\_gateways\_with\_security\_group**(*\*\*kwargs*) See also: [NIFCLOUD API Documentation](https://pfs.nifcloud.com/api/rest/NiftyRegisterVpnGatewaysWithSecurityGroup.htm)

Request Syntax

```
response = client.nifty_register_vpn_gateways_with_security_group(
   GroupName='string',
   VpnGatewaySet=[
        {
            'NiftyVpnGatewayName': 'string',
            'VpnGatewayId': 'string'
        },
   ]
)
```
Parameters

• **GroupName** (string) – [REQUIRED] • **VpnGatewaySet** (list) – – *(dict) –* \* NiftyVpnGatewayName *(string) –* \* VpnGatewayId *(string) –* Return type dict Returns

Response Syntax

```
{
    'RequestId': 'string',
    'VpnGatewaySet': [
        {
            'NiftyVpnGatewayName': 'string',
            'VpnGatewayId': 'string'
        },
    ]
}
```
Response Structure

```
• (dict) –
     – RequestId (string) –
     – VpnGatewaySet (list) –
           * (dict) –
                 · NiftyVpnGatewayName (string) –
                 · VpnGatewayId (string) –
```

```
nifty_release_router_backup_state(**kwargs)
```
See also: [NIFCLOUD API Documentation](https://pfs.nifcloud.com/api/rest/NiftyReleaseRouterBackupState.htm)

Request Syntax

```
response = client.nifty_release_router_backup_state(
    RouterId='string',
    RouterName='string'
)
```
Parameters

• **RouterId** (string) – • **RouterName** (string) – Return type dict Returns

```
{
    'RequestId': 'string',
    'Return': True|False
}
```
Response Structure

```
• (dict) –
     – RequestId (string) –
     – Return (boolean) –
```
**nifty\_release\_vpn\_gateway\_backup\_state**(*\*\*kwargs*) See also: [NIFCLOUD API Documentation](https://pfs.nifcloud.com/api/rest/NiftyReleaseVpnGatewayBackupState.htm)

Request Syntax

```
response = client.nifty_release_vpn_gateway_backup_state(
   NiftyVpnGatewayName='string',
    VpnGatewayId='string'
)
```
#### Parameters

- **NiftyVpnGatewayName** (string) –
- **VpnGatewayId** (string) –

Return type dict Returns

Response Syntax

```
{
    'RequestId': 'string',
    'Return': True|False
}
```
Response Structure

• *(dict) –* – RequestId *(string) –* – Return *(boolean) –*

**nifty\_replace\_dhcp\_config**(*\*\*kwargs*)

See also: [NIFCLOUD API Documentation](https://pfs.nifcloud.com/api/rest/NiftyReplaceDhcpConfig.htm)

Request Syntax

```
response = client.nifty_replace_dhcp_config(
   Agreement=True|False,
   DhcpConfigId='string',
   NetworkId='string',
   NetworkName='string',
    RouterId='string',
    RouterName='string'
)
```
- **Agreement** (boolean) –
- **DhcpConfigId** (string) [REQUIRED]
- **NetworkId** (string) –
- **NetworkName** (string) –
- **RouterId** (string) –

• **RouterName** (string) – Return type dict Returns

#### Response Syntax

{ 'RequestId': 'string', 'Return': **True**|**False** }

Response Structure

• *(dict) –*

– RequestId *(string) –* – Return *(boolean) –*

```
nifty_replace_dhcp_option(**kwargs)
```
See also: [NIFCLOUD API Documentation](https://pfs.nifcloud.com/api/rest/NiftyReplaceDhcpOption.htm)

### Request Syntax

```
response = client.nifty_replace_dhcp_option(
   Agreement=True|False,
   DhcpOptionsId='string',
   NetworkId='string',
   NetworkName='string',
    RouterId='string',
    RouterName='string'
)
```
#### Parameters

- **Agreement** (boolean) –
- **DhcpOptionsId** (string) [REQUIRED]
- **NetworkId** (string) –
- **NetworkName** (string) –
- **RouterId** (string) –
- **RouterName** (string) –

Return type dict Returns

Response Syntax

```
{
    'RequestId': 'string',
    'Return': True|False
}
```
Response Structure

• *(dict) –*

```
– RequestId (string) –
– Return (boolean) –
```

```
nifty_replace_elastic_load_balancer_latest_version(**kwargs)
    See also: NIFCLOUD API Documentation
```
### Request Syntax

```
response = client.nifty_replace_elastic_load_balancer_latest_version(
   ElasticLoadBalancerId='string',
   ElasticLoadBalancerName='string'
)
```
Parameters

```
• ElasticLoadBalancerId (string) –
       • ElasticLoadBalancerName (string) –
Return type dict
Returns
```
Response Syntax

```
{
    'NiftyReplaceElasticLoadBalancerLatestVersionResult':
˓→'string',
    'ResponseMetadata': {
        'RequestId': 'string'
    }
}
```
Response Structure

• *(dict) –*

- NiftyReplaceElasticLoadBalancerLatestVersionResult *(string) –*
- ResponseMetadata *(dict) –*
	- \* RequestId *(string) –*

**nifty\_replace\_elastic\_load\_balancer\_listener\_ssl\_certificate**(*\*\*kwargs*)

See also: [NIFCLOUD API Documentation](https://pfs.nifcloud.com/api/rest/NiftyReplaceElasticLoadBalancerListenerSSLCertificate.htm)

Request Syntax

```
response = client.nifty_replace_elastic_load_balancer_listener_ssl_
˓→certificate(
   ElasticLoadBalancerId='string',
   ElasticLoadBalancerName='string',
   ElasticLoadBalancerPort=123,
   InstancePort=123,
   Protocol='HTTPS',
   SSLCertificateId='string'
)
```
#### Parameters

- **ElasticLoadBalancerId** (string) –
- **ElasticLoadBalancerName** (string) –
- **ElasticLoadBalancerPort** (integer) [REQUIRED]
- **InstancePort** (integer) [REQUIRED]
- **Protocol** (string) [REQUIRED]
- **SSLCertificateId** (string) [REQUIRED]

Return type dict Returns

{

#### Response Syntax

˓<sup>→</sup>'NiftyReplaceElasticLoadBalancerListenerSSLCertificateResult ˓<sup>→</sup>': 'string',

(continues on next page)

(continued from previous page)

```
'ResponseMetadata': {
        'RequestId': 'string'
    }
}
```
Response Structure

```
• (dict) –
     – NiftyReplaceElasticLoadBalancerListenerSSLCertificateResult
       (string) –
     – ResponseMetadata (dict) –
           * RequestId (string) –
```

```
nifty_replace_nat_rule(**kwargs)
```
See also: [NIFCLOUD API Documentation](https://pfs.nifcloud.com/api/rest/NiftyReplaceNatRule.htm)

Request Syntax

```
response = client.nifty_replace_nat_rule(
   Description='string',
    Destination={
        'Port': 123
    },
    InboundInterface={
        'NetworkId': 'string',
        'NetworkName': 'string'
    },
   NatTableId='string',
   NatType='snat'|'dnat',
    OutboundInterface={
        'NetworkId': 'string',
        'NetworkName': 'string'
    },
   Protocol='ALL'|'TCP'|'UDP'|'TCP_UDP'|'ICMP',
   RuleNumber='string',
    Source={
        'Address': 'string',
        'Port': 123
    },
    Translation={
        'Address': 'string',
        'Port': 123
    }
)
```
- **Description** (string) –
- **Destination** (dict)
	- Port *(integer) –*
- **InboundInterface** (dict)
	- NetworkId *(string) –*
	- NetworkName *(string) –*
- **NatTableId** (string) [REQUIRED]
- **NatType** (string) [REQUIRED]
- **OutboundInterface** (dict)
	- NetworkId *(string) –*
	- NetworkName *(string) –*

```
• Protocol (string) – [REQUIRED]
        • RuleNumber (string) – [REQUIRED]
        • Source (dict) –
             – Address (string) –
             – Port (integer) –
        • Translation (dict) –
             – Address (string) –
             – Port (integer) –
Return type dict
Returns
```
Response Syntax

```
{
    'NatRule': {
        'Description': 'string',
        'Destination': {
            'Port': 123
        },
        'InboundInterface': {
            'NetworkId': 'string',
            'NetworkName': 'string'
        },
        'NatType': 'string',
        'OutboundInterface': {
            'NetworkId': 'string',
            'NetworkName': 'string'
        },
        'Protocol': 'string',
        'RuleNumber': 'string',
        'Source': {
           'Address': 'string',
            'Port': 123
        },
        'Translation': {
            'Address': 'string',
            'Port': 123
        }
    },
    'NatTableId': 'string',
    'RequestId': 'string'
}
```
# Response Structure

```
• (dict) –
     – NatRule (dict) –
           * Description (string) –
           * Destination (dict) –
                  · Port (integer) –
           * InboundInterface (dict) –
                  · NetworkId (string) –
                  · NetworkName (string) –
           * NatType (string) –
           * OutboundInterface (dict) –
                  · NetworkId (string) –
                  · NetworkName (string) –
           * Protocol (string) –
```
- \* RuleNumber *(string) –* \* Source *(dict) –* · Address *(string) –* · Port *(integer) –*
- \* Translation *(dict) –*
	- · Address *(string) –*
	- · Port *(integer) –*
- NatTableId *(string) –*
- RequestId *(string) –*

```
nifty_replace_nat_table_association(**kwargs)
```
See also: [NIFCLOUD API Documentation](https://pfs.nifcloud.com/api/rest/NiftyReplaceNatTableAssociation.htm)

### Request Syntax

```
response = client.nifty_replace_nat_table_association(
   Agreement=True|False,
   AssociationId='string',
   NatTableId='string'
)
```
### Parameters

- **Agreement** (boolean) –
- **AssociationId** (string) [REQUIRED]
- **NatTableId** (string) [REQUIRED]

Return type dict Returns

Response Syntax

```
{
    'NewAssociationId': 'string',
    'RequestId': 'string'
}
```
Response Structure

• *(dict) –*

- NewAssociationId *(string) –*
- RequestId *(string) –*

**nifty\_replace\_route\_table\_association\_with\_elastic\_load\_balancer**(*\*\*kwargs*) See also: [NIFCLOUD API Documentation](https://pfs.nifcloud.com/api/rest/NiftyReplaceRouteTableAssociationWithElasticLoadBalancer.htm)

### Request Syntax

```
response = client.nifty_replace_route_table_association_with_elastic_load_
˓→balancer(
   AssociationId='string',
   RouteTableId='string'
)
```
Parameters

```
• AssociationId (string) – [REQUIRED]
        • RouteTableId (string) – [REQUIRED]
Return type dict
Returns
```

```
{
    'RequestId': 'string',
    'Return': True|False
}
```
Response Structure

```
• (dict) –
     – RequestId (string) –
     – Return (boolean) –
```
**nifty\_replace\_route\_table\_association\_with\_vpn\_gateway**(*\*\*kwargs*) See also: [NIFCLOUD API Documentation](https://pfs.nifcloud.com/api/rest/NiftyReplaceRouteTableAssociationWithVpnGateway.htm)

### Request Syntax

```
response = client.nifty_replace_route_table_association_with_vpn_gateway(
   Agreement=True|False,
   AssociationId='string',
    RouteTableId='string'
)
```
### Parameters

- **Agreement** (boolean) –
- **AssociationId** (string) [REQUIRED]
- **RouteTableId** (string) [REQUIRED]

#### Return type dict Returns

Response Syntax

```
{
    'NewAssociationId': 'string',
    'RequestId': 'string'
}
```
Response Structure

• *(dict) –*

```
– NewAssociationId (string) –
```
– RequestId *(string) –*

```
nifty_replace_router_latest_version(**kwargs)
```
See also: [NIFCLOUD API Documentation](https://pfs.nifcloud.com/api/rest/NiftyReplaceRouterLatestVersion.htm)

Request Syntax

```
response = client.nifty_replace_router_latest_version(
    Agreement=True|False,
    RouterId='string',
    RouterName='string'
)
```
#### Parameters

```
• Agreement (boolean) –
```

```
• RouterId (string) –
```

```
• RouterName (string) –
```

```
Return type dict
```
Returns

{

}

```
'RequestId': 'string',
'Return': True|False
```
Response Structure

```
• (dict) –
     – RequestId (string) –
     – Return (boolean) –
```
**nifty\_replace\_vpn\_gateway\_latest\_version**(*\*\*kwargs*)

See also: [NIFCLOUD API Documentation](https://pfs.nifcloud.com/api/rest/NiftyReplaceVpnGatewayLatestVersion.htm)

Request Syntax

```
response = client.nifty_replace_vpn_gateway_latest_version(
    Agreement=True|False,
    NiftyVpnGatewayName='string',
    VpnGatewayId='string'
)
```
Parameters

- **Agreement** (boolean) –
- **NiftyVpnGatewayName** (string) –
- **VpnGatewayId** (string) –

Return type dict

Returns

Response Syntax

```
{
    'RequestId': 'string',
    'Return': True|False
}
```
Response Structure

• *(dict) –*

- RequestId *(string) –*
- Return *(boolean) –*

**nifty\_restore\_instance\_snapshot**(*\*\*kwargs*)

See also: [NIFCLOUD API Documentation](https://pfs.nifcloud.com/api/rest/NiftyRestoreInstanceSnapshot.htm)

Request Syntax

```
response = client.nifty_restore_instance_snapshot(
    InstanceSnapshotId='string',
    SnapshotName='string'
)
```
Parameters

```
• InstanceSnapshotId (string) –
        • SnapshotName (string) –
Return type dict
Returns
```

```
{
    'RequestId': 'string',
    'Return': True|False
}
```
#### Response Structure

```
• (dict) –
     – RequestId (string) –
     – Return (boolean) –
```
#### **nifty\_restore\_router\_previous\_version**(*\*\*kwargs*) See also: [NIFCLOUD API Documentation](https://pfs.nifcloud.com/api/rest/NiftyRestoreRouterPreviousVersion.htm)

#### Request Syntax

```
response = client.nifty_restore_router_previous_version(
   RouterId='string',
    RouterName='string'
)
```
### Parameters

- **RouterId** (string) –
- **RouterName** (string) –

Return type dict Returns

Response Syntax

```
{
    'RequestId': 'string',
    'Return': True|False
}
```
Response Structure

```
• (dict) –
     – RequestId (string) –
```
– Return *(boolean) –*

## **nifty\_restore\_vpn\_gateway\_previous\_version**(*\*\*kwargs*)

See also: [NIFCLOUD API Documentation](https://pfs.nifcloud.com/api/rest/NiftyRestoreVpnGatewayPreviousVersion.htm)

Request Syntax

```
response = client.nifty_restore_vpn_gateway_previous_version(
    NiftyVpnGatewayName='string',
    VpnGatewayId='string'
)
```
#### Parameters

{

```
• NiftyVpnGatewayName (string) –
        • VpnGatewayId (string) –
Return type dict
Returns
```
Response Syntax

'RequestId': 'string',

(continues on next page)

}

(continued from previous page)

```
'Return': True|False
```
#### Response Structure

```
• (dict) –
```
- RequestId *(string) –*
- Return *(boolean) –*

```
nifty_retry_import_instance(**kwargs)
    See also: NIFCLOUD API Documentation
```
#### Request Syntax

```
response = client.nifty_retry_import_instance(
   InstanceId='string',
   InstanceUniqueId='string'
)
```
Parameters

• **InstanceId** (string) –

```
• InstanceUniqueId (string) –
```
Return type dict

{

}

Returns

Response Syntax

```
'InstanceId': 'string',
'InstanceState': 'string',
'InstanceUniqueId': 'string',
'RequestId': 'string'
```
### Response Structure

• *(dict) –*

- InstanceId *(string) –*
- InstanceState *(string) –*
- InstanceUniqueId *(string) –*
- RequestId *(string) –*

### **nifty\_set\_load\_balancer\_ssl\_policies\_of\_listener**(*\*\*kwargs*)

See also: [NIFCLOUD API Documentation](https://pfs.nifcloud.com/api/rest/NiftySetLoadBalancerSSLPoliciesOfListener.htm)

### Request Syntax

```
response = client.nifty_set_load_balancer_ssl_policies_of_listener(
    InstancePort=123,
   LoadBalancerName='string',
   LoadBalancerPort=123,
    SSLPolicyId='string',
    SSLPolicyName='string'
)
```
- **InstancePort** (integer) [REQUIRED]
- **LoadBalancerName** (string) [REQUIRED]
- **LoadBalancerPort** (integer) [REQUIRED]

```
• SSLPolicyId (string) –
        • SSLPolicyName (string) –
Return type dict
Returns
```
Response Syntax

```
{
    'ResponseMetadata': {
        'RequestId': 'string'
    }
}
```

```
Response Structure
```

```
• (dict) –
```

```
– ResponseMetadata (dict) –
      * RequestId (string) –
```

```
nifty_unset_load_balancer_ssl_policies_of_listener(**kwargs)
```

```
See also: NIFCLOUD API Documentation
```
### Request Syntax

```
response = client.nifty_unset_load_balancer_ssl_policies_of_listener(
   InstancePort=123,
   LoadBalancerName='string',
   LoadBalancerPort=123
)
```
### Parameters

- **InstancePort** (integer) [REQUIRED]
- **LoadBalancerName** (string) [REQUIRED]
- **LoadBalancerPort** (integer) [REQUIRED]

Return type dict Returns

Response Syntax

```
{
    'ResponseMetadata': {
        'RequestId': 'string'
    }
}
```
Response Structure

• *(dict) –*

– ResponseMetadata *(dict) –* \* RequestId *(string) –*

**nifty\_update\_alarm**(*\*\*kwargs*)

See also: [NIFCLOUD API Documentation](https://pfs.nifcloud.com/api/rest/NiftyUpdateAlarm.htm)

Request Syntax

```
response = client.nifty_update_alarm(
   AlarmCondition='and'|'or',
    Description='string',
    ElasticLoadBalancerName=[
        'string',
```
(continues on next page)

(continued from previous page)

```
],
    ElasticLoadBalancerPort=[
        123,
    ],
    ElasticLoadBalancerProtocol=[
         'string',
    ],
    EmailAddress=[
         'string',
    ],
    FunctionName='Server'|'LoadBalancer'|'DiskPartition'|'ElasticLoadBalancer
ightharpoonup',
    InstanceId=[
        'string',
    \frac{1}{2},
    LoadBalancerName=[
        'string',
    \frac{1}{2}LoadBalancerPort=[
        123,
    \frac{1}{2},
    Partition=[
        'string',
    ],
    Rule=[
         {
             'BreachDuration': 123,
             'DataType': 'string',
             'Threshold': 123.0,
             'UpperLowerCondition': 'upper'|'lower'
         },
    \frac{1}{2},
    RuleName='string',
    RuleNameUpdate='string'
)
```

```
• AlarmCondition (string) –
```
- **Description** (string) –
- **ElasticLoadBalancerName** (list)
	- *(string) –*
- **ElasticLoadBalancerPort** (list) – *(integer) –*
- **ElasticLoadBalancerProtocol** (list) –
- *(string) –* • **EmailAddress** (list) –
	- *(string) –*
- **FunctionName** (string) [REQUIRED]
- **InstanceId** (list)
	- *(string) –*
- **LoadBalancerName** (list)
	- *(string) –*
- **LoadBalancerPort** (list) –

```
– (integer) –
```

```
• Partition (list) –
     – (string) –
```

```
• Rule (list) – [REQUIRED]
```

```
– (dict) –
```
- \* BreachDuration *(integer) –* [REQUIRED]
- \* DataType *(string) –*
- \* Threshold *(float) –*
- \* UpperLowerCondition *(string) –*
- **RuleName** (string) [REQUIRED]
- **RuleNameUpdate** (string) –

Return type dict

Returns

Response Syntax

```
{
    'RequestId': 'string',
    'Return': True|False
}
```
Response Structure

```
• (dict) –
     – RequestId (string) –
     – Return (boolean) –
```

```
nifty_update_auto_scaling_group(**kwargs)
```
See also: [NIFCLOUD API Documentation](https://pfs.nifcloud.com/api/rest/NiftyUpdateAutoScalingGroup.htm)

### Request Syntax

```
response = client.nifty_update_auto_scaling_group(
   AutoScalingGroupName='string',
   AutoScalingGroupNameUpdate='string',
   ChangeInCapacity=123,
   DefaultCooldown=123,
   Description='string',
   ImageId='string',
   InstanceLifecycleLimit=123,
   InstanceType='e-mini'|'h2-mini'|'mini'|'c-small'|'e-small'|'h2-small'|
˓→'small'|'c-small2'|'e-small2'|'h2-small2'|'small2'|'c-small4'|'e-small4'|
˓→'h2-small4'|'small4'|'e-small8'|'h2-small8'|'small8'|'e-small16'|'h2-
˓→small16'|'small16'|'c-medium'|'e-medium'|'h2-medium'|'medium'|'c-medium4'|
˓→'e-medium4'|'h2-medium4'|'medium4'|'c-medium8'|'e-medium8'|'h2-medium8'|
˓→'medium8'|'e-medium16'|'h2-medium16'|'medium16'|'e-medium24'|'h2-medium24'|
˓→'medium24'|'c-large'|'e-large'|'h2-large'|'large'|'c-large8'|'e-large8'|
˓→'h2-large8'|'large8'|'e-large16'|'h2-large16'|'large16'|'e-large24'|'h2-
˓→large24'|'large24'|'e-large32'|'h2-large32'|'large32'|'e-extra-large8'|'h2-
˓→extra-large8'|'extra-large8'|'e-extra-large16'|'h2-extra-large16'|'extra-
˓→large16'|'e-extra-large24'|'h2-extra-large24'|'extra-large24'|'e-extra-
˓→large32'|'h2-extra-large32'|'extra-large32'|'e-extra-large48'|'h2-extra-
˓→large48'|'extra-large48'|'e-double-large16'|'h2-double-large16'|'double-
˓→large16'|'e-double-large24'|'h2-double-large24'|'double-large24'|'e-double-
˓→large32'|'h2-double-large32'|'double-large32'|'e-double-large48'|'h2-
˓→double-large48'|'double-large48'|'e-double-large64'|'h2-double-large64'|
˓→'double-large64'|'e-double-large96'|'h2-double-large96'|'double-large96'|
˓→'h2-triple-large32'|'triple-large32'|'h2-triple-large48'|'triple-large48'|
˓→'h2-triple-large64'|'triple-large64'|'h2-triple-large96'|'triple-large96'|
˓→'h2-triple-large128'|'triple-large128'|'h2-quad-large64'|'quad-large64'|
˓→'h2-quad-large96'|'quad-large96'|'h2-quad-large128'|'quad-large128'|'h2-
˓→septa-large128'|'septa-large128',
```
(continues on next page)

(continued from previous page)

```
LoadBalancers=[
        {
            'InstancePort': 123,
            'LoadBalancerPort': 123,
            'Name': 'string'
        },
   ],
   MaxSize=123,
   MinSize=123,
   Scaleout=123,
   ScaleoutCondition='or'|'and',
   ScalingSchedule=[
        {
            'RequestDDay': {
                'EndingDDay': 'string',
                'StartingDDay': 'string'
            },
            'RequestDay': {
                'SetFriday': '0'|'1',
                'SetMonday': '0'|'1',
                'SetSaturday': '0'|'1',
                'SetSunday': '0'|'1',
                'SetThursday': '0'|'1',
                'SetTuesday': '0'|'1',
                'SetWednesday': '0'|'1'
            },
            'RequestMonth': {
                'EndingMonth': 'string',
                'StartingMonth': 'string'
            },
            'RequestTimeZone': {
                'EndingTimeZone': 'string',
                'StartingTimeZone': 'string'
            }
        },
   ],
   ScalingTrigger=[
        {
            'BreachDuration': 123,
            'Resource': 'Server-cpu'|'Server-memory'|'Server-network'|
˓→'LoadBalancer-network',
            'UpperThreshold': 123.0
        },
   \frac{1}{2},
   SecurityGroup=[
        'string',
    ]
)
```
- **AutoScalingGroupName** (string) [REQUIRED]
- **AutoScalingGroupNameUpdate** (string) –
- **ChangeInCapacity** (integer) [REQUIRED]
- **DefaultCooldown** (integer) –
- **Description** (string) –
- **ImageId** (string) –
- **InstanceLifecycleLimit** (integer) –

```
• InstanceType (string) –
        • LoadBalancers (list) –
             – (dict) –
                   * InstancePort (integer) –
                   * LoadBalancerPort (integer) –
                   * Name (string) –
        • MaxSize (integer) – [REQUIRED]
        • MinSize (integer) – [REQUIRED]
        • Scaleout (integer) –
        • ScaleoutCondition (string) – [REQUIRED]
         • ScalingSchedule (list) –
              – (dict) –
                   * RequestDDay (dict) –
                         · EndingDDay (string) –
                         · StartingDDay (string) –
                   * RequestDay (dict) –
                         · SetFriday (string) –
                         · SetMonday (string) –
                         · SetSaturday (string) –
                         · SetSunday (string) –
                         · SetThursday (string) –
                         · SetTuesday (string) –
                         · SetWednesday (string) –
                   * RequestMonth (dict) –
                         · EndingMonth (string) –
                         · StartingMonth (string) –
                   * RequestTimeZone (dict) –
                         · EndingTimeZone (string) –
                         · StartingTimeZone (string) –
        • ScalingTrigger (list) – [REQUIRED]
             – (dict) –
                   * BreachDuration (integer) –
                   * Resource (string) – [REQUIRED]
                   * UpperThreshold (float) – [REQUIRED]
         • SecurityGroup (list) –
              – (string) –
Return type dict
Returns
```
Response Syntax

```
{
    'RequestId': 'string',
    'Return': True|False
}
```

```
Response Structure
```

```
• (dict) –
```

```
– RequestId (string) –
```

```
– Return (boolean) –
```

```
nifty_update_elastic_load_balancer(**kwargs)
    See also: NIFCLOUD API Documentation
```
Request Syntax

```
response = client.nifty_update_elastic_load_balancer(
   AccountingTypeUpdate=123,
   ElasticLoadBalancerId='string',
   ElasticLoadBalancerName='string',
   ElasticLoadBalancerNameUpdate='string',
   NetworkVolumeUpdate=123
)
```
### Parameters

- **AccountingTypeUpdate** (integer) –
- **ElasticLoadBalancerId** (string) –
- **ElasticLoadBalancerName** (string) –
- **ElasticLoadBalancerNameUpdate** (string) –
- **NetworkVolumeUpdate** (integer) –

Return type dict Returns

Response Syntax

```
{
    'ResponseMetadata': {
        'RequestId': 'string'
    }
}
```
Response Structure

• *(dict) –*

```
– ResponseMetadata (dict) –
     * RequestId (string) –
```
**nifty\_update\_instance\_network\_interfaces**(*\*\*kwargs*)

See also: [NIFCLOUD API Documentation](https://pfs.nifcloud.com/api/rest/NiftyUpdateInstanceNetworkInterfaces.htm)

### Request Syntax

```
response = client.nifty_update_instance_network_interfaces(
    InstanceId='string',
    NetworkInterface=[
        {
             'DeviceIndex': 123,
             'IpAddress': 'string',
             'ListOfRequestSecurityGroupId': [
                 'string',
            ],
             'NetworkId': 'string',
            'NetworkName': 'string'
        },
    \frac{1}{2}NiftyReboot='force'|'true'|'false'
)
```
Parameters

```
• InstanceId (string) – [REQUIRED]
```
• **NetworkInterface** (list) –

– *(dict) –*

- \* DeviceIndex *(integer) –*
- \* IpAddress *(string) –*
- \* ListOfRequestSecurityGroupId *(list) –*

```
· (string) –
                    * NetworkId (string) –
                    * NetworkName (string) –
         • NiftyReboot (string) –
Return type dict
Returns
```
Response Syntax

```
{
    'RequestId': 'string',
    'Return': True|False
}
```
Response Structure

```
• (dict) –
     – RequestId (string) –
     – Return (boolean) –
```

```
nifty_update_router_network_interfaces(**kwargs)
```
See also: [NIFCLOUD API Documentation](https://pfs.nifcloud.com/api/rest/NiftyUpdateRouterNetworkInterfaces.htm)

### Request Syntax

```
response = client.nifty_update_router_network_interfaces(
    Agreement=True|False,
   NetworkInterface=[
        {
            'DeviceIndex': 123,
            'Dhcp': True|False,
            'DhcpConfigId': 'string',
            'DhcpOptionsId': 'string',
            'IpAddress': 'string',
            'ListOfRequestSecurityGroupId': [
                 'string',
            \frac{1}{2},
            'NetworkId': 'string',
            'NetworkName': 'string'
        },
    ],
   NiftyReboot='force'|'true',
    RouterId='string',
    RouterName='string'
)
```
- **Agreement** (boolean) –
- **NetworkInterface** (list)
	- *(dict) –*
		- \* DeviceIndex *(integer) –*
			- \* Dhcp *(boolean) –*
			- \* DhcpConfigId *(string) –*
			- \* DhcpOptionsId *(string) –*
			- \* IpAddress *(string) –*
			- \* ListOfRequestSecurityGroupId *(list) –*
				- · *(string) –*
			- \* NetworkId *(string) –*
		- \* NetworkName *(string) –*

• **NiftyReboot** (string) – • **RouterId** (string) – • **RouterName** (string) – Return type dict Returns

Response Syntax

```
{
    'RequestId': 'string',
    'Return': True|False
}
```
### Response Structure

• *(dict) –*

- RequestId *(string) –*
- Return *(boolean) –*

### **nifty\_update\_separate\_instance\_rule**(*\*\*kwargs*)

See also: [NIFCLOUD API Documentation](https://pfs.nifcloud.com/api/rest/NiftyUpdateSeparateInstanceRule.htm)

### Request Syntax

```
response = client.nifty_update_separate_instance_rule(
   SeparateInstanceRuleDescriptionUpdate='string',
   SeparateInstanceRuleName='string',
   SeparateInstanceRuleNameUpdate='string'
)
```
Parameters

- **SeparateInstanceRuleDescriptionUpdate** (string) –
- **SeparateInstanceRuleName** (string) [REQUIRED]
- **SeparateInstanceRuleNameUpdate** (string) –

Return type dict Returns

Response Syntax

```
{
    'RequestId': 'string',
    'Return': 'string'
}
```
Response Structure

```
• (dict) –
```

```
– RequestId (string) –
– Return (string) –
```
**nifty\_update\_vpn\_gateway\_network\_interfaces**(*\*\*kwargs*) See also: [NIFCLOUD API Documentation](https://pfs.nifcloud.com/api/rest/NiftyUpdateVpnGatewayNetworkInterfaces.htm)

### Request Syntax

```
response = client.nifty_update_vpn_gateway_network_interfaces(
   Agreement=True|False,
   NetworkInterface={
        'IpAddress': 'string'
    },
```
(continues on next page)

(continued from previous page)

```
NiftyReboot='force'|'true',
NiftyVpnGatewayName='string',
VpnGatewayId='string'
```
Parameters

)

- **Agreement** (boolean) –
- **NetworkInterface** (dict)
	- IpAddress *(string) –*
- **NiftyReboot** (string) –
- **NiftyVpnGatewayName** (string) –
- **VpnGatewayId** (string) –

Return type dict Returns

{

}

Response Syntax

```
'RequestId': 'string',
'Return': True|False
```
Response Structure

- *(dict) –*
	- RequestId *(string) –*
	- Return *(boolean) –*

**reboot\_instances**(*\*\*kwargs*)

See also: [NIFCLOUD API Documentation](https://pfs.nifcloud.com/api/rest/RebootInstances.htm)

Request Syntax

```
response = client.reboot_instances(
    Force=True|False,
    InstanceId=[
        'string',
    \frac{1}{\sqrt{2}}NiftyIsBios=True|False,
    Tenancy=[
        'string',
    ],
    UserData={
        'Content': 'string',
         'Encoding': 'string'
    }
)
```
- **Force** (boolean) –
- **InstanceId** (list) [REQUIRED] – *(string) –* • **NiftyIsBios** (boolean) –
- **Tenancy** (list)
	- *(string) –*
- **UserData** (dict)
	- Content *(string) –*

– Encoding *(string) –* Return type dict Returns

Response Syntax

```
{
    'RequestId': 'string',
    'Return': True|False
}
```
Response Structure

• *(dict) –* – RequestId *(string) –* – Return *(boolean) –*

```
reboot_remote_access_vpn_gateway(**kwargs)
```
See also: [NIFCLOUD API Documentation](https://pfs.nifcloud.com/api/rest/RebootRemoteAccessVpnGateway.htm)

Request Syntax

```
response = client.reboot_remote_access_vpn_gateway(
    NiftyReboot='force'|'true',
    RemoteAccessVpnGatewayId='string'
)
```
Parameters

```
• NiftyReboot (string) –
        • RemoteAccessVpnGatewayId (string) – [REQUIRED]
Return type dict
Returns
```
Response Syntax

```
{
    'RequestId': 'string',
    'Return': True|False
}
```
Response Structure

• *(dict) –* – RequestId *(string) –*

– Return *(boolean) –*

# **refresh\_instance\_backup\_rule**(*\*\*kwargs*)

See also: [NIFCLOUD API Documentation](https://pfs.nifcloud.com/api/rest/RefreshInstanceBackupRule.htm)

Request Syntax

```
response = client.refresh_instance_backup_rule(
    InstanceBackupRuleId='string'
)
```
Parameters **InstanceBackupRuleId** (string) – [REQUIRED] Return type dict Returns

```
{
    'RequestId': 'string',
    'Return': True|False
}
```
Response Structure

```
• (dict) –
     – RequestId (string) –
     – Return (boolean) –
```
**register\_corporate\_info\_for\_certificate**(*\*\*kwargs*)

See also: [NIFCLOUD API Documentation](https://pfs.nifcloud.com/api/rest/RegisterCorporateInfoForCertificate.htm)

### Request Syntax

```
response = client.register_corporate_info_for_certificate(
    Agreement=True|False,
    AlphabetName1='string',
    AlphabetName2='string',
    City='string',
    CorpGrade='string',
    CorpName='string',
    DivisionName='string',
    EmailAddress='string',
    KanaName1='string',
   KanaName2='string',
   Name1='string',
   Name2='string',
   PhoneNumber='string',
   PostName='string',
   Pref='string',
   PresidentName1='string',
   PresidentName2='string',
    TdbCode='string',
    Zip1='string',
    Zip2='string'
)
```
- **Agreement** (boolean) [REQUIRED]
- **AlphabetName1** (string) [REQUIRED]
- **AlphabetName2** (string) [REQUIRED]
- **City** (string) [REQUIRED]
- **CorpGrade** (string) [REQUIRED]
- **CorpName** (string) [REQUIRED]
- **DivisionName** (string) [REQUIRED]
- **EmailAddress** (string) [REQUIRED]
- **KanaName1** (string) [REQUIRED]
- **KanaName2** (string) [REQUIRED]
- **Name1** (string) [REQUIRED]
- **Name2** (string) [REQUIRED]
- **PhoneNumber** (string) [REQUIRED]
- **PostName** (string) [REQUIRED]
- **Pref** (string) [REQUIRED]
- **PresidentName1** (string) [REQUIRED]
- **PresidentName2** (string) [REQUIRED]
- **TdbCode** (string) –

```
• Zip1 (string) – [REQUIRED]
        • Zip2 (string) – [REQUIRED]
Return type dict
Returns
```
#### Response Syntax

{

```
'AlphabetName1': 'string',
'AlphabetName2': 'string',
'City': 'string',
'CorpGrade': 'string',
'CorpName': 'string',
'DivisionName': 'string',
'EmailAddress': 'string',
'KanaName1': 'string',
'KanaName2': 'string',
'Name1': 'string',
'Name2': 'string',
'PhoneNumber': 'string',
'PostName': 'string',
'Pref': 'string',
'PresidentName1': 'string',
'PresidentName2': 'string',
'RequestId': 'string',
'TdbCode': 'string',
'Zip1': 'string',
'Zip2': 'string'
```
### Response Structure

• *(dict) –*

}

- AlphabetName1 *(string) –*
- AlphabetName2 *(string) –*
- City *(string) –*
- CorpGrade *(string) –*
- CorpName *(string) –*
- DivisionName *(string) –*
- EmailAddress *(string) –*
- KanaName1 *(string) –*
- KanaName2 *(string) –*
- Name1 *(string) –*
- Name2 *(string) –*
- PhoneNumber *(string) –*
- PostName *(string) –*
- Pref *(string) –*
- PresidentName1 *(string) –*
- PresidentName2 *(string) –*
- RequestId *(string) –*
- TdbCode *(string) –*
- Zip1 *(string) –*
- Zip2 *(string) –*

**register\_instances\_with\_load\_balancer**(*\*\*kwargs*)

#### See also: [NIFCLOUD API Documentation](https://pfs.nifcloud.com/api/rest/RegisterInstancesWithLoadBalancer.htm)

#### Request Syntax
```
response = client.register_instances_with_load_balancer(
    InstancePort=123,
    Instances=[
        {
             'InstanceId': 'string'
        },
    \frac{1}{2},
    LoadBalancerName='string',
    LoadBalancerPort=123
)
```
Parameters

- **InstancePort** (integer) [REQUIRED]
- **Instances** (list) [REQUIRED]
	- *(dict) –*
		- \* InstanceId *(string) –* [REQUIRED]
- **LoadBalancerName** (string) [REQUIRED]
- **LoadBalancerPort** (integer) [REQUIRED]

Return type dict Returns

Response Syntax

```
{
    'RegisterInstancesWithLoadBalancerResult': {
        'Instances': [
            {
                 'InstanceId': 'string',
                 'InstanceUniqueId': 'string'
            },
        ]
    },
    'ResponseMetadata': {
        'RequestId': 'string'
    }
}
```
Response Structure

• *(dict) –* – RegisterInstancesWithLoadBalancerResult *(dict) –* \* Instances *(list) –* · *(dict) –* · InstanceId *(string) –* · InstanceUniqueId *(string) –* – ResponseMetadata *(dict) –* \* RequestId *(string) –* **register\_instances\_with\_security\_group**(*\*\*kwargs*)

See also: [NIFCLOUD API Documentation](https://pfs.nifcloud.com/api/rest/RegisterInstancesWithSecurityGroup.htm)

# Request Syntax

```
response = client.register_instances_with_security_group(
    GroupName='string',
    InstanceId=[
        'string',
```
(continued from previous page)

Parameters

]

)

- **GroupName** (string) [REQUIRED]
	- **InstanceId** (list) [REQUIRED]

– *(string) –*

Return type dict Returns

Response Syntax

```
{
    'InstancesSet': [
        {
             'InstanceId': 'string'
        },
    ],
    'RequestId': 'string'
}
```
Response Structure

• *(dict) –* – InstancesSet *(list) –* \* *(dict) –* · InstanceId *(string) –* – RequestId *(string) –*

```
register_port_with_load_balancer(**kwargs)
```
See also: [NIFCLOUD API Documentation](https://pfs.nifcloud.com/api/rest/RegisterPortWithLoadBalancer.htm)

# Request Syntax

```
response = client.register_port_with_load_balancer(
   Listeners=[
        {
            'BalancingType': 123,
            'InstancePort': 123,
            'LoadBalancerPort': 123,
            'Protocol': 'HTTP'|'HTTPS'|'FTP'
        },
    ],
    LoadBalancerName='string'
)
```
# Parameters

```
• Listeners (list) –
              – (dict) –
                   * BalancingType (integer) –
                   * InstancePort (integer) –
                   * LoadBalancerPort (integer) –
                   * Protocol (string) –
         • LoadBalancerName (string) – [REQUIRED]
Return type dict
Returns
```
Response Syntax

```
{
    'RegisterPortWithLoadBalancerResult': {
        'Listeners': [
            {
                'BalancingType': 123,
                'InstancePort': 123,
                'LoadBalancerPort': 123,
                'Protocol': 'string'
            },
        ]
    },
    'ResponseMetadata': {
        'RequestId': 'string'
    }
}
```
# Response Structure

```
• (dict) –
```
- RegisterPortWithLoadBalancerResult *(dict) –*
	- \* Listeners *(list) –*
		- · *(dict) –*
		- · BalancingType *(integer) –*
		- · InstancePort *(integer) –*
		- · LoadBalancerPort *(integer) –*
		- · Protocol *(string) –*
- ResponseMetadata *(dict) –*
	- \* RequestId *(string) –*

# **release\_address**(*\*\*kwargs*)

See also: [NIFCLOUD API Documentation](https://pfs.nifcloud.com/api/rest/ReleaseAddress.htm)

Request Syntax

```
response = client.release_address(
   AllocationId='string',
    PrivateIpAddress='string',
    PublicIp='string'
)
```
Parameters

• **AllocationId** (string) –

```
• PrivateIpAddress (string) –
```

```
• PublicIp (string) –
```
Return type dict Returns

Response Syntax

```
{
    'RequestId': 'string',
    'Return': True|False
}
```

```
• (dict) –
```
- RequestId *(string) –*
- Return *(boolean) –*

# **release\_multi\_ip\_addresses**(*\*\*kwargs*)

See also: [NIFCLOUD API Documentation](https://pfs.nifcloud.com/api/rest/ReleaseMultiIpAddresses.htm)

# Request Syntax

```
response = client.release_multi_ip_addresses(
    IpAddress=[
       'string',
    ],
   MultiIpAddressGroupId='string'
)
```
# Parameters

```
• IpAddress (list) – [REQUIRED]
            – (string) –
        • MultiIpAddressGroupId (string) – [REQUIRED]
Return type dict
```
Returns

Response Syntax

```
{
    'RequestId': 'string',
    'Return': True|False
}
```
Response Structure

```
• (dict) –
     – RequestId (string) –
     – Return (boolean) –
```
**replace\_remote\_access\_vpn\_gateway\_latest\_version**(*\*\*kwargs*) See also: [NIFCLOUD API Documentation](https://pfs.nifcloud.com/api/rest/ReplaceRemoteAccessVpnGatewayLatestVersion.htm)

# Request Syntax

```
response = client.replace_remote_access_vpn_gateway_latest_version(
   RemoteAccessVpnGatewayId='string'
)
```
Parameters **RemoteAccessVpnGatewayId** (string) – [REQUIRED] Return type dict Returns

Response Syntax

```
{
    'RequestId': 'string',
    'Return': True|False
}
```
Response Structure

• *(dict) –*

```
– RequestId (string) –
– Return (boolean) –
```

```
replace_route(**kwargs)
    See also: NIFCLOUD API Documentation
```
Request Syntax

```
response = client.replace_route(
   DestinationCidrBlock='string',
   GatewayId='string',
   InstanceId='string',
   IpAddress='string',
   NetworkId='string',
   NetworkInterfaceId='string',
   NetworkName='string',
   RouteTableId='string',
   VpcPeeringConnectionId='string'
)
```
# Parameters

- **DestinationCidrBlock** (string) [REQUIRED]
- **GatewayId** (string) –
- **InstanceId** (string) –
- **IpAddress** (string) –
- **NetworkId** (string) –
- **NetworkInterfaceId** (string) –
- **NetworkName** (string) –
- **RouteTableId** (string) [REQUIRED]
- **VpcPeeringConnectionId** (string) –

Return type dict Returns

Response Syntax

```
{
    'RequestId': 'string',
    'Return': True|False
}
```
Response Structure

```
• (dict) –
     – RequestId (string) –
     – Return (boolean) –
```

```
replace_route_table_association(**kwargs)
```
See also: [NIFCLOUD API Documentation](https://pfs.nifcloud.com/api/rest/ReplaceRouteTableAssociation.htm)

Request Syntax

```
response = client.replace_route_table_association(
   Agreement=True|False,
    AssociationId='string',
    RouteTableId='string'
)
```
Parameters

- **Agreement** (boolean) –
- **AssociationId** (string) [REQUIRED]
- **RouteTableId** (string) [REQUIRED]

Return type dict Returns

Response Syntax

{

}

```
'NewAssociationId': 'string',
'RequestId': 'string'
```
Response Structure

```
• (dict) –
     – NewAssociationId (string) –
     – RequestId (string) –
```

```
revoke_security_group_ingress(**kwargs)
    See also: NIFCLOUD API Documentation
```
Request Syntax

```
response = client.revoke_security_group_ingress(
    GroupName='string',
    IpPermissions=[
        {
            'FromPort': 123,
            'InOut': 'IN'|'OUT',
            'IpProtocol': 'ANY'|'TCP'|'UDP'|'ICMP'|'SSH'|'HTTP'|'HTTPS'|'RDP
˓→'|'GRE'|'ESP'|'AH'|'VRRP'|'L2TP'|'ICMPv6-all',
            'ListOfRequestGroups': [
                {
                     'GroupName': 'string',
                     'UserId': 'string'
                 },
            \vert,
            'ListOfRequestIpRanges': [
                 {
                     'CidrIp': 'string'
                 },
            ],
            'ToPort': 123
        },
    ],
    UserId='string'
)
```
Parameters

- **GroupName** (string) [REQUIRED]
- **IpPermissions** (list)
	- *(dict) –*
		- \* FromPort *(integer) –*
		- \* InOut *(string) –*
		- \* IpProtocol *(string) –*
		- \* ListOfRequestGroups *(list) –*
			- · *(dict) –*
			- · GroupName *(string) –*
			- · UserId *(string) –*
		- \* ListOfRequestIpRanges *(list) –*
			- · *(dict) –*
			- · CidrIp *(string) –*
		- \* ToPort *(integer) –*

```
• UserId (string) –
```
Return type dict

### Returns

{

}

Response Syntax

```
'RequestId': 'string',
'Return': True|False
```
Response Structure

• *(dict) –* – RequestId *(string) –* – Return *(boolean) –*

```
run_instances(**kwargs)
```
See also: [NIFCLOUD API Documentation](https://pfs.nifcloud.com/api/rest/RunInstances.htm)

### Request Syntax

```
response = client.run_instances(
   AccountingType='1'|'2',
   AddressingType='string',
   Admin='string',
   Agreement=True|False,
   BlockDeviceMapping=[
        {
            'DeviceName': 'string',
            'RequestEbs': {
                'DeleteOnTermination': True|False,
                'NoDevice': True|False,
                'SnapshotId': 'string',
                'VolumeSize': 123
            },
            'VirtualName': 'string'
        },
   \frac{1}{2}Description='string',
   DisableApiTermination=True|False,
   ImageId='string',
   InstanceId='string',
   InstanceInitiatedShutdownBehavior='string',
   InstanceType='e-mini'|'h2-mini'|'mini'|'c-small'|'e-small'|'h2-small'|
˓→'small'|'c-small2'|'e-small2'|'h2-small2'|'small2'|'c-small4'|'e-small4'|
˓→'h2-small4'|'small4'|'e-small8'|'h2-small8'|'small8'|'e-small16'|'h2-
˓→small16'|'small16'|'c-medium'|'e-medium'|'h2-medium'|'medium'|'c-medium4'|
˓→'e-medium4'|'h2-medium4'|'medium4'|'c-medium8'|'e-medium8'|'h2-medium8'|
˓→'medium8'|'e-medium16'|'h2-medium16'|'medium16'|'e-medium24'|'h2-medium24'|
˓→'medium24'|'c-large'|'e-large'|'h2-large'|'large'|'c-large8'|'e-large8'|
˓→'h2-large8'|'large8'|'e-large16'|'h2-large16'|'large16'|'e-large24'|'h2-
˓→large24'|'large24'|'e-large32'|'h2-large32'|'large32'|'e-extra-large8'|'h2-
˓→extra-large8'|'extra-large8'|'e-extra-large16'|'h2-extra-large16'|'extra-
˓→large16'|'e-extra-large24'|'h2-extra-large24'|'extra-large24'|'e-extra-
˓→large32'|'h2-extra-large32'|'extra-large32'|'e-extra-large48'|'h2-extra-
˓→large48'|'extra-large48'|'e-double-large16'|'h2-double-large16'|'double-
˓→large16'|'e-double-large24'|'h2-double-large24'|'double-large24'|'e-double-
˓→large32'|'h2-double-large32'|'double-large32'|'e-double-large48'|'h2-
˓→double-large48'|'double-large48'|'e-double-large64'|'h2-double-large64'|
˓→'double-large64'|'e-double-large96'|'h2-double-large96'|'double-large96'|
˓→'h2-triple-large32'|'triple-large32'|'h2-triple-large48'|'triple-large48'|
˓→'h2-triple-large64'|'triple-large64'|'h2-triple-large96'|'triple-large96'|
(continues on next page)
˓→'h2-triple-large128'|'triple-large128'|'h2-quad-large64'|'quad-large64'|
˓→'h2-quad-large96'|'quad-large96'|'h2-quad-large128'|'quad-large128'|'h2-
```
˓<sup>→</sup>septa-large128'|'septa-large128', **1.1. computing 255**

(continued from previous page)

```
IpType='static'|'elastic'|'none',
   KernelId='string',
   KeyName='string',
   License=[
        {
            'LicenseName': 'RDS'|'Office(Std)'|'Office(Pro Plus)',
            'LicenseNum': 'string'
        },
   ],
   MaxCount=123,
   MinCount=123,
   Monitoring={
       'Enabled': True|False
   },
   NetworkInterface=[
        {
            'DeviceIndex': 123,
            'IpAddress': 'string',
            'ListOfRequestSecurityGroupId': [
                'string',
            ],
            'NetworkId': 'string',
            'NetworkName': 'string'
        },
   ],
   Password='string',
   Placement={
        'AvailabilityZone': 'string',
        'GroupName': 'string'
   },
   PublicIp='string',
   RamdiskId='string',
   SecurityGroup=[
       'string',
   ],
   SubnetId='string',
   UserData={
       'Content': 'string',
       'Encoding': 'string'
   }
)
```
- **AccountingType** (string) –
- **AddressingType** (string) –
- **Admin** (string) –
- **Agreement** (boolean) –
- **BlockDeviceMapping** (list)
	- *(dict) –*
		- \* DeviceName *(string) –*
		- \* RequestEbs *(dict) –*
			- · DeleteOnTermination *(boolean) –*
			- · NoDevice *(boolean) –*
			- · SnapshotId *(string) –*
			- · VolumeSize *(integer) –*
		- \* VirtualName *(string) –*

```
• Description (string) –
• DisableApiTermination (boolean) –
• ImageId (string) – [REQUIRED]
• InstanceId (string) –
• InstanceInitiatedShutdownBehavior (string) –
• InstanceType (string) –
• IpType (string) –
• KernelId (string) –
• KeyName (string) –
• License (list) –
    – (dict) –
          * LicenseName (string) –
          * LicenseNum (string) –
• MaxCount (integer) –
• MinCount (integer) –
• Monitoring (dict) –
    – Enabled (boolean) –
• NetworkInterface (list) –
    – (dict) –
          * DeviceIndex (integer) –
          * IpAddress (string) –
          * ListOfRequestSecurityGroupId (list) –
               · (string) –
          * NetworkId (string) –
          * NetworkName (string) –
• Password (string) –
• Placement (dict) –
    – AvailabilityZone (string) –
    – GroupName (string) –
• PublicIp (string) –
• RamdiskId (string) –
• SecurityGroup (list) –
    – (string) –
• SubnetId (string) –
```
- **UserData** (dict)
	- Content *(string) –*
	- Encoding *(string) –*

Return type dict Returns

Response Syntax

```
{
    'GroupSet': [
        {
            'GroupId': 'string'
        },
   ],
    'InstancesSet': [
        {
            'AccountingType': 'string',
            'Admin': 'string',
            'Architecture': 'string',
            'BlockDeviceMapping': [
                 {
```
(continued from previous page)

```
'DeviceName': 'string',
        'Ebs': {
            'DeleteOnTermination': 'string',
            'Status': 'string',
            'VolumeId': 'string',
            'VolumeUniqueId': 'string'
        }
    },
],
'Description': 'string',
'DnsName': 'string',
'ImageId': 'string',
'InstanceId': 'string',
'InstanceState': {
    'Code': 123,
    'Name': 'string'
},
'InstanceType': 'string',
'InstanceUniqueId': 'string',
'IpAddress': 'string',
'IpAddressV6': 'string',
'IpType': 'string',
'IsoImage': [
    {
        'IsoImageId': 'string',
        'IsoImageName': 'string'
    },
],
'KeyName': 'string',
'LaunchTime': datetime(2015, 1, 1),
'Monitoring': {
   'State': 'string'
},
'NetworkInterfaceSet': [
    {
        'Association': {
            'IpOwnerId': 'string',
            'PublicDnsName': 'string',
            'PublicIp': 'string'
        },
        'Attachment': {
            'AttachTime': 'string',
            'AttachmentID': 'string',
            'DeleteOnTermination': 'string',
            'DeviceIndex': 'string',
            'Status': 'string'
        },
        'Description': 'string',
        'GroupSet': [
            {
                 'GroupId': 'string'
            },
        \frac{1}{2},
        'NetworkInterfaceId': 'string',
        'NiftyNetworkId': 'string',
        'NiftyNetworkName': 'string',
        'OwnerId': 'string',
```

```
(continued from previous page)
```

```
'PrivateDnsName': 'string',
                     'PrivateIpAddressesSet': [
                         {
                             'Association': {
                                 'IpOwnerId': 'string',
                                 'PublicDnsName': 'string',
                                 'PublicIp': 'string'
                             },
                             'Primary': True|False,
                             'PrivateDnsName': 'string',
                             'PrivateIpAddress': 'string'
                        },
                    ],
                    'SourceDestCheck': 'string',
                    'Status': 'string',
                    'SubnetId': 'string',
                    'VpcId': 'string'
                },
            ],
            'NiftyPrivateIpType': 'string',
            'Placement': {
                'AvailabilityZone': 'string'
            },
            'Platform': 'string',
            'PrivateDnsName': 'string',
            'PrivateIpAddress': 'string',
            'PrivateIpAddressV6': 'string',
            'Reason': 'string',
            'RootDeviceType': 'string'
        },
   ],
    'OwnerId': 'string',
    'RequestId': 'string',
    'ReservationId': 'string'
}
```
Response Structure

• *(dict) –* – GroupSet *(list) –* \* *(dict) –* · GroupId *(string) –* – InstancesSet *(list) –* \* *(dict) –* · AccountingType *(string) –* · Admin *(string) –* · Architecture *(string) –* · BlockDeviceMapping *(list) –* · *(dict) –* · DeviceName *(string) –* · Ebs *(dict) –* · DeleteOnTermination *(string) –* · Status *(string) –* · VolumeId *(string) –* · VolumeUniqueId *(string) –* · Description *(string) –*

· DnsName *(string) –*

- · ImageId *(string) –*
- · InstanceId *(string) –*
- · InstanceState *(dict) –*
- · Code *(integer) –*
- · Name *(string) –*
- · InstanceType *(string) –*
- · InstanceUniqueId *(string) –*
- · IpAddress *(string) –*
- · IpAddressV6 *(string) –*
- · IpType *(string) –*
- · IsoImage *(list) –*
- · *(dict) –*
- · IsoImageId *(string) –*
- · IsoImageName *(string) –*
- · KeyName *(string) –*
- · LaunchTime *(datetime) –*
- · Monitoring *(dict) –*
- · State *(string) –*
- · NetworkInterfaceSet *(list) –*
- · *(dict) –*
- · Association *(dict) –*
- · IpOwnerId *(string) –*
- · PublicDnsName *(string) –*
- · PublicIp *(string) –*
- · Attachment *(dict) –*
- · AttachTime *(string) –*
- · AttachmentID *(string) –*
- · DeleteOnTermination *(string) –*
- · DeviceIndex *(string) –*
- · Status *(string) –*
- · Description *(string) –*
- · GroupSet *(list) –*
- · *(dict) –*
- · GroupId *(string) –*
- · NetworkInterfaceId *(string) –*
- · NiftyNetworkId *(string) –*
- · NiftyNetworkName *(string) –*
- · OwnerId *(string) –*
- · PrivateDnsName *(string) –*
- · PrivateIpAddressesSet *(list) –*
- · *(dict) –*
- · Association *(dict) –*
- · IpOwnerId *(string) –*
- · PublicDnsName *(string) –*
- · PublicIp *(string) –*
- · Primary *(boolean) –*
- · PrivateDnsName *(string) –*
- · PrivateIpAddress *(string) –*
- · SourceDestCheck *(string) –*
- · Status *(string) –*
- · SubnetId *(string) –*
- · VpcId *(string) –*
- · NiftyPrivateIpType *(string) –*
- · Placement *(dict) –*
- · AvailabilityZone *(string) –*
- · Platform *(string) –*
- · PrivateDnsName *(string) –*
- · PrivateIpAddress *(string) –*
- · PrivateIpAddressV6 *(string) –*
- · Reason *(string) –*
- · RootDeviceType *(string) –*
- OwnerId *(string) –*
- RequestId *(string) –*
- ReservationId *(string) –*

### **set\_filter\_for\_load\_balancer**(*\*\*kwargs*) See also: [NIFCLOUD API Documentation](https://pfs.nifcloud.com/api/rest/SetFilterForLoadBalancer.htm)

### Request Syntax

```
response = client.set_filter_for_load_balancer(
    FilterType='1'|'2',
    IPAddresses=[
        {
            'AddOnFilter': True|False,
            'IPAddress': 'string'
        },
    ],
    InstancePort=123,
    LoadBalancerName='string',
    LoadBalancerPort=123
)
```
# Parameters

```
• FilterType (string) –
• IPAddresses (list) –
    – (dict) –
         * AddOnFilter (boolean) –
         * IPAddress (string) –
• InstancePort (integer) – [REQUIRED]
• LoadBalancerName (string) – [REQUIRED]
• LoadBalancerPort (integer) – [REQUIRED]
```
Return type dict Returns

Response Syntax

```
{
    'ResponseMetadata': {
        'RequestId': 'string'
    },
    'SetFilterForLoadBalancerResult': {
        'Filter': {
            'FilterType': 'string',
            'IPAddresses': [
                {
                     'IPAddress': 'string'
                },
            ]
        }
    }
}
```
Response Structure

• *(dict) –*

- ResponseMetadata *(dict) –*
	- \* RequestId *(string) –*

– SetFilterForLoadBalancerResult *(dict) –*

- \* Filter *(dict) –*
	- · FilterType *(string) –*
	- · IPAddresses *(list) –*
	- · *(dict) –*
	- · IPAddress *(string) –*

### **set\_load\_balancer\_listener\_ssl\_certificate**(*\*\*kwargs*) See also: [NIFCLOUD API Documentation](https://pfs.nifcloud.com/api/rest/SetLoadBalancerListenerSSLCertificate.htm)

# Request Syntax

```
response = client.set_load_balancer_listener_ssl_certificate(
    InstancePort=123,
    LoadBalancerName='string',
    LoadBalancerPort=123,
    SSLCertificateId='string'
)
```
### Parameters

- **InstancePort** (integer) [REQUIRED]
- **LoadBalancerName** (string) [REQUIRED]
- **LoadBalancerPort** (integer) [REQUIRED]
- **SSLCertificateId** (string) [REQUIRED]

Return type dict

# Returns

Response Syntax

```
{
    'ResponseMetadata': {
        'RequestId': 'string'
    },
    'SetLoadBalancerListenerSSLCertificateResult': 'string'
}
```
# Response Structure

- *(dict) –*
	- ResponseMetadata *(dict) –*
		- \* RequestId *(string) –*
	- SetLoadBalancerListenerSSLCertificateResult *(string) –*

# **set\_remote\_access\_vpn\_gateway\_ca\_certificate**(*\*\*kwargs*)

See also: [NIFCLOUD API Documentation](https://pfs.nifcloud.com/api/rest/SetRemoteAccessVpnGatewayCACertificate.htm)

# Request Syntax

```
response = client.set_remote_access_vpn_gateway_ca_certificate(
   CACertificateId='string',
   RemoteAccessVpnGatewayId='string'
)
```
# Parameters

• **CACertificateId** (string) – [REQUIRED]

• **RemoteAccessVpnGatewayId** (string) – [REQUIRED] Return type dict Returns

Response Syntax

```
{
    'RequestId': 'string',
    'Return': True|False
}
```
Response Structure

• *(dict) –* – RequestId *(string) –* – Return *(boolean) –*

```
set_remote_access_vpn_gateway_ssl_certificate(**kwargs)
```
See also: [NIFCLOUD API Documentation](https://pfs.nifcloud.com/api/rest/SetRemoteAccessVpnGatewaySSLCertificate.htm)

Request Syntax

```
response = client.set_remote_access_vpn_gateway_ssl_certificate(
   RemoteAccessVpnGatewayId='string',
   SSLCertificateId='string'
)
```
Parameters

```
• RemoteAccessVpnGatewayId (string) – [REQUIRED]
       • SSLCertificateId (string) – [REQUIRED]
Return type dict
```
Returns

Response Syntax

```
{
    'RequestId': 'string',
    'Return': True|False
}
```
Response Structure

• *(dict) –* – RequestId *(string) –*

– Return *(boolean) –*

**start\_instances**(*\*\*kwargs*) See also: [NIFCLOUD API Documentation](https://pfs.nifcloud.com/api/rest/StartInstances.htm)

Request Syntax

```
response = client.start_instances(
    AccountingType=[
         'string',
    \frac{1}{\sqrt{2}}InstanceId=[
         'string',
    ],
    InstanceType=[
         'string',
    ],
```
(continued from previous page)

```
NiftyIsBios=True|False,
Tenancy=[
    'string',
],
UserData={
    'Content': 'string',
    'Encoding': 'string'
}
```
Parameters

)

```
• AccountingType (list) –
             – (string) –
        • InstanceId (list) – [REQUIRED]
             – (string) –
        • InstanceType (list) –
             – (string) –
        • NiftyIsBios (boolean) –
        • Tenancy (list) –
             – (string) –
        • UserData (dict) –
             – Content (string) –
             – Encoding (string) –
Return type dict
```
# Returns

Response Syntax

```
{
    'InstancesSet': [
        {
            'CurrentState': {
                'Code': 123,
                'Name': 'string'
            },
            'InstanceId': 'string',
            'InstanceUniqueId': 'string',
            'PreviousState': {
                'Code': 123,
                'Name': 'string'
            },
            'Tenancy': 'string'
        },
    ],
    'RequestId': 'string'
}
```
Response Structure

• *(dict) –* – InstancesSet *(list) –* \* *(dict) –* · CurrentState *(dict) –* · Code *(integer) –* · Name *(string) –* · InstanceId *(string) –* · InstanceUniqueId *(string) –*

- · PreviousState *(dict) –*
- · Code *(integer) –*
- · Name *(string) –*
- · Tenancy *(string) –*
- RequestId *(string) –*

**stop\_instances**(*\*\*kwargs*)

See also: [NIFCLOUD API Documentation](https://pfs.nifcloud.com/api/rest/StopInstances.htm)

Request Syntax

```
response = client.stop_instances(
    Force=True|False,
    InstanceId=[
        'string',
    \,,
    Tenancy=[
        'string',
    ]
)
```
### Parameters

• **Force** (boolean) – • **InstanceId** (list) – [REQUIRED] – *(string) –* • **Tenancy** (list) – – *(string) –* Return type dict Returns

Response Syntax

```
{
    'InstancesSet': [
        {
            'CurrentState': {
                'Code': 123,
                'Name': 'string'
            },
            'InstanceId': 'string',
            'InstanceUniqueId': 'string',
            'PreviousState': {
                'Code': 123,
                'Name': 'string'
            },
            'Tenancy': 'string'
        },
   ],
    'RequestId': 'string'
}
```

```
• (dict) –
      – InstancesSet (list) –
            * (dict) –
                   · CurrentState (dict) –
                   · Code (integer) –
                   · Name (string) –
```
- · InstanceId *(string) –*
- · InstanceUniqueId *(string) –*
- · PreviousState *(dict) –*
- · Code *(integer) –*
- · Name *(string) –*
- · Tenancy *(string) –*
- RequestId *(string) –*

```
terminate_instances(**kwargs)
```
See also: [NIFCLOUD API Documentation](https://pfs.nifcloud.com/api/rest/TerminateInstances.htm)

Request Syntax

```
response = client.terminate_instances(
    InstanceId=[
        'string',
    ]
)
```
Parameters **InstanceId** (list) – [REQUIRED]

• *(string) –* Return type dict Returns

Response Syntax

```
{
    'InstancesSet': [
        {
             'CurrentState': {
                 'Code': 123,
                 'Name': 'string'
             },
             'InstanceId': 'string',
             'InstanceUniqueId': 'string',
             'PreviousState': {
                 'Code': 123,
                 'Name': 'string'
             }
        },
    \frac{1}{2},
    'RequestId': 'string'
}
```

```
• (dict) –
     – InstancesSet (list) –
            * (dict) –
                  · CurrentState (dict) –
                  · Code (integer) –
                  · Name (string) –
                  · InstanceId (string) –
                  · InstanceUniqueId (string) –
                  · PreviousState (dict) –
                  · Code (integer) –
                  · Name (string) –
     – RequestId (string) –
```
# **unset\_load\_balancer\_listener\_ssl\_certificate**(*\*\*kwargs*)

See also: [NIFCLOUD API Documentation](https://pfs.nifcloud.com/api/rest/UnsetLoadBalancerListenerSSLCertificate.htm)

# Request Syntax

```
response = client.unset_load_balancer_listener_ssl_certificate(
    InstancePort=123,
    LoadBalancerName='string',
    LoadBalancerPort=123
)
```
### Parameters

- **InstancePort** (integer) [REQUIRED]
- **LoadBalancerName** (string) [REQUIRED]
- **LoadBalancerPort** (integer) [REQUIRED]

Return type dict Returns

Response Syntax

```
{
    'ResponseMetadata': {
        'RequestId': 'string'
    },
    'UnsetLoadBalancerListenerSSLCertificateResult': 'string'
}
```
Response Structure

```
• (dict) –
```
- ResponseMetadata *(dict) –*
	- \* RequestId *(string) –*
- UnsetLoadBalancerListenerSSLCertificateResult *(string) –*

**unset\_remote\_access\_vpn\_gateway\_ca\_certificate**(*\*\*kwargs*)

See also: [NIFCLOUD API Documentation](https://pfs.nifcloud.com/api/rest/UnsetRemoteAccessVpnGatewayCACertificate.htm)

### Request Syntax

```
response = client.unset_remote_access_vpn_gateway_ca_certificate(
   RemoteAccessVpnGatewayId='string'
)
```
Parameters **RemoteAccessVpnGatewayId** (string) – [REQUIRED] Return type dict Returns

Response Syntax

```
{
    'RequestId': 'string',
    'Return': True|False
}
```

```
• (dict) –
```
- RequestId *(string) –*
- Return *(boolean) –*

### **unset\_remote\_access\_vpn\_gateway\_ssl\_certificate**(*\*\*kwargs*) See also: [NIFCLOUD API Documentation](https://pfs.nifcloud.com/api/rest/UnsetRemoteAccessVpnGatewaySSLCertificate.htm)

# Request Syntax

```
response = client.unset_remote_access_vpn_gateway_ssl_certificate(
   RemoteAccessVpnGatewayId='string'
)
```
Parameters **RemoteAccessVpnGatewayId** (string) – [REQUIRED] Return type dict Returns

Response Syntax

```
{
    'RequestId': 'string',
    'Return': True|False
}
```
### Response Structure

- *(dict) –*
	- RequestId *(string) –*
	- Return *(boolean) –*

# **update\_load\_balancer**(*\*\*kwargs*)

See also: [NIFCLOUD API Documentation](https://pfs.nifcloud.com/api/rest/UpdateLoadBalancer.htm)

# Request Syntax

```
response = client.update_load_balancer(
    AccountingTypeUpdate=123,
    ListenerUpdate={
        'InstancePort': 123,
        'LoadBalancerPort': 123,
        'RequestListener': {
            'BalancingType': 123,
            'InstancePort': 123,
            'LoadBalancerPort': 123,
            'Protocol': 'HTTP'|'HTTPS'|'FTP'|'custom'
        }
    },
    LoadBalancerName='string',
    LoadBalancerNameUpdate='string',
    NetworkVolumeUpdate=123
)
```
- **AccountingTypeUpdate** (integer) –
- **ListenerUpdate** (dict)
	- InstancePort *(integer) –*
		- LoadBalancerPort *(integer) –*
		- RequestListener *(dict) –*
			- \* BalancingType *(integer) –*
			- \* InstancePort *(integer) –*
			- \* LoadBalancerPort *(integer) –*
			- \* Protocol *(string) –*
- **LoadBalancerName** (string) [REQUIRED]

```
• LoadBalancerNameUpdate (string) –
       • NetworkVolumeUpdate (integer) –
Return type dict
Returns
```
Response Syntax

```
{
    'ResponseMetadata': {
        'RequestId': 'string'
    }
}
```
Response Structure

```
• (dict) –
```

```
– ResponseMetadata (dict) –
      * RequestId (string) –
```

```
update_load_balancer_option(**kwargs)
```
See also: [NIFCLOUD API Documentation](https://pfs.nifcloud.com/api/rest/UpdateLoadBalancerOption.htm)

# Request Syntax

```
response = client.update_load_balancer_option(
   InstancePort=123,
   LoadBalancerName='string',
   LoadBalancerPort=123,
   SessionStickinessPolicyUpdate={
        'Enable': True|False,
        'ExpirationPeriod': 123
   },
   SorryPageUpdate={
        'Enable': True|False,
        'StatusCode': 123
    }
)
```
Parameters

- **InstancePort** (integer) [REQUIRED]
- **LoadBalancerName** (string) [REQUIRED]
- **LoadBalancerPort** (integer) [REQUIRED]
- **SessionStickinessPolicyUpdate** (dict)
	- Enable *(boolean) –*
	- ExpirationPeriod *(integer) –*
- **SorryPageUpdate** (dict)
	- Enable *(boolean) –*
	- StatusCode *(integer) –*

Return type dict Returns

```
Response Syntax
```

```
{
    'ResponseMetadata': {
         'RequestId': 'string'
    }
}
```

```
• (dict) –
     – ResponseMetadata (dict) –
           * RequestId (string) –
```

```
update_security_group(**kwargs)
     See also: NIFCLOUD API Documentation
```
# Request Syntax

```
response = client.update_security_group(
    GroupDescriptionUpdate='string',
    GroupLogFilterBroadcast=True|False,
    GroupLogFilterNetBios=True|False,
    GroupLogLimitUpdate=123,
    GroupName='string',
    GroupNameUpdate='string',
    GroupRuleLimitUpdate=123
)
```
### Parameters

- **GroupDescriptionUpdate** (string) –
- **GroupLogFilterBroadcast** (boolean) –
- **GroupLogFilterNetBios** (boolean) –
- **GroupLogLimitUpdate** (integer) –
- **GroupName** (string) [REQUIRED]
- **GroupNameUpdate** (string) –
- **GroupRuleLimitUpdate** (integer) –

Return type dict Returns

Response Syntax

{ 'RequestId': 'string', 'Return': **True**|**False** }

Response Structure

• *(dict) –*

- RequestId *(string) –*
- Return *(boolean) –*

# **upload\_iso\_image**(*\*\*kwargs*)

See also: [NIFCLOUD API Documentation](https://pfs.nifcloud.com/api/rest/UploadIsoImage.htm)

# Request Syntax

```
response = client.upload_iso_image(
   AvailabilityZone='string',
   Description='string',
   IsoImageName='string',
   IsoUrl='string'
)
```
- **AvailabilityZone** (string) –
- **Description** (string) –
- **IsoImageName** (string) –
- **IsoUrl** (string) [REQUIRED]

Return type dict Returns

Response Syntax

```
{
    'RequestId': 'string',
    'Return': True|False
}
```
Response Structure

• *(dict) –*

- RequestId *(string) –*
- Return *(boolean) –*

```
upload_ssl_certificate(**kwargs)
```
See also: [NIFCLOUD API Documentation](https://pfs.nifcloud.com/api/rest/UploadSslCertificate.htm)

Request Syntax

```
response = client.upload_ssl_certificate(
   Certificate='string',
    CertificateAuthority='string',
    Key='string'
)
```
Parameters

```
• Certificate (string) – [REQUIRED]
```
- **CertificateAuthority** (string) –
- **Key** (string) [REQUIRED]

Return type dict Returns

Response Syntax

```
{
    'Fqdn': 'string',
    'FqdnId': 'string',
    'KeyFingerprint': 'string',
    'RequestId': 'string'
}
```
Response Structure

```
• (dict) –
```
- Fqdn *(string) –*
- FqdnId *(string) –*
- KeyFingerprint *(string) –*
- RequestId *(string) –*

# **1.1.2 Client Exceptions**

Client exceptions are available on a client instance via the exceptions property. For more detailed instructions and examples on the exact usage of client exceptions, see the error handling [user guide.](https://boto3.amazonaws.com/v1/documentation/api/latest/guide/error-handling.html)

This client has no modeled exception classes.

# **1.1.3 Waiters**

The available waiters are:

- [computing.Waiter.CustomerGatewayAvailable](#page-276-0)
- [computing.Waiter.CustomerGatewayDeleted](#page-277-0)
- [computing.Waiter.CustomerGatewayExists](#page-278-0)
- [computing.Waiter.CustomerGatewayStopped](#page-279-0)
- [computing.Waiter.CustomerGatewayWarning](#page-280-0)
- [computing.Waiter.ElasticLoadBalancerAvailable](#page-281-0)
- [computing.Waiter.ElasticLoadBalancerDeleted](#page-282-0)
- [computing.Waiter.ElasticLoadBalancerExists](#page-283-0)
- [computing.Waiter.InstanceDeleted](#page-284-0)
- [computing.Waiter.InstanceExists](#page-285-0)
- [computing.Waiter.InstanceImportError](#page-286-0)
- [computing.Waiter.InstanceRunning](#page-286-1)
- [computing.Waiter.InstanceStopped](#page-287-0)
- [computing.Waiter.InstanceSuspending](#page-288-0)
- [computing.Waiter.InstanceWarning](#page-289-0)
- [computing.Waiter.LoadBalancerDeleted](#page-289-1)
- [computing.Waiter.LoadBalancerExists](#page-290-0)
- [computing.Waiter.LoadBalancerInService](#page-291-0)
- [computing.Waiter.PrivateLanAvailable](#page-292-0)
- [computing.Waiter.PrivateLanDeleted](#page-293-0)
- [computing.Waiter.PrivateLanExists](#page-294-0)
- [computing.Waiter.RemoteAccessVpnGatewayAvailable](#page-294-1)
- [computing.Waiter.RemoteAccessVpnGatewayDeleted](#page-295-0)
- [computing.Waiter.RemoteAccessVpnGatewayExists](#page-296-0)
- [computing.Waiter.RouterAvailable](#page-296-1)
- [computing.Waiter.RouterDeleted](#page-297-0)
- [computing.Waiter.RouterExists](#page-298-0)
- [computing.Waiter.RouterStopped](#page-299-0)
- [computing.Waiter.RouterWarning](#page-300-0)
- [computing.Waiter.SecurityGroupApplied](#page-301-0)
- [computing.Waiter.SecurityGroupDeleted](#page-302-0)
- [computing.Waiter.SecurityGroupExists](#page-303-0)
- [computing.Waiter.SnapshotDeleted](#page-304-0)
- [computing.Waiter.SnapshotExists](#page-304-1)
- [computing.Waiter.SnapshotNormal](#page-305-0)
- [computing.Waiter.VolumeAttached](#page-306-0)
- [computing.Waiter.VolumeAvailable](#page-306-1)
- [computing.Waiter.VolumeDeleted](#page-307-0)
- [computing.Waiter.VolumeExists](#page-308-0)
- [computing.Waiter.VolumeInUse](#page-308-1)
- [computing.Waiter.VpnConnectionAvailable](#page-309-0)
- [computing.Waiter.VpnConnectionDeleted](#page-310-0)
- [computing.Waiter.VpnConnectionExists](#page-311-0)
- [computing.Waiter.VpnGatewayAvailable](#page-312-0)
- [computing.Waiter.VpnGatewayDeleted](#page-313-0)
- [computing.Waiter.VpnGatewayExists](#page-313-1)
- [computing.Waiter.VpnGatewayStopped](#page-314-0)
- [computing.Waiter.VpnGatewayWarning](#page-315-0)

<span id="page-276-0"></span>**class** computing.Waiter.**CustomerGatewayAvailable**

waiter = client.get\_waiter('customer\_gateway\_available')

### **wait**(*\*\*kwargs*)

Polls computing. Client. describe\_customer\_gateways() every 20 seconds until a successful state is reached. An error is returned after 40 failed checks.

See also: [AWS API Documentation](https://docs.aws.amazon.com/goto/WebAPI/computing-2016-11-15/DescribeCustomerGateways)

# Request Syntax

```
waiter.wait(
    CustomerGatewayId=[
        'string',
    \frac{1}{2},
    Filter=[
        {
             'ListOfRequestValue': [
                 'string',
            ],
             'Name': 'customer-gateway-id'|'nifty-customer-gateway-name'|'ip-
˓→address'|'state'|'nifty-customer-gateway-description'
        },
    ],
    NiftyCustomerGatewayName=[
        'string',
    ],
    WaiterConfig={
        'Delay': 123,
        'MaxAttempts': 123
    }
)
```

```
• CustomerGatewayId (list) –
     – (string) –
• Filter (list) –
     – (dict) –
           * ListOfRequestValue (list) –
                · (string) –
           * Name (string) –
• NiftyCustomerGatewayName (list) –
     – (string) –
• WaiterConfig (dict) – A dictionary that provides parameters to control
 waiting behavior.
     – Delay (integer) –
       The amount of time in seconds to wait between attempts. Default: 20
     – MaxAttempts (integer) –
```
The maximum number of attempts to be made. Default: 40

# Returns None

<span id="page-277-0"></span>**class** computing.Waiter.**CustomerGatewayDeleted**

waiter = client.get\_waiter('customer\_gateway\_deleted')

# **wait**(*\*\*kwargs*)

Polls computing. Client.describe\_customer\_gateways() every 20 seconds until a successful state is reached. An error is returned after 40 failed checks.

See also: [AWS API Documentation](https://docs.aws.amazon.com/goto/WebAPI/computing-2016-11-15/DescribeCustomerGateways)

### Request Syntax

```
waiter.wait(
    CustomerGatewayId=[
        'string',
    \cdotFilter=[
        {
             'ListOfRequestValue': [
                 'string',
             ],
             'Name': 'customer-gateway-id'|'nifty-customer-gateway-name'|'ip-
˓→address'|'state'|'nifty-customer-gateway-description'
        },
    \frac{1}{2}NiftyCustomerGatewayName=[
        'string',
    \frac{1}{2}WaiterConfig={
        'Delay': 123,
        'MaxAttempts': 123
    }
)
```

```
• CustomerGatewayId (list) –
    – (string) –
• Filter (list) –
    – (dict) –
```
\* ListOfRequestValue *(list) –*

· *(string) –*

- \* Name *(string) –*
- **NiftyCustomerGatewayName** (list)
	- *(string) –*
- **WaiterConfig** (dict) A dictionary that provides parameters to control waiting behavior.
	- Delay *(integer) –*
	- The amount of time in seconds to wait between attempts. Default: 20
	- MaxAttempts *(integer) –*

The maximum number of attempts to be made. Default: 40

### Returns None

```
class computing.Waiter.CustomerGatewayExists
```
waiter = client.get\_waiter('customer\_gateway\_exists')

**wait**(*\*\*kwargs*)

Polls computing. Client.describe\_customer\_gateways() every 20 seconds until a successful state is reached. An error is returned after 40 failed checks.

See also: [AWS API Documentation](https://docs.aws.amazon.com/goto/WebAPI/computing-2016-11-15/DescribeCustomerGateways)

# Request Syntax

```
waiter.wait(
    CustomerGatewayId=[
         'string',
    ],
    Filter=[
         {
              'ListOfRequestValue': [
                  'string',
             \frac{1}{2},
              'Name': 'customer-gateway-id'|'nifty-customer-gateway-name'|'ip-
˓→address'|'state'|'nifty-customer-gateway-description'
        },
    \frac{1}{2},
    NiftyCustomerGatewayName=[
        'string',
    \frac{1}{2},
    WaiterConfig={
         'Delay': 123,
         'MaxAttempts': 123
    }
)
```

```
• CustomerGatewayId (list) –
     – (string) –
• Filter (list) –
    – (dict) –
          * ListOfRequestValue (list) –
                · (string) –
          * Name (string) –
• NiftyCustomerGatewayName (list) –
```
– *(string) –*

- **WaiterConfig** (dict) A dictionary that provides parameters to control waiting behavior.
	- Delay *(integer) –*
	- The amount of time in seconds to wait between attempts. Default: 20
	- MaxAttempts *(integer) –*

The maximum number of attempts to be made. Default: 40

#### Returns None

<span id="page-279-0"></span>**class** computing.Waiter.**CustomerGatewayStopped**

waiter = client.get\_waiter('customer\_gateway\_stopped')

### **wait**(*\*\*kwargs*)

Polls computing. Client. describe\_customer\_gateways() every 20 seconds until a successful state is reached. An error is returned after 40 failed checks.

See also: [AWS API Documentation](https://docs.aws.amazon.com/goto/WebAPI/computing-2016-11-15/DescribeCustomerGateways)

### Request Syntax

```
waiter.wait(
    CustomerGatewayId=[
         'string',
    \frac{1}{2},
    Filter=[
         {
              'ListOfRequestValue': [
                  'string',
              \frac{1}{2},
              'Name': 'customer-gateway-id'|'nifty-customer-gateway-name'|'ip-
˓→address'|'state'|'nifty-customer-gateway-description'
         },
    \frac{1}{2},
    NiftyCustomerGatewayName=[
         'string',
    \frac{1}{2}WaiterConfig={
         'Delay': 123,
         'MaxAttempts': 123
    }
)
```

```
• CustomerGatewayId (list) –
     – (string) –
• Filter (list) –
     – (dict) –
           * ListOfRequestValue (list) –
                 · (string) –
           * Name (string) –
• NiftyCustomerGatewayName (list) –
     – (string) –
• WaiterConfig (dict) – A dictionary that provides parameters to control
  waiting behavior.
     – Delay (integer) –
```
The amount of time in seconds to wait between attempts. Default: 20

– MaxAttempts *(integer) –*

The maximum number of attempts to be made. Default: 40

# Returns None

```
class computing.Waiter.CustomerGatewayWarning
```
waiter = client.get\_waiter('customer\_gateway\_warning')

### **wait**(*\*\*kwargs*)

Polls computing. Client.describe\_customer\_gateways() every 20 seconds until a successful state is reached. An error is returned after 40 failed checks.

See also: [AWS API Documentation](https://docs.aws.amazon.com/goto/WebAPI/computing-2016-11-15/DescribeCustomerGateways)

### Request Syntax

```
waiter.wait(
    CustomerGatewayId=[
        'string',
    \frac{1}{2},
    Filter=[
         {
              'ListOfRequestValue': [
                  'string',
             ],
              'Name': 'customer-gateway-id'|'nifty-customer-gateway-name'|'ip-
˓→address'|'state'|'nifty-customer-gateway-description'
         },
    \frac{1}{2},
    NiftyCustomerGatewayName=[
         'string',
    \frac{1}{2},
    WaiterConfig={
         'Delay': 123,
         'MaxAttempts': 123
    }
)
```
### Parameters

- **CustomerGatewayId** (list) –
- *(string) –* • **Filter** (list) –
	- *(dict) –*
		- \* ListOfRequestValue *(list) –*
		- · *(string) –*
		- \* Name *(string) –*
- **NiftyCustomerGatewayName** (list) –

```
– (string) –
```
- **WaiterConfig** (dict) A dictionary that provides parameters to control waiting behavior.
	- Delay *(integer) –*
	- The amount of time in seconds to wait between attempts. Default: 20
	- MaxAttempts *(integer) –*

The maximum number of attempts to be made. Default: 40

## Returns None

<span id="page-281-0"></span>**class** computing.Waiter.**ElasticLoadBalancerAvailable**

waiter = client.get\_waiter('elastic\_load\_balancer\_available')

# **wait**(*\*\*kwargs*)

Polls computing. Client.nifty\_describe\_elastic\_load\_balancers() every 20 seconds until a successful state is reached. An error is returned after 40 failed checks.

See also: [AWS API Documentation](https://docs.aws.amazon.com/goto/WebAPI/computing-2016-11-15/NiftyDescribeElasticLoadBalancers)

# Request Syntax

```
waiter.wait(
    ElasticLoadBalancers={
        'ListOfRequestElasticLoadBalancerId': [
             'string',
        \frac{1}{2}'ListOfRequestElasticLoadBalancerName': [
             'string',
         \frac{1}{2},
         'ListOfRequestElasticLoadBalancerPort': [
             123,
         ],
         'ListOfRequestInstancePort': [
             123,
        \frac{1}{2},
         'ListOfRequestProtocol': [
             'string',
         ]
    },
    Filter=[
         {
              'ListOfRequestValue': [
                 'string',
             \frac{1}{2},
             'Name': 'availability-zone'|'state'|'elastic-loadbalancer-id'|
˓→'elastic-loadbalancer-name'|'description'|'accounting-type'|'ip-address'|
˓→'version'
        },
    \frac{1}{2},
    WaiterConfig={
        'Delay': 123,
         'MaxAttempts': 123
    }
)
```
- **ElasticLoadBalancers** (dict)
	- ListOfRequestElasticLoadBalancerId *(list) –*

```
* (string) –
```
- ListOfRequestElasticLoadBalancerName *(list) –*
	- \* *(string) –*
- ListOfRequestElasticLoadBalancerPort *(list) –* \* *(integer) –*
- ListOfRequestInstancePort *(list) –*
	- \* *(integer) –*

```
– ListOfRequestProtocol (list) –
```

```
* (string) –
```

```
• Filter (list) –
```

```
– (dict) –
```

```
* ListOfRequestValue (list) –
```

```
· (string) –
```

```
* Name (string) –
```
• **WaiterConfig** (dict) – A dictionary that provides parameters to control waiting behavior.

```
– Delay (integer) –
```
The amount of time in seconds to wait between attempts. Default: 20

– MaxAttempts *(integer) –*

The maximum number of attempts to be made. Default: 40

```
Returns None
```
<span id="page-282-0"></span>**class** computing.Waiter.**ElasticLoadBalancerDeleted**

waiter = client.get\_waiter('elastic\_load\_balancer\_deleted')

```
wait(**kwargs)
```
Polls [computing.Client.nifty\\_describe\\_elastic\\_load\\_balancers\(\)](#page-195-0) every 20 seconds until a successful state is reached. An error is returned after 40 failed checks.

See also: [AWS API Documentation](https://docs.aws.amazon.com/goto/WebAPI/computing-2016-11-15/NiftyDescribeElasticLoadBalancers)

# Request Syntax

```
waiter.wait(
    ElasticLoadBalancers={
         'ListOfRequestElasticLoadBalancerId': [
             'string',
         \frac{1}{2},
         'ListOfRequestElasticLoadBalancerName': [
             'string',
         \frac{1}{2},
         'ListOfRequestElasticLoadBalancerPort': [
             123,
         \frac{1}{\sqrt{2}}'ListOfRequestInstancePort': [
             123,
         \frac{1}{2},
         'ListOfRequestProtocol': [
             'string',
         ]
    },
    Filter=[
         {
              'ListOfRequestValue': [
                  'string',
             \frac{1}{2},
             'Name': 'availability-zone'|'state'|'elastic-loadbalancer-id'|
˓→'elastic-loadbalancer-name'|'description'|'accounting-type'|'ip-address'|
˓→'version'
         },
    ],
    WaiterConfig={
```
(continued from previous page)

```
'Delay': 123,
    'MaxAttempts': 123
}
```
Parameters

)

- **ElasticLoadBalancers** (dict) – ListOfRequestElasticLoadBalancerId *(list) –*
	- \* *(string) –*
	- ListOfRequestElasticLoadBalancerName *(list) –*
		- \* *(string) –*
	- ListOfRequestElasticLoadBalancerPort *(list) –*
		- \* *(integer) –*
	- ListOfRequestInstancePort *(list) –*
		- \* *(integer) –*
	- ListOfRequestProtocol *(list) –*
	- \* *(string) –*

• **Filter** (list) –

- *(dict) –*
	- \* ListOfRequestValue *(list) –*
	- · *(string) –*
	- \* Name *(string) –*
- **WaiterConfig**  $(dict) A$  dictionary that provides parameters to control waiting behavior.
	- Delay *(integer) –*
		- The amount of time in seconds to wait between attempts. Default: 20
	- MaxAttempts *(integer) –*

The maximum number of attempts to be made. Default: 40

Returns None

<span id="page-283-0"></span>**class** computing.Waiter.**ElasticLoadBalancerExists**

waiter = client.get\_waiter('elastic\_load\_balancer\_exists')

**wait**(*\*\*kwargs*)

Polls computing. Client.nifty\_describe\_elastic\_load\_balancers() every 20 seconds until a successful state is reached. An error is returned after 40 failed checks.

See also: [AWS API Documentation](https://docs.aws.amazon.com/goto/WebAPI/computing-2016-11-15/NiftyDescribeElasticLoadBalancers)

# Request Syntax

```
waiter.wait(
    ElasticLoadBalancers={
         'ListOfRequestElasticLoadBalancerId': [
             'string',
        \frac{1}{2},
         'ListOfRequestElasticLoadBalancerName': [
             'string',
        \frac{1}{2}'ListOfRequestElasticLoadBalancerPort': [
             123,
        ],
```
(continued from previous page)

```
'ListOfRequestInstancePort': [
            123,
        ],
        'ListOfRequestProtocol': [
            'string',
        ]
    },
    Filter=[
        {
             'ListOfRequestValue': [
                'string',
            \frac{1}{2},
             'Name': 'availability-zone'|'state'|'elastic-loadbalancer-id'|
˓→'elastic-loadbalancer-name'|'description'|'accounting-type'|'ip-address'|
˓→'version'
        },
    ],
    WaiterConfig={
        'Delay': 123,
        'MaxAttempts': 123
    }
)
```
Parameters

```
• ElasticLoadBalancers (dict) –
```
- ListOfRequestElasticLoadBalancerId *(list) –*
	- \* *(string) –*
- ListOfRequestElasticLoadBalancerName *(list) –*
	- \* *(string) –*
- ListOfRequestElasticLoadBalancerPort *(list) –* \* *(integer) –*
- ListOfRequestInstancePort *(list) –*
	- \* *(integer) –*
- ListOfRequestProtocol *(list) –*
- \* *(string) –*
- **Filter** (list)
	- *(dict) –*
		- \* ListOfRequestValue *(list) –*
			- · *(string) –*
		- \* Name *(string) –*
- **WaiterConfig** (dict) A dictionary that provides parameters to control waiting behavior.

```
– Delay (integer) –
```
The amount of time in seconds to wait between attempts. Default: 20

– MaxAttempts *(integer) –*

The maximum number of attempts to be made. Default: 40

Returns None

<span id="page-284-0"></span>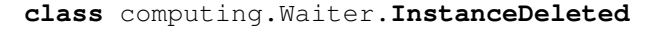

waiter = client.get\_waiter('instance\_deleted')

**wait**(*\*\*kwargs*)

Polls computing. Client.describe instances() every 20 seconds until a successful state is reached. An error is returned after 40 failed checks.

See also: [AWS API Documentation](https://docs.aws.amazon.com/goto/WebAPI/computing-2016-11-15/DescribeInstances)

### Request Syntax

```
waiter.wait(
    InstanceId=[
         'string',
    ],
    Tenancy=[
        'string',
    \frac{1}{2}WaiterConfig={
        'Delay': 123,
         'MaxAttempts': 123
    }
)
```
# Parameters

- **InstanceId** (list) – *(string) –*
- **Tenancy** (list) – *(string) –*
- **WaiterConfig** (dict) A dictionary that provides parameters to control waiting behavior.
	- Delay *(integer) –*
		- The amount of time in seconds to wait between attempts. Default: 20
	- MaxAttempts *(integer) –*

The maximum number of attempts to be made. Default: 40

Returns None

```
class computing.Waiter.InstanceExists
```
waiter = client.get\_waiter('instance\_exists')

### **wait**(*\*\*kwargs*)

Polls computing. Client.describe\_instances() every 20 seconds until a successful state is reached. An error is returned after 40 failed checks.

See also: [AWS API Documentation](https://docs.aws.amazon.com/goto/WebAPI/computing-2016-11-15/DescribeInstances)

# Request Syntax

```
waiter.wait(
    InstanceId=[
         'string',
    \frac{1}{2},
    Tenancy=[
          'string',
    \frac{1}{2},
    WaiterConfig={
         'Delay': 123,
          'MaxAttempts': 123
     }
)
```
Parameters

- **InstanceId** (list)
	- *(string) –*
- **Tenancy** (list)
	- *(string) –*
- **WaiterConfig** (dict) A dictionary that provides parameters to control waiting behavior.
	- Delay *(integer) –*
	- The amount of time in seconds to wait between attempts. Default: 20
	- MaxAttempts *(integer) –*

The maximum number of attempts to be made. Default: 40

# Returns None

```
class computing.Waiter.InstanceImportError
```
waiter = client.get\_waiter('instance\_import\_error')

**wait**(*\*\*kwargs*)

Polls computing. Client.describe\_instances() every 20 seconds until a successful state is reached. An error is returned after 40 failed checks.

See also: [AWS API Documentation](https://docs.aws.amazon.com/goto/WebAPI/computing-2016-11-15/DescribeInstances)

# Request Syntax

```
waiter.wait(
     InstanceId=[
          'string',
     \frac{1}{2},
     Tenancy=[
          'string',
     \frac{1}{2},
     WaiterConfig={
          'Delay': 123,
          'MaxAttempts': 123
     }
)
```
# Parameters

- **InstanceId** (list)
	- *(string) –*
- **Tenancy** (list) – *(string) –*
- **WaiterConfig** (dict) A dictionary that provides parameters to control waiting behavior.
	- Delay *(integer) –*

The amount of time in seconds to wait between attempts. Default: 20

– MaxAttempts *(integer) –*

The maximum number of attempts to be made. Default: 40

# Returns None

<span id="page-286-1"></span>**class** computing.Waiter.**InstanceRunning**

waiter = client.get\_waiter('instance\_running')

# **wait**(*\*\*kwargs*)

Polls computing. Client.describe\_instances() every 20 seconds until a successful state is reached. An error is returned after 40 failed checks.

See also: [AWS API Documentation](https://docs.aws.amazon.com/goto/WebAPI/computing-2016-11-15/DescribeInstances)

# Request Syntax

```
waiter.wait(
    InstanceId=[
         'string',
    \frac{1}{2}Tenancy=[
         'string',
    \frac{1}{2},
    WaiterConfig={
         'Delay': 123,
         'MaxAttempts': 123
     }
)
```
### Parameters

```
• InstanceId (list) –
     – (string) –
• Tenancy (llist) –
     – (string) –
```
• **WaiterConfig** (dict) – A dictionary that provides parameters to control waiting behavior.

```
– Delay (integer) –
```
The amount of time in seconds to wait between attempts. Default: 20

– MaxAttempts *(integer) –*

The maximum number of attempts to be made. Default: 40

Returns None

```
class computing.Waiter.InstanceStopped
```
waiter = client.get\_waiter('instance\_stopped')

```
wait(**kwargs)
```
Polls computing. Client.describe\_instances() every 20 seconds until a successful state is reached. An error is returned after 40 failed checks.

See also: [AWS API Documentation](https://docs.aws.amazon.com/goto/WebAPI/computing-2016-11-15/DescribeInstances)

# Request Syntax

```
waiter.wait(
    InstanceId=[
          'string',
    \frac{1}{2},
    Tenancy=[
          'string',
     ],
```
```
WaiterConfig={
        'Delay': 123,
        'MaxAttempts': 123
    }
)
```
Parameters

- **InstanceId** (list) – *(string) –*
- **Tenancy** (list) –

```
– (string) –
```
- **WaiterConfig** (dict) A dictionary that provides parameters to control waiting behavior.
	- Delay *(integer) –*
	- The amount of time in seconds to wait between attempts. Default: 20
	- MaxAttempts *(integer) –*

The maximum number of attempts to be made. Default: 40

Returns None

```
class computing.Waiter.InstanceSuspending
```
waiter = client.get\_waiter('instance\_suspending')

#### **wait**(*\*\*kwargs*)

Polls computing. Client.describe\_instances() every 20 seconds until a successful state is reached. An error is returned after 40 failed checks.

See also: [AWS API Documentation](https://docs.aws.amazon.com/goto/WebAPI/computing-2016-11-15/DescribeInstances)

## Request Syntax

```
waiter.wait(
    InstanceId=[
         'string',
    \,,
    Tenancy=[
         'string',
    \frac{1}{2},
    WaiterConfig={
         'Delay': 123,
         'MaxAttempts': 123
    }
)
```
Parameters

- **InstanceId** (list) –
- *(string) –*
- **Tenancy** (list)
	- *(string) –*
- **WaiterConfig** (dict) A dictionary that provides parameters to control waiting behavior.

```
– Delay (integer) –
```
The amount of time in seconds to wait between attempts. Default: 20

– MaxAttempts *(integer) –*

The maximum number of attempts to be made. Default: 40

## Returns None

**class** computing.Waiter.**InstanceWarning**

waiter = client.get\_waiter('instance\_warning')

#### **wait**(*\*\*kwargs*)

Polls computing. Client. describe instances () every 20 seconds until a successful state is reached. An error is returned after 40 failed checks.

See also: [AWS API Documentation](https://docs.aws.amazon.com/goto/WebAPI/computing-2016-11-15/DescribeInstances)

#### Request Syntax

```
waiter.wait(
    InstanceId=[
         'string',
    \frac{1}{2},
    Tenancy=[
         'string',
    \frac{1}{2},
    WaiterConfig={
         'Delay': 123,
         'MaxAttempts': 123
     }
)
```
## Parameters

- **InstanceId** (list) – *(string) –*
- **Tenancy** (list)
	- *(string) –*
- **WaiterConfig** (dict) A dictionary that provides parameters to control waiting behavior.
	- Delay *(integer) –*
	- The amount of time in seconds to wait between attempts. Default: 20
	- MaxAttempts *(integer) –*

The maximum number of attempts to be made. Default: 40

#### Returns None

**class** computing.Waiter.**LoadBalancerDeleted**

waiter = client.get waiter('load balancer deleted')

# **wait**(*\*\*kwargs*)

Polls computing. Client.describe\_load\_balancers() every 20 seconds until a successful state is reached. An error is returned after 40 failed checks.

See also: [AWS API Documentation](https://docs.aws.amazon.com/goto/WebAPI/computing-2016-11-15/DescribeLoadBalancers)

#### Request Syntax

```
waiter.wait(
    LoadBalancerNames=[
        {
             'InstancePort': 123,
            'LoadBalancerName': 'string',
             'LoadBalancerPort': 123
        },
    \frac{1}{2},
    Owner='self'|'other'|'all',
    WaiterConfig={
        'Delay': 123,
        'MaxAttempts': 123
    }
)
```
#### Parameters

• **LoadBalancerNames** (list) – – *(dict) –*

- \* InstancePort *(integer) –*
- \* LoadBalancerName *(string) –*
- \* LoadBalancerPort *(integer) –*
- **Owner** (string) –
- **WaiterConfig** (dict) A dictionary that provides parameters to control waiting behavior.
	- Delay *(integer) –*

The amount of time in seconds to wait between attempts. Default: 20

– MaxAttempts *(integer) –*

The maximum number of attempts to be made. Default: 40

## Returns None

```
class computing.Waiter.LoadBalancerExists
```
waiter = client.get\_waiter('load\_balancer\_exists')

#### **wait**(*\*\*kwargs*)

Polls computing. Client.describe\_load\_balancers() every 20 seconds until a successful state is reached. An error is returned after 40 failed checks.

See also: [AWS API Documentation](https://docs.aws.amazon.com/goto/WebAPI/computing-2016-11-15/DescribeLoadBalancers)

#### Request Syntax

```
waiter.wait(
    LoadBalancerNames=[
        {
            'InstancePort': 123,
            'LoadBalancerName': 'string',
            'LoadBalancerPort': 123
        },
    \,,
    Owner='self'|'other'|'all',
    WaiterConfig={
        'Delay': 123,
        'MaxAttempts': 123
```
(continued from previous page) } ) **Parameters** • **LoadBalancerNames** (list) –

– *(dict) –*

- \* InstancePort *(integer) –*
- \* LoadBalancerName *(string) –*
- \* LoadBalancerPort *(integer) –*
- **Owner** (string) –
- **WaiterConfig** (dict) A dictionary that provides parameters to control waiting behavior.
	- Delay *(integer) –*

The amount of time in seconds to wait between attempts. Default: 20

– MaxAttempts *(integer) –*

The maximum number of attempts to be made. Default: 40

Returns None

```
class computing.Waiter.LoadBalancerInService
```
waiter = client.get\_waiter('load\_balancer\_in\_service')

#### **wait**(*\*\*kwargs*)

Polls computing. Client.describe\_load\_balancers() every 20 seconds until a successful state is reached. An error is returned after 40 failed checks.

See also: [AWS API Documentation](https://docs.aws.amazon.com/goto/WebAPI/computing-2016-11-15/DescribeLoadBalancers)

## Request Syntax

```
waiter.wait(
   LoadBalancerNames=[
        {
            'InstancePort': 123,
            'LoadBalancerName': 'string',
            'LoadBalancerPort': 123
        },
   ],
   Owner='self'|'other'|'all',
   WaiterConfig={
        'Delay': 123,
        'MaxAttempts': 123
    }
)
```
## Parameters

- **LoadBalancerNames** (list)
	- *(dict) –*
		- \* InstancePort *(integer) –*
		- \* LoadBalancerName *(string) –*
		- \* LoadBalancerPort *(integer) –*
- **Owner** (string) –
- **WaiterConfig** (dict) A dictionary that provides parameters to control waiting behavior.

– Delay *(integer) –*

- The amount of time in seconds to wait between attempts. Default: 20
- MaxAttempts *(integer) –*

The maximum number of attempts to be made. Default: 40

## Returns None

**class** computing.Waiter.**PrivateLanAvailable**

waiter = client.get\_waiter('private\_lan\_available')

#### **wait**(*\*\*kwargs*)

Polls computing. Client.nifty\_describe\_private\_lans() every 20 seconds until a successful state is reached. An error is returned after 40 failed checks.

See also: [AWS API Documentation](https://docs.aws.amazon.com/goto/WebAPI/computing-2016-11-15/NiftyDescribePrivateLans)

```
Request Syntax
```

```
waiter.wait(
    Filter=[
         {
              'ListOfRequestValue': [
                  'string',
             \vert ,
              'Name': 'availabilityZone, availability-zone'|'cidrBlock, cidr,
˓→cidr-block'|'state'|'network-id'|'private-lan-name'|'accountingType'|
˓→'description'
        },
    \frac{1}{2}NetworkId=[
        'string',
    \frac{1}{2},
    PrivateLanName=[
         'string',
    \frac{1}{2},
    WaiterConfig={
         'Delay': 123,
         'MaxAttempts': 123
    }
)
```
Parameters

```
• Filter (list) –
     – (dict) –
           * ListOfRequestValue (list) –
                 · (string) –
           * Name (string) –
• NetworkId (list) –
     – (string) –
• PrivateLanName (list) –
     – (string) –
• WaiterConfig (dict) – A dictionary that provides parameters to control
  waiting behavior.
     – Delay (integer) –
```
The amount of time in seconds to wait between attempts. Default: 20

– MaxAttempts *(integer) –*

The maximum number of attempts to be made. Default: 40

## Returns None

```
class computing.Waiter.PrivateLanDeleted
```
waiter = client.get\_waiter('private\_lan\_deleted')

#### **wait**(*\*\*kwargs*)

Polls computing. Client.nifty describe private lans() every 20 seconds until a successful state is reached. An error is returned after 40 failed checks.

See also: [AWS API Documentation](https://docs.aws.amazon.com/goto/WebAPI/computing-2016-11-15/NiftyDescribePrivateLans)

#### Request Syntax

```
waiter.wait(
    Filter=[
        {
             'ListOfRequestValue': [
                'string',
            \vert,
             'Name': 'availabilityZone, availability-zone'|'cidrBlock, cidr,
˓→cidr-block'|'state'|'network-id'|'private-lan-name'|'accountingType'|
˓→'description'
        },
    ],
    NetworkId=[
        'string',
    \cdotPrivateLanName=[
        'string',
    ],
    WaiterConfig={
        'Delay': 123,
        'MaxAttempts': 123
    }
)
```
## Parameters

```
• Filter (list) –
     – (dict) –
           * ListOfRequestValue (list) –
                 · (string) –
           * Name (string) –
• NetworkId (list) –
     – (string) –
• PrivateLanName (list) –
     – (string) –
• WaiterConfig (dict) – A dictionary that provides parameters to control
  waiting behavior.
     – Delay (integer) –
       The amount of time in seconds to wait between attempts. Default: 20
     – MaxAttempts (integer) –
```
The maximum number of attempts to be made. Default: 40

## Returns None

```
class computing.Waiter.PrivateLanExists
```
waiter = client.get\_waiter('private\_lan\_exists')

## **wait**(*\*\*kwargs*)

Polls computing. Client.nifty\_describe\_private\_lans() every 20 seconds until a successful state is reached. An error is returned after 40 failed checks.

See also: [AWS API Documentation](https://docs.aws.amazon.com/goto/WebAPI/computing-2016-11-15/NiftyDescribePrivateLans)

## Request Syntax

```
waiter.wait(
   Filter=[
        {
            'ListOfRequestValue': [
                'string',
            ],
            'Name': 'availabilityZone, availability-zone'|'cidrBlock, cidr,
˓→cidr-block'|'state'|'network-id'|'private-lan-name'|'accountingType'|
˓→'description'
        },
    ],
   NetworkId=[
        'string',
    \,,
   PrivateLanName=[
        'string',
    ],
    WaiterConfig={
        'Delay': 123,
        'MaxAttempts': 123
    }
)
```
Parameters

```
• Filter (list) –
     – (dict) –
           * ListOfRequestValue (list) –
                 · (string) –
           * Name (string) –
• NetworkId (list) –
     – (string) –
• PrivateLanName (list) –
     – (string) –
• WaiterConfig (dict) – A dictionary that provides parameters to control
 waiting behavior.
     – Delay (integer) –
       The amount of time in seconds to wait between attempts. Default: 20
     – MaxAttempts (integer) –
```
The maximum number of attempts to be made. Default: 40

Returns None

**class** computing.Waiter.**RemoteAccessVpnGatewayAvailable**

waiter = client.get\_waiter('remote\_access\_vpn\_gateway\_available')

#### **wait**(*\*\*kwargs*)

Polls computing. Client.describe\_remote\_access\_vpn\_gateways() every 20 seconds until a successful state is reached. An error is returned after 40 failed checks.

See also: [AWS API Documentation](https://docs.aws.amazon.com/goto/WebAPI/computing-2016-11-15/DescribeRemoteAccessVpnGateways)

## Request Syntax

```
waiter.wait(
    RemoteAccessVpnGatewayId=[
        'string',
    ],
    WaiterConfig={
        'Delay': 123,
        'MaxAttempts': 123
    }
)
```
## Parameters

- **RemoteAccessVpnGatewayId** (list)
	- *(string) –*
- **WaiterConfig** (dict) A dictionary that provides parameters to control waiting behavior.
	- Delay *(integer) –*
		- The amount of time in seconds to wait between attempts. Default: 20
	- MaxAttempts *(integer) –*

The maximum number of attempts to be made. Default: 40

## Returns None

**class** computing.Waiter.**RemoteAccessVpnGatewayDeleted**

waiter = client.get\_waiter('remote\_access\_vpn\_gateway\_deleted')

#### **wait**(*\*\*kwargs*)

Polls computing. Client.describe\_remote\_access\_vpn\_gateways() every 20 seconds until a successful state is reached. An error is returned after 40 failed checks.

See also: [AWS API Documentation](https://docs.aws.amazon.com/goto/WebAPI/computing-2016-11-15/DescribeRemoteAccessVpnGateways)

#### Request Syntax

```
waiter.wait(
    RemoteAccessVpnGatewayId=[
        'string',
    \cdotWaiterConfig={
        'Delay': 123,
        'MaxAttempts': 123
    }
)
```
#### Parameters

• **RemoteAccessVpnGatewayId** (list) –

```
– (string) –
```
- **WaiterConfig** (dict) A dictionary that provides parameters to control waiting behavior.
	- Delay *(integer) –*
	- The amount of time in seconds to wait between attempts. Default: 20
	- MaxAttempts *(integer) –*
	- The maximum number of attempts to be made. Default: 40

#### Returns None

**class** computing.Waiter.**RemoteAccessVpnGatewayExists**

waiter = client.get\_waiter('remote\_access\_vpn\_gateway\_exists')

#### **wait**(*\*\*kwargs*)

Polls computing. Client.describe\_remote\_access\_vpn\_gateways() every 20 seconds until a successful state is reached. An error is returned after 40 failed checks.

See also: [AWS API Documentation](https://docs.aws.amazon.com/goto/WebAPI/computing-2016-11-15/DescribeRemoteAccessVpnGateways)

#### Request Syntax

```
waiter.wait(
    RemoteAccessVpnGatewayId=[
        'string',
    \frac{1}{2}WaiterConfig={
         'Delay': 123,
         'MaxAttempts': 123
    }
)
```
#### Parameters

• **RemoteAccessVpnGatewayId**  $(llist)$  -

– *(string) –*

- **WaiterConfig** (dict) A dictionary that provides parameters to control waiting behavior.
	- Delay *(integer) –*

The amount of time in seconds to wait between attempts. Default: 20 – MaxAttempts *(integer) –*

The maximum number of attempts to be made. Default: 40

# Returns None

```
class computing.Waiter.RouterAvailable
```
waiter = client.get\_waiter('router\_available')

```
wait(**kwargs)
```
Polls computing. Client.nifty\_describe\_routers() every 20 seconds until a successful state is reached. An error is returned after 40 failed checks.

See also: [AWS API Documentation](https://docs.aws.amazon.com/goto/WebAPI/computing-2016-11-15/NiftyDescribeRouters)

Request Syntax

```
waiter.wait(
    Filter=[
        {
             'ListOfRequestValue': [
                 'string',
             \frac{1}{\sqrt{2}}'Name': 'availability-zone'|'state'|'router-id'|'router-name'|
˓→'description'|'accountingType'|'type'|'ip-address'|'version'|'latest-
˓→version-information'
        },
    \frac{1}{2},
    RouterId=[
        'string',
    \cdotRouterName=[
        'string',
    ],
    WaiterConfig={
        'Delay': 123,
        'MaxAttempts': 123
    }
)
```
**Parameters** 

```
• Filter (list) –
     – (dict) –
           * ListOfRequestValue (list) –
                 · (string) –
           * Name (string) –
• RouterId (list) –
     – (string) –
• RouterName (list) –
     – (string) –
• WaiterConfig (dict) – A dictionary that provides parameters to control
  waiting behavior.
     – Delay (integer) –
       The amount of time in seconds to wait between attempts. Default: 20
     – MaxAttempts (integer) –
       The maximum number of attempts to be made. Default: 40
```
Returns None

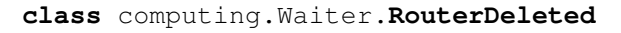

waiter = client.get\_waiter('router\_deleted')

```
wait(**kwargs)
```
Polls computing. Client.nifty\_describe\_routers() every 20 seconds until a successful state is reached. An error is returned after 40 failed checks.

See also: [AWS API Documentation](https://docs.aws.amazon.com/goto/WebAPI/computing-2016-11-15/NiftyDescribeRouters)

#### Request Syntax

```
waiter.wait(
    Filter=[
```

```
{
             'ListOfRequestValue': [
                'string',
            ],
             'Name': 'availability-zone'|'state'|'router-id'|'router-name'|
˓→'description'|'accountingType'|'type'|'ip-address'|'version'|'latest-
˓→version-information'
        },
    ],
   RouterId=[
       'string',
    \frac{1}{2},
    RouterName=[
        'string',
    ],
    WaiterConfig={
        'Delay': 123,
        'MaxAttempts': 123
    }
)
```
Parameters

```
• Filter (list) –
     – (dict) –
           * ListOfRequestValue (list) –
                 · (string) –
           * Name (string) –
• RouterId (list) –
     – (string) –
• RouterName (list) –
     – (string) –
• WaiterConfig (dict) – A dictionary that provides parameters to control
  waiting behavior.
     – Delay (integer) –
       The amount of time in seconds to wait between attempts. Default: 20
     – MaxAttempts (integer) –
```
The maximum number of attempts to be made. Default: 40

Returns None

**class** computing.Waiter.**RouterExists**

waiter = client.get\_waiter('router\_exists')

**wait**(*\*\*kwargs*)

Polls computing. Client.nifty\_describe\_routers() every 20 seconds until a successful state is reached. An error is returned after 40 failed checks.

See also: [AWS API Documentation](https://docs.aws.amazon.com/goto/WebAPI/computing-2016-11-15/NiftyDescribeRouters)

#### Request Syntax

waiter.wait( Filter=[ {

```
'ListOfRequestValue': [
                  'string',
             ],
             'Name': 'availability-zone'|'state'|'router-id'|'router-name'|
˓→'description'|'accountingType'|'type'|'ip-address'|'version'|'latest-
˓→version-information'
        },
    ],
    RouterId=[
        'string',
    \frac{1}{2},
    RouterName=[
        'string',
    \frac{1}{2},
    WaiterConfig={
        'Delay': 123,
        'MaxAttempts': 123
    }
)
```
# Parameters

```
• Filter (list) –
     – (dict) –
           * ListOfRequestValue (list) –
                 · (string) –
           * Name (string) –
• RouterId (list) –
     – (string) –
• RouterName (list) –
     – (string) –
• WaiterConfig (dict) – A dictionary that provides parameters to control
 waiting behavior.
     – Delay (integer) –
```
The amount of time in seconds to wait between attempts. Default: 20

– MaxAttempts *(integer) –*

The maximum number of attempts to be made. Default: 40

Returns None

**class** computing.Waiter.**RouterStopped**

waiter = client.get\_waiter('router\_stopped')

**wait**(*\*\*kwargs*)

Polls computing. Client.nifty\_describe\_routers() every 20 seconds until a successful state is reached. An error is returned after 40 failed checks.

See also: [AWS API Documentation](https://docs.aws.amazon.com/goto/WebAPI/computing-2016-11-15/NiftyDescribeRouters)

#### Request Syntax

```
waiter.wait(
    Filter=[
        {
             'ListOfRequestValue': [
```

```
'string',
            ],
            'Name': 'availability-zone'|'state'|'router-id'|'router-name'|
˓→'description'|'accountingType'|'type'|'ip-address'|'version'|'latest-
˓→version-information'
        },
   ],
   RouterId=[
       'string',
   ],
   RouterName=[
        'string',
   ],
   WaiterConfig={
        'Delay': 123,
        'MaxAttempts': 123
    }
)
```
Parameters

```
• Filter (list) –
     – (dict) –
           * ListOfRequestValue (list) –
                 · (string) –
           * Name (string) –
• RouterId (list) –
     – (string) –
• RouterName (list) –
     – (string) –
• WaiterConfig (dict) – A dictionary that provides parameters to control
 waiting behavior.
     – Delay (integer) –
       The amount of time in seconds to wait between attempts. Default: 20
     – MaxAttempts (integer) –
```
The maximum number of attempts to be made. Default: 40

Returns None

**class** computing.Waiter.**RouterWarning**

waiter = client.get\_waiter('router\_warning')

**wait**(*\*\*kwargs*)

Polls computing. Client.nifty\_describe\_routers() every 20 seconds until a successful state is reached. An error is returned after 40 failed checks.

See also: [AWS API Documentation](https://docs.aws.amazon.com/goto/WebAPI/computing-2016-11-15/NiftyDescribeRouters)

Request Syntax

```
waiter.wait(
    Filter=[
        {
            'ListOfRequestValue': [
                 'string',
```

```
],
             'Name': 'availability-zone'|'state'|'router-id'|'router-name'|
˓→'description'|'accountingType'|'type'|'ip-address'|'version'|'latest-
˓→version-information'
        },
    ],
   RouterId=[
        'string',
    ],
   RouterName=[
        'string',
    \frac{1}{2},
    WaiterConfig={
        'Delay': 123,
        'MaxAttempts': 123
    }
)
```
Parameters

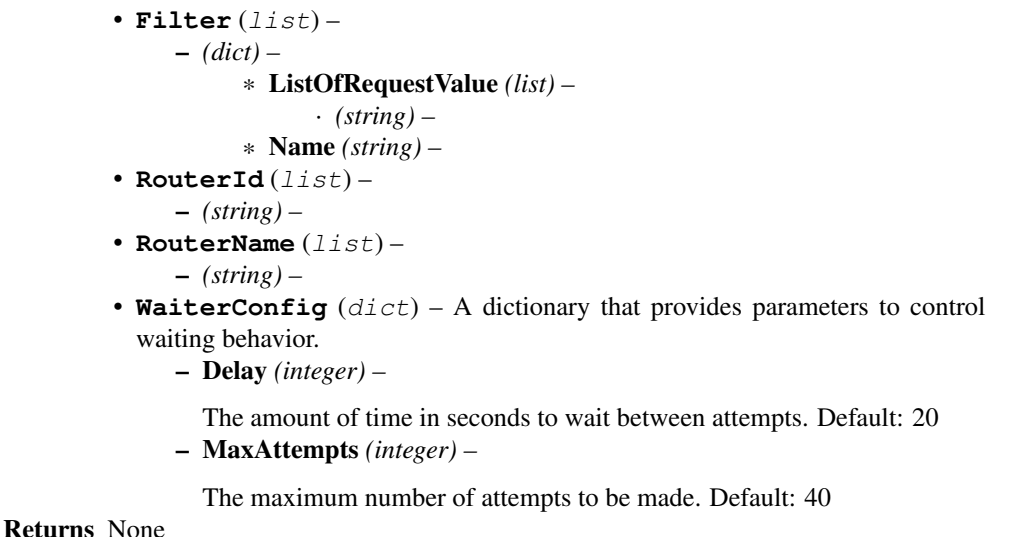

**class** computing.Waiter.**SecurityGroupApplied**

waiter = client.get\_waiter('security\_group\_applied')

**wait**(*\*\*kwargs*)

Polls computing. Client.describe\_security\_groups() every 20 seconds until a successful state is reached. An error is returned after 40 failed checks.

See also: [AWS API Documentation](https://docs.aws.amazon.com/goto/WebAPI/computing-2016-11-15/DescribeSecurityGroups)

Request Syntax

```
waiter.wait(
    Filter=[
        {
             'ListOfRequestValue': [
                 'string',
             ],
```

```
'Name': 'description'|'group-name'
    },
],
GroupName=[
    'string',
],
WaiterConfig={
    'Delay': 123,
    'MaxAttempts': 123
}
```
Parameters

)

• **Filter** (list) – – *(dict) –* \* ListOfRequestValue *(list) –* · *(string) –* \* Name *(string) –* • **GroupName** (list) – – *(string) –* • **WaiterConfig** (dict) – A dictionary that provides parameters to control waiting behavior. – Delay *(integer) –* The amount of time in seconds to wait between attempts. Default: 20

– MaxAttempts *(integer) –*

The maximum number of attempts to be made. Default: 40

Returns None

**class** computing.Waiter.**SecurityGroupDeleted**

waiter = client.get\_waiter('security\_group\_deleted')

**wait**(*\*\*kwargs*)

Polls computing. Client.describe\_security\_groups() every 20 seconds until a successful state is reached. An error is returned after 40 failed checks.

See also: [AWS API Documentation](https://docs.aws.amazon.com/goto/WebAPI/computing-2016-11-15/DescribeSecurityGroups)

Request Syntax

```
waiter.wait(
    Filter=[
         {
              'ListOfRequestValue': [
                  'string',
              \frac{1}{2},
              'Name': 'description'|'group-name'
         },
    \frac{1}{2},
    GroupName=[
         'string',
    ],
    WaiterConfig={
         'Delay': 123,
```

```
'MaxAttempts': 123
    }
)
```
Parameters

```
• Filter (list) –
     – (dict) –
           * ListOfRequestValue (list) –
                 · (string) –
           * Name (string) –
• GroupName (list) –
     – (string) –
• WaiterConfig (dict) – A dictionary that provides parameters to control
 waiting behavior.
     – Delay (integer) –
       The amount of time in seconds to wait between attempts. Default: 20
     – MaxAttempts (integer) –
```
The maximum number of attempts to be made. Default: 40

Returns None

**class** computing.Waiter.**SecurityGroupExists**

waiter = client.get\_waiter('security\_group\_exists')

# **wait**(*\*\*kwargs*)

Polls computing. Client.describe\_security\_groups() every 20 seconds until a successful state is reached. An error is returned after 40 failed checks.

See also: [AWS API Documentation](https://docs.aws.amazon.com/goto/WebAPI/computing-2016-11-15/DescribeSecurityGroups)

# Request Syntax

```
waiter.wait(
    Filter=[
         {
              'ListOfRequestValue': [
                  'string',
              \frac{1}{2},
              'Name': 'description'|'group-name'
         },
    ],
    GroupName=[
         'string',
    \frac{1}{2},
    WaiterConfig={
         'Delay': 123,
         'MaxAttempts': 123
     }
)
```
# Parameters

```
• Filter (list) –
     – (dict) –
           * ListOfRequestValue (list) –
```

```
· (string) –
```

```
* Name (string) –
```

```
• GroupName (list) –
```

```
– (string) –
```
• **WaiterConfig** (dict) – A dictionary that provides parameters to control waiting behavior.

- Delay *(integer) –*
- The amount of time in seconds to wait between attempts. Default: 20
- MaxAttempts *(integer) –*

The maximum number of attempts to be made. Default: 40

Returns None

```
class computing.Waiter.SnapshotDeleted
```
waiter = client.get\_waiter('snapshot\_deleted')

```
wait(**kwargs)
```
Polls computing. Client.nifty\_describe\_instance\_snapshots() every 20 seconds until a successful state is reached. An error is returned after 40 failed checks.

See also: [AWS API Documentation](https://docs.aws.amazon.com/goto/WebAPI/computing-2016-11-15/NiftyDescribeInstanceSnapshots)

# Request Syntax

```
waiter.wait(
    InstanceSnapshotId=[
        'string',
    \frac{1}{2}SnapshotName=[
        'string',
    ],
    WaiterConfig={
        'Delay': 123,
        'MaxAttempts': 123
    }
)
```
## Parameters

- **InstanceSnapshotId** (list)
	- *(string) –*
	- **SnapshotName** (list) –

```
– (string) –
```
- **WaiterConfig** (dict) A dictionary that provides parameters to control waiting behavior.
	- Delay *(integer) –*
	- The amount of time in seconds to wait between attempts. Default: 20
	- MaxAttempts *(integer) –*

The maximum number of attempts to be made. Default: 40

## Returns None

## **class** computing.Waiter.**SnapshotExists**

waiter = client.get\_waiter('snapshot\_exists')

## **wait**(*\*\*kwargs*)

Polls computing. Client.nifty\_describe\_instance\_snapshots() every 20 seconds until a successful state is reached. An error is returned after 40 failed checks.

See also: [AWS API Documentation](https://docs.aws.amazon.com/goto/WebAPI/computing-2016-11-15/NiftyDescribeInstanceSnapshots)

#### Request Syntax

```
waiter.wait(
    InstanceSnapshotId=[
        'string',
    \frac{1}{2},
    SnapshotName=[
         'string',
    ],
    WaiterConfig={
         'Delay': 123,
         'MaxAttempts': 123
    }
)
```
#### Parameters

- **InstanceSnapshotId** (list)
	- *(string) –*
- **SnapshotName** (list) – *(string) –*
- **WaiterConfig** (dict) A dictionary that provides parameters to control waiting behavior.
	- Delay *(integer) –*
		- The amount of time in seconds to wait between attempts. Default: 20
	- MaxAttempts *(integer) –*
		- The maximum number of attempts to be made. Default: 40

### Returns None

```
class computing.Waiter.SnapshotNormal
```
waiter = client.get\_waiter('snapshot\_normal')

#### **wait**(*\*\*kwargs*)

Polls computing. Client.nifty\_describe\_instance\_snapshots() every 20 seconds until a successful state is reached. An error is returned after 40 failed checks.

See also: [AWS API Documentation](https://docs.aws.amazon.com/goto/WebAPI/computing-2016-11-15/NiftyDescribeInstanceSnapshots)

## Request Syntax

```
waiter.wait(
    InstanceSnapshotId=[
         'string',
    \frac{1}{2},
    SnapshotName=[
         'string',
    \frac{1}{2}WaiterConfig={
         'Delay': 123,
         'MaxAttempts': 123
```

```
Parameters
```
}

)

- **InstanceSnapshotId** (list) – *(string) –* • **SnapshotName** (list) –
	- *(string) –*
- **WaiterConfig** (dict) A dictionary that provides parameters to control waiting behavior.
	- Delay *(integer) –*
	- The amount of time in seconds to wait between attempts. Default: 20
	- MaxAttempts *(integer) –*

The maximum number of attempts to be made. Default: 40

#### Returns None

**class** computing.Waiter.**VolumeAttached**

waiter = client.get\_waiter('volume\_attached')

#### **wait**(*\*\*kwargs*)

Polls computing. Client.describe\_volumes() every 20 seconds until a successful state is reached. An error is returned after 40 failed checks.

See also: [AWS API Documentation](https://docs.aws.amazon.com/goto/WebAPI/computing-2016-11-15/DescribeVolumes)

#### Request Syntax

```
waiter.wait(
    VolumeId=[
        'string',
    ],
    WaiterConfig={
        'Delay': 123,
        'MaxAttempts': 123
    }
)
```
#### Parameters

• **VolumeId** (list) –

– *(string) –*

- **WaiterConfig** (dict) A dictionary that provides parameters to control waiting behavior.
	- Delay *(integer) –*
		- The amount of time in seconds to wait between attempts. Default: 20
	- MaxAttempts *(integer) –*

The maximum number of attempts to be made. Default: 40

```
class computing.Waiter.VolumeAvailable
```
waiter = client.get\_waiter('volume\_available')

#### **wait**(*\*\*kwargs*)

Polls computing. Client.describe\_volumes() every 20 seconds until a successful state is reached. An error is returned after 40 failed checks.

See also: [AWS API Documentation](https://docs.aws.amazon.com/goto/WebAPI/computing-2016-11-15/DescribeVolumes)

## Request Syntax

```
waiter.wait(
   VolumeId=[
        'string',
    ],
    WaiterConfig={
        'Delay': 123,
        'MaxAttempts': 123
    }
)
```
## Parameters

• **VolumeId** (list) –

```
– (string) –
```
- **WaiterConfig** (dict) A dictionary that provides parameters to control waiting behavior.
	- Delay *(integer) –*
	- The amount of time in seconds to wait between attempts. Default: 20
	- MaxAttempts *(integer) –*

The maximum number of attempts to be made. Default: 40

#### Returns None

```
class computing.Waiter.VolumeDeleted
```
waiter = client.get\_waiter('volume\_deleted')

## **wait**(*\*\*kwargs*)

Polls computing. Client.describe\_volumes() every 20 seconds until a successful state is reached. An error is returned after 40 failed checks.

See also: [AWS API Documentation](https://docs.aws.amazon.com/goto/WebAPI/computing-2016-11-15/DescribeVolumes)

#### Request Syntax

```
waiter.wait(
    VolumeId=[
        'string',
    ],
    WaiterConfig={
        'Delay': 123,
        'MaxAttempts': 123
    }
)
```
## Parameters

```
• VolumeId (list) –
    – (string) –
```
- **WaiterConfig** (dict) A dictionary that provides parameters to control waiting behavior.
	- Delay *(integer) –*
		- The amount of time in seconds to wait between attempts. Default: 20
	- MaxAttempts *(integer) –*

The maximum number of attempts to be made. Default: 40

Returns None

**class** computing.Waiter.**VolumeExists**

waiter = client.get\_waiter('volume\_exists')

```
wait(**kwargs)
```
Polls computing. Client.describe\_volumes() every 20 seconds until a successful state is reached. An error is returned after 40 failed checks.

See also: [AWS API Documentation](https://docs.aws.amazon.com/goto/WebAPI/computing-2016-11-15/DescribeVolumes)

# Request Syntax

```
waiter.wait(
    VolumeId=[
         'string',
    \frac{1}{2}WaiterConfig={
         'Delay': 123,
         'MaxAttempts': 123
    }
)
```
## Parameters

- **VolumeId**  $(list)$ 
	- *(string) –*
- **WaiterConfig** (dict) A dictionary that provides parameters to control waiting behavior.
	- Delay *(integer) –*
	- The amount of time in seconds to wait between attempts. Default: 20
	- MaxAttempts *(integer) –*

The maximum number of attempts to be made. Default: 40

Returns None

**class** computing.Waiter.**VolumeInUse**

waiter = client.get\_waiter('volume\_in\_use')

```
wait(**kwargs)
```
Polls computing. Client.describe\_volumes() every 20 seconds until a successful state is reached. An error is returned after 40 failed checks.

See also: [AWS API Documentation](https://docs.aws.amazon.com/goto/WebAPI/computing-2016-11-15/DescribeVolumes)

## Request Syntax

```
waiter.wait(
   VolumeId=[
        'string',
    \,,
    WaiterConfig={
        'Delay': 123,
        'MaxAttempts': 123
    }
)
```
Parameters

- **VolumeId** (list)
	- *(string) –*
- **WaiterConfig**  $(dict) A$  dictionary that provides parameters to control waiting behavior.
	- Delay *(integer) –*
		- The amount of time in seconds to wait between attempts. Default: 20
	- MaxAttempts *(integer) –*

The maximum number of attempts to be made. Default: 40

Returns None

```
class computing.Waiter.VpnConnectionAvailable
```
waiter = client.get\_waiter('vpn\_connection\_available')

#### **wait**(*\*\*kwargs*)

Polls computing. Client.describe\_vpn\_connections() every 20 seconds until a successful state is reached. An error is returned after 40 failed checks.

See also: [AWS API Documentation](https://docs.aws.amazon.com/goto/WebAPI/computing-2016-11-15/DescribeVpnConnections)

#### Request Syntax

```
waiter.wait(
    Filter=[
        {
             'ListOfRequestValue': [
                'string',
            \frac{1}{2},
             'Name': 'customer-gateway-configuration'|'customer-gateway-id'|
˓→'nifty-customer-gateway-name'|'state'|'option.static-routes-only'|'route.
˓→destination-cidr-block'|'type'|'vpn-connection-id'|'vpn-gateway-id'|'nifty-
˓→vpn-gateway-name'|'nifty-vpn-connection-description'|'nifty-internet-key-
˓→exchange'
        },
    ],
    VpnConnectionId=[
        'string',
    \frac{1}{2},
    WaiterConfig={
        'Delay': 123,
        'MaxAttempts': 123
    }
)
```
Parameters

```
• Filter (list) –
     – (dict) –
           * ListOfRequestValue (list) –
                 · (string) –
           * Name (string) –
• VpnConnectionId (list) –
     – (string) –
```
- **WaiterConfig** (dict) A dictionary that provides parameters to control waiting behavior.
	- Delay *(integer) –*

The amount of time in seconds to wait between attempts. Default: 20

– MaxAttempts *(integer) –*

The maximum number of attempts to be made. Default: 40

#### Returns None

**class** computing.Waiter.**VpnConnectionDeleted**

waiter = client.get\_waiter('vpn\_connection\_deleted')

```
wait(**kwargs)
```
Polls computing. Client.describe\_vpn\_connections() every 20 seconds until a successful state is reached. An error is returned after 40 failed checks.

See also: [AWS API Documentation](https://docs.aws.amazon.com/goto/WebAPI/computing-2016-11-15/DescribeVpnConnections)

## Request Syntax

```
waiter.wait(
    Filter=[
        {
             'ListOfRequestValue': [
                'string',
            \frac{1}{2},
             'Name': 'customer-gateway-configuration'|'customer-gateway-id'|
˓→'nifty-customer-gateway-name'|'state'|'option.static-routes-only'|'route.
˓→destination-cidr-block'|'type'|'vpn-connection-id'|'vpn-gateway-id'|'nifty-
˓→vpn-gateway-name'|'nifty-vpn-connection-description'|'nifty-internet-key-
˓→exchange'
        },
    \frac{1}{2},
    VpnConnectionId=[
        'string',
    ],
    WaiterConfig={
        'Delay': 123,
        'MaxAttempts': 123
    }
)
```

```
Parameters
         • Filter (list) –
              – (dict) –
                    * ListOfRequestValue (list) –
                          · (string) –
                    * Name (string) –
         • VpnConnectionId (list) –
```
– *(string) –*

- **WaiterConfig** (dict) A dictionary that provides parameters to control waiting behavior.
	- Delay *(integer) –*
	- The amount of time in seconds to wait between attempts. Default: 20
	- MaxAttempts *(integer) –*

The maximum number of attempts to be made. Default: 40

#### Returns None

**class** computing.Waiter.**VpnConnectionExists**

waiter = client.get\_waiter('vpn\_connection\_exists')

### **wait**(*\*\*kwargs*)

Polls computing. Client.describe vpn\_connections() every 20 seconds until a successful state is reached. An error is returned after 40 failed checks.

See also: [AWS API Documentation](https://docs.aws.amazon.com/goto/WebAPI/computing-2016-11-15/DescribeVpnConnections)

#### Request Syntax

```
waiter.wait(
    Filter=[
        {
             'ListOfRequestValue': [
                 'string',
            ],
             'Name': 'customer-gateway-configuration'|'customer-gateway-id'|
˓→'nifty-customer-gateway-name'|'state'|'option.static-routes-only'|'route.
˓→destination-cidr-block'|'type'|'vpn-connection-id'|'vpn-gateway-id'|'nifty-
˓→vpn-gateway-name'|'nifty-vpn-connection-description'|'nifty-internet-key-
˓→exchange'
        },
    \frac{1}{2},
    VpnConnectionId=[
        'string',
    \frac{1}{2}WaiterConfig={
        'Delay': 123,
        'MaxAttempts': 123
    }
)
```
Parameters

```
• Filter (list) –
     – (dict) –
           * ListOfRequestValue (list) –
                 · (string) –
           * Name (string) –
• VpnConnectionId (list) –
     – (string) –
• WaiterConfig (dict) – A dictionary that provides parameters to control
 waiting behavior.
     – Delay (integer) –
```
The amount of time in seconds to wait between attempts. Default: 20

– MaxAttempts *(integer) –*

The maximum number of attempts to be made. Default: 40

## Returns None

```
class computing.Waiter.VpnGatewayAvailable
```
waiter = client.get\_waiter('vpn\_gateway\_available')

#### **wait**(*\*\*kwargs*)

Polls computing. Client. describe vpn gateways() every 20 seconds until a successful state is reached. An error is returned after 40 failed checks.

See also: [AWS API Documentation](https://docs.aws.amazon.com/goto/WebAPI/computing-2016-11-15/DescribeVpnGateways)

#### Request Syntax

```
waiter.wait(
   Filter=[
        {
            'ListOfRequestValue': [
                'string',
            \vert,
            'Name': 'attachment.state'|'attachment.vpc-id'|'availability-zone
˓→'|'state'|'type'|'vpn-gateway-id'|'nifty-vpn-gateway-name'|'nifty-vpn-
˓→gateway-type'|'nifty-vpn-gateway-description'|'nifty-vpn-gateway-
˓→accountingType'|'ip-address'|'latest-version-information'|'version'
        },
   ],
   NiftyVpnGatewayName=[
        'string',
   ],
   VpnGatewayId=[
        'string',
   ],
   WaiterConfig={
        'Delay': 123,
        'MaxAttempts': 123
    }
)
```
## Parameters

```
• Filter (list) –
     – (dict) –
           * ListOfRequestValue (list) –
                 · (string) –
           * Name (string) –
• NiftyVpnGatewayName (list) –
     – (string) –
• VpnGatewayId (list) –
     – (string) –
• WaiterConfig (dict) – A dictionary that provides parameters to control
  waiting behavior.
     – Delay (integer) –
       The amount of time in seconds to wait between attempts. Default: 20
     – MaxAttempts (integer) –
```
The maximum number of attempts to be made. Default: 40

## Returns None

```
class computing.Waiter.VpnGatewayDeleted
```

```
waiter = client.get_waiter('vpn_gateway_deleted')
```
#### **wait**(*\*\*kwargs*)

Polls computing. Client.describe\_vpn\_gateways() every 20 seconds until a successful state is reached. An error is returned after 40 failed checks.

See also: [AWS API Documentation](https://docs.aws.amazon.com/goto/WebAPI/computing-2016-11-15/DescribeVpnGateways)

## Request Syntax

```
waiter.wait(
    Filter=[
        {
             'ListOfRequestValue': [
                 'string',
             \vert,
             'Name': 'attachment.state'|'attachment.vpc-id'|'availability-zone
˓→'|'state'|'type'|'vpn-gateway-id'|'nifty-vpn-gateway-name'|'nifty-vpn-
˓→gateway-type'|'nifty-vpn-gateway-description'|'nifty-vpn-gateway-
˓→accountingType'|'ip-address'|'latest-version-information'|'version'
        },
    \frac{1}{2},
    NiftyVpnGatewayName=[
        'string',
    \frac{1}{2},
    VpnGatewayId=[
        'string',
    ],
    WaiterConfig={
        'Delay': 123,
        'MaxAttempts': 123
    }
)
```
#### Parameters

```
• Filter (list) –
     – (dict) –
           * ListOfRequestValue (list) –
                 · (string) –
           * Name (string) –
• NiftyVpnGatewayName (list) –
     – (string) –
• VpnGatewayId (list) –
     – (string) –
• WaiterConfig (dict) - A dictionary that provides parameters to control
 waiting behavior.
     – Delay (integer) –
       The amount of time in seconds to wait between attempts. Default: 20
     – MaxAttempts (integer) –
```
The maximum number of attempts to be made. Default: 40

**class** computing.Waiter.**VpnGatewayExists**

```
waiter = client.get_waiter('vpn_gateway_exists')
```
#### **wait**(*\*\*kwargs*)

Polls computing. Client.describe\_vpn\_gateways() every 20 seconds until a successful state is reached. An error is returned after 40 failed checks.

See also: [AWS API Documentation](https://docs.aws.amazon.com/goto/WebAPI/computing-2016-11-15/DescribeVpnGateways)

## Request Syntax

```
waiter.wait(
    Filter=[
        {
            'ListOfRequestValue': [
                'string',
            \frac{1}{2},
            'Name': 'attachment.state'|'attachment.vpc-id'|'availability-zone
˓→'|'state'|'type'|'vpn-gateway-id'|'nifty-vpn-gateway-name'|'nifty-vpn-
˓→gateway-type'|'nifty-vpn-gateway-description'|'nifty-vpn-gateway-
˓→accountingType'|'ip-address'|'latest-version-information'|'version'
        },
    ],
   NiftyVpnGatewayName=[
        'string',
    ],
    VpnGatewayId=[
        'string',
    ],
    WaiterConfig={
        'Delay': 123,
        'MaxAttempts': 123
    }
)
```
Parameters

• **Filter** (list) – – *(dict) –* \* ListOfRequestValue *(list) –* · *(string) –* \* Name *(string) –* • **NiftyVpnGatewayName** (list) – – *(string) –* • **VpnGatewayId** (list) – – *(string) –* • **WaiterConfig** (dict) – A dictionary that provides parameters to control

waiting behavior. – Delay *(integer) –*

- The amount of time in seconds to wait between attempts. Default: 20
- MaxAttempts *(integer) –*

The maximum number of attempts to be made. Default: 40

```
class computing.Waiter.VpnGatewayStopped
```
waiter = client.get\_waiter('vpn\_gateway\_stopped')

#### **wait**(*\*\*kwargs*)

Polls computing. Client.describe\_vpn\_gateways() every 20 seconds until a successful state is reached. An error is returned after 40 failed checks.

See also: [AWS API Documentation](https://docs.aws.amazon.com/goto/WebAPI/computing-2016-11-15/DescribeVpnGateways)

## Request Syntax

```
waiter.wait(
   Filter=[
        {
             'ListOfRequestValue': [
                 'string',
            \frac{1}{2},
             'Name': 'attachment.state'|'attachment.vpc-id'|'availability-zone
˓→'|'state'|'type'|'vpn-gateway-id'|'nifty-vpn-gateway-name'|'nifty-vpn-
˓→gateway-type'|'nifty-vpn-gateway-description'|'nifty-vpn-gateway-
˓→accountingType'|'ip-address'|'latest-version-information'|'version'
        },
    ],
    NiftyVpnGatewayName=[
        'string',
    \frac{1}{2},
    VpnGatewayId=[
        'string',
    ],
    WaiterConfig={
        'Delay': 123,
        'MaxAttempts': 123
    }
)
```
#### Parameters

• **Filter** (list) – – *(dict) –* \* ListOfRequestValue *(list) –* · *(string) –* \* Name *(string) –* • **NiftyVpnGatewayName** (list) – – *(string) –* • **VpnGatewayId** (list) – – *(string) –* • **WaiterConfig** (dict) – A dictionary that provides parameters to control waiting behavior. – Delay *(integer) –* The amount of time in seconds to wait between attempts. Default: 20 – MaxAttempts *(integer) –*

The maximum number of attempts to be made. Default: 40

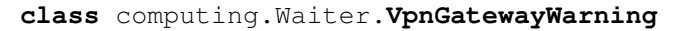

```
waiter = client.get_waiter('vpn_gateway_warning')
```
## **wait**(*\*\*kwargs*)

Polls computing. Client.describe\_vpn\_gateways() every 20 seconds until a successful state is reached. An error is returned after 40 failed checks.

See also: [AWS API Documentation](https://docs.aws.amazon.com/goto/WebAPI/computing-2016-11-15/DescribeVpnGateways)

## Request Syntax

```
waiter.wait(
   Filter=[
        {
            'ListOfRequestValue': [
                'string',
            ],
            'Name': 'attachment.state'|'attachment.vpc-id'|'availability-zone
˓→'|'state'|'type'|'vpn-gateway-id'|'nifty-vpn-gateway-name'|'nifty-vpn-
˓→gateway-type'|'nifty-vpn-gateway-description'|'nifty-vpn-gateway-
˓→accountingType'|'ip-address'|'latest-version-information'|'version'
        },
    ],
   NiftyVpnGatewayName=[
        'string',
    \,,
    VpnGatewayId=[
        'string',
    ],
    WaiterConfig={
        'Delay': 123,
        'MaxAttempts': 123
    }
)
```
## Parameters

```
• Filter (list) –
     – (dict) –
           * ListOfRequestValue (list) –
                 · (string) –
           * Name (string) –
• NiftyVpnGatewayName (list) –
     – (string) –
• VpnGatewayId (list) –
     – (string) –
• WaiterConfig (dict) – A dictionary that provides parameters to control
 waiting behavior.
     – Delay (integer) –
       The amount of time in seconds to wait between attempts. Default: 20
     – MaxAttempts (integer) –
       The maximum number of attempts to be made. Default: 40
```
# <span id="page-317-0"></span>**1.2 dns**

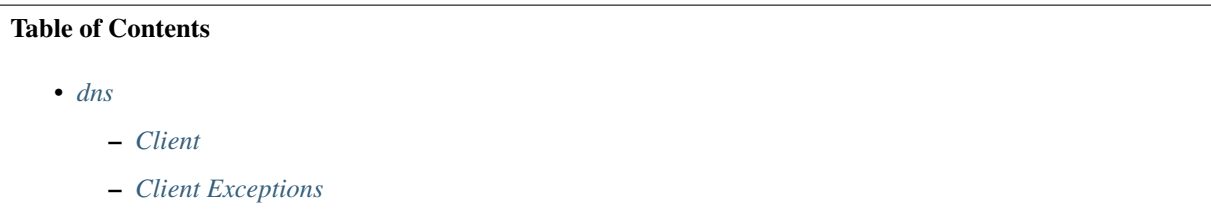

# <span id="page-317-1"></span>**1.2.1 Client**

## **class** dns.**Client**

A low-level client representing NIFCLOUD DNS

```
client = session.create_client('dns')
```
These are the available methods:

- [can\\_paginate\(\)](#page-317-2)
- [change\\_resource\\_record\\_sets\(\)](#page-317-3)
- create hosted zone()
- [delete\\_hosted\\_zone\(\)](#page-320-0)
- [generate\\_presigned\\_url\(\)](#page-320-1)
- [get\\_change\(\)](#page-321-0)
- [get\\_hosted\\_zone\(\)](#page-321-1)
- [get\\_paginator\(\)](#page-322-0)
- [get\\_waiter\(\)](#page-322-1)
- [list\\_hosted\\_zones\(\)](#page-322-2)
- [list\\_resource\\_record\\_sets\(\)](#page-323-0)

## <span id="page-317-2"></span>**can\_paginate**(*operation\_name*)

Check if an operation can be paginated.

**Parameters operation name** ( $string$ ) – The operation name. This is the same name as the method name on the client. For example, if the method name is create\_foo, and you'd normally invoke the operation as client.create  $f \circ \circ (* \star k \leq r)$ , if the create\_foo operation can be paginated, you can use the call client. get\_paginator("create\_foo").

Returns True if the operation can be paginated, False otherwise.

## <span id="page-317-3"></span>**change\_resource\_record\_sets**(*\*\*kwargs*)

See also: [NIFCLOUD API Documentation](https://pfs.nifcloud.com/api/dns/ChangeResourceRecordSets.htm)

## Request Syntax

```
response = client.change_resource_record_sets(
    Comment='string',
    RequestChangeBatch={
        'ListOfRequestChanges': [
            {
                'RequestChange': {
                    'Action': 'CREATE'|'DELETE',
                    'RequestResourceRecordSet': {
                        'Failover': 'PRIMARY'|'SECONDARY',
                        'ListOfRequestResourceRecords': [
```

```
{
                                  'RequestResourceRecord': {
                                      'Value': 'string'
                                  }
                             },
                         ],
                         'Name': 'string',
                         'Region': 'string',
                         'RequestXniftyHealthCheckConfig': {
                             'FullyQualifiedDomainName': 'string',
                             'IPAddress': 'string',
                             'Port': 123,
                             'Protocol': 'HTTP'|'HTTPS'|'TCP',
                             'ResourcePath': 'string'
                         },
                         'SetIdentifier': 'string',
                         'TTL': 123,
                         'Type': 'NS'|'A'|'AAAA'|'CNAME'|'MX'|'TXT'|'PTR',
                         'Weight': 123,
                         'XniftyComment': 'string'
                    }
                }
            },
        ]
   },
   ZoneID='string'
)
```
Parameters

• **Comment** (string) –

- **RequestChangeBatch** (dict) [REQUIRED]
	- ListOfRequestChanges *(list) –* [REQUIRED]

\* *(dict) –*

- · RequestChange *(dict) –* [REQUIRED]
- · Action *(string) –* [REQUIRED]
- · RequestResourceRecordSet *(dict) –*
- · Failover *(string) –*
- · ListOfRequestResourceRecords *(list) –*
- · *(dict) –*
- · RequestResourceRecord *(dict) –*
- · Value *(string) –*
- · Name *(string) –*
- · Region *(string) –*
- · RequestXniftyHealthCheckConfig *(dict) –*
- · FullyQualifiedDomainName *(string) –*
- · IPAddress *(string) –*
- · Port *(integer) –*
- · Protocol *(string) –*
- · ResourcePath *(string) –*
- · SetIdentifier *(string) –*
- · TTL *(integer) –*
- · Type *(string) –*
- · Weight *(integer) –*
- · XniftyComment *(string) –*
- **ZoneID** (string) [REQUIRED]

Return type dict Returns

Response Syntax

```
{
    'ChangeInfo': {
        'Id': 'string',
        'Status': 'string',
        'SubmittedAt': 'string'
    }
}
```
Response Structure

• *(dict) –* – ChangeInfo *(dict) –* \* Id *(string) –*

- \* Status *(string) –*
- \* SubmittedAt *(string) –*

<span id="page-319-0"></span>**create\_hosted\_zone**(*\*\*kwargs*) See also: [NIFCLOUD API Documentation](https://pfs.nifcloud.com/api/dns/CreateHostedZone.htm)

## Request Syntax

```
response = client.create_hosted_zone(
    CallerReference='string',
    Name='string',
    RequestHostedZoneConfig={
        'Comment': 'string'
    }
)
```
Parameters

- **CallerReference** (string) –
- **Name** (string) [REQUIRED]
- **RequestHostedZoneConfig** (dict) –

– Comment *(string) –*

Return type dict Returns

Response Syntax

```
{
    'ChangeInfo': {
        'Id': 'string',
        'Status': 'string',
        'SubmittedAt': 'string'
    },
    'DelegationSet': {
        'NameServers': [
            'string',
        ]
    },
    'HostedZone': {
        'CallerReference': 'string',
        'Config': {
            'Comment': 'string'
```

```
},
    'Id': 'string',
    'Name': 'string',
    'ResourceRecordSetCount': 123
}
```
Response Structure

}

```
• (dict) –
     – ChangeInfo (dict) –
            * Id (string) –
            * Status (string) –
            * SubmittedAt (string) –
     – DelegationSet (dict) –
            * NameServers (list) –
                  · (string) –
     – HostedZone (dict) –
            * CallerReference (string) –
            * Config (dict) –
                  · Comment (string) –
            * Id (string) –
            * Name (string) –
```
\* ResourceRecordSetCount *(integer) –*

## <span id="page-320-0"></span>**delete\_hosted\_zone**(*\*\*kwargs*)

See also: [NIFCLOUD API Documentation](https://pfs.nifcloud.com/api/dns/DeleteHostedZone.htm)

## Request Syntax

```
response = client.delete_hosted_zone(
    ZoneID='string'
)
```
Parameters **ZoneID** (string) – [REQUIRED] Return type dict Returns

## Response Syntax

```
{
    'ChangeInfo': {
        'Id': 'string',
        'Status': 'string',
        'SubmittedAt': 'string'
    }
}
```
# Response Structure

• *(dict) –*

```
– ChangeInfo (dict) –
      * Id (string) –
      * Status (string) –
      * SubmittedAt (string) –
```
<span id="page-320-1"></span>**generate\_presigned\_url**(*ClientMethod*, *Params=None*, *ExpiresIn=3600*, *HttpMethod=None*) Generate a presigned url given a client, its method, and arguments

#### Parameters

- **ClientMethod** (string) The client method to presign for
- **Params** (dict) The parameters normally passed to ClientMethod.
- **ExpiresIn** (int) The number of seconds the presigned url is valid for. By default it expires in an hour (3600 seconds)
- **HttpMethod** (string) The http method to use on the generated url. By default, the http method is whatever is used in the method's model.

Returns The presigned url

# <span id="page-321-0"></span>**get\_change**(*\*\*kwargs*)

See also: [NIFCLOUD API Documentation](https://pfs.nifcloud.com/api/dns/GetChange.htm)

## Request Syntax

```
response = client.get_change(
    ChangeID='string'
)
```
Parameters ChangeID (string) – [REQUIRED] Return type dict Returns

Response Syntax

```
{
    'ChangeInfo': {
        'Id': 'string',
        'Status': 'string',
        'SubmittedAt': 'string'
    }
}
```
Response Structure

```
• (dict) –
      – ChangeInfo (dict) –
            * Id (string) –
            * Status (string) –
```
\* SubmittedAt *(string) –*

## <span id="page-321-1"></span>**get\_hosted\_zone**(*\*\*kwargs*)

See also: [NIFCLOUD API Documentation](https://pfs.nifcloud.com/api/dns/GetHostedZone.htm)

## Request Syntax

```
response = client.get_hosted_zone(
    ZoneID='string'
)
```

```
Parameters ZoneID (string) – [REQUIRED]
Return type dict
Returns
```
Response Syntax

```
{
    'DelegationSet': {
        'NameServers': [
            'string',
```

```
]
    },
    'HostedZone': {
        'CallerReference': 'string',
        'Config': {
            'Comment': 'string'
        },
        'Id': 'string',
        'Name': 'string',
        'ResourceRecordSetCount': 123
    }
}
```
Response Structure

• *(dict) –* – DelegationSet *(dict) –* \* NameServers *(list) –* · *(string) –* – HostedZone *(dict) –* \* CallerReference *(string) –* \* Config *(dict) –*

- · Comment *(string) –*
- \* Id *(string) –*
- \* Name *(string) –*
- \* ResourceRecordSetCount *(integer) –*
- <span id="page-322-0"></span>**get\_paginator**(*operation\_name*)

Create a paginator for an operation.

**Parameters operation\_name** (string) – The operation name. This is the same name as the method name on the client. For example, if the method name is create\_foo, and you'd normally invoke the operation as client.create\_foo(\*\*kwargs), if the create\_foo operation can be paginated, you can use the call client. get paginator("create foo").

Raises **OperationNotPageableError** – Raised if the operation is not pageable. You can use the client.can\_paginate method to check if an operation is pageable. Return type L{botocore.paginate.Paginator} Returns A paginator object.

#### <span id="page-322-1"></span>**get\_waiter**(*waiter\_name*)

Returns an object that can wait for some condition.

**Parameters waiter\_name**  $(str)$  – The name of the waiter to get. See the waiters section of the service docs for a list of available waiters.

Returns The specified waiter object. Return type botocore.waiter.Waiter

```
list_hosted_zones(**kwargs)
```
See also: [NIFCLOUD API Documentation](https://pfs.nifcloud.com/api/dns/ListHostedZones.htm)

## Request Syntax

```
response = client.list_hosted_zones(
   Marker='string',
    Maxitems=123
)
```
## Parameters

```
• Marker (string) –
        • Maxitems (integer) –
Return type dict
Returns
```
#### Response Syntax

```
{
    'HostedZones': [
        {
             'CallerReference': 'string',
             'Config': {
                 'Comment': 'string'
             },
             'Id': 'string',
             'Name': 'string',
             'ResourceRecordSetCount': 123
        },
    \frac{1}{2},
    'IsTruncated': True|False,
    'Marker': 'string',
    'MaxItems': 123,
    'NextMarker': 'string'
}
```
Response Structure

• *(dict) –* – HostedZones *(list) –*

\* *(dict) –*

- · CallerReference *(string) –*
- · Config *(dict) –*
- · Comment *(string) –*
- · Id *(string) –*
- · Name *(string) –*
- · ResourceRecordSetCount *(integer) –*
- IsTruncated *(boolean) –*
- Marker *(string) –*
- MaxItems *(integer) –*
- NextMarker *(string) –*

## <span id="page-323-0"></span>**list\_resource\_record\_sets**(*\*\*kwargs*)

See also: [NIFCLOUD API Documentation](https://pfs.nifcloud.com/api/dns/ListResourceRecordSets.htm)

## Request Syntax

```
response = client.list_resource_record_sets(
   Identifier='string',
   Maxitems=123,
   Name='string',
    Type='NS'|'A'|'AAAA'|'CNAME'|'MX'|'TXT'|'PTR',
    ZoneID='string'
)
```
## Parameters

- **Identifier** (string) –
- **Maxitems** (integer) –
- **Name** (string) –
- **Type** (string) –
```
• ZoneID (string) – [REQUIRED]
Return type dict
Returns
```
Response Syntax

```
{
    'IsTruncated': True|False,
    'MaxItems': 123,
    'NextRecordIdentifier': 'string',
    'NextRecordName': 'string',
    'NextRecordType': 'string',
    'ResourceRecordSets': [
        {
            'Failover': 'string',
            'Name': 'string',
            'Region': 'string',
            'ResourceRecords': [
                {
                     'Value': 'string'
                },
            \vert,
            'SetIdentifier': 'string',
            'TTL': 123,
            'Type': 'string',
            'Weight': 123,
            'XniftyComment': 'string',
            'XniftyHealthCheckConfig': {
                'FullyQualifiedDomainName': 'string',
                'IPAddress': 'string',
                'Port': 123,
                'Protocol': 'string',
                'ResourcePath': 'string'
            }
        },
    ]
}
```
Response Structure

• *(dict) –*

- IsTruncated *(boolean) –*
- MaxItems *(integer) –*
- NextRecordIdentifier *(string) –*
- NextRecordName *(string) –*
- NextRecordType *(string) –*
- ResourceRecordSets *(list) –*
	- \* *(dict) –*
		- · Failover *(string) –*
		- · Name *(string) –*
		- · Region *(string) –*
		- · ResourceRecords *(list) –*
		- · *(dict) –*
		- · Value *(string) –*
		- · SetIdentifier *(string) –*
		- · TTL *(integer) –*
		- · Type *(string) –*
		- · Weight *(integer) –*
- · XniftyComment *(string) –*
- · XniftyHealthCheckConfig *(dict) –*
- · FullyQualifiedDomainName *(string) –*
- · IPAddress *(string) –*
- · Port *(integer) –*
- · Protocol *(string) –*
- · ResourcePath *(string) –*

# **1.2.2 Client Exceptions**

Client exceptions are available on a client instance via the exceptions property. For more detailed instructions and examples on the exact usage of client exceptions, see the error handling [user guide.](https://boto3.amazonaws.com/v1/documentation/api/latest/guide/error-handling.html)

This client has no modeled exception classes.

# <span id="page-325-0"></span>**1.3 ess**

# Table of Contents

• *[ess](#page-325-0)*

– *[Client](#page-325-1)*

– *[Client Exceptions](#page-335-0)*

# <span id="page-325-1"></span>**1.3.1 Client**

### **class** ess.**Client**

A low-level client representing NIFCLOUD ESS

```
client = session.create_client('ess')
```
These are the available methods:

```
• can_paginate()
```
- [delete\\_identity\(\)](#page-326-1)
- [generate\\_presigned\\_url\(\)](#page-326-2)
- get delivery log()
- [get\\_identity\\_dkim\\_attributes\(\)](#page-327-0)
- [get\\_identity\\_verification\\_attributes\(\)](#page-328-0)
- [get\\_paginator\(\)](#page-329-0)
- [get\\_send\\_quota\(\)](#page-329-1)
- [get\\_send\\_statistics\(\)](#page-329-2)
- get waiter()
- [list\\_identities\(\)](#page-330-1)
- send email()
- [send\\_raw\\_email\(\)](#page-332-0)
- [set\\_identity\\_dkim\\_enabled\(\)](#page-333-0)
- verify domain dkim()
- [verify\\_domain\\_identity\(\)](#page-334-1)
- [verify\\_email\\_identity\(\)](#page-335-1)

### <span id="page-326-0"></span>**can\_paginate**(*operation\_name*)

Check if an operation can be paginated.

**Parameters operation name**  $(\text{string})$  – The operation name. This is the same name as the method name on the client. For example, if the method name is create\_foo, and you'd normally invoke the operation as client.create  $f \circ \circ (*\star kwa \rceil s)$ , if the create foo operation can be paginated, you can use the call client. get paginator("create foo").

Returns True if the operation can be paginated, False otherwise.

# <span id="page-326-1"></span>**delete\_identity**(*\*\*kwargs*)

See also: [NIFCLOUD API Documentation](https://pfs.nifcloud.com/api/ess/DeleteIdentity.htm)

### Request Syntax

```
response = client.delete_identity(
   Identity='string'
)
```
Parameters **Identity** (string) – [REQUIRED] Return type dict Returns

Response Syntax

{

}

```
'DeleteIdentityResult': 'string',
'ResponseMetadata': {
    'RequestId': 'string'
}
```
Response Structure

• *(dict) –*

– DeleteIdentityResult *(string) –*

- ResponseMetadata *(dict) –*
	- \* RequestId *(string) –*

```
generate_presigned_url(ClientMethod, Params=None, ExpiresIn=3600, HttpMethod=None)
```
Generate a presigned url given a client, its method, and arguments

# Parameters

- **ClientMethod** (string) The client method to presign for
- **Params** (dict) The parameters normally passed to ClientMethod.
- **ExpiresIn** (int) The number of seconds the presigned url is valid for. By default it expires in an hour (3600 seconds)
- **HttpMethod** (string) The http method to use on the generated url. By default, the http method is whatever is used in the method's model.

Returns The presigned url

<span id="page-326-3"></span>**get\_delivery\_log**(*\*\*kwargs*) See also: [NIFCLOUD API Documentation](https://pfs.nifcloud.com/api/ess/GetDeliveryLog.htm)

### Request Syntax

```
response = client.get_delivery_log(
   EndDate=datetime(2015, 1, 1),
   MaxItems=123,
   NextToken='string',
   StartDate=datetime(2015, 1, 1),
```

```
Status=123
```
### Parameters

)

- **EndDate** (datetime) [REQUIRED]
- **MaxItems** (integer) –
- **NextToken** (string) –
- **StartDate** (datetime) [REQUIRED]
- **Status** (integer) –

Return type dict Returns

## Response Syntax

```
{
    'Log': 'string',
    'LogCount': 'string',
    'NextToken': 'string',
    'ResponseMetadata': {
        'RequestId': 'string'
    }
}
```
Response Structure

• *(dict) –*

- Log *(string) –*
- LogCount *(string) –*
- NextToken *(string) –*
- ResponseMetadata *(dict) –*
	- \* RequestId *(string) –*

<span id="page-327-0"></span>**get\_identity\_dkim\_attributes**(*\*\*kwargs*)

See also: [NIFCLOUD API Documentation](https://pfs.nifcloud.com/api/ess/GetIdentityDkimAttributes.htm)

Request Syntax

```
response = client.get_identity_dkim_attributes(
    Identities=[
        'string',
    ]
)
```
Parameters **Identities** (list) – [REQUIRED]

```
• (string) –
Return type dict
Returns
```
Response Syntax

```
{
    'DkimAttributes': [
        {
            'Key': 'string',
            'Value': {
                'DkimEnabled': True|False,
                'DkimTokens': [
```

```
'string',
                   ],
                   'DkimVerificationStatus': 'string'
              }
         },
    \frac{1}{2},
    'ResponseMetadata': {
         'RequestId': 'string'
    }
}
```
Response Structure

• *(dict) –* – DkimAttributes *(list) –* \* *(dict) –* · Key *(string) –* · Value *(dict) –* · DkimEnabled *(boolean) –* · DkimTokens *(list) –* · *(string) –* · DkimVerificationStatus *(string) –* – ResponseMetadata *(dict) –*

\* RequestId *(string) –*

<span id="page-328-0"></span>**get\_identity\_verification\_attributes**(*\*\*kwargs*) See also: [NIFCLOUD API Documentation](https://pfs.nifcloud.com/api/ess/GetIdentityVerificationAttributes.htm)

Request Syntax

```
response = client.get_identity_verification_attributes(
    Identities=[
        'string',
    ]
)
```
Parameters **Identities** (list) – [REQUIRED] • *(string) –* Return type dict Returns

Response Syntax

```
{
    'ResponseMetadata': {
        'RequestId': 'string'
    },
    'VerificationAttributes': [
        {
            'Key': 'string',
            'Value': {
                'VerificationStatus': 'string',
                'VerificationToken': 'string'
            }
        },
   ]
}
```
### Response Structure

• *(dict) –*

- ResponseMetadata *(dict) –*
	- \* RequestId *(string) –*
- VerificationAttributes *(list) –*
	- \* *(dict) –*
		- · Key *(string) –*
		- · Value *(dict) –*
		- · VerificationStatus *(string) –*
		- · VerificationToken *(string) –*

### <span id="page-329-0"></span>**get\_paginator**(*operation\_name*)

Create a paginator for an operation.

- Parameters **operation\_name** (string) The operation name. This is the same name as the method name on the client. For example, if the method name is create\_foo, and you'd normally invoke the operation as client.create\_foo(\*\*kwargs), if the create\_foo operation can be paginated, you can use the call client. get\_paginator("create\_foo").
- Raises **OperationNotPageableError** Raised if the operation is not pageable. You can use the client.can\_paginate method to check if an operation is pageable. Return type L{botocore.paginate.Paginator}

```
Returns A paginator object.
```
# <span id="page-329-1"></span>**get\_send\_quota**()

See also: [NIFCLOUD API Documentation](https://pfs.nifcloud.com/api/ess/GetSendQuota.htm)

### Request Syntax

response = client.get\_send\_quota()

Return type dict Returns

### Response Syntax

```
{
    'Max24HourSend': 123.0,
    'MaxSendRate': 123.0,
    'ResponseMetadata': {
        'RequestId': 'string'
    },
    'SentLast24Hours': 123.0
}
```
# Response Structure

• *(dict) –*

- Max24HourSend *(float) –*
- MaxSendRate *(float) –*
- ResponseMetadata *(dict) –*
	- \* RequestId *(string) –*
- SentLast24Hours *(float) –*

### <span id="page-329-2"></span>**get\_send\_statistics**()

See also: [NIFCLOUD API Documentation](https://pfs.nifcloud.com/api/ess/GetSendStatistics.htm)

### Request Syntax

```
response = client.get_send_statistics()
```
# Return type dict Returns

Response Syntax

```
{
    'ResponseMetadata': {
        'RequestId': 'string'
    },
    'SendDataPoints': [
        {
            'Bounces': 123,
            'Complaints': 123,
            'DeliveryAttempts': 123,
            'Rejects': 123,
            'Timestamp': datetime(2015, 1, 1)
        },
    ]
}
```
Response Structure

```
• (dict) –
```
– ResponseMetadata *(dict) –*

```
* RequestId (string) –
```

```
– SendDataPoints (list) –
```

```
* (dict) –
```
- · Bounces *(integer) –*
- · Complaints *(integer) –*
- · DeliveryAttempts *(integer) –*
- · Rejects *(integer) –*
- · Timestamp *(datetime) –*

```
get_waiter(waiter_name)
```
Returns an object that can wait for some condition.

**Parameters waiter\_name** (str) – The name of the waiter to get. See the waiters section of the service docs for a list of available waiters.

Returns The specified waiter object. Return type botocore.waiter.Waiter

```
list_identities(**kwargs)
```
See also: [NIFCLOUD API Documentation](https://pfs.nifcloud.com/api/ess/ListIdentities.htm)

Request Syntax

```
response = client.list_identities(
    IdentityType='EmailAddress'|'Domain',
    MaxItems=123,
    NextToken='string'
)
```
Parameters

```
• IdentityType (string) –
• MaxItems (integer) –
```

```
• NextToken (string) –
```
Return type dict

# Returns

Response Syntax

```
{
    'Identities': [
        'string',
    \frac{1}{2},
    'NextToken': 'string',
    'ResponseMetadata': {
         'RequestId': 'string'
    }
}
```
### Response Structure

```
• (dict) –
     – Identities (list) –
            * (string) –
     – NextToken (string) –
     – ResponseMetadata (dict) –
            * RequestId (string) –
```
<span id="page-331-0"></span>**send\_email**(*\*\*kwargs*) See also: [NIFCLOUD API Documentation](https://pfs.nifcloud.com/api/ess/SendEmail.htm)

Request Syntax

```
response = client.send_email(
    Destination={
        'ListOfRequestBccAddresses': [
            'string',
        \frac{1}{\sqrt{2}}'ListOfRequestCcAddresses': [
            'string',
        ],
        'ListOfRequestToAddresses': [
             'string',
        ]
    },
    Message={
        'RequestBody': {
             'RequestHtml': {
                 'Charset': 'string',
                 'Data': 'string'
            },
             'RequestText': {
                 'Charset': 'string',
                 'Data': 'string'
            }
        },
        'RequestSubject': {
             'Charset': 'string',
             'Data': 'string'
        }
    },
    ReplyToAddresses=[
         'string',
    ],
```

```
ReturnPath='string',
Source='string'
```
Parameters

)

```
• Destination (dict) –
              – ListOfRequestBccAddresses (list) –
                    * (string) –
              – ListOfRequestCcAddresses (list) –
                    * (string) –
              – ListOfRequestToAddresses (list) –
                    * (string) –
         • Message (dict) –
              – RequestBody (dict) –
                    * RequestHtml (dict) –
                          · Charset (string) –
                          · Data (string) –
                    * RequestText (dict) –
                          · Charset (string) –
                          · Data (string) –
              – RequestSubject (dict) –
                    * Charset (string) –
                    * Data (string) –
         • ReplyToAddresses (list) –
              – (string) –
         • ReturnPath (string) –
         • Source (string) – [REQUIRED]
Return type dict
Returns
```
Response Syntax

```
{
    'MessageId': 'string',
    'ResponseMetadata': {
        'RequestId': 'string'
    }
}
```
Response Structure

```
• (dict) –
     – MessageId (string) –
     – ResponseMetadata (dict) –
           * RequestId (string) –
```

```
send_raw_email(**kwargs)
```
See also: [NIFCLOUD API Documentation](https://pfs.nifcloud.com/api/ess/SendRawEmail.htm)

Request Syntax

```
response = client.send_raw_email(
   Destinations=[
        'string',
   ],
   RawMessage={
```

```
'Data': 'string'
},
Source='string'
```
)

```
Parameters
        • Destinations (list) –
             – (string) –
        • RawMessage (dict) – [REQUIRED]
             – Data (string) – [REQUIRED]
        • Source (string) –
Return type dict
Returns
```
Response Syntax

```
{
    'MessageId': 'string',
    'ResponseMetadata': {
        'RequestId': 'string'
    }
}
```
Response Structure

• *(dict) –* – MessageId *(string) –* – ResponseMetadata *(dict) –* \* RequestId *(string) –*

<span id="page-333-0"></span>**set\_identity\_dkim\_enabled**(*\*\*kwargs*)

See also: [NIFCLOUD API Documentation](https://pfs.nifcloud.com/api/ess/SetIdentityDkimEnabled.htm)

# Request Syntax

```
response = client.set_identity_dkim_enabled(
    DkimEnabled='true'|'false',
    Identity='string'
)
```
Parameters

```
• DkimEnabled (string) – [REQUIRED]
        • Identity (string) – [REQUIRED]
Return type dict
Returns
```
Response Syntax

```
{
    'ResponseMetadata': {
        'RequestId': 'string'
    },
    'SetIdentityDkimEnabledResult': 'string'
}
```
## Response Structure

• *(dict) –*

– ResponseMetadata *(dict) –*

\* RequestId *(string) –* – SetIdentityDkimEnabledResult *(string) –*

```
verify_domain_dkim(**kwargs)
```
See also: [NIFCLOUD API Documentation](https://pfs.nifcloud.com/api/ess/VerifyDomainDkim.htm)

Request Syntax

```
response = client.verify_domain_dkim(
    Domain='string'
)
```
Parameters **Domain** (string) – [REQUIRED] Return type dict Returns

Response Syntax

```
{
    'DkimTokens': [
         'string',
    \frac{1}{2},
    'ResponseMetadata': {
         'RequestId': 'string'
    }
}
```
Response Structure

```
• (dict) –
     – DkimTokens (list) –
           * (string) –
     – ResponseMetadata (dict) –
           * RequestId (string) –
```
<span id="page-334-1"></span>**verify\_domain\_identity**(*\*\*kwargs*) See also: [NIFCLOUD API Documentation](https://pfs.nifcloud.com/api/ess/VerifyDomainIdentity.htm)

Request Syntax

```
response = client.verify_domain_identity(
    Domain='string'
)
```
Parameters **Domain** (string) – [REQUIRED] Return type dict Returns

Response Syntax

```
{
    'ResponseMetadata': {
        'RequestId': 'string'
    },
    'VerificationToken': 'string'
}
```
Response Structure

```
• (dict) –
```
– ResponseMetadata *(dict) –*

\* RequestId *(string) –* – VerificationToken *(string) –*

<span id="page-335-1"></span>**verify\_email\_identity**(*\*\*kwargs*) See also: [NIFCLOUD API Documentation](https://pfs.nifcloud.com/api/ess/VerifyEmailIdentity.htm)

Request Syntax

```
response = client.verify_email_identity(
    EmailAddress='string'
)
```

```
Parameters EmailAddress (string) – [REQUIRED]
Return type dict
Returns
```
Response Syntax

```
{
    'ResponseMetadata': {
        'RequestId': 'string'
    },
    'VerifyEmailIdentityResult': 'string'
}
```
# Response Structure

```
• (dict) –
```

```
– ResponseMetadata (dict) –
      * RequestId (string) –
– VerifyEmailIdentityResult (string) –
```
# <span id="page-335-0"></span>**1.3.2 Client Exceptions**

Client exceptions are available on a client instance via the exceptions property. For more detailed instructions and examples on the exact usage of client exceptions, see the error handling [user guide.](https://boto3.amazonaws.com/v1/documentation/api/latest/guide/error-handling.html)

This client has no modeled exception classes.

# <span id="page-335-2"></span>**1.4 hatoba**

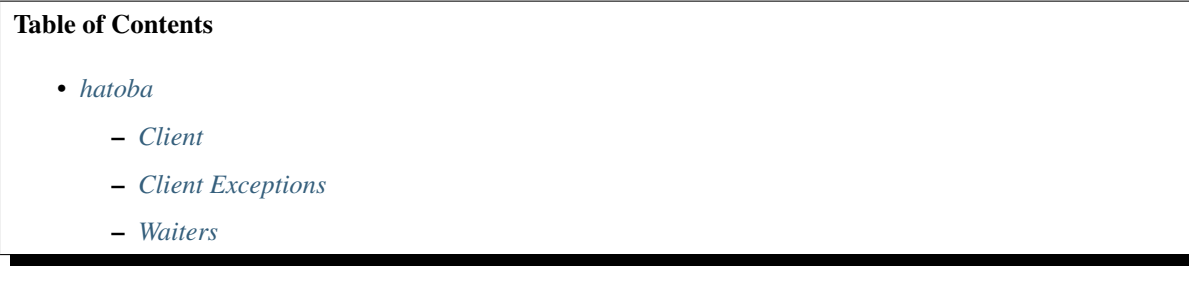

# <span id="page-335-3"></span>**1.4.1 Client**

```
class hatoba.Client
```
A low-level client representing NIFCLOUD Kubernetes Service Hatoba

```
client = session.create_client('hatoba')
These are the available methods:
  • attach disk()
  • authorize_firewall_group()
  • can_paginate()
  • create_cluster()
  create_disk()
  • create_firewall_group()
  • create_node_pool()
  create_snapshot()
  • create tags()
  delete_cluster()
  • delete clusters()
  • delete_disk()
  • delete disks()
  • delete_firewall_group()
  • delete firewall groups()
  • delete_node_pool()
  • delete_node_pools()
  delete_snapshot()
  • delete_snapshots()
  delete_tags()
  • detach_disk()
  • generate_presigned_url()
   • get_cluster()
  • get_cluster_credentials()
  • get_disk()
  • get firewall group()
   • get_load_balancer()
   • get node pool()
  • get_paginator()
  • get_server_config()
  get_snapshot()
  • get waiter()
  • list_clusters()
  • list disks()
  • list_firewall_groups()
  • list_load_balancers()
  • list_node_pools()
  list_snapshots()
  list_tags()
  • reboot node()
  • restore_cluster_from_snapshot()
  • revoke_firewall_group()
  • set_node_pool_size()
  update_cluster()
  • update disk()
  • update_firewall_group()
  • update_node_pool()
```
• [update\\_snapshot\(\)](#page-400-0)

```
• update tags()
```
<span id="page-336-0"></span>**attach\_disk**(*\*\*kwargs*)

See also: [NIFCLOUD API Documentation](https://pfs.nifcloud.com/api/hatoba/AttachDisk.htm)

### Request Syntax

```
response = client.attach_disk(
   DiskName='string',
   NodeName='string'
)
```
#### Parameters

```
• DiskName (string) – [REQUIRED]
        • NodeName (string) – [REQUIRED]
Return type dict
Returns
```
Response Syntax

```
{
    'Disk': {
        'Attachments': [
             {
                 'AttachTime': 'string',
                 'DevicePath': 'string',
                 'NodeName': 'string',
                 'Status': 'string'
            },
        ],
        'AvailabilityZone': 'string',
        'Cluster': {
            'Name': 'string'
        },
        'CreateTime': 'string',
        'Description': 'string',
        'Name': 'string',
        'Nrn': 'string',
        'Size': 123,
        'Status': 'string',
        'Tags': [
             {
                 'Id': 'string',
                 'Key': 'string',
                 'Value': 'string'
            },
        \frac{1}{2},
        'Type': 'string'
    }
}
```
Response Structure

• *(dict) –* – Disk *(dict) –* \* Attachments *(list) –* · *(dict) –* · AttachTime *(string) –* · DevicePath *(string) –* · NodeName *(string) –* · Status *(string) –* \* AvailabilityZone *(string) –*

- \* Cluster *(dict) –*
	- · Name *(string) –*
- \* CreateTime *(string) –*
- \* Description *(string) –*
- \* Name *(string) –*
- \* Nrn *(string) –*
- \* Size *(integer) –*
- \* Status *(string) –*
- \* Tags *(list) –*
	- · *(dict) –*
		- · Id *(string) –*
		- · Key *(string) –*
		- · Value *(string) –*
- \* Type *(string) –*

## <span id="page-338-0"></span>**authorize\_firewall\_group**(*\*\*kwargs*)

See also: [NIFCLOUD API Documentation](https://pfs.nifcloud.com/api/hatoba/AuthorizeFirewallGroup.htm)

### Request Syntax

```
response = client.authorize_firewall_group(
   FirewallGroupName='string',
   Rules=[
        {
            'CidrIp': 'string',
            'Description': 'string',
            'Direction': 'IN'|'OUT',
            'FromPort': 123,
            'Protocol': 'ANY'|'TCP'|'UDP'|'ICMP'|'SSH'|'HTTP'|'HTTPS'|'RDP'|
˓→'GRE'|'ESP'|'AH'|'VRRP'|'L2TP',
            'ToPort': 123
        },
   ]
)
```
### Parameters

- **FirewallGroupName** (string) [REQUIRED]
- **Rules** (list) [REQUIRED]
	- *(dict) –*
		- \* CidrIp *(string) –* [REQUIRED]
		- \* Description *(string) –*
		- \* Direction *(string) –*
		- \* FromPort *(integer) –*
		- \* Protocol *(string) –*
		- \* ToPort *(integer) –*

Return type dict Returns

{

Response Syntax

```
'FirewallGroup': {
    'Description': 'string',
    'Name': 'string',
    'Nrn': 'string',
    'Rules': [
        {
```

```
'CidrIp': 'string',
                 'Description': 'string',
                 'Direction': 'string',
                 'FromPort': 123,
                 'Id': 'string',
                 'Protocol': 'string',
                 'Status': 'string',
                 'ToPort': 123
            },
        ],
        'Tags': [
            {
                 'Id': 'string',
                 'Key': 'string',
                 'Value': 'string'
            },
        ]
    }
}
```
Response Structure

```
• (dict) –
```
- FirewallGroup *(dict) –*
	- \* Description *(string) –*
	- \* Name *(string) –*
	- \* Nrn *(string) –*
	- \* Rules *(list) –*
		- · *(dict) –*
		- · CidrIp *(string) –*
		- · Description *(string) –*
		- · Direction *(string) –*
		- · FromPort *(integer) –*
		- · Id *(string) –*
		- · Protocol *(string) –*
		- · Status *(string) –*
		- · ToPort *(integer) –*
	- \* Tags *(list) –*
		- · *(dict) –*
			- · Id *(string) –*
			- · Key *(string) –*
			- · Value *(string) –*

<span id="page-339-0"></span>**can\_paginate**(*operation\_name*)

Check if an operation can be paginated.

Parameters **operation\_name** (string) – The operation name. This is the same name as the method name on the client. For example, if the method name is  $c$  reate  $f$ oo, and you'd normally invoke the operation as client.create\_foo(\*\*kwargs), if the create\_foo operation can be paginated, you can use the call client. get\_paginator("create\_foo").

Returns True if the operation can be paginated, False otherwise.

<span id="page-339-1"></span>**create\_cluster**(*\*\*kwargs*)

See also: [NIFCLOUD API Documentation](https://pfs.nifcloud.com/api/hatoba/CreateCluster.htm)

### Request Syntax

```
response = client.create_cluster(
   Cluster={
        'Description': 'string',
        'FirewallGroup': 'string',
        'KubernetesVersion': 'v1.23.3'|'v1.23.9'|'v1.24.3',
        'ListOfRequestLocations': [
            'string',
        ],
        'ListOfRequestNodePools': [
            {
                'InstanceType': 'c-medium'|'e-medium'|'medium'|'c-medium4'|
˓→'e-medium4'|'medium4'|'c-medium8'|'e-medium8'|'medium8'|'e-medium16'|
˓→'medium16'|'e-medium24'|'medium24'|'c-large'|'e-large'|'large'|'c-large8'|
˓→'e-large8'|'large8'|'e-large16'|'large16'|'e-large24'|'large24'|'e-large32
˓→'|'large32'|'e-extra-large8'|'extra-large8'|'e-extra-large16'|'extra-
˓→large16'|'e-extra-large24'|'extra-large24'|'e-extra-large32'|'extra-large32
˓→'|'e-extra-large48'|'extra-large48'|'e-double-large16'|'double-large16'|'e-
˓→double-large24'|'double-large24'|'e-double-large32'|'double-large32'|'e-
˓→double-large48'|'double-large48'|'e-double-large64'|'double-large64'|'e-
˓→double-large96'|'double-large96',
                'ListOfRequestTags': [
                    {
                        'Key': 'string',
                        'Value': 'string'
                    },
                ],
                'Name': 'string',
                'NodeCount': 123
            },
        \cdot'ListOfRequestTags': [
            {
                'Key': 'string',
                'Value': 'string'
            },
        ],
        'Name': 'string',
        'RequestAddonsConfig': {
            'RequestHttpLoadBalancing': {
                'Disabled': True|False
            }
        },
        'RequestNetworkConfig': {
            'NetworkId': 'string'
        }
   }
)
```
Parameters **Cluster** (dict) – [REQUIRED]

- Description *(string) –*
- FirewallGroup *(string) –* [REQUIRED]
- KubernetesVersion *(string) –*
- ListOfRequestLocations *(list) –* [REQUIRED]

```
– (string) –
```
- ListOfRequestNodePools *(list) –* [REQUIRED] – *(dict) –*
	- \* InstanceType *(string) –* [REQUIRED]

\* ListOfRequestTags *(list) –* · *(dict) –* · Key *(string) –* · Value *(string) –* \* Name *(string) –* [REQUIRED] \* NodeCount *(integer) –* • ListOfRequestTags *(list) –* – *(dict) –* \* Key *(string) –* \* Value *(string) –* • Name *(string) –* [REQUIRED] • RequestAddonsConfig *(dict) –* – RequestHttpLoadBalancing *(dict) –* \* Disabled *(boolean) –* • RequestNetworkConfig *(dict) –* – NetworkId *(string) –* Return type dict Returns

Response Syntax

```
{
    'Cluster': {
        'AddonsConfig': {
            'HttpLoadBalancing': {
                'Disabled': True|False
            }
        },
        'CreateTime': 'string',
        'Description': 'string',
        'FirewallGroup': 'string',
        'InitialKubernetesVersion': 'string',
        'InitialNodeCount': 123,
        'KubernetesVersion': 'string',
        'Locations': [
            'string',
        ],
        'Name': 'string',
        'NetworkConfig': {
           'NetworkId': 'string'
        },
        'NodeCount': 123,
        'NodePools': [
            {
                'InitialNodeCount': 123,
                'InstanceType': 'string',
                'Name': 'string',
                'NodeCount': 123,
                'Nodes': [
                    {
                         'AvailabilityZone': 'string',
                         'Name': 'string',
                         'PrivateIpAddress': 'string',
                         'PublicIpAddress': 'string',
                         'Status': 'string'
                    },
                ],
```

```
'Nrn': 'string',
                 'Status': 'string',
                 'Tags': [
                      {
                          'Id': 'string',
                          'Key': 'string',
                          'Value': 'string'
                      },
                 ]
             },
        ],
        'Nrn': 'string',
        'Status': 'string',
        'Tags': [
             {
                 'Id': 'string',
                 'Key': 'string',
                 'Value': 'string'
             },
        ]
    }
}
```
Response Structure

• *(dict) –*

– Cluster *(dict) –*

- \* AddonsConfig *(dict) –*
	- · HttpLoadBalancing *(dict) –*
	- · Disabled *(boolean) –*
	- \* CreateTime *(string) –*
- \* Description *(string) –*
- \* FirewallGroup *(string) –*
- \* InitialKubernetesVersion *(string) –*
- \* InitialNodeCount *(integer) –*
- \* KubernetesVersion *(string) –*
- \* Locations *(list) –*
	- · *(string) –*
- \* Name *(string) –*
- \* NetworkConfig *(dict) –*
	- · NetworkId *(string) –*
- \* NodeCount *(integer) –*
- \* NodePools *(list) –*
	- · *(dict) –*
	- · InitialNodeCount *(integer) –*
	- · InstanceType *(string) –*
	- · Name *(string) –*
	- · NodeCount *(integer) –*
	- · Nodes *(list) –*
	- · *(dict) –*
	- · AvailabilityZone *(string) –*
	- · Name *(string) –*
	- · PrivateIpAddress *(string) –*
	- · PublicIpAddress *(string) –*
	- · Status *(string) –*
- · Nrn *(string) –*
- · Status *(string) –*
- $\cdot$  **Tags** (*list*) –
- · *(dict) –*
- · Id *(string) –*
- · Key *(string) –*
- · Value *(string) –*
- \* Nrn *(string) –*
- \* Status *(string) –*
- \* Tags *(list) –*
	- · *(dict) –*
	- $\cdot$  **Id**  $(\text{string})$  –
	- · Key *(string) –*
	- · Value *(string) –*

<span id="page-343-0"></span>**create\_disk**(*\*\*kwargs*)

See also: [NIFCLOUD API Documentation](https://pfs.nifcloud.com/api/hatoba/CreateDisk.htm)

## Request Syntax

response = client.create\_disk( Disk={ 'AvailabilityZone': 'string', 'Description': 'string', 'ListOfRequestTags': [ { 'Key': 'string', 'Value': 'string' }, ], 'Name': 'string', 'Size': 123, 'Type': 'standard-flash-a'|'standard-flash-b'|'high-speed-flash-a'| ˓<sup>→</sup>'high-speed-flash-b' } )

Parameters **Disk** (dict) – [REQUIRED]

- AvailabilityZone *(string) –*
- Description *(string) –*
- ListOfRequestTags *(list) –* – *(dict) –* \* Key *(string) –* \* Value *(string) –* • Name *(string) –* [REQUIRED] • Size *(integer) –* [REQUIRED] • Type *(string) –* [REQUIRED] Return type dict

## Returns

Response Syntax

```
{
    'Disk': {
        'Attachments': [
            {
                 'AttachTime': 'string',
```

```
'DevicePath': 'string',
                 'NodeName': 'string',
                 'Status': 'string'
            },
        ],
        'AvailabilityZone': 'string',
        'Cluster': {
            'Name': 'string'
        },
        'CreateTime': 'string',
        'Description': 'string',
        'Name': 'string',
        'Nrn': 'string',
        'Size': 123,
        'Status': 'string',
        'Tags': [
            {
                'Id': 'string',
                'Key': 'string',
                 'Value': 'string'
            },
        ],
        'Type': 'string'
    }
}
```
Response Structure

• *(dict) –* – Disk *(dict) –* \* Attachments *(list) –* · *(dict) –* · AttachTime *(string) –* · DevicePath *(string) –* · NodeName *(string) –* · Status *(string) –* \* AvailabilityZone *(string) –* \* Cluster *(dict) –* · Name *(string) –* \* CreateTime *(string) –* \* Description *(string) –* \* Name *(string) –* \* Nrn *(string) –* \* Size *(integer) –* \* Status *(string) –* \* Tags *(list) –* · *(dict) –* · Id *(string) –* · Key *(string) –* · Value *(string) –* \* Type *(string) –* **create\_firewall\_group**(*\*\*kwargs*)

<span id="page-344-0"></span>See also: [NIFCLOUD API Documentation](https://pfs.nifcloud.com/api/hatoba/CreateFirewallGroup.htm)

Request Syntax

```
response = client.create_firewall_group(
   FirewallGroup={
        'Description': 'string',
        'ListOfRequestTags': [
            {
                'Key': 'string',
                'Value': 'string'
            },
        ],
        'Name': 'string'
    }
)
```

```
Parameters FirewallGroup (dict) – [REQUIRED]
```

```
• Description (string) –
         • ListOfRequestTags (list) –
               – (dict) –
                     * Key (string) –
                     * Value (string) –
         • Name (string) – [REQUIRED]
Return type dict
Returns
```
Response Syntax

```
{
    'FirewallGroup': {
        'Description': 'string',
        'Name': 'string',
        'Nrn': 'string',
        'Rules': [
            {
                'CidrIp': 'string',
                'Description': 'string',
                'Direction': 'string',
                'FromPort': 123,
                'Id': 'string',
                'Protocol': 'string',
                'Status': 'string',
                'ToPort': 123
            },
        ],
        'Tags': [
            {
                'Id': 'string',
                'Key': 'string',
                'Value': 'string'
            },
        ]
    }
}
```
Response Structure

```
• (dict) –
```

```
– FirewallGroup (dict) –
```
- \* Description *(string) –*
- \* Name *(string) –*
- \* Nrn *(string) –*
- \* Rules *(list) –*
	- · *(dict) –*
	- · CidrIp *(string) –*
	- · Description *(string) –*
	- · Direction *(string) –*
	- · FromPort *(integer) –*
	- · Id *(string) –*
	- · Protocol *(string) –*
	- · Status *(string) –*
	- · ToPort *(integer) –*
- \* Tags *(list) –*
	- · *(dict) –*
		- · Id *(string) –*
		- · Key *(string) –*
		- · Value *(string) –*

### <span id="page-346-0"></span>**create\_node\_pool**(*\*\*kwargs*)

See also: [NIFCLOUD API Documentation](https://pfs.nifcloud.com/api/hatoba/CreateNodePool.htm)

### Request Syntax

```
response = client.create_node_pool(
   ClusterName='string',
   NodePool={
        'InstanceType': 'c-medium'|'e-medium'|'medium'|'c-medium4'|'e-medium4
˓→'|'medium4'|'c-medium8'|'e-medium8'|'medium8'|'e-medium16'|'medium16'|'e-
˓→medium24'|'medium24'|'c-large'|'e-large'|'large'|'c-large8'|'e-large8'|
˓→'large8'|'e-large16'|'large16'|'e-large24'|'large24'|'e-large32'|'large32'|
˓→'e-extra-large8'|'extra-large8'|'e-extra-large16'|'extra-large16'|'e-extra-
˓→large24'|'extra-large24'|'e-extra-large32'|'extra-large32'|'e-extra-large48
˓→'|'extra-large48'|'e-double-large16'|'double-large16'|'e-double-large24'|
˓→'double-large24'|'e-double-large32'|'double-large32'|'e-double-large48'|
˓→'double-large48'|'e-double-large64'|'double-large64'|'e-double-large96'|
˓→'double-large96',
        'ListOfRequestTags': [
            {
                'Key': 'string',
                'Value': 'string'
            },
        \cdot'Name': 'string',
        'NodeCount': 123
    }
)
```
Parameters

- **ClusterName** (string) [REQUIRED] • **NodePool** (dict) – [REQUIRED]
	- InstanceType *(string) –* [REQUIRED]
	- ListOfRequestTags *(list) –*

\* *(dict) –*

- · Key *(string) –*
- · Value *(string) –*
- Name *(string) –* [REQUIRED]
- NodeCount *(integer) –*

Return type dict

### Returns

Response Syntax

```
{
    'NodePool': {
        'InitialNodeCount': 123,
        'InstanceType': 'string',
        'Name': 'string',
        'NodeCount': 123,
        'Nodes': [
            {
                 'AvailabilityZone': 'string',
                'Name': 'string',
                'PrivateIpAddress': 'string',
                 'PublicIpAddress': 'string',
                 'Status': 'string'
            },
        ],
        'Nrn': 'string',
        'Status': 'string',
        'Tags': [
            {
                 'Id': 'string',
                'Key': 'string',
                'Value': 'string'
            },
        ]
    }
}
```
Response Structure

• *(dict) –*

– NodePool *(dict) –*

- \* InitialNodeCount *(integer) –*
- \* InstanceType *(string) –*
- \* Name *(string) –*
- \* NodeCount *(integer) –*
- \* Nodes *(list) –*
	- · *(dict) –*
		- · AvailabilityZone *(string) –*
		- · Name *(string) –*
		- · PrivateIpAddress *(string) –*
		- · PublicIpAddress *(string) –*
	- · Status *(string) –*
- \* Nrn *(string) –*
- \* Status *(string) –*
- \* Tags *(list) –*
	- · *(dict) –*
	- · Id *(string) –*
	- · Key *(string) –*
	- · Value *(string) –*

<span id="page-347-0"></span>**create\_snapshot**(*\*\*kwargs*)

See also: [NIFCLOUD API Documentation](https://pfs.nifcloud.com/api/hatoba/CreateSnapshot.htm)

Request Syntax

```
response = client.create_snapshot(
    Snapshot={
        'Description': 'string',
        'ExpirationTime': 'string',
        'ListOfRequestTags': [
            {
                'Key': 'string',
                'Value': 'string'
            },
        ],
        'Name': 'string',
        'RequestCluster': {
            'Name': 'string'
        }
    }
)
```
Parameters **Snapshot** (dict) – [REQUIRED]

- Description *(string) –*
- ExpirationTime *(string) –*
- ListOfRequestTags *(list) –*
	- *(dict) –*
		- \* Key *(string) –*
		- \* Value *(string) –*
- Name *(string) –* [REQUIRED]
- RequestCluster *(dict) –* [REQUIRED]
	- Name *(string) –* [REQUIRED]

Return type dict

# Returns

Response Syntax

```
{
    'Snapshot': {
        'Cluster': {
            'KubernetesVersion': 'string',
            'Name': 'string',
            'NodePools': [
                {
                     'InstanceType': 'string',
                     'Name': 'string',
                     'NodeCount': 123
                },
            ]
        },
        'CreateTime': 'string',
        'Description': 'string',
        'ExpirationTime': 'string',
        'Name': 'string',
        'Nrn': 'string',
        'ResourceVersion': 'string',
        'Status': 'string',
        'Tags': [
            {
                'Id': 'string',
                'Key': 'string',
                'Value': 'string'
```
}

(continued from previous page)

```
},
      ]
}
```
Response Structure

```
• (dict) –
```
- Snapshot *(dict) –*
	- \* Cluster *(dict) –*
		- · KubernetesVersion *(string) –*
		- · Name *(string) –*
		- · NodePools *(list) –*
		- · *(dict) –*
		- · InstanceType *(string) –*
		- · Name *(string) –*
		- · NodeCount *(integer) –*
	- \* CreateTime *(string) –*
	- \* Description *(string) –*
	- \* ExpirationTime *(string) –*
	- \* Name *(string) –*
	- \* Nrn *(string) –*
	- \* ResourceVersion *(string) –*
	- \* Status *(string) –*
	- \* Tags *(list) –*
		- · *(dict) –*
			- $\cdot$  **Id**  $(\text{string})$  –
			- · Key *(string) –*
			- · Value *(string) –*

```
create_tags(**kwargs)
```
See also: [NIFCLOUD API Documentation](https://pfs.nifcloud.com/api/hatoba/CreateTags.htm)

```
Request Syntax
```

```
response = client.create_tags(
    Tags=[
        {
             'Key': 'string',
            'Nrn': 'string',
             'Value': 'string'
        },
    ]
)
```
Parameters **Tags** (list) – [REQUIRED] • *(dict) –* – Key *(string) –* [REQUIRED] – Nrn *(string) –* [REQUIRED] – Value *(string) –* [REQUIRED] Return type dict Returns

Response Syntax

```
{
    'Tags': [
        {
            'Id': 'string',
            'Key': 'string',
            'Nrn': 'string',
            'Value': 'string'
        },
   ]
}
```
Response Structure

```
• (dict) –
      – Tags (list) –
            * (dict) –
                   · Id (string) –
                   · Key (string) –
                   · Nrn (string) –
                   · Value (string) –
```

```
delete_cluster(**kwargs)
```
See also: [NIFCLOUD API Documentation](https://pfs.nifcloud.com/api/hatoba/DeleteCluster.htm)

Request Syntax

```
response = client.delete_cluster(
   ClusterName='string'
)
```

```
Parameters ClusterName (string) – [REQUIRED]
Return type dict
Returns
```
Response Syntax

```
{
    'Cluster': {
        'AddonsConfig': {
            'HttpLoadBalancing': {
                'Disabled': True|False
            }
       },
        'CreateTime': 'string',
        'Description': 'string',
        'FirewallGroup': 'string',
        'InitialKubernetesVersion': 'string',
        'InitialNodeCount': 123,
        'KubernetesVersion': 'string',
        'Locations': [
            'string',
        ],
        'Name': 'string',
        'NetworkConfig': {
           'NetworkId': 'string'
        },
        'NodeCount': 123,
        'NodePools': [
```

```
{
                 'InitialNodeCount': 123,
                 'InstanceType': 'string',
                 'Name': 'string',
                 'NodeCount': 123,
                 'Nodes': [
                     {
                          'AvailabilityZone': 'string',
                         'Name': 'string',
                         'PrivateIpAddress': 'string',
                         'PublicIpAddress': 'string',
                         'Status': 'string'
                     },
                 ],
                 'Nrn': 'string',
                 'Status': 'string',
                 'Tags': [
                     {
                          'Id': 'string',
                          'Key': 'string',
                          'Value': 'string'
                     },
                ]
            },
        ],
        'Nrn': 'string',
        'Status': 'string',
        'Tags': [
            {
                 'Id': 'string',
                 'Key': 'string',
                 'Value': 'string'
            },
        ]
    }
}
```
Response Structure

• *(dict) –*

– Cluster *(dict) –*

- \* AddonsConfig *(dict) –*
	- · HttpLoadBalancing *(dict) –*
	- · Disabled *(boolean) –*
- \* CreateTime *(string) –*
- \* Description *(string) –*
- \* FirewallGroup *(string) –*
- \* InitialKubernetesVersion *(string) –*
- \* InitialNodeCount *(integer) –*
- \* KubernetesVersion *(string) –*
- \* Locations *(list) –*
	- · *(string) –*
- \* Name *(string) –*
- \* NetworkConfig *(dict) –*
	- · NetworkId *(string) –*
- \* NodeCount *(integer) –*
- \* NodePools *(list) –*
- · *(dict) –*
- · InitialNodeCount *(integer) –*
- · InstanceType *(string) –*
- · Name *(string) –*
- · NodeCount *(integer) –*
- · Nodes *(list) –*
- · *(dict) –*
- · AvailabilityZone *(string) –*
- · Name *(string) –*
- · PrivateIpAddress *(string) –*
- · PublicIpAddress *(string) –*
- · Status *(string) –*
- · Nrn *(string) –*
- · Status *(string) –*
- $\cdot$  **Tags** (*list*) –
- · *(dict) –*
- · Id *(string) –*
- · Key *(string) –*
- · Value *(string) –*
- \* Nrn *(string) –*
- \* Status *(string) –*
- \* Tags *(list) –*
	- · *(dict) –*
		- · Id *(string) –*
		- · Key *(string) –*
		- · Value *(string) –*

<span id="page-352-0"></span>**delete\_clusters**(*\*\*kwargs*)

See also: [NIFCLOUD API Documentation](https://pfs.nifcloud.com/api/hatoba/DeleteClusters.htm)

### Request Syntax

```
response = client.delete_clusters(
    Names='string'
)
```
Parameters **Names** (string) – [REQUIRED] Return type dict Returns

Response Syntax

{

```
'Clusters': [
    {
        'AddonsConfig': {
            'HttpLoadBalancing': {
                'Disabled': True|False
            }
        },
        'CreateTime': 'string',
        'Description': 'string',
        'FirewallGroup': 'string',
        'InitialKubernetesVersion': 'string',
        'InitialNodeCount': 123,
        'KubernetesVersion': 'string',
        'Locations': [
```

```
'string',
        ],
        'Name': 'string',
        'NetworkConfig': {
             'NetworkId': 'string'
        },
        'NodeCount': 123,
        'NodePools': [
             {
                 'InitialNodeCount': 123,
                 'InstanceType': 'string',
                 'Name': 'string',
                 'NodeCount': 123,
                 'Nodes': [
                      {
                          'AvailabilityZone': 'string',
                          'Name': 'string',
                          'PrivateIpAddress': 'string',
                          'PublicIpAddress': 'string',
                          'Status': 'string'
                     },
                 ],
                 'Nrn': 'string',
                 'Status': 'string',
                 'Tags': [
                     {
                          'Id': 'string',
                          'Key': 'string',
                          'Value': 'string'
                     },
                 ]
             },
        \frac{1}{2},
        'Nrn': 'string',
        'Status': 'string',
        'Tags': [
             {
                 'Id': 'string',
                 'Key': 'string',
                 'Value': 'string'
             },
        ]
    },
]
```
Response Structure

}

• *(dict) –*

– Clusters *(list) –*

- \* *(dict) –*
	- · AddonsConfig *(dict) –*
	- · HttpLoadBalancing *(dict) –*
	- · Disabled *(boolean) –*
	- · CreateTime *(string) –*
	- · Description *(string) –*
	- · FirewallGroup *(string) –*
- · InitialKubernetesVersion *(string) –*
- · InitialNodeCount *(integer) –*
- · KubernetesVersion *(string) –*
- · Locations *(list) –*
- · *(string) –*
- · Name *(string) –*
- · NetworkConfig *(dict) –*
- · NetworkId *(string) –*
- · NodeCount *(integer) –*
- · NodePools *(list) –*
- · *(dict) –*
- · InitialNodeCount *(integer) –*
- · InstanceType *(string) –*
- · Name *(string) –*
- · NodeCount *(integer) –*
- · Nodes *(list) –*
- · *(dict) –*
- · AvailabilityZone *(string) –*
- · Name *(string) –*
- · PrivateIpAddress *(string) –*
- · PublicIpAddress *(string) –*
- · Status *(string) –*
- · Nrn *(string) –*
- · Status *(string) –*
- · Tags *(list) –*
- · *(dict) –*
- · Id *(string) –*
- · Key *(string) –*
- · Value *(string) –*
- · Nrn *(string) –*
- · Status *(string) –*
- $\cdot$  **Tags** (*list*) –
- · *(dict) –*
- $\cdot$  **Id**  $(\text{string})$  –
- · Key *(string) –*
- · Value *(string) –*

### <span id="page-354-0"></span>**delete\_disk**(*\*\*kwargs*)

See also: [NIFCLOUD API Documentation](https://pfs.nifcloud.com/api/hatoba/DeleteDisk.htm)

### Request Syntax

```
response = client.delete_disk(
    DiskName='string'
)
```
Parameters **DiskName** (string) – [REQUIRED] Return type dict Returns

Response Syntax

{

```
'Disk': {
    'Attachments': [
        {
```

```
'AttachTime': 'string',
            'DevicePath': 'string',
            'NodeName': 'string',
            'Status': 'string'
        },
    ],
    'AvailabilityZone': 'string',
    'Cluster': {
        'Name': 'string'
    },
    'CreateTime': 'string',
    'Description': 'string',
    'Name': 'string',
    'Nrn': 'string',
    'Size': 123,
    'Status': 'string',
    'Tags': [
        {
            'Id': 'string',
            'Key': 'string',
            'Value': 'string'
        },
    ],
    'Type': 'string'
}
```
Response Structure

}

```
• (dict) –
     – Disk (dict) –
            * Attachments (list) –
                  · (dict) –
                  · AttachTime (string) –
                  · DevicePath (string) –
                  · NodeName (string) –
                  · Status (string) –
            * AvailabilityZone (string) –
            * Cluster (dict) –
                   · Name (string) –
            * CreateTime (string) –
            * Description (string) –
            * Name (string) –
            * Nrn (string) –
            * Size (integer) –
            * Status (string) –
            * Tags (list) –
                  · (dict) –
                  · Id (string) –
                  · Key (string) –
                  · Value (string) –
```

```
* Type (string) –
```
<span id="page-355-0"></span>**delete\_disks**(*\*\*kwargs*) See also: [NIFCLOUD API Documentation](https://pfs.nifcloud.com/api/hatoba/DeleteDisks.htm)

Request Syntax

```
response = client.delete_disks(
    Names='string'
)
```

```
Parameters Names (string) – [REQUIRED]
Return type dict
Returns
```
Response Syntax

```
{
    'Disks': [
        {
            'Attachments': [
                {
                     'AttachTime': 'string',
                     'DevicePath': 'string',
                     'NodeName': 'string',
                     'Status': 'string'
                },
            ],
            'AvailabilityZone': 'string',
            'Cluster': {
                'Name': 'string'
            },
            'CreateTime': 'string',
            'Description': 'string',
            'Name': 'string',
            'Nrn': 'string',
            'Size': 123,
            'Status': 'string',
            'Tags': [
                {
                     'Id': 'string',
                     'Key': 'string',
                     'Value': 'string'
                },
            ],
            'Type': 'string'
        },
   ]
}
```
Response Structure

```
• (dict) –
      – Disks (list) –
            * (dict) –
                  · Attachments (list) –
                  · (dict) –
                  · AttachTime (string) –
                  · DevicePath (string) –
                  · NodeName (string) –
                  · Status (string) –
                  · AvailabilityZone (string) –
                  · Cluster (dict) –
                   · Name (string) –
```
· CreateTime *(string) –*

- · Description *(string) –*
- · Name *(string) –*
- · Nrn *(string) –*
- · Size *(integer) –*
- · Status *(string) –*
- $\cdot$  **Tags** (*list*) –
- · *(dict) –*
- · Id *(string) –*
- · Key *(string) –*
- · Value *(string) –*
- · Type *(string) –*

## <span id="page-357-0"></span>**delete\_firewall\_group**(*\*\*kwargs*)

See also: [NIFCLOUD API Documentation](https://pfs.nifcloud.com/api/hatoba/DeleteFirewallGroup.htm)

# Request Syntax

```
response = client.delete_firewall_group(
    FirewallGroupName='string'
)
```
# Parameters **FirewallGroupName** (string) – [REQUIRED] Return type dict Returns

Response Syntax

```
{
    'FirewallGroup': {
        'Description': 'string',
        'Name': 'string',
        'Nrn': 'string',
        'Rules': [
            {
                 'CidrIp': 'string',
                'Description': 'string',
                'Direction': 'string',
                'FromPort': 123,
                'Id': 'string',
                'Protocol': 'string',
                 'Status': 'string',
                 'ToPort': 123
            },
        ],
        'Tags': [
            {
                'Id': 'string',
                'Key': 'string',
                 'Value': 'string'
            },
        ]
    }
}
```
Response Structure

```
• (dict) –
     – FirewallGroup (dict) –
            * Description (string) –
```
- \* Name *(string) –*
- \* Nrn *(string) –*
- \* Rules *(list) –*
	- · *(dict) –*
	- · CidrIp *(string) –*
	- · Description *(string) –*
	- · Direction *(string) –*
	- · FromPort *(integer) –*
	- · Id *(string) –*
	- · Protocol *(string) –*
	- · Status *(string) –*
	- · ToPort *(integer) –*
- \* Tags *(list) –*
	- · *(dict) –*
	- $\cdot$  **Id**  $(\text{string})$  –
	- · Key *(string) –*
	- · Value *(string) –*

```
delete_firewall_groups(**kwargs)
```
See also: [NIFCLOUD API Documentation](https://pfs.nifcloud.com/api/hatoba/DeleteFirewallGroups.htm)

### Request Syntax

```
response = client.delete_firewall_groups(
   Names='string'
)
```

```
Parameters Names (string) –
Return type dict
Returns
```
Response Syntax

```
{
    'FirewallGroups': [
        {
            'Description': 'string',
            'Name': 'string',
            'Nrn': 'string',
            'Rules': [
                {
                     'CidrIp': 'string',
                     'Description': 'string',
                     'Direction': 'string',
                     'FromPort': 123,
                     'Id': 'string',
                     'Protocol': 'string',
                     'Status': 'string',
                     'ToPort': 123
                },
            ],
            'Tags': [
                {
                     'Id': 'string',
                     'Key': 'string',
                     'Value': 'string'
                },
```

```
},
]
```
}

Response Structure

• *(dict) –*

]

– FirewallGroups *(list) –*

\* *(dict) –*

- · Description *(string) –*
- · Name *(string) –*
- · Nrn *(string) –*
- · Rules *(list) –*
- · *(dict) –*
- · CidrIp *(string) –*
- · Description *(string) –*
- · Direction *(string) –*
- · FromPort *(integer) –*
- · Id *(string) –*
- · Protocol *(string) –*
- · Status *(string) –*
- · ToPort *(integer) –*
- · Tags *(list) –*
- · *(dict) –*
- · Id *(string) –*
- · Key *(string) –*
- · Value *(string) –*

```
delete_node_pool(**kwargs)
```
See also: [NIFCLOUD API Documentation](https://pfs.nifcloud.com/api/hatoba/DeleteNodePool.htm)

# Request Syntax

```
response = client.delete_node_pool(
   ClusterName='string',
   NodePoolName='string'
)
```
### Parameters

{

• **ClusterName** (string) – [REQUIRED] • **NodePoolName** (string) – [REQUIRED] Return type dict Returns

Response Syntax

```
'NodePool': {
    'InitialNodeCount': 123,
    'InstanceType': 'string',
    'Name': 'string',
    'NodeCount': 123,
    'Nodes': [
        {
            'AvailabilityZone': 'string',
```
```
'Name': 'string',
                 'PrivateIpAddress': 'string',
                 'PublicIpAddress': 'string',
                 'Status': 'string'
            },
        ],
        'Nrn': 'string',
        'Status': 'string',
        'Tags': [
            {
                 'Id': 'string',
                 'Key': 'string',
                 'Value': 'string'
            },
        ]
    }
}
```
Response Structure

• *(dict) –*

- NodePool *(dict) –*
	- \* InitialNodeCount *(integer) –*
	- \* InstanceType *(string) –*
	- \* Name *(string) –*
	- \* NodeCount *(integer) –*
	- \* Nodes *(list) –*
		- · *(dict) –*
		- · AvailabilityZone *(string) –*
		- · Name *(string) –*
		- · PrivateIpAddress *(string) –*
		- · PublicIpAddress *(string) –*
		- · Status *(string) –*
	- \* Nrn *(string) –*
	- \* Status *(string) –*
	- \* Tags *(list) –*
		- · *(dict) –*
		- $\cdot$  **Id**  $(\text{string})$  –
		- · Key *(string) –*
		- · Value *(string) –*

**delete\_node\_pools**(*\*\*kwargs*)

See also: [NIFCLOUD API Documentation](https://pfs.nifcloud.com/api/hatoba/DeleteNodePools.htm)

Request Syntax

```
response = client.delete_node_pools(
    ClusterName='string',
    Names='string'
)
```
Parameters

```
• ClusterName (string) – [REQUIRED]
        • Names (string) – [REQUIRED]
Return type dict
Returns
```
Response Syntax

```
{
    'NodePools': [
        {
            'InitialNodeCount': 123,
            'InstanceType': 'string',
            'Name': 'string',
            'NodeCount': 123,
            'Nodes': [
                {
                     'AvailabilityZone': 'string',
                     'Name': 'string',
                     'PrivateIpAddress': 'string',
                     'PublicIpAddress': 'string',
                     'Status': 'string'
                },
            ],
            'Nrn': 'string',
            'Status': 'string',
            'Tags': [
                {
                     'Id': 'string',
                     'Key': 'string',
                     'Value': 'string'
                },
            ]
        },
   ]
}
```
Response Structure

• *(dict) –* – NodePools *(list) –* \* *(dict) –* · InitialNodeCount *(integer) –* · InstanceType *(string) –* · Name *(string) –* · NodeCount *(integer) –* · Nodes *(list) –* · *(dict) –* · AvailabilityZone *(string) –* · Name *(string) –* · PrivateIpAddress *(string) –*

- · PublicIpAddress *(string) –*
- · Status *(string) –*
- · Nrn *(string) –*
- · Status *(string) –*
- · Tags *(list) –*
- · *(dict) –*
- · Id *(string) –*
- · Key *(string) –*
- · Value *(string) –*

```
delete_snapshot(**kwargs)
```
See also: [NIFCLOUD API Documentation](https://pfs.nifcloud.com/api/hatoba/DeleteSnapshot.htm)

#### Request Syntax

```
response = client.delete_snapshot(
    SnapshotName='string'
)
```
Parameters **SnapshotName** (string) – [REQUIRED] Return type dict Returns

Response Syntax

```
{
    'Snapshot': {
        'Cluster': {
            'KubernetesVersion': 'string',
            'Name': 'string',
            'NodePools': [
                {
                     'InstanceType': 'string',
                     'Name': 'string',
                     'NodeCount': 123
                },
            ]
        },
        'CreateTime': 'string',
        'Description': 'string',
        'ExpirationTime': 'string',
        'Name': 'string',
        'Nrn': 'string',
        'ResourceVersion': 'string',
        'Status': 'string',
        'Tags': [
            {
                'Id': 'string',
                'Key': 'string',
                 'Value': 'string'
            },
        ]
    }
}
```
Response Structure

• *(dict) –*

– Snapshot *(dict) –*

- \* Cluster *(dict) –*
	- · KubernetesVersion *(string) –*
	- · Name *(string) –*
	- · NodePools *(list) –*
	- · *(dict) –*
	- · InstanceType *(string) –*
	- · Name *(string) –*
	- · NodeCount *(integer) –*
- \* CreateTime *(string) –*
- \* Description *(string) –*
- \* ExpirationTime *(string) –*
- \* Name *(string) –*
- \* Nrn *(string) –*
- \* ResourceVersion *(string) –*
- \* Status *(string) –*
- \* Tags *(list) –*
	- · *(dict) –*
		- · Id *(string) –*
		- · Key *(string) –*
		- · Value *(string) –*

```
delete_snapshots(**kwargs)
```
# Request Syntax

```
response = client.delete_snapshots(
    Names='string'
)
```

```
Parameters Names (string) –
Return type dict
Returns
```
Response Syntax

```
{
    'Snapshots': [
        {
            'Cluster': {
                'KubernetesVersion': 'string',
                'Name': 'string',
                'NodePools': [
                     {
                         'InstanceType': 'string',
                         'Name': 'string',
                         'NodeCount': 123
                     },
                ]
            },
            'CreateTime': 'string',
            'Description': 'string',
            'ExpirationTime': 'string',
            'Name': 'string',
            'Nrn': 'string',
            'ResourceVersion': 'string',
            'Status': 'string',
            'Tags': [
                {
                     'Id': 'string',
                     'Key': 'string',
                     'Value': 'string'
                },
            ]
        },
   ]
}
```
# Response Structure

```
• (dict) –
      – Snapshots (list) –
            * (dict) –
```
- · Cluster *(dict) –*
- · KubernetesVersion *(string) –*
- · Name *(string) –*
- · NodePools *(list) –*
- · *(dict) –*
- · InstanceType *(string) –*
- · Name *(string) –*
- · NodeCount *(integer) –*
- · CreateTime *(string) –*
- · Description *(string) –*
- · ExpirationTime *(string) –*
- · Name *(string) –*
- · Nrn *(string) –*
- · ResourceVersion *(string) –*
- · Status *(string) –*
- · Tags *(list) –*
- · *(dict) –*
- · Id *(string) –*
- · Key *(string) –*
- · Value *(string) –*

# **delete\_tags**(*\*\*kwargs*)

See also: [NIFCLOUD API Documentation](https://pfs.nifcloud.com/api/hatoba/DeleteTags.htm)

## Request Syntax

```
response = client.delete_tags(
    Ids='string'
)
```
Parameters **Ids** (string) – [REQUIRED] Return type dict Returns

Response Syntax

```
{
    'Tags': [
        {
             'Id': 'string',
             'Key': 'string',
             'Nrn': 'string',
             'Value': 'string'
        },
    ]
}
```
# Response Structure

```
• (dict) –
      – Tags (list) –
             * (dict) –
                    · Id (string) –
                    · Key (string) –
                    · Nrn (string) –
                    · Value (string) –
```
**detach\_disk**(*\*\*kwargs*)

#### Request Syntax

```
response = client.detach_disk(
   DiskName='string',
   NodeName='string'
)
```
#### Parameters

```
• DiskName (string) – [REQUIRED]
        • NodeName (string) – [REQUIRED]
Return type dict
Returns
```
Response Syntax

```
{
    'Disk': {
        'Attachments': [
             {
                 'AttachTime': 'string',
                 'DevicePath': 'string',
                 'NodeName': 'string',
                 'Status': 'string'
            },
        ],
        'AvailabilityZone': 'string',
        'Cluster': {
            'Name': 'string'
        },
        'CreateTime': 'string',
        'Description': 'string',
        'Name': 'string',
        'Nrn': 'string',
        'Size': 123,
        'Status': 'string',
        'Tags': [
             {
                 'Id': 'string',
                 'Key': 'string',
                 'Value': 'string'
            },
        \frac{1}{2},
        'Type': 'string'
    }
}
```
Response Structure

• *(dict) –* – Disk *(dict) –* \* Attachments *(list) –* · *(dict) –* · AttachTime *(string) –* · DevicePath *(string) –* · NodeName *(string) –* · Status *(string) –* \* AvailabilityZone *(string) –*

- \* Cluster *(dict) –*
	- · Name *(string) –*
- \* CreateTime *(string) –*
- \* Description *(string) –*
- \* Name *(string) –*
- \* Nrn *(string) –*
- \* Size *(integer) –*
- \* Status *(string) –*
- \* Tags *(list) –*
	- · *(dict) –*
		- · Id *(string) –*
		- · Key *(string) –*
		- · Value *(string) –*
- \* Type *(string) –*
- **generate\_presigned\_url**(*ClientMethod*, *Params=None*, *ExpiresIn=3600*, *HttpMethod=None*) Generate a presigned url given a client, its method, and arguments

## Parameters

- **ClientMethod** (string) The client method to presign for
- **Params** (dict) The parameters normally passed to ClientMethod.
- **ExpiresIn** (int) The number of seconds the presigned url is valid for. By default it expires in an hour (3600 seconds)
- **HttpMethod** (string) The http method to use on the generated url. By default, the http method is whatever is used in the method's model.

#### Returns The presigned url

## **get\_cluster**(*\*\*kwargs*)

See also: [NIFCLOUD API Documentation](https://pfs.nifcloud.com/api/hatoba/GetCluster.htm)

#### Request Syntax

```
response = client.get_cluster(
   ClusterName='string'
)
```

```
Parameters ClusterName (string) – [REQUIRED]
Return type dict
Returns
```
#### Response Syntax

```
{
    'Cluster': {
        'AddonsConfig': {
             'HttpLoadBalancing': {
                 'Disabled': True|False
             }
        },
        'CreateTime': 'string',
        'Description': 'string',
        'FirewallGroup': 'string',
        'InitialKubernetesVersion': 'string',
        'InitialNodeCount': 123,
        'KubernetesVersion': 'string',
        'Locations': [
             'string',
        \frac{1}{2},
```

```
'Name': 'string',
    'NetworkConfig': {
        'NetworkId': 'string'
    },
    'NodeCount': 123,
    'NodePools': [
        {
             'InitialNodeCount': 123,
            'InstanceType': 'string',
            'Name': 'string',
            'NodeCount': 123,
            'Nodes': [
                 {
                     'AvailabilityZone': 'string',
                     'Name': 'string',
                     'PrivateIpAddress': 'string',
                     'PublicIpAddress': 'string',
                     'Status': 'string'
                },
            ],
            'Nrn': 'string',
            'Status': 'string',
             'Tags': [
                {
                     'Id': 'string',
                     'Key': 'string',
                     'Value': 'string'
                 },
            ]
        },
    ],
    'Nrn': 'string',
    'Status': 'string',
    'Tags': [
        {
             'Id': 'string',
            'Key': 'string',
            'Value': 'string'
        },
    ]
}
```
Response Structure

}

• *(dict) –*

– Cluster *(dict) –*

- \* AddonsConfig *(dict) –*
	- · HttpLoadBalancing *(dict) –*
	- · Disabled *(boolean) –*
- \* CreateTime *(string) –*
- \* Description *(string) –*
- \* FirewallGroup *(string) –*
- \* InitialKubernetesVersion *(string) –*
- \* InitialNodeCount *(integer) –*
- \* KubernetesVersion *(string) –*
- \* Locations *(list) –*

```
· (string) –
* Name (string) –
* NetworkConfig (dict) –
      · NetworkId (string) –
* NodeCount (integer) –
* NodePools (list) –
      · (dict) –
      · InitialNodeCount (integer) –
      · InstanceType (string) –
      · Name (string) –
      · NodeCount (integer) –
      · Nodes (list) –
      · (dict) –
      · AvailabilityZone (string) –
      · Name (string) –
      · PrivateIpAddress (string) –
      · PublicIpAddress (string) –
      · Status (string) –
      · Nrn (string) –
      · Status (string) –
      · Tags (list) –
      · (dict) –
      · Id (string) –
      · Key (string) –
      · Value (string) –
* Nrn (string) –
* Status (string) –
* Tags (list) –
      · (dict) –
      · Id (string) –
      · Key (string) –
```
· Value *(string) –*

# **get\_cluster\_credentials**(*\*\*kwargs*)

See also: [NIFCLOUD API Documentation](https://pfs.nifcloud.com/api/hatoba/GetClusterCredentials.htm)

## Request Syntax

```
response = client.get_cluster_credentials(
    ClusterName='string'
)
```
Parameters **ClusterName** (string) – [REQUIRED] Return type dict Returns

Response Syntax

```
{
    'Credentials': 'string'
}
```
Response Structure

• *(dict) –* – Credentials *(string) –*

**get\_disk**(*\*\*kwargs*)

#### Request Syntax

```
response = client.get_disk(
    DiskName='string'
)
```
Parameters **DiskName** (string) – [REQUIRED] Return type dict Returns

Response Syntax

```
{
    'Disk': {
        'Attachments': [
            {
                 'AttachTime': 'string',
                 'DevicePath': 'string',
                 'NodeName': 'string',
                 'Status': 'string'
            },
        ],
        'AvailabilityZone': 'string',
        'Cluster': {
            'Name': 'string'
        },
        'CreateTime': 'string',
        'Description': 'string',
        'Name': 'string',
        'Nrn': 'string',
        'Size': 123,
        'Status': 'string',
        'Tags': [
            {
                'Id': 'string',
                'Key': 'string',
                 'Value': 'string'
            },
        ],
        'Type': 'string'
    }
}
```
Response Structure

```
• (dict) –
     – Disk (dict) –
            * Attachments (list) –
                  · (dict) –
                  · AttachTime (string) –
                  · DevicePath (string) –
                  · NodeName (string) –
                  · Status (string) –
            * AvailabilityZone (string) –
            * Cluster (dict) –
                  · Name (string) –
            * CreateTime (string) –
```
- \* Description *(string) –*
- \* Name *(string) –*
- \* Nrn *(string) –*
- \* Size *(integer) –*
- \* Status *(string) –*
- \* Tags *(list) –*
	- · *(dict) –*
		- · Id *(string) –*
		- · Key *(string) –*
		- · Value *(string) –*
- \* Type *(string) –*

```
get_firewall_group(**kwargs)
     See also: NIFCLOUD API Documentation
```

```
Request Syntax
```

```
response = client.get_firewall_group(
    FirewallGroupName='string'
)
```
Parameters **FirewallGroupName** (string) – [REQUIRED] Return type dict Returns

Response Syntax

```
{
    'FirewallGroup': {
        'Description': 'string',
        'Name': 'string',
        'Nrn': 'string',
        'Rules': [
            {
                 'CidrIp': 'string',
                'Description': 'string',
                'Direction': 'string',
                'FromPort': 123,
                'Id': 'string',
                'Protocol': 'string',
                 'Status': 'string',
                 'ToPort': 123
            },
        ],
        'Tags': [
            {
                'Id': 'string',
                'Key': 'string',
                 'Value': 'string'
            },
        ]
    }
}
```
Response Structure

```
• (dict) –
     – FirewallGroup (dict) –
            * Description (string) –
```
- \* Name *(string) –*
- \* Nrn *(string) –*
- \* Rules *(list) –*
	- · *(dict) –*
		- · CidrIp *(string) –*
		- · Description *(string) –*
		- · Direction *(string) –*
		- · FromPort *(integer) –*
		- · Id *(string) –*
		- · Protocol *(string) –*
		- · Status *(string) –*
		- · ToPort *(integer) –*
- \* Tags *(list) –*
	- · *(dict) –*
	- $\cdot$  **Id**  $(\text{string})$  –
	- · Key *(string) –*
	- · Value *(string) –*

```
get_load_balancer(**kwargs)
```
## Request Syntax

```
response = client.get_load_balancer(
    InstancePort=123,
    LoadBalancerName='string',
    LoadBalancerPort=123
)
```
#### Parameters

- **InstancePort** (integer) [REQUIRED]
- **LoadBalancerName** (string) [REQUIRED]
- **LoadBalancerPort** (integer) [REQUIRED]

Return type dict Returns

{

Response Syntax

```
'LoadBalancers': {
    'AccountingType': 123,
    'AvailabilityZones': [
        'string',
   ],
    'Clusters': [
        {
            'Name': 'string',
            'NodePools': [
                {
                    'Name': 'string',
                    'NodeCount': 123,
                     'Nodes': [
                         {
                             'AvailabilityZone': 'string',
                             'HealthCheckState': 'string',
                             'Name': 'string',
                             'PublicIpAddress': 'string'
```

```
},
                        ]
                    },
                ]
            },
        ],
        'CreatedTime': 'string',
        'Description': 'string',
        'DnsName': 'string',
        'Filter': {
            'FilterType': 'string',
            'IpAddresses': 'string'
        },
        'HealthCheck': {
            'HealthyThreshold': 123,
            'Interval': 123,
            'Target': 'string',
            'Timeout': 123,
            'UnhealthyThreshold': 123
        },
        'ListenerDescriptions': [
            {
                'Listener': {
                    'BalancingType': 'string',
                    'InstancePort': 'string',
                    'LoadBalancerPort': 'string',
                    'Protocol': 'string',
                    'SslCertificateId': 'string'
                }
            },
        ],
        'LoadBalancerName': 'string',
        'NetworkVolume': 'string',
        'NextMonthAccountingType': 123,
        'Option': {
            'SessionStickinessPolicy': {
                'Enabled': True|False,
                'ExpirationPeriod': 123
            },
            'SorryPage': {
                'Enabled': True|False,
                'StatusCode': 123
            }
        },
        'PolicyType': 'string'
    }
}
```
Response Structure

• *(dict) –* – LoadBalancers *(dict) –* \* AccountingType *(integer) –* \* AvailabilityZones *(list) –* · *(string) –* \* Clusters *(list) –* · *(dict) –*

· Name *(string) –*

- · NodePools *(list) –*
- · *(dict) –*
- · Name *(string) –*
- · NodeCount *(integer) –*
- · Nodes *(list) –*
- · *(dict) –*
- · AvailabilityZone *(string) –*
- · HealthCheckState *(string) –*
- · Name *(string) –*
- · PublicIpAddress *(string) –*
- \* CreatedTime *(string) –*
- \* Description *(string) –*
- \* DnsName *(string) –*
- \* Filter *(dict) –*
	- · FilterType *(string) –*
	- · IpAddresses *(string) –*
- \* HealthCheck *(dict) –*
	- · HealthyThreshold *(integer) –*
	- · Interval *(integer) –*
	- · Target *(string) –*
	- · Timeout *(integer) –*
	- · UnhealthyThreshold *(integer) –*
- \* ListenerDescriptions *(list) –*
	- · *(dict) –*
	- · Listener *(dict) –*
	- · BalancingType *(string) –*
	- · InstancePort *(string) –*
	- · LoadBalancerPort *(string) –*
	- · Protocol *(string) –*
	- · SslCertificateId *(string) –*
- \* LoadBalancerName *(string) –*
- \* NetworkVolume *(string) –*
- \* NextMonthAccountingType *(integer) –*
- \* Option *(dict) –*
	- · SessionStickinessPolicy *(dict) –*
	- · Enabled *(boolean) –*
	- · ExpirationPeriod *(integer) –*
	- · SorryPage *(dict) –*
	- · Enabled *(boolean) –*
	- · StatusCode *(integer) –*
- \* PolicyType *(string) –*
- **get\_node\_pool**(*\*\*kwargs*)

#### Request Syntax

```
response = client.get_node_pool(
    ClusterName='string',
    NodePoolName='string'
)
```
#### Parameters

- **ClusterName** (string) [REQUIRED]
- **NodePoolName** (string) [REQUIRED]

Return type dict Returns

Response Syntax

```
{
    'NodePool': {
        'InitialNodeCount': 123,
        'InstanceType': 'string',
        'Name': 'string',
        'NodeCount': 123,
        'Nodes': [
            {
                 'AvailabilityZone': 'string',
                'Name': 'string',
                'PrivateIpAddress': 'string',
                'PublicIpAddress': 'string',
                 'Status': 'string'
            },
        ],
        'Nrn': 'string',
        'Status': 'string',
        'Tags': [
            {
                 'Id': 'string',
                 'Key': 'string',
                 'Value': 'string'
            },
        ]
    }
}
```
Response Structure

• *(dict) –*

- NodePool *(dict) –*
	- \* InitialNodeCount *(integer) –*
	- \* InstanceType *(string) –*
	- \* Name *(string) –*
	- \* NodeCount *(integer) –*
	- \* Nodes *(list) –*
		- · *(dict) –*
			- · AvailabilityZone *(string) –*
			- · Name *(string) –*
			- · PrivateIpAddress *(string) –*
			- · PublicIpAddress *(string) –*
			- · Status *(string) –*
	- \* Nrn *(string) –*
	- \* Status *(string) –*
	- \* Tags *(list) –*
		- · *(dict) –*
		- · Id *(string) –*
		- · Key *(string) –*
		- · Value *(string) –*

**get\_paginator**(*operation\_name*)

Create a paginator for an operation.

Parameters **operation\_name** (string) – The operation name. This is the same name

as the method name on the client. For example, if the method name is  $c$  reate  $f$ oo, and you'd normally invoke the operation as client.create\_foo(\*\*kwargs), if the create\_foo operation can be paginated, you can use the call client. get\_paginator("create\_foo").

Raises **OperationNotPageableError** – Raised if the operation is not pageable. You can use the client.can\_paginate method to check if an operation is pageable. Return type L{botocore.paginate.Paginator} Returns A paginator object.

**get\_server\_config**()

See also: [NIFCLOUD API Documentation](https://pfs.nifcloud.com/api/hatoba/GetServerConfig.htm)

#### Request Syntax

response = client.get\_server\_config()

Return type dict Returns

Response Syntax

```
{
    'ServerConfig': {
        'DefaultKubernetesVersion': 'string',
        'ValidKubernetesVersions': [
            'string',
        ]
    }
}
```
Response Structure

• *(dict) –* – ServerConfig *(dict) –* \* DefaultKubernetesVersion *(string) –* \* ValidKubernetesVersions *(list) –*

· *(string) –*

#### **get\_snapshot**(*\*\*kwargs*)

See also: [NIFCLOUD API Documentation](https://pfs.nifcloud.com/api/hatoba/GetSnapshot.htm)

#### Request Syntax

```
response = client.get_snapshot(
   SnapshotName='string'
)
```
Parameters **SnapshotName** (string) – [REQUIRED] Return type dict Returns

Response Syntax

```
{
    'Snapshot': {
        'Cluster': {
            'KubernetesVersion': 'string',
            'Name': 'string',
            'NodePools': [
```

```
{
                     'InstanceType': 'string',
                     'Name': 'string',
                     'NodeCount': 123
                 },
            ]
        },
        'CreateTime': 'string',
        'Description': 'string',
        'ExpirationTime': 'string',
        'Name': 'string',
        'Nrn': 'string',
        'ResourceVersion': 'string',
        'Status': 'string',
        'Tags': [
            {
                 'Id': 'string',
                 'Key': 'string',
                 'Value': 'string'
            },
        ]
    }
}
```
Response Structure

• *(dict) –*

- Snapshot *(dict) –*
- \* Cluster *(dict) –*
	- · KubernetesVersion *(string) –*
	- · Name *(string) –*
	- · NodePools *(list) –*
	- · *(dict) –*
	- · InstanceType *(string) –*
	- · Name *(string) –*
	- · NodeCount *(integer) –*
	- \* CreateTime *(string) –*
	- \* Description *(string) –*
	- \* ExpirationTime *(string) –*
	- \* Name *(string) –*
	- \* Nrn *(string) –*
	- \* ResourceVersion *(string) –*
	- \* Status *(string) –*
	- \* Tags *(list) –*
		- · *(dict) –*
		- · Id *(string) –*
		- · Key *(string) –*
		- · Value *(string) –*

**get\_waiter**(*waiter\_name*)

Returns an object that can wait for some condition.

**Parameters waiter\_name** (str) – The name of the waiter to get. See the waiters section of the service docs for a list of available waiters.

Returns The specified waiter object.

Return type botocore.waiter.Waiter

**list\_clusters**(*\*\*kwargs*)

Request Syntax

```
response = client.list_clusters(
    Filters='string'
)
```
Parameters **Filters** (string) – Return type dict Returns

Response Syntax

{

```
'Clusters': [
   {
        'AddonsConfig': {
            'HttpLoadBalancing': {
                'Disabled': True|False
            }
        },
        'CreateTime': 'string',
        'Description': 'string',
        'FirewallGroup': 'string',
        'InitialKubernetesVersion': 'string',
        'InitialNodeCount': 123,
        'KubernetesVersion': 'string',
        'Locations': [
            'string',
        ],
        'Name': 'string',
        'NetworkConfig': {
            'NetworkId': 'string'
        },
        'NodeCount': 123,
        'NodePools': [
            {
                'InitialNodeCount': 123,
                'InstanceType': 'string',
                'Name': 'string',
                'NodeCount': 123,
                'Nodes': [
                     {
                         'AvailabilityZone': 'string',
                         'Name': 'string',
                         'PrivateIpAddress': 'string',
                         'PublicIpAddress': 'string',
                         'Status': 'string'
                    },
                ],
                'Nrn': 'string',
                'Status': 'string',
                'Tags': [
                     {
                         'Id': 'string',
                         'Key': 'string',
                         'Value': 'string'
                    },
```

```
]
                 },
             ],
             'Nrn': 'string',
             'Status': 'string',
             'Tags': [
                 {
                      'Id': 'string',
                      'Key': 'string',
                      'Value': 'string'
                 },
             ]
        },
    ]
}
```
Response Structure

```
• (dict) –
```
– Clusters *(list) –*

```
* (dict) –
```
- · AddonsConfig *(dict) –*
- · HttpLoadBalancing *(dict) –*
- · Disabled *(boolean) –*
- · CreateTime *(string) –*
- · Description *(string) –*
- · FirewallGroup *(string) –*
- · InitialKubernetesVersion *(string) –*
- · InitialNodeCount *(integer) –*
- · KubernetesVersion *(string) –*
- · Locations *(list) –*
- · *(string) –*
- · Name *(string) –*
- · NetworkConfig *(dict) –*
- · NetworkId *(string) –*
- · NodeCount *(integer) –*
- · NodePools *(list) –*
- · *(dict) –*
- · InitialNodeCount *(integer) –*
- · InstanceType *(string) –*
- · Name *(string) –*
- · NodeCount *(integer) –*
- · Nodes *(list) –*
- · *(dict) –*
- · AvailabilityZone *(string) –*
- · Name *(string) –*
- · PrivateIpAddress *(string) –*
- · PublicIpAddress *(string) –*
- · Status *(string) –*
- · Nrn *(string) –*
- · Status *(string) –*
- · Tags *(list) –*
- · *(dict) –*
- · Id *(string) –*
- · Key *(string) –*
- · Value *(string) –*
- · Nrn *(string) –*
- · Status *(string) –*
- · Tags *(list) –*
- · *(dict) –*
- · Id *(string) –*
- · Key *(string) –*
- · Value *(string) –*

```
list_disks(**kwargs)
```
## Request Syntax

```
response = client.list_disks(
    Filters='string'
)
```
Parameters **Filters** (string) – Return type dict Returns

Response Syntax

```
{
    'Disks': [
        {
            'Attachments': [
                 {
                     'AttachTime': 'string',
                     'DevicePath': 'string',
                     'NodeName': 'string',
                     'Status': 'string'
                 },
            ],
            'AvailabilityZone': 'string',
            'Cluster': {
                 'Name': 'string'
            },
            'CreateTime': 'string',
            'Description': 'string',
            'Name': 'string',
            'Nrn': 'string',
            'Size': 123,
            'Status': 'string',
            'Tags': [
                 {
                     'Id': 'string',
                     'Key': 'string',
                     'Value': 'string'
                },
            \frac{1}{2},
            'Type': 'string'
        },
   ]
}
```
Response Structure

• *(dict) –*

- Disks *(list) –*
	- \* *(dict) –*
		- · Attachments *(list) –*
		- · *(dict) –*
		- · AttachTime *(string) –*
		- · DevicePath *(string) –*
		- · NodeName *(string) –*
		- · Status *(string) –*
		- · AvailabilityZone *(string) –*
		- · Cluster *(dict) –*
		- · Name *(string) –*
		- · CreateTime *(string) –*
		- · Description *(string) –*
		- · Name *(string) –*
		- · Nrn *(string) –*
		- · Size *(integer) –*
		- · Status *(string) –*
		- $\cdot$  **Tags** (*list*) –
		- · *(dict) –*
		- · Id *(string) –*
		- · Key *(string) –*
		- · Value *(string) –*
		- · Type *(string) –*

#### **list\_firewall\_groups**(*\*\*kwargs*) See also: [NIFCLOUD API Documentation](https://pfs.nifcloud.com/api/hatoba/ListFirewallGroups.htm)

Request Syntax

```
response = client.list_firewall_groups(
    Filters='string'
)
```

```
Parameters Filters (string) –
Return type dict
Returns
```
Response Syntax

```
{
    'FirewallGroups': [
        {
            'Description': 'string',
            'Name': 'string',
            'Nrn': 'string',
            'Rules': [
                {
                     'CidrIp': 'string',
                     'Description': 'string',
                     'Direction': 'string',
                     'FromPort': 123,
                     'Id': 'string',
                     'Protocol': 'string',
                     'Status': 'string',
                     'ToPort': 123
                },
            ],
```

```
'Tags': [
                 {
                      'Id': 'string',
                      'Key': 'string',
                      'Value': 'string'
                 },
             ]
        },
    ]
}
```
Response Structure

• *(dict) –*

– FirewallGroups *(list) –*

```
* (dict) –
```
- · Description *(string) –*
- · Name *(string) –*
- · Nrn *(string) –*
- · Rules *(list) –*
- · *(dict) –*
- · CidrIp *(string) –*
- · Description *(string) –*
- · Direction *(string) –*
- · FromPort *(integer) –*
- · Id *(string) –*
- · Protocol *(string) –*
- · Status *(string) –*
- · ToPort *(integer) –*
- · Tags *(list) –*
- · *(dict) –*
- · Id *(string) –*
- · Key *(string) –*
- · Value *(string) –*

#### **list\_load\_balancers**()

See also: [NIFCLOUD API Documentation](https://pfs.nifcloud.com/api/hatoba/ListLoadBalancers.htm)

#### Request Syntax

response = client.list\_load\_balancers()

## Return type dict Returns

## Response Syntax

```
{
    'LoadBalancers': [
         {
             'AccountingType': 123,
             'AvailabilityZones': [
                  'string',
             \frac{1}{2},
             'Clusters': [
                  {
                       'Name': 'string',
```

```
(continued from previous page)
                     'NodePools': [
                         {
                              'Name': 'string',
                              'NodeCount': 123,
                              'Nodes': [
                                  {
                                       'AvailabilityZone': 'string
\hookrightarrow',
                                      'HealthCheckState': 'string
˓→',
                                      'Name': 'string',
                                      'PublicIpAddress': 'string'
                                  },
                             ]
                        },
                    ]
                },
            ],
            'CreatedTime': 'string',
            'Description': 'string',
            'DnsName': 'string',
            'Filter': {
                 'FilterType': 'string',
                 'IpAddresses': 'string'
            },
            'HealthCheck': {
                'HealthyThreshold': 123,
                'Interval': 123,
                'Target': 'string',
                 'Timeout': 123,
                'UnhealthyThreshold': 123
            },
            'ListenerDescriptions': [
                {
                     'Listener': {
                         'BalancingType': 'string',
                         'InstancePort': 'string',
                         'LoadBalancerPort': 'string',
                         'Protocol': 'string',
                         'SslCertificateId': 'string'
                     }
                },
            ],
            'LoadBalancerName': 'string',
            'NetworkVolume': 'string',
            'NextMonthAccountingType': 123,
            'Option': {
                 'SessionStickinessPolicy': {
                     'Enabled': True|False,
                     'ExpirationPeriod': 123
                },
                 'SorryPage': {
                     'Enabled': True|False,
                     'StatusCode': 123
                }
            },
            'PolicyType': 'string'
```

```
},
     ]
}
Response Structure
   • (dict) –
         – LoadBalancers (list) –
                * (dict) –
                      · AccountingType (integer) –
                      · AvailabilityZones (list) –
                      · (string) –
                      · Clusters (list) –
                      · (dict) –
                      · Name (string) –
                      · NodePools (list) –
                      · (dict) –
                      · Name (string) –
                      · NodeCount (integer) –
                      · Nodes (list) –
                      · (dict) –
                      · AvailabilityZone (string) –
                      · HealthCheckState (string) –
                      · Name (string) –
                      · PublicIpAddress (string) –
                      · CreatedTime (string) –
                      · Description (string) –
                      · DnsName (string) –
                      · Filter (dict) –
                      · FilterType (string) –
                      · IpAddresses (string) –
                      · HealthCheck (dict) –
                      · HealthyThreshold (integer) –
                      · Interval (integer) –
                      · Target (string) –
                      · Timeout (integer) –
                      · UnhealthyThreshold (integer) –
                      · ListenerDescriptions (list) –
                      · (dict) –
                      · Listener (dict) –
                      · BalancingType (string) –
                      · InstancePort (string) –
                      · LoadBalancerPort (string) –
                      · Protocol (string) –
                      · SslCertificateId (string) –
                      · LoadBalancerName (string) –
                      · NetworkVolume (string) –
                      · NextMonthAccountingType (integer) –
                      · Option (dict) –
                      · SessionStickinessPolicy (dict) –
                      · Enabled (boolean) –
                      · ExpirationPeriod (integer) –
                      · SorryPage (dict) –
                      · Enabled (boolean) –
```
· StatusCode *(integer) –* · PolicyType *(string) –*

```
list_node_pools(**kwargs)
```
See also: [NIFCLOUD API Documentation](https://pfs.nifcloud.com/api/hatoba/ListNodePools.htm)

Request Syntax

```
response = client.list_node_pools(
   ClusterName='string',
   Filters='string'
)
```

```
Parameters
        • ClusterName (string) – [REQUIRED]
        • Filters (string) –
Return type dict
Returns
```
Response Syntax

```
{
    'NodePools': [
        {
            'InitialNodeCount': 123,
            'InstanceType': 'string',
            'Name': 'string',
            'NodeCount': 123,
            'Nodes': [
                {
                     'AvailabilityZone': 'string',
                     'Name': 'string',
                     'PrivateIpAddress': 'string',
                     'PublicIpAddress': 'string',
                     'Status': 'string'
                },
            ],
            'Nrn': 'string',
            'Status': 'string',
            'Tags': [
                {
                     'Id': 'string',
                     'Key': 'string',
                     'Value': 'string'
                },
            ]
        },
    ]
}
```
Response Structure

• *(dict) –* – NodePools *(list) –*

\* *(dict) –*

- · InitialNodeCount *(integer) –*
- · InstanceType *(string) –*
- · Name *(string) –*
- · NodeCount *(integer) –*
- · Nodes *(list) –*
- · *(dict) –*
- · AvailabilityZone *(string) –*
- · Name *(string) –*
- · PrivateIpAddress *(string) –*
- · PublicIpAddress *(string) –*
- · Status *(string) –*
- · Nrn *(string) –*
- · Status *(string) –*
- $\cdot$  **Tags** (*list*) –
- · *(dict) –*
- · Id *(string) –*
- · Key *(string) –*
- · Value *(string) –*

# **list\_snapshots**(*\*\*kwargs*)

See also: [NIFCLOUD API Documentation](https://pfs.nifcloud.com/api/hatoba/ListSnapshots.htm)

Request Syntax

```
response = client.list_snapshots(
   Filters='string'
)
```
Parameters **Filters** (string) – Return type dict Returns

Response Syntax

```
{
    'Snapshots': [
        {
            'Cluster': {
                 'KubernetesVersion': 'string',
                'Name': 'string',
                 'NodePools': [
                     {
                         'InstanceType': 'string',
                         'Name': 'string',
                         'NodeCount': 123
                     },
                ]
            },
            'CreateTime': 'string',
            'Description': 'string',
            'ExpirationTime': 'string',
            'Name': 'string',
            'Nrn': 'string',
            'ResourceVersion': 'string',
            'Status': 'string',
            'Tags': [
                 {
                     'Id': 'string',
                     'Key': 'string',
                     'Value': 'string'
                },
            ]
        },
```

```
(continued from previous page)
     ]
}
Response Structure
   • (dict) –
         – Snapshots (list) –
                * (dict) –
                       · Cluster (dict) –
                       · KubernetesVersion (string) –
                       · Name (string) –
                       · NodePools (list) –
                      · (dict) –
                       · InstanceType (string) –
                       · Name (string) –
                      · NodeCount (integer) –
                      · CreateTime (string) –
                      · Description (string) –
                      · ExpirationTime (string) –
                       · Name (string) –
                       · Nrn (string) –
                       · ResourceVersion (string) –
                       · Status (string) –
                       · Tags (list) –
```
- · *(dict) –*
- · Id *(string) –*
- · Key *(string) –*
- · Value *(string) –*

```
list_tags(**kwargs)
```
## Request Syntax

```
response = client.list_tags(
    Nrn='string'
)
```

```
Parameters Nrn (string) –
Return type dict
Returns
```
Response Syntax

```
{
    'Tags': [
        {
             'Id': 'string',
             'Key': 'string',
             'Nrn': 'string',
             'Value': 'string'
        },
    ]
}
```
## Response Structure

• *(dict) –*

```
– Tags (list) –
      * (dict) –
             · Id (string) –
             · Key (string) –
             · Nrn (string) –
             · Value (string) –
```
## **reboot\_node**(*\*\*kwargs*)

See also: [NIFCLOUD API Documentation](https://pfs.nifcloud.com/api/hatoba/RebootNode.htm)

#### Request Syntax

```
response = client.reboot_node(
   ClusterName='string',
    Force=True|False,
   NodeName='string',
    NodePoolName='string'
)
```
#### Parameters

- **ClusterName** (string) [REQUIRED]
- **Force** (boolean) –
- **NodeName** (string) [REQUIRED]
- **NodePoolName** (string) [REQUIRED]

Return type dict Returns

Response Syntax

```
{
    'Node': {
        'AvailabilityZone': 'string',
        'Name': 'string',
        'PrivateIpAddress': 'string',
        'PublicIpAddress': 'string',
        'Status': 'string'
   }
}
```
Response Structure

• *(dict) –*

- Node *(dict) –*
	- \* AvailabilityZone *(string) –*
	- \* Name *(string) –*
		- \* PrivateIpAddress *(string) –*
		- \* PublicIpAddress *(string) –*
		- \* Status *(string) –*

**restore\_cluster\_from\_snapshot**(*\*\*kwargs*) See also: [NIFCLOUD API Documentation](https://pfs.nifcloud.com/api/hatoba/RestoreClusterFromSnapshot.htm)

#### Request Syntax

```
response = client.restore_cluster_from_snapshot(
   Cluster={
        'Description': 'string',
        'FirewallGroup': 'string',
        'ListOfRequestLocations': [
```

```
'string',
        ],
        'ListOfRequestTags': [
             {
                 'Key': 'string',
                 'Value': 'string'
            },
        ],
        'Name': 'string',
        'RequestAddonsConfig': {
            'RequestHttpLoadBalancing': {
                 'Disabled': True|False
            }
        },
        'RequestNetworkConfig': {
            'NetworkId': 'string'
        }
    },
    SnapshotName='string'
)
```
#### Parameters

```
• Cluster (dict) – [REQUIRED]
              – Description (string) –
              – FirewallGroup (string) – [REQUIRED]
              – ListOfRequestLocations (list) – [REQUIRED]
                    * (string) –
              – ListOfRequestTags (list) –
                    * (dict) –
                          · Key (string) –
                          · Value (string) –
              – Name (string) – [REQUIRED]
              – RequestAddonsConfig (dict) –
                    * RequestHttpLoadBalancing (dict) –
                          · Disabled (boolean) –
              – RequestNetworkConfig (dict) –
                    * NetworkId (string) –
         • SnapshotName (string) – [REQUIRED]
Return type dict
Returns
```
Response Syntax

```
{
    'Cluster': {
        'AddonsConfig': {
            'HttpLoadBalancing': {
                 'Disabled': True|False
            }
        },
        'CreateTime': 'string',
        'Description': 'string',
        'FirewallGroup': 'string',
        'InitialKubernetesVersion': 'string',
        'InitialNodeCount': 123,
```

```
'KubernetesVersion': 'string',
        'Locations': [
            'string',
        ],
        'Name': 'string',
        'NetworkConfig': {
            'NetworkId': 'string'
        },
        'NodeCount': 123,
        'NodePools': [
            {
                 'InitialNodeCount': 123,
                 'InstanceType': 'string',
                 'Name': 'string',
                 'NodeCount': 123,
                 'Nodes': [
                     {
                          'AvailabilityZone': 'string',
                         'Name': 'string',
                          'PrivateIpAddress': 'string',
                          'PublicIpAddress': 'string',
                          'Status': 'string'
                     },
                 ],
                 'Nrn': 'string',
                 'Status': 'string',
                 'Tags': [
                     {
                          'Id': 'string',
                         'Key': 'string',
                          'Value': 'string'
                     },
                 ]
            },
        \frac{1}{\sqrt{2}}'Nrn': 'string',
        'Status': 'string',
        'Tags': [
            {
                 'Id': 'string',
                 'Key': 'string',
                 'Value': 'string'
            },
        ]
    }
}
```
Response Structure

• *(dict) –*

– Cluster *(dict) –*

- \* AddonsConfig *(dict) –*
	- · HttpLoadBalancing *(dict) –*
	- · Disabled *(boolean) –*
- \* CreateTime *(string) –*
- \* Description *(string) –*
- \* FirewallGroup *(string) –*
- \* InitialKubernetesVersion *(string) –*
- \* InitialNodeCount *(integer) –*
- \* KubernetesVersion *(string) –*
- \* Locations *(list) –*
- · *(string) –*
- \* Name *(string) –*
- \* NetworkConfig *(dict) –*
	- · NetworkId *(string) –*
- \* NodeCount *(integer) –*
- \* NodePools *(list) –*
	- · *(dict) –*
	- · InitialNodeCount *(integer) –*
	- · InstanceType *(string) –*
	- · Name *(string) –*
	- · NodeCount *(integer) –*
	- · Nodes *(list) –*
	- · *(dict) –*
	- · AvailabilityZone *(string) –*
	- · Name *(string) –*
	- · PrivateIpAddress *(string) –*
	- · PublicIpAddress *(string) –*
	- · Status *(string) –*
	- · Nrn *(string) –*
	- · Status *(string) –*
	- · Tags *(list) –*
	- · *(dict) –*
	- · Id *(string) –*
	- · Key *(string) –*
	- · Value *(string) –*
- \* Nrn *(string) –*
- \* Status *(string) –*
- \* Tags *(list) –*
	- · *(dict) –*
	- $\cdot$  **Id**  $(\text{string})$  –
	- · Key *(string) –*
	- · Value *(string) –*

**revoke\_firewall\_group**(*\*\*kwargs*)

See also: [NIFCLOUD API Documentation](https://pfs.nifcloud.com/api/hatoba/RevokeFirewallGroup.htm)

Request Syntax

```
response = client.revoke_firewall_group(
    FirewallGroupName='string',
    Ids='string'
)
```
Parameters

```
• FirewallGroupName (string) – [REQUIRED]
        • Ids (string) –
Return type dict
Returns
```
Response Syntax

```
{
    'FirewallGroup': {
        'Description': 'string',
        'Name': 'string',
        'Nrn': 'string',
        'Rules': [
            {
                 'CidrIp': 'string',
                'Description': 'string',
                'Direction': 'string',
                'FromPort': 123,
                'Id': 'string',
                'Protocol': 'string',
                 'Status': 'string',
                 'ToPort': 123
            },
        ],
        'Tags': [
            {
                 'Id': 'string',
                'Key': 'string',
                 'Value': 'string'
            },
        ]
    }
}
```
Response Structure

```
• (dict) –
```
– FirewallGroup *(dict) –*

- \* Description *(string) –*
- \* Name *(string) –*
- \* Nrn *(string) –*
- \* Rules *(list) –*
	- · *(dict) –*
	- · CidrIp *(string) –*
	- · Description *(string) –*
	- · Direction *(string) –*
	- · FromPort *(integer) –*
	- $\cdot$  **Id**  $(\text{string})$  –
	- · Protocol *(string) –*
	- · Status *(string) –*
	- · ToPort *(integer) –*
- \* Tags *(list) –*
	- · *(dict) –*
		- · Id *(string) –*
		- · Key *(string) –*
		- · Value *(string) –*

**set\_node\_pool\_size**(*\*\*kwargs*)

See also: [NIFCLOUD API Documentation](https://pfs.nifcloud.com/api/hatoba/SetNodePoolSize.htm)

#### Request Syntax

```
response = client.set_node_pool_size(
    ClusterName='string',
```

```
NodeCount=123,
NodePoolName='string'
```
Parameters

)

- **ClusterName** (string) [REQUIRED]
- **NodeCount** (integer) [REQUIRED]
- **NodePoolName** (string) [REQUIRED]

Return type dict Returns

Response Syntax

```
{
    'NodePool': {
        'InitialNodeCount': 123,
        'InstanceType': 'string',
        'Name': 'string',
        'NodeCount': 123,
        'Nodes': [
            {
                 'AvailabilityZone': 'string',
                'Name': 'string',
                'PrivateIpAddress': 'string',
                'PublicIpAddress': 'string',
                 'Status': 'string'
            },
        ],
        'Nrn': 'string',
        'Status': 'string',
        'Tags': [
            {
                'Id': 'string',
                'Key': 'string',
                 'Value': 'string'
            },
        ]
    }
}
```
Response Structure

• *(dict) –*

– NodePool *(dict) –*

- \* InitialNodeCount *(integer) –*
- \* InstanceType *(string) –*
- \* Name *(string) –*
- \* NodeCount *(integer) –*
- \* Nodes *(list) –*
	- · *(dict) –*
		- · AvailabilityZone *(string) –*
		- · Name *(string) –*
	- · PrivateIpAddress *(string) –*
	- · PublicIpAddress *(string) –*
	- · Status *(string) –*
- \* Nrn *(string) –*
- \* Status *(string) –*

\* Tags *(list) –* · *(dict) –* · Id *(string) –* · Key *(string) –* · Value *(string) –*

```
update_cluster(**kwargs)
     See also: NIFCLOUD API Documentation
```
#### Request Syntax

```
response = client.update_cluster(
   Cluster={
        'Description': 'string',
        'KubernetesVersion': 'v1.23.3'|'v1.23.9'|'v1.24.3',
        'ListOfRequestTags': [
            {
                'Key': 'string',
                'Value': 'string'
            },
        ],
        'Name': 'string',
        'RequestAddonsConfig': {
            'RequestHttpLoadBalancing': {
                'Disabled': True|False
            }
        }
   },
   ClusterName='string'
)
```
Parameters

```
• Cluster (dict) –
              – Description (string) –
              – KubernetesVersion (string) –
              – ListOfRequestTags (list) –
                    * (dict) –
                          · Key (string) –
                          · Value (string) –
              – Name (string) –
              – RequestAddonsConfig (dict) –
                    * RequestHttpLoadBalancing (dict) –
                          · Disabled (boolean) –
         • ClusterName (string) – [REQUIRED]
Return type dict
Returns
```
Response Syntax

```
{
    'Cluster': {
        'AddonsConfig': {
            'HttpLoadBalancing': {
                 'Disabled': True|False
            }
        },
        'CreateTime': 'string',
```

```
(continued from previous page)
```

```
'Description': 'string',
    'FirewallGroup': 'string',
    'InitialKubernetesVersion': 'string',
    'InitialNodeCount': 123,
    'KubernetesVersion': 'string',
    'Locations': [
        'string',
    ],
    'Name': 'string',
    'NetworkConfig': {
        'NetworkId': 'string'
    },
    'NodeCount': 123,
    'NodePools': [
        {
             'InitialNodeCount': 123,
            'InstanceType': 'string',
            'Name': 'string',
            'NodeCount': 123,
             'Nodes': [
                 {
                     'AvailabilityZone': 'string',
                     'Name': 'string',
                     'PrivateIpAddress': 'string',
                     'PublicIpAddress': 'string',
                     'Status': 'string'
                 },
            ],
            'Nrn': 'string',
            'Status': 'string',
             'Tags': [
                 {
                     'Id': 'string',
                     'Key': 'string',
                     'Value': 'string'
                 },
            ]
        },
    \frac{1}{2},
    'Nrn': 'string',
    'Status': 'string',
    'Tags': [
        {
            'Id': 'string',
            'Key': 'string',
             'Value': 'string'
        },
    ]
}
```
Response Structure

}

```
• (dict) –
     – Cluster (dict) –
           * AddonsConfig (dict) –
                  · HttpLoadBalancing (dict) –
                  · Disabled (boolean) –
```
- \* CreateTime *(string) –*
- \* Description *(string) –*
- \* FirewallGroup *(string) –*
- \* InitialKubernetesVersion *(string) –*
- \* InitialNodeCount *(integer) –*
- \* KubernetesVersion *(string) –*
- \* Locations *(list) –*
- · *(string) –*
- \* Name *(string) –*
- \* NetworkConfig *(dict) –*
	- · NetworkId *(string) –*
- \* NodeCount *(integer) –*
- \* NodePools *(list) –*
	- · *(dict) –*
	- · InitialNodeCount *(integer) –*
	- · InstanceType *(string) –*
	- · Name *(string) –*
	- · NodeCount *(integer) –*
	- · Nodes *(list) –*
	- · *(dict) –*
	- · AvailabilityZone *(string) –*
	- · Name *(string) –*
	- · PrivateIpAddress *(string) –*
	- · PublicIpAddress *(string) –*
	- · Status *(string) –*
	- · Nrn *(string) –*
	- · Status *(string) –*
	- · Tags *(list) –*
	- · *(dict) –*
	- $\cdot$  **Id**  $(\text{string})$  –
	- · Key *(string) –*
	- · Value *(string) –*
- \* Nrn *(string) –*
- \* Status *(string) –*
- \* Tags *(list) –*
	- · *(dict) –*
	- · Id *(string) –*
	- · Key *(string) –*
	- · Value *(string) –*
- **update\_disk**(*\*\*kwargs*)

#### Request Syntax

```
response = client.update_disk(
   Disk={
        'Description': 'string',
        'ListOfRequestTags': [
            {
                'Key': 'string',
                'Value': 'string'
            },
        ],
        'Name': 'string',
```
```
'Size': 123
},
DiskName='string'
```
)

Parameters •  $Disk (dict) -$ – Description *(string) –* – ListOfRequestTags *(list) –* \* *(dict) –* · Key *(string) –* · Value *(string) –* – Name *(string) –* – Size *(integer) –* • **DiskName** (string) – [REQUIRED] Return type dict Returns

Response Syntax

```
{
    'Disk': {
        'Attachments': [
            {
                 'AttachTime': 'string',
                 'DevicePath': 'string',
                 'NodeName': 'string',
                 'Status': 'string'
            },
        ],
        'AvailabilityZone': 'string',
        'Cluster': {
            'Name': 'string'
        },
        'CreateTime': 'string',
        'Description': 'string',
        'Name': 'string',
        'Nrn': 'string',
        'Size': 123,
        'Status': 'string',
        'Tags': [
            {
                 'Id': 'string',
                'Key': 'string',
                 'Value': 'string'
            },
        ],
        'Type': 'string'
    }
}
```
Response Structure

```
• (dict) –
     – Disk (dict) –
            * Attachments (list) –
                   · (dict) –
```
- · AttachTime *(string) –*
- · DevicePath *(string) –*
- · NodeName *(string) –*
- · Status *(string) –*
- \* AvailabilityZone *(string) –*
- \* Cluster *(dict) –*

· Name *(string) –*

- \* CreateTime *(string) –*
- \* Description *(string) –*
- \* Name *(string) –*
- \* Nrn *(string) –*
- \* Size *(integer) –*
- \* Status *(string) –*
- \* Tags *(list) –*
	- · *(dict) –*
		- · Id *(string) –*
		- · Key *(string) –*
		- · Value *(string) –*
- \* Type *(string) –*

```
update_firewall_group(**kwargs)
```
See also: [NIFCLOUD API Documentation](https://pfs.nifcloud.com/api/hatoba/UpdateFirewallGroup.htm)

## Request Syntax

```
response = client.update_firewall_group(
    FirewallGroup={
        'Description': 'string',
        'ListOfRequestTags': [
            {
                 'Key': 'string',
                 'Value': 'string'
            },
        ],
        'Name': 'string'
    },
    FirewallGroupName='string'
)
```
## Parameters

{

```
• FirewallGroup (dict) –
              – Description (string) –
              – ListOfRequestTags (list) –
                    * (dict) –
                          · Key (string) –
                          · Value (string) –
              – Name (string) –
         • FirewallGroupName (string) – [REQUIRED]
Return type dict
Returns
```
## Response Syntax

```
'FirewallGroup': {
    'Description': 'string',
```

```
'Name': 'string',
        'Nrn': 'string',
        'Rules': [
            {
                 'CidrIp': 'string',
                 'Description': 'string',
                 'Direction': 'string',
                 'FromPort': 123,
                 'Id': 'string',
                 'Protocol': 'string',
                 'Status': 'string',
                 'ToPort': 123
            },
        ],
        'Tags': [
            {
                 'Id': 'string',
                 'Key': 'string',
                 'Value': 'string'
            },
        ]
    }
}
```
Response Structure

• *(dict) –*

- FirewallGroup *(dict) –*
	- \* Description *(string) –*
	- \* Name *(string) –*
	- \* Nrn *(string) –*
	- \* Rules *(list) –*
		- · *(dict) –*
			- · CidrIp *(string) –*
			- · Description *(string) –*
			- · Direction *(string) –*
			- · FromPort *(integer) –*
			- · Id *(string) –*
			- · Protocol *(string) –*
			- · Status *(string) –*
			- · ToPort *(integer) –*
	- \* Tags *(list) –*
		- · *(dict) –*
		- · Id *(string) –*
		- · Key *(string) –*
		- · Value *(string) –*

**update\_node\_pool**(*\*\*kwargs*)

See also: [NIFCLOUD API Documentation](https://pfs.nifcloud.com/api/hatoba/UpdateNodePool.htm)

## Request Syntax

```
response = client.update_node_pool(
   ClusterName='string',
    NodePool={
        'ListOfRequestTags': [
```

```
{
                 'Key': 'string',
                 'Value': 'string'
             },
        ]
    },
    NodePoolName='string'
)
```
Parameters

```
• ClusterName (string) – [REQUIRED]
        • NodePool (dict) –
             – ListOfRequestTags (list) –
                   * (dict) –
                         · Key (string) –
                        · Value (string) –
        • NodePoolName (string) – [REQUIRED]
Return type dict
Returns
```
Response Syntax

```
{
    'NodePool': {
        'InitialNodeCount': 123,
        'InstanceType': 'string',
        'Name': 'string',
        'NodeCount': 123,
        'Nodes': [
            {
                 'AvailabilityZone': 'string',
                'Name': 'string',
                'PrivateIpAddress': 'string',
                 'PublicIpAddress': 'string',
                 'Status': 'string'
            },
        ],
        'Nrn': 'string',
        'Status': 'string',
        'Tags': [
            {
                 'Id': 'string',
                'Key': 'string',
                 'Value': 'string'
            },
        ]
    }
}
```
Response Structure

• *(dict) –*

- NodePool *(dict) –*
	- \* InitialNodeCount *(integer) –*
	- \* InstanceType *(string) –*
	- \* Name *(string) –*
	- \* NodeCount *(integer) –*
- \* Nodes *(list) –*
	- · *(dict) –*
		- · AvailabilityZone *(string) –*
		- · Name *(string) –*
		- · PrivateIpAddress *(string) –*
		- · PublicIpAddress *(string) –*
		- · Status *(string) –*
- \* Nrn *(string) –*
- \* Status *(string) –*
- \* Tags *(list) –*
	- · *(dict) –*
	- · Id *(string) –*
	- · Key *(string) –*
	- · Value *(string) –*

## **update\_snapshot**(*\*\*kwargs*)

See also: [NIFCLOUD API Documentation](https://pfs.nifcloud.com/api/hatoba/UpdateSnapshot.htm)

## Request Syntax

```
response = client.update_snapshot(
   Snapshot={
        'Description': 'string',
        'ExpirationTime': 'string',
        'ListOfRequestTags': [
            {
                 'Key': 'string',
                'Value': 'string'
            },
        ],
        'Name': 'string'
    },
   SnapshotName='string'
)
```
Parameters

```
• Snapshot (dict) –
              – Description (string) –
              – ExpirationTime (string) –
              – ListOfRequestTags (list) –
                    * (dict) –
                          · Key (string) –
                          · Value (string) –
              – Name (string) –
         • SnapshotName (string) – [REQUIRED]
Return type dict
Returns
```
Response Syntax

{

```
'Snapshot': {
    'Cluster': {
        'KubernetesVersion': 'string',
        'Name': 'string',
        'NodePools': [
            {
```

```
'InstanceType': 'string',
                     'Name': 'string',
                     'NodeCount': 123
                },
            ]
        },
        'CreateTime': 'string',
        'Description': 'string',
        'ExpirationTime': 'string',
        'Name': 'string',
        'Nrn': 'string',
        'ResourceVersion': 'string',
        'Status': 'string',
        'Tags': [
            {
                'Id': 'string',
                 'Key': 'string',
                 'Value': 'string'
            },
        ]
    }
}
```
Response Structure

• *(dict) –*

– Snapshot *(dict) –*

- \* Cluster *(dict) –* · KubernetesVersion *(string) –*
	- · Name *(string) –*
	- · NodePools *(list) –*
	- · *(dict) –*
	- · InstanceType *(string) –*
	- · Name *(string) –*
	- · NodeCount *(integer) –*
- \* CreateTime *(string) –*
- \* Description *(string) –*
- \* ExpirationTime *(string) –*
- \* Name *(string) –*
- \* Nrn *(string) –*
- \* ResourceVersion *(string) –*
- \* Status *(string) –*
- \* Tags *(list) –*
	- · *(dict) –*
		- · Id *(string) –*
		- · Key *(string) –*
		- · Value *(string) –*

## **update\_tags**(*\*\*kwargs*)

See also: [NIFCLOUD API Documentation](https://pfs.nifcloud.com/api/hatoba/UpdateTags.htm)

## Request Syntax

```
response = client.update_tags(
    Tags=[
        {
```

```
'Key': 'string',
         'Nrn': 'string',
         'Value': 'string'
    },
]
```
Parameters **Tags** (list) – [REQUIRED] • *(dict) –* – Key *(string) –* [REQUIRED] – Nrn *(string) –* [REQUIRED] – Value *(string) –* [REQUIRED] Return type dict Returns

Response Syntax

```
{
    'Tags': [
        {
             'Id': 'string',
             'Key': 'string',
             'Nrn': 'string',
             'Value': 'string'
        },
    ]
}
```
Response Structure

• *(dict) –* – Tags *(list) –* \* *(dict) –* · Id *(string) –* · Key *(string) –* · Nrn *(string) –* · Value *(string) –*

# **1.4.2 Client Exceptions**

)

Client exceptions are available on a client instance via the exceptions property. For more detailed instructions and examples on the exact usage of client exceptions, see the error handling [user guide.](https://boto3.amazonaws.com/v1/documentation/api/latest/guide/error-handling.html)

This client has no modeled exception classes.

# **1.4.3 Waiters**

The available waiters are:

- [hatoba.Waiter.ClusterDeleted](#page-402-0)
- [hatoba.Waiter.ClusterRunning](#page-403-0)
- [hatoba.Waiter.FirewallRuleAuthorized](#page-404-0)
- <span id="page-402-0"></span>• [hatoba.Waiter.SnapshotAvailable](#page-404-1)

```
class hatoba.Waiter.ClusterDeleted
```
waiter = client.get\_waiter('cluster\_deleted')

## **wait**(*\*\*kwargs*)

Polls hatoba. Client.get\_cluster() every 30 seconds until a successful state is reached. An error is returned after 40 failed checks.

See also: [AWS API Documentation](https://docs.aws.amazon.com/goto/WebAPI/hatoba-2019-03-27/GetCluster)

## Request Syntax

```
waiter.wait(
    ClusterName='string',
    WaiterConfig={
        'Delay': 123,
        'MaxAttempts': 123
    }
)
```
### Parameters

- **ClusterName** (string) [REQUIRED]
- **WaiterConfig** (dict) A dictionary that provides parameters to control waiting behavior.
	- Delay *(integer) –*

The amount of time in seconds to wait between attempts. Default: 30

– MaxAttempts *(integer) –*

The maximum number of attempts to be made. Default: 40

Returns None

<span id="page-403-0"></span>**class** hatoba.Waiter.**ClusterRunning**

waiter = client.get\_waiter('cluster\_running')

### **wait**(*\*\*kwargs*)

Polls hatoba. Client. get\_cluster() every 60 seconds until a successful state is reached. An error is returned after 40 failed checks.

See also: [AWS API Documentation](https://docs.aws.amazon.com/goto/WebAPI/hatoba-2019-03-27/GetCluster)

## Request Syntax

```
waiter.wait(
    ClusterName='string',
    WaiterConfig={
        'Delay': 123,
        'MaxAttempts': 123
    }
)
```
Parameters

- **ClusterName** (string) [REQUIRED]
	- **WaiterConfig** (dict) A dictionary that provides parameters to control waiting behavior.
		- Delay *(integer) –*

The amount of time in seconds to wait between attempts. Default: 60

– MaxAttempts *(integer) –*

The maximum number of attempts to be made. Default: 40

```
Returns None
```

```
class hatoba.Waiter.FirewallRuleAuthorized
```
waiter = client.get\_waiter('firewall\_rule\_authorized')

### **wait**(*\*\*kwargs*)

Polls hatoba. Client.get\_firewall\_group() every 20 seconds until a successful state is reached. An error is returned after 20 failed checks.

See also: [AWS API Documentation](https://docs.aws.amazon.com/goto/WebAPI/hatoba-2019-03-27/GetFirewallGroup)

### Request Syntax

```
waiter.wait(
    FirewallGroupName='string',
    WaiterConfig={
        'Delay': 123,
        'MaxAttempts': 123
    }
)
```
## Parameters

```
• FirewallGroupName (string) – [REQUIRED]
```
- **WaiterConfig** (dict) A dictionary that provides parameters to control waiting behavior.
	- Delay *(integer) –*
	- The amount of time in seconds to wait between attempts. Default: 20
	- MaxAttempts *(integer) –*

The maximum number of attempts to be made. Default: 20

Returns None

```
class hatoba.Waiter.SnapshotAvailable
```
waiter = client.get\_waiter('snapshot\_available')

```
wait(**kwargs)
```
Polls hatoba. Client. get\_snapshot() every 20 seconds until a successful state is reached. An error is returned after 40 failed checks.

See also: [AWS API Documentation](https://docs.aws.amazon.com/goto/WebAPI/hatoba-2019-03-27/GetSnapshot)

### Request Syntax

```
waiter.wait(
    SnapshotName='string',
    WaiterConfig={
        'Delay': 123,
        'MaxAttempts': 123
    }
)
```
## Parameters

- **SnapshotName** (string) [REQUIRED]
- **WaiterConfig** (dict) A dictionary that provides parameters to control waiting behavior.
	- Delay *(integer) –*
	- The amount of time in seconds to wait between attempts. Default: 20
	- MaxAttempts *(integer) –*
	- The maximum number of attempts to be made. Default: 40

Returns None

# <span id="page-405-0"></span>**1.5 nas**

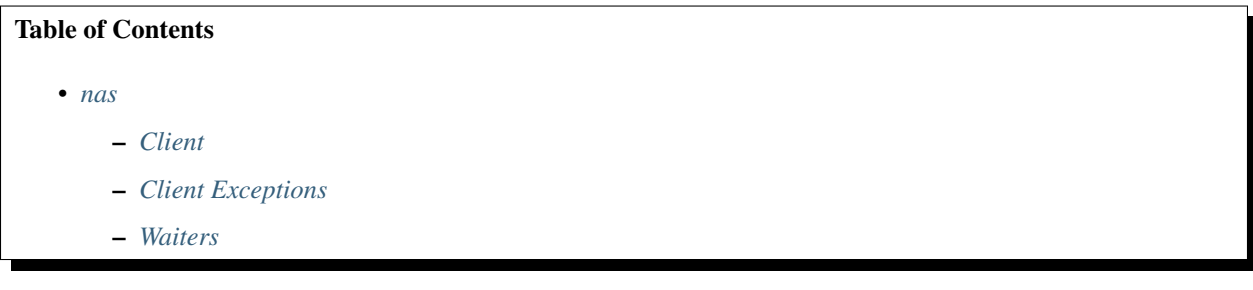

# <span id="page-405-1"></span>**1.5.1 Client**

## **class** nas.**Client**

A low-level client representing NIFCLOUD NAS

```
client = session.create_client('nas')
```
These are the available methods:

- [authorize\\_nas\\_security\\_group\\_ingress\(\)](#page-405-2)
- [can\\_paginate\(\)](#page-407-0)
- clear nas session()
- [create\\_nas\\_instance\(\)](#page-408-0)
- [create\\_nas\\_security\\_group\(\)](#page-411-0)
- [delete\\_nas\\_instance\(\)](#page-412-0)
- [delete\\_nas\\_security\\_group\(\)](#page-413-0)
- describe nas instances()
- [describe\\_nas\\_security\\_groups\(\)](#page-416-0)
- [generate\\_presigned\\_url\(\)](#page-417-0)
- [get\\_metric\\_statistics\(\)](#page-417-1)
- [get\\_paginator\(\)](#page-418-0)
- [get\\_waiter\(\)](#page-418-1)
- [modify\\_nas\\_instance\(\)](#page-418-2)
- [modify\\_nas\\_security\\_group\(\)](#page-421-0)
- [revoke\\_nas\\_security\\_group\\_ingress\(\)](#page-422-0)
- [upgrade\\_nas\\_instance\(\)](#page-423-0)

```
authorize_nas_security_group_ingress(**kwargs)
    See also: NIFCLOUD API Documentation
```
### Request Syntax

```
response = client.authorize_nas_security_group_ingress(
   CIDRIP='string',
   NASSecurityGroupName='string',
   SecurityGroupName='string'
)
```
Parameters

- **CIDRIP** (string) –
- **NASSecurityGroupName** (string) [REQUIRED]
- **SecurityGroupName** (string) –

```
Return type dict
Returns
```
Response Syntax

```
{
    'NASSecurityGroup': {
        'AvailabilityZone': 'string',
        'IPRanges': [
            {
                 'CIDRIP': 'string',
                'Status': 'string'
            },
        ],
        'NASSecurityGroupDescription': 'string',
        'NASSecurityGroupName': 'string',
        'OwnerId': 'string',
        'SecurityGroups': [
            {
                'SecurityGroupName': 'string',
                'SecurityGroupOwnerId': 'string',
                'Status': 'string'
            },
        ]
    },
    'ResponseMetadata': {
        'RequestId': 'string'
    }
}
```
Response Structure

```
• (dict) –
```
- NASSecurityGroup *(dict) –*
	- \* AvailabilityZone *(string) –*
	- \* IPRanges *(list) –*
		- · *(dict) –*
			- · CIDRIP *(string) –*
			- · Status *(string) –*
	- \* NASSecurityGroupDescription *(string) –*
	- \* NASSecurityGroupName *(string) –*
	- \* OwnerId *(string) –*
	- \* SecurityGroups *(list) –*
		- · *(dict) –*
		- · SecurityGroupName *(string) –*
		- · SecurityGroupOwnerId *(string) –*
		- · Status *(string) –*

– ResponseMetadata *(dict) –* \* RequestId *(string) –*

### <span id="page-407-0"></span>**can\_paginate**(*operation\_name*)

Check if an operation can be paginated.

**Parameters operation\_name** (string) – The operation name. This is the same name as the method name on the client. For example, if the method name is create  $f \circ \circ$ , and you'd normally invoke the operation as client.create\_foo(\*\*kwargs), if the create\_foo operation can be paginated, you can use the call client. get\_paginator("create\_foo").

Returns True if the operation can be paginated, False otherwise.

## <span id="page-407-1"></span>**clear\_nas\_session**(*\*\*kwargs*)

See also: [NIFCLOUD API Documentation](https://pfs.nifcloud.com/api/nas/ClearNASSession.htm)

### Request Syntax

```
response = client.clear_nas_session(
   NASInstanceIdentifier='string',
   SessionClearType='0'|'1'
)
```
## Parameters

```
• NASInstanceIdentifier (string) – [REQUIRED]
```

```
• SessionClearType (string) –
```
Return type dict Returns

{

Response Syntax

```
'NASInstance': {
   'AllocatedStorage': 123,
   'AuthenticationType': 123,
    'AvailabilityZone': 'string',
    'DirectoryServiceDomainName': 'string',
    'DomainControllers': [
        {
            'Hostname': 'string',
            'IPAddress': 'string'
        },
   \frac{1}{2},
    'Endpoint': {
        'Address': 'string',
       'PrivateAddress': 'string'
   },
   'MasterUsername': 'string',
    'NASInstanceClass': 'string',
    'NASInstanceDescription': 'string',
    'NASInstanceErrorInfo': {
        'NASInstanceErrorCode': 'string',
        'NASInstanceErrorMessage': 'string'
   },
    'NASInstanceIdentifier': 'string',
   'NASInstanceStatus': 'string',
   'NASInstanceType': 123,
    'NASSecurityGroups': [
        {
```

```
'NASSecurityGroupName': 'string',
                 'Status': 'string'
            },
        ],
        'NetworkId': 'string',
        'NoRootSquash': True|False,
        'Protocol': 'string',
        'StorageType': 123,
        'UpgradeRequired': True|False
    },
    'ResponseMetadata': {
        'RequestId': 'string'
    }
}
```
Response Structure

```
• (dict) –
```
- NASInstance *(dict) –*
	- \* AllocatedStorage *(integer) –*
	- \* AuthenticationType *(integer) –*
	- \* AvailabilityZone *(string) –*
	- \* DirectoryServiceDomainName *(string) –*
	- \* DomainControllers *(list) –*
		- · *(dict) –*
		- · Hostname *(string) –*
		- · IPAddress *(string) –*
	- \* Endpoint *(dict) –*
		- · Address *(string) –*
		- · PrivateAddress *(string) –*
	- \* MasterUsername *(string) –*
	- \* NASInstanceClass *(string) –*
	- \* NASInstanceDescription *(string) –*
	- \* NASInstanceErrorInfo *(dict) –*
		- · NASInstanceErrorCode *(string) –*
		- · NASInstanceErrorMessage *(string) –*
	- \* NASInstanceIdentifier *(string) –*
	- \* NASInstanceStatus *(string) –*
	- \* NASInstanceType *(integer) –*
	- \* NASSecurityGroups *(list) –*
		- · *(dict) –*
		- · NASSecurityGroupName *(string) –*
		- · Status *(string) –*
	- \* NetworkId *(string) –*
	- \* NoRootSquash *(boolean) –*
	- \* Protocol *(string) –*
	- \* StorageType *(integer) –*
	- \* UpgradeRequired *(boolean) –*
- ResponseMetadata *(dict) –*
	- \* RequestId *(string) –*
- <span id="page-408-0"></span>**create\_nas\_instance**(*\*\*kwargs*)

See also: [NIFCLOUD API Documentation](https://pfs.nifcloud.com/api/nas/CreateNASInstance.htm)

Request Syntax

```
response = client.create_nas_instance(
   AllocatedStorage=123,
   AvailabilityZone='string',
   MasterPrivateAddress='string',
   MasterUserPassword='string',
   MasterUsername='string',
   NASInstanceDescription='string',
   NASInstanceIdentifier='string',
   NASInstanceType=123,
   NASSecurityGroups=[
        'string',
   \frac{1}{2}NetworkId='string',
   Protocol='nfs'|'cifs'
)
```
### Parameters

- **AllocatedStorage** (integer) [REQUIRED]
- **AvailabilityZone** (string) –
- **MasterPrivateAddress** (string) –
- **MasterUserPassword** (string) –
- **MasterUsername** (string) –
- **NASInstanceDescription** (string) –
- **NASInstanceIdentifier** (string) [REQUIRED]
- **NASInstanceType** (integer) –
- **NASSecurityGroups** (list) – *(string) –*
- **NetworkId** (string) –
- **Protocol** (string) [REQUIRED]

Return type dict Returns

{

Response Syntax

```
'NASInstance': {
   'AllocatedStorage': 123,
    'AuthenticationType': 123,
    'AvailabilityZone': 'string',
    'DirectoryServiceDomainName': 'string',
    'DomainControllers': [
        {
            'Hostname': 'string',
            'IPAddress': 'string'
        },
   ],
    'Endpoint': {
        'Address': 'string',
        'PrivateAddress': 'string'
   },
    'MasterUsername': 'string',
    'NASInstanceClass': 'string',
    'NASInstanceDescription': 'string',
    'NASInstanceErrorInfo': {
        'NASInstanceErrorCode': 'string',
        'NASInstanceErrorMessage': 'string'
```

```
},
        'NASInstanceIdentifier': 'string',
        'NASInstanceStatus': 'string',
        'NASInstanceType': 123,
        'NASSecurityGroups': [
            {
                 'NASSecurityGroupName': 'string',
                 'Status': 'string'
            },
        ],
        'NetworkId': 'string',
        'NoRootSquash': True|False,
        'Protocol': 'string',
        'StorageType': 123,
        'UpgradeRequired': True|False
    },
    'ResponseMetadata': {
        'RequestId': 'string'
    }
}
```
Response Structure

• *(dict) –*

- NASInstance *(dict) –*
	- \* AllocatedStorage *(integer) –*
	- \* AuthenticationType *(integer) –*
	- \* AvailabilityZone *(string) –*
	- \* DirectoryServiceDomainName *(string) –*
	- \* DomainControllers *(list) –*
		- · *(dict) –*
		- · Hostname *(string) –*
		- · IPAddress *(string) –*
	- \* Endpoint *(dict) –*
		- · Address *(string) –*
		- · PrivateAddress *(string) –*
	- \* MasterUsername *(string) –*
	- \* NASInstanceClass *(string) –*
	- \* NASInstanceDescription *(string) –*
	- \* NASInstanceErrorInfo *(dict) –*
		- · NASInstanceErrorCode *(string) –*
		- · NASInstanceErrorMessage *(string) –*
	- \* NASInstanceIdentifier *(string) –*
	- \* NASInstanceStatus *(string) –*
	- \* NASInstanceType *(integer) –*
	- \* NASSecurityGroups *(list) –*
		- · *(dict) –*
		- · NASSecurityGroupName *(string) –*
		- · Status *(string) –*
	- \* NetworkId *(string) –*
	- \* NoRootSquash *(boolean) –*
	- \* Protocol *(string) –*
	- \* StorageType *(integer) –*
	- \* UpgradeRequired *(boolean) –*
- ResponseMetadata *(dict) –*

\* RequestId *(string) –*

<span id="page-411-0"></span>**create\_nas\_security\_group**(*\*\*kwargs*)

See also: [NIFCLOUD API Documentation](https://pfs.nifcloud.com/api/nas/CreateNASSecurityGroup.htm)

## Request Syntax

```
response = client.create_nas_security_group(
   AvailabilityZone='string',
   NASSecurityGroupDescription='string',
   NASSecurityGroupName='string'
)
```
## Parameters

```
• AvailabilityZone (string) – [REQUIRED]
```

```
• NASSecurityGroupDescription (string) –
```

```
• NASSecurityGroupName (string) – [REQUIRED]
```

```
Return type dict
```
Returns

Response Syntax

```
{
    'NASSecurityGroup': {
        'AvailabilityZone': 'string',
        'IPRanges': [
            {
                 'CIDRIP': 'string',
                'Status': 'string'
            },
        ],
        'NASSecurityGroupDescription': 'string',
        'NASSecurityGroupName': 'string',
        'OwnerId': 'string',
        'SecurityGroups': [
            {
                'SecurityGroupName': 'string',
                'SecurityGroupOwnerId': 'string',
                'Status': 'string'
            },
        ]
    },
    'ResponseMetadata': {
        'RequestId': 'string'
    }
}
```
Response Structure

• *(dict) –*

- NASSecurityGroup *(dict) –*
	- \* AvailabilityZone *(string) –*
	- \* IPRanges *(list) –*
		- · *(dict) –*
		- · CIDRIP *(string) –*
		- · Status *(string) –*
	- \* NASSecurityGroupDescription *(string) –*
	- \* NASSecurityGroupName *(string) –*
	- \* OwnerId *(string) –*

```
* SecurityGroups (list) –
```
- · *(dict) –*
- · SecurityGroupName *(string) –*
- · SecurityGroupOwnerId *(string) –*
- · Status *(string) –*
- ResponseMetadata *(dict) –*
	- \* RequestId *(string) –*

```
delete_nas_instance(**kwargs)
```
See also: [NIFCLOUD API Documentation](https://pfs.nifcloud.com/api/nas/DeleteNASInstance.htm)

Request Syntax

```
response = client.delete_nas_instance(
   DirectoryServiceAdministratorName='string',
   DirectoryServiceAdministratorPassword='string',
   NASInstanceIdentifier='string'
)
```
Parameters

```
• DirectoryServiceAdministratorName (string) –
```
- **DirectoryServiceAdministratorPassword** (string) –
- **NASInstanceIdentifier** (string) [REQUIRED]

Return type dict Returns

Response Syntax

```
{
    'NASInstance': {
        'AllocatedStorage': 123,
        'AuthenticationType': 123,
        'AvailabilityZone': 'string',
        'DirectoryServiceDomainName': 'string',
        'DomainControllers': [
            {
                'Hostname': 'string',
                'IPAddress': 'string'
            },
        ],
        'Endpoint': {
            'Address': 'string',
            'PrivateAddress': 'string'
        },
        'MasterUsername': 'string',
        'NASInstanceClass': 'string',
        'NASInstanceDescription': 'string',
        'NASInstanceErrorInfo': {
            'NASInstanceErrorCode': 'string',
            'NASInstanceErrorMessage': 'string'
        },
        'NASInstanceIdentifier': 'string',
        'NASInstanceStatus': 'string',
        'NASInstanceType': 123,
        'NASSecurityGroups': [
            {
                'NASSecurityGroupName': 'string',
                'Status': 'string'
```

```
},
        ],
        'NetworkId': 'string',
        'NoRootSquash': True|False,
        'Protocol': 'string',
        'StorageType': 123,
        'UpgradeRequired': True|False
    },
    'ResponseMetadata': {
        'RequestId': 'string'
    }
}
```
Response Structure

• *(dict) –*

– NASInstance *(dict) –*

- \* AllocatedStorage *(integer) –*
- \* AuthenticationType *(integer) –*
- \* AvailabilityZone *(string) –*
- \* DirectoryServiceDomainName *(string) –*
- \* DomainControllers *(list) –*
	- · *(dict) –*
	- · Hostname *(string) –*
	- · IPAddress *(string) –*
- \* Endpoint *(dict) –*
	- · Address *(string) –*
	- · PrivateAddress *(string) –*
- \* MasterUsername *(string) –*
- \* NASInstanceClass *(string) –*
- \* NASInstanceDescription *(string) –*
- \* NASInstanceErrorInfo *(dict) –*
	- · NASInstanceErrorCode *(string) –*
	- · NASInstanceErrorMessage *(string) –*
- \* NASInstanceIdentifier *(string) –*
- \* NASInstanceStatus *(string) –*
- \* NASInstanceType *(integer) –*
- \* NASSecurityGroups *(list) –*
	- · *(dict) –*
	- · NASSecurityGroupName *(string) –*
	- · Status *(string) –*
- \* NetworkId *(string) –*
- \* NoRootSquash *(boolean) –*
- \* Protocol *(string) –*
- \* StorageType *(integer) –*
- \* UpgradeRequired *(boolean) –*
- ResponseMetadata *(dict) –*
	- \* RequestId *(string) –*

<span id="page-413-0"></span>**delete\_nas\_security\_group**(*\*\*kwargs*)

See also: [NIFCLOUD API Documentation](https://pfs.nifcloud.com/api/nas/DeleteNASSecurityGroup.htm)

## Request Syntax

response = client.delete\_nas\_security\_group(

```
NASSecurityGroupName='string'
```

```
Parameters NASSecurityGroupName (string) – [REQUIRED]
Return type dict
Returns
```
Response Syntax

```
{
    'ResponseMetadata': {
        'RequestId': 'string'
    }
}
```
Response Structure

```
• (dict) –
     – ResponseMetadata (dict) –
           * RequestId (string) –
```
<span id="page-414-0"></span>**describe\_nas\_instances**(*\*\*kwargs*)

See also: [NIFCLOUD API Documentation](https://pfs.nifcloud.com/api/nas/DescribeNASInstances.htm)

Request Syntax

)

```
response = client.describe_nas_instances(
    NASInstanceIdentifier='string'
)
```

```
Parameters NASInstanceIdentifier (string) –
Return type dict
Returns
```
Response Syntax

{

```
'NASInstances': [
   {
        'AllocatedStorage': 123,
        'AuthenticationType': 123,
        'AvailabilityZone': 'string',
        'DirectoryServiceDomainName': 'string',
        'DomainControllers': [
            {
                 'Hostname': 'string',
                 'IPAddress': 'string'
            },
        \frac{1}{\sqrt{2}}'Endpoint': {
            'Address': 'string',
            'PrivateAddress': 'string'
        },
        'MasterUsername': 'string',
        'NASInstanceClass': 'string',
        'NASInstanceDescription': 'string',
        'NASInstanceErrorInfo': {
            'NASInstanceErrorCode': 'string',
```

```
'NASInstanceErrorMessage': 'string'
            },
            'NASInstanceIdentifier': 'string',
            'NASInstanceStatus': 'string',
            'NASInstanceType': 123,
            'NASSecurityGroups': [
                {
                    'NASSecurityGroupName': 'string',
                    'Status': 'string'
                },
            ],
            'NetworkId': 'string',
            'NoRootSquash': True|False,
            'Protocol': 'string',
            'StorageType': 123,
            'UpgradeRequired': True|False
        },
    ],
    'ResponseMetadata': {
        'RequestId': 'string'
    }
}
```
Response Structure

• *(dict) –*

– NASInstances *(list) –*

\* *(dict) –*

- · AllocatedStorage *(integer) –*
- · AuthenticationType *(integer) –*
- · AvailabilityZone *(string) –*
- · DirectoryServiceDomainName *(string) –*
- · DomainControllers *(list) –*
- · *(dict) –*
- · Hostname *(string) –*
- · IPAddress *(string) –*
- · Endpoint *(dict) –*
- · Address *(string) –*
- · PrivateAddress *(string) –*
- · MasterUsername *(string) –*
- · NASInstanceClass *(string) –*
- · NASInstanceDescription *(string) –*
- · NASInstanceErrorInfo *(dict) –*
- · NASInstanceErrorCode *(string) –*
- · NASInstanceErrorMessage *(string) –*
- · NASInstanceIdentifier *(string) –*
- · NASInstanceStatus *(string) –*
- · NASInstanceType *(integer) –*
- · NASSecurityGroups *(list) –*
- · *(dict) –*
- · NASSecurityGroupName *(string) –*
- · Status *(string) –*
- · NetworkId *(string) –*
- · NoRootSquash *(boolean) –*
- · Protocol *(string) –*

· StorageType *(integer) –* · UpgradeRequired *(boolean) –* – ResponseMetadata *(dict) –* \* RequestId *(string) –*

<span id="page-416-0"></span>**describe\_nas\_security\_groups**(*\*\*kwargs*) See also: [NIFCLOUD API Documentation](https://pfs.nifcloud.com/api/nas/DescribeNASSecurityGroups.htm)

Request Syntax

```
response = client.describe_nas_security_groups(
    NASSecurityGroupName='string'
)
```
Parameters **NASSecurityGroupName** (string) – Return type dict Returns

Response Syntax

```
{
    'NASSecurityGroups': [
        {
            'AvailabilityZone': 'string',
            'IPRanges': [
                {
                     'CIDRIP': 'string',
                     'Status': 'string'
                },
            ],
            'NASSecurityGroupDescription': 'string',
            'NASSecurityGroupName': 'string',
            'OwnerId': 'string',
            'SecurityGroups': [
                {
                     'SecurityGroupName': 'string',
                     'SecurityGroupOwnerId': 'string',
                     'Status': 'string'
                },
            ]
        },
    ],
    'ResponseMetadata': {
        'RequestId': 'string'
    }
}
```
Response Structure

• *(dict) –*

– NASSecurityGroups *(list) –*

- \* *(dict) –*
	- · AvailabilityZone *(string) –*
	- · IPRanges *(list) –*
	- · *(dict) –*
	- · CIDRIP *(string) –*
	- · Status *(string) –*
	- · NASSecurityGroupDescription *(string) –*
	- · NASSecurityGroupName *(string) –*
- · OwnerId *(string) –*
- · SecurityGroups *(list) –*
- · *(dict) –*
- · SecurityGroupName *(string) –*
- · SecurityGroupOwnerId *(string) –*
- · Status *(string) –*
- ResponseMetadata *(dict) –*

\* RequestId *(string) –*

<span id="page-417-0"></span>**generate\_presigned\_url**(*ClientMethod*, *Params=None*, *ExpiresIn=3600*, *HttpMethod=None*) Generate a presigned url given a client, its method, and arguments

## Parameters

- **ClientMethod** (string) The client method to presign for
- **Params** (dict) The parameters normally passed to ClientMethod.
- **ExpiresIn** (int) The number of seconds the presigned url is valid for. By default it expires in an hour (3600 seconds)
- **HttpMethod** (string) The http method to use on the generated url. By default, the http method is whatever is used in the method's model.

Returns The presigned url

## <span id="page-417-1"></span>**get\_metric\_statistics**(*\*\*kwargs*)

See also: [NIFCLOUD API Documentation](https://pfs.nifcloud.com/api/nas/GetMetricStatistics.htm)

## Request Syntax

```
response = client.get_metric_statistics(
    Dimensions=[
        {
            'Name': 'string',
            'Value': 'string'
        },
    ],
    EndTime=datetime(2015, 1, 1),
    MetricName='FreeStorageSpace'|'UsedStorageSpace'|'ReadIOPS'|'WriteIOPS'|
˓→'ReadThroughput'|'WriteThroughput'|'ActiveConnections'|'GlobalReadTraffic'|
˓→'PrivateReadTraffic'|'GlobalWriteTraffic'|'PrivateWriteTraffic',
    StartTime=datetime(2015, 1, 1)
)
```
## Parameters

• **Dimensions** (list) – [REQUIRED] – *(dict) –* \* Name *(string) –* [REQUIRED] \* Value *(string) –* [REQUIRED] • **EndTime** (datetime) – • **MetricName** (string) – [REQUIRED] • **StartTime** (datetime) – Return type dict Returns

Response Syntax

```
{
    'Datapoints': [
        {
            'SampleCount': 123,
            'Sum': 123.0,
```

```
'TargetName': 'string',
            'Timestamp': datetime(2015, 1, 1)
        },
    ],
    'Label': 'string',
    'ResponseMetadata': {
        'RequestId': 'string'
    }
}
```
Response Structure

• *(dict) –* – Datapoints *(list) –* \* *(dict) –* · SampleCount *(integer) –* · Sum *(float) –* · TargetName *(string) –* · Timestamp *(datetime) –* – Label *(string) –* – ResponseMetadata *(dict) –* \* RequestId *(string) –*

### <span id="page-418-0"></span>**get\_paginator**(*operation\_name*)

Create a paginator for an operation.

- **Parameters operation\_name** (string) The operation name. This is the same name as the method name on the client. For example, if the method name is create\_foo, and you'd normally invoke the operation as client.create\_foo(\*\*kwargs), if the create\_foo operation can be paginated, you can use the call client. get\_paginator("create\_foo").
- Raises **OperationNotPageableError** Raised if the operation is not pageable. You can use the client.can\_paginate method to check if an operation is pageable. Return type L{botocore.paginate.Paginator} Returns A paginator object.

## <span id="page-418-1"></span>**get\_waiter**(*waiter\_name*)

Returns an object that can wait for some condition.

**Parameters waiter\_name** (str) – The name of the waiter to get. See the waiters section of the service docs for a list of available waiters.

Returns The specified waiter object. Return type botocore.waiter.Waiter

## <span id="page-418-2"></span>**modify\_nas\_instance**(*\*\*kwargs*)

See also: [NIFCLOUD API Documentation](https://pfs.nifcloud.com/api/nas/ModifyNASInstance.htm)

## Request Syntax

```
response = client.modify_nas_instance(
   AllocatedStorage=123,
   AuthenticationType=123,
   DirectoryServiceAdministratorName='string',
   DirectoryServiceAdministratorPassword='string',
   DirectoryServiceDomainName='string',
   DomainControllers=[
        {
            'Hostname': 'string',
            'IPAddress': 'string'
```

```
},
],
MasterPrivateAddress='string',
MasterUserPassword='string',
NASInstanceDescription='string',
NASInstanceIdentifier='string',
NASSecurityGroups=[
    'string',
],
NetworkId='string',
NewNASInstanceIdentifier='string',
NoRootSquash=True|False
```
### Parameters

)

```
• AllocatedStorage (integer) –
```

```
• AuthenticationType (integer) –
```
- **DirectoryServiceAdministratorName** (string) –
- **DirectoryServiceAdministratorPassword** (string) –
- **DirectoryServiceDomainName** (string) –
- **DomainControllers** (list)
	- *(dict) –*
		- \* Hostname *(string) –*
		- \* IPAddress *(string) –*
- **MasterPrivateAddress** (string) –
- **MasterUserPassword** (string) –
- **NASInstanceDescription** (string) –
- **NASInstanceIdentifier** (string) [REQUIRED]
- **NASSecurityGroups** (list)
	- *(string) –*
- **NetworkId** (string) –
- **NewNASInstanceIdentifier** (string) –
- **NoRootSquash** (boolean) –

Return type dict Returns

Response Syntax

```
{
    'NASInstance': {
        'AllocatedStorage': 123,
        'AuthenticationType': 123,
        'AvailabilityZone': 'string',
        'DirectoryServiceDomainName': 'string',
        'DomainControllers': [
            {
                'Hostname': 'string',
                'IPAddress': 'string'
            },
        ],
        'Endpoint': {
            'Address': 'string',
            'PrivateAddress': 'string'
        },
        'MasterUsername': 'string',
```

```
'NASInstanceClass': 'string',
    'NASInstanceDescription': 'string',
    'NASInstanceErrorInfo': {
        'NASInstanceErrorCode': 'string',
        'NASInstanceErrorMessage': 'string'
   },
    'NASInstanceIdentifier': 'string',
    'NASInstanceStatus': 'string',
    'NASInstanceType': 123,
    'NASSecurityGroups': [
        {
            'NASSecurityGroupName': 'string',
            'Status': 'string'
        },
   ],
    'NetworkId': 'string',
    'NoRootSquash': True|False,
    'Protocol': 'string',
    'StorageType': 123,
    'UpgradeRequired': True|False
},
'ResponseMetadata': {
    'RequestId': 'string'
}
```
Response Structure

}

• *(dict) –*

- NASInstance *(dict) –*
	- \* AllocatedStorage *(integer) –*
	- \* AuthenticationType *(integer) –*
	- \* AvailabilityZone *(string) –*
	- \* DirectoryServiceDomainName *(string) –*
	- \* DomainControllers *(list) –*
		- · *(dict) –*
		- · Hostname *(string) –*
		- · IPAddress *(string) –*
	- \* Endpoint *(dict) –*
		- · Address *(string) –*
		- · PrivateAddress *(string) –*
	- \* MasterUsername *(string) –*
	- \* NASInstanceClass *(string) –*
	- \* NASInstanceDescription *(string) –*
	- \* NASInstanceErrorInfo *(dict) –*
		- · NASInstanceErrorCode *(string) –*
		- · NASInstanceErrorMessage *(string) –*
	- \* NASInstanceIdentifier *(string) –*
	- \* NASInstanceStatus *(string) –*
	- \* NASInstanceType *(integer) –*
	- \* NASSecurityGroups *(list) –*
		- · *(dict) –*
		- · NASSecurityGroupName *(string) –*
		- · Status *(string) –*
	- \* NetworkId *(string) –*
	- \* NoRootSquash *(boolean) –*
- \* Protocol *(string) –*
- \* StorageType *(integer) –*
- \* UpgradeRequired *(boolean) –*
- ResponseMetadata *(dict) –*
	- \* RequestId *(string) –*

```
modify_nas_security_group(**kwargs)
```
See also: [NIFCLOUD API Documentation](https://pfs.nifcloud.com/api/nas/ModifyNASSecurityGroup.htm)

## Request Syntax

```
response = client.modify_nas_security_group(
   NASSecurityGroupDescription='string',
   NASSecurityGroupName='string',
   NewNASSecurityGroupName='string'
)
```
Parameters

```
• NASSecurityGroupDescription (string) –
```
- **NASSecurityGroupName** (string) [REQUIRED]
- **NewNASSecurityGroupName** (string) –

Return type dict Returns

Response Syntax

```
{
    'NASSecurityGroup': {
        'AvailabilityZone': 'string',
        'IPRanges': [
            {
                 'CIDRIP': 'string',
                'Status': 'string'
            },
        ],
        'NASSecurityGroupDescription': 'string',
        'NASSecurityGroupName': 'string',
        'OwnerId': 'string',
        'SecurityGroups': [
            {
                 'SecurityGroupName': 'string',
                'SecurityGroupOwnerId': 'string',
                 'Status': 'string'
            },
        ]
    },
    'ResponseMetadata': {
        'RequestId': 'string'
    }
}
```
Response Structure

• *(dict) –*

- NASSecurityGroup *(dict) –*
	- \* AvailabilityZone *(string) –*
	- \* IPRanges *(list) –*
		- · *(dict) –*
		- · CIDRIP *(string) –*

```
· Status (string) –
                               * NASSecurityGroupDescription (string) –
                               * NASSecurityGroupName (string) –
                               * OwnerId (string) –
                               * SecurityGroups (list) –
                                     · (dict) –
                                     · SecurityGroupName (string) –
                                     · SecurityGroupOwnerId (string) –
                                     · Status (string) –
                         – ResponseMetadata (dict) –
                               * RequestId (string) –
revoke_nas_security_group_ingress(**kwargs)
     See also: NIFCLOUD API Documentation
```
<span id="page-422-0"></span>Request Syntax

```
response = client.revoke_nas_security_group_ingress(
   CIDRIP='string',
   NASSecurityGroupName='string',
    SecurityGroupName='string'
)
```
Parameters

- **CIDRIP** (string) –
- **NASSecurityGroupName** (string) [REQUIRED]
- **SecurityGroupName** (string) –

Return type dict Returns

Response Syntax

```
{
    'NASSecurityGroup': {
        'AvailabilityZone': 'string',
        'IPRanges': [
            {
                'CIDRIP': 'string',
                'Status': 'string'
            },
        ],
        'NASSecurityGroupDescription': 'string',
        'NASSecurityGroupName': 'string',
        'OwnerId': 'string',
        'SecurityGroups': [
            {
                 'SecurityGroupName': 'string',
                 'SecurityGroupOwnerId': 'string',
                'Status': 'string'
            },
        ]
    },
    'ResponseMetadata': {
        'RequestId': 'string'
    }
}
```
Response Structure

• *(dict) –*

- NASSecurityGroup *(dict) –*
	- \* AvailabilityZone *(string) –*
	- \* IPRanges *(list) –*
		- · *(dict) –*
			- · CIDRIP *(string) –*
			- · Status *(string) –*
	- \* NASSecurityGroupDescription *(string) –*
	- \* NASSecurityGroupName *(string) –*
	- \* OwnerId *(string) –*
	- \* SecurityGroups *(list) –*
		- · *(dict) –*
		- · SecurityGroupName *(string) –*
		- · SecurityGroupOwnerId *(string) –*
		- · Status *(string) –*
- ResponseMetadata *(dict) –*
	- \* RequestId *(string) –*

```
upgrade_nas_instance(**kwargs)
     See also: NIFCLOUD API Documentation
```
Request Syntax

```
response = client.upgrade_nas_instance(
    NASInstanceIdentifier='string'
)
```

```
Parameters NASInstanceIdentifier (string) – [REQUIRED]
Return type dict
Returns
```
Response Syntax

```
{
    'NASInstance': {
        'AllocatedStorage': 123,
        'AuthenticationType': 123,
        'AvailabilityZone': 'string',
        'DirectoryServiceDomainName': 'string',
        'DomainControllers': [
            {
                'Hostname': 'string',
                'IPAddress': 'string'
            },
        ],
        'Endpoint': {
            'Address': 'string',
            'PrivateAddress': 'string'
        },
        'MasterUsername': 'string',
        'NASInstanceClass': 'string',
        'NASInstanceDescription': 'string',
        'NASInstanceErrorInfo': {
            'NASInstanceErrorCode': 'string',
            'NASInstanceErrorMessage': 'string'
        },
        'NASInstanceIdentifier': 'string',
```

```
'NASInstanceStatus': 'string',
        'NASInstanceType': 123,
        'NASSecurityGroups': [
            {
                 'NASSecurityGroupName': 'string',
                 'Status': 'string'
            },
        ],
        'NetworkId': 'string',
        'NoRootSquash': True|False,
        'Protocol': 'string',
        'StorageType': 123,
        'UpgradeRequired': True|False
    },
    'ResponseMetadata': {
        'RequestId': 'string'
    }
}
```
Response Structure

• *(dict) –*

- NASInstance *(dict) –*
	- \* AllocatedStorage *(integer) –*
	- \* AuthenticationType *(integer) –*
	- \* AvailabilityZone *(string) –*
	- \* DirectoryServiceDomainName *(string) –*
	- \* DomainControllers *(list) –*
		- · *(dict) –*
		- · Hostname *(string) –*
		- · IPAddress *(string) –*
	- \* Endpoint *(dict) –*
		- · Address *(string) –*
		- · PrivateAddress *(string) –*
	- \* MasterUsername *(string) –*
	- \* NASInstanceClass *(string) –*
	- \* NASInstanceDescription *(string) –*
	- \* NASInstanceErrorInfo *(dict) –*
		- · NASInstanceErrorCode *(string) –*
		- · NASInstanceErrorMessage *(string) –*
	- \* NASInstanceIdentifier *(string) –*
	- \* NASInstanceStatus *(string) –*
	- \* NASInstanceType *(integer) –*
	- \* NASSecurityGroups *(list) –*
		- · *(dict) –*
			- · NASSecurityGroupName *(string) –*
			- · Status *(string) –*
	- \* NetworkId *(string) –*
	- \* NoRootSquash *(boolean) –*
	- \* Protocol *(string) –*
	- \* StorageType *(integer) –*
	- \* UpgradeRequired *(boolean) –*
- ResponseMetadata *(dict) –*
	- \* RequestId *(string) –*

# <span id="page-425-0"></span>**1.5.2 Client Exceptions**

Client exceptions are available on a client instance via the exceptions property. For more detailed instructions and examples on the exact usage of client exceptions, see the error handling [user guide.](https://boto3.amazonaws.com/v1/documentation/api/latest/guide/error-handling.html)

This client has no modeled exception classes.

# <span id="page-425-1"></span>**1.5.3 Waiters**

The available waiters are:

- [nas.Waiter.NASInstanceAvailable](#page-425-2)
- [nas.Waiter.NASInstanceDeleted](#page-426-0)
- [nas.Waiter.NASInstanceExists](#page-426-1)
- [nas.Waiter.NASInstanceFailed](#page-427-0)
- [nas.Waiter.NASInstanceStorageFull](#page-427-1)
- [nas.Waiter.NASSecurityGroupDeleted](#page-428-0)
- [nas.Waiter.NASSecurityGroupExists](#page-428-1)
- [nas.Waiter.NASSecurityGroupIPRangesAuthFailed](#page-429-0)
- [nas.Waiter.NASSecurityGroupIPRangesAuthorized](#page-429-1)
- [nas.Waiter.NASSecurityGroupIPRangesEmptied](#page-430-0)
- [nas.Waiter.NASSecurityGroupIPRangesRevokeFailed](#page-431-0)
- [nas.Waiter.NASSecurityGroupSecurityGroupsAuthFailed](#page-431-1)
- [nas.Waiter.NASSecurityGroupSecurityGroupsAuthorized](#page-432-0)
- [nas.Waiter.NASSecurityGroupSecurityGroupsEmptied](#page-432-1)
- [nas.Waiter.NASSecurityGroupSecurityGroupsRevokeFailed](#page-433-0)

<span id="page-425-2"></span>**class** nas.Waiter.**NASInstanceAvailable**

waiter = client.get\_waiter('nas\_instance\_available')

## **wait**(*\*\*kwargs*)

Polls nas.Client.describe nas instances() every 40 seconds until a successful state is reached. An error is returned after 80 failed checks.

See also: [AWS API Documentation](https://docs.aws.amazon.com/goto/WebAPI/nas-N2016-02-24/DescribeNASInstances)

## Request Syntax

```
waiter.wait(
    NASInstanceIdentifier='string',
    WaiterConfig={
        'Delay': 123,
        'MaxAttempts': 123
    }
)
```
### Parameters

• **NASInstanceIdentifier** (string) –

- **WaiterConfig**  $(dict) A$  dictionary that provides parameters to control waiting behavior.
	- Delay *(integer) –*
		- The amount of time in seconds to wait between attempts. Default: 40
	- MaxAttempts *(integer) –*

The maximum number of attempts to be made. Default: 80

Returns None

```
class nas.Waiter.NASInstanceDeleted
```
waiter = client.get\_waiter('nas\_instance\_deleted')

```
wait(**kwargs)
```
Polls nas. Client.describe\_nas\_instances() every 40 seconds until a successful state is reached. An error is returned after 80 failed checks.

See also: [AWS API Documentation](https://docs.aws.amazon.com/goto/WebAPI/nas-N2016-02-24/DescribeNASInstances)

## Request Syntax

```
waiter.wait(
    NASInstanceIdentifier='string',
    WaiterConfig={
        'Delay': 123,
        'MaxAttempts': 123
    }
)
```
## Parameters

- **NASInstanceIdentifier** (string) –
- **WaiterConfig** (dict) A dictionary that provides parameters to control waiting behavior.
	- Delay *(integer) –*
		- The amount of time in seconds to wait between attempts. Default: 40
	- MaxAttempts *(integer) –*

The maximum number of attempts to be made. Default: 80

Returns None

<span id="page-426-1"></span>**class** nas.Waiter.**NASInstanceExists**

waiter = client.get\_waiter('nas\_instance\_exists')

**wait**(*\*\*kwargs*)

Polls nas. Client. describe nas instances () every 40 seconds until a successful state is reached. An error is returned after 80 failed checks.

See also: [AWS API Documentation](https://docs.aws.amazon.com/goto/WebAPI/nas-N2016-02-24/DescribeNASInstances)

### Request Syntax

```
waiter.wait(
    NASInstanceIdentifier='string',
    WaiterConfig={
        'Delay': 123,
```

```
'MaxAttempts': 123
    }
)
```
## Parameters

- **NASInstanceIdentifier** (string) –
- **WaiterConfig** (dict) A dictionary that provides parameters to control waiting behavior.
	- Delay *(integer) –*

The amount of time in seconds to wait between attempts. Default: 40

– MaxAttempts *(integer) –*

The maximum number of attempts to be made. Default: 80

Returns None

## <span id="page-427-0"></span>**class** nas.Waiter.**NASInstanceFailed**

waiter = client.get\_waiter('nas\_instance\_failed')

```
wait(**kwargs)
```
Polls [nas.Client.describe\\_nas\\_instances\(\)](#page-414-0) every 40 seconds until a successful state is reached. An error is returned after 80 failed checks.

See also: [AWS API Documentation](https://docs.aws.amazon.com/goto/WebAPI/nas-N2016-02-24/DescribeNASInstances)

## Request Syntax

```
waiter.wait(
    NASInstanceIdentifier='string',
    WaiterConfig={
        'Delay': 123,
        'MaxAttempts': 123
    }
)
```
### Parameters

- **NASInstanceIdentifier** (string) –
- **WaiterConfig** (dict) A dictionary that provides parameters to control waiting behavior.
	- Delay *(integer) –*
		- The amount of time in seconds to wait between attempts. Default: 40
	- MaxAttempts *(integer) –*

The maximum number of attempts to be made. Default: 80

Returns None

```
class nas.Waiter.NASInstanceStorageFull
```
waiter = client.get\_waiter('nas\_instance\_storage\_full')

```
wait(**kwargs)
```
Polls nas. Client. describe\_nas\_instances() every 40 seconds until a successful state is reached. An error is returned after 80 failed checks.

See also: [AWS API Documentation](https://docs.aws.amazon.com/goto/WebAPI/nas-N2016-02-24/DescribeNASInstances)

### Request Syntax

```
waiter.wait(
    NASInstanceIdentifier='string',
    WaiterConfig={
        'Delay': 123,
        'MaxAttempts': 123
    }
)
```
### Parameters

- **NASInstanceIdentifier** (string) –
- **WaiterConfig** (dict) A dictionary that provides parameters to control waiting behavior.
	- Delay *(integer) –*

The amount of time in seconds to wait between attempts. Default: 40

– MaxAttempts *(integer) –*

The maximum number of attempts to be made. Default: 80

Returns None

```
class nas.Waiter.NASSecurityGroupDeleted
```
waiter = client.get\_waiter('nas\_security\_group\_deleted')

## **wait**(*\*\*kwargs*)

Polls [nas.Client.describe\\_nas\\_security\\_groups\(\)](#page-416-0) every 20 seconds until a successful state is reached. An error is returned after 40 failed checks.

See also: [AWS API Documentation](https://docs.aws.amazon.com/goto/WebAPI/nas-N2016-02-24/DescribeNASSecurityGroups)

Request Syntax

```
waiter.wait(
    NASSecurityGroupName='string',
    WaiterConfig={
        'Delay': 123,
        'MaxAttempts': 123
    }
)
```
### Parameters

- **NASSecurityGroupName** (string) –
- **WaiterConfig** (dict) A dictionary that provides parameters to control waiting behavior.

– Delay *(integer) –*

The amount of time in seconds to wait between attempts. Default: 20

– MaxAttempts *(integer) –*

The maximum number of attempts to be made. Default: 40

### Returns None

## <span id="page-428-1"></span>**class** nas.Waiter.**NASSecurityGroupExists**

waiter = client.get\_waiter('nas\_security\_group\_exists')

### **wait**(*\*\*kwargs*)

Polls [nas.Client.describe\\_nas\\_security\\_groups\(\)](#page-416-0) every 20 seconds until a successful state is reached. An error is returned after 40 failed checks.

See also: [AWS API Documentation](https://docs.aws.amazon.com/goto/WebAPI/nas-N2016-02-24/DescribeNASSecurityGroups)

## Request Syntax

```
waiter.wait(
   NASSecurityGroupName='string',
    WaiterConfig={
        'Delay': 123,
        'MaxAttempts': 123
    }
)
```
## Parameters

- **NASSecurityGroupName** (string)
	- **WaiterConfig** (dict) A dictionary that provides parameters to control waiting behavior.
		- Delay *(integer) –*
		- The amount of time in seconds to wait between attempts. Default: 20
		- MaxAttempts *(integer) –*

The maximum number of attempts to be made. Default: 40

## Returns None

## <span id="page-429-0"></span>**class** nas.Waiter.**NASSecurityGroupIPRangesAuthFailed**

waiter = client.get\_waiter('nas\_security\_group\_ip\_ranges\_auth\_failed')

### **wait**(*\*\*kwargs*)

Polls nas. Client.describe\_nas\_security\_groups() every 20 seconds until a successful state is reached. An error is returned after 40 failed checks.

See also: [AWS API Documentation](https://docs.aws.amazon.com/goto/WebAPI/nas-N2016-02-24/DescribeNASSecurityGroups)

### Request Syntax

```
waiter.wait(
    NASSecurityGroupName='string',
    WaiterConfig={
        'Delay': 123,
        'MaxAttempts': 123
    }
)
```
#### Parameters

- **NASSecurityGroupName** (string) –
- **WaiterConfig** (dict) A dictionary that provides parameters to control waiting behavior.
	- Delay *(integer) –*

The amount of time in seconds to wait between attempts. Default: 20 – MaxAttempts *(integer) –*

The maximum number of attempts to be made. Default: 40

<span id="page-429-1"></span>Returns None

**class** nas.Waiter.**NASSecurityGroupIPRangesAuthorized**

waiter = client.get\_waiter('nas\_security\_group\_ip\_ranges\_authorized')

### **wait**(*\*\*kwargs*)

Polls [nas.Client.describe\\_nas\\_security\\_groups\(\)](#page-416-0) every 20 seconds until a successful state is reached. An error is returned after 40 failed checks.

See also: [AWS API Documentation](https://docs.aws.amazon.com/goto/WebAPI/nas-N2016-02-24/DescribeNASSecurityGroups)

## Request Syntax

```
waiter.wait(
    NASSecurityGroupName='string',
    WaiterConfig={
        'Delay': 123,
        'MaxAttempts': 123
    }
)
```
### Parameters

- **NASSecurityGroupName** (string) –
- **WaiterConfig** (dict) A dictionary that provides parameters to control waiting behavior.
	- Delay *(integer) –*

The amount of time in seconds to wait between attempts. Default: 20

– MaxAttempts *(integer) –*

The maximum number of attempts to be made. Default: 40

Returns None

<span id="page-430-0"></span>**class** nas.Waiter.**NASSecurityGroupIPRangesEmptied**

waiter = client.get\_waiter('nas\_security\_group\_ip\_ranges\_emptied')

### **wait**(*\*\*kwargs*)

Polls nas. Client.describe\_nas\_security\_groups() every 20 seconds until a successful state is reached. An error is returned after 40 failed checks.

See also: [AWS API Documentation](https://docs.aws.amazon.com/goto/WebAPI/nas-N2016-02-24/DescribeNASSecurityGroups)

## Request Syntax

```
waiter.wait(
   NASSecurityGroupName='string',
    WaiterConfig={
        'Delay': 123,
        'MaxAttempts': 123
    }
)
```
Parameters

- **NASSecurityGroupName** (string) –
- **WaiterConfig** (dict) A dictionary that provides parameters to control waiting behavior.

– Delay *(integer) –*

The amount of time in seconds to wait between attempts. Default: 20 – MaxAttempts *(integer) –*

The maximum number of attempts to be made. Default: 40

## Returns None

```
class nas.Waiter.NASSecurityGroupIPRangesRevokeFailed
```
waiter = client.get\_waiter('nas\_security\_group\_ip\_ranges\_revoke\_failed')

#### **wait**(*\*\*kwargs*)

Polls nas. Client.describe\_nas\_security\_groups() every 20 seconds until a successful state is reached. An error is returned after 40 failed checks.

See also: [AWS API Documentation](https://docs.aws.amazon.com/goto/WebAPI/nas-N2016-02-24/DescribeNASSecurityGroups)

### Request Syntax

```
waiter.wait(
    NASSecurityGroupName='string',
   WaiterConfig={
        'Delay': 123,
        'MaxAttempts': 123
    }
)
```
## Parameters

- **NASSecurityGroupName** (string) –
- **WaiterConfig** (dict) A dictionary that provides parameters to control waiting behavior.
	- Delay *(integer) –*
	- The amount of time in seconds to wait between attempts. Default: 20
	- MaxAttempts *(integer) –*

The maximum number of attempts to be made. Default: 40

Returns None

<span id="page-431-1"></span>**class** nas.Waiter.**NASSecurityGroupSecurityGroupsAuthFailed**

waiter = client.get\_waiter('nas\_security\_group\_security\_groups\_auth\_failed')

**wait**(*\*\*kwargs*)

Polls nas. Client.describe\_nas\_security\_groups() every 20 seconds until a successful state is reached. An error is returned after 40 failed checks.

See also: [AWS API Documentation](https://docs.aws.amazon.com/goto/WebAPI/nas-N2016-02-24/DescribeNASSecurityGroups)

### Request Syntax

```
waiter.wait(
    NASSecurityGroupName='string',
    WaiterConfig={
        'Delay': 123,
        'MaxAttempts': 123
    }
)
```
## Parameters
- **NASSecurityGroupName** (string) –
- **WaiterConfig** (dict) A dictionary that provides parameters to control waiting behavior.
	- Delay *(integer) –*
	- The amount of time in seconds to wait between attempts. Default: 20
	- MaxAttempts *(integer) –*
	- The maximum number of attempts to be made. Default: 40

#### Returns None

```
class nas.Waiter.NASSecurityGroupSecurityGroupsAuthorized
```
waiter = client.get\_waiter('nas\_security\_group\_security\_groups\_authorized')

#### **wait**(*\*\*kwargs*)

Polls nas.Client.describe nas security groups() every 20 seconds until a successful state is reached. An error is returned after 40 failed checks.

See also: [AWS API Documentation](https://docs.aws.amazon.com/goto/WebAPI/nas-N2016-02-24/DescribeNASSecurityGroups)

### Request Syntax

```
waiter.wait(
    NASSecurityGroupName='string',
    WaiterConfig={
        'Delay': 123,
        'MaxAttempts': 123
    }
)
```
#### Parameters

- **NASSecurityGroupName** (string) –
- **WaiterConfig**  $(dict) A$  dictionary that provides parameters to control waiting behavior.
	- Delay *(integer) –*
		- The amount of time in seconds to wait between attempts. Default: 20
	- MaxAttempts *(integer) –*

The maximum number of attempts to be made. Default: 40

### Returns None

**class** nas.Waiter.**NASSecurityGroupSecurityGroupsEmptied**

waiter = client.get\_waiter('nas\_security\_group\_security\_groups\_emptied')

### **wait**(*\*\*kwargs*)

Polls nas. Client.describe\_nas\_security\_groups() every 20 seconds until a successful state is reached. An error is returned after 40 failed checks.

See also: [AWS API Documentation](https://docs.aws.amazon.com/goto/WebAPI/nas-N2016-02-24/DescribeNASSecurityGroups)

### Request Syntax

```
waiter.wait(
   NASSecurityGroupName='string',
   WaiterConfig={
```

```
'Delay': 123,
        'MaxAttempts': 123
    }
)
```
Parameters

- **NASSecurityGroupName** (string) –
- **WaiterConfig** (dict) A dictionary that provides parameters to control waiting behavior.
	- Delay *(integer) –*
	- The amount of time in seconds to wait between attempts. Default: 20
	- MaxAttempts *(integer) –*
	- The maximum number of attempts to be made. Default: 40

Returns None

# **class** nas.Waiter.**NASSecurityGroupSecurityGroupsRevokeFailed**

waiter = client.get\_waiter('nas\_security\_group\_security\_groups\_revoke\_failed')

### **wait**(*\*\*kwargs*)

Polls nas. Client.describe\_nas\_security\_groups() every 20 seconds until a successful state is reached. An error is returned after 40 failed checks.

See also: [AWS API Documentation](https://docs.aws.amazon.com/goto/WebAPI/nas-N2016-02-24/DescribeNASSecurityGroups)

### Request Syntax

```
waiter.wait(
    NASSecurityGroupName='string',
    WaiterConfig={
        'Delay': 123,
        'MaxAttempts': 123
    }
)
```
### Parameters

- **NASSecurityGroupName** (string) –
- **WaiterConfig** (dict) A dictionary that provides parameters to control waiting behavior.
	- Delay *(integer) –*

The amount of time in seconds to wait between attempts. Default: 20 – MaxAttempts *(integer) –*

The maximum number of attempts to be made. Default: 40

Returns None

# <span id="page-433-0"></span>**1.6 rdb**

Table of Contents

• *[rdb](#page-433-0)*

- *[Client](#page-434-0)*
- *[Client Exceptions](#page-523-0)*
- *[Waiters](#page-523-1)*

# <span id="page-434-0"></span>**1.6.1 Client**

**class** rdb.**Client**

A low-level client representing NIFCLOUD RDB

client = session.create\_client('rdb')

### These are the available methods:

- [add\\_source\\_identifier\\_to\\_subscription\(\)](#page-435-0)
- [authorize\\_db\\_security\\_group\\_ingress\(\)](#page-436-0)
- [can\\_paginate\(\)](#page-437-0)
- [copy\\_db\\_snapshot\(\)](#page-437-1)
- [create\\_db\\_instance\(\)](#page-438-0)
- [create\\_db\\_instance\\_read\\_replica\(\)](#page-443-0)
- create db parameter group()
- [create\\_db\\_security\\_group\(\)](#page-447-1)
- create db snapshot()
- [create\\_event\\_subscription\(\)](#page-450-0)
- [delete\\_db\\_instance\(\)](#page-451-0)
- [delete\\_db\\_parameter\\_group\(\)](#page-454-0)
- delete db security group()
- [delete\\_db\\_snapshot\(\)](#page-455-1)
- [delete\\_event\\_subscription\(\)](#page-456-0)
- [describe\\_certificates\(\)](#page-457-0)
- [describe\\_db\\_engine\\_versions\(\)](#page-458-0)
- [describe\\_db\\_instances\(\)](#page-460-0)
- [describe\\_db\\_log\\_files\(\)](#page-463-0)
- [describe\\_db\\_parameter\\_groups\(\)](#page-464-0)
- [describe\\_db\\_parameters\(\)](#page-465-0)
- [describe\\_db\\_security\\_groups\(\)](#page-466-0)
- [describe\\_db\\_snapshots\(\)](#page-468-0)
- describe engine default parameters()
- [describe\\_event\\_categories\(\)](#page-470-0)
- describe event subscriptions()
- [describe\\_events\(\)](#page-472-0)
- [describe\\_orderable\\_db\\_instance\\_options\(\)](#page-474-0)
- [download\\_db\\_log\\_file\\_portion\(\)](#page-475-0)
- [generate\\_presigned\\_url\(\)](#page-476-0)
- [get\\_paginator\(\)](#page-476-1)
- [get\\_waiter\(\)](#page-476-2)
- [modify\\_db\\_instance\(\)](#page-476-3)
- [modify\\_db\\_instance\\_network\(\)](#page-481-0)
- [modify\\_db\\_parameter\\_group\(\)](#page-484-0)
- [modify\\_event\\_subscription\(\)](#page-485-0)
- [nifty\\_failover\\_db\\_instance\(\)](#page-486-0)
- [nifty\\_get\\_metric\\_statistics\(\)](#page-490-0)

```
• reboot db instance()
```
- [remove\\_source\\_identifier\\_from\\_subscription\(\)](#page-494-0)
- [reset\\_db\\_parameter\\_group\(\)](#page-495-0)
- [reset\\_external\\_master\(\)](#page-496-0)
- [restore\\_db\\_instance\\_from\\_db\\_snapshot\(\)](#page-499-0)
- [restore\\_db\\_instance\\_to\\_point\\_in\\_time\(\)](#page-504-0)
- [revoke\\_db\\_security\\_group\\_ingress\(\)](#page-508-0)
- [set\\_external\\_master\(\)](#page-509-0)
- [start\\_replication\(\)](#page-513-0)
- [stop\\_replication\(\)](#page-516-0)
- [upgrade\\_db\\_engine\\_version\(\)](#page-519-0)

```
add_source_identifier_to_subscription(**kwargs)
    See also: NIFCLOUD API Documentation
```
### Request Syntax

```
response = client.add_source_identifier_to_subscription(
    SourceIdentifier='string',
    SubscriptionName='string'
)
```
### Parameters

- **SourceIdentifier** (string) [REQUIRED]
- **SubscriptionName** (string) [REQUIRED]

Return type dict Returns

Response Syntax

```
{
    'EventSubscription': {
        'CustSubscriptionId': 'string',
        'Enabled': True|False,
        'EventCategoriesList': [
             'string',
        \frac{1}{2}'NiftyDescription': 'string',
         'NiftyEmailAddressesList': [
             'string',
        \frac{1}{2},
         'SourceIdsList': [
            'string',
        \frac{1}{2},
        'SourceType': 'string',
        'Status': 'string',
        'SubscriptionCreationTime': 'string'
    },
    'ResponseMetadata': {
         'RequestId': 'string'
    }
}
```
# Response Structure

```
• (dict) –
```
- EventSubscription *(dict) –*
	- \* CustSubscriptionId *(string) –*
	- \* Enabled *(boolean) –*
	- \* EventCategoriesList *(list) –*

```
· (string) –
                                * NiftyDescription (string) –
                                * NiftyEmailAddressesList (list) –
                                      · (string) –
                                * SourceIdsList (list) –
                                      · (string) –
                                * SourceType (string) –
                                * Status (string) –
                                * SubscriptionCreationTime (string) –
                          – ResponseMetadata (dict) –
                                * RequestId (string) –
authorize_db_security_group_ingress(**kwargs)
     See also: NIFCLOUD API Documentation
```
# <span id="page-436-0"></span>Request Syntax

```
response = client.authorize_db_security_group_ingress(
   CIDRIP='string',
   DBSecurityGroupName='string',
   EC2SecurityGroupId='string',
    EC2SecurityGroupName='string',
    EC2SecurityGroupOwnerId='string'
)
```
### Parameters

- **CIDRIP** (string) –
- **DBSecurityGroupName** (string) [REQUIRED]
- **EC2SecurityGroupId** (string) –
- **EC2SecurityGroupName** (string) –
- **EC2SecurityGroupOwnerId** (string) –

Return type dict

# Returns

Response Syntax

```
{
    'DBSecurityGroup': {
        'DBSecurityGroupDescription': 'string',
        'DBSecurityGroupName': 'string',
        'EC2SecurityGroups': [
            {
                 'EC2SecurityGroupName': 'string',
                'EC2SecurityGroupOwnerId': 'string',
                 'Status': 'string'
            },
        ],
        'IPRanges': [
            {
                 'CIDRIP': 'string',
                'Status': 'string'
            },
        ],
        'NiftyAvailabilityZone': 'string',
        'OwnerId': 'string'
    },
    'ResponseMetadata': {
```

```
'RequestId': 'string'
}
```
}

Response Structure

```
• (dict) –
```
– DBSecurityGroup *(dict) –*

- \* DBSecurityGroupDescription *(string) –*
- \* DBSecurityGroupName *(string) –*
- \* EC2SecurityGroups *(list) –*
	- · *(dict) –*
	- · EC2SecurityGroupName *(string) –*
	- · EC2SecurityGroupOwnerId *(string) –*
	- · Status *(string) –*
- \* IPRanges *(list) –*
	- · *(dict) –*
	- · CIDRIP *(string) –*
	- · Status *(string) –*
- \* NiftyAvailabilityZone *(string) –*
- \* OwnerId *(string) –*
- ResponseMetadata *(dict) –*
	- \* RequestId *(string) –*

<span id="page-437-0"></span>**can\_paginate**(*operation\_name*)

Check if an operation can be paginated.

**Parameters operation\_name** (string) – The operation name. This is the same name as the method name on the client. For example, if the method name is create\_foo, and you'd normally invoke the operation as client.create\_foo( $\star\star$ kwargs), if the create\_foo operation can be paginated, you can use the call client. get\_paginator("create\_foo").

Returns True if the operation can be paginated, False otherwise.

<span id="page-437-1"></span>**copy\_db\_snapshot**(*\*\*kwargs*) See also: [NIFCLOUD API Documentation](https://pfs.nifcloud.com/api/rdb/CopyDBSnapshot.htm)

# Request Syntax

```
response = client.copy_db_snapshot(
   SourceDBSnapshotIdentifier='string',
   TargetDBSnapshotIdentifier='string'
)
```
### Parameters

- **SourceDBSnapshotIdentifier** (string) [REQUIRED]
- **TargetDBSnapshotIdentifier** (string) [REQUIRED]

Return type dict Returns

{

Response Syntax

```
'DBSnapshot': {
   'AllocatedStorage': 123,
    'AvailabilityZone': 'string',
    'DBInstanceIdentifier': 'string',
```

```
'DBSnapshotIdentifier': 'string',
    'Engine': 'string',
    'EngineVersion': 'string',
    'InstanceCreateTime': datetime(2015, 1, 1),
    'LicenseModel': 'string',
    'MasterUsername': 'string',
    'OptionGroupName': 'string',
    'Port': 123,
    'SnapshotCreateTime': datetime(2015, 1, 1),
    'SnapshotType': 'string',
    'Status': 'string'
},
'ResponseMetadata': {
    'RequestId': 'string'
}
```
Response Structure

}

• *(dict) –* – DBSnapshot *(dict) –* \* AllocatedStorage *(integer) –* \* AvailabilityZone *(string) –* \* DBInstanceIdentifier *(string) –* \* DBSnapshotIdentifier *(string) –*

- \* Engine *(string) –*
- \* EngineVersion *(string) –*
- \* InstanceCreateTime *(datetime) –*
- \* LicenseModel *(string) –*
- \* MasterUsername *(string) –*
- \* OptionGroupName *(string) –*
- \* Port *(integer) –*
- \* SnapshotCreateTime *(datetime) –*
- \* SnapshotType *(string) –*
- \* Status *(string) –*
- ResponseMetadata *(dict) –*
	- \* RequestId *(string) –*

#### <span id="page-438-0"></span>**create\_db\_instance**(*\*\*kwargs*)

See also: [NIFCLOUD API Documentation](https://pfs.nifcloud.com/api/rdb/CreateDBInstance.htm)

 $\frac{1}{2}$ 

### Request Syntax

```
response = client.create_db_instance(
             AccountingType='1'|'2',
             AllocatedStorage=123,
             AutoMinorVersionUpgrade=True|False,
             AvailabilityZone='string',
             BackupRetentionPeriod=123,
             CharacterSetName='string',
             DBInstanceClass='db.mini'|'db.e-small'|'db.small'|'db.e-small2'|'db.
         ˓→small2'|'db.e-small4'|'db.small4'|'db.e-small8'|'db.small8'|'db.e-small16'|
         ˓→'db.small16'|'db.e-medium'|'db.medium'|'db.e-medium4'|'db.medium4'|'db.e-
         ˓→medium8'|'db.medium8'|'db.e-medium16'|'db.medium16'|'db.e-medium24'|'db.
         ˓→medium24'|'db.e-large'|'db.large'|'db.e-large8'|'db.large8'|'db.e-large16'|
         ˓→'db.large16'|'db.e-large24'|'db.large24'|'db.e-large32'|'db.large32'|'db.e-
         ˓→extra-large8'|'db.extra-large8'|'db.e-extra-large16'|'db.extra-large16'|
          \rightarrow'db.e-extra-large24'|'db.extra-large24'|'db.e-extra-large32'|(continues on next page)
         ˓→large32'|'db.e-extra-large48'|'db.extra-large48'|'db.e-double-large16'|'db.
           ˓→double-large16'|'db.e-double-large24'|'db.double-large24'|'db.e-double-
˓→large32'|'db.double-large32'|'db.e-double-large48'|'db.double-large48'|'db.
1.6. rdb 435˓→e-double-large64'|'db.double-large64'|'db.e-double-large96'|'db.double-
         ˓→large96'|'db.triple-large32'|'db.triple-large48'|'db.triple-large64'|'db.
         ˓→triple-large96'|'db.triple-large128'|'db.quad-large64'|'db.quad-large96'|
```

```
DBInstanceIdentifier='string',
DBName='string',
DBParameterGroupName='string',
DBSecurityGroups=[
    'string',
],
DBSubnetGroupName='string',
Engine='MySQL'|'postgres',
EngineVersion='string',
Iops=123,
LicenseModel='string',
MasterUserPassword='string',
MasterUsername='string',
MultiAZ=True|False,
NiftyMasterPrivateAddress='string',
NiftyMultiAZType=123,
NiftyNetworkId='string',
NiftySlavePrivateAddress='string',
NiftyStorageType=123,
NiftyVirtualPrivateAddress='string',
OptionGroupName='string',
Port=123,
PreferredBackupWindow='string',
PreferredMaintenanceWindow='string',
PubliclyAccessible=True|False,
VpcSecurityGroupIds=[
    'string',
]
```
### Parameters

)

- **AccountingType** (string) –
- **AllocatedStorage** (integer) [REQUIRED]
- **AutoMinorVersionUpgrade** (boolean) –
- **AvailabilityZone** (string) –
- **BackupRetentionPeriod** (integer) –
- **CharacterSetName** (string) –
- **DBInstanceClass** (string) [REQUIRED]
- **DBInstanceIdentifier** (string) [REQUIRED]
- **DBName** (string) –
- **DBParameterGroupName** (string) –
- **DBSecurityGroups** (list) – *(string) –*
- **DBSubnetGroupName** (string) –
- **Engine** (string) [REQUIRED]
- **EngineVersion** (string) –
- **Iops** (integer) –
- **LicenseModel** (string) –
- **MasterUserPassword** (string) [REQUIRED]
- **MasterUsername** (string) [REQUIRED]
- **MultiAZ** (boolean) –
- **NiftyMasterPrivateAddress** (string) –
- **NiftyMultiAZType** (integer) –
- **NiftyNetworkId** (string) –
- **NiftySlavePrivateAddress** (string) –

```
• NiftyStorageType (integer) –
• NiftyVirtualPrivateAddress (string) –
• OptionGroupName (string) –
• Port (integer) –
• PreferredBackupWindow (string) –
• PreferredMaintenanceWindow (string) –
• PubliclyAccessible (boolean) –
• VpcSecurityGroupIds (list) –
```

```
– (string) –
```
Return type dict Returns

{

Response Syntax

```
'DBInstance': {
    'AccountingType': 'string',
    'AllocatedStorage': 123,
    'AutoMinorVersionUpgrade': True|False,
    'AvailabilityZone': 'string',
    'BackupRetentionPeriod': 123,
    'BinlogRetentionPeriod': 123,
    'CACertificateIdentifier': 'string',
   'DBInstanceClass': 'string',
   'DBInstanceIdentifier': 'string',
    'DBInstanceStatus': 'string',
    'DBName': 'string',
    'DBParameterGroups': [
        {
            'DBParameterGroupName': 'string',
            'ParameterApplyStatus': 'string'
        },
   ],
    'DBSecurityGroups': [
        {
            'DBSecurityGroupName': 'string',
            'Status': 'string'
        },
   ],
    'Endpoint': {
        'Address': 'string',
        'NiftyPrivateAddress': 'string',
        'Port': 123
   },
    'Engine': 'string',
    'EngineVersion': 'string',
    'ExternalReplicationInfo': {
        'ExternalMasterAddress': 'string',
        'ExternalReplicationMessage': 'string',
        'ExternalReplicationStatus': 'string',
        'ReplicationAddresses': [
            'string',
        ],
        'ReplicationPrivateAddresses': [
            'string',
        ]
    },
```

```
'InstanceCreateTime': datetime(2015, 1, 1),
    'LatestRestorableTime': datetime(2015, 1, 1),
    'LicenseModel': 'string',
    'MasterUsername': 'string',
    'MultiAZ': True|False,
    'NextMonthAccountingType': 'string',
    'NiftyMasterPrivateAddress': 'string',
    'NiftyMultiAZType': 'string',
    'NiftyNetworkId': 'string',
    'NiftySlavePrivateAddress': 'string',
    'NiftyStorageType': 123,
    'OptionGroupMemberships': [
        {
            'OptionGroupName': 'string',
            'Status': 'string'
        },
   ],
    'PendingModifiedValues': {
        'AllocatedStorage': 123,
        'BackupRetentionPeriod': 123,
        'DBInstanceClass': 'string',
        'DBInstanceIdentifier': 'string',
        'EngineVersion': 'string',
        'MasterUserPassword': 'string',
        'MultiAZ': True|False,
        'Port': 123
   },
    'PreferredBackupWindow': 'string',
   'PreferredMaintenanceWindow': 'string',
    'PubliclyAccessible': True|False,
    'ReadReplicaDBInstanceIdentifiers': [
        'string',
   \frac{1}{2}'ReadReplicaSourceDBInstanceIdentifier': 'string',
    'SecondaryAvailabilityZone': 'string',
    'StatusInfos': [
        {
            'Message': 'string',
            'Normal': True|False,
            'Status': 'string',
            'StatusType': 'string'
        },
   ],
    'VpcSecurityGroups': 'string'
},
'ResponseMetadata': {
    'RequestId': 'string'
}
```
# Response Structure

}

• *(dict) –*

- DBInstance *(dict) –*
	- \* AccountingType *(string) –*
	- \* AllocatedStorage *(integer) –*
	- \* AutoMinorVersionUpgrade *(boolean) –*
	- \* AvailabilityZone *(string) –*
- \* BackupRetentionPeriod *(integer) –*
- \* BinlogRetentionPeriod *(integer) –*
- \* CACertificateIdentifier *(string) –*
- \* DBInstanceClass *(string) –*
- \* DBInstanceIdentifier *(string) –*
- \* DBInstanceStatus *(string) –*
- \* DBName *(string) –*
- \* DBParameterGroups *(list) –*
	- · *(dict) –*
	- · DBParameterGroupName *(string) –*
	- · ParameterApplyStatus *(string) –*
- \* DBSecurityGroups *(list) –*
	- · *(dict) –*
		- · DBSecurityGroupName *(string) –*
	- · Status *(string) –*
- \* Endpoint *(dict) –*
	- · Address *(string) –*
	- · NiftyPrivateAddress *(string) –*
	- · Port *(integer) –*
- \* Engine *(string) –*
- \* EngineVersion *(string) –*
- \* ExternalReplicationInfo *(dict) –*
	- · ExternalMasterAddress *(string) –*
	- · ExternalReplicationMessage *(string) –*
	- · ExternalReplicationStatus *(string) –*
	- · ReplicationAddresses *(list) –*
	- · *(string) –*
	- · ReplicationPrivateAddresses *(list) –*
	- · *(string) –*
- \* InstanceCreateTime *(datetime) –*
- \* LatestRestorableTime *(datetime) –*
- \* LicenseModel *(string) –*
- \* MasterUsername *(string) –*
- \* MultiAZ *(boolean) –*
- \* NextMonthAccountingType *(string) –*
- \* NiftyMasterPrivateAddress *(string) –*
- \* NiftyMultiAZType *(string) –*
- \* NiftyNetworkId *(string) –*
- \* NiftySlavePrivateAddress *(string) –*
- \* NiftyStorageType *(integer) –*
- \* OptionGroupMemberships *(list) –*
	- · *(dict) –*
	- · OptionGroupName *(string) –*
	- · Status *(string) –*
- \* PendingModifiedValues *(dict) –*
	- · AllocatedStorage *(integer) –*
	- · BackupRetentionPeriod *(integer) –*
	- · DBInstanceClass *(string) –*
	- · DBInstanceIdentifier *(string) –*
	- · EngineVersion *(string) –*
	- · MasterUserPassword *(string) –*
	- · MultiAZ *(boolean) –*
	- · Port *(integer) –*
- \* PreferredBackupWindow *(string) –*
- \* PreferredMaintenanceWindow *(string) –*
- \* PubliclyAccessible *(boolean) –*
- \* ReadReplicaDBInstanceIdentifiers *(list) –* · *(string) –*
- \* ReadReplicaSourceDBInstanceIdentifier *(string) –*
- \* SecondaryAvailabilityZone *(string) –*
- \* StatusInfos *(list) –*
	- · *(dict) –*
	- · Message *(string) –*
	- · Normal *(boolean) –*
	- · Status *(string) –*
	- · StatusType *(string) –*
- \* VpcSecurityGroups *(string) –*
- ResponseMetadata *(dict) –*
	- \* RequestId *(string) –*

```
create_db_instance_read_replica(**kwargs)
```

```
See also: NIFCLOUD API Documentation
```
### Request Syntax

```
response = client.create_db_instance_read_replica(
   AccountingType='1'|'2',
   AutoMinorVersionUpgrade=True|False,
   AvailabilityZone='string',
   DBInstanceClass='db.mini'|'db.e-small'|'db.small'|'db.e-small2'|'db.
˓→small2'|'db.e-small4'|'db.small4'|'db.e-small8'|'db.small8'|'db.e-small16'|
˓→'db.small16'|'db.e-medium'|'db.medium'|'db.e-medium4'|'db.medium4'|'db.e-
˓→medium8'|'db.medium8'|'db.e-medium16'|'db.medium16'|'db.e-medium24'|'db.
˓→medium24'|'db.e-large'|'db.large'|'db.e-large8'|'db.large8'|'db.e-large16'|
˓→'db.large16'|'db.e-large24'|'db.large24'|'db.e-large32'|'db.large32'|'db.e-
˓→extra-large8'|'db.extra-large8'|'db.e-extra-large16'|'db.extra-large16'|
˓→'db.e-extra-large24'|'db.extra-large24'|'db.e-extra-large32'|'db.extra-
˓→large32'|'db.e-extra-large48'|'db.extra-large48'|'db.e-double-large16'|'db.
˓→double-large16'|'db.e-double-large24'|'db.double-large24'|'db.e-double-
˓→large32'|'db.double-large32'|'db.e-double-large48'|'db.double-large48'|'db.
˓→e-double-large64'|'db.double-large64'|'db.e-double-large96'|'db.double-
˓→large96'|'db.triple-large32'|'db.triple-large48'|'db.triple-large64'|'db.
˓→triple-large96'|'db.triple-large128'|'db.quad-large64'|'db.quad-large96'|
˓→'db.quad-large128'|'db.septa-large128',
   DBInstanceIdentifier='string',
   Iops=123,
   NiftyReadReplicaPrivateAddress='string',
   NiftyStorageType=123,
   OptionGroupName='string',
   Port=123,
   PubliclyAccessible=True|False,
   SourceDBInstanceIdentifier='string'
)
```
#### Parameters

- **AccountingType** (string) –
- **AutoMinorVersionUpgrade** (boolean) –
- **AvailabilityZone** (string) –
- **DBInstanceClass** (string) –
- **DBInstanceIdentifier** (string) [REQUIRED]
- **Iops** (integer) –
- **NiftyReadReplicaPrivateAddress** (string) –
- **NiftyStorageType** (integer) –
- **OptionGroupName** (string) –
- **Port** (integer) –
- **PubliclyAccessible** (boolean) –
- **SourceDBInstanceIdentifier** (string) [REQUIRED]

Return type dict Returns

{

Response Syntax

```
'DBInstance': {
   'AccountingType': 'string',
    'AllocatedStorage': 123,
    'AutoMinorVersionUpgrade': True|False,
    'AvailabilityZone': 'string',
    'BackupRetentionPeriod': 123,
    'BinlogRetentionPeriod': 123,
    'CACertificateIdentifier': 'string',
   'DBInstanceClass': 'string',
   'DBInstanceIdentifier': 'string',
   'DBInstanceStatus': 'string',
    'DBName': 'string',
    'DBParameterGroups': [
        {
            'DBParameterGroupName': 'string',
            'ParameterApplyStatus': 'string'
        },
   ],
    'DBSecurityGroups': [
        {
            'DBSecurityGroupName': 'string',
            'Status': 'string'
        },
   ],
    'Endpoint': {
        'Address': 'string',
        'NiftyPrivateAddress': 'string',
        'Port': 123
   },
    'Engine': 'string',
    'EngineVersion': 'string',
    'ExternalReplicationInfo': {
        'ExternalMasterAddress': 'string',
        'ExternalReplicationMessage': 'string',
        'ExternalReplicationStatus': 'string',
        'ReplicationAddresses': [
            'string',
        ],
        'ReplicationPrivateAddresses': [
            'string',
        ]
   },
    'InstanceCreateTime': datetime(2015, 1, 1),
    'LatestRestorableTime': datetime(2015, 1, 1),
    'LicenseModel': 'string',
    'MasterUsername': 'string',
```

```
'MultiAZ': True|False,
    'NextMonthAccountingType': 'string',
    'NiftyMasterPrivateAddress': 'string',
    'NiftyMultiAZType': 'string',
    'NiftyNetworkId': 'string',
    'NiftySlavePrivateAddress': 'string',
    'NiftyStorageType': 123,
    'OptionGroupMemberships': [
        {
            'OptionGroupName': 'string',
            'Status': 'string'
        },
    ],
    'PendingModifiedValues': {
        'AllocatedStorage': 123,
        'BackupRetentionPeriod': 123,
        'DBInstanceClass': 'string',
        'DBInstanceIdentifier': 'string',
        'EngineVersion': 'string',
        'MasterUserPassword': 'string',
        'MultiAZ': True|False,
        'Port': 123
    },
    'PreferredBackupWindow': 'string',
    'PreferredMaintenanceWindow': 'string',
    'PubliclyAccessible': True|False,
    'ReadReplicaDBInstanceIdentifiers': [
        'string',
    ],
    'ReadReplicaSourceDBInstanceIdentifier': 'string',
    'SecondaryAvailabilityZone': 'string',
    'StatusInfos': [
        {
            'Message': 'string',
            'Normal': True|False,
            'Status': 'string',
            'StatusType': 'string'
        },
    ],
    'VpcSecurityGroups': 'string'
},
'ResponseMetadata': {
    'RequestId': 'string'
}
```
Response Structure

• *(dict) –*

}

– DBInstance *(dict) –*

- \* AccountingType *(string) –*
- \* AllocatedStorage *(integer) –*
- \* AutoMinorVersionUpgrade *(boolean) –*
- \* AvailabilityZone *(string) –*
- \* BackupRetentionPeriod *(integer) –*
- \* BinlogRetentionPeriod *(integer) –*
- \* CACertificateIdentifier *(string) –*
- \* DBInstanceClass *(string) –*
- \* DBInstanceIdentifier *(string) –*
- \* DBInstanceStatus *(string) –*
- \* DBName *(string) –*
- \* DBParameterGroups *(list) –*
	- · *(dict) –*
	- · DBParameterGroupName *(string) –*
	- · ParameterApplyStatus *(string) –*
- \* DBSecurityGroups *(list) –*
	- · *(dict) –*
	- · DBSecurityGroupName *(string) –*
	- · Status *(string) –*
- \* Endpoint *(dict) –*
	- · Address *(string) –*
	- · NiftyPrivateAddress *(string) –*
	- · Port *(integer) –*
- \* Engine *(string) –*
- \* EngineVersion *(string) –*
- \* ExternalReplicationInfo *(dict) –*
	- · ExternalMasterAddress *(string) –*
	- · ExternalReplicationMessage *(string) –*
	- · ExternalReplicationStatus *(string) –*
	- · ReplicationAddresses *(list) –*
	- · *(string) –*
	- · ReplicationPrivateAddresses *(list) –*
	- · *(string) –*
- \* InstanceCreateTime *(datetime) –*
- \* LatestRestorableTime *(datetime) –*
- \* LicenseModel *(string) –*
- \* MasterUsername *(string) –*
- \* MultiAZ *(boolean) –*
- \* NextMonthAccountingType *(string) –*
- \* NiftyMasterPrivateAddress *(string) –*
- \* NiftyMultiAZType *(string) –*
- \* NiftyNetworkId *(string) –*
- \* NiftySlavePrivateAddress *(string) –*
- \* NiftyStorageType *(integer) –*
- \* OptionGroupMemberships *(list) –*
	- · *(dict) –*
	- · OptionGroupName *(string) –*
	- · Status *(string) –*
- \* PendingModifiedValues *(dict) –*
	- · AllocatedStorage *(integer) –*
	- · BackupRetentionPeriod *(integer) –*
	- · DBInstanceClass *(string) –*
	- · DBInstanceIdentifier *(string) –*
	- · EngineVersion *(string) –*
	- · MasterUserPassword *(string) –*
	- · MultiAZ *(boolean) –*
	- · Port *(integer) –*
- \* PreferredBackupWindow *(string) –*
- \* PreferredMaintenanceWindow *(string) –*
- \* PubliclyAccessible *(boolean) –*
- \* ReadReplicaDBInstanceIdentifiers *(list) –*

```
· (string) –
                                * ReadReplicaSourceDBInstanceIdentifier (string) –
                                * SecondaryAvailabilityZone (string) –
                                * StatusInfos (list) –
                                      · (dict) –
                                      · Message (string) –
                                      · Normal (boolean) –
                                      · Status (string) –
                                      · StatusType (string) –
                                * VpcSecurityGroups (string) –
                          – ResponseMetadata (dict) –
                                * RequestId (string) –
create_db_parameter_group(**kwargs)
     See also: NIFCLOUD API Documentation
```
<span id="page-447-0"></span>Request Syntax

```
response = client.create_db_parameter_group(
   DBParameterGroupFamily='string',
   DBParameterGroupName='string',
   Description='string'
)
```
### Parameters

```
• DBParameterGroupFamily (string) – [REQUIRED]
```
- **DBParameterGroupName** (string) [REQUIRED]
- **Description** (string) [REQUIRED]

Return type dict

Returns

Response Syntax

```
{
    'DBParameterGroup': {
       'DBParameterGroupFamily': 'string',
        'DBParameterGroupName': 'string',
        'Description': 'string'
    },
    'ResponseMetadata': {
        'RequestId': 'string'
    }
}
```
Response Structure

• *(dict) –*

- DBParameterGroup *(dict) –*
	- \* DBParameterGroupFamily *(string) –*
	- \* DBParameterGroupName *(string) –*
	- \* Description *(string) –*
- ResponseMetadata *(dict) –*
	- \* RequestId *(string) –*

```
create_db_security_group(**kwargs)
```
See also: [NIFCLOUD API Documentation](https://pfs.nifcloud.com/api/rdb/CreateDBSecurityGroup.htm)

Request Syntax

```
response = client.create_db_security_group(
   DBSecurityGroupDescription='string',
   DBSecurityGroupName='string',
   NiftyAvailabilityZone='string'
)
```
Parameters

- **DBSecurityGroupDescription** (string) [REQUIRED]
- **DBSecurityGroupName** (string) [REQUIRED]
- **NiftyAvailabilityZone** (string) [REQUIRED]

Return type dict Returns

Response Syntax

```
{
    'DBSecurityGroup': {
        'DBSecurityGroupDescription': 'string',
        'DBSecurityGroupName': 'string',
        'EC2SecurityGroups': [
            {
                'EC2SecurityGroupName': 'string',
                'EC2SecurityGroupOwnerId': 'string',
                'Status': 'string'
            },
        ],
        'IPRanges': [
            {
                 'CIDRIP': 'string',
                'Status': 'string'
            },
        ],
        'NiftyAvailabilityZone': 'string',
        'OwnerId': 'string'
    },
    'ResponseMetadata': {
        'RequestId': 'string'
    }
}
```
Response Structure

### • *(dict) –*

- DBSecurityGroup *(dict) –*
	- \* DBSecurityGroupDescription *(string) –*
	- \* DBSecurityGroupName *(string) –*
	- \* EC2SecurityGroups *(list) –*
		- · *(dict) –*
		- · EC2SecurityGroupName *(string) –*
		- · EC2SecurityGroupOwnerId *(string) –*
		- · Status *(string) –*
	- \* IPRanges *(list) –*
		- · *(dict) –*
		- · CIDRIP *(string) –*
		- · Status *(string) –*
	- \* NiftyAvailabilityZone *(string) –*
	- \* OwnerId *(string) –*

– ResponseMetadata *(dict) –* \* RequestId *(string) –*

<span id="page-449-0"></span>**create\_db\_snapshot**(*\*\*kwargs*) See also: [NIFCLOUD API Documentation](https://pfs.nifcloud.com/api/rdb/CreateDBSnapshot.htm)

Request Syntax

```
response = client.create_db_snapshot(
   DBInstanceIdentifier='string',
   DBSnapshotIdentifier='string'
)
```
Parameters

• **DBInstanceIdentifier** (string) – [REQUIRED] • **DBSnapshotIdentifier** (string) – [REQUIRED]

Return type dict Returns

Response Syntax

```
{
    'DBSnapshot': {
       'AllocatedStorage': 123,
        'AvailabilityZone': 'string',
        'DBInstanceIdentifier': 'string',
        'DBSnapshotIdentifier': 'string',
        'Engine': 'string',
        'EngineVersion': 'string',
        'InstanceCreateTime': datetime(2015, 1, 1),
        'LicenseModel': 'string',
        'MasterUsername': 'string',
        'OptionGroupName': 'string',
        'Port': 123,
        'SnapshotCreateTime': datetime(2015, 1, 1),
        'SnapshotType': 'string',
        'Status': 'string'
    },
    'ResponseMetadata': {
        'RequestId': 'string'
    }
}
```
Response Structure

• *(dict) –* – DBSnapshot *(dict) –* \* AllocatedStorage *(integer) –* \* AvailabilityZone *(string) –* \* DBInstanceIdentifier *(string) –* \* DBSnapshotIdentifier *(string) –* \* Engine *(string) –* \* EngineVersion *(string) –* \* InstanceCreateTime *(datetime) –* \* LicenseModel *(string) –* \* MasterUsername *(string) –* \* OptionGroupName *(string) –* \* Port *(integer) –* \* SnapshotCreateTime *(datetime) –*

- \* SnapshotType *(string) –* \* Status *(string) –*
- ResponseMetadata *(dict) –*
	- \* RequestId *(string) –*

<span id="page-450-0"></span>**create\_event\_subscription**(*\*\*kwargs*)

See also: [NIFCLOUD API Documentation](https://pfs.nifcloud.com/api/rdb/CreateEventSubscription.htm)

# Request Syntax

```
response = client.create_event_subscription(
    Enabled=True|False,
    EventCategories=[
        'string',
    ],
    NiftyDescription='string',
    NiftyEmailAddresses=[
        'string',
    ],
    SourceIds=[
        'string',
    ],
    SourceType='db-instance'|'db-parameter-group'|'db-security-group'|'db-
˓→snapshot',
    SubscriptionName='string'
)
```
### Parameters

- **Enabled** (boolean) –
- **EventCategories** (list) – *(string) –*
- **NiftyDescription** (string) –
- **NiftyEmailAddresses** (list) [REQUIRED]
	- *(string) –*
- **SourceIds** (list) – *(string) –*
- **SourceType** (string) –
- **SubscriptionName** (string) [REQUIRED]

Return type dict Returns

Response Syntax

```
{
    'EventSubscription': {
        'CustSubscriptionId': 'string',
        'Enabled': True|False,
        'EventCategoriesList': [
            'string',
        ],
        'NiftyDescription': 'string',
        'NiftyEmailAddressesList': [
            'string',
        ],
        'SourceIdsList': [
           'string',
        ],
        'SourceType': 'string',
```

```
'Status': 'string',
        'SubscriptionCreationTime': 'string'
    },
    'ResponseMetadata': {
        'RequestId': 'string'
    }
}
```
Response Structure

```
• (dict) –
```
- EventSubscription *(dict) –*
	- \* CustSubscriptionId *(string) –*
	- \* Enabled *(boolean) –*
	- \* EventCategoriesList *(list) –*
		- · *(string) –*
	- \* NiftyDescription *(string) –*
	- \* NiftyEmailAddressesList *(list) –*
		- · *(string) –*
	- \* SourceIdsList *(list) –*
		- · *(string) –*
	- \* SourceType *(string) –*
	- \* Status *(string) –*
	- \* SubscriptionCreationTime *(string) –*
- ResponseMetadata *(dict) –*
	- \* RequestId *(string) –*

### <span id="page-451-0"></span>**delete\_db\_instance**(*\*\*kwargs*)

See also: [NIFCLOUD API Documentation](https://pfs.nifcloud.com/api/rdb/DeleteDBInstance.htm)

Request Syntax

```
response = client.delete_db_instance(
   DBInstanceIdentifier='string',
    FinalDBSnapshotIdentifier='string',
    SkipFinalSnapshot=True|False
)
```
### Parameters

- **DBInstanceIdentifier** (string) [REQUIRED]
- **FinalDBSnapshotIdentifier** (string) –
- **SkipFinalSnapshot** (boolean) –

```
Return type dict
```
Returns

{

Response Syntax

```
'DBInstance': {
    'AccountingType': 'string',
    'AllocatedStorage': 123,
    'AutoMinorVersionUpgrade': True|False,
    'AvailabilityZone': 'string',
    'BackupRetentionPeriod': 123,
    'BinlogRetentionPeriod': 123,
    'CACertificateIdentifier': 'string',
    'DBInstanceClass': 'string',
```

```
'DBInstanceIdentifier': 'string',
'DBInstanceStatus': 'string',
'DBName': 'string',
'DBParameterGroups': [
    {
        'DBParameterGroupName': 'string',
        'ParameterApplyStatus': 'string'
    },
],
'DBSecurityGroups': [
    {
        'DBSecurityGroupName': 'string',
        'Status': 'string'
    },
],
'Endpoint': {
    'Address': 'string',
    'NiftyPrivateAddress': 'string',
    'Port': 123
},
'Engine': 'string',
'EngineVersion': 'string',
'ExternalReplicationInfo': {
    'ExternalMasterAddress': 'string',
    'ExternalReplicationMessage': 'string',
    'ExternalReplicationStatus': 'string',
    'ReplicationAddresses': [
        'string',
    \vert,
    'ReplicationPrivateAddresses': [
        'string',
    ]
},
'InstanceCreateTime': datetime(2015, 1, 1),
'LatestRestorableTime': datetime(2015, 1, 1),
'LicenseModel': 'string',
'MasterUsername': 'string',
'MultiAZ': True|False,
'NextMonthAccountingType': 'string',
'NiftyMasterPrivateAddress': 'string',
'NiftyMultiAZType': 'string',
'NiftyNetworkId': 'string',
'NiftySlavePrivateAddress': 'string',
'NiftyStorageType': 123,
'OptionGroupMemberships': [
    {
        'OptionGroupName': 'string',
        'Status': 'string'
    },
],
'PendingModifiedValues': {
    'AllocatedStorage': 123,
    'BackupRetentionPeriod': 123,
    'DBInstanceClass': 'string',
    'DBInstanceIdentifier': 'string',
    'EngineVersion': 'string',
    'MasterUserPassword': 'string',
```

```
'MultiAZ': True|False,
            'Port': 123
        },
        'PreferredBackupWindow': 'string',
        'PreferredMaintenanceWindow': 'string',
        'PubliclyAccessible': True|False,
        'ReadReplicaDBInstanceIdentifiers': [
            'string',
        ],
        'ReadReplicaSourceDBInstanceIdentifier': 'string',
        'SecondaryAvailabilityZone': 'string',
        'StatusInfos': [
            {
                'Message': 'string',
                'Normal': True|False,
                'Status': 'string',
                 'StatusType': 'string'
            },
        \frac{1}{2},
        'VpcSecurityGroups': 'string'
    },
    'ResponseMetadata': {
        'RequestId': 'string'
    }
}
```
Response Structure

• *(dict) –*

- DBInstance *(dict) –*
	- \* AccountingType *(string) –*
	- \* AllocatedStorage *(integer) –*
	- \* AutoMinorVersionUpgrade *(boolean) –*
	- \* AvailabilityZone *(string) –*
	- \* BackupRetentionPeriod *(integer) –*
	- \* BinlogRetentionPeriod *(integer) –*
	- \* CACertificateIdentifier *(string) –*
	- \* DBInstanceClass *(string) –*
	- \* DBInstanceIdentifier *(string) –*
	- \* DBInstanceStatus *(string) –*
	- \* DBName *(string) –*
	- \* DBParameterGroups *(list) –*
		- · *(dict) –*
		- · DBParameterGroupName *(string) –*
		- · ParameterApplyStatus *(string) –*
	- \* DBSecurityGroups *(list) –*
		- · *(dict) –*
		- · DBSecurityGroupName *(string) –*
		- · Status *(string) –*
	- \* Endpoint *(dict) –*
		- · Address *(string) –*
		- · NiftyPrivateAddress *(string) –*
		- · Port *(integer) –*
	- \* Engine *(string) –*
	- \* EngineVersion *(string) –*
	- \* ExternalReplicationInfo *(dict) –*
- · ExternalMasterAddress *(string) –*
- · ExternalReplicationMessage *(string) –*
- · ExternalReplicationStatus *(string) –*
- · ReplicationAddresses *(list) –*
- · *(string) –*
- · ReplicationPrivateAddresses *(list) –*
- · *(string) –*
- \* InstanceCreateTime *(datetime) –*
- \* LatestRestorableTime *(datetime) –*
- \* LicenseModel *(string) –*
- \* MasterUsername *(string) –*
- \* MultiAZ *(boolean) –*
- \* NextMonthAccountingType *(string) –*
- \* NiftyMasterPrivateAddress *(string) –*
- \* NiftyMultiAZType *(string) –*
- \* NiftyNetworkId *(string) –*
- \* NiftySlavePrivateAddress *(string) –*
- \* NiftyStorageType *(integer) –*
- \* OptionGroupMemberships *(list) –*
	- · *(dict) –*
	- · OptionGroupName *(string) –*
	- · Status *(string) –*
- \* PendingModifiedValues *(dict) –*
	- · AllocatedStorage *(integer) –*
	- · BackupRetentionPeriod *(integer) –*
	- · DBInstanceClass *(string) –*
	- · DBInstanceIdentifier *(string) –*
	- · EngineVersion *(string) –*
	- · MasterUserPassword *(string) –*
	- · MultiAZ *(boolean) –*
	- · Port *(integer) –*
- \* PreferredBackupWindow *(string) –*
- \* PreferredMaintenanceWindow *(string) –*
- \* PubliclyAccessible *(boolean) –*
- \* ReadReplicaDBInstanceIdentifiers *(list) –*
	- · *(string) –*
- \* ReadReplicaSourceDBInstanceIdentifier *(string) –*
- \* SecondaryAvailabilityZone *(string) –*
- \* StatusInfos *(list) –*
	- · *(dict) –*
	- · Message *(string) –*
	- · Normal *(boolean) –*
	- · Status *(string) –*
	- · StatusType *(string) –*
- \* VpcSecurityGroups *(string) –*
- ResponseMetadata *(dict) –*
	- \* RequestId *(string) –*

<span id="page-454-0"></span>**delete\_db\_parameter\_group**(*\*\*kwargs*)

See also: [NIFCLOUD API Documentation](https://pfs.nifcloud.com/api/rdb/DeleteDBParameterGroup.htm)

### Request Syntax

response = client.delete\_db\_parameter\_group(

```
DBParameterGroupName='string'
```

```
Parameters DBParameterGroupName (string) – [REQUIRED]
Return type dict
Returns
```
Response Syntax

```
{
    'ResponseMetadata': {
        'RequestId': 'string'
    }
}
```
Response Structure

```
• (dict) –
     – ResponseMetadata (dict) –
           * RequestId (string) –
```
<span id="page-455-0"></span>**delete\_db\_security\_group**(*\*\*kwargs*) See also: [NIFCLOUD API Documentation](https://pfs.nifcloud.com/api/rdb/DeleteDBSecurityGroup.htm)

Request Syntax

)

```
response = client.delete_db_security_group(
    DBSecurityGroupName='string'
)
```
Parameters **DBSecurityGroupName** (string) – [REQUIRED] Return type dict Returns

Response Syntax

```
{
    'ResponseMetadata': {
        'RequestId': 'string'
    }
}
```
Response Structure

```
• (dict) –
     – ResponseMetadata (dict) –
           * RequestId (string) –
```
<span id="page-455-1"></span>**delete\_db\_snapshot**(*\*\*kwargs*)

See also: [NIFCLOUD API Documentation](https://pfs.nifcloud.com/api/rdb/DeleteDBSnapshot.htm)

Request Syntax

```
response = client.delete_db_snapshot(
    DBSnapshotIdentifier='string'
)
```
Parameters **DBSnapshotIdentifier** (string) – [REQUIRED] Return type dict

### Returns

Response Syntax

```
{
    'DBSnapshot': {
       'AllocatedStorage': 123,
        'AvailabilityZone': 'string',
        'DBInstanceIdentifier': 'string',
        'DBSnapshotIdentifier': 'string',
        'Engine': 'string',
        'EngineVersion': 'string',
        'InstanceCreateTime': datetime(2015, 1, 1),
        'LicenseModel': 'string',
        'MasterUsername': 'string',
        'OptionGroupName': 'string',
        'Port': 123,
        'SnapshotCreateTime': datetime(2015, 1, 1),
        'SnapshotType': 'string',
        'Status': 'string'
   },
    'ResponseMetadata': {
        'RequestId': 'string'
    }
}
```
Response Structure

• *(dict) –*

- DBSnapshot *(dict) –*
	- \* AllocatedStorage *(integer) –*
	- \* AvailabilityZone *(string) –*
	- \* DBInstanceIdentifier *(string) –*
	- \* DBSnapshotIdentifier *(string) –*
	- \* Engine *(string) –*
	- \* EngineVersion *(string) –*
	- \* InstanceCreateTime *(datetime) –*
	- \* LicenseModel *(string) –*
	- \* MasterUsername *(string) –*
	- \* OptionGroupName *(string) –*
	- \* Port *(integer) –*
	- \* SnapshotCreateTime *(datetime) –*
	- \* SnapshotType *(string) –*
	- \* Status *(string) –*
- ResponseMetadata *(dict) –*
	- \* RequestId *(string) –*

<span id="page-456-0"></span>**delete\_event\_subscription**(*\*\*kwargs*) See also: [NIFCLOUD API Documentation](https://pfs.nifcloud.com/api/rdb/DeleteEventSubscription.htm)

### Request Syntax

```
response = client.delete_event_subscription(
   SubscriptionName='string'
)
```
Parameters **SubscriptionName** (string) – [REQUIRED] Return type dict Returns

Response Syntax

```
{
    'EventSubscription': {
        'CustSubscriptionId': 'string',
         'Enabled': True|False,
         'EventCategoriesList': [
             'string',
        \frac{1}{\sqrt{2}}'NiftyDescription': 'string',
        'NiftyEmailAddressesList': [
             'string',
        ],
         'SourceIdsList': [
             'string',
        \frac{1}{2},
        'SourceType': 'string',
         'Status': 'string',
        'SubscriptionCreationTime': 'string'
    },
    'ResponseMetadata': {
        'RequestId': 'string'
    }
}
```
Response Structure

• *(dict) –*

- EventSubscription *(dict) –*
	- \* CustSubscriptionId *(string) –*
	- \* Enabled *(boolean) –*
	- \* EventCategoriesList *(list) –*
		- · *(string) –*
	- \* NiftyDescription *(string) –*
	- \* NiftyEmailAddressesList *(list) –*
		- · *(string) –*
	- \* SourceIdsList *(list) –*
		- · *(string) –*
	- \* SourceType *(string) –*
	- \* Status *(string) –*
	- \* SubscriptionCreationTime *(string) –*
- ResponseMetadata *(dict) –*
	- \* RequestId *(string) –*

### <span id="page-457-0"></span>**describe\_certificates**(*\*\*kwargs*)

See also: [NIFCLOUD API Documentation](https://pfs.nifcloud.com/api/rdb/DescribeCertificates.htm)

Request Syntax

```
response = client.describe_certificates(
    CertificateIdentifier='string',
   Filter='string',
   FilterName='string',
    FilterValue='string',
    Filters=[
        'string',
    \frac{1}{2},
    Marker='string',
```

```
MaxRecords=123
```
**Parameters** 

)

```
• CertificateIdentifier (string) –
```
- **Filter** (string) –
- **FilterName** (string) –
- **FilterValue** (string) –
- **Filters** (list) – *(string) –*
- **Marker** (string) –
- **MaxRecords** (integer) –

Return type dict Returns

Response Syntax

```
{
    'Certificates': [
        {
             'CertificateIdentifier': 'string',
             'CertificateType': 'string',
             'Thumbprint': 'string',
             'ValidFrom': datetime(2015, 1, 1),
             'ValidTill': datetime(2015, 1, 1)
        },
    \frac{1}{2},
    'Marker': 'string',
    'ResponseMetadata': {
        'RequestId': 'string'
    }
}
```
Response Structure

• *(dict) –*

```
– Certificates (list) –
      * (dict) –
             · CertificateIdentifier (string) –
             · CertificateType (string) –
             · Thumbprint (string) –
             · ValidFrom (datetime) –
             · ValidTill (datetime) –
– Marker (string) –
– ResponseMetadata (dict) –
      * RequestId (string) –
```
<span id="page-458-0"></span>**describe\_db\_engine\_versions**(*\*\*kwargs*) See also: [NIFCLOUD API Documentation](https://pfs.nifcloud.com/api/rdb/DescribeDBEngineVersions.htm)

Request Syntax

```
response = client.describe_db_engine_versions(
   DBParameterGroupFamily='mysql5.6'|'mysql5.7'|'postgres9.3'|'postgres9.6'|
˓→'postgres11'|'mariadb10.1',
   DefaultOnly=True|False,
   Engine='MySQL'|'postgres'|'MariaDB',
```

```
EngineVersion='string',
IncludeAll=True|False,
ListSupportedCharacterSets=True|False,
Marker='string',
MaxRecords=123
```
### Parameters

)

- **DBParameterGroupFamily** (string) –
- **DefaultOnly** (boolean) –
- **Engine** (string) –
- **EngineVersion** (string) –
- **IncludeAll** (boolean) –
- **ListSupportedCharacterSets** (boolean) –
- **Marker** (string) –
- **MaxRecords** (integer) –

Return type dict Returns

Response Syntax

```
{
    'DBEngineVersions': [
        {
            'DBEngineDescription': 'string',
            'DBEngineVersionDescription': 'string',
            'DBParameterGroupFamily': 'string',
            'Engine': 'string',
            'EngineVersion': 'string',
            'Status': 'string',
            'ValidUpgradeTarget': [
                 {
                     'AutoUpgrade': True|False,
                     'DBParameterGroupFamily': 'string',
                     'Description': 'string',
                     'Engine': 'string',
                     'EngineVersion': 'string',
                     'IsMajorVersionUpgrade': True|False
                },
            ]
        },
   \frac{1}{2},
    'Marker': 'string',
    'ResponseMetadata': {
        'RequestId': 'string'
    }
}
```
Response Structure

• *(dict) –* – DBEngineVersions *(list) –* \* *(dict) –* · DBEngineDescription *(string) –* · DBEngineVersionDescription *(string) –* · DBParameterGroupFamily *(string) –*

· Engine *(string) –*

- · EngineVersion *(string) –*
- · Status *(string) –*
- · ValidUpgradeTarget *(list) –*
- · *(dict) –*
- · AutoUpgrade *(boolean) –*
- · DBParameterGroupFamily *(string) –*
- · Description *(string) –*
- · Engine *(string) –*
- · EngineVersion *(string) –*
- · IsMajorVersionUpgrade *(boolean) –*
- Marker *(string) –*
- ResponseMetadata *(dict) –*
	- \* RequestId *(string) –*

### <span id="page-460-0"></span>**describe\_db\_instances**(*\*\*kwargs*)

See also: [NIFCLOUD API Documentation](https://pfs.nifcloud.com/api/rdb/DescribeDBInstances.htm)

# Request Syntax

```
response = client.describe_db_instances(
   DBInstanceIdentifier='string',
   Filter='string',
   FilterName='string',
   FilterValue='string',
   Filters=[
        'string',
   ],
   Marker='string',
   MaxRecords=123
)
```
### Parameters

- **DBInstanceIdentifier** (string) –
- **Filter** (string) –
- **FilterName** (string) –
- **FilterValue** (string) –
- **Filters** (list)
	- *(string) –*
- **Marker** (string) –
- **MaxRecords** (integer) –

Return type dict Returns

### Response Syntax

```
{
    'DBInstances': [
        {
            'AccountingType': 'string',
            'AllocatedStorage': 123,
            'AutoMinorVersionUpgrade': True|False,
            'AvailabilityZone': 'string',
            'BackupRetentionPeriod': 123,
            'BinlogRetentionPeriod': 123,
            'CACertificateIdentifier': 'string',
            'DBInstanceClass': 'string',
            'DBInstanceIdentifier': 'string',
```

```
'DBInstanceStatus': 'string',
'DBName': 'string',
'DBParameterGroups': [
    {
        'DBParameterGroupName': 'string',
        'ParameterApplyStatus': 'string'
    },
],
'DBSecurityGroups': [
   {
        'DBSecurityGroupName': 'string',
        'Status': 'string'
   },
],
'Endpoint': {
    'Address': 'string',
    'NiftyPrivateAddress': 'string',
    'Port': 123
},
'Engine': 'string',
'EngineVersion': 'string',
'ExternalReplicationInfo': {
    'ExternalMasterAddress': 'string',
    'ExternalReplicationMessage': 'string',
    'ExternalReplicationStatus': 'string',
    'ReplicationAddresses': [
        'string',
   ],
    'ReplicationPrivateAddresses': [
        'string',
    ]
},
'InstanceCreateTime': datetime(2015, 1, 1),
'LatestRestorableTime': datetime(2015, 1, 1),
'LicenseModel': 'string',
'MasterUsername': 'string',
'MultiAZ': True|False,
'NextMonthAccountingType': 'string',
'NiftyMasterPrivateAddress': 'string',
'NiftyMultiAZType': 'string',
'NiftyNetworkId': 'string',
'NiftySlavePrivateAddress': 'string',
'NiftyStorageType': 123,
'OptionGroupMemberships': [
    {
        'OptionGroupName': 'string',
        'Status': 'string'
    },
],
'PendingModifiedValues': {
    'AllocatedStorage': 123,
    'BackupRetentionPeriod': 123,
    'DBInstanceClass': 'string',
    'DBInstanceIdentifier': 'string',
    'EngineVersion': 'string',
    'MasterUserPassword': 'string',
    'MultiAZ': True|False,
```

```
'Port': 123
            },
            'PreferredBackupWindow': 'string',
            'PreferredMaintenanceWindow': 'string',
            'PubliclyAccessible': True|False,
            'ReadReplicaDBInstanceIdentifiers': [
                 'string',
            \vert,
            'ReadReplicaSourceDBInstanceIdentifier': 'string',
            'SecondaryAvailabilityZone': 'string',
            'StatusInfos': [
                 {
                     'Message': 'string',
                     'Normal': True|False,
                     'Status': 'string',
                     'StatusType': 'string'
                 },
            ],
             'VpcSecurityGroups': 'string'
        },
   \frac{1}{2},
    'Marker': 'string',
    'ResponseMetadata': {
        'RequestId': 'string'
    }
}
```
Response Structure

```
• (dict) –
```
– DBInstances *(list) –*

\* *(dict) –*

- · AccountingType *(string) –*
- · AllocatedStorage *(integer) –*
- · AutoMinorVersionUpgrade *(boolean) –*
- · AvailabilityZone *(string) –*
- · BackupRetentionPeriod *(integer) –*
- · BinlogRetentionPeriod *(integer) –*
- · CACertificateIdentifier *(string) –*
- · DBInstanceClass *(string) –*
- · DBInstanceIdentifier *(string) –*
- · DBInstanceStatus *(string) –*
- · DBName *(string) –*
- · DBParameterGroups *(list) –*
- · *(dict) –*
- · DBParameterGroupName *(string) –*
- · ParameterApplyStatus *(string) –*
- · DBSecurityGroups *(list) –*
- · *(dict) –*
- · DBSecurityGroupName *(string) –*
- · Status *(string) –*
- · Endpoint *(dict) –*
- · Address *(string) –*
- · NiftyPrivateAddress *(string) –*
- · Port *(integer) –*
- · Engine *(string) –*
- · EngineVersion *(string) –*
- · ExternalReplicationInfo *(dict) –*
- · ExternalMasterAddress *(string) –*
- · ExternalReplicationMessage *(string) –*
- · ExternalReplicationStatus *(string) –*
- · ReplicationAddresses *(list) –*
- · *(string) –*
- · ReplicationPrivateAddresses *(list) –*
- · *(string) –*
- · InstanceCreateTime *(datetime) –*
- · LatestRestorableTime *(datetime) –*
- · LicenseModel *(string) –*
- · MasterUsername *(string) –*
- · MultiAZ *(boolean) –*
- · NextMonthAccountingType *(string) –*
- · NiftyMasterPrivateAddress *(string) –*
- · NiftyMultiAZType *(string) –*
- · NiftyNetworkId *(string) –*
- · NiftySlavePrivateAddress *(string) –*
- · NiftyStorageType *(integer) –*
- · OptionGroupMemberships *(list) –*
- · *(dict) –*
- · OptionGroupName *(string) –*
- · Status *(string) –*
- · PendingModifiedValues *(dict) –*
- · AllocatedStorage *(integer) –*
- · BackupRetentionPeriod *(integer) –*
- · DBInstanceClass *(string) –*
- · DBInstanceIdentifier *(string) –*
- · EngineVersion *(string) –*
- · MasterUserPassword *(string) –*
- · MultiAZ *(boolean) –*
- · Port *(integer) –*
- · PreferredBackupWindow *(string) –*
- · PreferredMaintenanceWindow *(string) –*
- · PubliclyAccessible *(boolean) –*
- · ReadReplicaDBInstanceIdentifiers *(list) –*
- · *(string) –*
- · ReadReplicaSourceDBInstanceIdentifier *(string) –*
- · SecondaryAvailabilityZone *(string) –*
- · StatusInfos *(list) –*
- · *(dict) –*
- · Message *(string) –*
- · Normal *(boolean) –*
- · Status *(string) –*
- · StatusType *(string) –*
- · VpcSecurityGroups *(string) –*
- Marker *(string) –*
- ResponseMetadata *(dict) –*
	- \* RequestId *(string) –*

# <span id="page-463-0"></span>**describe\_db\_log\_files**(*\*\*kwargs*)

See also: [NIFCLOUD API Documentation](https://pfs.nifcloud.com/api/rdb/DescribeDBLogFiles.htm)

Request Syntax

```
response = client.describe_db_log_files(
   DBInstanceIdentifier='string',
   FileLastWritten=123,
   FileSize=123,
   FilenameContains='string',
   Marker='string',
   MaxRecords=123
)
```
### Parameters

- **DBInstanceIdentifier** (string) [REQUIRED]
- **FileLastWritten** (integer) –
- **FileSize** (integer) –
- **FilenameContains** (string) –
- **Marker** (string) –
- **MaxRecords** (integer) –

Return type dict Returns

Response Syntax

```
{
    'DescribeDBLogFiles': [
        {
            'LastWritten': 123,
            'LogFileName': 'string',
            'Size': 123
        },
   \cdot'Marker': 'string',
    'ResponseMetadata': {
        'RequestId': 'string'
    }
}
```
Response Structure

• *(dict) –*

- DescribeDBLogFiles *(list) –* \* *(dict) –*
	- · LastWritten *(integer) –*
	- · LogFileName *(string) –*
	- · Size *(integer) –*
- Marker *(string) –*
- ResponseMetadata *(dict) –*
	- \* RequestId *(string) –*

<span id="page-464-0"></span>**describe\_db\_parameter\_groups**(*\*\*kwargs*)

See also: [NIFCLOUD API Documentation](https://pfs.nifcloud.com/api/rdb/DescribeDBParameterGroups.htm)

# Request Syntax

```
response = client.describe_db_parameter_groups(
   DBParameterGroupName='string',
   Filter='string',
   FilterName='string',
   FilterValue='string',
   Filters=[
```

```
'string',
],
Marker='string',
MaxRecords=123
```
Parameters

)

- **DBParameterGroupName** (string) –
- **Filter** (string) –
- **FilterName** (string) –
- **FilterValue** (string) –
- **Filters** (list)
	- *(string) –*
- **Marker** (string) –
- **MaxRecords** (integer) –

Return type dict Returns

Response Syntax

```
{
    'DBParameterGroups': [
        {
            'DBParameterGroupFamily': 'string',
            'DBParameterGroupName': 'string',
            'Description': 'string'
        },
   ],
    'Marker': 'string',
    'ResponseMetadata': {
        'RequestId': 'string'
    }
}
```
Response Structure

• *(dict) –*

- DBParameterGroups *(list) –*
	- \* *(dict) –*
		- · DBParameterGroupFamily *(string) –*
		- · DBParameterGroupName *(string) –*
		- · Description *(string) –*
- Marker *(string) –*
- ResponseMetadata *(dict) –*
	- \* RequestId *(string) –*

<span id="page-465-0"></span>**describe\_db\_parameters**(*\*\*kwargs*)

See also: [NIFCLOUD API Documentation](https://pfs.nifcloud.com/api/rdb/DescribeDBParameters.htm)

# Request Syntax

```
response = client.describe_db_parameters(
   DBParameterGroupName='string',
   Marker='string',
   MaxRecords=123,
    Source='user'|'system'|'engine-default'
)
```
Parameters

```
• DBParameterGroupName (string) – [REQUIRED]
```

```
• Marker (string) –
```

```
• MaxRecords (integer) –
```
• **Source** (string) –

Return type dict Returns

Response Syntax

```
{
    'Marker': 'string',
    'Parameters': [
        {
            'AllowedValues': 'string',
            'ApplyMethod': 'string',
            'ApplyType': 'string',
            'DataType': 'string',
            'Description': 'string',
            'IsModifiable': True|False,
            'MinimumEngineVersion': 'string',
            'ParameterName': 'string',
            'ParameterValue': 'string',
            'Source': 'string'
        },
    \,,
    'ResponseMetadata': {
        'RequestId': 'string'
    }
}
```
Response Structure

```
• (dict) –
                          – Marker (string) –
                          – Parameters (list) –
                                * (dict) –
                                      · AllowedValues (string) –
                                      · ApplyMethod (string) –
                                      · ApplyType (string) –
                                      · DataType (string) –
                                      · Description (string) –
                                      · IsModifiable (boolean) –
                                      · MinimumEngineVersion (string) –
                                      · ParameterName (string) –
                                      · ParameterValue (string) –
                                      · Source (string) –
                          – ResponseMetadata (dict) –
                                * RequestId (string) –
describe_db_security_groups(**kwargs)
     See also: NIFCLOUD API Documentation
     Request Syntax
```

```
response = client.describe_db_security_groups(
   DBSecurityGroupName='string',
   Filter='string',
```

```
FilterName='string',
FilterValue='string',
Filters=[
    'string',
],
Marker='string',
MaxRecords=123
```
Parameters

)

```
• DBSecurityGroupName (string) –
        • Filter (string) –
        • FilterName (string) –
        • FilterValue (string) –
        • Filters (list) –
            – (string) –
        • Marker (string) –
        • MaxRecords (integer) –
Return type dict
Returns
```
Response Syntax

```
{
    'DBSecurityGroups': [
        {
             'DBSecurityGroupDescription': 'string',
             'DBSecurityGroupName': 'string',
             'EC2SecurityGroups': [
                 {
                     'EC2SecurityGroupName': 'string',
                     'EC2SecurityGroupOwnerId': 'string',
                     'Status': 'string'
                 },
             \vert,
             'IPRanges': [
                 {
                     'CIDRIP': 'string',
                     'Status': 'string'
                 },
             ],
             'NiftyAvailabilityZone': 'string',
             'OwnerId': 'string'
        },
    \frac{1}{2},
    'Marker': 'string',
    'ResponseMetadata': {
        'RequestId': 'string'
    }
}
```
Response Structure

```
• (dict) –
     – DBSecurityGroups (list) –
           * (dict) –
                  · DBSecurityGroupDescription (string) –
```
- · DBSecurityGroupName *(string) –*
- · EC2SecurityGroups *(list) –*
- · *(dict) –*
- · EC2SecurityGroupName *(string) –*
- · EC2SecurityGroupOwnerId *(string) –*
- · Status *(string) –*
- · IPRanges *(list) –*
- · *(dict) –*
- · CIDRIP *(string) –*
- · Status *(string) –*
- · NiftyAvailabilityZone *(string) –*
- · OwnerId *(string) –*
- Marker *(string) –*
- ResponseMetadata *(dict) –*
	- \* RequestId *(string) –*

**describe\_db\_snapshots**(*\*\*kwargs*)

See also: [NIFCLOUD API Documentation](https://pfs.nifcloud.com/api/rdb/DescribeDBSnapshots.htm)

### Request Syntax

```
response = client.describe_db_snapshots(
   DBInstanceIdentifier='string',
   DBSnapshotIdentifier='string',
   Filter='string',
   FilterName='string',
   FilterValue='string',
   Filters=[
        'string',
   ],
   Marker='string',
   MaxRecords=123,
   SnapshotType='automated'|'manual'
)
```
#### Parameters

- **DBInstanceIdentifier** (string) –
- **DBSnapshotIdentifier** (string) –
- **Filter** (string) –
- **FilterName** (string) –
- **FilterValue** (string) –
- **Filters** (list) – *(string) –*
- **Marker** (string) –
- **MaxRecords** (integer) –
- **SnapshotType** (string) –

Return type dict Returns

Response Syntax

```
{
    'DBSnapshots': [
        {
            'AllocatedStorage': 123,
            'AvailabilityZone': 'string',
            'DBInstanceIdentifier': 'string',
```

```
'DBSnapshotIdentifier': 'string',
        'Engine': 'string',
        'EngineVersion': 'string',
        'InstanceCreateTime': datetime(2015, 1, 1),
        'LicenseModel': 'string',
        'MasterUsername': 'string',
        'OptionGroupName': 'string',
        'Port': 123,
        'SnapshotCreateTime': datetime(2015, 1, 1),
        'SnapshotType': 'string',
        'Status': 'string'
    },
],
'Marker': 'string',
'ResponseMetadata': {
    'RequestId': 'string'
}
```
Response Structure

```
• (dict) –
```
}

– DBSnapshots *(list) –*

\* *(dict) –*

- · AllocatedStorage *(integer) –*
- · AvailabilityZone *(string) –*
- · DBInstanceIdentifier *(string) –*
- · DBSnapshotIdentifier *(string) –*
- · Engine *(string) –*
- · EngineVersion *(string) –*
- · InstanceCreateTime *(datetime) –*
- · LicenseModel *(string) –*
- · MasterUsername *(string) –*
- · OptionGroupName *(string) –*
- · Port *(integer) –*
- · SnapshotCreateTime *(datetime) –*
- · SnapshotType *(string) –*
- · Status *(string) –*
- Marker *(string) –*
- ResponseMetadata *(dict) –*
	- \* RequestId *(string) –*

**describe\_engine\_default\_parameters**(*\*\*kwargs*)

See also: [NIFCLOUD API Documentation](https://pfs.nifcloud.com/api/rdb/DescribeEngineDefaultParameters.htm)

### Request Syntax

```
response = client.describe_engine_default_parameters(
   DBParameterGroupFamily='string',
    Marker='string',
    MaxRecords=123
)
```
### Parameters

- **DBParameterGroupFamily** (string) [REQUIRED]
	- **Marker** (string) –
- **MaxRecords** (integer) –

Return type dict Returns

Response Syntax

```
{
    'EngineDefaults': {
        'DBParameterGroupFamily': 'string',
        'Marker': 'string',
        'Parameters': [
            {
                 'AllowedValues': 'string',
                 'ApplyMethod': 'string',
                 'ApplyType': 'string',
                 'DataType': 'string',
                'Description': 'string',
                'IsModifiable': True|False,
                'MinimumEngineVersion': 'string',
                'ParameterName': 'string',
                'ParameterValue': 'string',
                 'Source': 'string'
            },
        ]
    },
    'ResponseMetadata': {
        'RequestId': 'string'
    }
}
```
Response Structure

```
• (dict) –
```
- EngineDefaults *(dict) –*
	- \* DBParameterGroupFamily *(string) –*
	- \* Marker *(string) –*
	- \* Parameters *(list) –*
		- · *(dict) –*
		- · AllowedValues *(string) –*
		- · ApplyMethod *(string) –*
		- · ApplyType *(string) –*
		- · DataType *(string) –*
		- · Description *(string) –*
		- · IsModifiable *(boolean) –*
		- · MinimumEngineVersion *(string) –*
		- · ParameterName *(string) –*
		- · ParameterValue *(string) –*
		- · Source *(string) –*
- ResponseMetadata *(dict) –*
	- \* RequestId *(string) –*

**describe\_event\_categories**(*\*\*kwargs*)

See also: [NIFCLOUD API Documentation](https://pfs.nifcloud.com/api/rdb/DescribeEventCategories.htm)

### Request Syntax

```
response = client.describe_event_categories(
    SourceType='db-instance'|'db-parameter-group'|'db-security-group'|'db-
˓→snapshot'
)
```
Parameters **SourceType** (string) – Return type dict Returns

Response Syntax

```
{
    'EventCategoriesMapList': [
         {
              'EventCategories': [
                  'string',
              \frac{1}{\sqrt{2}}'SourceType': 'string'
         },
    ],
    'ResponseMetadata': {
         'RequestId': 'string'
    }
}
```
Response Structure

```
• (dict) –
     – EventCategoriesMapList (list) –
           * (dict) –
                  · EventCategories (list) –
                  · (string) –
                  · SourceType (string) –
     – ResponseMetadata (dict) –
           * RequestId (string) –
```
**describe\_event\_subscriptions**(*\*\*kwargs*)

See also: [NIFCLOUD API Documentation](https://pfs.nifcloud.com/api/rdb/DescribeEventSubscriptions.htm)

# Request Syntax

```
response = client.describe_event_subscriptions(
   Marker='string',
   MaxRecords=123,
   NIftySortKey='SubscriptionName'|'SourceType'|'Enabled'|
˓→'SubscriptionCreationTime',
   NiftyFilters={
        'ListOfRequestFilter': [
            {
                'FilterName': 'SubscriptionName'|'SourceType'|'Enabled'|
˓→'NiftyDescription',
                'FilterValue': 'string'
            },
        ]
    },
    NiftySortDesc=123,
    SubscriptionName='string'
)
```
### Parameters

- **Marker** (string) –
- **MaxRecords** (integer) –
- **NIftySortKey** (string) –
- **NiftyFilters** (dict) –

– ListOfRequestFilter *(list) –* \* *(dict) –* · FilterName *(string) –* · FilterValue *(string) –* • **NiftySortDesc** (integer) – • **SubscriptionName** (string) – Return type dict Returns

Response Syntax

```
{
    'EventSubscriptionsList': [
        {
            'CustSubscriptionId': 'string',
            'Enabled': True|False,
            'EventCategoriesList': [
                 'string',
            ],
            'NiftyDescription': 'string',
            'NiftyEmailAddressesList': [
                 'string',
            \vert,
            'SourceIdsList': [
                 'string',
            \vert,
            'SourceType': 'string',
            'Status': 'string',
            'SubscriptionCreationTime': 'string'
        },
   ],
    'Marker': 'string',
    'ResponseMetadata': {
        'RequestId': 'string'
    }
}
```
Response Structure

• *(dict) –*

– EventSubscriptionsList *(list) –*

\* *(dict) –*

- · CustSubscriptionId *(string) –*
- · Enabled *(boolean) –*
- · EventCategoriesList *(list) –*
- · *(string) –*
- · NiftyDescription *(string) –*
- · NiftyEmailAddressesList *(list) –*
- · *(string) –*
- · SourceIdsList *(list) –*
- · *(string) –*
- · SourceType *(string) –*
- · Status *(string) –*
- · SubscriptionCreationTime *(string) –*
- Marker *(string) –*
- ResponseMetadata *(dict) –*
	- \* RequestId *(string) –*

### **describe\_events**(*\*\*kwargs*) See also: [NIFCLOUD API Documentation](https://pfs.nifcloud.com/api/rdb/DescribeEvents.htm)

### Request Syntax

```
response = client.describe_events(
    Duration=123,
    EndTime=datetime(2015, 1, 1),
    EventCategories=[
        'string',
    \frac{1}{2},
    Marker='string',
    MaxRecords=123,
    SourceIdentifier='string',
    SourceType='db-instance'|'db-parameter-group'|'db-security-group'|'db-
˓→snapshot',
    StartTime=datetime(2015, 1, 1)
)
```
### Parameters

• **Duration** (integer) – • **EndTime** (datetime) – • **EventCategories** (list) – – *(string) –* • **Marker** (string) – • **MaxRecords** (integer) – • **SourceIdentifier** (string) – • **SourceType** (string) – • **StartTime** (datetime) – Return type dict

Returns

Response Syntax

```
{
    'Events': [
        {
            'Date': datetime(2015, 1, 1),
            'EventCategories': [
                'string',
            ],
            'Message': 'string',
            'SourceIdentifier': 'string',
            'SourceType': 'string'
        },
   \cdot'Marker': 'string',
    'ResponseMetadata': {
        'RequestId': 'string'
    }
}
```
# Response Structure

```
• (dict) –
     – Events (list) –
            * (dict) –
                   · Date (datetime) –
                   · EventCategories (list) –
```
- · *(string) –*
- · Message *(string) –*
- · SourceIdentifier *(string) –*
- · SourceType *(string) –*
- Marker *(string) –*
	- ResponseMetadata *(dict) –*
		- \* RequestId *(string) –*

```
describe_orderable_db_instance_options(**kwargs)
```
See also: [NIFCLOUD API Documentation](https://pfs.nifcloud.com/api/rdb/DescribeOrderableDBInstanceOptions.htm)

# Request Syntax

```
response = client.describe_orderable_db_instance_options(
   DBInstanceClass='db.mini'|'db.e-small'|'db.small'|'db.e-small2'|'db.
˓→small2'|'db.e-small4'|'db.small4'|'db.e-small8'|'db.small8'|'db.e-small16'|
˓→'db.small16'|'db.e-medium'|'db.medium'|'db.e-medium4'|'db.medium4'|'db.e-
˓→medium8'|'db.medium8'|'db.e-medium16'|'db.medium16'|'db.e-medium24'|'db.
˓→medium24'|'db.e-large'|'db.large'|'db.e-large8'|'db.large8'|'db.e-large16'|
˓→'db.large16'|'db.e-large24'|'db.large24'|'db.e-large32'|'db.large32'|'db.e-
˓→extra-large8'|'db.extra-large8'|'db.e-extra-large16'|'db.extra-large16'|
˓→'db.e-extra-large24'|'db.extra-large24'|'db.e-extra-large32'|'db.extra-
˓→large32'|'db.e-extra-large48'|'db.extra-large48'|'db.e-double-large16'|'db.
˓→double-large16'|'db.e-double-large24'|'db.double-large24'|'db.e-double-
˓→large32'|'db.double-large32'|'db.e-double-large48'|'db.double-large48'|'db.
˓→e-double-large64'|'db.double-large64'|'db.e-double-large96'|'db.double-
˓→large96'|'db.triple-large32'|'db.triple-large48'|'db.triple-large64'|'db.
˓→triple-large96'|'db.triple-large128'|'db.quad-large64'|'db.quad-large96'|
˓→'db.quad-large128'|'db.septa-large128',
   Engine='MySQL'|'postgres'|'MariaDB',
   EngineVersion='string',
   LicenseModel='string',
   Marker='string',
   MaxRecords=123,
   Vpc=True|False
)
```
#### Parameters

- **DBInstanceClass** (string) –
- **Engine** (string) –
- **EngineVersion** (string) –
- **LicenseModel** (string) –
- **Marker** (string) –
- **MaxRecords** (integer) –
- **Vpc** (boolean) –

Return type dict Returns

{

Response Syntax

```
'Marker': 'string',
'OrderableDBInstanceOptions': [
   {
        'AvailabilityZones': [
            {
                'Name': 'string',
                'NiftyStorageTypes': [
```

```
123,
                     ],
                     'ProvisionedIopsCapable': True|False
                 },
             ],
             'DBInstanceClass': 'string',
             'Engine': 'string',
             'EngineVersion': 'string',
             'LicenseModel': 'string',
             'MultiAZCapable': True|False,
             'ReadReplicaCapable': True|False,
             'Vpc': True|False
        },
    \frac{1}{2},
    'ResponseMetadata': {
        'RequestId': 'string'
    }
}
```
Response Structure

```
• (dict) –
```
- Marker *(string) –* – OrderableDBInstanceOptions *(list) –*
	- \* *(dict) –*
		- · AvailabilityZones *(list) –*
		- · *(dict) –*
		- · Name *(string) –*
		- · NiftyStorageTypes *(list) –*
		- · *(integer) –*
		- · ProvisionedIopsCapable *(boolean) –*
		- · DBInstanceClass *(string) –*
		- · Engine *(string) –*
		- · EngineVersion *(string) –*
		- · LicenseModel *(string) –*
		- · MultiAZCapable *(boolean) –*
		- · ReadReplicaCapable *(boolean) –*
		- · Vpc *(boolean) –*
- ResponseMetadata *(dict) –*
	- \* RequestId *(string) –*

#### **download\_db\_log\_file\_portion**(*\*\*kwargs*)

See also: [NIFCLOUD API Documentation](https://pfs.nifcloud.com/api/rdb/DownloadDBLogFilePortion.htm)

# Request Syntax

```
response = client.download_db_log_file_portion(
   DBInstanceIdentifier='string',
    LogFileName='string',
    Marker='string',
    NumberOfLines=123
)
```
# Parameters

- **DBInstanceIdentifier** (string) [REQUIRED]
- **LogFileName** (string) –
- **Marker** (string) –

```
• NumberOfLines (integer) –
Return type dict
Returns
```
### Response Syntax

```
{
    'AdditionalDataPending': True|False,
    'LogFileData': 'string',
    'Marker': 'string',
    'ResponseMetadata': {
        'RequestId': 'string'
    }
}
```
### Response Structure

• *(dict) –*

- AdditionalDataPending *(boolean) –*
- LogFileData *(string) –*
- Marker *(string) –*
- ResponseMetadata *(dict) –*
	- \* RequestId *(string) –*

**generate\_presigned\_url**(*ClientMethod*, *Params=None*, *ExpiresIn=3600*, *HttpMethod=None*) Generate a presigned url given a client, its method, and arguments

#### Parameters

- **ClientMethod** (string) The client method to presign for
- **Params** (dict) The parameters normally passed to ClientMethod.
- **ExpiresIn** (int) The number of seconds the presigned url is valid for. By default it expires in an hour (3600 seconds)
- **HttpMethod** (string) The http method to use on the generated url. By default, the http method is whatever is used in the method's model.
- Returns The presigned url

# **get\_paginator**(*operation\_name*)

Create a paginator for an operation.

**Parameters operation\_name** (string) – The operation name. This is the same name as the method name on the client. For example, if the method name is create\_foo, and you'd normally invoke the operation as client.create\_foo(\*\*kwargs), if the create\_foo operation can be paginated, you can use the call client. get\_paginator("create\_foo").

Raises **OperationNotPageableError** – Raised if the operation is not pageable. You can use the client.can\_paginate method to check if an operation is pageable. Return type L{botocore.paginate.Paginator} Returns A paginator object.

**get\_waiter**(*waiter\_name*)

Returns an object that can wait for some condition.

**Parameters waiter\_name** (str) – The name of the waiter to get. See the waiters section of the service docs for a list of available waiters.

Returns The specified waiter object. Return type botocore.waiter.Waiter

# **modify\_db\_instance**(*\*\*kwargs*)

See also: [NIFCLOUD API Documentation](https://pfs.nifcloud.com/api/rdb/ModifyDBInstance.htm)

### Request Syntax

```
response = client.modify_db_instance(
   AccountingType='1'|'2',
   AllocatedStorage=123,
   AllowMajorVersionUpgrade=True|False,
   ApplyImmediately=True|False,
   AutoMinorVersionUpgrade=True|False,
   BackupRetentionPeriod=123,
   BinlogRetentionPeriod=123,
   CACertificateIdentifier='string',
   CustomBinlogRetentionPeriod=True|False,
   DBInstanceClass='db.mini'|'db.e-small'|'db.small'|'db.e-small2'|'db.
˓→small2'|'db.e-small4'|'db.small4'|'db.e-small8'|'db.small8'|'db.e-small16'|
˓→'db.small16'|'db.e-medium'|'db.medium'|'db.e-medium4'|'db.medium4'|'db.e-
˓→medium8'|'db.medium8'|'db.e-medium16'|'db.medium16'|'db.e-medium24'|'db.
˓→medium24'|'db.e-large'|'db.large'|'db.e-large8'|'db.large8'|'db.e-large16'|
˓→'db.large16'|'db.e-large24'|'db.large24'|'db.e-large32'|'db.large32'|'db.e-
˓→extra-large8'|'db.extra-large8'|'db.e-extra-large16'|'db.extra-large16'|
˓→'db.e-extra-large24'|'db.extra-large24'|'db.e-extra-large32'|'db.extra-
˓→large32'|'db.e-extra-large48'|'db.extra-large48'|'db.e-double-large16'|'db.
˓→double-large16'|'db.e-double-large24'|'db.double-large24'|'db.e-double-
˓→large32'|'db.double-large32'|'db.e-double-large48'|'db.double-large48'|'db.
˓→e-double-large64'|'db.double-large64'|'db.e-double-large96'|'db.double-
˓→large96'|'db.triple-large32'|'db.triple-large48'|'db.triple-large64'|'db.
˓→triple-large96'|'db.triple-large128'|'db.quad-large64'|'db.quad-large96'|
˓→'db.quad-large128'|'db.septa-large128',
   DBInstanceIdentifier='string',
   DBParameterGroupName='string',
   DBSecurityGroups=[
        'string',
   \,,
   EngineVersion='string',
   Iops=123,
   MasterUserPassword='string',
   MultiAZ=True|False,
   NewDBInstanceIdentifier='string',
   NiftyMultiAZType=123,
   NiftySlavePrivateAddress='string',
   OptionGroupName='string',
   PreferredBackupWindow='string',
   PreferredMaintenanceWindow='string',
   VpcSecurityGroupIds=[
        'string',
    ]
)
```
#### Parameters

- **AccountingType** (string)
	- **AllocatedStorage** (integer) –
	- **AllowMajorVersionUpgrade** (boolean) –
	- **ApplyImmediately** (boolean) –
	- **AutoMinorVersionUpgrade** (boolean) –
- **BackupRetentionPeriod** (integer) –
- **BinlogRetentionPeriod** (integer) –
- **CACertificateIdentifier** (string) –
- **CustomBinlogRetentionPeriod** (boolean) –
- **DBInstanceClass** (string) –
- **DBInstanceIdentifier** (string) [REQUIRED]
- **DBParameterGroupName** (string) –
- **DBSecurityGroups** (list) – *(string) –*
- **EngineVersion** (string) –
- **Iops** (integer) –
- **MasterUserPassword** (string) –
- **MultiAZ** (boolean) –
- **NewDBInstanceIdentifier** (string) –
- **NiftyMultiAZType** (integer) –
- **NiftySlavePrivateAddress** (string) –
- **OptionGroupName** (string) –
- **PreferredBackupWindow** (string) –
- **PreferredMaintenanceWindow** (string) –
- **VpcSecurityGroupIds** (list) –

– *(string) –*

# Return type dict

{

# Returns

Response Syntax

```
'DBInstance': {
    'AccountingType': 'string',
    'AllocatedStorage': 123,
    'AutoMinorVersionUpgrade': True|False,
    'AvailabilityZone': 'string',
    'BackupRetentionPeriod': 123,
    'BinlogRetentionPeriod': 123,
    'CACertificateIdentifier': 'string',
    'DBInstanceClass': 'string',
    'DBInstanceIdentifier': 'string',
    'DBInstanceStatus': 'string',
    'DBName': 'string',
    'DBParameterGroups': [
        {
            'DBParameterGroupName': 'string',
            'ParameterApplyStatus': 'string'
        },
   ],
    'DBSecurityGroups': [
        {
            'DBSecurityGroupName': 'string',
            'Status': 'string'
        },
   ],
    'Endpoint': {
        'Address': 'string',
        'NiftyPrivateAddress': 'string',
        'Port': 123
    },
    'Engine': 'string',
    'EngineVersion': 'string',
    'ExternalReplicationInfo': {
        'ExternalMasterAddress': 'string',
        'ExternalReplicationMessage': 'string',
        'ExternalReplicationStatus': 'string',
        'ReplicationAddresses': [
```

```
'string',
            ],
            'ReplicationPrivateAddresses': [
                'string',
            ]
        },
        'InstanceCreateTime': datetime(2015, 1, 1),
        'LatestRestorableTime': datetime(2015, 1, 1),
        'LicenseModel': 'string',
        'MasterUsername': 'string',
        'MultiAZ': True|False,
        'NextMonthAccountingType': 'string',
        'NiftyMasterPrivateAddress': 'string',
        'NiftyMultiAZType': 'string',
        'NiftyNetworkId': 'string',
        'NiftySlavePrivateAddress': 'string',
        'NiftyStorageType': 123,
        'OptionGroupMemberships': [
            {
                'OptionGroupName': 'string',
                'Status': 'string'
            },
        ],
        'PendingModifiedValues': {
            'AllocatedStorage': 123,
            'BackupRetentionPeriod': 123,
            'DBInstanceClass': 'string',
            'DBInstanceIdentifier': 'string',
            'EngineVersion': 'string',
            'MasterUserPassword': 'string',
            'MultiAZ': True|False,
            'Port': 123
        },
        'PreferredBackupWindow': 'string',
        'PreferredMaintenanceWindow': 'string',
        'PubliclyAccessible': True|False,
        'ReadReplicaDBInstanceIdentifiers': [
            'string',
        \frac{1}{2},
        'ReadReplicaSourceDBInstanceIdentifier': 'string',
        'SecondaryAvailabilityZone': 'string',
        'StatusInfos': [
            {
                'Message': 'string',
                'Normal': True|False,
                'Status': 'string',
                'StatusType': 'string'
            },
        ],
        'VpcSecurityGroups': 'string'
   },
    'ResponseMetadata': {
        'RequestId': 'string'
    }
}
```
Response Structure

- *(dict) –*
	- DBInstance *(dict) –*
		- \* AccountingType *(string) –*
		- \* AllocatedStorage *(integer) –*
		- \* AutoMinorVersionUpgrade *(boolean) –*
		- \* AvailabilityZone *(string) –*
		- \* BackupRetentionPeriod *(integer) –*
		- \* BinlogRetentionPeriod *(integer) –*
		- \* CACertificateIdentifier *(string) –*
		- \* DBInstanceClass *(string) –*
		- \* DBInstanceIdentifier *(string) –*
		- \* DBInstanceStatus *(string) –*
		- \* DBName *(string) –*
		- \* DBParameterGroups *(list) –*
			- · *(dict) –*
			- · DBParameterGroupName *(string) –*
			- · ParameterApplyStatus *(string) –*
		- \* DBSecurityGroups *(list) –*
			- · *(dict) –*
			- · DBSecurityGroupName *(string) –*
			- · Status *(string) –*
		- \* Endpoint *(dict) –*
			- · Address *(string) –*
			- · NiftyPrivateAddress *(string) –*
			- · Port *(integer) –*
		- \* Engine *(string) –*
		- \* EngineVersion *(string) –*
		- \* ExternalReplicationInfo *(dict) –*
			- · ExternalMasterAddress *(string) –*
			- · ExternalReplicationMessage *(string) –*
			- · ExternalReplicationStatus *(string) –*
			- · ReplicationAddresses *(list) –*
			- · *(string) –*
			- · ReplicationPrivateAddresses *(list) –*
			- · *(string) –*
		- \* InstanceCreateTime *(datetime) –*
		- \* LatestRestorableTime *(datetime) –*
		- \* LicenseModel *(string) –*
		- \* MasterUsername *(string) –*
		- \* MultiAZ *(boolean) –*
		- \* NextMonthAccountingType *(string) –*
		- \* NiftyMasterPrivateAddress *(string) –*
		- \* NiftyMultiAZType *(string) –*
		- \* NiftyNetworkId *(string) –*
		- \* NiftySlavePrivateAddress *(string) –*
		- \* NiftyStorageType *(integer) –*
		- \* OptionGroupMemberships *(list) –*
			- · *(dict) –*
			- · OptionGroupName *(string) –*
			- · Status *(string) –*
		- \* PendingModifiedValues *(dict) –*
			- · AllocatedStorage *(integer) –*
			- · BackupRetentionPeriod *(integer) –*
			- · DBInstanceClass *(string) –*
- · DBInstanceIdentifier *(string) –*
- · EngineVersion *(string) –*
- · MasterUserPassword *(string) –*
- · MultiAZ *(boolean) –*
- · Port *(integer) –*
- \* PreferredBackupWindow *(string) –*
- \* PreferredMaintenanceWindow *(string) –*
- \* PubliclyAccessible *(boolean) –*
- \* ReadReplicaDBInstanceIdentifiers *(list) –* · *(string) –*
- \* ReadReplicaSourceDBInstanceIdentifier *(string) –*
- \* SecondaryAvailabilityZone *(string) –*
- \* StatusInfos *(list) –*
	- · *(dict) –*
	- · Message *(string) –*
	- · Normal *(boolean) –*
	- · Status *(string) –*
	- · StatusType *(string) –*

\* VpcSecurityGroups *(string) –*

- ResponseMetadata *(dict) –*
	- \* RequestId *(string) –*

# **modify\_db\_instance\_network**(*\*\*kwargs*)

See also: [NIFCLOUD API Documentation](https://pfs.nifcloud.com/api/rdb/ModifyDBInstanceNetwork.htm)

### Request Syntax

```
response = client.modify_db_instance_network(
   DBInstanceIdentifier='string',
   NiftyMasterPrivateAddress='string',
   NiftyNetworkId='string',
   NiftySlavePrivateAddress='string',
   NiftyVirtualPrivateAddress='string'
)
```
### Parameters

- **DBInstanceIdentifier** (string) [REQUIRED]
- **NiftyMasterPrivateAddress** (string) –
- **NiftyNetworkId** (string) –
- **NiftySlavePrivateAddress** (string) –
- **NiftyVirtualPrivateAddress** (string) –

Return type dict Returns

{

### Response Syntax

```
'DBInstance': {
   'AccountingType': 'string',
   'AllocatedStorage': 123,
   'AutoMinorVersionUpgrade': True|False,
   'AvailabilityZone': 'string',
   'BackupRetentionPeriod': 123,
    'BinlogRetentionPeriod': 123,
    'CACertificateIdentifier': 'string',
    'DBInstanceClass': 'string',
    'DBInstanceIdentifier': 'string',
```

```
'DBInstanceStatus': 'string',
'DBName': 'string',
'DBParameterGroups': [
    {
        'DBParameterGroupName': 'string',
        'ParameterApplyStatus': 'string'
    },
],
'DBSecurityGroups': [
    {
        'DBSecurityGroupName': 'string',
        'Status': 'string'
    },
],
'Endpoint': {
    'Address': 'string',
    'NiftyPrivateAddress': 'string',
    'Port': 123
},
'Engine': 'string',
'EngineVersion': 'string',
'ExternalReplicationInfo': {
    'ExternalMasterAddress': 'string',
    'ExternalReplicationMessage': 'string',
    'ExternalReplicationStatus': 'string',
    'ReplicationAddresses': [
        'string',
    ],
    'ReplicationPrivateAddresses': [
        'string',
    ]
},
'InstanceCreateTime': datetime(2015, 1, 1),
'LatestRestorableTime': datetime(2015, 1, 1),
'LicenseModel': 'string',
'MasterUsername': 'string',
'MultiAZ': True|False,
'NextMonthAccountingType': 'string',
'NiftyMasterPrivateAddress': 'string',
'NiftyMultiAZType': 'string',
'NiftyNetworkId': 'string',
'NiftySlavePrivateAddress': 'string',
'NiftyStorageType': 123,
'OptionGroupMemberships': [
    {
        'OptionGroupName': 'string',
        'Status': 'string'
    },
],
'PendingModifiedValues': {
    'AllocatedStorage': 123,
    'BackupRetentionPeriod': 123,
    'DBInstanceClass': 'string',
    'DBInstanceIdentifier': 'string',
    'EngineVersion': 'string',
    'MasterUserPassword': 'string',
    'MultiAZ': True|False,
```

```
'Port': 123
        },
        'PreferredBackupWindow': 'string',
        'PreferredMaintenanceWindow': 'string',
        'PubliclyAccessible': True|False,
        'ReadReplicaDBInstanceIdentifiers': [
            'string',
        ],
        'ReadReplicaSourceDBInstanceIdentifier': 'string',
        'SecondaryAvailabilityZone': 'string',
        'StatusInfos': [
            {
                'Message': 'string',
                'Normal': True|False,
                'Status': 'string',
                'StatusType': 'string'
            },
        ],
        'VpcSecurityGroups': 'string'
    },
    'ResponseMetadata': {
        'RequestId': 'string'
    }
}
```
Response Structure

• *(dict) –*

– DBInstance *(dict) –*

- \* AccountingType *(string) –*
- \* AllocatedStorage *(integer) –*
- \* AutoMinorVersionUpgrade *(boolean) –*
- \* AvailabilityZone *(string) –*
- \* BackupRetentionPeriod *(integer) –*
- \* BinlogRetentionPeriod *(integer) –*
- \* CACertificateIdentifier *(string) –*
- \* DBInstanceClass *(string) –*
- \* DBInstanceIdentifier *(string) –*
- \* DBInstanceStatus *(string) –*
- \* DBName *(string) –*
- \* DBParameterGroups *(list) –*
	- · *(dict) –*
	- · DBParameterGroupName *(string) –*
	- · ParameterApplyStatus *(string) –*
- \* DBSecurityGroups *(list) –*
	- · *(dict) –*
	- · DBSecurityGroupName *(string) –*
	- · Status *(string) –*
- \* Endpoint *(dict) –*
	- · Address *(string) –*
	- · NiftyPrivateAddress *(string) –*
	- · Port *(integer) –*
- \* Engine *(string) –*
- \* EngineVersion *(string) –*
- \* ExternalReplicationInfo *(dict) –*
	- · ExternalMasterAddress *(string) –*
- · ExternalReplicationMessage *(string) –*
- · ExternalReplicationStatus *(string) –*
- · ReplicationAddresses *(list) –*
- · *(string) –*
- · ReplicationPrivateAddresses *(list) –* · *(string) –*
- 
- \* InstanceCreateTime *(datetime) –*
- \* LatestRestorableTime *(datetime) –*
- \* LicenseModel *(string) –*
- \* MasterUsername *(string) –*
- \* MultiAZ *(boolean) –*
- \* NextMonthAccountingType *(string) –*
- \* NiftyMasterPrivateAddress *(string) –*
- \* NiftyMultiAZType *(string) –*
- \* NiftyNetworkId *(string) –*
- \* NiftySlavePrivateAddress *(string) –*
- \* NiftyStorageType *(integer) –*
- \* OptionGroupMemberships *(list) –*
	- · *(dict) –*
		- · OptionGroupName *(string) –*
		- · Status *(string) –*
- \* PendingModifiedValues *(dict) –*
	- · AllocatedStorage *(integer) –*
	- · BackupRetentionPeriod *(integer) –*
	- · DBInstanceClass *(string) –*
	- · DBInstanceIdentifier *(string) –*
	- · EngineVersion *(string) –*
	- · MasterUserPassword *(string) –*
	- · MultiAZ *(boolean) –*
	- · Port *(integer) –*
- \* PreferredBackupWindow *(string) –*
- \* PreferredMaintenanceWindow *(string) –*
- \* PubliclyAccessible *(boolean) –*
- \* ReadReplicaDBInstanceIdentifiers *(list) –* · *(string) –*
- \* ReadReplicaSourceDBInstanceIdentifier *(string) –*
- \* SecondaryAvailabilityZone *(string) –*
- \* StatusInfos *(list) –*
	- · *(dict) –*
	- · Message *(string) –*
	- · Normal *(boolean) –*
	- · Status *(string) –*
	- · StatusType *(string) –*

\* VpcSecurityGroups *(string) –*

- ResponseMetadata *(dict) –*
	- \* RequestId *(string) –*

**modify\_db\_parameter\_group**(*\*\*kwargs*)

See also: [NIFCLOUD API Documentation](https://pfs.nifcloud.com/api/rdb/ModifyDBParameterGroup.htm)

# Request Syntax

```
response = client.modify_db_parameter_group(
   DBParameterGroupName='string',
   Parameters=[
```

```
{
        'ApplyMethod': 'immediate'|'pending-reboot',
        'ParameterName': 'string',
        'ParameterValue': 'string'
    },
]
```
### Parameters

)

```
• DBParameterGroupName (string) – [REQUIRED]
```
- **Parameters** (list) [REQUIRED]
	- *(dict) –*
		- \* ApplyMethod *(string) –* [REQUIRED]
		- \* ParameterName *(string) –* [REQUIRED]
		- \* ParameterValue *(string) –* [REQUIRED]

Return type dict Returns

Response Syntax

```
{
    'DBParameterGroupName': 'string',
    'ResponseMetadata': {
        'RequestId': 'string'
    }
}
```
Response Structure

```
• (dict) –
     – DBParameterGroupName (string) –
```

```
– ResponseMetadata (dict) –
```

```
* RequestId (string) –
```
**modify\_event\_subscription**(*\*\*kwargs*) See also: [NIFCLOUD API Documentation](https://pfs.nifcloud.com/api/rdb/ModifyEventSubscription.htm)

### Request Syntax

```
response = client.modify_event_subscription(
   Enabled=True|False,
   EventCategories=[
        'string',
   ],
   NiftyDescription='string',
   NiftyEmailAddresses=[
        'string',
   ],
   NiftySourceIds=[
        'string',
   ],
   SourceType='string',
   SubscriptionName='string'
)
```
### Parameters

- **Enabled** (boolean) –
- **EventCategories** (list) –

```
– (string) –
        • NiftyDescription (string) –
        • NiftyEmailAddresses (list) –
             – (string) –
        • NiftySourceIds (list) –
            – (string) –
        • SourceType (string) –
        • SubscriptionName (string) – [REQUIRED]
Return type dict
```
### Returns

Response Syntax

```
{
    'EventSubscription': {
        'CustSubscriptionId': 'string',
        'Enabled': True|False,
        'EventCategoriesList': [
            'string',
        ],
        'NiftyDescription': 'string',
        'NiftyEmailAddressesList': [
            'string',
        \frac{1}{2},
        'SourceIdsList': [
            'string',
        ],
        'SourceType': 'string',
        'Status': 'string',
        'SubscriptionCreationTime': 'string'
    },
    'ResponseMetadata': {
        'RequestId': 'string'
    }
}
```
Response Structure

• *(dict) –*

- EventSubscription *(dict) –*
	- \* CustSubscriptionId *(string) –*
	- \* Enabled *(boolean) –*
	- \* EventCategoriesList *(list) –* · *(string) –*
	- \* NiftyDescription *(string) –*
	- \* NiftyEmailAddressesList *(list) –*
		- · *(string) –*
	- \* SourceIdsList *(list) –*
		- · *(string) –*
	- \* SourceType *(string) –*
	- \* Status *(string) –*
	- \* SubscriptionCreationTime *(string) –*
- ResponseMetadata *(dict) –*

```
* RequestId (string) –
```
# **nifty\_failover\_db\_instance**(*\*\*kwargs*)

See also: [NIFCLOUD API Documentation](https://pfs.nifcloud.com/api/rdb/NiftyFailoverDBInstance.htm)

Request Syntax

```
response = client.nifty_failover_db_instance(
   DBInstanceIdentifier='string'
)
```
# Parameters **DBInstanceIdentifier** (string) – [REQUIRED] Return type dict Returns

Response Syntax

{

```
'DBInstance': {
    'AccountingType': 'string',
   'AllocatedStorage': 123,
   'AutoMinorVersionUpgrade': True|False,
    'AvailabilityZone': 'string',
    'BackupRetentionPeriod': 123,
    'BinlogRetentionPeriod': 123,
    'CACertificateIdentifier': 'string',
    'DBInstanceClass': 'string',
    'DBInstanceIdentifier': 'string',
    'DBInstanceStatus': 'string',
    'DBName': 'string',
    'DBParameterGroups': [
        {
            'DBParameterGroupName': 'string',
            'ParameterApplyStatus': 'string'
        },
   ],
    'DBSecurityGroups': [
        {
            'DBSecurityGroupName': 'string',
            'Status': 'string'
        },
   ],
    'Endpoint': {
        'Address': 'string',
        'NiftyPrivateAddress': 'string',
        'Port': 123
   },
    'Engine': 'string',
    'EngineVersion': 'string',
    'ExternalReplicationInfo': {
        'ExternalMasterAddress': 'string',
        'ExternalReplicationMessage': 'string',
        'ExternalReplicationStatus': 'string',
        'ReplicationAddresses': [
            'string',
        \frac{1}{\sqrt{2}}'ReplicationPrivateAddresses': [
            'string',
        ]
   },
    'InstanceCreateTime': datetime(2015, 1, 1),
    'LatestRestorableTime': datetime(2015, 1, 1),
    'LicenseModel': 'string',
```

```
(continued from previous page)
```

```
'MasterUsername': 'string',
        'MultiAZ': True|False,
        'NextMonthAccountingType': 'string',
        'NiftyMasterPrivateAddress': 'string',
        'NiftyMultiAZType': 'string',
        'NiftyNetworkId': 'string',
        'NiftySlavePrivateAddress': 'string',
        'NiftyStorageType': 123,
        'OptionGroupMemberships': [
            {
                'OptionGroupName': 'string',
                'Status': 'string'
            },
        ],
        'PendingModifiedValues': {
            'AllocatedStorage': 123,
            'BackupRetentionPeriod': 123,
            'DBInstanceClass': 'string',
            'DBInstanceIdentifier': 'string',
            'EngineVersion': 'string',
            'MasterUserPassword': 'string',
            'MultiAZ': True|False,
            'Port': 123
        },
        'PreferredBackupWindow': 'string',
        'PreferredMaintenanceWindow': 'string',
        'PubliclyAccessible': True|False,
        'ReadReplicaDBInstanceIdentifiers': [
            'string',
        ],
        'ReadReplicaSourceDBInstanceIdentifier': 'string',
        'SecondaryAvailabilityZone': 'string',
        'StatusInfos': [
            {
                'Message': 'string',
                'Normal': True|False,
                'Status': 'string',
                'StatusType': 'string'
            },
        ],
        'VpcSecurityGroups': 'string'
    },
    'ResponseMetadata': {
        'RequestId': 'string'
    }
}
```
Response Structure

• *(dict) –*

– DBInstance *(dict) –*

- \* AccountingType *(string) –*
- \* AllocatedStorage *(integer) –*
- \* AutoMinorVersionUpgrade *(boolean) –*
- \* AvailabilityZone *(string) –*
- \* BackupRetentionPeriod *(integer) –*
- \* BinlogRetentionPeriod *(integer) –*
- \* CACertificateIdentifier *(string) –*
- \* DBInstanceClass *(string) –*
- \* DBInstanceIdentifier *(string) –*
- \* DBInstanceStatus *(string) –*
- \* DBName *(string) –*
- \* DBParameterGroups *(list) –*
	- · *(dict) –*
	- · DBParameterGroupName *(string) –*
	- · ParameterApplyStatus *(string) –*
- \* DBSecurityGroups *(list) –*
	- · *(dict) –*
	- · DBSecurityGroupName *(string) –*
	- · Status *(string) –*
- \* Endpoint *(dict) –*
	- · Address *(string) –*
	- · NiftyPrivateAddress *(string) –*
	- · Port *(integer) –*
- \* Engine *(string) –*
- \* EngineVersion *(string) –*
- \* ExternalReplicationInfo *(dict) –*
	- · ExternalMasterAddress *(string) –*
	- · ExternalReplicationMessage *(string) –*
	- · ExternalReplicationStatus *(string) –*
	- · ReplicationAddresses *(list) –*
	- · *(string) –*
	- · ReplicationPrivateAddresses *(list) –*
	- · *(string) –*
- \* InstanceCreateTime *(datetime) –*
- \* LatestRestorableTime *(datetime) –*
- \* LicenseModel *(string) –*
- \* MasterUsername *(string) –*
- \* MultiAZ *(boolean) –*
- \* NextMonthAccountingType *(string) –*
- \* NiftyMasterPrivateAddress *(string) –*
- \* NiftyMultiAZType *(string) –*
- \* NiftyNetworkId *(string) –*
- \* NiftySlavePrivateAddress *(string) –*
- \* NiftyStorageType *(integer) –*
- \* OptionGroupMemberships *(list) –*
	- · *(dict) –*
	- · OptionGroupName *(string) –*
	- · Status *(string) –*
- \* PendingModifiedValues *(dict) –*
	- · AllocatedStorage *(integer) –*
	- · BackupRetentionPeriod *(integer) –*
	- · DBInstanceClass *(string) –*
	- · DBInstanceIdentifier *(string) –*
	- · EngineVersion *(string) –*
	- · MasterUserPassword *(string) –*
	- · MultiAZ *(boolean) –*
	- · Port *(integer) –*
- \* PreferredBackupWindow *(string) –*
- \* PreferredMaintenanceWindow *(string) –*
- \* PubliclyAccessible *(boolean) –*
- \* ReadReplicaDBInstanceIdentifiers *(list) –*
	- · *(string) –*
- \* ReadReplicaSourceDBInstanceIdentifier *(string) –*
- \* SecondaryAvailabilityZone *(string) –*
- \* StatusInfos *(list) –*
	- · *(dict) –*
	- · Message *(string) –*
	- · Normal *(boolean) –*
	- · Status *(string) –*
	- · StatusType *(string) –*
- \* VpcSecurityGroups *(string) –*
- ResponseMetadata *(dict) –*
	- \* RequestId *(string) –*

### **nifty\_get\_metric\_statistics**(*\*\*kwargs*)

See also: [NIFCLOUD API Documentation](https://pfs.nifcloud.com/api/rdb/NiftyGetMetricStatistics.htm)

Request Syntax

```
response = client.nifty_get_metric_statistics(
   Dimensions=[
        {
            'Name': 'string',
            'Value': 'string'
        },
   ],
   EndTime=datetime(2015, 1, 1),
   MetricName='BinLogDiskUsage'|'CPUUtilization'|'DatabaseConnections'|
˓→'DiskQueueDepth'|'FreeableMemory'|'FreeStorageSpace'|'ReplicaLag'|
˓→'SwapUsage'|'ReadIOPS'|'WriteIOPS'|'ReadThroughput'|'WriteThroughput',
   StartTime=datetime(2015, 1, 1)
)
```
Parameters

• **Dimensions** (list) – [REQUIRED] – *(dict) –* \* Name *(string) –* [REQUIRED] \* Value *(string) –* [REQUIRED] • **EndTime** (datetime) – • **MetricName** (string) – [REQUIRED] • **StartTime** (datetime) – Return type dict

# Returns

Response Syntax

```
{
    'Datapoints': [
        {
            'NiftyTargetName': 'string',
            'SampleCount': 123,
            'Sum': 123.0,
            'Timestamp': datetime(2015, 1, 1)
        },
    ],
    'Label': 'string',
    'ResponseMetadata': {
```
}

(continued from previous page)

```
'RequestId': 'string'
}
```
Response Structure

```
• (dict) –
```

```
– Datapoints (list) –
      * (dict) –
            · NiftyTargetName (string) –
            · SampleCount (integer) –
            · Sum (float) –
            · Timestamp (datetime) –
– Label (string) –
– ResponseMetadata (dict) –
      * RequestId (string) –
```

```
reboot_db_instance(**kwargs)
```
See also: [NIFCLOUD API Documentation](https://pfs.nifcloud.com/api/rdb/RebootDBInstance.htm)

Request Syntax

```
response = client.reboot_db_instance(
   DBInstanceIdentifier='string',
   ForceFailover=True|False,
   NiftyRebootType='0'|'1'|'2'|'3'
)
```
Parameters

```
• DBInstanceIdentifier (string) – [REQUIRED]
```
• **ForceFailover** (boolean) –

```
• NiftyRebootType (string) –
```
Return type dict Returns

Response Syntax

```
{
    'DBInstance': {
        'AccountingType': 'string',
        'AllocatedStorage': 123,
        'AutoMinorVersionUpgrade': True|False,
        'AvailabilityZone': 'string',
        'BackupRetentionPeriod': 123,
        'BinlogRetentionPeriod': 123,
        'CACertificateIdentifier': 'string',
        'DBInstanceClass': 'string',
        'DBInstanceIdentifier': 'string',
        'DBInstanceStatus': 'string',
        'DBName': 'string',
        'DBParameterGroups': [
            {
                'DBParameterGroupName': 'string',
                'ParameterApplyStatus': 'string'
            },
        ],
        'DBSecurityGroups': [
```

```
{
        'DBSecurityGroupName': 'string',
        'Status': 'string'
    },
],
'Endpoint': {
    'Address': 'string',
    'NiftyPrivateAddress': 'string',
    'Port': 123
},
'Engine': 'string',
'EngineVersion': 'string',
'ExternalReplicationInfo': {
    'ExternalMasterAddress': 'string',
    'ExternalReplicationMessage': 'string',
    'ExternalReplicationStatus': 'string',
    'ReplicationAddresses': [
        'string',
    \vert,
    'ReplicationPrivateAddresses': [
        'string',
    ]
},
'InstanceCreateTime': datetime(2015, 1, 1),
'LatestRestorableTime': datetime(2015, 1, 1),
'LicenseModel': 'string',
'MasterUsername': 'string',
'MultiAZ': True|False,
'NextMonthAccountingType': 'string',
'NiftyMasterPrivateAddress': 'string',
'NiftyMultiAZType': 'string',
'NiftyNetworkId': 'string',
'NiftySlavePrivateAddress': 'string',
'NiftyStorageType': 123,
'OptionGroupMemberships': [
    {
        'OptionGroupName': 'string',
        'Status': 'string'
    },
],
'PendingModifiedValues': {
    'AllocatedStorage': 123,
    'BackupRetentionPeriod': 123,
    'DBInstanceClass': 'string',
    'DBInstanceIdentifier': 'string',
    'EngineVersion': 'string',
    'MasterUserPassword': 'string',
    'MultiAZ': True|False,
    'Port': 123
},
'PreferredBackupWindow': 'string',
'PreferredMaintenanceWindow': 'string',
'PubliclyAccessible': True|False,
'ReadReplicaDBInstanceIdentifiers': [
    'string',
],
'ReadReplicaSourceDBInstanceIdentifier': 'string',
```

```
'SecondaryAvailabilityZone': 'string',
    'StatusInfos': [
        {
             'Message': 'string',
            'Normal': True|False,
            'Status': 'string',
             'StatusType': 'string'
        },
    ],
    'VpcSecurityGroups': 'string'
},
'ResponseMetadata': {
    'RequestId': 'string'
}
```
Response Structure

#### • *(dict) –*

}

- DBInstance *(dict) –*
	- \* AccountingType *(string) –*
	- \* AllocatedStorage *(integer) –*
	- \* AutoMinorVersionUpgrade *(boolean) –*
	- \* AvailabilityZone *(string) –*
	- \* BackupRetentionPeriod *(integer) –*
	- \* BinlogRetentionPeriod *(integer) –*
	- \* CACertificateIdentifier *(string) –*
	- \* DBInstanceClass *(string) –*
	- \* DBInstanceIdentifier *(string) –*
	- \* DBInstanceStatus *(string) –*
	- \* DBName *(string) –*
	- \* DBParameterGroups *(list) –*
		- · *(dict) –*
		- · DBParameterGroupName *(string) –*
		- · ParameterApplyStatus *(string) –*
	- \* DBSecurityGroups *(list) –*
		- · *(dict) –*
		- · DBSecurityGroupName *(string) –*
		- · Status *(string) –*
	- \* Endpoint *(dict) –*
		- · Address *(string) –*
		- · NiftyPrivateAddress *(string) –*
		- · Port *(integer) –*
	- \* Engine *(string) –*
	- \* EngineVersion *(string) –*
	- \* ExternalReplicationInfo *(dict) –*
		- · ExternalMasterAddress *(string) –*
		- · ExternalReplicationMessage *(string) –*
		- · ExternalReplicationStatus *(string) –*
		- · ReplicationAddresses *(list) –*
		- · *(string) –*
		- · ReplicationPrivateAddresses *(list) –*
		- · *(string) –*
	- \* InstanceCreateTime *(datetime) –*
	- \* LatestRestorableTime *(datetime) –*
- \* LicenseModel *(string) –*
- \* MasterUsername *(string) –*
- \* MultiAZ *(boolean) –*
- \* NextMonthAccountingType *(string) –*
- \* NiftyMasterPrivateAddress *(string) –*
- \* NiftyMultiAZType *(string) –*
- \* NiftyNetworkId *(string) –*
- \* NiftySlavePrivateAddress *(string) –*
- \* NiftyStorageType *(integer) –*
- \* OptionGroupMemberships *(list) –*
	- · *(dict) –*
	- · OptionGroupName *(string) –*
	- · Status *(string) –*
- \* PendingModifiedValues *(dict) –*
	- · AllocatedStorage *(integer) –*
	- · BackupRetentionPeriod *(integer) –*
	- · DBInstanceClass *(string) –*
	- · DBInstanceIdentifier *(string) –*
	- · EngineVersion *(string) –*
	- · MasterUserPassword *(string) –*
	- · MultiAZ *(boolean) –*
	- · Port *(integer) –*
- \* PreferredBackupWindow *(string) –*
- \* PreferredMaintenanceWindow *(string) –*
- \* PubliclyAccessible *(boolean) –*
- \* ReadReplicaDBInstanceIdentifiers *(list) –* · *(string) –*
- \* ReadReplicaSourceDBInstanceIdentifier *(string) –*
- \* SecondaryAvailabilityZone *(string) –*
- \* StatusInfos *(list) –*
	- · *(dict) –*
	- · Message *(string) –*
	- · Normal *(boolean) –*
	- · Status *(string) –*
	- · StatusType *(string) –*
- \* VpcSecurityGroups *(string) –*
- ResponseMetadata *(dict) –*
	- \* RequestId *(string) –*

**remove\_source\_identifier\_from\_subscription**(*\*\*kwargs*)

See also: [NIFCLOUD API Documentation](https://pfs.nifcloud.com/api/rdb/RemoveSourceIdentifierFromSubscription.htm)

Request Syntax

```
response = client.remove_source_identifier_from_subscription(
   SourceIdentifier='string',
   SubscriptionName='string'
)
```
#### Parameters

```
• SourceIdentifier (string) – [REQUIRED]
```

```
• SubscriptionName (string) – [REQUIRED]
```
Return type dict

Returns

Response Syntax

```
{
    'EventSubscription': {
        'CustSubscriptionId': 'string',
        'Enabled': True|False,
        'EventCategoriesList': [
            'string',
        ],
        'NiftyDescription': 'string',
        'NiftyEmailAddressesList': [
             'string',
        \frac{1}{2},
        'SourceIdsList': [
            'string',
        \frac{1}{2},
        'SourceType': 'string',
        'Status': 'string',
        'SubscriptionCreationTime': 'string'
    },
    'ResponseMetadata': {
        'RequestId': 'string'
    }
}
```
Response Structure

• *(dict) –*

- EventSubscription *(dict) –* \* CustSubscriptionId *(string) –*
	- \* Enabled *(boolean) –*
	- \* EventCategoriesList *(list) –*
		- · *(string) –*
	- \* NiftyDescription *(string) –*
	- \* NiftyEmailAddressesList *(list) –*
		- · *(string) –*
	- \* SourceIdsList *(list) –*
		- · *(string) –*
	- \* SourceType *(string) –*
	- \* Status *(string) –*
	- \* SubscriptionCreationTime *(string) –*
- ResponseMetadata *(dict) –*
	- \* RequestId *(string) –*

```
reset_db_parameter_group(**kwargs)
```
See also: [NIFCLOUD API Documentation](https://pfs.nifcloud.com/api/rdb/ResetDBParameterGroup.htm)

# Request Syntax

```
response = client.reset_db_parameter_group(
   DBParameterGroupName='string',
   Parameters=[
        {
            'ApplyMethod': 'immediate'|'pending-reboot',
            'ParameterName': 'string'
        },
   ],
   ResetAllParameters=True|False
)
```
Parameters

```
• DBParameterGroupName (string) – [REQUIRED]
        • Parameters (list) –
             – (dict) –
                  * ApplyMethod (string) –
                  * ParameterName (string) –
        • ResetAllParameters (boolean) –
Return type dict
```
Returns

Response Syntax

```
{
    'DBParameterGroupName': 'string',
    'ResponseMetadata': {
        'RequestId': 'string'
    }
}
```
Response Structure

```
• (dict) –
```
- DBParameterGroupName *(string) –*
- ResponseMetadata *(dict) –*
	- \* RequestId *(string) –*

```
reset_external_master(**kwargs)
```
See also: [NIFCLOUD API Documentation](https://pfs.nifcloud.com/api/rdb/ResetExternalMaster.htm)

Request Syntax

```
response = client.reset_external_master(
   DBInstanceIdentifier='string'
)
```
### Parameters **DBInstanceIdentifier** (string) – [REQUIRED] Return type dict Returns

Response Syntax

{

```
'DBInstance': {
   'AccountingType': 'string',
    'AllocatedStorage': 123,
    'AutoMinorVersionUpgrade': True|False,
    'AvailabilityZone': 'string',
    'BackupRetentionPeriod': 123,
    'BinlogRetentionPeriod': 123,
    'CACertificateIdentifier': 'string',
    'DBInstanceClass': 'string',
   'DBInstanceIdentifier': 'string',
    'DBInstanceStatus': 'string',
    'DBName': 'string',
    'DBParameterGroups': [
        {
            'DBParameterGroupName': 'string',
            'ParameterApplyStatus': 'string'
        },
```

```
],
'DBSecurityGroups': [
    {
        'DBSecurityGroupName': 'string',
        'Status': 'string'
    },
],
'Endpoint': {
    'Address': 'string',
    'NiftyPrivateAddress': 'string',
    'Port': 123
},
'Engine': 'string',
'EngineVersion': 'string',
'ExternalReplicationInfo': {
    'ExternalMasterAddress': 'string',
    'ExternalReplicationMessage': 'string',
    'ExternalReplicationStatus': 'string',
    'ReplicationAddresses': [
        'string',
    \vert,
    'ReplicationPrivateAddresses': [
        'string',
    ]
},
'InstanceCreateTime': datetime(2015, 1, 1),
'LatestRestorableTime': datetime(2015, 1, 1),
'LicenseModel': 'string',
'MasterUsername': 'string',
'MultiAZ': True|False,
'NextMonthAccountingType': 'string',
'NiftyMasterPrivateAddress': 'string',
'NiftyMultiAZType': 'string',
'NiftyNetworkId': 'string',
'NiftySlavePrivateAddress': 'string',
'NiftyStorageType': 123,
'OptionGroupMemberships': [
    {
        'OptionGroupName': 'string',
        'Status': 'string'
    },
],
'PendingModifiedValues': {
    'AllocatedStorage': 123,
    'BackupRetentionPeriod': 123,
    'DBInstanceClass': 'string',
    'DBInstanceIdentifier': 'string',
    'EngineVersion': 'string',
    'MasterUserPassword': 'string',
    'MultiAZ': True|False,
    'Port': 123
},
'PreferredBackupWindow': 'string',
'PreferredMaintenanceWindow': 'string',
'PubliclyAccessible': True|False,
'ReadReplicaDBInstanceIdentifiers': [
    'string',
```

```
],
    'ReadReplicaSourceDBInstanceIdentifier': 'string',
    'SecondaryAvailabilityZone': 'string',
    'StatusInfos': [
        {
            'Message': 'string',
            'Normal': True|False,
            'Status': 'string',
            'StatusType': 'string'
        },
    ],
    'VpcSecurityGroups': 'string'
},
'ResponseMetadata': {
    'RequestId': 'string'
}
```
Response Structure

• *(dict) –*

}

- DBInstance *(dict) –*
	- \* AccountingType *(string) –*
	- \* AllocatedStorage *(integer) –*
	- \* AutoMinorVersionUpgrade *(boolean) –*
	- \* AvailabilityZone *(string) –*
	- \* BackupRetentionPeriod *(integer) –*
	- \* BinlogRetentionPeriod *(integer) –*
	- \* CACertificateIdentifier *(string) –*
	- \* DBInstanceClass *(string) –*
	- \* DBInstanceIdentifier *(string) –*
	- \* DBInstanceStatus *(string) –*
	- \* DBName *(string) –*
	- \* DBParameterGroups *(list) –*
		- · *(dict) –*
		- · DBParameterGroupName *(string) –*
		- · ParameterApplyStatus *(string) –*
	- \* DBSecurityGroups *(list) –*
		- · *(dict) –*
		- · DBSecurityGroupName *(string) –*
		- · Status *(string) –*
	- \* Endpoint *(dict) –*
		- · Address *(string) –*
		- · NiftyPrivateAddress *(string) –*
		- · Port *(integer) –*
	- \* Engine *(string) –*
	- \* EngineVersion *(string) –*
	- \* ExternalReplicationInfo *(dict) –*
		- · ExternalMasterAddress *(string) –*
		- · ExternalReplicationMessage *(string) –*
		- · ExternalReplicationStatus *(string) –*
		- · ReplicationAddresses *(list) –*
		- · *(string) –*
		- · ReplicationPrivateAddresses *(list) –*
		- · *(string) –*
- \* InstanceCreateTime *(datetime) –*
- \* LatestRestorableTime *(datetime) –*
- \* LicenseModel *(string) –*
- \* MasterUsername *(string) –*
- \* MultiAZ *(boolean) –*
- \* NextMonthAccountingType *(string) –*
- \* NiftyMasterPrivateAddress *(string) –*
- \* NiftyMultiAZType *(string) –*
- \* NiftyNetworkId *(string) –*
- \* NiftySlavePrivateAddress *(string) –*
- \* NiftyStorageType *(integer) –*
- \* OptionGroupMemberships *(list) –*
	- · *(dict) –*
	- · OptionGroupName *(string) –*
	- · Status *(string) –*
- \* PendingModifiedValues *(dict) –*
	- · AllocatedStorage *(integer) –*
	- · BackupRetentionPeriod *(integer) –*
	- · DBInstanceClass *(string) –*
	- · DBInstanceIdentifier *(string) –*
	- · EngineVersion *(string) –*
	- · MasterUserPassword *(string) –*
	- · MultiAZ *(boolean) –*
	- · Port *(integer) –*
- \* PreferredBackupWindow *(string) –*
- \* PreferredMaintenanceWindow *(string) –*
- \* PubliclyAccessible *(boolean) –*
- \* ReadReplicaDBInstanceIdentifiers *(list) –* · *(string) –*
- \* ReadReplicaSourceDBInstanceIdentifier *(string) –*
- \* SecondaryAvailabilityZone *(string) –*
- \* StatusInfos *(list) –*
	- · *(dict) –*
	- · Message *(string) –*
	- · Normal *(boolean) –*
	- · Status *(string) –*
	- · StatusType *(string) –*
- \* VpcSecurityGroups *(string) –*
- ResponseMetadata *(dict) –*
	- \* RequestId *(string) –*

**restore\_db\_instance\_from\_db\_snapshot**(*\*\*kwargs*)

See also: [NIFCLOUD API Documentation](https://pfs.nifcloud.com/api/rdb/RestoreDBInstanceFromDBSnapshot.htm)

### Request Syntax

```
response = client.restore_db_instance_from_db_snapshot(
             AccountingType='1'|'2',
             AutoMinorVersionUpgrade=True|False,
             AvailabilityZone='string',
             DBInstanceClass='db.mini'|'db.e-small'|'db.small'|'db.e-small2'|'db.
         ˓→small2'|'db.e-small4'|'db.small4'|'db.e-small8'|'db.small8'|'db.e-small16'|
         ˓→'db.small16'|'db.e-medium'|'db.medium'|'db.e-medium4'|'db.medium4'|'db.e-
         ˓→medium8'|'db.medium8'|'db.e-medium16'|'db.medium16'|'db.e-medium24'|'db.
         ˓→medium24'|'db.e-large'|'db.large'|'db.e-large8'|'db.large8'|'db.e-large16'|
               larea16'|'db.e-large24'|'db.large24'|'db.e-large32'|'db.l
         ˓→extra-large8'|'db.extra-large8'|'db.e-extra-large16'|'db.extra-large16'|
         ˓→'db.e-extra-large24'|'db.extra-large24'|'db.e-extra-large32'|'db.extra-
496 →large32'|'db.e-extra-large48'|'db.extra-large48'|'chapter 1. Available Services
         ˓→double-large16'|'db.e-double-large24'|'db.double-large24'|'db.e-double-
         ˓→large32'|'db.double-large32'|'db.e-double-large48'|'db.double-large48'|'db.
         ˓→e-double-large64'|'db.double-large64'|'db.e-double-large96'|'db.double-
                                                                          (continues on next page)
```
˓<sup>→</sup>large96'|'db.triple-large32'|'db.triple-large48'|'db.triple-large64'|'db.

```
DBInstanceIdentifier='string',
DBName='string',
DBSnapshotIdentifier='string',
DBSubnetGroupName='string',
Engine='string',
Iops=123,
LicenseModel='string',
MultiAZ=True|False,
NiftyDBParameterGroupName='string',
NiftyDBSecurityGroups=[
    'string',
\frac{1}{2},
NiftyMasterPrivateAddress='string',
NiftyMultiAZType=123,
NiftyNetworkId='string',
NiftySlavePrivateAddress='string',
NiftyStorageType=123,
NiftyVirtualPrivateAddress='string',
OptionGroupName='string',
Port=123,
PubliclyAccessible=True|False
```
Parameters

)

- **AccountingType** (string) –
- **AutoMinorVersionUpgrade** (boolean) –
- **AvailabilityZone** (string) –
- **DBInstanceClass** (string) [REQUIRED]
- **DBInstanceIdentifier** (string) [REQUIRED]
- **DBName** (string) –
- **DBSnapshotIdentifier** (string) [REQUIRED]
- **DBSubnetGroupName** (string) –
- **Engine** (string) –
- **Iops** (integer) –
- **LicenseModel** (string) –
- **MultiAZ** (boolean) –
- **NiftyDBParameterGroupName** (string) –
- **NiftyDBSecurityGroups** (list) –

```
– (string) –
```
- **NiftyMasterPrivateAddress** (string) –
- **NiftyMultiAZType** (integer) –
- **NiftyNetworkId** (string) –
- **NiftySlavePrivateAddress** (string) –
- **NiftyStorageType** (integer) –
- **NiftyVirtualPrivateAddress** (string) –
- **OptionGroupName** (string) –
- **Port** (integer) –
- **PubliclyAccessible** (boolean) –

Return type dict

{

### Returns

Response Syntax

'DBInstance': {

```
'AccountingType': 'string',
'AllocatedStorage': 123,
'AutoMinorVersionUpgrade': True|False,
'AvailabilityZone': 'string',
'BackupRetentionPeriod': 123,
'BinlogRetentionPeriod': 123,
'CACertificateIdentifier': 'string',
'DBInstanceClass': 'string',
'DBInstanceIdentifier': 'string',
'DBInstanceStatus': 'string',
'DBName': 'string',
'DBParameterGroups': [
    {
        'DBParameterGroupName': 'string',
        'ParameterApplyStatus': 'string'
    },
],
'DBSecurityGroups': [
    {
        'DBSecurityGroupName': 'string',
        'Status': 'string'
    },
],
'Endpoint': {
    'Address': 'string',
    'NiftyPrivateAddress': 'string',
    'Port': 123
},
'Engine': 'string',
'EngineVersion': 'string',
'ExternalReplicationInfo': {
    'ExternalMasterAddress': 'string',
    'ExternalReplicationMessage': 'string',
    'ExternalReplicationStatus': 'string',
    'ReplicationAddresses': [
        'string',
    \vert,
    'ReplicationPrivateAddresses': [
        'string',
    ]
},
'InstanceCreateTime': datetime(2015, 1, 1),
'LatestRestorableTime': datetime(2015, 1, 1),
'LicenseModel': 'string',
'MasterUsername': 'string',
'MultiAZ': True|False,
'NextMonthAccountingType': 'string',
'NiftyMasterPrivateAddress': 'string',
'NiftyMultiAZType': 'string',
'NiftyNetworkId': 'string',
'NiftySlavePrivateAddress': 'string',
'NiftyStorageType': 123,
'OptionGroupMemberships': [
    {
        'OptionGroupName': 'string',
        'Status': 'string'
    },
```

```
],
        'PendingModifiedValues': {
            'AllocatedStorage': 123,
            'BackupRetentionPeriod': 123,
            'DBInstanceClass': 'string',
            'DBInstanceIdentifier': 'string',
            'EngineVersion': 'string',
            'MasterUserPassword': 'string',
            'MultiAZ': True|False,
            'Port': 123
        },
        'PreferredBackupWindow': 'string',
        'PreferredMaintenanceWindow': 'string',
        'PubliclyAccessible': True|False,
        'ReadReplicaDBInstanceIdentifiers': [
            'string',
        \frac{1}{\sqrt{2}}'ReadReplicaSourceDBInstanceIdentifier': 'string',
        'SecondaryAvailabilityZone': 'string',
        'StatusInfos': [
            {
                 'Message': 'string',
                 'Normal': True|False,
                 'Status': 'string',
                 'StatusType': 'string'
            },
        ],
        'VpcSecurityGroups': 'string'
    },
    'ResponseMetadata': {
        'RequestId': 'string'
    }
}
```
Response Structure

• *(dict) –*

- DBInstance *(dict) –*
	- \* AccountingType *(string) –*
	- \* AllocatedStorage *(integer) –*
	- \* AutoMinorVersionUpgrade *(boolean) –*
	- \* AvailabilityZone *(string) –*
	- \* BackupRetentionPeriod *(integer) –*
	- \* BinlogRetentionPeriod *(integer) –*
	- \* CACertificateIdentifier *(string) –*
	- \* DBInstanceClass *(string) –*
	- \* DBInstanceIdentifier *(string) –*
	- \* DBInstanceStatus *(string) –*
	- \* DBName *(string) –*
	- \* DBParameterGroups *(list) –*
		- · *(dict) –*
		- · DBParameterGroupName *(string) –*
		- · ParameterApplyStatus *(string) –*
	- \* DBSecurityGroups *(list) –*
		- · *(dict) –*
		- · DBSecurityGroupName *(string) –*
- · Status *(string) –*
- \* Endpoint *(dict) –*
	- · Address *(string) –*
	- · NiftyPrivateAddress *(string) –*
	- · Port *(integer) –*
- \* Engine *(string) –*
- \* EngineVersion *(string) –*
- \* ExternalReplicationInfo *(dict) –*
	- · ExternalMasterAddress *(string) –*
	- · ExternalReplicationMessage *(string) –*
	- · ExternalReplicationStatus *(string) –*
	- · ReplicationAddresses *(list) –*
	- · *(string) –*
	- · ReplicationPrivateAddresses *(list) –*
	- · *(string) –*
- \* InstanceCreateTime *(datetime) –*
- \* LatestRestorableTime *(datetime) –*
- \* LicenseModel *(string) –*
- \* MasterUsername *(string) –*
- \* MultiAZ *(boolean) –*
- \* NextMonthAccountingType *(string) –*
- \* NiftyMasterPrivateAddress *(string) –*
- \* NiftyMultiAZType *(string) –*
- \* NiftyNetworkId *(string) –*
- \* NiftySlavePrivateAddress *(string) –*
- \* NiftyStorageType *(integer) –*
- \* OptionGroupMemberships *(list) –*
	- · *(dict) –*
	- · OptionGroupName *(string) –*
	- · Status *(string) –*
- \* PendingModifiedValues *(dict) –*
	- · AllocatedStorage *(integer) –*
	- · BackupRetentionPeriod *(integer) –*
	- · DBInstanceClass *(string) –*
	- · DBInstanceIdentifier *(string) –*
	- · EngineVersion *(string) –*
	- · MasterUserPassword *(string) –*
	- · MultiAZ *(boolean) –*
	- · Port *(integer) –*
- \* PreferredBackupWindow *(string) –*
- \* PreferredMaintenanceWindow *(string) –*
- \* PubliclyAccessible *(boolean) –*
- \* ReadReplicaDBInstanceIdentifiers *(list) –* · *(string) –*
- \* ReadReplicaSourceDBInstanceIdentifier *(string) –*
- \* SecondaryAvailabilityZone *(string) –*
- \* StatusInfos *(list) –*
	- · *(dict) –*
	- · Message *(string) –*
	- · Normal *(boolean) –*
	- · Status *(string) –*
	- · StatusType *(string) –*
- \* VpcSecurityGroups *(string) –*
- ResponseMetadata *(dict) –*
\* RequestId *(string) –*

```
restore_db_instance_to_point_in_time(**kwargs)
```
See also: [NIFCLOUD API Documentation](https://pfs.nifcloud.com/api/rdb/RestoreDBInstanceToPointInTime.htm)

## Request Syntax

```
response = client.restore_db_instance_to_point_in_time(
   AccountingType='1'|'2',
   AutoMinorVersionUpgrade=True|False,
   AvailabilityZone='string',
   DBInstanceClass='db.mini'|'db.e-small'|'db.small'|'db.e-small2'|'db.
˓→small2'|'db.e-small4'|'db.small4'|'db.e-small8'|'db.small8'|'db.e-small16'|
˓→'db.small16'|'db.e-medium'|'db.medium'|'db.e-medium4'|'db.medium4'|'db.e-
˓→medium8'|'db.medium8'|'db.e-medium16'|'db.medium16'|'db.e-medium24'|'db.
˓→medium24'|'db.e-large'|'db.large'|'db.e-large8'|'db.large8'|'db.e-large16'|
˓→'db.large16'|'db.e-large24'|'db.large24'|'db.e-large32'|'db.large32'|'db.e-
˓→extra-large8'|'db.extra-large8'|'db.e-extra-large16'|'db.extra-large16'|
˓→'db.e-extra-large24'|'db.extra-large24'|'db.e-extra-large32'|'db.extra-
˓→large32'|'db.e-extra-large48'|'db.extra-large48'|'db.e-double-large16'|'db.
˓→double-large16'|'db.e-double-large24'|'db.double-large24'|'db.e-double-
˓→large32'|'db.double-large32'|'db.e-double-large48'|'db.double-large48'|'db.
˓→e-double-large64'|'db.double-large64'|'db.e-double-large96'|'db.double-
˓→large96'|'db.triple-large32'|'db.triple-large48'|'db.triple-large64'|'db.
˓→triple-large96'|'db.triple-large128'|'db.quad-large64'|'db.quad-large96'|
˓→'db.quad-large128'|'db.septa-large128',
   DBName='string',
   DBSubnetGroupName='string',
   Engine='string',
   Iops=123,
   LicenseModel='string',
   MultiAZ=True|False,
   NiftyDBParameterGroupName='string',
   NiftyDBSecurityGroups=[
        'string',
   ],
   NiftyMasterPrivateAddress='string',
   NiftyMultiAZType=123,
   NiftyNetworkId='string',
   NiftySlavePrivateAddress='string',
   NiftyStorageType=123,
   NiftyVirtualPrivateAddress='string',
   OptionGroupName='string',
   Port=123,
   PubliclyAccessible=True|False,
   RestoreTime=datetime(2015, 1, 1),
   SourceDBInstanceIdentifier='string',
   TargetDBInstanceIdentifier='string',
   UseLatestRestorableTime=True|False
)
```
### Parameters

- **AccountingType** (string) –
- **AutoMinorVersionUpgrade** (boolean) –
- **AvailabilityZone** (string) –
- **DBInstanceClass** (string) –
- **DBName** (string) –
- **DBSubnetGroupName** (string) –
- **Engine** (string) –
- **Iops** (integer) –
- **LicenseModel** (string) –
- **MultiAZ** (boolean) –
- **NiftyDBParameterGroupName** (string) –
- **NiftyDBSecurityGroups** (list) – *(string) –*
- **NiftyMasterPrivateAddress** (string) –
- **NiftyMultiAZType** (integer) –
- **NiftyNetworkId** (string) –
- **NiftySlavePrivateAddress** (string) –
- **NiftyStorageType** (integer) –
- **NiftyVirtualPrivateAddress** (string) –
- **OptionGroupName** (string) –
- **Port** (integer) –
- **PubliclyAccessible** (boolean) –
- **RestoreTime** (datetime) –
- **SourceDBInstanceIdentifier** (string) [REQUIRED]
- **TargetDBInstanceIdentifier** (string) [REQUIRED]
- **UseLatestRestorableTime** (boolean) –

Return type dict Returns

{

Response Syntax

```
'DBInstance': {
    'AccountingType': 'string',
   'AllocatedStorage': 123,
   'AutoMinorVersionUpgrade': True|False,
    'AvailabilityZone': 'string',
    'BackupRetentionPeriod': 123,
    'BinlogRetentionPeriod': 123,
    'CACertificateIdentifier': 'string',
    'DBInstanceClass': 'string',
    'DBInstanceIdentifier': 'string',
    'DBInstanceStatus': 'string',
    'DBName': 'string',
    'DBParameterGroups': [
        {
            'DBParameterGroupName': 'string',
            'ParameterApplyStatus': 'string'
        },
   ],
    'DBSecurityGroups': [
        {
            'DBSecurityGroupName': 'string',
            'Status': 'string'
        },
   ],
    'Endpoint': {
        'Address': 'string',
        'NiftyPrivateAddress': 'string',
        'Port': 123
   },
    'Engine': 'string',
    'EngineVersion': 'string',
    'ExternalReplicationInfo': {
```

```
(continued from previous page)
```

```
'ExternalMasterAddress': 'string',
        'ExternalReplicationMessage': 'string',
        'ExternalReplicationStatus': 'string',
        'ReplicationAddresses': [
            'string',
        \vert,
        'ReplicationPrivateAddresses': [
            'string',
        ]
   },
    'InstanceCreateTime': datetime(2015, 1, 1),
    'LatestRestorableTime': datetime(2015, 1, 1),
    'LicenseModel': 'string',
    'MasterUsername': 'string',
    'MultiAZ': True|False,
    'NextMonthAccountingType': 'string',
    'NiftyMasterPrivateAddress': 'string',
    'NiftyMultiAZType': 'string',
    'NiftyNetworkId': 'string',
    'NiftySlavePrivateAddress': 'string',
    'NiftyStorageType': 123,
    'OptionGroupMemberships': [
        {
            'OptionGroupName': 'string',
            'Status': 'string'
        },
   ],
    'PendingModifiedValues': {
        'AllocatedStorage': 123,
        'BackupRetentionPeriod': 123,
        'DBInstanceClass': 'string',
        'DBInstanceIdentifier': 'string',
        'EngineVersion': 'string',
        'MasterUserPassword': 'string',
        'MultiAZ': True|False,
        'Port': 123
   },
    'PreferredBackupWindow': 'string',
   'PreferredMaintenanceWindow': 'string',
    'PubliclyAccessible': True|False,
    'ReadReplicaDBInstanceIdentifiers': [
        'string',
   ],
    'ReadReplicaSourceDBInstanceIdentifier': 'string',
    'SecondaryAvailabilityZone': 'string',
    'StatusInfos': [
        {
            'Message': 'string',
            'Normal': True|False,
            'Status': 'string',
            'StatusType': 'string'
        },
   \frac{1}{2},
    'VpcSecurityGroups': 'string'
},
'ResponseMetadata': {
    'RequestId': 'string'
```
}

}

(continued from previous page)

## Response Structure

• *(dict) –*

- DBInstance *(dict) –*
	- \* AccountingType *(string) –*
	- \* AllocatedStorage *(integer) –*
	- \* AutoMinorVersionUpgrade *(boolean) –*
	- \* AvailabilityZone *(string) –*
	- \* BackupRetentionPeriod *(integer) –*
	- \* BinlogRetentionPeriod *(integer) –*
	- \* CACertificateIdentifier *(string) –*
	- \* DBInstanceClass *(string) –*
	- \* DBInstanceIdentifier *(string) –*
	- \* DBInstanceStatus *(string) –*
	- \* DBName *(string) –*
	- \* DBParameterGroups *(list) –*
		- · *(dict) –*
		- · DBParameterGroupName *(string) –*
		- · ParameterApplyStatus *(string) –*
	- \* DBSecurityGroups *(list) –*
		- · *(dict) –*
		- · DBSecurityGroupName *(string) –*
		- · Status *(string) –*
	- \* Endpoint *(dict) –*
		- · Address *(string) –*
		- · NiftyPrivateAddress *(string) –*
		- · Port *(integer) –*
	- \* Engine *(string) –*
	- \* EngineVersion *(string) –*
	- \* ExternalReplicationInfo *(dict) –*
		- · ExternalMasterAddress *(string) –*
		- · ExternalReplicationMessage *(string) –*
		- · ExternalReplicationStatus *(string) –*
		- · ReplicationAddresses *(list) –*
		- · *(string) –*
		- · ReplicationPrivateAddresses *(list) –*
		- · *(string) –*
	- \* InstanceCreateTime *(datetime) –*
	- \* LatestRestorableTime *(datetime) –*
	- \* LicenseModel *(string) –*
	- \* MasterUsername *(string) –*
	- \* MultiAZ *(boolean) –*
	- \* NextMonthAccountingType *(string) –*
	- \* NiftyMasterPrivateAddress *(string) –*
	- \* NiftyMultiAZType *(string) –*
	- \* NiftyNetworkId *(string) –*
	- \* NiftySlavePrivateAddress *(string) –*
	- \* NiftyStorageType *(integer) –*
	- \* OptionGroupMemberships *(list) –*
		- · *(dict) –*
		- · OptionGroupName *(string) –*
- · Status *(string) –*
- \* PendingModifiedValues *(dict) –*
	- · AllocatedStorage *(integer) –*
	- · BackupRetentionPeriod *(integer) –*
	- · DBInstanceClass *(string) –*
	- · DBInstanceIdentifier *(string) –*
	- · EngineVersion *(string) –*
	- · MasterUserPassword *(string) –*
	- · MultiAZ *(boolean) –*
	- · Port *(integer) –*
- \* PreferredBackupWindow *(string) –*
- \* PreferredMaintenanceWindow *(string) –*
- \* PubliclyAccessible *(boolean) –*
- \* ReadReplicaDBInstanceIdentifiers *(list) –* · *(string) –*
- \* ReadReplicaSourceDBInstanceIdentifier *(string) –*
- \* SecondaryAvailabilityZone *(string) –*
- \* StatusInfos *(list) –*
	- · *(dict) –*
	- · Message *(string) –*
	- · Normal *(boolean) –*
	- · Status *(string) –*
	- · StatusType *(string) –*
- \* VpcSecurityGroups *(string) –*
- ResponseMetadata *(dict) –*
	- \* RequestId *(string) –*

**revoke\_db\_security\_group\_ingress**(*\*\*kwargs*) See also: [NIFCLOUD API Documentation](https://pfs.nifcloud.com/api/rdb/RevokeDBSecurityGroupIngress.htm)

## Request Syntax

```
response = client.revoke_db_security_group_ingress(
    CIDRIP='string',
   DBSecurityGroupName='string',
    EC2SecurityGroupId='string',
    EC2SecurityGroupName='string',
    EC2SecurityGroupOwnerId='string'
)
```
#### Parameters

- **CIDRIP** (string) –
- **DBSecurityGroupName** (string) [REQUIRED]
- **EC2SecurityGroupId** (string) –
- **EC2SecurityGroupName** (string) –
- **EC2SecurityGroupOwnerId** (string) –

Return type dict Returns

{

## Response Syntax

```
'DBSecurityGroup': {
   'DBSecurityGroupDescription': 'string',
    'DBSecurityGroupName': 'string',
    'EC2SecurityGroups': [
```

```
{
                 'EC2SecurityGroupName': 'string',
                 'EC2SecurityGroupOwnerId': 'string',
                 'Status': 'string'
             },
        ],
        'IPRanges': [
             {
                 'CIDRIP': 'string',
                 'Status': 'string'
             },
        \frac{1}{2},
        'NiftyAvailabilityZone': 'string',
        'OwnerId': 'string'
    },
    'ResponseMetadata': {
        'RequestId': 'string'
    }
}
```
Response Structure

```
• (dict) –
```
- DBSecurityGroup *(dict) –*
	- \* DBSecurityGroupDescription *(string) –*
	- \* DBSecurityGroupName *(string) –*
	- \* EC2SecurityGroups *(list) –*
		- · *(dict) –*
		- · EC2SecurityGroupName *(string) –*
		- · EC2SecurityGroupOwnerId *(string) –*
		- · Status *(string) –*
	- \* IPRanges *(list) –*
		- · *(dict) –*
		- · CIDRIP *(string) –*
		- · Status *(string) –*
	- \* NiftyAvailabilityZone *(string) –*
	- \* OwnerId *(string) –*
- ResponseMetadata *(dict) –*
	- \* RequestId *(string) –*

# **set\_external\_master**(*\*\*kwargs*)

See also: [NIFCLOUD API Documentation](https://pfs.nifcloud.com/api/rdb/SetExternalMaster.htm)

Request Syntax

```
response = client.set_external_master(
   BinlogFileName='string',
   BinlogPosition=123,
   DBInstanceIdentifier='string',
   MasterHost='string',
   MasterPort=123,
   ReplicationUserName='string',
   ReplicationUserPassword='string'
)
```
Parameters

• **BinlogFileName** (string) – [REQUIRED]

```
• BinlogPosition (integer) – [REQUIRED]
```
- **DBInstanceIdentifier** (string) [REQUIRED]
- **MasterHost** (string) [REQUIRED]
- **MasterPort** (integer) –
- **ReplicationUserName** (string) [REQUIRED]
- **ReplicationUserPassword** (string) [REQUIRED]

Return type dict Returns

{

Response Syntax

```
'DBInstance': {
   'AccountingType': 'string',
    'AllocatedStorage': 123,
    'AutoMinorVersionUpgrade': True|False,
    'AvailabilityZone': 'string',
    'BackupRetentionPeriod': 123,
    'BinlogRetentionPeriod': 123,
    'CACertificateIdentifier': 'string',
   'DBInstanceClass': 'string',
    'DBInstanceIdentifier': 'string',
    'DBInstanceStatus': 'string',
    'DBName': 'string',
    'DBParameterGroups': [
        {
            'DBParameterGroupName': 'string',
            'ParameterApplyStatus': 'string'
        },
   ],
    'DBSecurityGroups': [
        {
            'DBSecurityGroupName': 'string',
            'Status': 'string'
        },
   ],
    'Endpoint': {
        'Address': 'string',
        'NiftyPrivateAddress': 'string',
        'Port': 123
   },
    'Engine': 'string',
    'EngineVersion': 'string',
    'ExternalReplicationInfo': {
        'ExternalMasterAddress': 'string',
        'ExternalReplicationMessage': 'string',
        'ExternalReplicationStatus': 'string',
        'ReplicationAddresses': [
            'string',
        ],
        'ReplicationPrivateAddresses': [
            'string',
        ]
   },
    'InstanceCreateTime': datetime(2015, 1, 1),
    'LatestRestorableTime': datetime(2015, 1, 1),
    'LicenseModel': 'string',
    'MasterUsername': 'string',
```

```
'MultiAZ': True|False,
    'NextMonthAccountingType': 'string',
    'NiftyMasterPrivateAddress': 'string',
    'NiftyMultiAZType': 'string',
    'NiftyNetworkId': 'string',
    'NiftySlavePrivateAddress': 'string',
    'NiftyStorageType': 123,
    'OptionGroupMemberships': [
        {
            'OptionGroupName': 'string',
            'Status': 'string'
        },
    ],
    'PendingModifiedValues': {
        'AllocatedStorage': 123,
        'BackupRetentionPeriod': 123,
        'DBInstanceClass': 'string',
        'DBInstanceIdentifier': 'string',
        'EngineVersion': 'string',
        'MasterUserPassword': 'string',
        'MultiAZ': True|False,
        'Port': 123
    },
    'PreferredBackupWindow': 'string',
    'PreferredMaintenanceWindow': 'string',
    'PubliclyAccessible': True|False,
    'ReadReplicaDBInstanceIdentifiers': [
        'string',
    ],
    'ReadReplicaSourceDBInstanceIdentifier': 'string',
    'SecondaryAvailabilityZone': 'string',
    'StatusInfos': [
        {
            'Message': 'string',
            'Normal': True|False,
            'Status': 'string',
            'StatusType': 'string'
        },
    ],
    'VpcSecurityGroups': 'string'
},
'ResponseMetadata': {
    'RequestId': 'string'
}
```
Response Structure

• *(dict) –*

}

– DBInstance *(dict) –*

- \* AccountingType *(string) –*
- \* AllocatedStorage *(integer) –*
- \* AutoMinorVersionUpgrade *(boolean) –*
- \* AvailabilityZone *(string) –*
- \* BackupRetentionPeriod *(integer) –*
- \* BinlogRetentionPeriod *(integer) –*
- \* CACertificateIdentifier *(string) –*
- \* DBInstanceClass *(string) –*
- \* DBInstanceIdentifier *(string) –*
- \* DBInstanceStatus *(string) –*
- \* DBName *(string) –*
- \* DBParameterGroups *(list) –*
	- · *(dict) –*
	- · DBParameterGroupName *(string) –*
	- · ParameterApplyStatus *(string) –*
- \* DBSecurityGroups *(list) –*
	- · *(dict) –*
	- · DBSecurityGroupName *(string) –*
	- · Status *(string) –*
- \* Endpoint *(dict) –*
	- · Address *(string) –*
	- · NiftyPrivateAddress *(string) –*
	- · Port *(integer) –*
- \* Engine *(string) –*
- \* EngineVersion *(string) –*
- \* ExternalReplicationInfo *(dict) –*
	- · ExternalMasterAddress *(string) –*
	- · ExternalReplicationMessage *(string) –*
	- · ExternalReplicationStatus *(string) –*
	- · ReplicationAddresses *(list) –*
	- · *(string) –*
	- · ReplicationPrivateAddresses *(list) –*
	- · *(string) –*
- \* InstanceCreateTime *(datetime) –*
- \* LatestRestorableTime *(datetime) –*
- \* LicenseModel *(string) –*
- \* MasterUsername *(string) –*
- \* MultiAZ *(boolean) –*
- \* NextMonthAccountingType *(string) –*
- \* NiftyMasterPrivateAddress *(string) –*
- \* NiftyMultiAZType *(string) –*
- \* NiftyNetworkId *(string) –*
- \* NiftySlavePrivateAddress *(string) –*
- \* NiftyStorageType *(integer) –*
- \* OptionGroupMemberships *(list) –*
	- · *(dict) –*
	- · OptionGroupName *(string) –*
	- · Status *(string) –*
- \* PendingModifiedValues *(dict) –*
	- · AllocatedStorage *(integer) –*
	- · BackupRetentionPeriod *(integer) –*
	- · DBInstanceClass *(string) –*
	- · DBInstanceIdentifier *(string) –*
	- · EngineVersion *(string) –*
	- · MasterUserPassword *(string) –*
	- · MultiAZ *(boolean) –*
	- · Port *(integer) –*
- \* PreferredBackupWindow *(string) –*
- \* PreferredMaintenanceWindow *(string) –*
- \* PubliclyAccessible *(boolean) –*
- \* ReadReplicaDBInstanceIdentifiers *(list) –*

```
· (string) –
                                * ReadReplicaSourceDBInstanceIdentifier (string) –
                                * SecondaryAvailabilityZone (string) –
                                * StatusInfos (list) –
                                      · (dict) –
                                      · Message (string) –
                                      · Normal (boolean) –
                                      · Status (string) –
                                      · StatusType (string) –
                                * VpcSecurityGroups (string) –
                          – ResponseMetadata (dict) –
                                * RequestId (string) –
start_replication(**kwargs)
     See also: NIFCLOUD API Documentation
```
Request Syntax

```
response = client.start_replication(
    DBInstanceIdentifier='string'
)
```
## Parameters **DBInstanceIdentifier** (string) – [REQUIRED] Return type dict Returns

Response Syntax

```
{
    'DBInstance': {
        'AccountingType': 'string',
        'AllocatedStorage': 123,
        'AutoMinorVersionUpgrade': True|False,
        'AvailabilityZone': 'string',
        'BackupRetentionPeriod': 123,
        'BinlogRetentionPeriod': 123,
        'CACertificateIdentifier': 'string',
        'DBInstanceClass': 'string',
        'DBInstanceIdentifier': 'string',
        'DBInstanceStatus': 'string',
        'DBName': 'string',
        'DBParameterGroups': [
            {
                'DBParameterGroupName': 'string',
                'ParameterApplyStatus': 'string'
            },
        ],
        'DBSecurityGroups': [
            {
                 'DBSecurityGroupName': 'string',
                 'Status': 'string'
            },
        \frac{1}{2},
        'Endpoint': {
            'Address': 'string',
            'NiftyPrivateAddress': 'string',
            'Port': 123
        },
```

```
'Engine': 'string',
'EngineVersion': 'string',
'ExternalReplicationInfo': {
    'ExternalMasterAddress': 'string',
    'ExternalReplicationMessage': 'string',
    'ExternalReplicationStatus': 'string',
    'ReplicationAddresses': [
        'string',
    ],
    'ReplicationPrivateAddresses': [
        'string',
    ]
},
'InstanceCreateTime': datetime(2015, 1, 1),
'LatestRestorableTime': datetime(2015, 1, 1),
'LicenseModel': 'string',
'MasterUsername': 'string',
'MultiAZ': True|False,
'NextMonthAccountingType': 'string',
'NiftyMasterPrivateAddress': 'string',
'NiftyMultiAZType': 'string',
'NiftyNetworkId': 'string',
'NiftySlavePrivateAddress': 'string',
'NiftyStorageType': 123,
'OptionGroupMemberships': [
    {
        'OptionGroupName': 'string',
        'Status': 'string'
    },
],
'PendingModifiedValues': {
    'AllocatedStorage': 123,
    'BackupRetentionPeriod': 123,
    'DBInstanceClass': 'string',
    'DBInstanceIdentifier': 'string',
    'EngineVersion': 'string',
    'MasterUserPassword': 'string',
    'MultiAZ': True|False,
    'Port': 123
},
'PreferredBackupWindow': 'string',
'PreferredMaintenanceWindow': 'string',
'PubliclyAccessible': True|False,
'ReadReplicaDBInstanceIdentifiers': [
    'string',
\frac{1}{2}'ReadReplicaSourceDBInstanceIdentifier': 'string',
'SecondaryAvailabilityZone': 'string',
'StatusInfos': [
    {
        'Message': 'string',
        'Normal': True|False,
        'Status': 'string',
        'StatusType': 'string'
    },
],
'VpcSecurityGroups': 'string'
```
}

(continued from previous page)

```
},
'ResponseMetadata': {
    'RequestId': 'string'
}
```
## Response Structure

- *(dict) –*
	- DBInstance *(dict) –*
		- \* AccountingType *(string) –*
		- \* AllocatedStorage *(integer) –*
		- \* AutoMinorVersionUpgrade *(boolean) –*
		- \* AvailabilityZone *(string) –*
		- \* BackupRetentionPeriod *(integer) –*
		- \* BinlogRetentionPeriod *(integer) –*
		- \* CACertificateIdentifier *(string) –*
		- \* DBInstanceClass *(string) –*
		- \* DBInstanceIdentifier *(string) –*
		- \* DBInstanceStatus *(string) –*
		- \* DBName *(string) –*
		- \* DBParameterGroups *(list) –*
			- · *(dict) –*
			- · DBParameterGroupName *(string) –*
			- · ParameterApplyStatus *(string) –*
		- \* DBSecurityGroups *(list) –*
			- · *(dict) –*
			- · DBSecurityGroupName *(string) –*
			- · Status *(string) –*
		- \* Endpoint *(dict) –*
			- · Address *(string) –*
			- · NiftyPrivateAddress *(string) –*
			- · Port *(integer) –*
		- \* Engine *(string) –*
		- \* EngineVersion *(string) –*
		- \* ExternalReplicationInfo *(dict) –*
			- · ExternalMasterAddress *(string) –*
			- · ExternalReplicationMessage *(string) –*
			- · ExternalReplicationStatus *(string) –*
			- · ReplicationAddresses *(list) –*
			- · *(string) –*
			- · ReplicationPrivateAddresses *(list) –*
			- · *(string) –*
		- \* InstanceCreateTime *(datetime) –*
		- \* LatestRestorableTime *(datetime) –*
		- \* LicenseModel *(string) –*
		- \* MasterUsername *(string) –*
		- \* MultiAZ *(boolean) –*
		- \* NextMonthAccountingType *(string) –*
		- \* NiftyMasterPrivateAddress *(string) –*
		- \* NiftyMultiAZType *(string) –*
		- \* NiftyNetworkId *(string) –*
		- \* NiftySlavePrivateAddress *(string) –*
		- \* NiftyStorageType *(integer) –*
- \* OptionGroupMemberships *(list) –*
	- · *(dict) –*
	- · OptionGroupName *(string) –*
	- · Status *(string) –*
- \* PendingModifiedValues *(dict) –*
	- · AllocatedStorage *(integer) –*
	- · BackupRetentionPeriod *(integer) –*
	- · DBInstanceClass *(string) –*
	- · DBInstanceIdentifier *(string) –*
	- · EngineVersion *(string) –*
	- · MasterUserPassword *(string) –*
	- · MultiAZ *(boolean) –*
	- · Port *(integer) –*
- \* PreferredBackupWindow *(string) –*
- \* PreferredMaintenanceWindow *(string) –*
- \* PubliclyAccessible *(boolean) –*
- \* ReadReplicaDBInstanceIdentifiers *(list) –* · *(string) –*
- \* ReadReplicaSourceDBInstanceIdentifier *(string) –*
- \* SecondaryAvailabilityZone *(string) –*
- \* StatusInfos *(list) –*
	- · *(dict) –*
	- · Message *(string) –*
	- · Normal *(boolean) –*
	- · Status *(string) –*
	- · StatusType *(string) –*
- \* VpcSecurityGroups *(string) –*
- ResponseMetadata *(dict) –*
	- \* RequestId *(string) –*
- **stop\_replication**(*\*\*kwargs*)

See also: [NIFCLOUD API Documentation](https://pfs.nifcloud.com/api/rdb/StopReplication.htm)

## Request Syntax

```
response = client.stop_replication(
   DBInstanceIdentifier='string'
)
```
Parameters **DBInstanceIdentifier** (string) – [REQUIRED] Return type dict Returns

Response Syntax

```
{
    'DBInstance': {
        'AccountingType': 'string',
        'AllocatedStorage': 123,
        'AutoMinorVersionUpgrade': True|False,
        'AvailabilityZone': 'string',
        'BackupRetentionPeriod': 123,
        'BinlogRetentionPeriod': 123,
        'CACertificateIdentifier': 'string',
        'DBInstanceClass': 'string',
        'DBInstanceIdentifier': 'string',
```

```
'DBInstanceStatus': 'string',
'DBName': 'string',
'DBParameterGroups': [
    {
        'DBParameterGroupName': 'string',
        'ParameterApplyStatus': 'string'
    },
],
'DBSecurityGroups': [
    {
        'DBSecurityGroupName': 'string',
        'Status': 'string'
    },
],
'Endpoint': {
    'Address': 'string',
    'NiftyPrivateAddress': 'string',
    'Port': 123
},
'Engine': 'string',
'EngineVersion': 'string',
'ExternalReplicationInfo': {
    'ExternalMasterAddress': 'string',
    'ExternalReplicationMessage': 'string',
    'ExternalReplicationStatus': 'string',
    'ReplicationAddresses': [
        'string',
    ],
    'ReplicationPrivateAddresses': [
        'string',
    ]
},
'InstanceCreateTime': datetime(2015, 1, 1),
'LatestRestorableTime': datetime(2015, 1, 1),
'LicenseModel': 'string',
'MasterUsername': 'string',
'MultiAZ': True|False,
'NextMonthAccountingType': 'string',
'NiftyMasterPrivateAddress': 'string',
'NiftyMultiAZType': 'string',
'NiftyNetworkId': 'string',
'NiftySlavePrivateAddress': 'string',
'NiftyStorageType': 123,
'OptionGroupMemberships': [
    {
        'OptionGroupName': 'string',
        'Status': 'string'
    },
],
'PendingModifiedValues': {
    'AllocatedStorage': 123,
    'BackupRetentionPeriod': 123,
    'DBInstanceClass': 'string',
    'DBInstanceIdentifier': 'string',
    'EngineVersion': 'string',
    'MasterUserPassword': 'string',
    'MultiAZ': True|False,
```

```
'Port': 123
        },
        'PreferredBackupWindow': 'string',
        'PreferredMaintenanceWindow': 'string',
        'PubliclyAccessible': True|False,
        'ReadReplicaDBInstanceIdentifiers': [
            'string',
        ],
        'ReadReplicaSourceDBInstanceIdentifier': 'string',
        'SecondaryAvailabilityZone': 'string',
        'StatusInfos': [
            {
                'Message': 'string',
                'Normal': True|False,
                'Status': 'string',
                'StatusType': 'string'
            },
        ],
        'VpcSecurityGroups': 'string'
    },
    'ResponseMetadata': {
        'RequestId': 'string'
    }
}
```
Response Structure

• *(dict) –*

– DBInstance *(dict) –*

- \* AccountingType *(string) –*
- \* AllocatedStorage *(integer) –*
- \* AutoMinorVersionUpgrade *(boolean) –*
- \* AvailabilityZone *(string) –*
- \* BackupRetentionPeriod *(integer) –*
- \* BinlogRetentionPeriod *(integer) –*
- \* CACertificateIdentifier *(string) –*
- \* DBInstanceClass *(string) –*
- \* DBInstanceIdentifier *(string) –*
- \* DBInstanceStatus *(string) –*
- \* DBName *(string) –*
- \* DBParameterGroups *(list) –*
	- · *(dict) –*
	- · DBParameterGroupName *(string) –*
	- · ParameterApplyStatus *(string) –*
- \* DBSecurityGroups *(list) –*
	- · *(dict) –*
	- · DBSecurityGroupName *(string) –*
	- · Status *(string) –*
- \* Endpoint *(dict) –*
	- · Address *(string) –*
		- · NiftyPrivateAddress *(string) –*
	- · Port *(integer) –*
- \* Engine *(string) –*
- \* EngineVersion *(string) –*
- \* ExternalReplicationInfo *(dict) –*
	- · ExternalMasterAddress *(string) –*
- · ExternalReplicationMessage *(string) –*
- · ExternalReplicationStatus *(string) –*
- · ReplicationAddresses *(list) –*
- · *(string) –*
- · ReplicationPrivateAddresses *(list) –* · *(string) –*
- \* InstanceCreateTime *(datetime) –*
- \* LatestRestorableTime *(datetime) –*
- \* LicenseModel *(string) –*
- \* MasterUsername *(string) –*
- \* MultiAZ *(boolean) –*
- \* NextMonthAccountingType *(string) –*
- \* NiftyMasterPrivateAddress *(string) –*
- \* NiftyMultiAZType *(string) –*
- \* NiftyNetworkId *(string) –*
- \* NiftySlavePrivateAddress *(string) –*
- \* NiftyStorageType *(integer) –*
- \* OptionGroupMemberships *(list) –*
	- · *(dict) –*
		- · OptionGroupName *(string) –*
		- · Status *(string) –*
- \* PendingModifiedValues *(dict) –*
	- · AllocatedStorage *(integer) –*
	- · BackupRetentionPeriod *(integer) –*
	- · DBInstanceClass *(string) –*
	- · DBInstanceIdentifier *(string) –*
	- · EngineVersion *(string) –*
	- · MasterUserPassword *(string) –*
	- · MultiAZ *(boolean) –*
	- · Port *(integer) –*
- \* PreferredBackupWindow *(string) –*
- \* PreferredMaintenanceWindow *(string) –*
- \* PubliclyAccessible *(boolean) –*
- \* ReadReplicaDBInstanceIdentifiers *(list) –* · *(string) –*
- \* ReadReplicaSourceDBInstanceIdentifier *(string) –*
- \* SecondaryAvailabilityZone *(string) –*
- \* StatusInfos *(list) –*
	- · *(dict) –*
	- · Message *(string) –*
	- · Normal *(boolean) –*
	- · Status *(string) –*
	- · StatusType *(string) –*
- \* VpcSecurityGroups *(string) –*
- ResponseMetadata *(dict) –*
	- \* RequestId *(string) –*

**upgrade\_db\_engine\_version**(*\*\*kwargs*)

See also: [NIFCLOUD API Documentation](https://pfs.nifcloud.com/api/rdb/UpgradeDBEngineVersion.htm)

## Request Syntax

```
response = client.upgrade_db_engine_version(
   AllowMajorVersionUpgrade=True|False,
   DBInstanceIdentifier='string',
```

```
DBParameterGroupName='string',
EngineVersion='string',
PreUpgradeDBSnapshotIdentifier='string',
SkipPreUpgradeSnapshot=True|False
```
## Parameters

)

- **AllowMajorVersionUpgrade** (boolean) –
- **DBInstanceIdentifier** (string) [REQUIRED]
- **DBParameterGroupName** (string) –
- **EngineVersion** (string) [REQUIRED]
- **PreUpgradeDBSnapshotIdentifier** (string) –
- **SkipPreUpgradeSnapshot** (boolean) –

Return type dict

{

## Returns

Response Syntax

```
'DBInstance': {
    'AccountingType': 'string',
    'AllocatedStorage': 123,
    'AutoMinorVersionUpgrade': True|False,
    'AvailabilityZone': 'string',
    'BackupRetentionPeriod': 123,
    'BinlogRetentionPeriod': 123,
   'CACertificateIdentifier': 'string',
   'DBInstanceClass': 'string',
   'DBInstanceIdentifier': 'string',
    'DBInstanceStatus': 'string',
    'DBName': 'string',
    'DBParameterGroups': [
        {
            'DBParameterGroupName': 'string',
            'ParameterApplyStatus': 'string'
        },
   ],
    'DBSecurityGroups': [
        {
            'DBSecurityGroupName': 'string',
            'Status': 'string'
        },
   ],
    'Endpoint': {
        'Address': 'string',
        'NiftyPrivateAddress': 'string',
        'Port': 123
   },
    'Engine': 'string',
    'EngineVersion': 'string',
    'ExternalReplicationInfo': {
        'ExternalMasterAddress': 'string',
        'ExternalReplicationMessage': 'string',
        'ExternalReplicationStatus': 'string',
        'ReplicationAddresses': [
            'string',
```

```
],
            'ReplicationPrivateAddresses': [
                'string',
            ]
        },
        'InstanceCreateTime': datetime(2015, 1, 1),
        'LatestRestorableTime': datetime(2015, 1, 1),
        'LicenseModel': 'string',
        'MasterUsername': 'string',
        'MultiAZ': True|False,
        'NextMonthAccountingType': 'string',
        'NiftyMasterPrivateAddress': 'string',
        'NiftyMultiAZType': 'string',
        'NiftyNetworkId': 'string',
        'NiftySlavePrivateAddress': 'string',
        'NiftyStorageType': 123,
        'OptionGroupMemberships': [
            {
                'OptionGroupName': 'string',
                'Status': 'string'
            },
        ],
        'PendingModifiedValues': {
            'AllocatedStorage': 123,
            'BackupRetentionPeriod': 123,
            'DBInstanceClass': 'string',
            'DBInstanceIdentifier': 'string',
            'EngineVersion': 'string',
            'MasterUserPassword': 'string',
            'MultiAZ': True|False,
            'Port': 123
        },
        'PreferredBackupWindow': 'string',
        'PreferredMaintenanceWindow': 'string',
        'PubliclyAccessible': True|False,
        'ReadReplicaDBInstanceIdentifiers': [
            'string',
        \frac{1}{2},
        'ReadReplicaSourceDBInstanceIdentifier': 'string',
        'SecondaryAvailabilityZone': 'string',
        'StatusInfos': [
            {
                'Message': 'string',
                'Normal': True|False,
                'Status': 'string',
                'StatusType': 'string'
            },
        ],
        'VpcSecurityGroups': 'string'
   },
    'Marker': 'string',
    'ResponseMetadata': {
        'RequestId': 'string'
    }
}
```
Response Structure

- *(dict) –*
	- DBInstance *(dict) –*
		- \* AccountingType *(string) –*
		- \* AllocatedStorage *(integer) –*
		- \* AutoMinorVersionUpgrade *(boolean) –*
		- \* AvailabilityZone *(string) –*
		- \* BackupRetentionPeriod *(integer) –*
		- \* BinlogRetentionPeriod *(integer) –*
		- \* CACertificateIdentifier *(string) –*
		- \* DBInstanceClass *(string) –*
		- \* DBInstanceIdentifier *(string) –*
		- \* DBInstanceStatus *(string) –*
		- \* DBName *(string) –*
		- \* DBParameterGroups *(list) –*
			- · *(dict) –*
			- · DBParameterGroupName *(string) –*
			- · ParameterApplyStatus *(string) –*
		- \* DBSecurityGroups *(list) –*
			- · *(dict) –*
			- · DBSecurityGroupName *(string) –*
			- · Status *(string) –*
		- \* Endpoint *(dict) –*
			- · Address *(string) –*
			- · NiftyPrivateAddress *(string) –*
			- · Port *(integer) –*
		- \* Engine *(string) –*
		- \* EngineVersion *(string) –*
		- \* ExternalReplicationInfo *(dict) –*
			- · ExternalMasterAddress *(string) –*
			- · ExternalReplicationMessage *(string) –*
			- · ExternalReplicationStatus *(string) –*
			- · ReplicationAddresses *(list) –*
			- · *(string) –*
			- · ReplicationPrivateAddresses *(list) –*
			- · *(string) –*
		- \* InstanceCreateTime *(datetime) –*
		- \* LatestRestorableTime *(datetime) –*
		- \* LicenseModel *(string) –*
		- \* MasterUsername *(string) –*
		- \* MultiAZ *(boolean) –*
		- \* NextMonthAccountingType *(string) –*
		- \* NiftyMasterPrivateAddress *(string) –*
		- \* NiftyMultiAZType *(string) –*
		- \* NiftyNetworkId *(string) –*
		- \* NiftySlavePrivateAddress *(string) –*
		- \* NiftyStorageType *(integer) –*
		- \* OptionGroupMemberships *(list) –*
			- · *(dict) –*
			- · OptionGroupName *(string) –*
			- · Status *(string) –*
		- \* PendingModifiedValues *(dict) –*
			- · AllocatedStorage *(integer) –*
			- · BackupRetentionPeriod *(integer) –*
			- · DBInstanceClass *(string) –*
- · DBInstanceIdentifier *(string) –*
- · EngineVersion *(string) –*
- · MasterUserPassword *(string) –*
- · MultiAZ *(boolean) –*
- · Port *(integer) –*
- \* PreferredBackupWindow *(string) –*
- \* PreferredMaintenanceWindow *(string) –*
- \* PubliclyAccessible *(boolean) –*
- \* ReadReplicaDBInstanceIdentifiers *(list) –* · *(string) –*
- \* ReadReplicaSourceDBInstanceIdentifier *(string) –*
- \* SecondaryAvailabilityZone *(string) –*
- \* StatusInfos *(list) –*
	- · *(dict) –*
	- · Message *(string) –*
	- · Normal *(boolean) –*
	- · Status *(string) –*
	- · StatusType *(string) –*
- \* VpcSecurityGroups *(string) –*
- Marker *(string) –*
- ResponseMetadata *(dict) –*
	- \* RequestId *(string) –*

## **1.6.2 Client Exceptions**

Client exceptions are available on a client instance via the exceptions property. For more detailed instructions and examples on the exact usage of client exceptions, see the error handling [user guide.](https://boto3.amazonaws.com/v1/documentation/api/latest/guide/error-handling.html)

This client has no modeled exception classes.

## **1.6.3 Waiters**

The available waiters are:

- [rdb.Waiter.DBInstanceAvailable](#page-524-0)
- [rdb.Waiter.DBInstanceDeleted](#page-524-1)
- [rdb.Waiter.DBInstanceExists](#page-525-0)
- [rdb.Waiter.DBInstanceFailed](#page-526-0)
- [rdb.Waiter.DBInstanceStorageFull](#page-527-0)
- [rdb.Waiter.DBSecurityGroupDeleted](#page-528-0)
- [rdb.Waiter.DBSecurityGroupEC2SecurityGroupsAuthFailed](#page-528-1)
- [rdb.Waiter.DBSecurityGroupEC2SecurityGroupsAuthorized](#page-529-0)
- [rdb.Waiter.DBSecurityGroupEC2SecurityGroupsEmptied](#page-530-0)
- [rdb.Waiter.DBSecurityGroupEC2SecurityGroupsRevokeFailed](#page-531-0)
- [rdb.Waiter.DBSecurityGroupExists](#page-532-0)
- [rdb.Waiter.DBSecurityGroupIPRangesAuthFailed](#page-533-0)
- [rdb.Waiter.DBSecurityGroupIPRangesAuthorized](#page-533-1)
- [rdb.Waiter.DBSecurityGroupIPRangesEmptied](#page-534-0)
- [rdb.Waiter.DBSecurityGroupIPRangesRevokeFailed](#page-535-0)

```
class rdb.Waiter.DBInstanceAvailable
```
waiter = client.get\_waiter('db\_instance\_available')

**wait**(*\*\*kwargs*)

Polls [rdb.Client.describe\\_db\\_instances\(\)](#page-460-0) every 40 seconds until a successful state is reached. An error is returned after 80 failed checks.

See also: [AWS API Documentation](https://docs.aws.amazon.com/goto/WebAPI/rdb-2013-05-15N2013-12-16/DescribeDBInstances)

## Request Syntax

```
waiter.wait(
   DBInstanceIdentifier='string',
   Filter='string',
   FilterName='string',
   FilterValue='string',
   Filters=[
        'string',
    ],
   Marker='string',
   MaxRecords=123,
   WaiterConfig={
        'Delay': 123,
        'MaxAttempts': 123
    }
)
```
## Parameters

- **DBInstanceIdentifier** (string) –
- **Filter** (string) –
- **FilterName** (string) –
- **FilterValue** (string) –
- **Filters** (list) – *(string) –*
- **Marker** (string) –
- **MaxRecords** (integer) –
- **WaiterConfig**  $(dict) A$  dictionary that provides parameters to control waiting behavior.
	- Delay *(integer) –*
	- The amount of time in seconds to wait between attempts. Default: 40
	- MaxAttempts *(integer) –*

The maximum number of attempts to be made. Default: 80

## Returns None

```
class rdb.Waiter.DBInstanceDeleted
```
waiter = client.get\_waiter('db\_instance\_deleted')

```
wait(**kwargs)
```
Polls [rdb.Client.describe\\_db\\_instances\(\)](#page-460-0) every 40 seconds until a successful state is reached. An error is returned after 80 failed checks.

See also: [AWS API Documentation](https://docs.aws.amazon.com/goto/WebAPI/rdb-2013-05-15N2013-12-16/DescribeDBInstances)

#### Request Syntax

```
waiter.wait(
    DBInstanceIdentifier='string',
    Filter='string',
    FilterName='string',
    FilterValue='string',
    Filters=[
        'string',
    \frac{1}{\sqrt{2}}Marker='string',
    MaxRecords=123,
    WaiterConfig={
        'Delay': 123,
         'MaxAttempts': 123
    }
)
```
#### Parameters

- **DBInstanceIdentifier** (string) –
- **Filter** (string) –
- **FilterName** (string) –
- **FilterValue** (string) –
- **Filters** (list) – *(string) –*
- **Marker** (string) –
- **MaxRecords** (integer) –
- **WaiterConfig** (dict) A dictionary that provides parameters to control waiting behavior.
	- Delay *(integer) –*
	- The amount of time in seconds to wait between attempts. Default: 40
	- MaxAttempts *(integer) –*

The maximum number of attempts to be made. Default: 80

Returns None

```
class rdb.Waiter.DBInstanceExists
```

```
waiter = client.get_waiter('db_instance_exists')
```

```
wait(**kwargs)
```
Polls rdb. Client.describe\_db\_instances() every 40 seconds until a successful state is reached. An error is returned after 80 failed checks.

See also: [AWS API Documentation](https://docs.aws.amazon.com/goto/WebAPI/rdb-2013-05-15N2013-12-16/DescribeDBInstances)

#### Request Syntax

```
waiter.wait(
   DBInstanceIdentifier='string',
   Filter='string',
   FilterName='string',
   FilterValue='string',
   Filters=[
        'string',
```

```
],
Marker='string',
MaxRecords=123,
WaiterConfig={
    'Delay': 123,
    'MaxAttempts': 123
}
```
Parameters

)

- **DBInstanceIdentifier** (string) –
- **Filter** (string) –
- **FilterName** (string) –
- **FilterValue** (string) –
- **Filters** (list) – *(string) –*
- **Marker** (string) –
- **MaxRecords** (integer) –
- **WaiterConfig**  $(dict) A$  dictionary that provides parameters to control waiting behavior.
	- Delay *(integer) –*

The amount of time in seconds to wait between attempts. Default: 40

– MaxAttempts *(integer) –*

The maximum number of attempts to be made. Default: 80

Returns None

<span id="page-526-0"></span>**class** rdb.Waiter.**DBInstanceFailed**

waiter = client.get\_waiter('db\_instance\_failed')

**wait**(*\*\*kwargs*)

Polls [rdb.Client.describe\\_db\\_instances\(\)](#page-460-0) every 40 seconds until a successful state is reached. An error is returned after 80 failed checks.

See also: [AWS API Documentation](https://docs.aws.amazon.com/goto/WebAPI/rdb-2013-05-15N2013-12-16/DescribeDBInstances)

Request Syntax

```
waiter.wait(
   DBInstanceIdentifier='string',
   Filter='string',
   FilterName='string',
   FilterValue='string',
   Filters=[
        'string',
    ],
   Marker='string',
   MaxRecords=123,
    WaiterConfig={
        'Delay': 123,
        'MaxAttempts': 123
    }
)
```
Parameters

- **DBInstanceIdentifier** (string) –
- **Filter** (string) –
- **FilterName** (string) –
- **FilterValue** (string) –
- **Filters** (list)
	- *(string) –*
- **Marker** (string) –
- **MaxRecords** (integer) –
- **WaiterConfig** (dict) A dictionary that provides parameters to control waiting behavior.
	- Delay *(integer) –*
	- The amount of time in seconds to wait between attempts. Default: 40
	- MaxAttempts *(integer) –*
	- The maximum number of attempts to be made. Default: 80

### Returns None

#### <span id="page-527-0"></span>**class** rdb.Waiter.**DBInstanceStorageFull**

waiter = client.get\_waiter('db\_instance\_storage\_full')

#### **wait**(*\*\*kwargs*)

Polls [rdb.Client.describe\\_db\\_instances\(\)](#page-460-0) every 40 seconds until a successful state is reached. An error is returned after 80 failed checks.

See also: [AWS API Documentation](https://docs.aws.amazon.com/goto/WebAPI/rdb-2013-05-15N2013-12-16/DescribeDBInstances)

#### Request Syntax

```
waiter.wait(
   DBInstanceIdentifier='string',
   Filter='string',
   FilterName='string',
   FilterValue='string',
   Filters=[
        'string',
    ],
   Marker='string',
    MaxRecords=123,
    WaiterConfig={
        'Delay': 123,
        'MaxAttempts': 123
    }
)
```
#### Parameters

- **DBInstanceIdentifier** (string) –
- **Filter** (string) –
- **FilterName** (string) –
- **FilterValue** (string) –
- **Filters** (list)
	- *(string) –*
- **Marker** (string) –
- **MaxRecords** (integer) –
- **WaiterConfig** (dict) A dictionary that provides parameters to control waiting behavior.
- Delay *(integer) –*
- The amount of time in seconds to wait between attempts. Default: 40
- MaxAttempts *(integer) –*

The maximum number of attempts to be made. Default: 80

## Returns None

```
class rdb.Waiter.DBSecurityGroupDeleted
```
waiter = client.get\_waiter('db\_security\_group\_deleted')

#### **wait**(*\*\*kwargs*)

Polls [rdb.Client.describe\\_db\\_security\\_groups\(\)](#page-466-0) every 20 seconds until a successful state is reached. An error is returned after 40 failed checks.

See also: [AWS API Documentation](https://docs.aws.amazon.com/goto/WebAPI/rdb-2013-05-15N2013-12-16/DescribeDBSecurityGroups)

Request Syntax

```
waiter.wait(
   DBSecurityGroupName='string',
   Filter='string',
   FilterName='string',
   FilterValue='string',
    Filters=[
        'string',
    ],
   Marker='string',
   MaxRecords=123,
   WaiterConfig={
        'Delay': 123,
        'MaxAttempts': 123
    }
)
```
#### Parameters

- **DBSecurityGroupName** (string) –
- **Filter** (string) –
- **FilterName** (string) –
- **FilterValue** (string) –
- **Filters** (list)
	- *(string) –*
- **Marker** (string) –
- **MaxRecords** (integer) –
- **WaiterConfig** (dict) A dictionary that provides parameters to control waiting behavior.
	- Delay *(integer) –*

The amount of time in seconds to wait between attempts. Default: 20

– MaxAttempts *(integer) –*

The maximum number of attempts to be made. Default: 40

## Returns None

<span id="page-528-1"></span>**class** rdb.Waiter.**DBSecurityGroupEC2SecurityGroupsAuthFailed**

waiter = client.get\_waiter('db\_security\_group\_ec2\_security\_groups\_auth\_failed')

#### **wait**(*\*\*kwargs*)

Polls [rdb.Client.describe\\_db\\_security\\_groups\(\)](#page-466-0) every 20 seconds until a successful state is reached. An error is returned after 40 failed checks.

See also: [AWS API Documentation](https://docs.aws.amazon.com/goto/WebAPI/rdb-2013-05-15N2013-12-16/DescribeDBSecurityGroups)

## Request Syntax

```
waiter.wait(
   DBSecurityGroupName='string',
   Filter='string',
   FilterName='string',
    FilterValue='string',
   Filters=[
        'string',
    \frac{1}{2},
   Marker='string',
   MaxRecords=123,
    WaiterConfig={
        'Delay': 123,
        'MaxAttempts': 123
    }
)
```
#### Parameters

- **DBSecurityGroupName** (string) –
- **Filter** (string) –
- **FilterName** (string) –
- **FilterValue** (string) –
- **Filters** (list)
	- *(string) –*
- **Marker** (string) –
- **MaxRecords** (integer) –
- **WaiterConfig** (dict) A dictionary that provides parameters to control waiting behavior.
	- Delay *(integer) –*

The amount of time in seconds to wait between attempts. Default: 20

– MaxAttempts *(integer) –*

The maximum number of attempts to be made. Default: 40

Returns None

## <span id="page-529-0"></span>**class** rdb.Waiter.**DBSecurityGroupEC2SecurityGroupsAuthorized**

waiter = client.get\_waiter('db\_security\_group\_ec2\_security\_groups\_authorized')

**wait**(*\*\*kwargs*)

Polls [rdb.Client.describe\\_db\\_security\\_groups\(\)](#page-466-0) every 20 seconds until a successful state is reached. An error is returned after 40 failed checks.

See also: [AWS API Documentation](https://docs.aws.amazon.com/goto/WebAPI/rdb-2013-05-15N2013-12-16/DescribeDBSecurityGroups)

Request Syntax

```
waiter.wait(
   DBSecurityGroupName='string',
   Filter='string',
   FilterName='string',
   FilterValue='string',
   Filters=[
        'string',
   ],
   Marker='string',
   MaxRecords=123,
   WaiterConfig={
        'Delay': 123,
        'MaxAttempts': 123
    }
)
```
#### Parameters

- **DBSecurityGroupName** (string) –
- **Filter** (string) –
- **FilterName** (string) –
- **FilterValue** (string) –
- **Filters** (list)
	- *(string) –*
- **Marker** (string) –
- **MaxRecords** (integer) –
- **WaiterConfig**  $(dict) A$  dictionary that provides parameters to control waiting behavior.
	- Delay *(integer) –*
		- The amount of time in seconds to wait between attempts. Default: 20
	- MaxAttempts *(integer) –*

The maximum number of attempts to be made. Default: 40

#### Returns None

<span id="page-530-0"></span>**class** rdb.Waiter.**DBSecurityGroupEC2SecurityGroupsEmptied**

waiter = client.get\_waiter('db\_security\_group\_ec2\_security\_groups\_emptied')

**wait**(*\*\*kwargs*)

Polls [rdb.Client.describe\\_db\\_security\\_groups\(\)](#page-466-0) every 20 seconds until a successful state is reached. An error is returned after 40 failed checks.

See also: [AWS API Documentation](https://docs.aws.amazon.com/goto/WebAPI/rdb-2013-05-15N2013-12-16/DescribeDBSecurityGroups)

## Request Syntax

```
waiter.wait(
    DBSecurityGroupName='string',
    Filter='string',
   FilterName='string',
   FilterValue='string',
   Filters=[
        'string',
    ],
   Marker='string',
   MaxRecords=123,
```

```
WaiterConfig={
        'Delay': 123,
        'MaxAttempts': 123
    }
)
```
#### Parameters

- **DBSecurityGroupName** (string) –
- **Filter** (string) –
- **FilterName** (string) –
- **FilterValue** (string) –
- **Filters** (list) – *(string) –*
- **Marker** (string) –
- **MaxRecords** (integer) –
- **WaiterConfig** (dict) A dictionary that provides parameters to control waiting behavior.
	- Delay *(integer) –*
		- The amount of time in seconds to wait between attempts. Default: 20
	- MaxAttempts *(integer) –*

The maximum number of attempts to be made. Default: 40

Returns None

```
class rdb.Waiter.DBSecurityGroupEC2SecurityGroupsRevokeFailed
```
waiter = client.get\_waiter('db\_security\_group\_ec2\_security\_groups\_revoke\_failed')

#### **wait**(*\*\*kwargs*)

Polls [rdb.Client.describe\\_db\\_security\\_groups\(\)](#page-466-0) every 20 seconds until a successful state is reached. An error is returned after 40 failed checks.

See also: [AWS API Documentation](https://docs.aws.amazon.com/goto/WebAPI/rdb-2013-05-15N2013-12-16/DescribeDBSecurityGroups)

#### Request Syntax

```
waiter.wait(
    DBSecurityGroupName='string',
    Filter='string',
    FilterName='string',
    FilterValue='string',
    Filters=[
        'string',
    \frac{1}{2},
    Marker='string',
    MaxRecords=123,
    WaiterConfig={
        'Delay': 123,
        'MaxAttempts': 123
    }
)
```
#### Parameters

- **DBSecurityGroupName** (string) –
- **Filter** (string) –
- **FilterName** (string) –
- **FilterValue** (string) –
- **Filters** (list) –

– *(string) –*

- **Marker** (string) –
- **MaxRecords** (integer) –
- **WaiterConfig** (dict) A dictionary that provides parameters to control waiting behavior.
	- Delay *(integer) –*
		- The amount of time in seconds to wait between attempts. Default: 20
	- MaxAttempts *(integer) –*

The maximum number of attempts to be made. Default: 40

Returns None

```
class rdb.Waiter.DBSecurityGroupExists
```
waiter = client.get\_waiter('db\_security\_group\_exists')

#### **wait**(*\*\*kwargs*)

Polls [rdb.Client.describe\\_db\\_security\\_groups\(\)](#page-466-0) every 20 seconds until a successful state is reached. An error is returned after 40 failed checks.

See also: [AWS API Documentation](https://docs.aws.amazon.com/goto/WebAPI/rdb-2013-05-15N2013-12-16/DescribeDBSecurityGroups)

## Request Syntax

```
waiter.wait(
    DBSecurityGroupName='string',
    Filter='string',
    FilterName='string',
    FilterValue='string',
    Filters=[
        'string',
    \frac{1}{2},
    Marker='string',
    MaxRecords=123,
    WaiterConfig={
        'Delay': 123,
         'MaxAttempts': 123
    }
)
```
### Parameters

- **DBSecurityGroupName** (string) –
- **Filter** (string) –
- **FilterName** (string) –
- **FilterValue** (string) –
- **Filters** (list)
	- *(string) –*
- **Marker** (string) –
- **MaxRecords** (integer) –
- **WaiterConfig** (dict) A dictionary that provides parameters to control waiting behavior.
	- Delay *(integer) –*

The amount of time in seconds to wait between attempts. Default: 20

– MaxAttempts *(integer) –*

The maximum number of attempts to be made. Default: 40

## Returns None

<span id="page-533-0"></span>**class** rdb.Waiter.**DBSecurityGroupIPRangesAuthFailed**

waiter = client.get\_waiter('db\_security\_group\_ip\_ranges\_auth\_failed')

#### **wait**(*\*\*kwargs*)

Polls rdb. Client.describe db security groups() every 20 seconds until a successful state is reached. An error is returned after 40 failed checks.

See also: [AWS API Documentation](https://docs.aws.amazon.com/goto/WebAPI/rdb-2013-05-15N2013-12-16/DescribeDBSecurityGroups)

#### Request Syntax

```
waiter.wait(
    DBSecurityGroupName='string',
    Filter='string',
    FilterName='string',
    FilterValue='string',
    Filters=[
        'string',
    \frac{1}{2},
   Marker='string',
    MaxRecords=123,
    WaiterConfig={
        'Delay': 123,
        'MaxAttempts': 123
    }
)
```
#### Parameters

- **DBSecurityGroupName** (string) –
- **Filter** (string) –
- **FilterName** (string) –
- **FilterValue** (string) –
- **Filters** (list)
	- *(string) –*
- **Marker** (string) –
- **MaxRecords** (integer) –
- **WaiterConfig** (dict) A dictionary that provides parameters to control waiting behavior.
	- Delay *(integer) –*

The amount of time in seconds to wait between attempts. Default: 20

– MaxAttempts *(integer) –*

The maximum number of attempts to be made. Default: 40

Returns None

<span id="page-533-1"></span>**class** rdb.Waiter.**DBSecurityGroupIPRangesAuthorized**

waiter = client.get\_waiter('db\_security\_group\_ip\_ranges\_authorized')

**wait**(*\*\*kwargs*)

Polls rdb.Client.describe db security groups() every 20 seconds until a successful state is reached. An error is returned after 40 failed checks.

See also: [AWS API Documentation](https://docs.aws.amazon.com/goto/WebAPI/rdb-2013-05-15N2013-12-16/DescribeDBSecurityGroups)

## Request Syntax

```
waiter.wait(
   DBSecurityGroupName='string',
    Filter='string',
    FilterName='string',
    FilterValue='string',
    Filters=[
        'string',
    \frac{1}{2},
   Marker='string',
   MaxRecords=123,
    WaiterConfig={
        'Delay': 123,
        'MaxAttempts': 123
    }
)
```
#### Parameters

- **DBSecurityGroupName** (string) –
- **Filter** (string) –
- **FilterName** (string) –
- **FilterValue** (string) –
- **Filters** (list) – *(string) –*
- **Marker** (string) –
- **MaxRecords** (integer) –
- **WaiterConfig**  $(dict) A$  dictionary that provides parameters to control waiting behavior.
	- Delay *(integer) –*
		- The amount of time in seconds to wait between attempts. Default: 20
	- MaxAttempts *(integer) –*

The maximum number of attempts to be made. Default: 40

## Returns None

<span id="page-534-0"></span>**class** rdb.Waiter.**DBSecurityGroupIPRangesEmptied**

waiter = client.get\_waiter('db\_security\_group\_ip\_ranges\_emptied')

**wait**(*\*\*kwargs*)

Polls [rdb.Client.describe\\_db\\_security\\_groups\(\)](#page-466-0) every 20 seconds until a successful state is reached. An error is returned after 40 failed checks.

See also: [AWS API Documentation](https://docs.aws.amazon.com/goto/WebAPI/rdb-2013-05-15N2013-12-16/DescribeDBSecurityGroups)

## Request Syntax

```
waiter.wait(
    DBSecurityGroupName='string',
    Filter='string',
   FilterName='string',
```

```
FilterValue='string',
Filters=[
    'string',
],
Marker='string',
MaxRecords=123,
WaiterConfig={
    'Delay': 123,
    'MaxAttempts': 123
}
```
## Parameters

)

- **DBSecurityGroupName** (string) –
- **Filter** (string) –
- **FilterName** (string) –
- **FilterValue** (string) –
- **Filters** (list) – *(string) –*
- **Marker** (string) –
- **MaxRecords** (integer) –
- **WaiterConfig** (dict) A dictionary that provides parameters to control waiting behavior.
	- Delay *(integer) –*

The amount of time in seconds to wait between attempts. Default: 20

– MaxAttempts *(integer) –*

The maximum number of attempts to be made. Default: 40

## Returns None

<span id="page-535-0"></span>**class** rdb.Waiter.**DBSecurityGroupIPRangesRevokeFailed**

waiter = client.get\_waiter('db\_security\_group\_ip\_ranges\_revoke\_failed')

## **wait**(*\*\*kwargs*)

Polls [rdb.Client.describe\\_db\\_security\\_groups\(\)](#page-466-0) every 20 seconds until a successful state is reached. An error is returned after 40 failed checks.

See also: [AWS API Documentation](https://docs.aws.amazon.com/goto/WebAPI/rdb-2013-05-15N2013-12-16/DescribeDBSecurityGroups)

## Request Syntax

```
waiter.wait(
   DBSecurityGroupName='string',
   Filter='string',
   FilterName='string',
    FilterValue='string',
    Filters=[
        'string',
    \frac{1}{2},
    Marker='string',
    MaxRecords=123,
    WaiterConfig={
        'Delay': 123,
        'MaxAttempts': 123
```
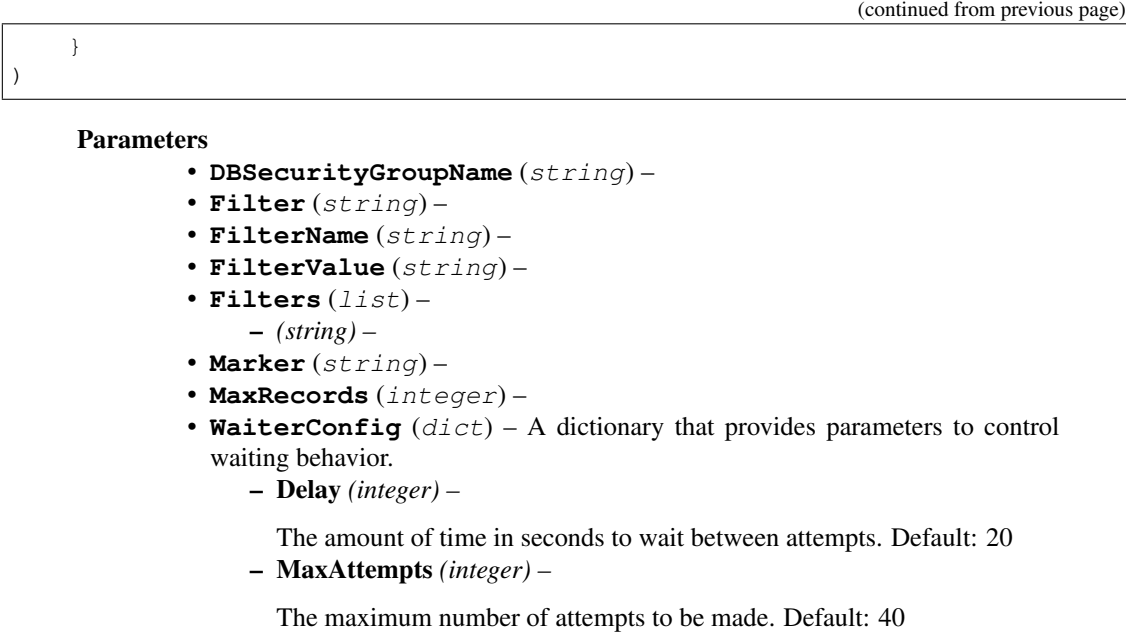

Returns None

# <span id="page-536-0"></span>**1.7 script**

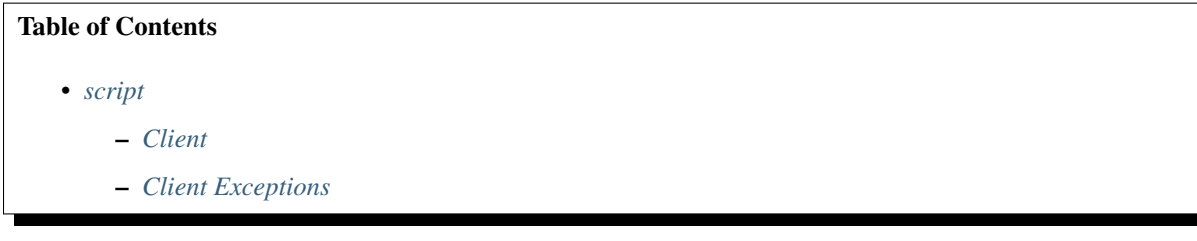

# <span id="page-536-1"></span>**1.7.1 Client**

**class** script.**Client**

A low-level client representing NIFCLOUD Script

client = session.create\_client('script')

These are the available methods:

- [can\\_paginate\(\)](#page-536-2)
- [execute\\_script\(\)](#page-537-0)
- [generate\\_presigned\\_url\(\)](#page-537-1)
- [get\\_paginator\(\)](#page-538-1)
- [get\\_waiter\(\)](#page-538-2)
- <span id="page-536-2"></span>**can\_paginate**(*operation\_name*)

Check if an operation can be paginated.

Parameters **operation\_name** (string) – The operation name. This is the same name as the method name on the client. For example, if the method name is create\_foo, and you'd normally invoke the operation as client.create\_foo(\*\*kwargs), if the create foo operation can be paginated, you can use the call client. get\_paginator("create\_foo").

Returns True if the operation can be paginated, False otherwise.

## <span id="page-537-0"></span>**execute\_script**(*\*\*kwargs*)

See also: [NIFCLOUD API Documentation](https://pfs.nifcloud.com/api/script/start.htm)

### Request Syntax

```
response = client.execute_script(
   Body='string',
   Header='string',
   Method='string',
   Query='string',
   ScriptIdentifier='string'
)
```
#### Parameters

```
• Body (string) –
• Header (string) –
• Method (string) – [REQUIRED]
```
- **Query** (string) –
- **ScriptIdentifier** (string) [REQUIRED]

Return type dict Returns

#### Response Syntax

```
{
    'Result': {
        'RequestBody': 'string',
        'RequestHeader': 'string',
        'RequestQuery': 'string',
        'ResponseData': 'string',
        'ResponseHeader': 'string',
        'ResponseStatus': 123,
        'ScriptIdentifier': 'string'
    }
}
```
### Response Structure

#### • *(dict) –*

– Result *(dict) –*

- \* RequestBody *(string) –*
- \* RequestHeader *(string) –*
- \* RequestQuery *(string) –*
- \* ResponseData *(string) –*
- \* ResponseHeader *(string) –*
- \* ResponseStatus *(integer) –*
- \* ScriptIdentifier *(string) –*

<span id="page-537-1"></span>**generate\_presigned\_url**(*ClientMethod*, *Params=None*, *ExpiresIn=3600*, *HttpMethod=None*) Generate a presigned url given a client, its method, and arguments

### Parameters

- **ClientMethod** (string) The client method to presign for
- **Params**  $(dict)$  The parameters normally passed to ClientMethod.
- **ExpiresIn** (int) The number of seconds the presigned url is valid for. By default it expires in an hour (3600 seconds)

• **HttpMethod** (string) – The http method to use on the generated url. By default, the http method is whatever is used in the method's model. Returns The presigned url

```
get_paginator(operation_name)
```
Create a paginator for an operation.

- **Parameters operation name**  $(\text{string})$  The operation name. This is the same name as the method name on the client. For example, if the method name is create\_foo, and you'd normally invoke the operation as client.create  $f \circ \circ (* \star k \le r \le s)$ , if the create\_foo operation can be paginated, you can use the call client. get\_paginator("create\_foo").
- Raises **OperationNotPageableError** Raised if the operation is not pageable. You can use the client.can\_paginate method to check if an operation is pageable. Return type L{botocore.paginate.Paginator} Returns A paginator object.

```
get_waiter(waiter_name)
```
Returns an object that can wait for some condition.

**Parameters waiter name**  $(str)$  – The name of the waiter to get. See the waiters section of the service docs for a list of available waiters. Returns The specified waiter object. Return type botocore.waiter.Waiter

# <span id="page-538-0"></span>**1.7.2 Client Exceptions**

Client exceptions are available on a client instance via the exceptions property. For more detailed instructions and examples on the exact usage of client exceptions, see the error handling [user guide.](https://boto3.amazonaws.com/v1/documentation/api/latest/guide/error-handling.html)

This client has no modeled exception classes.

# <span id="page-538-3"></span>**1.8 serviceactivity**

## Table of Contents

- *[serviceactivity](#page-538-3)*
	- *[Client](#page-538-4)*
	- *[Client Exceptions](#page-543-0)*

## <span id="page-538-4"></span>**1.8.1 Client**

**class** serviceactivity.**Client** A low-level client representing NIFCLOUD Service Activity (service-activity)

client = session.create\_client('service-activity')

These are the available methods:

- can paginate()
- [describe\\_event\\_attributes\(\)](#page-539-1)
- [describe\\_event\\_calendar\(\)](#page-540-0)
- describe service statuses()
- [generate\\_presigned\\_url\(\)](#page-543-1)
- get paginator()
- [get\\_waiter\(\)](#page-543-3)

<span id="page-539-0"></span>**can\_paginate**(*operation\_name*)

Check if an operation can be paginated.

**Parameters operation name** ( $string$ ) – The operation name. This is the same name as the method name on the client. For example, if the method name is create\_foo, and you'd normally invoke the operation as client.create\_foo(\*\*kwargs), if the create\_foo operation can be paginated, you can use the call client. get\_paginator("create\_foo").

Returns True if the operation can be paginated, False otherwise.

## <span id="page-539-1"></span>**describe\_event\_attributes**(*\*\*kwargs*)

See also: [NIFCLOUD API Documentation](https://pfs.nifcloud.com/api/service-activity/DescribeEventAttributes.htm)

#### Request Syntax

```
response = client.describe_event_attributes(
    Location='string',
   Mode='user'|'all',
    YearMonth='string'
)
```
## Parameters

```
• Location (string) –
```

```
• Mode (string) –
```
• **YearMonth** (string) – [REQUIRED]

Return type dict

Returns

Response Syntax

```
{
    'Data': {
        'Event': [
            {
                 'AffectedService': [
                     {
                         'EndAt': 'string',
                         'Influence': 'string',
                         'Location': 'string',
                         'Menu': 'string',
                         'Number': 123,
                         'Resource': [
                             {
                                  'DiskName': 'string',
                                  'ResourceName': 'string',
                                  'ResourceType': 'string'
                             },
                         \vert,
                         'Service': 'string',
                         'StartAt': 'string',
                         'Status': 'string'
                     },
                ],
                 'EndAt': 'string',
                 'EventHistory': [
```
```
{
                          'Date': 'string',
                          'Message': 'string'
                     },
                 ],
                 'EventID': 'string',
                 'EventStatus': 'string',
                 'StartAt': 'string'
            },
        ],
        'Mode': 'string',
        'TargetDate': 'string'
    },
    'Datetime': 'string',
    'RequestID': 'string'
}
```
Response Structure

```
• (dict) –
                            – Data (dict) –
                                  * Event (list) –
                                        · (dict) –
                                        · AffectedService (list) –
                                        · (dict) –
                                        · EndAt (string) –
                                        · Influence (string) –
                                        · Location (string) –
                                        · Menu (string) –
                                        · Number (integer) –
                                        · Resource (list) –
                                        · (dict) –
                                        · DiskName (string) –
                                        · ResourceName (string) –
                                        · ResourceType (string) –
                                        · Service (string) –
                                        · StartAt (string) –
                                        · Status (string) –
                                        · EndAt (string) –
                                        · EventHistory (list) –
                                        · (dict) –
                                        · Date (string) –
                                        · Message (string) –
                                        · EventID (string) –
                                        · EventStatus (string) –
                                        · StartAt (string) –
                                  * Mode (string) –
                                  * TargetDate (string) –
                           – Datetime (string) –
                           – RequestID (string) –
describe_event_calendar(**kwargs)
```
See also: [NIFCLOUD API Documentation](https://pfs.nifcloud.com/api/service-activity/DescribeEventCalendar.htm)

Request Syntax

```
response = client.describe_event_calendar(
   Mode='user'|'all',
   YearMonth='string'
)
```
#### Parameters

• **Mode** (string) – • **YearMonth** (string) – [REQUIRED] Return type dict Returns

Response Syntax

```
{
    'Data': {
        'Calendar': [
            {
                 'CancelMaintenance': 'string',
                 'CompletedMaintenance': 'string',
                 'Day': 'string',
                 'DayOfWeek': 'string',
                 'Information': 'string',
                 'Maintenance': 'string',
                 'NoTroubleImpact': 'string',
                 'RecoveredTrouble': 'string',
                 'Trouble': 'string'
            },
        \frac{1}{2},
        'Mode': 'string',
        'TargetDate': 'string'
    },
    'Datetime': 'string',
    'RequestID': 'string'
}
```
Response Structure

• *(dict) –*

– Data *(dict) –*

- \* Calendar *(list) –*
	- · *(dict) –*
	- · CancelMaintenance *(string) –*
	- · CompletedMaintenance *(string) –*
	- · Day *(string) –*
	- · DayOfWeek *(string) –*
	- · Information *(string) –*
	- · Maintenance *(string) –*
	- · NoTroubleImpact *(string) –*
	- · RecoveredTrouble *(string) –*
	- · Trouble *(string) –*
- \* Mode *(string) –*
- \* TargetDate *(string) –*
- Datetime *(string) –*
- RequestID *(string) –*

# **describe\_service\_statuses**(*\*\*kwargs*)

See also: [NIFCLOUD API Documentation](https://pfs.nifcloud.com/api/service-activity/DescribeServiceStatuses.htm)

#### Request Syntax

```
response = client.describe_service_statuses(
   Mode='user'|'all'
)
```
Parameters **Mode** (string) – Return type dict Returns

Response Syntax

```
{
    'Data': {
        'ServiceMenu': [
            {
                 'MaintenanceStatus': 'string',
                'Name': 'string',
                 'NormalStatus': 'string',
                 'Services': [
                     {
                         'Name': 'string',
                         'Statuses': [
                             {
                                  'Location': 'string',
                                  'MaintenanceStatus': 'string',
                                  'NormalStatus': 'string',
                                  'TroubleStatus': 'string'
                             },
                         ]
                     },
                ],
                 'TroubleStatus': 'string'
            },
        ]
    },
    'Datetime': 'string',
    'RequestID': 'string'
}
```
Response Structure

```
• (dict) –
     – Data (dict) –
            * ServiceMenu (list) –
                   · (dict) –
```
- · MaintenanceStatus *(string) –*
- · Name *(string) –*
- · NormalStatus *(string) –*
- · Services *(list) –*
- · *(dict) –*
- · Name *(string) –*
- · Statuses *(list) –*
- · *(dict) –*
- · Location *(string) –*
- · MaintenanceStatus *(string) –*
- · NormalStatus *(string) –*
- · TroubleStatus *(string) –*

#### · TroubleStatus *(string) –*

- Datetime *(string) –*
- RequestID *(string) –*

```
generate_presigned_url(ClientMethod, Params=None, ExpiresIn=3600, HttpMethod=None)
     Generate a presigned url given a client, its method, and arguments
```
# Parameters

- **ClientMethod** (string) The client method to presign for
- **Params** (dict) The parameters normally passed to ClientMethod.
- **ExpiresIn** (int) The number of seconds the presigned url is valid for. By default it expires in an hour (3600 seconds)
- **HttpMethod** (string) The http method to use on the generated url. By default, the http method is whatever is used in the method's model.

#### Returns The presigned url

**get\_paginator**(*operation\_name*)

#### Create a paginator for an operation.

- **Parameters operation\_name** (string) The operation name. This is the same name as the method name on the client. For example, if the method name is  $c$  reate  $f$ oo, and you'd normally invoke the operation as client.create\_foo(\*\*kwargs), if the create\_foo operation can be paginated, you can use the call client. get\_paginator("create\_foo").
- Raises **OperationNotPageableError** Raised if the operation is not pageable. You can use the client.can\_paginate method to check if an operation is pageable. Return type L{botocore.paginate.Paginator} Returns A paginator object.

#### **get\_waiter**(*waiter\_name*)

Returns an object that can wait for some condition.

**Parameters waiter\_name** (str) – The name of the waiter to get. See the waiters section of the service docs for a list of available waiters. Returns The specified waiter object.

Return type botocore.waiter.Waiter

# **1.8.2 Client Exceptions**

Client exceptions are available on a client instance via the exceptions property. For more detailed instructions and examples on the exact usage of client exceptions, see the error handling [user guide.](https://boto3.amazonaws.com/v1/documentation/api/latest/guide/error-handling.html)

This client has no modeled exception classes.

# <span id="page-543-0"></span>**1.9 storage**

# Table of Contents

- *[storage](#page-543-0)*
	- *[Client](#page-544-0)*
	- *[Client Exceptions](#page-574-0)*

# <span id="page-544-0"></span>**1.9.1 Client**

# **class** storage.**Client**

A low-level client representing NIFCLOUD Object Storage Service

```
client = session.create_client('storage')
```
These are the available methods:

- abort multipart upload()
- can paginate()
- [complete\\_multipart\\_upload\(\)](#page-545-1)
- [delete\\_bucket\(\)](#page-546-0)
- delete bucket cors()
- [delete\\_bucket\\_lifecycle\(\)](#page-546-2)
- [delete\\_bucket\\_policy\(\)](#page-547-0)
- [delete\\_bucket\\_tagging\(\)](#page-547-1)
- [delete\\_multiple\\_objects\(\)](#page-547-2)
- [delete\\_object\(\)](#page-548-0)
- [delete\\_object\\_tagging\(\)](#page-548-1)
- [generate\\_presigned\\_url\(\)](#page-549-0)
- [get\\_bucket\(\)](#page-549-1)
- get bucket acl()
- [get\\_bucket\\_consistency\(\)](#page-551-0)
- get bucket cors()
- [get\\_bucket\\_lifecycle\\_configuration\(\)](#page-552-1)
- [get\\_bucket\\_object\\_versions\(\)](#page-553-0)
- [get\\_bucket\\_policy\(\)](#page-555-0)
- [get\\_bucket\\_tagging\(\)](#page-555-1)
- [get\\_bucket\\_version2\(\)](#page-556-0)
- [get\\_bucket\\_versioning\(\)](#page-557-0)
- [get\\_object\(\)](#page-558-0)
- [get\\_object\\_acl\(\)](#page-559-0)
- [get\\_object\\_tagging\(\)](#page-560-0)
- [get\\_paginator\(\)](#page-560-1)
- [get\\_service\(\)](#page-560-2)
- [get\\_waiter\(\)](#page-561-0)
- [head\\_bucket\(\)](#page-561-1)
- head object ()
- initiate multipart upload()
- [list\\_multipart\\_uploads\(\)](#page-563-0)
- [list\\_parts\(\)](#page-565-0)
- [put\\_bucket\(\)](#page-566-0)
- [put\\_bucket\\_consistency\(\)](#page-566-1)
- put bucket cors()
- [put\\_bucket\\_lifecycle\\_configuration\(\)](#page-568-0)
- [put\\_bucket\\_policy\(\)](#page-568-1)
- [put\\_bucket\\_tagging\(\)](#page-569-0)
- [put\\_bucket\\_versioning\(\)](#page-569-1)
- [put\\_object\(\)](#page-570-0)
- [put\\_object\\_copy\(\)](#page-570-1)
- [put\\_object\\_tagging\(\)](#page-572-0)
- [upload\\_part\(\)](#page-572-1)
- [upload\\_part\\_copy\(\)](#page-573-0)

<span id="page-544-1"></span>**abort\_multipart\_upload**(*\*\*kwargs*)

See also: [NIFCLOUD API Documentation](https://pfs.nifcloud.com/api/object-storage-service/AbortMultipartUpload.htm)

#### Request Syntax

```
response = client.abort_multipart_upload(
   Bucket='string',
   Object='string',
   UploadId='string'
)
```
#### Parameters

- **Bucket** (string) [REQUIRED]
	- **Object** (string) [REQUIRED]
	- **UploadId** (string) [REQUIRED]

Returns None

```
can_paginate(operation_name)
```
#### Check if an operation can be paginated.

Parameters **operation\_name** (string) – The operation name. This is the same name as the method name on the client. For example, if the method name is create\_foo, and you'd normally invoke the operation as client.create\_foo(\*\*kwargs), if the create\_foo operation can be paginated, you can use the call client. get\_paginator("create\_foo").

Returns True if the operation can be paginated, False otherwise.

# <span id="page-545-1"></span>**complete\_multipart\_upload**(*\*\*kwargs*)

See also: [NIFCLOUD API Documentation](https://pfs.nifcloud.com/api/object-storage-service/CompleteMultipartUpload.htm)

#### Request Syntax

```
response = client.complete_multipart_upload(
   Bucket='string',
   CompleteMultipartUpload={
        'ListOfRequestPart': [
            {
                'ETag': 'string',
                'PartNumber': 123
            },
        ]
   },
   Object='string',
   UploadId='string'
)
```
#### Parameters

```
• Bucket (string) – [REQUIRED]
        • CompleteMultipartUpload (dict) – [REQUIRED]
            – ListOfRequestPart (list) – [REQUIRED]
                  * (dict) –
                       · ETag (string) – [REQUIRED]
                       · PartNumber (integer) – [REQUIRED]
        • Object (string) – [REQUIRED]
        • UploadId (string) – [REQUIRED]
Return type dict
Returns
```
Response Syntax

```
{
    'Bucket': 'string',
    'ContentType': 'string',
    'ETag': 'string',
   'Key': 'string',
   'Location': 'string',
    'XAmzExpiration': 'string',
    'XAmzServerSideEncryption': 'string',
    'XAmzServerSideEncryptionAwsKmsKeyId': 'string',
    'XAmzServerSideEncryptionCustomerAlgorithm': 'string',
    'XAmzVersionId': 'string'
}
```
# Response Structure

• *(dict) –*

- Bucket *(string) –*
- ContentType *(string) –*
- ETag *(string) –*
- Key *(string) –*
- Location *(string) –*
- XAmzExpiration *(string) –*
- XAmzServerSideEncryption *(string) –*
- XAmzServerSideEncryptionAwsKmsKeyId *(string) –*
- XAmzServerSideEncryptionCustomerAlgorithm *(string) –*
- XAmzVersionId *(string) –*

#### <span id="page-546-0"></span>**delete\_bucket**(*\*\*kwargs*)

See also: [NIFCLOUD API Documentation](https://pfs.nifcloud.com/api/object-storage-service/DeleteBucket.htm)

#### Request Syntax

```
response = client.delete_bucket(
   Bucket='string'
)
```

```
Parameters Bucket (string) – [REQUIRED]
Returns None
```

```
delete_bucket_cors(**kwargs)
```
See also: [NIFCLOUD API Documentation](https://pfs.nifcloud.com/api/object-storage-service/DeleteBucketCors.htm)

Request Syntax

```
response = client.delete_bucket_cors(
   Bucket='string'
)
```

```
Parameters Bucket (string) – [REQUIRED]
Returns None
```

```
delete_bucket_lifecycle(**kwargs)
    See also: NIFCLOUD API Documentation
```
Request Syntax

```
response = client.delete_bucket_lifecycle(
    Bucket='string'
)
```
Parameters **Bucket** (string) – [REQUIRED] Returns None

```
delete_bucket_policy(**kwargs)
     See also: NIFCLOUD API Documentation
```
Request Syntax

```
response = client.delete_bucket_policy(
   Bucket='string'
)
```
Parameters **Bucket** (string) – [REQUIRED] Returns None

```
delete_bucket_tagging(**kwargs)
     See also: NIFCLOUD API Documentation
```
Request Syntax

```
response = client.delete_bucket_tagging(
    Bucket='string'
)
```
Parameters **Bucket** (string) – [REQUIRED] Returns None

<span id="page-547-2"></span>**delete\_multiple\_objects**(*\*\*kwargs*) See also: [NIFCLOUD API Documentation](https://pfs.nifcloud.com/api/object-storage-service/DeleteMultipleObjects.htm)

Request Syntax

```
response = client.delete_multiple_objects(
   Bucket='string',
   ContentMd5='string',
   Delete={
        'ListOfRequestObject': [
            {
                'Key': 'string',
                'Quiet': True|False,
                'VersionId': 'string'
            },
        ]
    }
)
```
Parameters

- **Bucket** (string) [REQUIRED]
- **ContentMd5** (string) [REQUIRED]
- **Delete** (dict) [REQUIRED]
	- ListOfRequestObject *(list) –* [REQUIRED]

\* *(dict) –*

- · Key *(string) –* [REQUIRED]
- · Quiet *(boolean) –*
- · VersionId *(string) –*

Return type dict Returns

Response Syntax

```
{
    'ContentType': 'string',
    'Deleted': [
        {
            'Key': 'string',
            'VersionId': 'string'
        },
   ]
}
```
Response Structure

• *(dict) –* – ContentType *(string) –* – Deleted *(list) –* \* *(dict) –* · Key *(string) –* · VersionId *(string) –*

```
delete_object(**kwargs)
    See also: NIFCLOUD API Documentation
```
Request Syntax

```
response = client.delete_object(
    Bucket='string',
    Object='string',
    VersionId='string'
)
```
Parameters

- **Bucket** (string) [REQUIRED]
- **Object** (string) [REQUIRED]
- **VersionId** (string) –

Return type dict Returns

{

}

Response Syntax

'XAmzVersionId': 'string'

Response Structure • *(dict) –*

– XAmzVersionId *(string) –*

<span id="page-548-1"></span>**delete\_object\_tagging**(*\*\*kwargs*) See also: [NIFCLOUD API Documentation](https://pfs.nifcloud.com/api/object-storage-service/DeleteObjectTagging.htm)

Request Syntax

```
response = client.delete_object_tagging(
   Bucket='string',
    Object='string',
    VersionId='string'
)
```
Parameters

• **Bucket** (string) – [REQUIRED] • **Object** (string) – [REQUIRED] • **VersionId** (string) – Return type dict Returns

Response Syntax

{ 'XAmzVersionId': 'string'

#### Response Structure

• *(dict) –*

- XAmzVersionId *(string) –*
- <span id="page-549-0"></span>**generate\_presigned\_url**(*ClientMethod*, *Params=None*, *ExpiresIn=3600*, *HttpMethod=None*)

Generate a presigned url given a client, its method, and arguments

# Parameters

}

- **ClientMethod** (string) The client method to presign for
- **Params** (dict) The parameters normally passed to ClientMethod.
- **ExpiresIn** (int) The number of seconds the presigned url is valid for. By default it expires in an hour (3600 seconds)
- **HttpMethod** (string) The http method to use on the generated url. By default, the http method is whatever is used in the method's model.

#### Returns The presigned url

#### <span id="page-549-1"></span>**get\_bucket**(*\*\*kwargs*)

See also: [NIFCLOUD API Documentation](https://pfs.nifcloud.com/api/object-storage-service/GetBucket.htm)

#### Request Syntax

```
response = client.get_bucket(
   Bucket='string',
   Delimiter='string',
   EncodingType='string',
   Marker='string',
   MaxKeys='string',
   Prefix='string'
)
```
#### **Parameters**

- **Bucket** (string) [REQUIRED]
- **Delimiter** (string) –
- **EncodingType** (string) –
- **Marker** (string) –
- **MaxKeys** (string) –
- **Prefix** (string) –

Return type dict Returns

Response Syntax

```
{
    'CommonPrefixes': 'string',
    'ContentType': 'string',
    'Contents': [
        {
```

```
'DisplayName': 'string',
            'ETag': 'string',
            'ID': 'string',
            'Key': 'string',
            'LastModified': datetime(2015, 1, 1),
            'Owner': {
                'DisplayName': 'string',
                'ID': 'string'
            },
            'Size': 'string',
            'StorageClass': 'string'
        },
   ],
   'Delimiter': 'string',
   'EncodingType': 'string',
    'IsTruncated': True|False,
    'Marker': 'string',
    'MaxKeys': 'string',
    'Name': 'string',
    'NextMarker': 'string',
    'Prefix': 'string'
}
```
Response Structure

• *(dict) –*

- CommonPrefixes *(string) –*
- ContentType *(string) –*
- Contents *(list) –*

\* *(dict) –*

- · DisplayName *(string) –*
- · ETag *(string) –*
- · ID *(string) –*
- · Key *(string) –*
- · LastModified *(datetime) –*
- · Owner *(dict) –*
- · DisplayName *(string) –*
- · ID *(string) –*
- · Size *(string) –*
- · StorageClass *(string) –*
- Delimiter *(string) –*
- EncodingType *(string) –*
- IsTruncated *(boolean) –*
- Marker *(string) –*
- MaxKeys *(string) –*
- Name *(string) –*
- NextMarker *(string) –*
- Prefix *(string) –*
- <span id="page-550-0"></span>**get\_bucket\_acl**(*\*\*kwargs*)

See also: [NIFCLOUD API Documentation](https://pfs.nifcloud.com/api/object-storage-service/GetBucketACL.htm)

## Request Syntax

```
response = client.get_bucket_acl(
    Bucket='string'
```
)

(continued from previous page)

```
Parameters Bucket (string) – [REQUIRED]
Return type dict
Returns
```
Response Syntax

```
{
    'AccessControlList': [
        {
            'Grantee': {
                'DisplayName': 'string',
                'ID': 'string'
            },
            'Permission': 'string'
        },
   ],
    'ContentType': 'string',
    'Owner': {
        'DisplayName': 'string',
        'ID': 'string'
    }
}
```
Response Structure

• *(dict) –* – AccessControlList *(list) –* \* *(dict) –* · Grantee *(dict) –* · DisplayName *(string) –* · ID *(string) –* · Permission *(string) –* – ContentType *(string) –* – Owner *(dict) –* \* DisplayName *(string) –* \* ID *(string) –*

<span id="page-551-0"></span>**get\_bucket\_consistency**(*\*\*kwargs*)

See also: [NIFCLOUD API Documentation](https://pfs.nifcloud.com/api/object-storage-service/GetBucketConsistency.htm)

Request Syntax

```
response = client.get_bucket_consistency(
    Bucket='string'
)
```
Parameters **Bucket** (string) – [REQUIRED] Return type dict Returns

Response Syntax

{

}

```
'Consistency': 'string',
'ContentType': 'string'
```
#### Response Structure

```
• (dict) –
```
- Consistency *(string) –*
- ContentType *(string) –*

<span id="page-552-0"></span>**get\_bucket\_cors**(*\*\*kwargs*)

See also: [NIFCLOUD API Documentation](https://pfs.nifcloud.com/api/object-storage-service/GetBucketCors.htm)

Request Syntax

```
response = client.get_bucket_cors(
    Bucket='string'
)
```
Parameters **Bucket** (string) – [REQUIRED] Return type dict Returns

Response Syntax

```
{
    'CORSRule': [
        {
            'AllowedHeader': 'string',
            'AllowedMethod': [
                'string',
            ],
            'AllowedOrigin': 'string',
            'ExposeHeader': 'string',
            'MaxAgeSeconds': 123
        },
    ],
    'ContentType': 'string'
}
```
Response Structure

• *(dict) –* – CORSRule *(list) –* \* *(dict) –* · AllowedHeader *(string) –* · AllowedMethod *(list) –* · *(string) –* · AllowedOrigin *(string) –* · ExposeHeader *(string) –* · MaxAgeSeconds *(integer) –* – ContentType *(string) –* **get\_bucket\_lifecycle\_configuration**(*\*\*kwargs*)

<span id="page-552-1"></span>See also: [NIFCLOUD API Documentation](https://pfs.nifcloud.com/api/object-storage-service/GetBucketLifecycleConfiguration.htm)

# Request Syntax

```
response = client.get_bucket_lifecycle_configuration(
    Bucket='string'
)
```
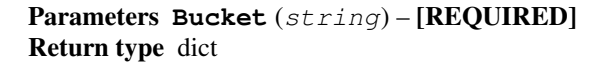

#### Returns

Response Syntax

```
{
    'Rule': {
        'Expiration': {
            'Date': datetime(2015, 1, 1),
            'Days': 123
        },
        'Filter': {
            'And': {
                'Tag': {
                     'Key': 'string',
                     'Value': 'string'
                }
            }
        },
        'ID': 'string',
        'NoncurrentVersionExpiration': {
            'NoncurrentDays': 123
        },
        'Prefix': 'string',
        'Status': 'string'
    }
}
```
Response Structure

• *(dict) –* – Rule *(dict) –* \* Expiration *(dict) –* · Date *(datetime) –* · Days *(integer) –* \* Filter *(dict) –* · And *(dict) –*  $\cdot$  **Tag**  $(dict)$  – · Key *(string) –* · Value *(string) –* \* ID *(string) –* \* NoncurrentVersionExpiration *(dict) –* · NoncurrentDays *(integer) –* \* Prefix *(string) –* \* Status *(string) –*

#### <span id="page-553-0"></span>**get\_bucket\_object\_versions**(*\*\*kwargs*)

See also: [NIFCLOUD API Documentation](https://pfs.nifcloud.com/api/object-storage-service/GetBucketObjectVersions.htm)

Request Syntax

```
response = client.get_bucket_object_versions(
   Bucket='string',
   Delimiter='string',
   EncodingType='string',
   KeyMarker='string',
   MaxKeys='string',
    Prefix='string',
    VersionIdMarker='string'
)
```
Parameters

- **Bucket** (string) [REQUIRED]
- **Delimiter** (string) –
- **EncodingType** (string) –
- **KeyMarker** (string) –
- **MaxKeys** (string) –
- **Prefix** (string) –
- **VersionIdMarker** (string) –

Return type dict Returns

Response Syntax

```
{
    'ContentType': 'string',
    'IsTruncated': True|False,
    'KeyMarker': 'string',
    'MaxKeys': 'string',
    'Name': 'string',
    'Prefix': 'string',
    'Version': [
        {
            'DisplayName': 'string',
            'ETag': 'string',
            'ID': 'string',
            'IsLatest': True|False,
            'Key': 'string',
            'LastModified': datetime(2015, 1, 1),
            'Owner': {
                 'DisplayName': 'string',
                'ID': 'string'
            },
            'Size': 'string',
            'StorageClass': 'string',
            'VersionId': 'string'
        },
   \frac{1}{2},
    'VersionIdMarker': 'string'
}
```
Response Structure

- *(dict) –*
	- ContentType *(string) –*
	- IsTruncated *(boolean) –*
	- KeyMarker *(string) –*
	- MaxKeys *(string) –*
	- Name *(string) –*
	- Prefix *(string) –*
	- Version *(list) –*
		- \* *(dict) –*
			- · DisplayName *(string) –*
			- · ETag *(string) –*
			- · ID *(string) –*
			- · IsLatest *(boolean) –*
			- · Key *(string) –*
			- · LastModified *(datetime) –*
			- · Owner *(dict) –*
- · DisplayName *(string) –*
- · ID *(string) –*
- · Size *(string) –*
- · StorageClass *(string) –*
- · VersionId *(string) –*
- VersionIdMarker *(string) –*

```
get_bucket_policy(**kwargs)
```
See also: [NIFCLOUD API Documentation](https://pfs.nifcloud.com/api/object-storage-service/GetBucketPolicy.htm)

#### Request Syntax

```
response = client.get_bucket_policy(
    Bucket='string'
)
```

```
Parameters Bucket (string) – [REQUIRED]
Return type dict
Returns
```
Response Syntax

```
{
    'ContentType': 'string',
    'Policy': 'string'
}
```
Response Structure

```
• (dict) –
     – ContentType (string) –
```

```
– Policy (string) –
```

```
get_bucket_tagging(**kwargs)
     See also: NIFCLOUD API Documentation
```
Request Syntax

```
response = client.get_bucket_tagging(
    Bucket='string'
)
```
Parameters **Bucket** (string) – [REQUIRED] Return type dict Returns

Response Syntax

```
{
    'ContentType': 'string',
    'TagSet': [
        {
             'Key': 'string',
             'Value': 'string'
        },
    ]
}
```
Response Structure

```
• (dict) –
```
- ContentType *(string) –*
- TagSet *(list) –*
	- \* *(dict) –*
		- · Key *(string) –*
		- · Value *(string) –*

```
get_bucket_version2(**kwargs)
```
See also: [NIFCLOUD API Documentation](https://pfs.nifcloud.com/api/object-storage-service/GetBucketVersion2.htm)

# Request Syntax

```
response = client.get_bucket_version2(
   Bucket='string',
   ContinuationToken='string',
   Delimiter='string',
   EncodingType='string',
   FetchOwner='string',
   ListType='string',
   Marker='string',
   MaxKeys='string',
   Prefix='string',
   StartAfter='string'
)
```
#### Parameters

- **Bucket** (string) [REQUIRED]
- **ContinuationToken** (string) –
- **Delimiter** (string) –
- **EncodingType** (string) –
- **FetchOwner** (string) –
- **ListType** (string) [REQUIRED]
- **Marker** (string) –
- **MaxKeys** (string) –
- **Prefix** (string) –
- **StartAfter** (string) –

Return type dict Returns

# Response Syntax

```
{
    'CommonPrefixes': 'string',
    'ContentType': 'string',
    'Contents': [
        {
            'DisplayName': 'string',
            'ETag': 'string',
            'ID': 'string',
            'Key': 'string',
            'LastModified': datetime(2015, 1, 1),
            'Owner': {
                'DisplayName': 'string',
                'ID': 'string'
            },
            'Size': 'string',
            'StorageClass': 'string'
        },
    ],
```

```
'ContinuationToken': 'string',
'Delimiter': 'string',
'EncodingType': 'string',
'IsTruncated': True|False,
'KeyCount': 'string',
'MaxKeys': 'string',
'Name': 'string',
'NextContinuationToken': 'string',
'Prefix': 'string',
'StartAfter': 'string'
```
# Response Structure

• *(dict) –*

}

- CommonPrefixes *(string) –*
- ContentType *(string) –*
- Contents *(list) –*
	- \* *(dict) –*
		- · DisplayName *(string) –*
		- · ETag *(string) –*
		- · ID *(string) –*
		- · Key *(string) –*
		- · LastModified *(datetime) –*
		- · Owner *(dict) –*
		- · DisplayName *(string) –*
		- · ID *(string) –*
		- · Size *(string) –*
		- · StorageClass *(string) –*
- ContinuationToken *(string) –*
- Delimiter *(string) –*
- EncodingType *(string) –*
- IsTruncated *(boolean) –*
- KeyCount *(string) –*
- MaxKeys *(string) –*
- Name *(string) –*
- NextContinuationToken *(string) –*
- Prefix *(string) –*
- StartAfter *(string) –*

# <span id="page-557-0"></span>**get\_bucket\_versioning**(*\*\*kwargs*)

See also: [NIFCLOUD API Documentation](https://pfs.nifcloud.com/api/object-storage-service/GetBucketVersioning.htm)

# Request Syntax

```
response = client.get_bucket_versioning(
    Bucket='string'
)
```
Parameters **Bucket** (string) – [REQUIRED] Return type dict Returns

Response Syntax

```
'ContentType': 'string',
'Status': 'string'
```
#### Response Structure

```
• (dict) –
     – ContentType (string) –
     – Status (string) –
```
<span id="page-558-0"></span>**get\_object**(*\*\*kwargs*) See also: [NIFCLOUD API Documentation](https://pfs.nifcloud.com/api/object-storage-service/GetObject.htm)

{

}

Request Syntax

```
response = client.get_object(
   Bucket='string',
    Object='string',
    PartNumber='string',
    Range='string',
    ResponseContentDisposition='string',
    ResponseContentEncoding='string',
    ResponseContentType='string',
   VersionId='string',
    XAmzServerSideEncryptionCustomerAlgorithm='AES256',
    XAmzServerSideEncryptionCustomerKey='string',
    XAmzServerSideEncryptionCustomerKeyMd5='string'
)
```
#### Parameters

- **Bucket** (string) [REQUIRED]
- **Object** (string) [REQUIRED]
- **PartNumber** (string) –
- **Range** (string) –
- **ResponseContentDisposition** (string) –
- **ResponseContentEncoding** (string) –
- **ResponseContentType** (string) –
- **VersionId** (string) –
- **XAmzServerSideEncryptionCustomerAlgorithm** (string) –
- **XAmzServerSideEncryptionCustomerKey** (string) –
- **XAmzServerSideEncryptionCustomerKeyMd5** (string) –

Return type dict Returns

# Response Syntax

```
{
    'AcceptRanges': 'string',
   'Body': StreamingBody(),
    'ContentRange': 'string',
    'ContentType': 'string',
    'ETag': 'string',
    'LastModified': 'string',
    'XAmzExpiration': 'string',
    'XAmzMpPartsCount': 'string',
    'XAmzServerSideEncryption': 'string'
}
```
#### Response Structure

• *(dict) –*

- AcceptRanges *(string) –*
- Body (StreamingBody) -
- ContentRange *(string) –*
- ContentType *(string) –*
- ETag *(string) –*
- LastModified *(string) –*
- XAmzExpiration *(string) –*
- XAmzMpPartsCount *(string) –*
- XAmzServerSideEncryption *(string) –*

<span id="page-559-0"></span>**get\_object\_acl**(*\*\*kwargs*) See also: [NIFCLOUD API Documentation](https://pfs.nifcloud.com/api/object-storage-service/GetObjectACL.htm)

# Request Syntax

```
response = client.get_object_acl(
   Bucket='string',
    Object='string',
    VersionId='string'
)
```
#### Parameters

- **Bucket** (string) [REQUIRED]
- **Object** (string) [REQUIRED]
- **VersionId** (string) –

Return type dict Returns

Response Syntax

```
{
    'AccessControlList': {
        'Grant': {
            'Grantee': {
                'DisplayName': 'string',
                'ID': 'string'
            },
            'Permission': 'string'
        }
    },
    'ContentType': 'string',
    'Owner': {
        'DisplayName': 'string',
        'ID': 'string'
    }
}
```
Response Structure

• *(dict) –* – AccessControlList *(dict) –* \* Grant *(dict) –* · Grantee *(dict) –* · DisplayName *(string) –* · ID *(string) –* · Permission *(string) –* – ContentType *(string) –*

– Owner *(dict) –* \* DisplayName *(string) –* \* ID *(string) –*

<span id="page-560-0"></span>**get\_object\_tagging**(*\*\*kwargs*)

See also: [NIFCLOUD API Documentation](https://pfs.nifcloud.com/api/object-storage-service/GetObjectTagging.htm)

Request Syntax

```
response = client.get_object_tagging(
    Bucket='string',
    Object='string',
    VersionId='string'
)
```
Parameters

- **Bucket** (string) [REQUIRED]
- **Object** (string) [REQUIRED]
- **VersionId** (string) –

Return type dict Returns

Response Syntax

```
{
    'ContentType': 'string',
    'TagSet': {
        'Tag': {
             'Key': 'string',
             'Value': 'string'
        }
    },
    'XAmzVersionId': 'string'
}
```
Response Structure

• *(dict) –* – ContentType *(string) –* – TagSet *(dict) –* \* Tag *(dict) –* · Key *(string) –* · Value *(string) –* – XAmzVersionId *(string) –*

<span id="page-560-1"></span>**get\_paginator**(*operation\_name*)

Create a paginator for an operation.

- **Parameters operation\_name** (string) The operation name. This is the same name as the method name on the client. For example, if the method name is create\_foo, and you'd normally invoke the operation as client.create\_foo(\*\*kwargs), if the create\_foo operation can be paginated, you can use the call client. get\_paginator("create\_foo").
- Raises **OperationNotPageableError** Raised if the operation is not pageable. You can use the client.can\_paginate method to check if an operation is pageable. Return type L{botocore.paginate.Paginator} Returns A paginator object.

#### <span id="page-560-2"></span>**get\_service**()

See also: [NIFCLOUD API Documentation](https://pfs.nifcloud.com/api/object-storage-service/GetService.htm)

#### Request Syntax

```
response = client.get_service()
```
Return type dict Returns

Response Syntax

```
{
    'Buckets': [
        {
             'CreationDate': datetime(2015, 1, 1),
             'Name': 'string'
        },
    \frac{1}{2},
    'Owner': {
        'DisplayName': 'string',
         'ID': 'string'
    }
}
```
Response Structure

```
• (dict) –
     – Buckets (list) –
            * (dict) –
                  · CreationDate (datetime) –
                  · Name (string) –
     – Owner (dict) –
            * DisplayName (string) –
            * ID (string) –
```

```
get_waiter(waiter_name)
```
Returns an object that can wait for some condition.

Parameters waiter\_name (str) – The name of the waiter to get. See the waiters section of the service docs for a list of available waiters. Returns The specified waiter object.

Return type botocore.waiter.Waiter

# <span id="page-561-1"></span>**head\_bucket**(*\*\*kwargs*)

See also: [NIFCLOUD API Documentation](https://pfs.nifcloud.com/api/object-storage-service/HeadBucket.htm)

#### Request Syntax

```
response = client.head_bucket(
    Bucket='string'
)
```
Parameters **Bucket** (string) – [REQUIRED] Returns None

<span id="page-561-2"></span>**head\_object**(*\*\*kwargs*)

See also: [NIFCLOUD API Documentation](https://pfs.nifcloud.com/api/object-storage-service/HeadObject.htm)

# Request Syntax

```
response = client.head_object(
    Bucket='string',
```

```
ConsistencyControl='string',
Object='string',
PartNumber='string',
VersionId='string',
XAmzServerSideEncryptionCustomerAlgorithm='AES256',
XAmzServerSideEncryptionCustomerKey='string',
XAmzServerSideEncryptionCustomerKeyMd5='string'
```
#### Parameters

)

- **Bucket** (string) [REQUIRED]
- **ConsistencyControl** (string) –
- **Object** (string) [REQUIRED]
- **PartNumber** (string) –
- **VersionId** (string) –
- **XAmzServerSideEncryptionCustomerAlgorithm** (string) –
- **XAmzServerSideEncryptionCustomerKey** (string) –
- **XAmzServerSideEncryptionCustomerKeyMd5** (string) –

Return type dict Returns

{

}

Response Syntax

```
'AcceptRanges': 'string',
'ContentType': 'string',
'ETag': 'string',
'LastModified': 'string',
'XAmzExpiration': 'string',
'XAmzMpPartsCount': 'string',
'XAmzServerSideEncryption': 'string',
'XAmzVersionId': 'string'
```
# Response Structure

- *(dict) –*
	- AcceptRanges *(string) –*
	- ContentType *(string) –*
	- ETag *(string) –*
	- LastModified *(string) –*
	- XAmzExpiration *(string) –*
	- XAmzMpPartsCount *(string) –*
	- XAmzServerSideEncryption *(string) –*
	- XAmzVersionId *(string) –*

<span id="page-562-0"></span>**initiate\_multipart\_upload**(*\*\*kwargs*)

See also: [NIFCLOUD API Documentation](https://pfs.nifcloud.com/api/object-storage-service/InitiateMultipartUpload.htm)

# Request Syntax

```
response = client.initiate_multipart_upload(
   Bucket='string',
   ContentDisposition='string',
   ContentEncoding='string',
   ContentType='string',
   Object='string',
```

```
XAmzMeta='string',
XAmzServerSideEncryption='string',
XAmzServerSideEncryptionCustomerAlgorithm='AES256',
XAmzServerSideEncryptionCustomerKey='string',
XAmzServerSideEncryptionCustomerKeyMd5='string',
XAmzStorageClass='STANDARD'|'REDUCED_REDUNDANCY',
XAmzTagging='COPY'|'REPLACE'
```
#### Parameters

)

- **Bucket** (string) [REQUIRED]
- **ContentDisposition** (string) –
- **ContentEncoding** (string) –
- **ContentType** (string) –
- **Object** (string) [REQUIRED]
- **XAmzMeta** (string) –
- **XAmzServerSideEncryption** (string) –
- **XAmzServerSideEncryptionCustomerAlgorithm** (string) –
- **XAmzServerSideEncryptionCustomerKey** (string) –
- **XAmzServerSideEncryptionCustomerKeyMd5** (string) –
- **XAmzStorageClass** (string) –
- **XAmzTagging** (string) –

Return type dict Returns

{

}

Response Syntax

```
'Bucket': 'string',
'ContentType': 'string',
'Key': 'string',
'UploadId': 'string'
```
Response Structure

• *(dict) –*

- Bucket *(string) –*
- ContentType *(string) –*
- Key *(string) –*
- UploadId *(string) –*

<span id="page-563-0"></span>**list\_multipart\_uploads**(*\*\*kwargs*)

See also: [NIFCLOUD API Documentation](https://pfs.nifcloud.com/api/object-storage-service/ListMultipartUploads.htm)

#### Request Syntax

```
response = client.list_multipart_uploads(
   Bucket='string',
   EncodingType='string',
   KeyMarker='string',
   MaxUploads=123,
   Prefix='string',
   UploadIdMarker='string'
)
```
#### Parameters

```
• Bucket (string) – [REQUIRED]
• EncodingType (string) –
• KeyMarker (string) –
• MaxUploads (integer) –
• Prefix (string) –
• UploadIdMarker (string) –
```
Return type dict Returns

Response Syntax

```
{
    'Bucket': 'string',
    'ContentType': 'string',
    'IsTruncated': True|False,
    'KeyMarker': 'string',
    'MaxUploads': 123,
    'NextKeyMarker': 'string',
    'NextUploadIdMarker': 'string',
    'Upload': [
        {
            'DisplayName': 'string',
            'ID': 'string',
            'Initiated': datetime(2015, 1, 1),
            'Initiator': {
                'DisplayName': 'string',
                'ID': 'string'
            },
            'Key': 'string',
            'Owner': {
                'DisplayName': 'string',
                'ID': 'string'
            },
            'StorageClass': 'string',
            'UploadId': 'string'
        },
    ],
    'UploadIdMarker': 'string'
}
```
Response Structure

- *(dict) –*
	- Bucket *(string) –*
	- ContentType *(string) –*
	- IsTruncated *(boolean) –*
	- KeyMarker *(string) –*
	- MaxUploads *(integer) –*
	- NextKeyMarker *(string) –*
	- NextUploadIdMarker *(string) –*
	- Upload *(list) –*
		- \* *(dict) –*
			- · DisplayName *(string) –*
			- · ID *(string) –*
			- · Initiated *(datetime) –*
			- · Initiator *(dict) –*
			- · DisplayName *(string) –*
			- · ID *(string) –*
- · Key *(string) –*
- · Owner *(dict) –*
- · DisplayName *(string) –*
- · ID *(string) –*
- · StorageClass *(string) –*
- · UploadId *(string) –*
- UploadIdMarker *(string) –*

```
list_parts(**kwargs)
```
See also: [NIFCLOUD API Documentation](https://pfs.nifcloud.com/api/object-storage-service/ListParts.htm)

Request Syntax

```
response = client.list_parts(
   Bucket='string',
   EncodingType='string',
   MaxParts='string',
   Object='string',
    PartNumberMarker='string',
    UploadId='string'
)
```
# Parameters

- **Bucket** (string) [REQUIRED]
- **EncodingType** (string) –
- **MaxParts** (string) –
- **Object** (string) [REQUIRED]
- **PartNumberMarker** (string) –
- **UploadId** (string) [REQUIRED]

Return type dict Returns

Response Syntax

```
{
    'Bucket': 'string',
    'ContentType': 'string',
    'EncodingType': 'string',
    'Initiator': {
        'DisplayName': 'string',
        'ID': 'string'
   },
    'IsTruncated': True|False,
   'Key': 'string',
   'MaxParts': 123,
    'NextPartNumberMarker': 123,
    'Owner': {
        'DisplayName': 'string',
        'ID': 'string'
    },
    'Part': [
        {
            'ETag': 'string',
            'LastModified': datetime(2015, 1, 1),
            'PartNumber': 123,
            'Size': 123
       },
   ],
```

```
'PartNumberMarker': 123,
'StorageClass': 'string',
'UploadId': 'string'
```
Response Structure

}

• *(dict) –*

- Bucket *(string) –*
- ContentType *(string) –*
- EncodingType *(string) –*
- Initiator *(dict) –*
	- \* DisplayName *(string) –*
	- \* ID *(string) –*
- IsTruncated *(boolean) –*
- Key *(string) –*
- MaxParts *(integer) –*
- NextPartNumberMarker *(integer) –*
- Owner *(dict) –*
	- \* DisplayName *(string) –*
	- \* ID *(string) –*
- Part *(list) –*
	- \* *(dict) –*
		- · ETag *(string) –*
		- · LastModified *(datetime) –*
		- · PartNumber *(integer) –*
		- · Size *(integer) –*
- PartNumberMarker *(integer) –*
- StorageClass *(string) –*
- UploadId *(string) –*
- <span id="page-566-0"></span>**put\_bucket**(*\*\*kwargs*)

See also: [NIFCLOUD API Documentation](https://pfs.nifcloud.com/api/object-storage-service/PutBucket.htm)

Request Syntax

```
response = client.put_bucket(
   Bucket='string'
)
```
Parameters **Bucket** (string) – [REQUIRED] Return type dict Returns

Response Syntax

{ 'Location': 'string' }

Response Structure • *(dict) –*

– Location *(string) –*

```
put_bucket_consistency(**kwargs)
    See also: NIFCLOUD API Documentation
```
Request Syntax

```
response = client.put_bucket_consistency(
   Bucket='string',
   XNtapSgConsistency='read-after-new-write'|'available'
)
```
**Parameters** 

```
• Bucket (string) – [REQUIRED]
```

```
• XNtapSgConsistency (string) – [REQUIRED]
```
Return type dict

Returns

Response Syntax

{ 'ComtentType': 'string' }

Response Structure

• *(dict) –*

– ComtentType *(string) –*

<span id="page-567-0"></span>**put\_bucket\_cors**(*\*\*kwargs*) See also: [NIFCLOUD API Documentation](https://pfs.nifcloud.com/api/object-storage-service/PutBucketCors.htm)

Request Syntax

```
response = client.put_bucket_cors(
   Bucket='string',
    CORSConfiguration={
        'ListOfRequestCORSRule': [
            {
                'AllowedHeader': 'string',
                'AllowedOrigin': 'string',
                'ExposeHeader': 'string',
                'ID': 'string',
                'ListOfRequestAllowedMethod': [
                     'string',
                ],
                'MaxAgeSeconds': 123
            },
        ]
    }
)
```
Parameters

- **Bucket** (string) [REQUIRED]
	- **CORSConfiguration** (dict) [REQUIRED]
		- ListOfRequestCORSRule *(list) –* [REQUIRED]
			- \* *(dict) –*
				- · AllowedHeader *(string) –*
				- · AllowedOrigin *(string) –* [REQUIRED]
				- · ExposeHeader *(string) –*
				- · ID *(string) –*
				- · ListOfRequestAllowedMethod *(list) –* [REQUIRED]
				- · *(string) –*
				- · MaxAgeSeconds *(integer) –*

Returns None

```
put_bucket_lifecycle_configuration(**kwargs)
```
See also: [NIFCLOUD API Documentation](https://pfs.nifcloud.com/api/object-storage-service/PutBucketLifecycleConfiguration.htm)

# Request Syntax

```
response = client.put_bucket_lifecycle_configuration(
   Bucket='string',
   LifecycleConfiguration={
        'ListOfRequestRule': [
            {
                'ID': 'string',
                'Prefix': 'string',
                'RequestExpiration': {
                     'Date': datetime(2015, 1, 1),
                     'Days': 123
                },
                 'RequestFilter': {
                     'RequestAnd': {
                         'RequestTag': {
                             'Key': 'string',
                             'Value': 'string'
                         }
                     }
                },
                 'RequestNoncurrentVersionExpiration': {
                    'NoncurrentDays': 123
                },
                'Status': 'Enabled'|'Disabled'
            },
        ]
    }
)
```
Parameters

- **Bucket** (string) [REQUIRED]
- **LifecycleConfiguration** (dict) [REQUIRED]
	- ListOfRequestRule *(list) –* [REQUIRED]
		- \* *(dict) –*
			- · ID *(string) –* [REQUIRED]
			- · Prefix *(string) –*
			- · RequestExpiration *(dict) –*
			- · Date *(datetime) –*
			- · Days *(integer) –*
			- · RequestFilter *(dict) –*
			- · RequestAnd *(dict) –*
			- · RequestTag *(dict) –*
			- · Key *(string) –*
			- · Value *(string) –*
			- · RequestNoncurrentVersionExpiration *(dict) –*
			- · NoncurrentDays *(integer) –*
			- · Status *(string) –*

# Returns None

<span id="page-568-1"></span>**put\_bucket\_policy**(*\*\*kwargs*) See also: [NIFCLOUD API Documentation](https://pfs.nifcloud.com/api/object-storage-service/PutBucketPolicy.htm) Request Syntax

```
response = client.put_bucket_policy(
   Bucket='string',
   ContentMd5='string',
   Policy='string'
)
```
Parameters

- **Bucket** (string) [REQUIRED]
	- **ContentMd5** (string) –
	- **Policy** (string) –

Returns None

<span id="page-569-0"></span>**put\_bucket\_tagging**(*\*\*kwargs*) See also: [NIFCLOUD API Documentation](https://pfs.nifcloud.com/api/object-storage-service/PutBucketTagging.htm)

Request Syntax

```
response = client.put_bucket_tagging(
    Bucket='string',
    ContentMd5='string',
    Tagging={
        'ListOfRequestTagSet': [
            {
                 'RequestTag': {
                     'Key': 'string',
                     'Value': 'string'
                 }
            },
        ]
    }
)
```
Parameters

- **Bucket** (string) [REQUIRED]
- **ContentMd5** (string) –
- **Tagging** (dict)
	- ListOfRequestTagSet *(list) –*
		- \* *(dict) –*
			- · RequestTag *(dict) –*
				- · Key *(string) –*
				- · Value *(string) –*

Returns None

<span id="page-569-1"></span>**put\_bucket\_versioning**(*\*\*kwargs*) See also: [NIFCLOUD API Documentation](https://pfs.nifcloud.com/api/object-storage-service/PutBucketVersioning.htm)

Request Syntax

```
response = client.put_bucket_versioning(
   Bucket='string',
    ContentMd5='string',
    VersioningConfiguration={
        'Status': 'Suspended'|'Enabled'
    }
)
```
#### Parameters

- **Bucket** (string) [REQUIRED]
- **ContentMd5** (string) –
- **VersioningConfiguration** (dict) –

– Status *(string) –*

Returns None

<span id="page-570-0"></span>**put\_object**(*\*\*kwargs*)

See also: [NIFCLOUD API Documentation](https://pfs.nifcloud.com/api/object-storage-service/PutObject.htm)

#### Request Syntax

```
response = client.put_object(
   Body=b'bytes'|file,
   Bucket='string',
   ContentDisposition='string',
   ContentEncoding='aws-chunked',
   ContentMd5='string',
   ContentType='string',
   Object='string',
   XAmzMeta='string',
   XAmzServerSideEncryption='AES256',
   XAmzServerSideEncryptionCustomerAlgorithm='AES256',
   XAmzServerSideEncryptionCustomerKey='string',
   XAmzServerSideEncryptionCustomerKeyMd5='string',
   XAmzStorageClass='STANDARD'|'REDUCED_REDUNDANCY',
   XAmzTagging='string'
```
#### Parameters

)

- **Body** (bytes or seekable file-like object) –
- **Bucket** (string) [REQUIRED]
- **ContentDisposition** (string) –
- **ContentEncoding** (string) –
- **ContentMd5** (string) –
- **ContentType** (string) –
- **Object** (string) [REQUIRED]
- **XAmzMeta** (string) –
- **XAmzServerSideEncryption** (string) –
- **XAmzServerSideEncryptionCustomerAlgorithm** (string) –
- **XAmzServerSideEncryptionCustomerKey** (string) –
- **XAmzServerSideEncryptionCustomerKeyMd5** (string) –
- **XAmzStorageClass** (string) –

```
• XAmzTagging (string) –
```
Return type dict Returns

Response Syntax

```
{
    'ETag': 'string',
    'XAmzVersionId': 'string'
}
```
# <span id="page-570-1"></span>Response Structure

- *(dict) –*
	- ETag *(string) –*
	- XAmzVersionId *(string) –*

#### **put\_object\_copy**(*\*\*kwargs*) See also: [NIFCLOUD API Documentation](https://pfs.nifcloud.com/api/object-storage-service/PutObjectCopy.htm)

#### Request Syntax

```
response = client.put_object_copy(
   Bucket='string',
   Object='string',
   XAmzCopySource='string',
   XAmzCopySourceIfMatch='string',
   XAmzCopySourceIfModifiedSince='string',
   XAmzCopySourceIfNoneMatch='string',
   XAmzCopySourceIfUnmodifiedSince='string',
   XAmzCopySourceServerSideEncryptionCustomerAlgorithm='AES256',
   XAmzCopySourceServerSideEncryptionCustomerKey='string',
   XAmzCopySourceServerSideEncryptionCustomerKeyMd5='string',
   XAmzMetadataDirective='COPY'|'REPLACE',
   XAmzServerSideEncryption='string',
   XAmzServerSideEncryptionCustomerAlgorithm='AES256',
   XAmzServerSideEncryptionCustomerKey='string',
   XAmzServerSideEncryptionCustomerKeyMd5='string',
   XAmzStorageClass='STANDARD'|'REDUCED_REDUNDANCY',
   XAmzTagging='string',
   XAmzTaggingDirective='COPY'|'REPLACE'
```
#### **Parameters**

)

- **Bucket** (string) [REQUIRED]
- **Object** (string) [REQUIRED]
- **XAmzCopySource** (string) [REQUIRED]
- **XAmzCopySourceIfMatch** (string) –
- **XAmzCopySourceIfModifiedSince** (string) –
- **XAmzCopySourceIfNoneMatch** (string) –
- **XAmzCopySourceIfUnmodifiedSince** (string) –
- **XAmzCopySourceServerSideEncryptionCustomerAlgorithm**  $(string)$  –
- **XAmzCopySourceServerSideEncryptionCustomerKey** (string)
- **XAmzCopySourceServerSideEncryptionCustomerKeyMd5**  $(string)$  –
- **XAmzMetadataDirective** (string) –
- **XAmzServerSideEncryption** (string) –
- **XAmzServerSideEncryptionCustomerAlgorithm** (string) –
- **XAmzServerSideEncryptionCustomerKey** (string) –
- **XAmzServerSideEncryptionCustomerKeyMd5** (string) –
- **XAmzStorageClass** (string) –
- **XAmzTagging** (string) –
- **XAmzTaggingDirective** (string) –

Return type dict

{

# Returns

# Response Syntax

–

```
'ContentType': 'string',
'ETag': 'string',
'LastModified': datetime(2015, 1, 1)
```

```
Response Structure
```
- *(dict) –*
	- ContentType *(string) –*
	- ETag *(string) –*
	- LastModified *(datetime) –*

```
put_object_tagging(**kwargs)
     See also: NIFCLOUD API Documentation
```
}

# Request Syntax

```
response = client.put_object_tagging(
   Bucket='string',
    ContentMd5='string',
    Object='string',
    Tagging={
        'RequestTagSet': {
            'RequestTag': {
                'Key': 'string',
                'Value': 'string'
            }
        }
    },
    VersionId='string'
)
```
#### Parameters

```
• Bucket (string) – [REQUIRED]
        • ContentMd5 (string) –
        • Object (string) – [REQUIRED]
        • Tagging (dict) –
             – RequestTagSet (dict) –
                   * RequestTag (dict) –
                        · Key (string) –
                        · Value (string) –
        • VersionId (string) –
Return type dict
Returns
```
Response Syntax

```
{
    'XAmzVersionId': 'string'
}
```

```
Response Structure
```

```
• (dict) –
```
– XAmzVersionId *(string) –*

```
upload_part(**kwargs)
     See also: NIFCLOUD API Documentation
```
Request Syntax

```
response = client.upload_part(
   Body=b'bytes'|file,
   Bucket='string',
   ContentMd5='string',
   Object='string',
   PartNumber='string',
   UploadId='string',
   XAmzServerSideEncryptionCustomerAlgorithm='AES256',
   XAmzServerSideEncryptionCustomerKey='string',
   XAmzServerSideEncryptionCustomerKeyMd5='string'
)
```
#### Parameters

- **Body** (bytes or seekable file-like object) –
- **Bucket** (string) [REQUIRED]
- **ContentMd5** (string) –
- **Object** (string) [REQUIRED]
- **PartNumber** (string) [REQUIRED]
- **UploadId** (string) [REQUIRED]
- **XAmzServerSideEncryptionCustomerAlgorithm** (string) –
- **XAmzServerSideEncryptionCustomerKey** (string) –
- **XAmzServerSideEncryptionCustomerKeyMd5** (string) –

Return type dict Returns

{

}

Response Syntax

'ETag': 'string'

Response Structure

```
• (dict) –
```

```
– ETag (string) –
```
<span id="page-573-0"></span>**upload\_part\_copy**(*\*\*kwargs*) See also: [NIFCLOUD API Documentation](https://pfs.nifcloud.com/api/object-storage-service/UploadPartCopy.htm)

#### Request Syntax

```
response = client.upload_part_copy(
   Bucket='string',
   Object='string',
   PartNumber='string',
   UploadId='string',
   XAmzCopySource='string',
   XAmzCopySourceIfMatch='string',
   XAmzCopySourceIfModifiedSince='string',
   XAmzCopySourceIfNoneMatch='string',
   XAmzCopySourceIfUnmodifiedSince='string',
   XAmzCopySourceRange='string',
   XAmzCopySourceServerSideEncryptionCustomerAlgorithm='AES256',
   XAmzCopySourceServerSideEncryptionCustomerKey='string',
   XAmzCopySourceServerSideEncryptionCustomerKeyMd5='string',
   XAmzServerSideEncryptionCustomerAlgorithm='AES256',
   XAmzServerSideEncryptionCustomerKey='string',
   XAmzServerSideEncryptionCustomerKeyMd5='string'
```
#### Parameters

)

- **Bucket** (string) [REQUIRED]
- **Object** (string) [REQUIRED]
- **PartNumber** (string) [REQUIRED]
- **UploadId** (string) [REQUIRED]
- **XAmzCopySource** (string) [REQUIRED]
- **XAmzCopySourceIfMatch** (string) –
- **XAmzCopySourceIfModifiedSince** (string) –
- **XAmzCopySourceIfNoneMatch** (string) –
- **XAmzCopySourceIfUnmodifiedSince** (string) –
- **XAmzCopySourceRange** (string) –
- **XAmzCopySourceServerSideEncryptionCustomerAlgorithm**  $(string)$  –
- **XAmzCopySourceServerSideEncryptionCustomerKey** (string) –
- **XAmzCopySourceServerSideEncryptionCustomerKeyMd5**  $(string)$  –
- **XAmzServerSideEncryptionCustomerAlgorithm** (string) –
- **XAmzServerSideEncryptionCustomerKey** (string) –
- **XAmzServerSideEncryptionCustomerKeyMd5** (string) –

Return type dict Returns

#### Response Syntax

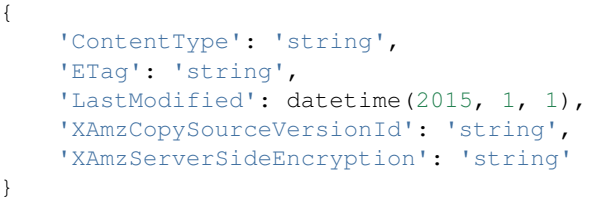

Response Structure

$$
\bullet\;\left(dict\right)-
$$

- ContentType *(string) –*
- ETag *(string) –*
- LastModified *(datetime) –*
- XAmzCopySourceVersionId *(string) –*
- XAmzServerSideEncryption *(string) –*

# <span id="page-574-0"></span>**1.9.2 Client Exceptions**

Client exceptions are available on a client instance via the exceptions property. For more detailed instructions and examples on the exact usage of client exceptions, see the error handling [user guide.](https://boto3.amazonaws.com/v1/documentation/api/latest/guide/error-handling.html)

This client has no modeled exception classes.
# CHAPTER 2

Indices and tables

- genindex
- search

#### Index

#### A

abort\_multipart\_upload() (*storage.Client method*), [541](#page-544-0) add\_source\_identifier\_to\_subscription() (*rdb.Client method*), [432](#page-435-0) allocate\_address() (*computing.Client method*), [10](#page-13-0) associate\_address() (*computing.Client method*), [11](#page-14-0) associate\_multi\_ip\_address\_group() (*computing.Client method*), [12](#page-15-0) associate\_route\_table() (*computing.Client method*), [12](#page-15-0) associate\_users() (*computing.Client method*), [13](#page-16-0) attach\_disk() (*hatoba.Client method*), [333](#page-336-0) attach\_iso\_image() (*computing.Client method*), [14](#page-17-0) attach\_network\_interface() (*computing.Client method*), [14](#page-17-0) attach\_volume() (*computing.Client method*), [15](#page-18-0) authorize\_db\_security\_group\_ingress() (*rdb.Client method*), [433](#page-436-0) authorize\_firewall\_group() (*hatoba.Client method*), [335](#page-338-0) authorize\_nas\_security\_group\_ingress() (*nas.Client method*), [402](#page-405-0) authorize\_security\_group\_ingress() (*computing.Client method*), [16](#page-19-0)

## C

can\_paginate() (*computing.Client method*), [17](#page-20-0) can\_paginate() (*dns.Client method*), [314](#page-317-0) can\_paginate() (*ess.Client method*), [323](#page-326-0) can\_paginate() (*hatoba.Client method*), [336](#page-339-0) can\_paginate() (*nas.Client method*), [404](#page-407-0) can\_paginate() (*rdb.Client method*), [434](#page-437-0) can\_paginate() (*script.Client method*), [533](#page-536-0) can\_paginate() (*serviceactivity.Client method*), [536](#page-539-0) can\_paginate() (*storage.Client method*), [542](#page-545-0)

cancel\_copy\_instances() (*computing.Client method*), [17](#page-20-0) cancel\_upload() (*computing.Client method*), [18](#page-21-0) change\_resource\_record\_sets() (*dns.Client method*), [314](#page-317-0) clear\_load\_balancer\_session() (*computing.Client method*), [18](#page-21-0) clear\_nas\_session() (*nas.Client method*), [404](#page-407-0) complete\_multipart\_upload() (*storage.Client method*), [542](#page-545-0) computing.Client (*built-in class*), [3](#page-6-0) computing.Waiter.CustomerGatewayAvailable (*built-in class*), [273](#page-276-0) computing.Waiter.CustomerGatewayDeleted (*built-in class*), [274](#page-277-0) computing.Waiter.CustomerGatewayExists (*built-in class*), [275](#page-278-0) computing.Waiter.CustomerGatewayStopped (*built-in class*), [276](#page-279-0) computing.Waiter.CustomerGatewayWarning (*built-in class*), [277](#page-280-0) computing.Waiter.ElasticLoadBalancerAvailable (*built-in class*), [278](#page-281-0) computing.Waiter.ElasticLoadBalancerDeleted (*built-in class*), [279](#page-282-0) computing.Waiter.ElasticLoadBalancerExists (*built-in class*), [280](#page-283-0) computing.Waiter.InstanceDeleted (*built-in class*), [281](#page-284-0) computing.Waiter.InstanceExists (*built-in class*), [282](#page-285-0) computing.Waiter.InstanceImportError (*built-in class*), [283](#page-286-0) computing.Waiter.InstanceRunning (*built-in class*), [283](#page-286-0) computing.Waiter.InstanceStopped (*built-in class*), [284](#page-287-0) computing.Waiter.InstanceSuspending (*built-in class*), [285](#page-288-0)

computing.Waiter.InstanceWarning (*built-in*

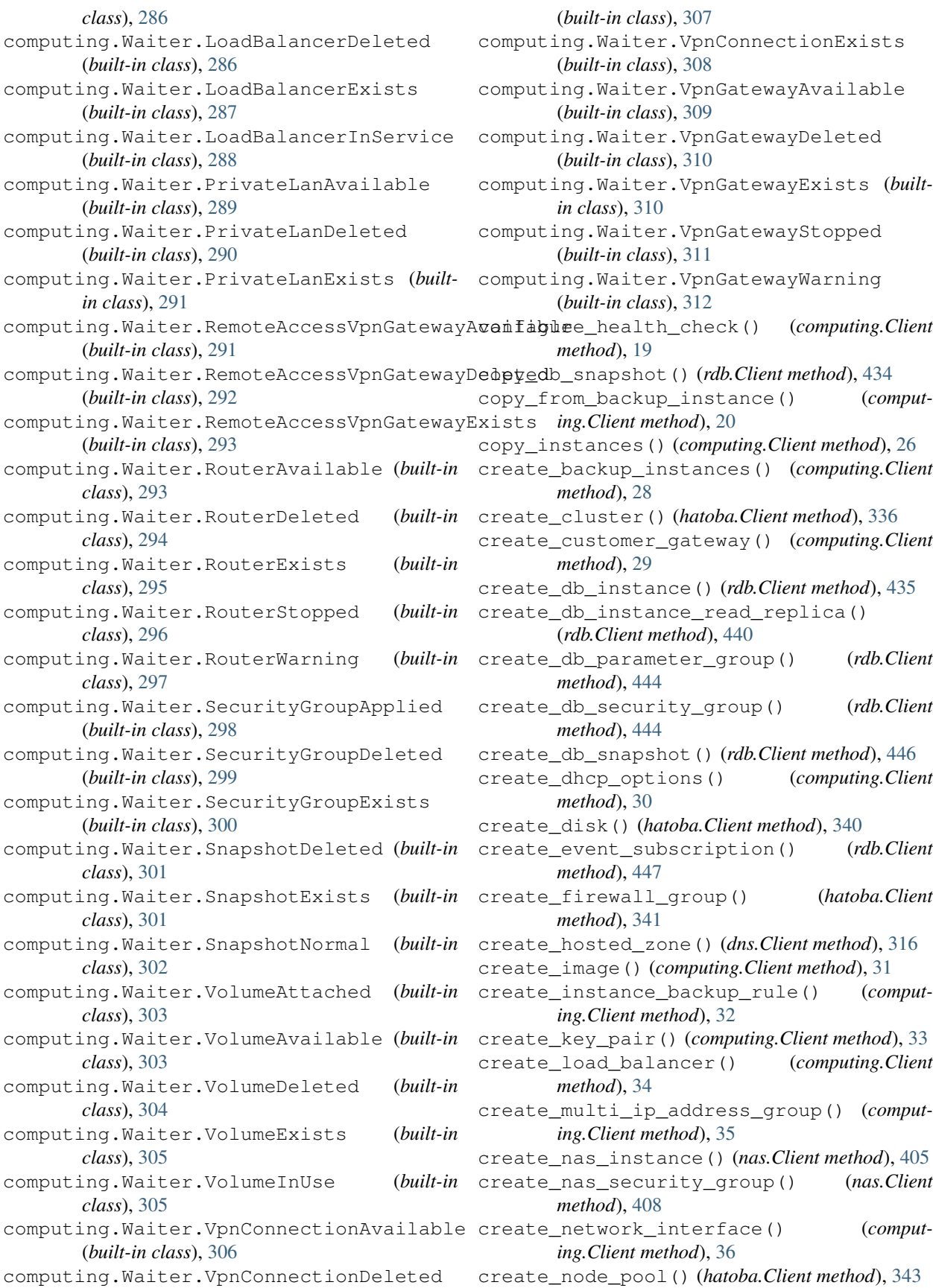

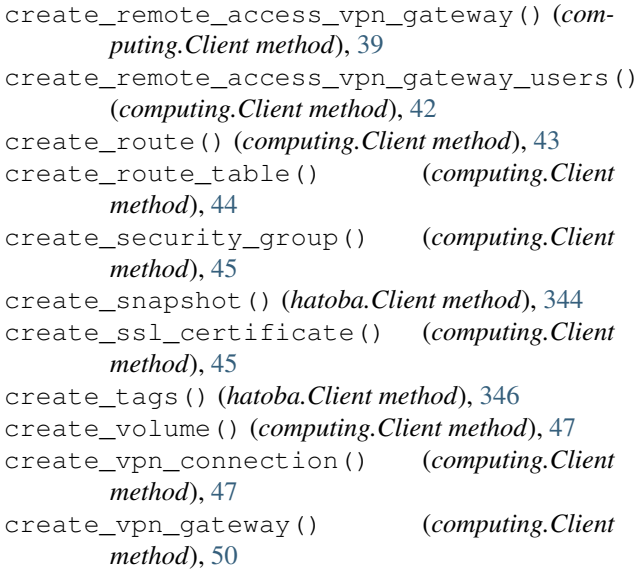

### D

delete\_bucket() (*storage.Client method*), [543](#page-546-0) delete\_bucket\_cors() (*storage.Client method*), [543](#page-546-0) delete\_bucket\_lifecycle() (*storage.Client method*), [543](#page-546-0) delete\_bucket\_policy() (*storage.Client method*), [544](#page-547-0) delete\_bucket\_tagging() (*storage.Client method*), [544](#page-547-0) delete\_cluster() (*hatoba.Client method*), [347](#page-350-0) delete\_clusters() (*hatoba.Client method*), [349](#page-352-0) delete\_customer\_gateway() (*computing.Client method*), [52](#page-55-0) delete\_db\_instance() (*rdb.Client method*), [448](#page-451-0) delete\_db\_parameter\_group() (*rdb.Client method*), [451](#page-454-0) delete\_db\_security\_group() (*rdb.Client method*), [452](#page-455-0) delete\_db\_snapshot() (*rdb.Client method*), [452](#page-455-0) delete\_dhcp\_options() (*computing.Client method*), [53](#page-56-0) delete\_disk() (*hatoba.Client method*), [351](#page-354-0) delete\_disks() (*hatoba.Client method*), [352](#page-355-0) delete\_event\_subscription() (*rdb.Client method*), [453](#page-456-0) delete\_firewall\_group() (*hatoba.Client method*), [354](#page-357-0) delete\_firewall\_groups() (*hatoba.Client method*), [355](#page-358-0) delete\_hosted\_zone() (*dns.Client method*), [317](#page-320-0) delete\_identity() (*ess.Client method*), [323](#page-326-0) delete\_image() (*computing.Client method*), [53](#page-56-0) delete\_instance\_backup\_rule() (*computing.Client method*), [54](#page-57-0)

delete\_iso\_image() (*computing.Client method*), [54](#page-57-0) delete\_key\_pair() (*computing.Client method*), [54](#page-57-0) delete\_load\_balancer() (*computing.Client method*), [55](#page-58-0) delete\_multi\_ip\_address\_group() (*computing.Client method*), [55](#page-58-0) delete\_multiple\_objects() (*storage.Client method*), [544](#page-547-0) delete\_nas\_instance() (*nas.Client method*), [409](#page-412-0) delete\_nas\_security\_group() (*nas.Client method*), [410](#page-413-0) delete\_network\_interface() (*computing.Client method*), [56](#page-59-0) delete\_node\_pool() (*hatoba.Client method*), [356](#page-359-0) delete\_node\_pools() (*hatoba.Client method*), [357](#page-360-0) delete\_object() (*storage.Client method*), [545](#page-548-0) delete\_object\_tagging() (*storage.Client method*), [545](#page-548-0) delete\_remote\_access\_vpn\_gateway() (*computing.Client method*), [56](#page-59-0) delete\_remote\_access\_vpn\_gateway\_connections() (*computing.Client method*), [57](#page-60-0) delete\_remote\_access\_vpn\_gateway\_users() (*computing.Client method*), [57](#page-60-0) delete\_route() (*computing.Client method*), [58](#page-61-0) delete\_route\_table() (*computing.Client method*), [58](#page-61-0) delete\_security\_group() (*computing.Client method*), [59](#page-62-0) delete\_snapshot() (*hatoba.Client method*), [358](#page-361-0) delete\_snapshots() (*hatoba.Client method*), [360](#page-363-0) delete\_ssl\_certificate() (*computing.Client method*), [59](#page-62-0) delete\_tags() (*hatoba.Client method*), [361](#page-364-0) delete\_volume() (*computing.Client method*), [60](#page-63-0) delete\_vpn\_connection() (*computing.Client method*), [60](#page-63-0) delete\_vpn\_gateway() (*computing.Client method*), [60](#page-63-0) deregister instances from load balancer() (*computing.Client method*), [61](#page-64-0) deregister\_instances\_from\_security\_group() (*computing.Client method*), [62](#page-65-0) describe\_addresses() (*computing.Client method*), [62](#page-65-0) describe\_associated\_users() (*computing.Client method*), [64](#page-67-0) describe\_availability\_zones() (*computing.Client method*), [64](#page-67-0) describe\_certificates() (*rdb.Client method*), [454](#page-457-0) describe\_customer\_gateways() (*computing.Client method*), [65](#page-68-0)

describe db engine versions() *method*), [455](#page-458-0) describe\_db\_instances() (*rdb.Client method*), [457](#page-460-0) describe\_db\_log\_files() (*rdb.Client method*), [460](#page-463-0) describe\_db\_parameter\_groups() (*rdb.Client method*), [461](#page-464-0) describe\_db\_parameters() (*rdb.Client method*), [462](#page-465-0) describe\_db\_security\_groups() (*rdb.Client method*), [463](#page-466-0) describe\_db\_snapshots() (*rdb.Client method*), [465](#page-468-0) describe\_dhcp\_options() (*computing.Client method*), [66](#page-69-0) describe\_engine\_default\_parameters() (*rdb.Client method*), [466](#page-469-0) describe\_event\_attributes() (*serviceactivity.Client method*), [536](#page-539-0) describe\_event\_calendar() (*serviceactivity.Client method*), [537](#page-540-0) describe\_event\_categories() (*rdb.Client method*), [467](#page-470-0) describe\_event\_subscriptions() (*rdb.Client method*), [468](#page-471-0) describe\_events() (*rdb.Client method*), [469](#page-472-0) describe\_images() (*computing.Client method*), [68](#page-71-0) describe\_instance\_attribute() (*computing.Client method*), [70](#page-73-0) describe\_instance\_backup\_rule\_activities() (*computing.Client method*), [74](#page-77-0) describe\_instance\_backup\_rules() (*computing.Client method*), [75](#page-78-0) describe\_instance\_health() (*computing.Client method*), [76](#page-79-0) describe\_instances() (*computing.Client method*), [77](#page-80-0) describe\_iso\_images() (*computing.Client method*), [83](#page-86-0) describe\_key\_pairs() (*computing.Client method*), [84](#page-87-0) describe\_load\_balancers() (*computing.Client method*), [85](#page-88-0) describe\_multi\_ip\_address\_groups() (*computing.Client method*), [89](#page-92-0) describe\_nas\_instances() (*nas.Client method*), [411](#page-414-0) describe\_nas\_security\_groups() (*nas.Client method*), [413](#page-416-0) describe\_network\_interfaces() (*computing.Client method*), [90](#page-93-0) describe\_orderable\_db\_instance\_options() download\_db\_log\_file\_portion() (*rdb.Client* (*rdb.Client method*), [471](#page-474-0)

(*rdb.Client* describe regions() (*computing.Client method*), [93](#page-96-0) describe\_remote\_access\_vpn\_gateway\_activities() (*computing.Client method*), [94](#page-97-0) describe\_remote\_access\_vpn\_gateway\_client\_config() (*computing.Client method*), [94](#page-97-0) describe\_remote\_access\_vpn\_gateway\_connections() (*computing.Client method*), [95](#page-98-0) describe\_remote\_access\_vpn\_gateways() (*computing.Client method*), [96](#page-99-0) describe\_resources() (*computing.Client method*), [99](#page-102-0) describe\_route\_tables() (*computing.Client method*), [101](#page-104-0) describe\_security\_activities() (*computing.Client method*), [104](#page-107-0) describe\_security\_groups() (*computing.Client method*), [104](#page-107-0) describe\_service\_status() (*computing.Client method*), [107](#page-110-0) describe\_service\_statuses() (*serviceactivity.Client method*), [538](#page-541-0) describe\_ssl\_certificate\_attribute() (*computing.Client method*), [107](#page-110-0) describe\_ssl\_certificates() (*computing.Client method*), [109](#page-112-0) describe\_uploads() (*computing.Client method*), [110](#page-113-0) describe\_usage() (*computing.Client method*), [111](#page-114-0) describe\_user\_activities() (*computing.Client method*), [127](#page-130-0) describe\_volumes() (*computing.Client method*), [128](#page-131-0) describe\_vpn\_connections() (*computing.Client method*), [129](#page-132-0) describe\_vpn\_gateways() (*computing.Client method*), [132](#page-135-0) detach\_disk() (*hatoba.Client method*), [361](#page-364-0) detach\_iso\_image() (*computing.Client method*), [134](#page-137-0) detach\_network\_interface() (*computing.Client method*), [134](#page-137-0) detach\_volume() (*computing.Client method*), [135](#page-138-0) disassociate\_address() (*computing.Client method*), [136](#page-139-0) disassociate\_multi\_ip\_address\_group() (*computing.Client method*), [136](#page-139-0) disassociate\_route\_table() (*computing.Client method*), [137](#page-140-0) dissociate\_users() (*computing.Client method*), [137](#page-140-0) dns.Client (*built-in class*), [314](#page-317-0)

*method*), [472](#page-475-0)

```
download_ssl_certificate() (comput-
         ing.Client method), 138
```
#### E

```
ess.Client (built-in class), 322
execute_script() (script.Client method), 534
extend_volume_size() (computing.Client
       method), 139
```
#### G

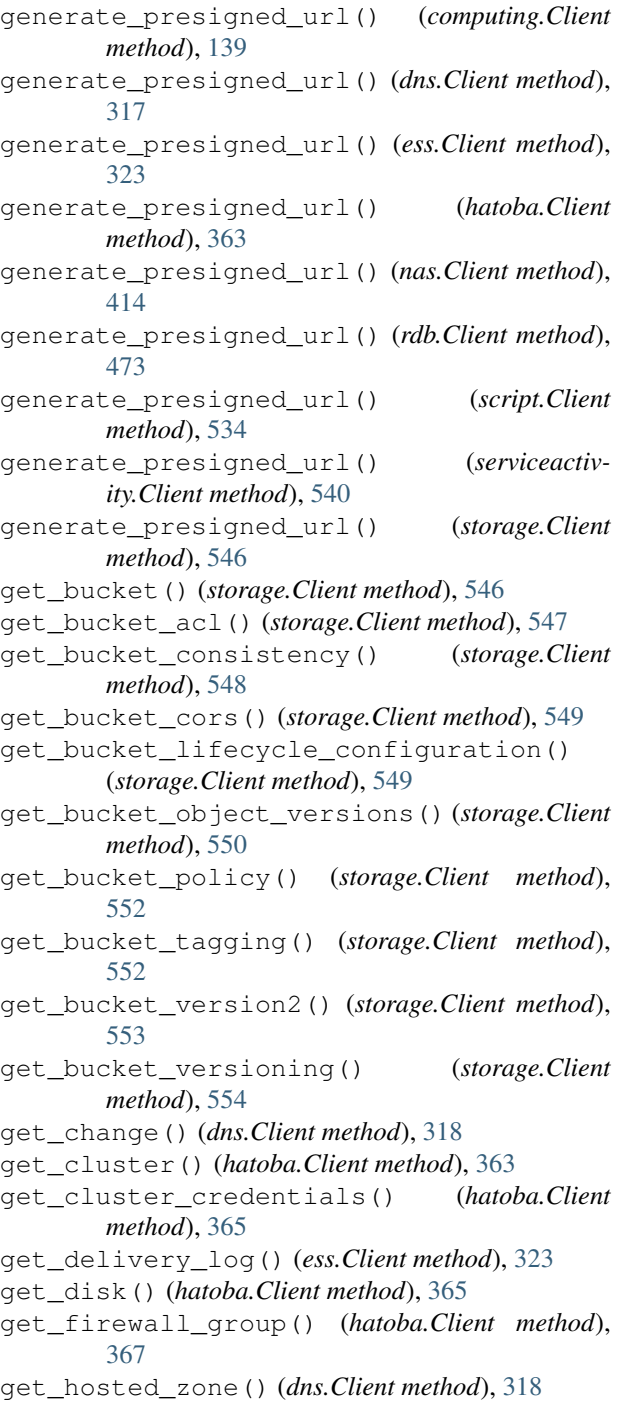

```
(comput- get identity dkim attributes() (ess.Client
                  method), 324
         get identity verification attributes()
                  (ess.Client method), 325
         get_load_balancer() (hatoba.Client method), 368
         get_metric_statistics() (nas.Client method),
                 414
         get_node_pool() (hatoba.Client method), 370
         get_object() (storage.Client method), 555
         get_object_acl() (storage.Client method), 556
         get_object_tagging() (storage.Client method),
                  557
         get_paginator() (computing.Client method), 139
         get_paginator() (dns.Client method), 319
         get_paginator() (ess.Client method), 326
         get_paginator() (hatoba.Client method), 371
         get_paginator() (nas.Client method), 415
         get_paginator() (rdb.Client method), 473
         get_paginator() (script.Client method), 535
         get_paginator() (serviceactivity.Client method),
                  540
         get_paginator() (storage.Client method), 557
         get_send_quota() (ess.Client method), 326
         get_send_statistics() (ess.Client method), 326
         get_server_config() (hatoba.Client method), 372
         get_service() (storage.Client method), 557
         get_snapshot() (hatoba.Client method), 372
         get_waiter() (computing.Client method), 139
         get_waiter() (dns.Client method), 319
         get_waiter() (ess.Client method), 327
         get_waiter() (hatoba.Client method), 373
         get_waiter() (nas.Client method), 415
         get_waiter() (rdb.Client method), 473
         get_waiter() (script.Client method), 535
         get_waiter() (serviceactivity.Client method), 540
         get_waiter() (storage.Client method), 558
```
#### H

```
hatoba.Client (built-in class), 332
hatoba.Waiter.ClusterDeleted (built-in
        class), 399
hatoba.Waiter.ClusterRunning (built-in
        class), 400
hatoba.Waiter.FirewallRuleAuthorized
        (built-in class), 401
hatoba.Waiter.SnapshotAvailable (built-in
       class), 401
head_bucket() (storage.Client method), 558
head_object() (storage.Client method), 558
```
#### I

import\_instance() (*computing.Client method*), [140](#page-143-0)

import\_key\_pair() (*computing.Client method*), N [143](#page-146-0) increase\_multi\_ip\_address\_count() (*computing.Client method*), [144](#page-147-0) initiate\_multipart\_upload() (*storage.Client method*), [559](#page-562-0) L list\_clusters() (*hatoba.Client method*), [373](#page-376-0) list\_disks() (*hatoba.Client method*), [376](#page-379-0) list\_firewall\_groups() (*hatoba.Client method*), [377](#page-380-0) list\_hosted\_zones() (*dns.Client method*), [319](#page-322-0) list\_identities() (*ess.Client method*), [327](#page-330-0) list\_load\_balancers() (*hatoba.Client method*), [378](#page-381-0) list\_multipart\_uploads() (*storage.Client method*), [560](#page-563-0) list\_node\_pools() (*hatoba.Client method*), [381](#page-384-0) list\_parts() (*storage.Client method*), [562](#page-565-0) list\_resource\_record\_sets() (*dns.Client method*), [320](#page-323-0)

list\_snapshots() (*hatoba.Client method*), [382](#page-385-0) list\_tags() (*hatoba.Client method*), [383](#page-386-0)

#### M

modify\_db\_instance() (*rdb.Client method*), [473](#page-476-0) modify\_db\_instance\_network() (*rdb.Client method*), [478](#page-481-0) modify\_db\_parameter\_group() (*rdb.Client method*), [481](#page-484-0) modify\_event\_subscription() (*rdb.Client method*), [482](#page-485-0) modify\_image\_attribute() (*computing.Client method*), [144](#page-147-0) modify\_instance\_attribute() (*computing.Client method*), [145](#page-148-0) modify\_instance\_backup\_rule\_attribute() (*computing.Client method*), [146](#page-149-0) modify\_multi\_ip\_address\_group\_attribute() (*computing.Client method*), [147](#page-150-0) modify\_nas\_instance() (*nas.Client method*), [415](#page-418-0) modify\_nas\_security\_group() (*nas.Client method*), [418](#page-421-0) modify\_network\_interface\_attribute() (*computing.Client method*), [147](#page-150-0) (*computing.Client method*), [148](#page-151-0) modify\_remote\_access\_vpn\_gateway\_user\_attifbytet@ate\_dhcp\_ip\_address\_pool() (*computing.Client method*), [148](#page-151-0) modify\_ssl\_certificate\_attribute() (*com-*nifty\_create\_dhcp\_static\_mapping() (*computing.Client method*), [149](#page-152-0) modify\_volume\_attribute() (*computing.Client* nifty\_create\_elastic\_load\_balancer() *method*), [149](#page-152-0)

- nas.Client (*built-in class*), [402](#page-405-0)
- nas.Waiter.NASInstanceAvailable (*built-in class*), [422](#page-425-0)
- nas.Waiter.NASInstanceDeleted (*built-in class*), [423](#page-426-0) nas.Waiter.NASInstanceExists (*built-in class*), [423](#page-426-0)
- nas.Waiter.NASInstanceFailed (*built-in class*), [424](#page-427-0)
- nas.Waiter.NASInstanceStorageFull (*builtin class*), [424](#page-427-0)
- nas.Waiter.NASSecurityGroupDeleted (*built-in class*), [425](#page-428-0)
- nas.Waiter.NASSecurityGroupExists (*builtin class*), [425](#page-428-0)
- nas.Waiter.NASSecurityGroupIPRangesAuthFailed (*built-in class*), [426](#page-429-0)
- nas.Waiter.NASSecurityGroupIPRangesAuthorized (*built-in class*), [426](#page-429-0)
- nas.Waiter.NASSecurityGroupIPRangesEmptied (*built-in class*), [427](#page-430-0)
- nas.Waiter.NASSecurityGroupIPRangesRevokeFailed (*built-in class*), [428](#page-431-0)
- nas.Waiter.NASSecurityGroupSecurityGroupsAuthFailed (*built-in class*), [428](#page-431-0)
- nas.Waiter.NASSecurityGroupSecurityGroupsAuthorized (*built-in class*), [429](#page-432-0)
- nas.Waiter.NASSecurityGroupSecurityGroupsEmptied (*built-in class*), [429](#page-432-0)
- nas.Waiter.NASSecurityGroupSecurityGroupsRevokeFail (*built-in class*), [430](#page-433-0)
- nifty\_associate\_image() (*computing.Client method*), [150](#page-153-0)
- nifty\_associate\_nat\_table() (*computing.Client method*), [150](#page-153-0)
- nifty\_associate\_route\_table\_with\_elastic\_load\_balan (*computing.Client method*), [151](#page-154-0)
- nifty\_associate\_route\_table\_with\_vpn\_gateway() (*computing.Client method*), [151](#page-154-0)
- nifty\_configure\_elastic\_load\_balancer\_health\_check() (*computing.Client method*), [152](#page-155-0)
- nifty\_create\_alarm() (*computing.Client method*), [153](#page-156-0)
- nifty\_create\_auto\_scaling\_group() (*computing.Client method*), [155](#page-158-0)
- modify\_remote\_access\_vpn\_gateway\_attributoitty\_create\_dhcp\_config() *(computing.Client method*), [157](#page-160-0)
	- (*computing.Client method*), [158](#page-161-0)
		- *puting.Client method*), [158](#page-161-0)
		- (*computing.Client method*), [159](#page-162-0)

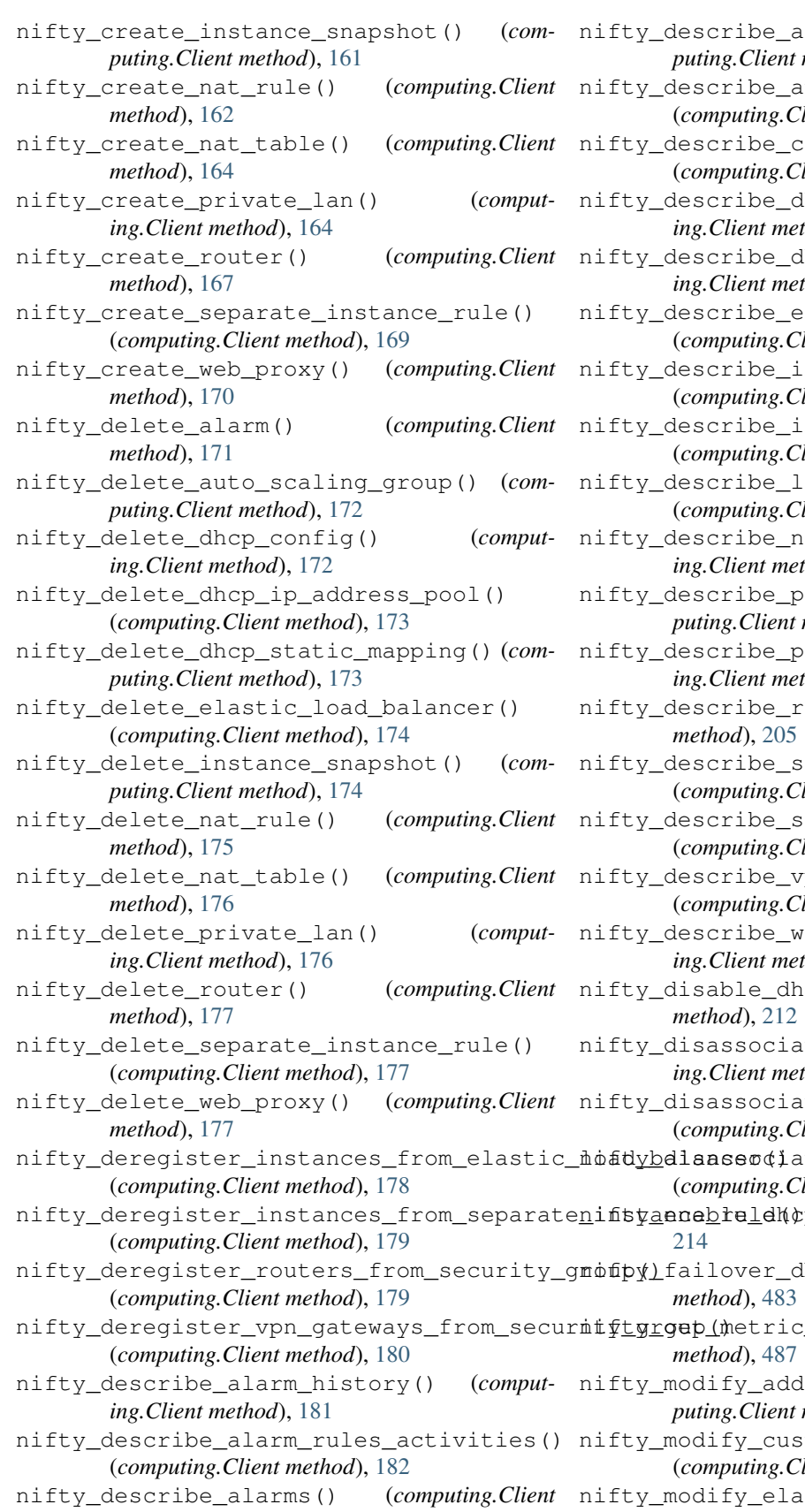

nifty\_describe\_alarms\_partitions() (*computing.Client method*), [185](#page-188-0) auto\_scaling\_groups() (*computing.Client method*), [186](#page-189-0) corporate\_info\_for\_certificate() (*computing.Client method*), [189](#page-192-0) dhcp\_configs() (*computing.Client method*), [190](#page-193-0) dhcp\_status() (*computing.Client method*), [191](#page-194-0) elastic\_load\_balancers() (*computing.Client method*), [192](#page-195-0) instance\_elastic\_load\_balancer\_healt\_ (*computing.Client method*), [196](#page-199-0) instance\_snapshots() (*computing.Client method*), [197](#page-200-0) nifty\_load\_balancer\_ssl\_policies() (*computing.Client method*), [198](#page-201-0) mat\_tables() (*computmethod*), [199](#page-202-0) performance\_chart()(*computing.Client method*), [201](#page-204-0) private\_lans() (*computing.Client method*), [202](#page-205-0) nifty\_describe\_routers() (*computing.Client method*), [205](#page-208-0) scaling\_activities() (*computing.Client method*), [208](#page-211-0) e\_separate\_instance\_rules() (*computing.Client method*), [209](#page-212-0) proph\_gateway\_activities() (*computing.Client method*), [210](#page-213-0) e\_web\_proxies() (*computmethod*), [211](#page-214-0) dhcp() (*computing.Client*) *method*), [212](#page-215-0) iate\_nat\_table() (*computmethod*), [213](#page-216-0) iate\_route\_table\_from\_elastic\_load\_ba (*computing.Client method*), [213](#page-216-0) iate\_route\_table\_from\_vpn\_gateway(); (*computing.Client method*), [214](#page-217-0) nifty\_enable\_dhcp() (*computing.Client method*), nifty\_failover\_db\_instance() (*rdb.Client method*), [483](#page-486-0) nifty\_get\_metric\_statistics() (*rdb.Client method*), [487](#page-490-0) ddress\_attribute() (*computing.Client method*), [215](#page-218-0) nustomer\_gateway\_attribute() (*computing.Client method*), [215](#page-218-0)

*method*), [184](#page-187-0) lastic\_load\_balancer\_attributes() (*computing.Client method*), [216](#page-219-0)

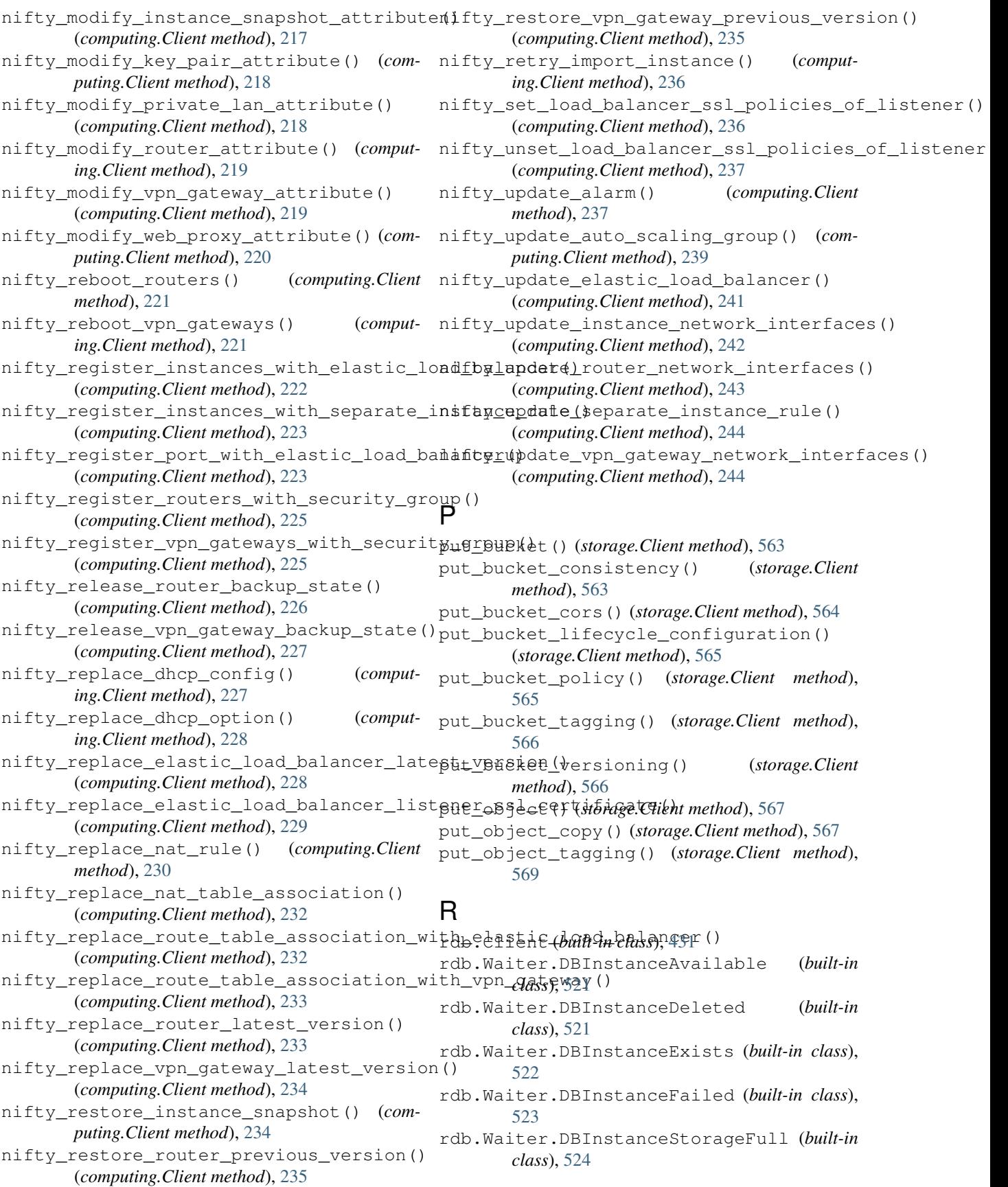

rdb.Waiter.DBSecurityGroupDeleted (*builtin class*), [525](#page-528-0) rdb.Waiter.DBSecurityGroupEC2SecurityGroupsAuthchailed method), [501](#page-504-0) (*built-in class*), [525](#page-528-0) rdb.Waiter.DBSecurityGroupEC2SecurityGroupsAuthorial method), [505](#page-508-0) (*built-in class*), [526](#page-529-0) rdb.Waiter.DBSecurityGroupEC2SecurityGroupsEmptriethod), [387](#page-390-0) (*built-in class*), [527](#page-530-0) rdb.Waiter.DBSecurityGroupEC2SecurityGroupsRevolnafGhianthod,[419](#page-422-0) (*built-in class*), [528](#page-531-0) rdb.Waiter.DBSecurityGroupExists (*built-in class*), [529](#page-532-0) rdb.Waiter.DBSecurityGroupIPRangesAuthFailed (*built-in class*), [530](#page-533-0) rdb.Waiter.DBSecurityGroupIPRangesAuthor 3gedpt.Client (built-in class), [533](#page-536-0) (*built-in class*), [530](#page-533-0) rdb.Waiter.DBSecurityGroupIPRangesEmptiegend\_raw\_email()(ess.Client method), [329](#page-332-0) (*built-in class*), [531](#page-534-0) rdb.Waiter.DBSecurityGroupIPRangesRevoke<sub>5</sub>etlegternal\_master()(*rdb.Client method*), [506](#page-509-0) (*built-in class*), [532](#page-535-0) reboot\_db\_instance() (*rdb.Client method*), [488](#page-491-0) reboot\_instances() (*computing.Client method*), [245](#page-248-0) reboot\_node() (*hatoba.Client method*), [384](#page-387-0) reboot\_remote\_access\_vpn\_gateway() (*computing.Client method*), [246](#page-249-0) refresh\_instance\_backup\_rule() (*computing.Client method*), [246](#page-249-0) register\_corporate\_info\_for\_certificate() (*computing.Client method*), [247](#page-250-0) register\_instances\_with\_load\_balancer() (*computing.Client method*), [248](#page-251-0) register\_instances\_with\_security\_group() (*computing.Client method*), [249](#page-252-0) register\_port\_with\_load\_balancer() (*computing.Client method*), [250](#page-253-0) release\_address() (*computing.Client method*), [251](#page-254-0) release\_multi\_ip\_addresses() (*computing.Client method*), [251](#page-254-0) remove\_source\_identifier\_from\_subscription() (*rdb.Client method*), [491](#page-494-0) replace\_remote\_access\_vpn\_gateway\_latestUversion() (*computing.Client method*), [252](#page-255-0) replace\_route() (*computing.Client method*), [252](#page-255-0) replace\_route\_table\_association() (*computing.Client method*), [253](#page-256-0) reset\_db\_parameter\_group() (*rdb.Client method*), [492](#page-495-0) reset\_external\_master() (*rdb.Client method*), [493](#page-496-0) restore\_cluster\_from\_snapshot() (*hatoba.Client method*), [384](#page-387-0) restore db\_instance\_from\_db\_snapshot() (*rdb.Client method*), [496](#page-499-0) restore\_db\_instance\_to\_point\_in\_time() revoke\_db\_security\_group\_ingress() revoke\_firewall\_group() (*hatoba.Client* revoke\_nas\_security\_group\_ingress() revoke\_security\_group\_ingress() (*computing.Client method*), [254](#page-257-0) run\_instances() (*computing.Client method*), [255](#page-258-0) S send\_email() (*ess.Client method*), [328](#page-331-0) serviceactivity.Client (*built-in class*), [535](#page-538-0) set\_filter\_for\_load\_balancer() (*computing.Client method*), [261](#page-264-0) set identity dkim enabled() (*ess.Client method*), [330](#page-333-0) set load balancer listener ssl certificate() (*computing.Client method*), [262](#page-265-0) set node pool size() (*hatoba.Client method*), [388](#page-391-0) set\_remote\_access\_vpn\_gateway\_ca\_certificate() (*computing.Client method*), [262](#page-265-0) set\_remote\_access\_vpn\_gateway\_ssl\_certificate() (*computing.Client method*), [263](#page-266-0) start\_instances() (*computing.Client method*), [263](#page-266-0) start\_replication() (*rdb.Client method*), [510](#page-513-0) stop\_instances() (*computing.Client method*), [265](#page-268-0) stop\_replication() (*rdb.Client method*), [513](#page-516-0) storage.Client (*built-in class*), [541](#page-544-0) T terminate\_instances() (*computing.Client method*), [266](#page-269-0) unset load balancer listener ssl certificate() (*computing.Client method*), [266](#page-269-0) unset remote access vpn qateway ca certificate() (*computing.Client method*), [267](#page-270-0) unset\_remote\_access\_vpn\_gateway\_ssl\_certificate() (*computing.Client method*), [267](#page-270-0) update\_cluster() (*hatoba.Client method*), [390](#page-393-0) update\_disk() (*hatoba.Client method*), [392](#page-395-0) update\_firewall\_group() (*hatoba.Client method*), [394](#page-397-0)

update load balancer() (*computing.Client* wait() *method*), [268](#page-271-0) update\_load\_balancer\_option() (*computing.Client method*), [269](#page-272-0) update\_node\_pool() (*hatoba.Client method*), [395](#page-398-0) update\_security\_group() (*computing.Client method*), [270](#page-273-0) update\_snapshot() (*hatoba.Client method*), [397](#page-400-0) update\_tags() (*hatoba.Client method*), [398](#page-401-0) upgrade\_db\_engine\_version() (*rdb.Client method*), [516](#page-519-0) upgrade\_nas\_instance() (*nas.Client method*), [420](#page-423-0) upload\_iso\_image() (*computing.Client method*), [270](#page-273-0) upload\_part() (*storage.Client method*), [569](#page-572-0) upload\_part\_copy() (*storage.Client method*), [570](#page-573-0) upload\_ssl\_certificate() (*computing.Client method*), [271](#page-274-0)

#### V

verify\_domain\_dkim() (*ess.Client method*), [331](#page-334-0)

- verify\_domain\_identity() (*ess.Client method*), [331](#page-334-0)
- verify\_email\_identity() (*ess.Client method*), [332](#page-335-0)

#### W

- wait() (*computing.Waiter.CustomerGatewayAvailable method*), [273](#page-276-0)
- wait() (*computing.Waiter.CustomerGatewayDeleted method*), [274](#page-277-0)
- wait() (*computing.Waiter.CustomerGatewayExists method*), [275](#page-278-0)
- wait() (*computing.Waiter.CustomerGatewayStopped method*), [276](#page-279-0)
- wait() (*computing.Waiter.CustomerGatewayWarning method*), [277](#page-280-0)
- wait() (*computing.Waiter.ElasticLoadBalancerAvailable method*), [278](#page-281-0)
- wait() (*computing.Waiter.ElasticLoadBalancerDeleted method*), [279](#page-282-0)
- wait() (*computing.Waiter.ElasticLoadBalancerExists method*), [280](#page-283-0)
- wait() (*computing.Waiter.InstanceDeleted method*), [281](#page-284-0)
- wait() (*computing.Waiter.InstanceExists method*), [282](#page-285-0)
- wait() (*computing.Waiter.InstanceImportError method*), [283](#page-286-0)
- wait() (*computing.Waiter.InstanceRunning method*), [284](#page-287-0)
- wait() (*computing.Waiter.InstanceStopped method*), [284](#page-287-0)
- wait() (*computing.Waiter.InstanceSuspending method*), [285](#page-288-0)
- wait() (*computing.Waiter.InstanceWarning method*), [286](#page-289-0)
- wait() (*computing.Waiter.LoadBalancerDeleted method*), [286](#page-289-0)
- wait() (*computing.Waiter.LoadBalancerExists method*), [287](#page-290-0)
- wait() (*computing.Waiter.LoadBalancerInService method*), [288](#page-291-0)
- wait() (*computing.Waiter.PrivateLanAvailable method*), [289](#page-292-0)
- wait() (*computing.Waiter.PrivateLanDeleted method*), [290](#page-293-0)
- wait() (*computing.Waiter.PrivateLanExists method*), [291](#page-294-0)
- wait() (*computing.Waiter.RemoteAccessVpnGatewayAvailable method*), [292](#page-295-0)
- wait() (*computing.Waiter.RemoteAccessVpnGatewayDeleted method*), [292](#page-295-0)
- wait() (*computing.Waiter.RemoteAccessVpnGatewayExists method*), [293](#page-296-0)
- wait() (*computing.Waiter.RouterAvailable method*), [293](#page-296-0)
- wait() (*computing.Waiter.RouterDeleted method*), [294](#page-297-0)
- wait() (*computing.Waiter.RouterExists method*), [295](#page-298-0)
- wait() (*computing.Waiter.RouterStopped method*), [296](#page-299-0)
- wait() (*computing.Waiter.RouterWarning method*), [297](#page-300-0)
- wait() (*computing.Waiter.SecurityGroupApplied method*), [298](#page-301-0)
- wait() (*computing.Waiter.SecurityGroupDeleted method*), [299](#page-302-0)
- wait() (*computing.Waiter.SecurityGroupExists method*), [300](#page-303-0)
- wait() (*computing.Waiter.SnapshotDeleted method*), [301](#page-304-0)
- wait() (*computing.Waiter.SnapshotExists method*), [301](#page-304-0)
- wait() (*computing.Waiter.SnapshotNormal method*), [302](#page-305-0)
- wait() (*computing.Waiter.VolumeAttached method*), [303](#page-306-0)
- wait() (*computing.Waiter.VolumeAvailable method*), [304](#page-307-0)
- wait() (*computing.Waiter.VolumeDeleted method*), [304](#page-307-0)
- wait() (*computing.Waiter.VolumeExists method*), [305](#page-308-0)
- wait() (*computing.Waiter.VolumeInUse method*), [305](#page-308-0)
- wait() (*computing.Waiter.VpnConnectionAvailable method*), [306](#page-309-0)
- wait() (*computing.Waiter.VpnConnectionDeleted method*), [307](#page-310-0)
- wait() (*computing.Waiter.VpnConnectionExists method*), [308](#page-311-0)
- wait() (*computing.Waiter.VpnGatewayAvailable method*), [309](#page-312-0)
- wait() (*computing.Waiter.VpnGatewayDeleted method*), [310](#page-313-0)
- wait() (*computing.Waiter.VpnGatewayExists method*), [311](#page-314-0)
- wait() (*computing.Waiter.VpnGatewayStopped method*), [312](#page-315-0)
- wait() (*computing.Waiter.VpnGatewayWarning method*), [313](#page-316-0)
- wait() (*hatoba.Waiter.ClusterDeleted method*), [400](#page-403-0)
- wait() (*hatoba.Waiter.ClusterRunning method*), [400](#page-403-0)
- wait() (*hatoba.Waiter.FirewallRuleAuthorized method*), [401](#page-404-0)
- wait() (*hatoba.Waiter.SnapshotAvailable method*), [401](#page-404-0)
- wait() (*nas.Waiter.NASInstanceAvailable method*), [422](#page-425-0)
- wait() (*nas.Waiter.NASInstanceDeleted method*), [423](#page-426-0)
- wait() (*nas.Waiter.NASInstanceExists method*), [423](#page-426-0)
- wait() (*nas.Waiter.NASInstanceFailed method*), [424](#page-427-0)
- wait() (*nas.Waiter.NASInstanceStorageFull method*), [424](#page-427-0)
- wait() (*nas.Waiter.NASSecurityGroupDeleted method*), [425](#page-428-0)
- wait() (*nas.Waiter.NASSecurityGroupExists method*), [425](#page-428-0)
- wait() (*nas.Waiter.NASSecurityGroupIPRangesAuthFailed method*), [426](#page-429-0)
- wait() (*nas.Waiter.NASSecurityGroupIPRangesAuthorized method*), [427](#page-430-0)
- wait() (*nas.Waiter.NASSecurityGroupIPRangesEmptied method*), [427](#page-430-0)
- wait() (*nas.Waiter.NASSecurityGroupIPRangesRevokeFailed method*), [428](#page-431-0)
- wait() (*nas.Waiter.NASSecurityGroupSecurityGroupsAuthFailed method*), [428](#page-431-0)
- wait() (*nas.Waiter.NASSecurityGroupSecurityGroupsAuthorized method*), [429](#page-432-0)
- wait() (*nas.Waiter.NASSecurityGroupSecurityGroupsEmptied method*), [429](#page-432-0)
- wait() (*nas.Waiter.NASSecurityGroupSecurityGroupsRevokeFailed method*), [430](#page-433-0)
- wait() (*rdb.Waiter.DBInstanceAvailable method*), [521](#page-524-0)
- wait() (*rdb.Waiter.DBInstanceDeleted method*), [521](#page-524-0)
- wait() (*rdb.Waiter.DBInstanceExists method*), [522](#page-525-0)
- wait() (*rdb.Waiter.DBInstanceFailed method*), [523](#page-526-0)
- wait() (*rdb.Waiter.DBInstanceStorageFull method*), [524](#page-527-0)
- wait() (*rdb.Waiter.DBSecurityGroupDeleted method*), [525](#page-528-0)
- wait() (*rdb.Waiter.DBSecurityGroupEC2SecurityGroupsAuthFailed method*), [526](#page-529-0)
- wait() (*rdb.Waiter.DBSecurityGroupEC2SecurityGroupsAuthorized method*), [526](#page-529-0)
- wait() (*rdb.Waiter.DBSecurityGroupEC2SecurityGroupsEmptied method*), [527](#page-530-0)
- wait() (*rdb.Waiter.DBSecurityGroupEC2SecurityGroupsRevokeFailed*

*method*), [528](#page-531-0)

- wait() (*rdb.Waiter.DBSecurityGroupExists method*), [529](#page-532-0)
- wait() (*rdb.Waiter.DBSecurityGroupIPRangesAuthFailed method*), [530](#page-533-0)
- wait() (*rdb.Waiter.DBSecurityGroupIPRangesAuthorized method*), [530](#page-533-0)
- wait() (*rdb.Waiter.DBSecurityGroupIPRangesEmptied method*), [531](#page-534-0)
- wait() (*rdb.Waiter.DBSecurityGroupIPRangesRevokeFailed method*), [532](#page-535-0)